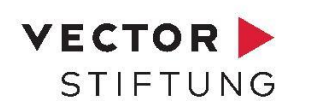

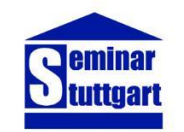

# Kursmaterial für die 6. Klasse

Ein Programm der Vector Stiftung in Kooperation mit dem Seminar für Ausbildung und Fortbildung der Lehrkräfte Stuttgart (Abteilung Gymnasium)

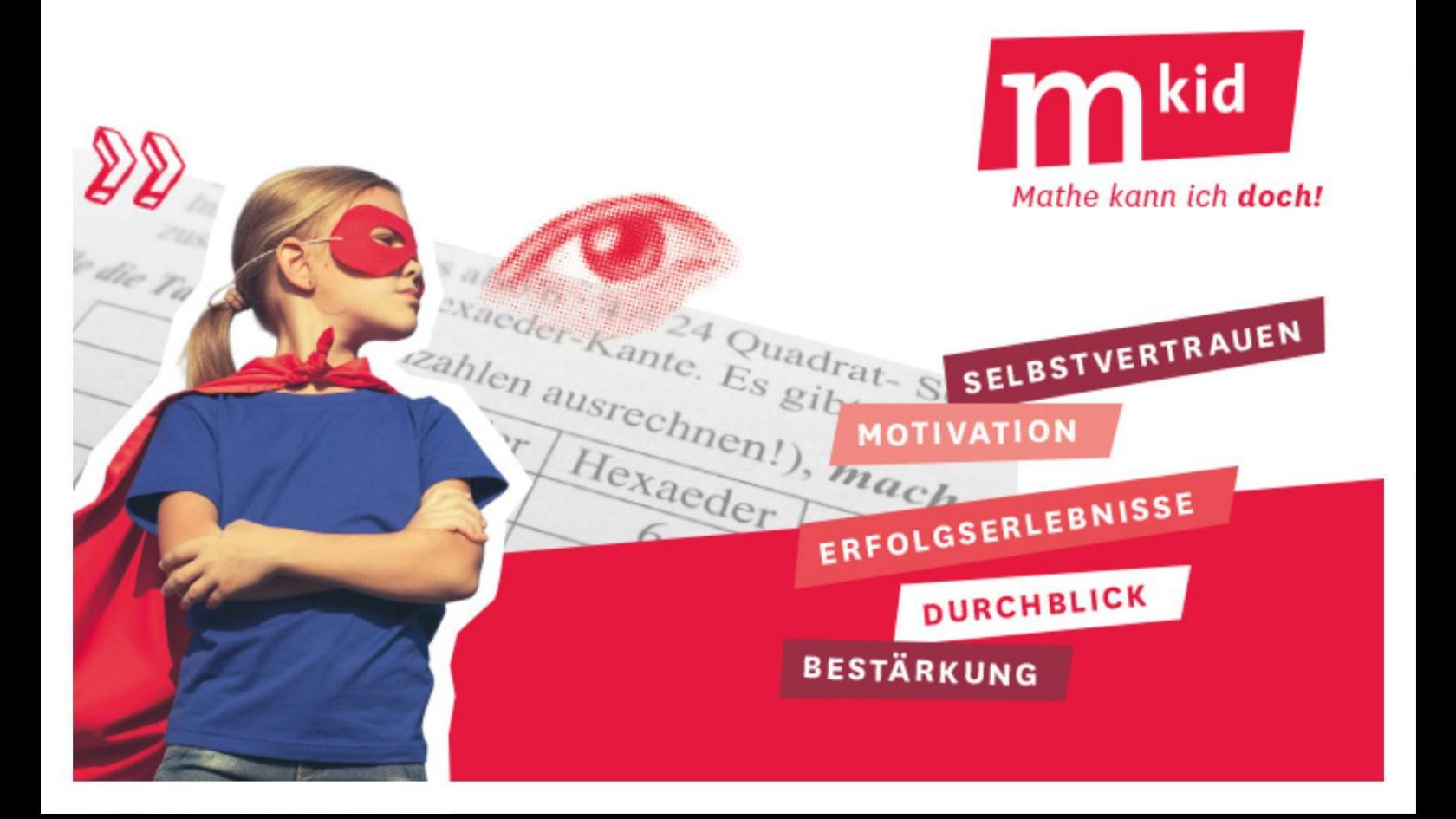

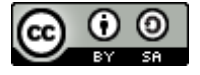

Diese Publikation ist lizenziert unter einer Creative Commons Namensnennung - Weitergabe unter gleichen Bedingungen 4.0 International Lizenz (CC BY-SA 4.0): Detaillierte Informationen sind im Internet über<https://creativecommons.org/licenses/by-sa/4.0/deed.de> abrufbar.

# **Materialsammlung Klasse 6 zum Programm "Mkid – Mathe kann ich doch!" Seminar für Ausbildung und Fortbildung der Lehrkräfte (Gymnasium) Stuttgart / Vector Stiftung**

# **1. Wichtige Hinweise zu den Materialien**

Die hier veröffentlichten Materialien wurden von Gerhard Brüstle, Detlef Hoche (✝), Ute Kleinknecht, Heike Maier und Dr. Matthias Theis, Seminar für Ausbildung und Fortbildung der Lehrkräfte Stuttgart - Abteilung Gymnasium, entwickelt, um den Unterricht in den Kursen des Programms "Mkid – Mathe kann ich doch!" zu unterstützen. Sie können selbstverständlich auch in anderen Zusammenhängen verwendet werden. Wir möchten aber eindringlich darauf hinweisen, dass sie nicht an Schulen im Unterricht eingesetzt werden sollen, an denen Mkid-Kurse durchgeführt werden. Es wäre kontraproduktiv, wenn die teilnehmenden Schülerinnen und Schüler die Materialien schon aus dem Unterricht kennen würden.

Im Gegensatz zu "normalen" Unterrichtsmaterialien sind die Inhalte nur Vehikel zur Veränderung von Einstellungen. Deshalb ist das übergeordnete Ziel immer das Kompetenzerleben der Lernenden und nicht die mathematische Perfektion bzw. die inhaltliche Vollständigkeit. Misserfolge und Unverständnis des Vorgehens würden den Zielen des Programms entgegenstehen. Es gilt der Grundsatz "Weniger ist manchmal mehr". Wenn also beispielsweise alle Würfelnetze gesucht sind, dann kann es situationsbedingt sinnvoll sein, mit einigen Würfelnetzen zufrieden zu sein und die Vollständigkeit nicht weiter zu thematisieren.

Das Programm Mkid richtet sich an Schülerinnen und Schüler des mittleren Leistungssegments der Klassen 6 und 7. Insofern handelt es sich um je ein Materialienpaket für diese beiden Klassenstufen. Neben Mathematik-Themen enthalten die Pakete auch Materialien zum Programmieren und zur Physik. Insofern kann man Mkid auch als "MINT kann ich doch" interpretieren. Wir haben uns auf diese beiden Klassenstufen konzentriert, weil aus Erfahrung dort die meisten Schülerinnen und Schüler für die Mathematik verloren gehen.

Die Materialien bestehen in der Regel aus einem Arbeitsblatt, den zugehörigen Lösungen, didaktischen Kommentaren und einem möglichen Unterrichtsverlauf. Sie sind also sehr detailliert ausgearbeitet. Trotzdem muss die Lehrkraft individuell auf die jeweilige Lerngruppe reagieren und das Vorgehen entsprechend anpassen. Sie sind für eine Unterrichtstunde zwischen 45 Minuten und 90 Minuten gedacht und durch Kürzungen bzw. Erweiterungen passend gestaltbar.

Das Urheberrecht der Materialien liegt bei den Autorinnen und Autoren. Die Materialien dürfen ohne Einschränkung im Unterricht verwendet werden und dazu auch beliebig verändert werden. Eine kommerzielle Nutzung ist hingegen ausgeschlossen.

Im Folgenden wird der pädagogisch-didaktische Hintergrund des Programms beschrieben. Er dient dazu, die Materialien richtig einzuordnen.

#### **2. Das Programm "Mkid - Mathe kann ich doch!"**

"Das brauchen Sie mir gar nicht zu erklären, ich verstehe das sowieso nicht." Wie oft hören Mathematik-Lehrkräfte diesen Satz in ihrem Unterricht! Eltern verzweifeln, weil ihre Kinder jegliche Art von Hilfe ablehnen. Was steckt dahinter?

Fragt man Schülerinnen und Schüler, in welchen Fächern es die gerechtesten Noten gibt, dann liegt Mathematik neben Chemie und Physik auf den vorderen Plätzen. Das ist nicht weiter verwunderlich, weil die Ergebnisse von Mathematikaufgaben besonders objektiv bewertet werden können. Da gibt es in der Regel keine Diskussionen. Im Unterrichtsgespräch zeigt sich in diesen Fächern auch sehr schnell, ob man den Inhalt verstanden hat.

In der Pubertät hinterfragen junge Menschen ihre Fähigkeiten, ihr Aussehen, sich selbst. Hinzu kommt, dass die Entwicklung kognitiver Fähigkeiten unterschiedlich schnell verläuft. Im Unterricht der Klasse 6, die gewöhnlich mit dem Beginn der Pubertät zusammenfällt, wird wenig Rücksicht darauf genommen, wie weit das Abstraktionsvermögen der Schülerinnen und Schüler entwickelt ist. Deshalb haben diejenigen Misserfolgserlebnisse, für die manche Aufgaben zu früh im Hinblick auf ihre kognitive Entwicklung gestellt werden. In Kombination mit der Einsicht, dass die Bewertung ihrer Leistung gerecht ist, kann nur logisch gefolgert werden, dass es an der eigenen Begabung liegt: Mathe kann ich nicht!

Aufgrund der vermeintlich fehlenden Begabung wenden sich Schülerinnen und Schüler deshalb lieber anderen Fächern zu. Das hat fatale Folgen, weil die Mathematik ein Gedankengebäude ist, bei dem fehlende Bausteine das Gesamtwerk zum Einsturz bringen. Es genügen wenige Misserfolge, um eine Abwärtsspirale in Gang zu setzen, die kaum noch aufzuhalten ist.

Auf diese Weise verlieren wir potenziell mathematisch-naturwissenschaftlich erfolgreiche Schülerinnen und Schüler für immer!

Mit dem Programm "Mkid – Mathe kann ich doch!" wollen wir erreichen, dass Schülerinnen und Schüler, die Potenzial für Mathematik und Naturwissenschaften haben, dieses aber nicht nutzen, sich als kompetent in diesen Fächern erleben. Ihr Selbstbild soll sich so verändern, dass sie das naturwissenschaftliche Profil bzw. ein naturwissenschaftliches Wahlpflichtfach wählen. In einer mehrtägigen Fortbildung lernen die Kursleiterinnen und Kursleiter anhand der hier vorgestellten Materialien, wie sie das Selbstkonzept der Schülerinnen und Schüler nachhaltig stärken. Das Erlernte setzen sie in AGs an ausgewählten Schulen in Baden-Württemberg um.

Den Schulen bleibt die schwierige Aufgabe, die richtigen Schülerinnen und Schüler auszuwählen. Dies kann nur über die Eltern gelingen, weil wohl niemand, der Mathematik ablehnend gegenübersteht, freiwillig in eine Mathe-AG gehen wird. Um diese Schwierigkeit ganz zu umgehen, haben einige Schulen Mkid in den regulären Förderunterricht der Klasse 6 integriert. Die Mkids bilden dann eine eigene Fördergruppe.

Wie stärkt man nun das Selbstkonzept in Mathematik? Ausgehend von der Motivationstheorie von Deci und Ryan legen wir Wert auf Kompetenzerleben, soziale Eingebundenheit und Selbstbestimmtheit. Letztere erfordert einen Impuls der Eltern. Im Laufe der Zeit sollen die Schülerinnen und Schüler aber aus eigenem Antrieb die Mkid-AG besuchen.

Das Kompetenzerleben verlangt schwierige Aufgaben sowie Strategien, mit denen man diese selbstständig lösen kann. Schwierig müssen die Aufgaben sein, weil man nur dann ein echtes Erfolgserlebnis hat. Eine typische Aufgabe stammt z.B. aus dem Landeswettbewerb Mathematik: "Wie lautet die letzte Ziffer von 7<sup>2017</sup>?".

Die Strategie ist: "Wenn dir etwas zu schwierig ist, dann versuche es zu vereinfachen." Ein Hochspringer, der 1,8 m überspringen will, wird nicht hundertmal die Latte reißen, sondern zuerst mit einer niedrigeren Höhe beginnen, seine Technik verbessern und sich dann langsam an sein Ziel heranarbeiten. In diesem Sinne berechnet man  $7^{1}=7$ ,  $7^{2}=49$ ,  $7^{3}=343$  und bemerkt beim schriftlichen Multiplizieren, dass sich die letzte Ziffer immer nur aus der letzten Ziffer der vorherigen Potenz ergibt. Es ist

 $7^4$  =  $7^3 \cdot 7$  = 343  $\cdot$  7 = ...1, wegen 3 $\cdot$ 7=21. So erhält man schnell die Endziffern vieler Potenzen: 7<sup>1</sup>=7, 7 <sup>2</sup>=…9, 7<sup>3</sup>=…3, 7<sup>4</sup>=…1, 7 <sup>5</sup>=…7, 7 <sup>6</sup>=…9, 7<sup>7</sup>=…3, 7 <sup>8</sup>=…1,…

Die Endziffern wiederholen sich. Nun muss man nur noch bemerken, dass die Endziffer 1 ist, wenn die Hochzahl durch 4 teilbar ist. 2016 ist durch 4 teilbar, also muss die Endziffer von 7<sup>2017</sup> die Ziffer nach der 1 in der Folge der Endziffern sein. Damit ist die Endziffer von  $7^{2017}$  eine 7.

Tatsächlich hilft diese Strategie bei vielen Mathematik-Aufgaben und auch im täglichen Leben. Die Leitlinie zum Kompetenzerleben lautet: "Wer die richtigen Strategien kennt, kann schwierige Probleme lösen. Mathe kann ich doch!"

Die zweite Komponente "soziale Eingebundenheit" ist ebenfalls nicht unerheblich. Leider gibt es ein hartnäckiges Vorurteil zum Fach Mathematik. Wer sich für Mathematik begeistert, wird schnell als Streberin bzw. Streber abgestempelt, in den peer groups gilt es häufig als uncool, wenn man gut in Mathematik ist. Mathematik scheint für viele langweilig, trocken und unmotiviert.

Deshalb wollen wir durch Ausflüge ein Wir-Gefühl in der Gruppe erzeugen. Die Mkids erleben gemeinsam, dass Mathematik und Naturwissenschaften Spaß machen können. Unsere Erfahrungen zeigen jedenfalls, dass die Schülerinnen und Schüler auch deshalb gerne in die AG gehen, weil sie sich als Teil der Gruppe wohl fühlen.

Damit sind die Ziele von Mkid kurz dargestellt. Wir würden uns freuen, wenn die Materialien möglichst viele Schulen anregen, am Mkid-Projekt teilzunehmen. Wenn dabei die Ideen des Projekts auch auf den Regelunterricht abfärben, werden vielleicht weniger Menschen der Mathematik und den Naturwissenschaften ablehnend gegenüberstehen.

#### **Mkid Themenüberblick Klasse 6**

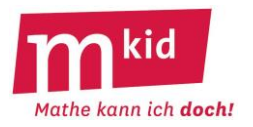

**Die Reihenfolge der Themen** ist weitgehend frei, es gibt es nur wenige Einschränkungen:

- Benötigt ein Mkid-Thema Kenntnisse aus dem Regelunterricht Mathematik, wählen Sie es bitte erst, wenn die Grundlagen in allen Klassen behandelt wurden. Besonders bei Themen mit direktem Bildungsplanbezug (vgl. Tabelle) ist eine Rücksprache mit den Mathematiklehrkräften aller Klassen wichtig.
- Zu Beginn empfehlen sich die Themen Mkid 6-02 *Klavier und Linsen* und Mkid 6-03 *Bonbons.*
- Die Reihenfolge Mkid 6-06 *Eulersche Polyederformel*, Mkid 6-07 *regelmäßige Polyeder* und Mkid 6-08 *Keplerstern* sollte man einhalten.
- Die Reihenfolge Mkid 6-16 *Summentrick* und Mkid 6-17 *Teilbarkeit* sollte man einhalten.
- Mkid 6-19 *Problemlösen* sollte erst dann behandelt werden, wenn die Strategien schon in vorherigen Sitzungen gelernt wurden.
- Die Themen INF, PH und CH sollten erst ab der Mitte des Schuljahres behandelt werden.

#### **Abkürzungen:**

Fächer: M … Mathematik, INF … Informatik, PH … Physik, CH … Chemie Schularten: RS … Realschule, GMS … Gemeinschaftsschule

Autorinnen bzw. Autoren vom Seminar für Ausbildung und Fortbildung der Lehrkräfte (Gymnasium) Stuttgart (kurz: Seminar AFL (Gymnasium) Stuttgart):

Btl … Gerhard Brüstle Hoc … Detlef Hoche (✝) Kle … Ute Kleinknecht Mai … Heike Maier The … Dr. Matthias Theis

Der Zusatz "B" bei der Nummerierung bezeichnet die Basis-Variante zu einem Thema mit geringerem Umfang bzw. Schwierigkeitsgrad.

Bei Fragen oder Hinweisen zu diesem Material mailen Sie bitte gerne an das Mkid-Team der Vector Stiftung: [mkid@vector-stiftung.de](mailto:mkid@vector-stiftung.de)

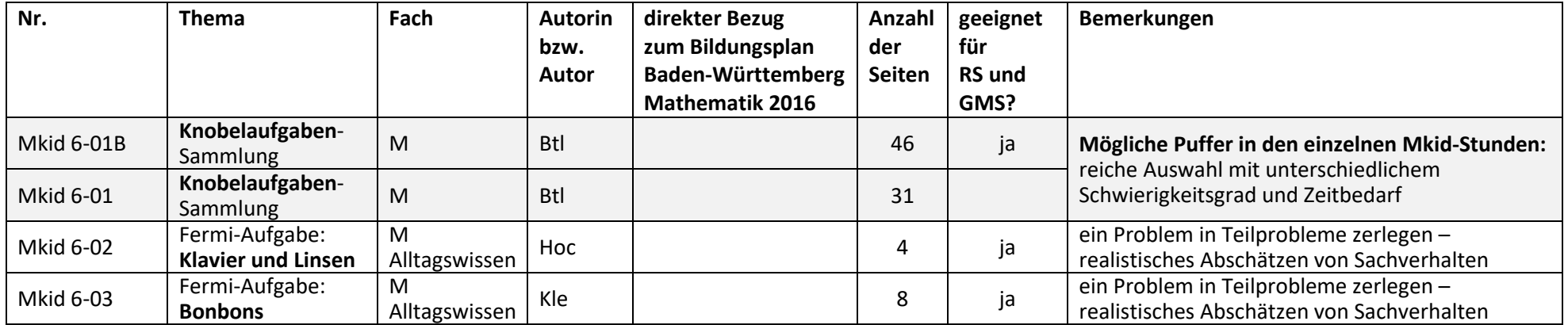

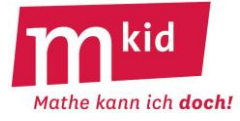

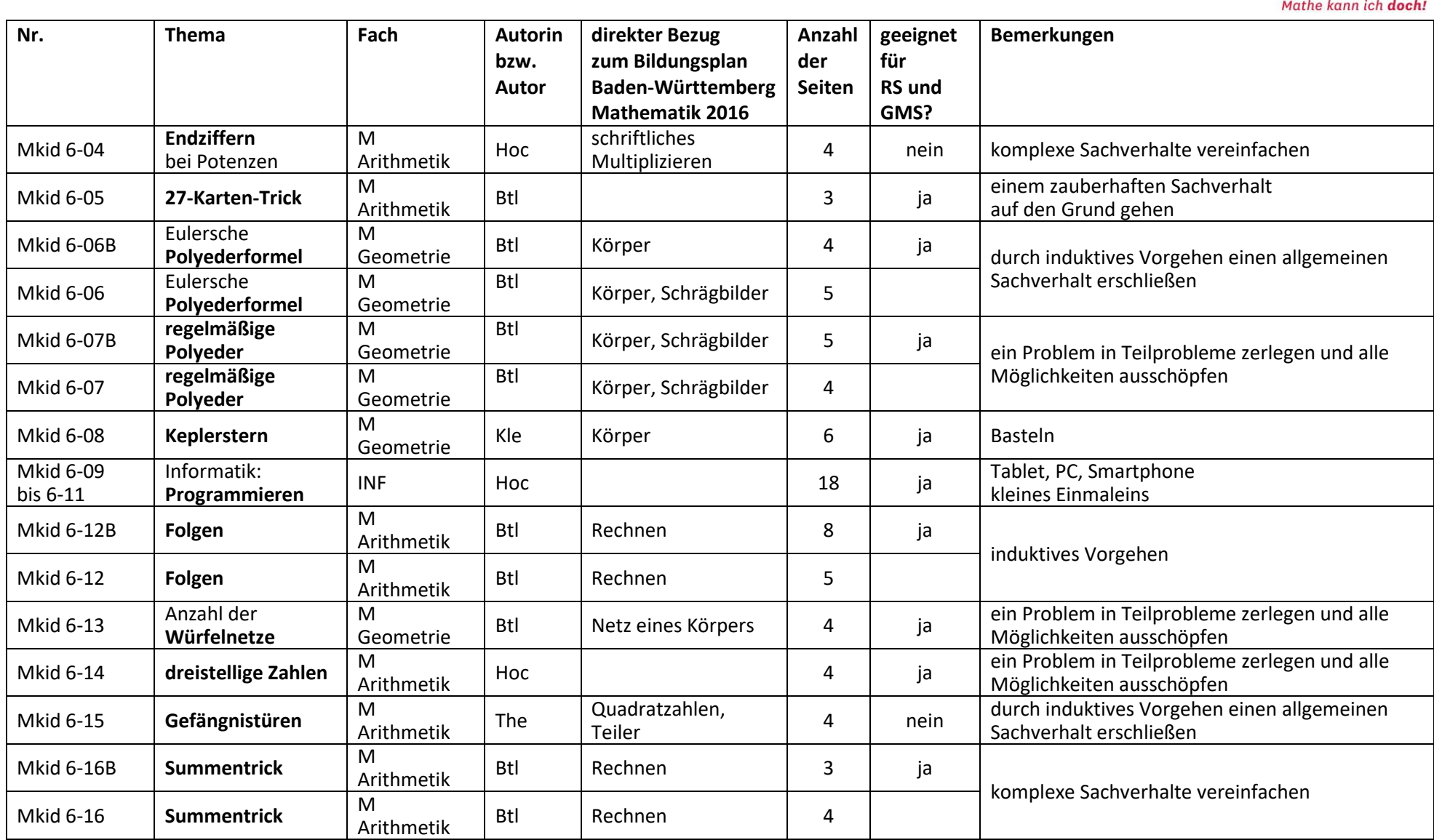

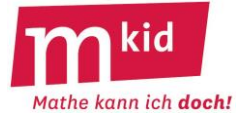

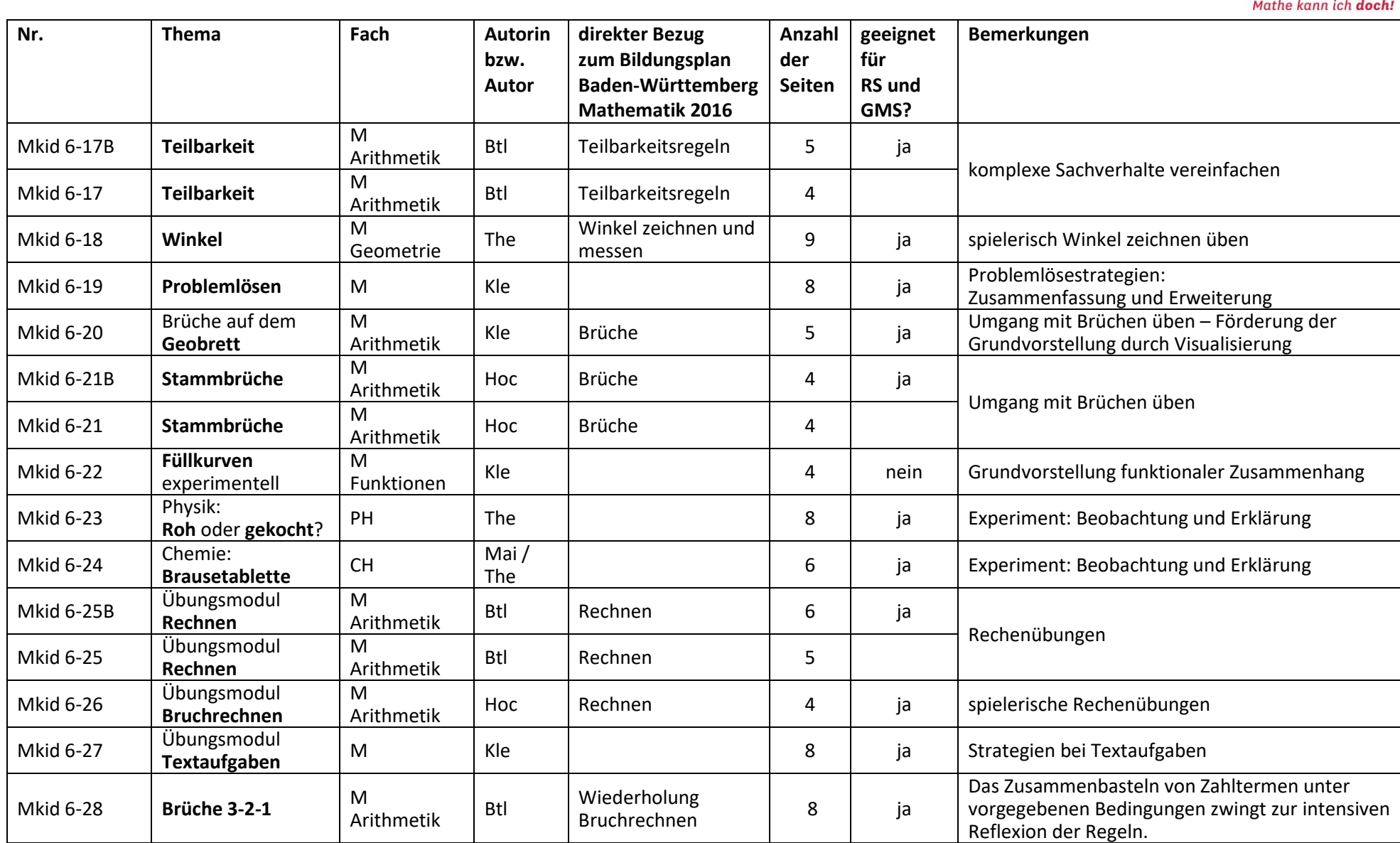

Mkid Themenüberblick Klasse 6 Seite 3 von 4 Seminar AFL (Gymnasium) Stuttgart | Vector Stiftung

#### **Mkid Themenüberblick Klasse 6**

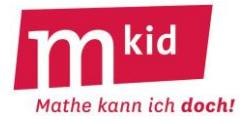

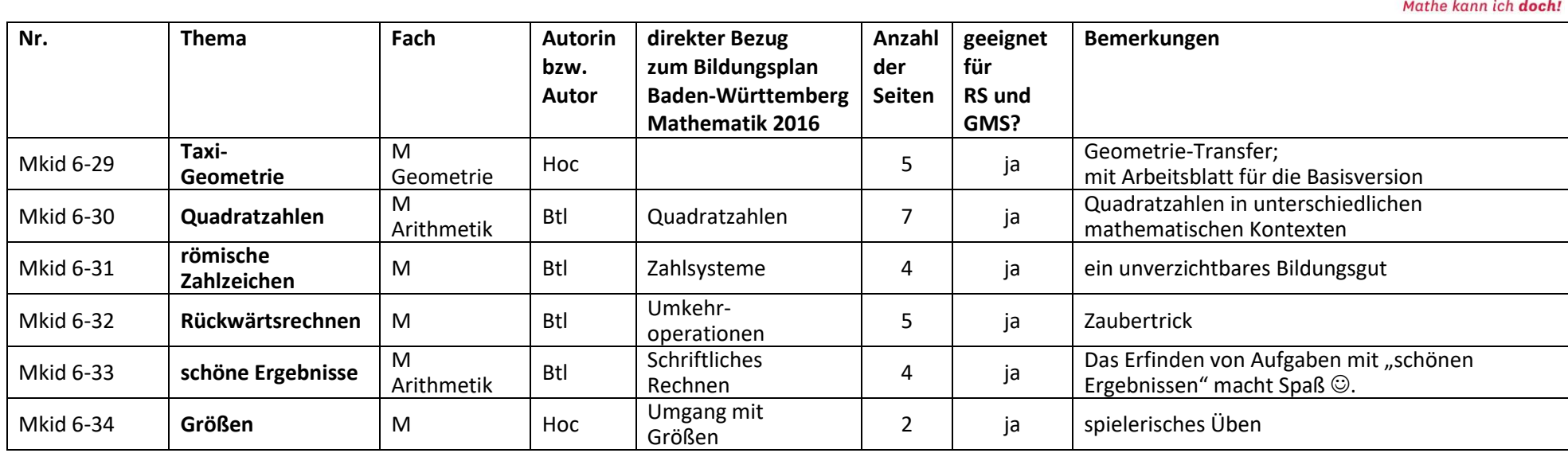

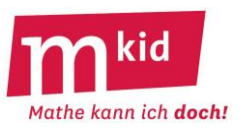

# **Infoblatt**

Die Knobelaufgaben-Sammlung umfasst etwa **100 Aufgaben** (Teilaufgaben sind einzeln gezählt) – samt Lösungen, ggf. Differenzierungsvorschlägen und Kommentaren. Bisweilen wird auch der mathematische Hintergrund beleuchtet. Die Lehrkraft darf / kann / soll / muss mehr wissen als seine Schülerinnen und Schüler (SuS)  $\circledcirc$ .

Man darf den Begriff Knobelaufgabe hier gerne im weiteren Sinn verstehen. Trotzdem haben nicht wenige Aufgaben dieser Sammlung den typischen Knobelaufgaben-Clou.

Einige der Knobelaufgaben haben auch die immanente Wiederholung von Stoffen aus Klasse 5 zum Inhalt.

Die Aufgaben können bei Mkid-Stunden als **Puffer** eingesetzt werden. Man kann auch eigene Knobelaufgaben-Stunden erfinden.

Der **Zeitbedarf** erstreckt sich mit allen Abstufungen von einer Minute (*Balken, Cola, Dörtes Mutter*) bis zu einer ganzen Sitzung (*zeichnerisches Multiplizieren*), wenn man das ausdehnen möchte.

Manche Aufgabentypen (*Stimmt's, Schätzfragen*) eignen sich für ein kleines **Gewinnspiel**.

Eine Knobelaufgabe oder ein "Dreierpack" einer geeigneten Mischung von Knobelaufgaben zum Abschluss der Mkid-Stunde könnte zu einem **Ritual** werden.

Manche Aufgaben eignen sich gut zur **selbständigen Variation** durch die SuS (*Buchstaben-Rätsel, Durchschnitte, Würfel*).

Es ist nicht daran gedacht, dass die Lehrkraft die Aufgaben gedruckt austeilt, sondern dass die **Aufgaben vorgelesen** und ggf. im Unterrichtsgespräch **erläutert** werden. Ggf. werden wichtige Informationen an die Tafel (o.ä.) geschrieben oder gezeichnet bzw. auf irgendeine Art projiziert.

Für die Aufgaben *Punktsymmetrisch* und *Vier gleiche Teile* kann man auf das Arbeitsblatt *4-4-Quadrate* zurückgreifen, wenn man das möchte.

Bei Aufgaben, die Figuren enthalten, kann man auf das Arbeitsblatt *Figuren* zurückgreifen oder sich selbst ein Arbeitsblatt mit den jeweils benötigten Figuren zusammenstellen.

Bei **schwierigen Aufgaben** ist es schon gut, wenn die SuS

- das Problem erfassen und sich Gedanken machen
- von der Lehrkraft gesagt bekommen, dass dieses Problem ganz schwierig ist
- selbständig erste Lösungsansätze fassen (loben, loben, loben!)
- mit einem Tipp auf die richtige Lösung kommen
- die Auflösung verstehen und deren intellektuellen Charme erkennen (*Schachbrett*)
- erkennen, dass auch in aussichtslos scheinenden Situationen eine Lösung möglich ist.

An geeigneten Stellen wird die Lehrkraft auf eine der **Problemlöse-Strategien** ("Leben ist Problemlösen" – CARL POPPER, Philosoph, 1902-1994) hinweisen:

- *mache eine Skizze oder lege eine Tabelle an*
- *mache ein Beispiel*
- *probiere systematisch*
- *teile das Problem in Teilprobleme auf*
- betrachte den ungünstigsten Fall ("worst case")
- *arbeite alle Fälle der Reihe nach systematisch, sorgfältig und konzentriert ab*
- *Vorwärtsarbeiten bzw.: kann man etwas Einschränkendes über die Lösung sagen?*

Die **Selbsterfahrung der Lehrkraft** ist wichtig beim Knobeln. Also: nicht immer gleich die Lösung anschauen ☺. Im Idealfall überträgt sich die Begeisterung der Lehrkraft beim Knobeln auf die SuS.

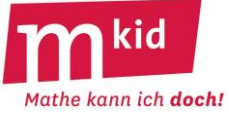

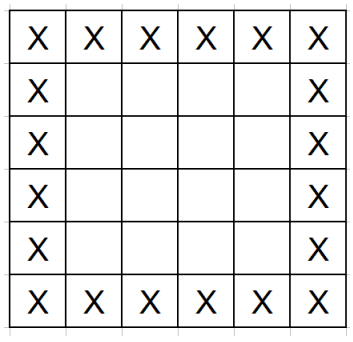

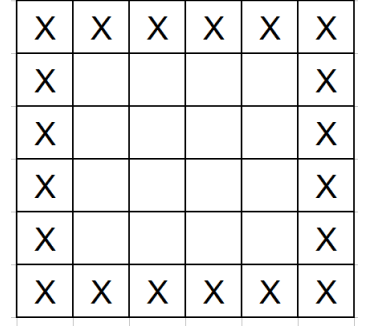

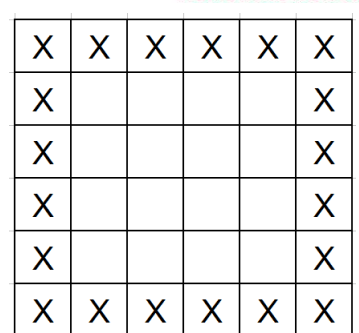

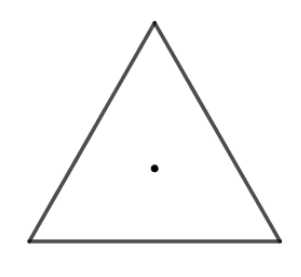

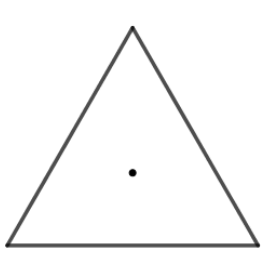

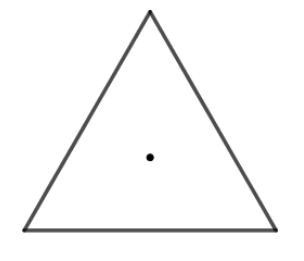

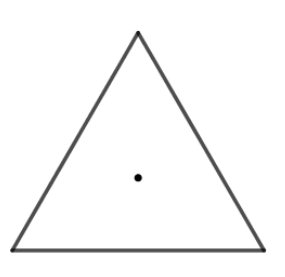

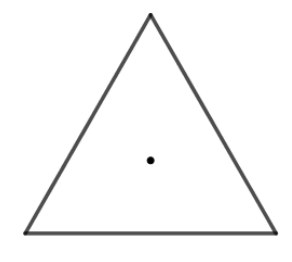

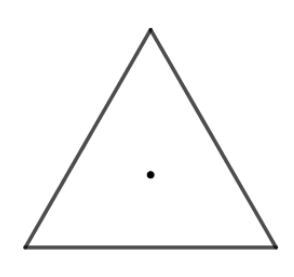

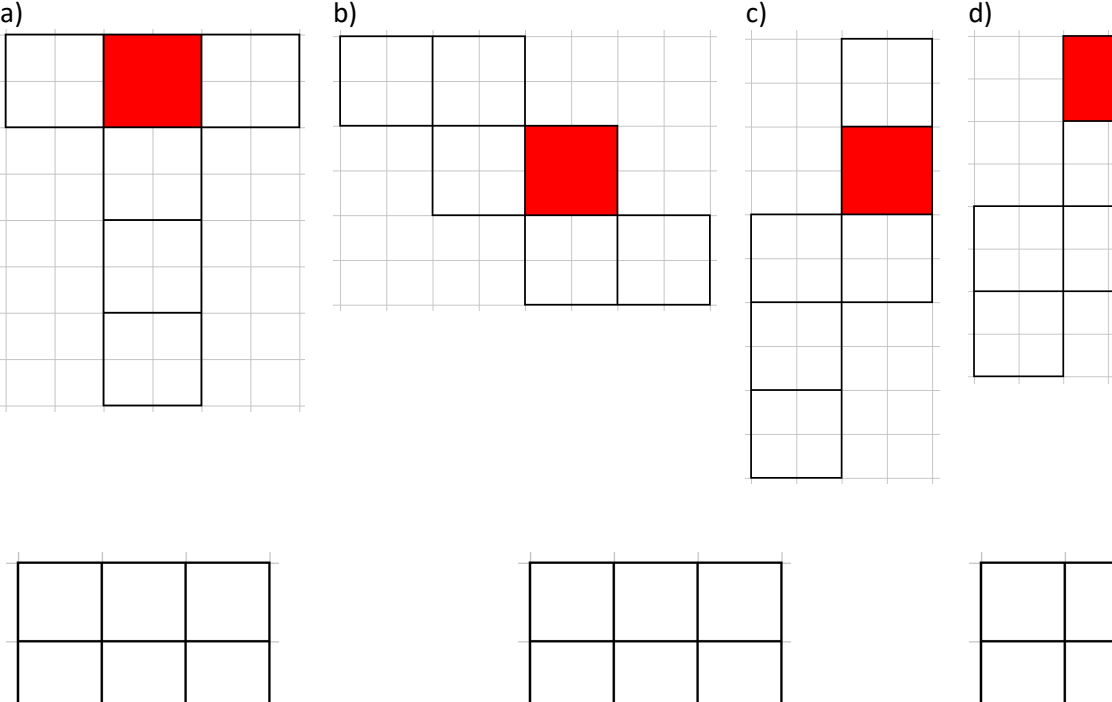

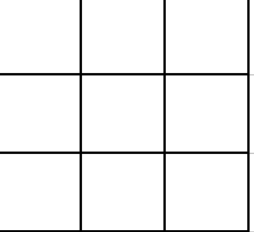

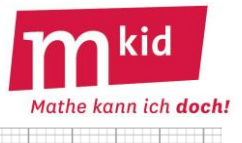

Ġ

 $\overline{c}$ 

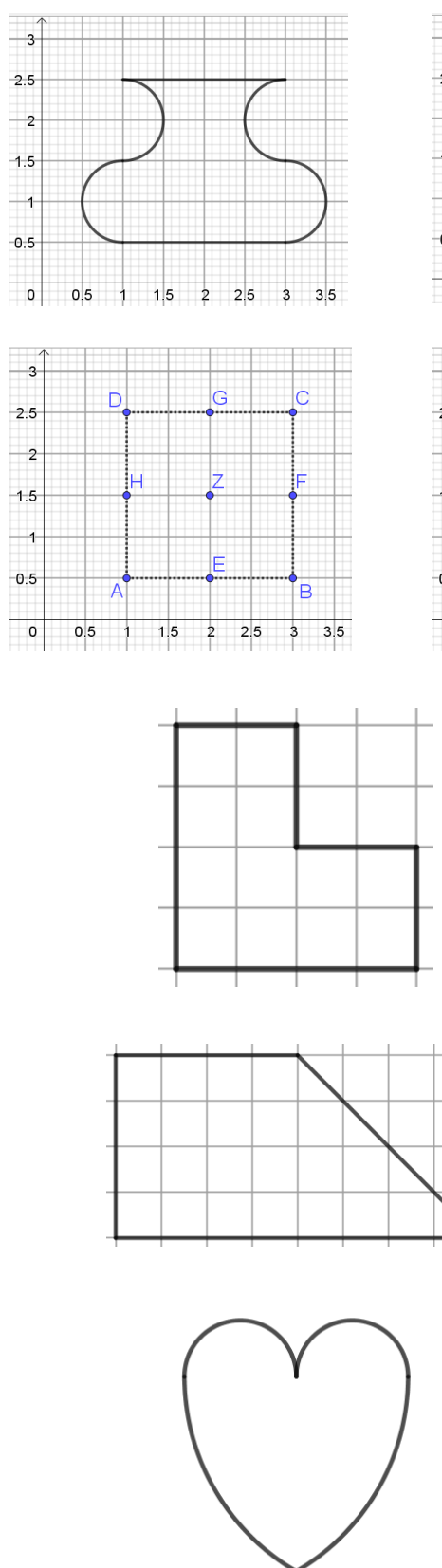

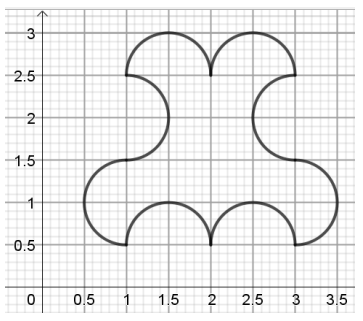

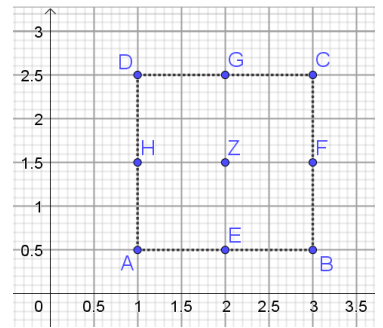

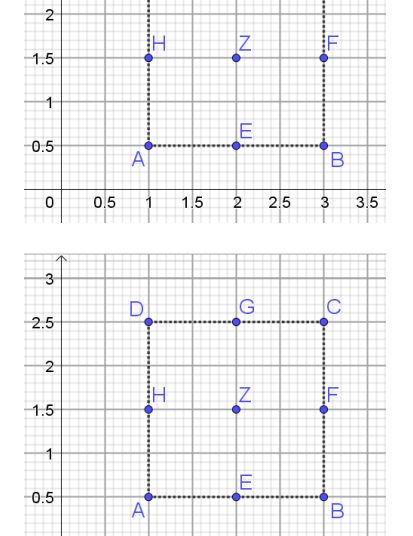

 $0.5$  1 1.5 2 2.5 3 3.5

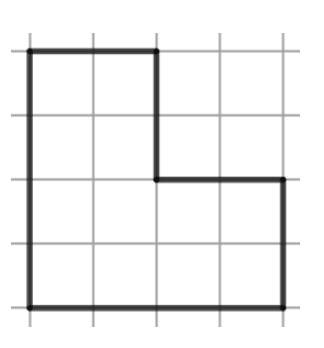

 $\overline{\phantom{0}}$ 

 $\overline{\phantom{a}}$ 

 $-2.5$ 

D

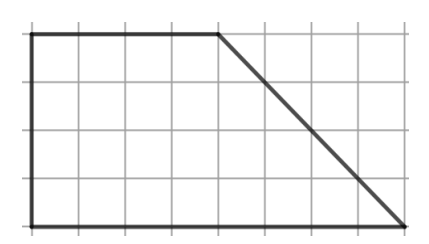

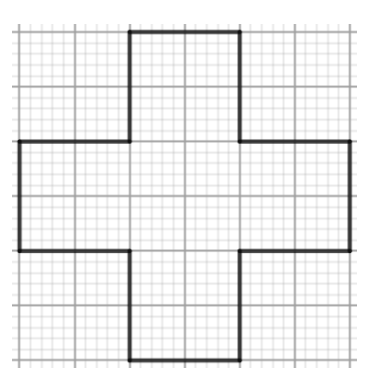

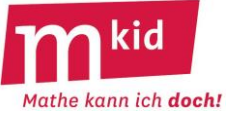

 $\bigcirc$ 

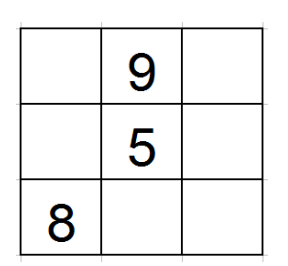

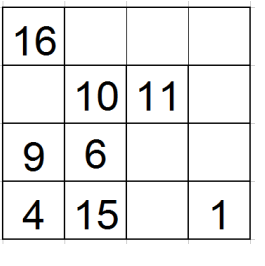

 $\bigcirc$ 

 $\bigcirc$ 

◯

 $\bigcirc$ 

 $\bigcirc$ 

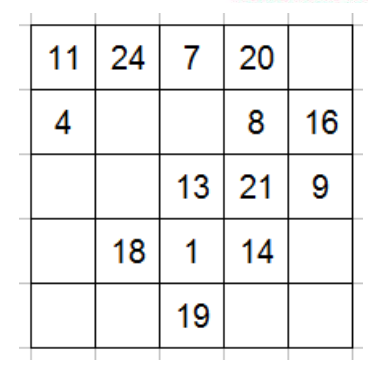

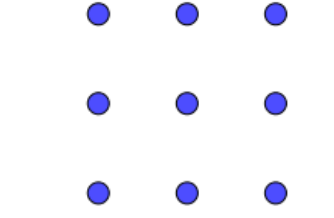

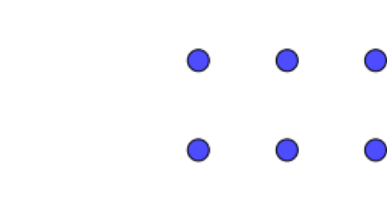

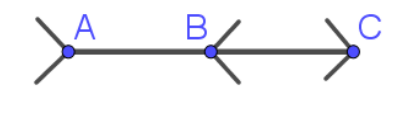

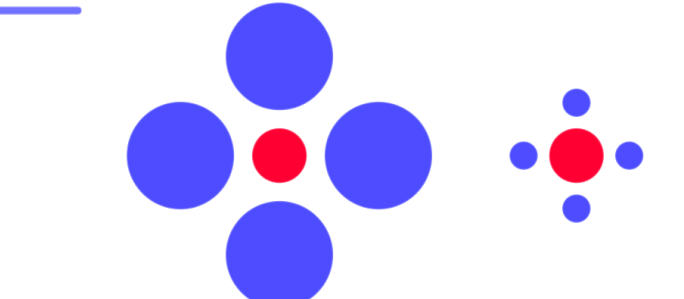

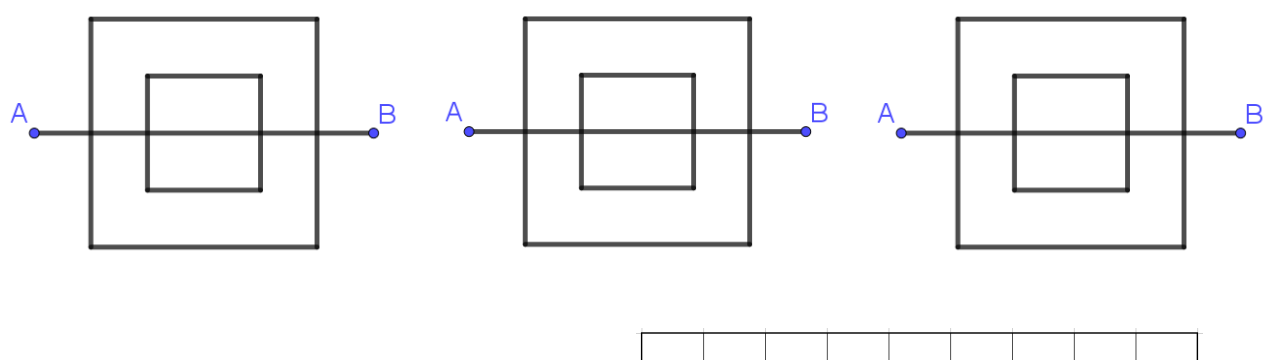

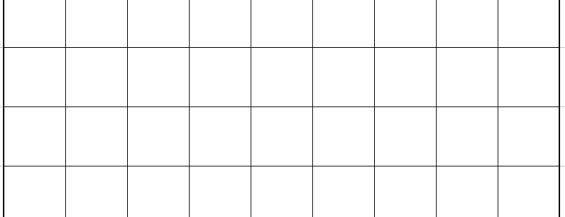

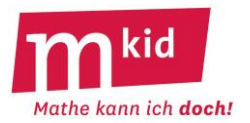

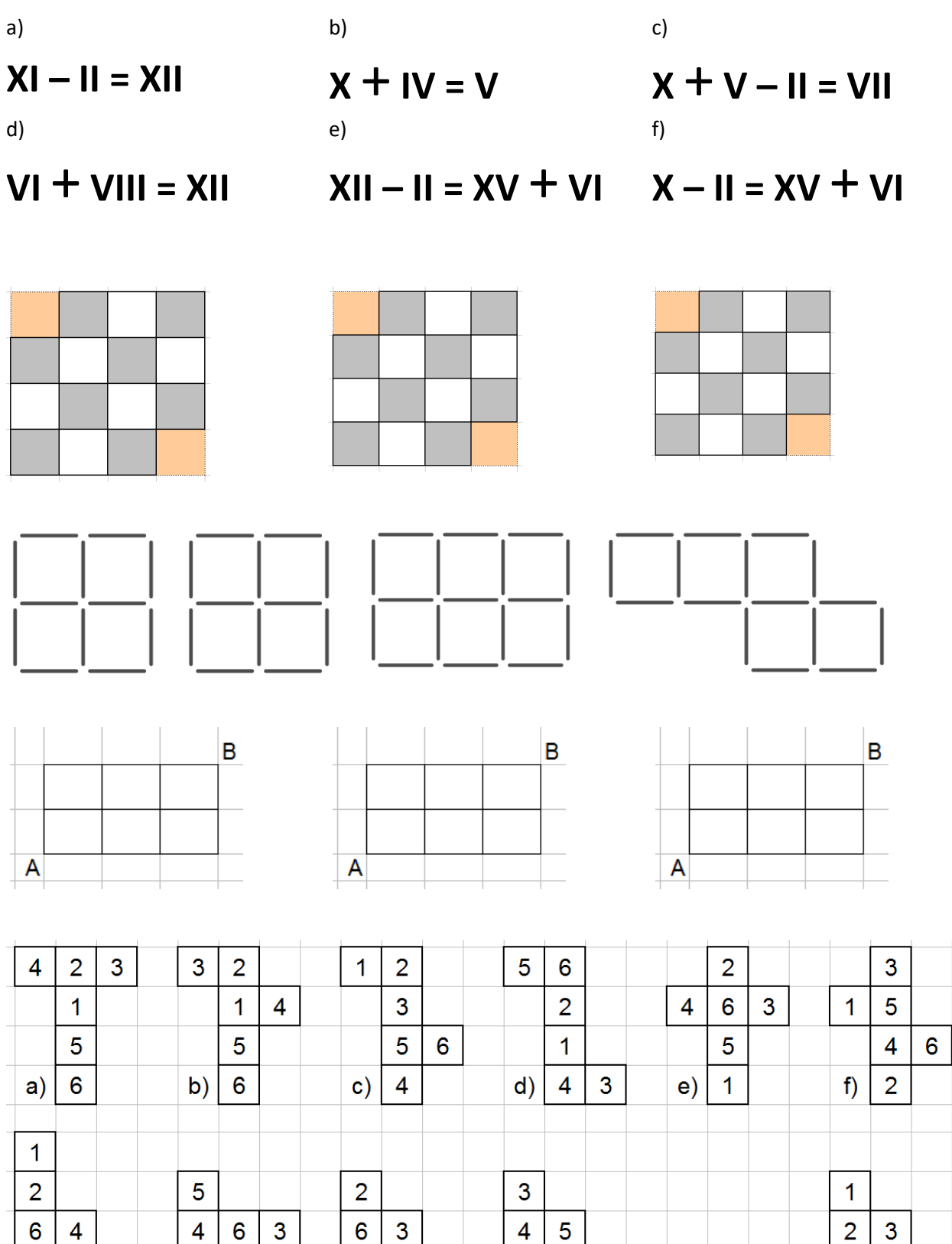

 $\overline{c}$ 

 $h)$  $\overline{1}$   $\overline{5}$ 

 $i)$  $\overline{\mathbf{4}}$   $\mathbf{1}$ 

 $\overline{1}$ 

 $\overline{2}$  $\overline{6}$ 

 $j)$ 

 $\overline{5}$ 

 $\overline{3}$ 

 $g)$ 

 $\overline{5}$ 

 $\mathsf{k}$ 

 $\overline{\mathbf{4}}$ 

 $6\phantom{a}$ 

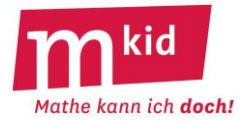

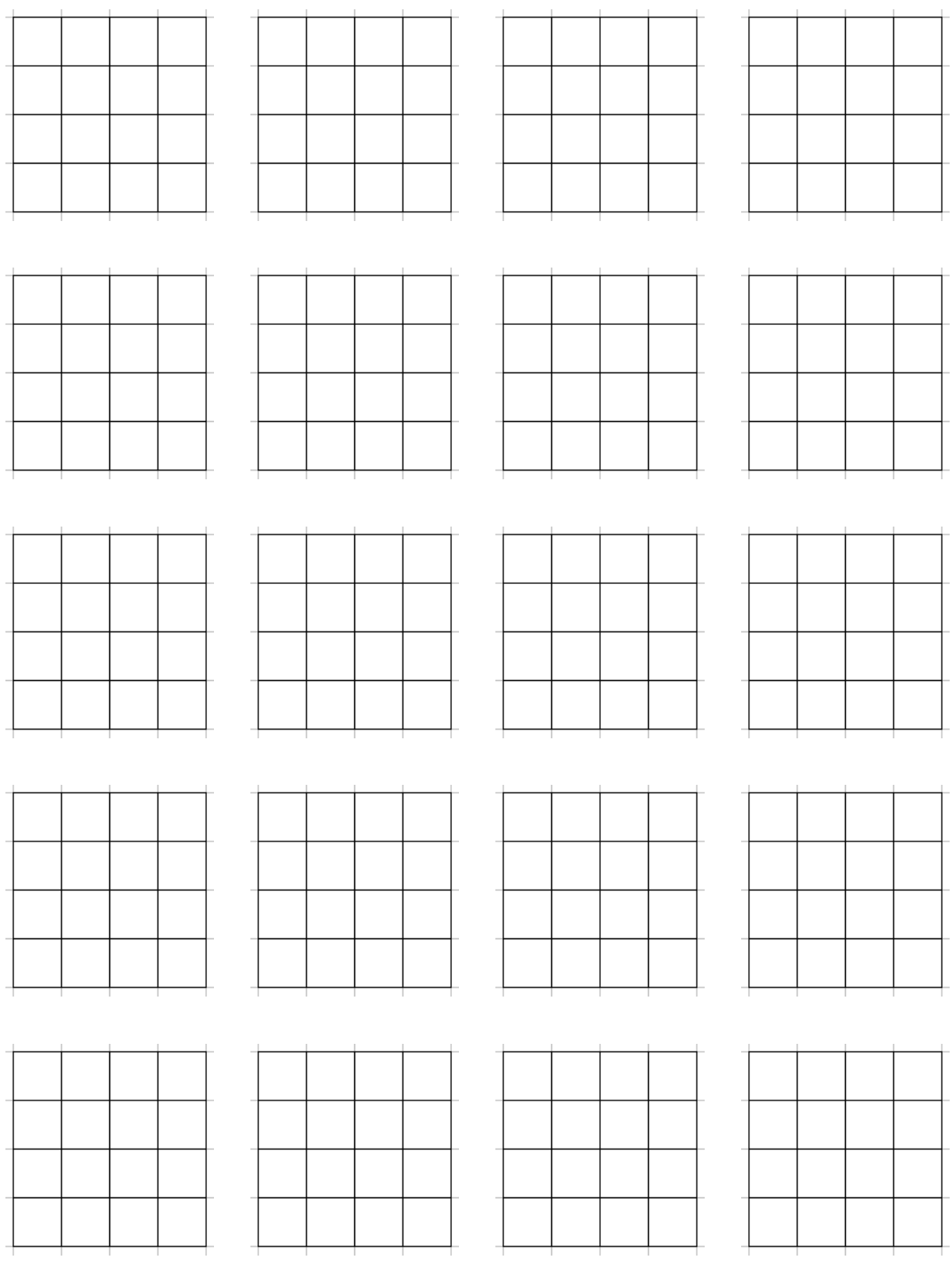

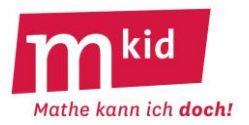

#### **Knobelaufgaben-Sammlung**

*Wer vieles bringt, wird manchem etwas bringen; und jeder geht zufrieden aus dem Haus. (Goethe)*

#### **Ankreuzen:**

Kreuze im Innern des Quadrates (linke Abbildung) noch 10 Felder an, so dass die Anzahl der Kreuze in jeder Zeile und jeder Spalte eine gerade Zahl ist.

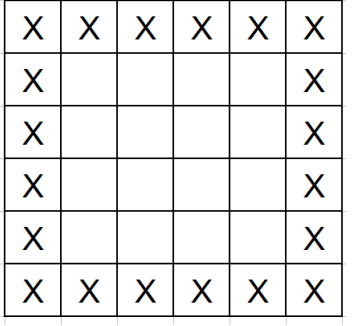

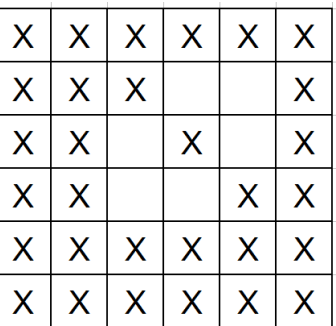

**Ankreuzen – Lösung:**

Z.B.: rechte Abbildung

#### **Ankreuzen – Kommentar:**

**Strategie:** Frage vorab – Gibt es irgendwelche Einschränkungen für die Vielfalt der Lösungen, die aus der Aufgabenstellung folgen?

Antwort hier: Man kann in die 2. Zeile, 3. Zeile, 4. Zeile und 5. Zeile nur 0 oder 2 oder 4 Kreuze eintragen – wegen der in der Aufgabenstellung geforderten Geradzahligkeit der Kreuze in allen Zeilen.

**Strategie:** Probiere systematisch und lerne dabei.

Die nachfolgenden Zeilen zeigen eine mögliche Abfolge von Versuchen und Überlegungen.

1. Versuch: keine Kreuze eintragen in der 2. Zeile → zweimal 4 Kreuze und einmal 2 Kreuze eintragen in den drei anderen Zeilen → führt nicht zu einer Lösung.

2. Versuch: keine Kreuze eintragen in der 3. Zeile → zweimal 4 Kreuze und einmal 2 Kreuze eintragen in den drei anderen Zeilen  $\rightarrow$  führt nicht zu einer Lösung; usw.

Was haben wir bisher gelernt? Sind in einer Zeile keine Kreuze eingetragen, führt das nicht zu einer Lösung.

Also: In drei Zeilen müssen 2 Kreuze und in einer Zeile 4 Kreuze eingetragen werden.

3. Versuch: Dieser Ansatz führt zu einer Lösung, wenn man in den drei Zeilen, in die man 2 Kreuze einträgt, diese geeignet verteilt. Die anderen Lösungen entstehen aus der gezeigten Lösung durch Vertauschung von Zeilen bzw. Spalten.

#### **Ankreuzen – Differenzierung:**

Einfachere Aufgabenstellungen machen mehr Vorgaben.

Zum Beispiel so:

Kreuze im Innern des Quadrates in jeder Zeile noch zwei oder vier Felder an, und zwar so, dass die Anzahl der Kreuze in jeder Zeile und jeder Spalte eine gerade Zahl ergeben. Mache insgesamt 10 Kreuze.

#### Oder so:

Kreuze im Innern des Quadrates (Abbildung) noch 6 Felder an, so dass die Anzahl der Kreuze in jeder Zeile und jeder Spalte eine gerade Zahl ergeben.

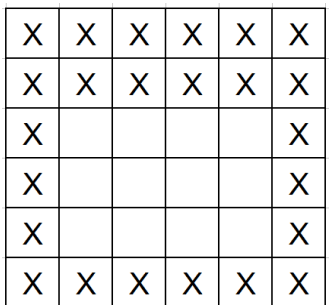

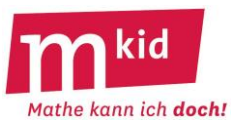

#### **Aus eins mach zwei:**

Zerschneide ein Quadrat in vier gleiche Teile, die du zu zwei Quadraten zusammenlegen kannst.

## **Aus eins mach zwei – Lösungen:**

Zerschneide das Quadrat entlang der Diagonalen in vier gleiche rechtwinklig-gleichschenklige Dreiecke (linke Abbildung). Setze je zwei davon zu einem Quadrat zusammen (rechte Abbildung).

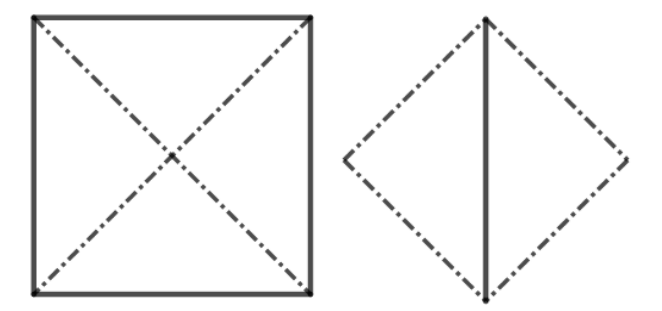

# **Blindenschrift:**

Die so genannte BRAILLE-Schrift verwendet für Buchstaben und andere Zeichen sechs Punkte, die in unterschiedlichen Kombinationen hervorstehen und mit dem Finger als Erhöhungen ertastet werden können (vgl. Abbildungen unten – ausgefüllte Kreise).

So steht also zum Beispiel für den Buchstaben M die folgende Kombination (linke Abbildung, weitere Beispiele in den drei anderen Abbildungen)

oben links: erhöht oben rechts: erhöht Mitte links: glatt Mitte rechts: glatt unten links: erhöht unten rechts: glatt

Wie viele Zeichen sind in der BRAILLE-Schrift möglich?

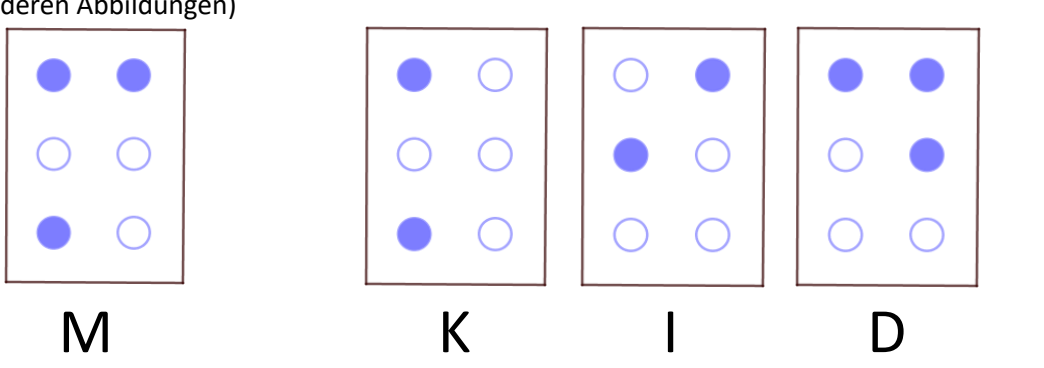

#### **Blindenschrift – Lösung:**

Es sind  $2^6$  = 64 Zeichen möglich.

Für die Position oben links hat man 2 Möglichkeiten (erhöht oder nicht). Für jede dieser beiden Möglichkeiten hat man für die Position oben rechts wieder zwei Möglichkeiten. Das sind insgesamt jetzt schon  $2 \cdot 2 = 4$  Möglichkeiten. Für jede dieser 4 Möglichkeiten hat man für die Position Mitte links 2 Möglichkeiten. Bis hierher also  $2 \cdot 4 = 8$  Möglichkeiten usw.

# **Blindenschrift – Kommentar:**

Diese Denkrichtung – vielleicht sogar den Anfang eines Baumdiagramms – sollte die Lehrkraft als **Tipp** vorgeben.

Man könnte gemäß der **Strategie** *Teile das Problem in Teilprobleme* auf nämlich auch so verfahren:

- Wie viele Zeichen mit 0 erhöhten Punkten gibt es? Antwort: 1 (das ist offensichtlich)
- Wie viele Zeichen mit 1 erhöhtem Punkt gibt es? Antwort: 6 (das ist offensichtlich)
- Wie viele Zeichen mit 2 erhöhten Punkten gibt es? Antwort: 15 (das ist schon schwierig)
- Wie viele Zeichen mit 3 erhöhten Punkten gibt es? Antwort: 20

Ab hier kommt man aber leider ohne die Kenntnis von Binomialkoeffizienten

J  $\backslash$ I I l ſ k n  $=$   $\frac{1! \sqrt{1!} \pm 1 \cdot ...}{k!}$ n·(n−1)·...·(n−k+1) = Anzahl der Möglichkeiten aus n Objekten k auszuwählen, nicht mehr aus.

> $\begin{bmatrix} 6 \\ 6 \end{bmatrix} = 2^6$ 6

.

 $\Big) =$  $\backslash$  $\parallel$ l ſ

Entre nous: – damit gilt dann: 5 6 4 6 3 6 2 6 1 6 0 6  $\int_0^+$  $\backslash$  $\overline{\phantom{a}}$ l ſ  $\int_0^+$ 丫  $\parallel$ l ſ  $\int_0^+$  $\backslash$  $\overline{\phantom{a}}$ l ſ  $\int_0^+$  $\backslash$  $\parallel$ l ſ  $\int_0^+$ 丫  $\parallel$ l ſ  $\int_0^+$  $\backslash$  $\overline{\phantom{a}}$ l ſ

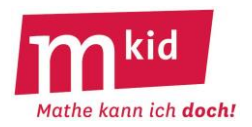

#### **Brett:**

Ein Brett ist 250 cm lang. Es soll in gleiche Stücke zu je 50 cm Länge zersägt werden. Wie oft muss man sägen?

#### **Brett – Lösung:**

Man muss 4-mal sägen, nicht 5-mal – wer's nicht glaubt, macht eine Skizze (**Strategie!**).

#### **Brüder und Schwestern:**

Max Meier hat genau so viele Brüder wie Schwestern. Seine Schwestern haben halb so viele Schwestern wie Brüder. Wie viele Jungen und wie viele Mädchen gibt es bei der Familie Meier?

#### **Brüder und Schwestern – Lösungen:**

Man wird zu Beginn einfach einmal ein Beispiel machen, um den Sachverhalt mit den vielleicht verwirrenden Formulierungen zu verstehen und dann daran zu lernen.

**Strategie:** Mache einfach einmal irgendein Beispiel, dass du den Sachverhalt zunächst überhaupt verstehst und lerne dann daraus.

1. Versuch: Familie Meier hat 4 Jungen und 4 Mädchen, dann hätte Max, er ist ja ein Junge, aber nur 3 Brüder. Erkenntnis: Es muss ein Junge mehr sein.

2. Versuch: Familie Meier hat 5 Jungen und 4 Mädchen. Jedes Mädchen hat dann 3 Schwestern und 5 Brüder. Das passt noch nicht ganz, es fehlt noch 1 Junge zum Doppelten.

3. Versuch: Familie Meier hat 6 Jungen und 5 Mädchen. Jedes Mädchen hat dann 4 Schwestern und 6 Brüder. Das passt noch weniger, jetzt fehlen schon 2 Jungen zum Doppelten. Erkenntnis: Vielleicht also weniger Kinder?

4. Versuch: Familie Meier hat 4 Jungen und 3 Mädchen. Jedes Mädchen hat dann 2 Schwestern und 4 Brüder. Jetzt passt es.

#### **Brüder und Schwestern – Kommentar:**

An die Lösung eines linearen Gleichungssystems (LGS) ist dabei nicht gedacht. J … Anzahl der Jungen; M … Anzahl der Mädchen

LGS:  $J - 1 = M \sim 2 \cdot (M - 1) = J \Leftrightarrow J = 4 \wedge M = 3$ 

#### **Buchstaben-Rätsel** mit **Lösungen:**

Zu einer "Abkürzung" in einer abenteuerlichen Schreibweise ist eine Bedeutung zu finden.

Beispiel: 60 = M hat eine S  $\rightarrow$  Bedeutung: 60 Minuten hat eine Stunde 24 = S hat ein T  $\rightarrow$  24 Stunden hat ein Tag

366 = T hat ein S  $\rightarrow$  366 Tage hat ein Schaltiahr

500 = G hat ein  $P \rightarrow Bedeutung$ : 500 Gramm hat ein Pfund

100 = L hat ein HL  $\rightarrow$  Bedeutung: 100 Liter hat ein Hektoliter

 $4 = E$  hat ein Q  $\rightarrow$  Bedeutung: 4 Ecken hat ein Quadrat

1000 = KCM hat ein L  $\rightarrow$  Bedeutung: 1000 Kubikzentimeter hat ein Liter

6 = Q hat ein W  $\rightarrow$  Bedeutung: 6 Quadrate hat ein Würfel

31 = T hat der J  $\rightarrow$  Bedeutung: 31 Tage hat der Januar

1000 = F hat der TF → 1000 Füße hat der Tausendfüßler (stimmt ja eigentlich gar nicht: Nach Wikipedia sind es im Extremfall 750)

Man wird den Schwierigkeitsgrad ausloten müssen und ggf. sogar jeweils die beiden Anfangsbuchstaben **(Tipp)** vorgeben, z.B.:  $6 = QU$  hat ein WÜ  $\rightarrow$  Bedeutung: 6 Quadrate hat ein Würfel.

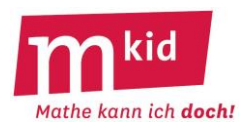

## **Buchstaben-Rätsel – Kommentar:**

Mit den Schülerinnen und Schülern zusammen selbst Beispiele finden macht Spaß! Gerne wird man auch weitere außermathematische Beispiele verwenden: 4 Blätter hat ein Glücks-Kleeblatt die 4 Himmelsrichtungen heißen Nord, Ost, Süd und West 5 Finger hat eine Hand 7 Häute hat eine Zwiebel 11 Spieler hat eine Fußballmannschaft 16 Bundesländer hat die Bundesrepublik Deutschland 18 Mannschaften hat die Bundesliga usw.

# **Cola:**

Eine Dose Cola kostet 1 €. Das Cola selbst kostet 0,60 € mehr als die leere Dose. Was kostet die leere Dose?

#### **Cola - Lösung:**

Die spontane Idee, dass die leere Dose 1,00 € – 0,60 € = 0,40 € kostet, ist falsch. Das offenbart eine Probe (!): 0,40 € + (0,40 € + 0,60 €) = 1,40 €. Die Dose kostet 0,20 €. Das Cola kostet dann 0,80 €, das sind tatsächlich 0,60 € mehr als 0,20 €.

Die Lösung kann und soll durch Probieren gefunden werden, an die Verwendung eines linearen Gleichungssystems ist hier nicht gedacht.

#### **Dörtes Mutter:**

Die Mutter von Dörte hat 4 Kinder. Das erste Kind heißt Mara. Das zweite Kind hat heißt Mere. Das dritte Kind heißt Mimi. Wie heißt das vierte Kind?

#### **Dörtes Mutter - Lösung:**

Nein, es heißt nicht Momo. Das vierte Kind von Dörtes Mutter muss Dörte heißen, wenn die anderen drei Kinder offenbar nicht Dörte heißen.

#### **Dreiecke:**

Ordne sechs gleichlange Stäbe so an, dass vier gleichseitige Dreiecke entstehen – genau vier, nicht mehr und nicht weniger.

#### **Dreiecke – Lösung**:

Man bilde eine Dreieckspyramide, das sogenannte Tetraeder.

#### **Dreiteilung:**

Teile ein gleichseitiges Dreieck (vgl. Abbildung rechts mit eingetragenem Mittelpunkt) in deckungsgleiche Teile (gleiche Form und gleiche Größe) auf, und zwar: a) in drei Dreiecke b) in drei Drachen

c) in drei Trapeze

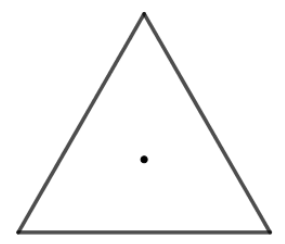

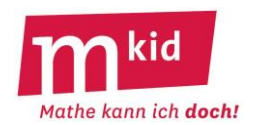

# **Dreiteilung – Lösungen:**

a) Verbinde den Mittelpunkt mit den Eckpunkten.

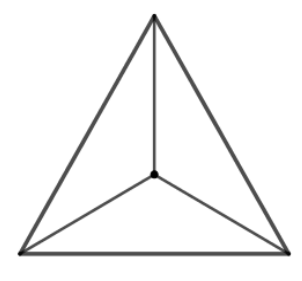

b) Fälle das Lot vom Mittelpunkt auf die Seiten.

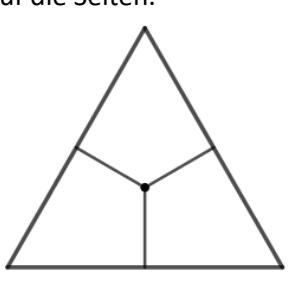

c) Zeichne Parallelen zu den Seiten durch den Mittelpunkt.

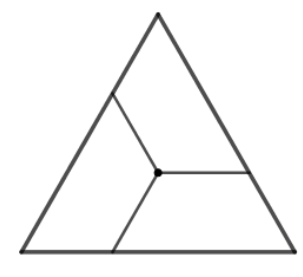

#### **Dreiteilung – Kommentar:**

Entre nous: Vom Mittelpunkt eines Dreiecks zu sprechen verbietet sich im Allgemeinen, weil dabei unklar ist, welche "Mitte" gemeint ist. In Frage kommen z.B. der Umkreismittelpunkt, der Inkreismittelpunkt und der Schwerpunkt. Beim gleichseitigen Dreieck fallen alle diese Punkte (und noch weitere wie der Höhenschnittpunkt oder der FERMAT-TORRICELLI-Punkt, das ist der Punkt mit der minimalen Entfernungssumme zu den Eckpunkten) zusammen, so dass man wohl von "dem" Mittelpunkt sprechen kann.

#### **Dreiteilung – noch ein Kommentar:**

Diese geometrische Situation ist stark verallgemeinerungsfähig. Man kann vom Mittelpunkt des gleichseitigen Dreiecks aus eine beliebige Strecke – ja sogar irgendeinen Streckenzug oder eine beliebige Kurve – zum Rand zeichnen und diese dann zweimal um 120° drehen. Auf diese Weise erhält man stets eine drehsymmetrische Figur zum Drehmaß 120° bzw. eine Aufteilung in drei deckungsgleiche Flächen.

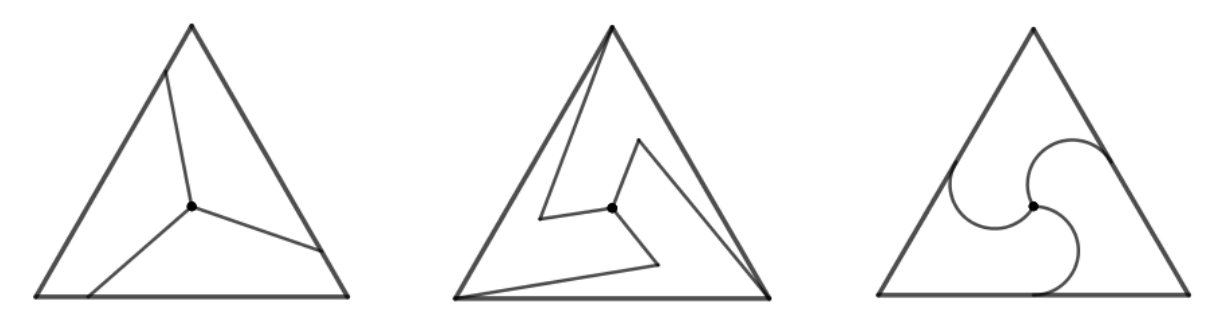

#### **Durchschnitte:**

a) Wie lautet der Durchschnitt der Zahlen 3; 4 und 8?

b) Wie lautet der Durchschnitt der Zahlen 3; 4; 7; 10 und 16?

c) Finde drei unterschiedliche Zahlen mit dem Durchschnitt 10.

d) Finde fünf unterschiedliche Zahlen mit dem Durchschnitt 20.

e) Zu den Zahlen 3 und 8 ist eine dritte Zahl gesucht, so dass der Durchschnitt der drei Zahlen 10 ist.

f) Zu den Zahlen 2; 5 und 11 ist eine vierte Zahl gesucht, so dass der Durchschnitt der vier Zahlen 10 ist.

g) Es sind vier unterschiedliche Zahlen gesucht, deren Durchschnitt größer als die zweitgrößte Zahl ist.

h) Es sind drei unterschiedliche Zahlen gesucht, deren Durchschnitt größer als die größte der drei Zahlen ist.

i) Bilde mit den Ziffern 1; 2; 3; 4; 5 und 6 (jede der sechs Ziffern soll genau einmal verwendet werden) drei Zahlen, deren Durchschnitt 37 ist.

j) Felix hat von drei Zahlen den Durchschnitt berechnet. Er vergrößert eine der drei Zahlen um 6. Um wie viel vergrößert sich der Durchschnitt?

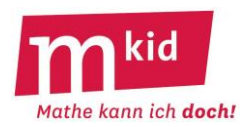

## **Durchschnitte – Lösungen:**

a)  $(3 + 4 + 8)$ :  $3 = 15$ :  $3 = 5$ b)  $(3 + 4 + 7 + 10 + 16)$ :  $5 = 40$ :  $5 = 8$ c) z.B.: 9; 10; 11 d) z.B.: 18; 19; 20; 21; 22 e) Dritte Zahl: 19, die Summe der drei Zahlen muss 3 · 10 = 30 sein. f) Vierte Zahl: 22, die Summe der vier Zahlen muss 4 · 10 = 40 sein. g) z.B.: 1; 2; 3 und 10 mit Durchschnitt 4 h) Das ist nicht möglich. i)  $(14 + 62 + 35)$ : 3 = 111 : 3 = 37 j) Der Durchschnitt vergrößert sich um 2. Formal:  $(a + b + c)$ :  $3 = m$ ;  $(a + b + c + 6)$ :  $3 = m + 2$ . Man ist hier mit beispielgebundenen Argumentationen der Schülerinnen und Schüler (SuS) zufrieden.

# **Durchschnitte – Kommentar:**

SuS können in aller Regel Durchschnitte (arithmetische Mittel) berechnen, auch schon vor einer Behandlung dieses Themas im Unterricht. Für diesen Fall würde man ausloten, was von den Aufgabenteilen a) bis j) möglich ist.

SuS können ggf. selbst solche Aufgaben erfinden.

# **Durchschnitte – noch ein Kommentar:**

Die sogenannte *Ausgleichseigenschaft* ist für den Durchschnitt charakteristisch. Sie besagt, dass eine Zahl d genau dann Durchschnitt der n Zahlen  $x_1, x_2, ... x_n$  ist, wenn sich die Abweichungen der  $x_i$  von d nach oben und die Abweichungen nach unten ausgleichen, also die vorzeichenbehaftete Abweichungsumme gleich 0 ist.

Beweis:

 $(x_1 + x_2 + ... + x_n)$ :  $n = d \iff (x_1 + x_2 + ... + x_n) = n \cdot d \iff (x_1 - d) + (x_2 - d) + ... + (x_n - d) = 0.$ Beispiel:  $x_1 = 3$ ;  $x_2 = 4$ ;  $x_3 = 8$ ; d = 5  $x_1 = 3$ : Abweichung nach unten = 2, vorzeichenbehaftete Abweichung = -2  $x_2$  = 4: Abweichung nach unten = 1, vorzeichenbehaftete Abweichung = -1  $x_3$  = 8: Abweichung nach oben = 3, vorzeichenbehaftete Abweichung = 3 Es ist in der Tat  $3 = 2 + 1$  bzw.  $3 + (-2) + (-1) = 0$ . Bei der Aufgabe e) (*Der Durchschnitt der drei Zahlen 3 und 8 und ??? soll 10 sein.*) kann man also auch vorgehen: Man bestimmt zunächst die Summe der Abweichungen nach unten, diese beträgt 7 + 2 = 9. Die dritte Zahl muss also  $10 + 9 = 19$  lauten.

# **Elf:** Welche Zahl ist gemeint mit "elf Tausend elf Hundert elf"?

#### **Elf – Lösungen:**

 $11 \cdot 1000 + 11 \cdot 100 + 11 = 12.111$ 

#### **Elf – Kommentar:**

Desgleichen: "zwölf Tausend zwölf Hundert zwölf" ist dann  $12 \cdot 1000 + 12 \cdot 100 + 12 = 13.212$ 

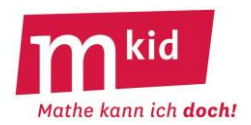

#### **Extreme Körper:**

Was für ein Körper ist das? a) eine einzelne Spaghetti-Nudel b) ein Blatt Papier DIN A4 c) ein Sandkorn d) eine Büroklammer e) die Spitze eines gespitzten Bleistifts f) ein Bleistift ohne Spitze g) ein Haar h) ein Trinkhalm i) eine DVD

#### **Extreme Körper - Lösung:**

a) ein Zylinder b) ein Quader (bei "normalem" Papier beträgt die Höhe dieses Quaders etwa 0,1 mm) c) eine Kugel (in guter Näherung) d) ein gebogener Zylinder e) ein Kegel f) In aller Regel ist das ein Prisma, oft ist es sechseckig. Zylinderförmige Bleistifte sind eher selten, weil sie nicht so praktisch sind, sie rollen von schrägen Tischflächen. g) ein Zylinder

h) ein Hohlzylinder (das ist ein Zylinder bei dem innen ein kleinerer Zylinder "fehlt")

i) ein Hohlzylinder

#### **Farbe:**

Robert hat einen Würfel mit der unteren Hälfte in rote Farbe getaucht. Die Abbildungen zeigen Netze dieses Würfels. Die untere Seitenfläche ist schon rot gefärbt.

Zeichne ein, an welchen Stellen noch rote Farbe ist.

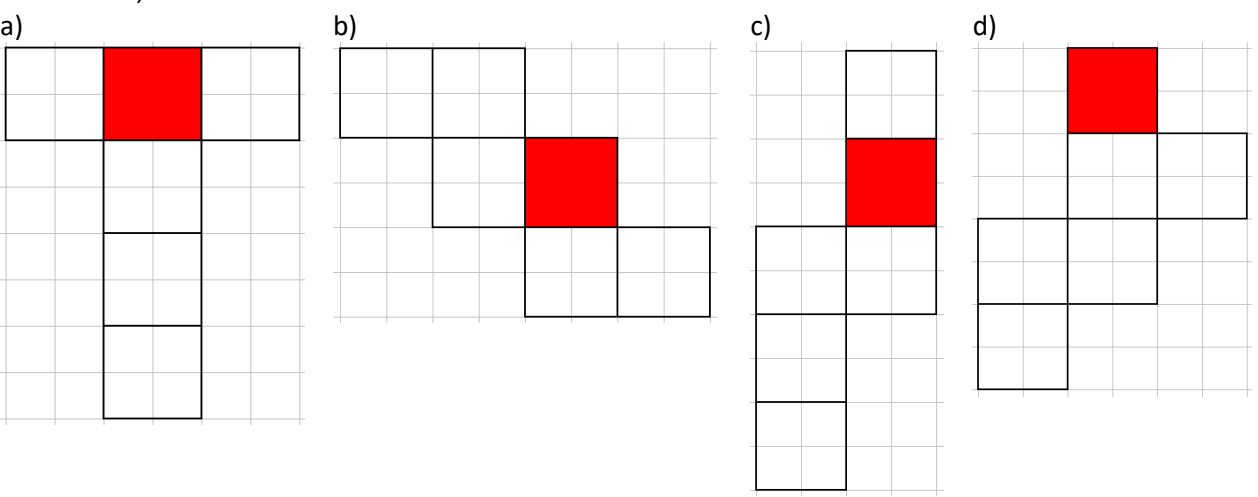

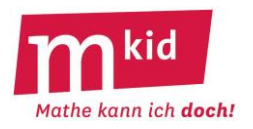

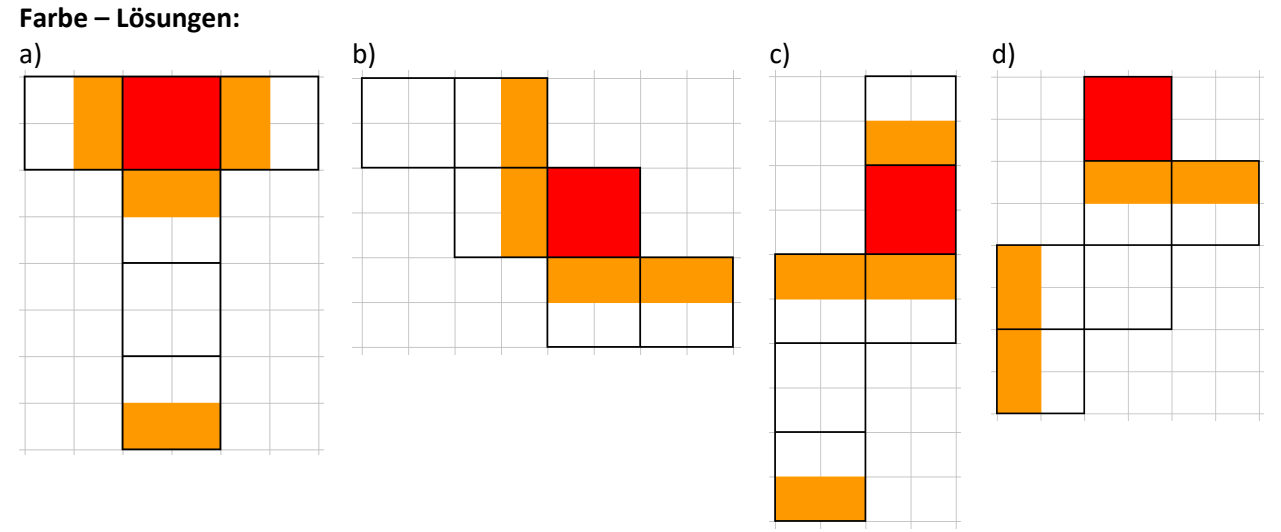

#### **Farbige Socken:**

Leander hat insgesamt zwei Paar dunkelblaue, drei Paar dunkelbraune und vier Paar dunkelgrüne Socken. Diese insgesamt Paar 18 Socken liegen gewaschen und getrocknet in einer Schublade, aber einzeln und durcheinander.

Er bittet Linda ihm ein Paar gleichfarbige zu holen. Linda ist leicht farbenblind und kann diese dunklen Socken nicht unterscheiden.

Wie viele Socken muss sie mindestens mitnehmen, damit sicher zwei gleichfarbige darunter sind? Wir gehen hierbei davon aus, dass es keine linken oder rechten Socken gibt.

#### **Farbige Socken – Lösung:**

Sie muss mindestens vier Socken mitnehmen. Bei dreien sind es im ungünstigsten Fall drei verschiedene, bei vieren sind dann sicher zwei gleiche Farben dabei.

#### **Farbige Socken – Kommentar:**

**Strategien** hierbei sind:

- Den ungünstigsten Fall ("worst case") betrachten.

- Das sogenannte Schubfachprinzip anwenden. Wenn n+1 Kugeln in n Schubfächern verteilt werden sollen, dann liegt in mindestens einem Schubfach mehr als eine Kugel.

#### **Felder:**

Färbe möglichst viele Felder (linke Abbildung), aber in jeder Zeile, jeder Spalte und jeder Diagonalen sollen höchstens zwei Felder gefärbt sein.

#### **Felder – Lösung:**

Rechte Abbildung – mehr als sechs Felder sind nicht möglich

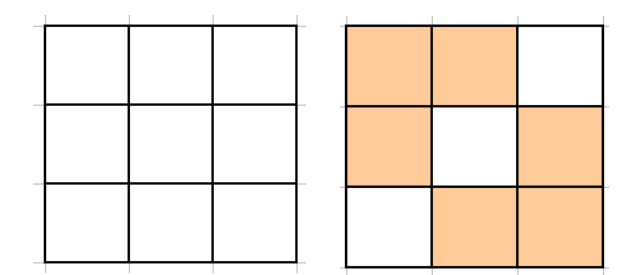

#### **Figur 1:**

- a) Wie ist die Figur (Abbildung rechts) entstanden?
- b) Bestimme ihren Flächeninhalt fast ohne etwas zu rechnen.

# **Figur 1 – Lösung:**

a) Es wurden die beiden Strecken AB und DC (Abbildung rechts), sowie vier Halbkreise gezeichnet, zugehörige Mittelpunkte: (1|1); (3|1); (3|2); (1|2).

b) Die Figur hat denselben Flächeninhalt wie das Quadrat ABCD der Kantenlänge 2. Die beiden überstehenden Halbreise "passen" in die beiden Halbkreislücken.

Der Flächeninhalt beträgt  $2 \cdot 2 = 4$  [cm<sup>2</sup>].

# **Figur 2:**

a) Wie ist die Figur (Abbildung rechts) entstanden?

b) Bestimme ihren Flächeninhalt – fast ohne etwas zu rechnen.

# **Figur 2 – Lösung:**

a) Es wurden insgesamt acht Halbkreise gezeichnet.

Zugehörige Mittelpunkte: (1,5|0,5); (2,5|0,5); (3|1) usw. (Abbildung rechts)

b) Die Figur hat denselben Flächeninhalt wie das Quadrat ABCD der Kantenlänge 2. Geht man gedanklich von Quadrat ABCD aus, erkennt man, dass die überstehenden vier Halbreise in die vier Halbkreislücken "passen".

Der Flächeninhalt beträgt  $2 \cdot 2 = 4$  [cm<sup>2</sup>].

# **Figur 2 – Kommentar:**

Der Charme der Figur der Aufgabe Flächeninhalt 2 liegt darin, dass diese keine einzige Strecke enthält. Die beiden Figuren der Aufgaben Flächeninhalt 1 und 2 sind formal-geometrisch stark verwandt. Die zweite entsteht aus der ersten durch das Ansetzen von jeweils zwei Halbkreisen oben und unten. Dies fällt möglicherweise zunächst nicht so stark auf, weil sich inhaltlichen Assoziationen wie z.B. "Vase" und "Wappen" gedanklich in den Vordergrund drängen.

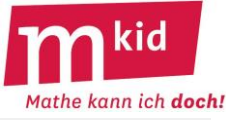

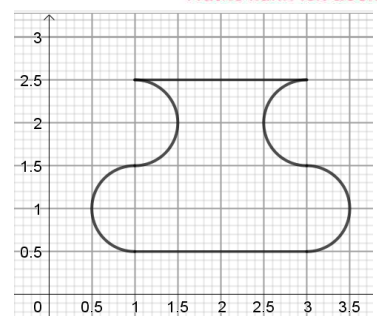

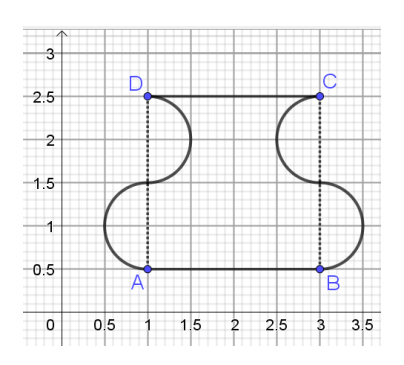

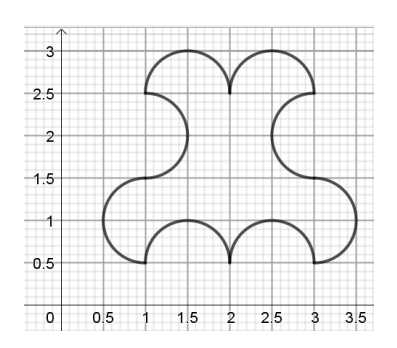

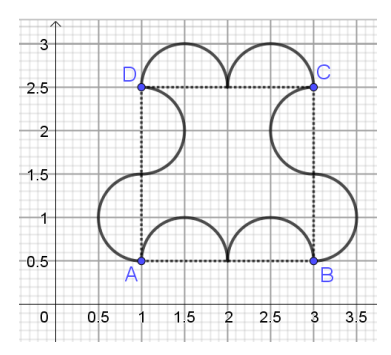

#### **Figur 3:**

Gesucht ist eine zum Mittelpunkt Z des Quadrates ABCD punktsymmetrische Figur (Abbildung rechts). Zeichne dazu acht Halbkreise zu den Strecken AE, EB, BF, usw., und zwar vier ins Quadrat ABCD hinein, vier außerhalb. Die Halbkreise innerhalb des Quadrates sollen sich nicht überschneiden.

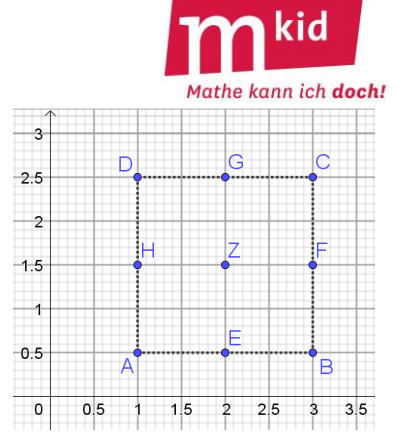

#### **Figur 3 – Lösung:**

Es gibt bis auf Übereinstimmung durch Spiegelung und Drehung (Kongruenz) zwei Lösungen, vgl. die beiden Abbildungen rechts.

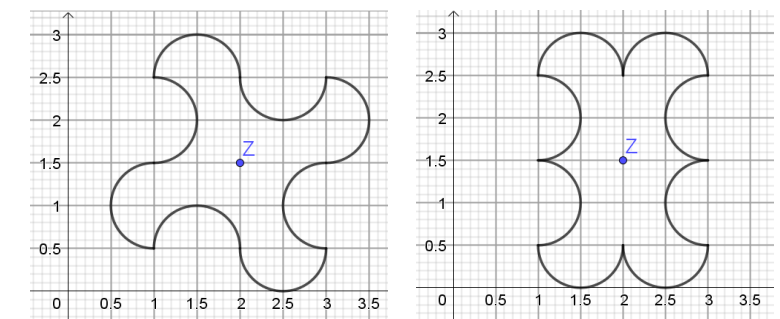

#### **Figur 3 – Kommentar:**

Die Figur links (Assoziationen "Taube", "Windrad") ist sogar drehsymmetrisch zum Drehmaß 90°, die rechts (Assoziation "3-3-Zwillinge") zweifach achsensymmetrisch. Mehrfach symmetrische Figuren können einen ästhetischen Reiz ausstrahlen.

# **Figur 3 – Differenzierung:**

Die Schülerinnen und Schüler können

- eine Lösung finden
- beide Lösungen finden

- begründen, warum es keine weiteren Lösungen geben kann (Beginne mit einem Halbkreis innerhalb des Quadrates. Für den benachbarten Halbkreis zur selben Strecke gibt es noch zwei Möglichkeiten: außen oder innen. Danach ist durch die Punktsymmetrie und die weiteren Vorgaben alles festgelegt.).

#### **Fünferkette:**

Eine Fünferkette besteht aus fünf Zahlen, die man auf die folgende Weise erhält:

Die ersten beiden Zahlen denkt man sich aus. Die dritte Zahl ergibt sich, indem man die ersten beiden Zahlen addiert. Die vierte Zahl ergibt sich, indem man die zweite und die dritte Zahl addiert. Die fünfte Zahl ergibt sich, indem man die dritte und die vierte Zahl addiert. Man bildet also immer die Summe der beiden Vorgänger.

Ein Beispiel:

• 1. Zahl: **4** | 2. Zahl: **7** | 3. Zahl: 4 + 7 = **11** | 4. Zahl: 7 + 11 = **18** | 5. Zahl: 11 + 18 = **29**. Fridolin hat einen Trick entdeckt, wie er aus der 1. Zahl und der 2. Zahl einer Fünferkette die 5. Zahl direkt ausrechnen kann, ohne die 3. Zahl und die 4. Zahl zu berechnen. Findest du den Trick auch?

#### **Fünferkette – Lösung:**

Die 5. Zahl ist das Doppelte der 1. Zahl plus das Dreifache der 2. Zahl.

Die Lösung erhält man ohne Zuhilfenahme von Variablen verallgemeinerungsfähig am Beispiel, indem man die Zahlterme der 3. Zahl, der 4. Zahl und der 5. Zahl nicht ausrechnet, sondern zusammenfasst. 1. Zahl: <mark>4</mark> | 2. Zahl: <mark>7</mark> | 3. Zahl: <mark>4 + 7</mark> | 4. Zahl: <mark>7 + 4 + 7</mark> | 5. Zahl: <mark>4 + 7 + 7 + 4 + 7 = 2 · 4 + 3 · 7</mark>

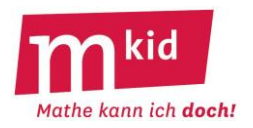

#### **Fünferkette – Kommentar:**

Mithilfe anderer Beispiele kann man die Lösung vermuten, die Begründung steht dann natürlich noch aus.

1. Zahl: 1 | 2. Zahl: 10 | 3. Zahl: 1 + 10 = 11 | 4. Zahl: 10 + 11 = 21 | 5. Zahl: 11 + 21 = 32 1. Zahl: 1 | 2. Zahl: 100 | 3. Zahl: 1 + 100 = 101 | 4. Zahl: 100 + 101 = 201 | 5. Zahl: 101 + 201 = 302

## **Fußball-Turnier:**

Zu einem kleinen Fußball-Turnier sind vier Mannschaften gemeldet. Jede Mannschaft spielt gegen jede andere.

a) Wie viele Spiele finden statt?

b) Kurz vor Turnierbeginn meldet sich noch eine fünfte Mannschaft. Der Turnierleiter überlegt, ob er sie zulassen soll. Wie viele Spiele würden hinzukommen?

# **Fußball-Turnier – Lösungen:**

a) Wir nennen die vier Mannschaften A, B, C, und D und schreiben die möglichen Spiele systematisch auf:

AB AC AD BC BD

CD

Es sind also 6 Spiele.

b) Mit der fünften Mannschaft E würden vier Spiele dazu kommen: AE, BE, CE, und DE.

# **Fußball-Turnier – Kommentar:**

Strategie: alle Fälle der Reihe nach systematisch, sorgfältig und konzentriert "abarbeiten" und dabei beachten, dass AB und BA dasselbe Spiel ist.

Entre nous – allgemein: Wie viele Spiele sind es bei n Mannschaften? Bzw. in der kombinatorischen Übersetzung:

Wie viele Möglichkeiten gibt es, aus n Objekten 2 auszuwählen?

Bei n Mannschaften gibt es  $\begin{pmatrix} 2 \ 2 \end{pmatrix} = \frac{2\sqrt{3}}{2}$  $n \cdot (n - 1$ 2  $\binom{n}{2} = \frac{n \cdot (n-1)}{2}$  $\backslash$  $\overline{\phantom{a}}$ l ſ Spiele.

#### **Fußball-Turnier – Differenzierung:**

Neben dem systematischen Abzählen kann man je nach Leistungsfähigkeit und -bereitschaft der Lerngruppe auch noch weitere Teilaufgaben stellen und den Sachverhalt weiter strukturiert angehen:

c) Gesucht ist ein Zahlterm, mit dem man die Anzahl der Spiele

bei 4 Mannschaften berechnen kann.

Die folgenden Überlegungen helfen dabei.

Die Tabelle (Abbildung rechts) zeigt alle möglichen Zweier-Kombinationen der Buchstaben von A bis D.

- Wie viele sind es?

- Wie viele muss man streichen, da eine Mannschaft nicht gegen sich selbst spielen kann?

- Wie viele der Zweierkombinationen bezeichnen dasselbe Spiel?

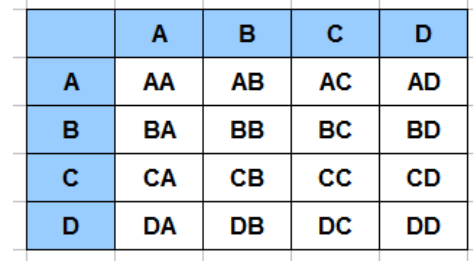

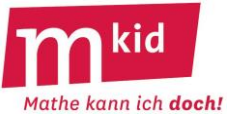

Lösung:

Es sind 4 · 4 Zweierkombinationen. Die vier Kombinationen in der Diagonale von links oben nach rechts unten (Abbildung rechts) muss man streichen, es bleiben  $4 \cdot 4 - 4$  übrig. Je zwei Kombinationen bezeichnen dasselbe Spiel, also gibt es  $(4 \cdot 4 - 4)$  : 2 = 6 Spiele.

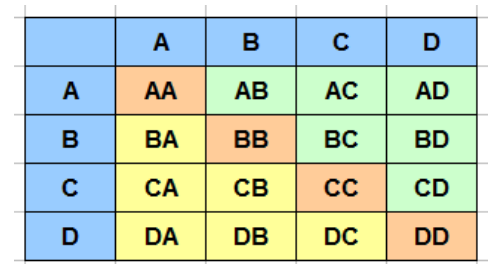

d) Wie lautet der Zahlterm mit dem man die Anzahl der Spiele bei 5; 6; 18 Mannschaften (= Bundesliga Vorrunde) berechnen kann?

Lösung:

Der Dreischritt der Überlegungen zum Aufbau des Zahlterms verläuft analog zu denen bei der Teilaufgabe c).

Bei 5 Mannschaften sind es  $(5 \cdot 5 - 5)$ : 2 = 10 Spiele.

Bei 6 Mannschaften sind es  $(6 \cdot 6 - 6)$ : 2 = 15 Spiele.

Bei 18 Mannschaften sind es  $(18 \cdot 18 - 18)$ : 2 = 153 Spiele.

# **Gänse und Schafe:**

Auf einer Wiese sind Gänse und Schafe. Es sind insgesamt 30 Köpfe und 94 Beine. Wie viele Gänse und wie viele Schafe sind es?

# **Gänse und Schafe – Lösung:**

Hier ist an eine Lösung durch "geschicktes" (gemeint ist: systematisches) Probieren gedacht, nicht an eine Lösung mithilfe eines linearen Gleichungssystems (LGS).

1. Versuch: Wären es ausschließlich Schafe, also 30, kämen 30 · 4 = 120 Beine zusammen. Das sind zu viele Beine. Also sind es weniger Schafe.

2. Versuch: Wären es 15 Schafe und 15 Gänse, kämen 15 · 4 + 15 · 2 = 90 Beine zusammen. Das sind zu wenige Beine. Also sind es mehr Schafe.

3. Versuch: …

Ein fortgeschrittener Gedanke wäre: "Ersetzt" man ein Schaf durch eine Gans (die Gesamtzahl der Tiere bleibt also gleich), erhält man zwei Beine weniger. So kann man sich von einem Versuch zur Lösung "vorwärtsarbeiten".

Es sind 17 Schafe und 13 Gänse. Das sind 30 Tiere (Köpfe) und  $17 \cdot 4 + 13 \cdot 2 = 94$  Beine.

G … Anzahl der Gänse S … Anzahl der Schafe LGS:  $G + S = 30 \sim 2 \cdot G + 4 \cdot S = 94 \Leftrightarrow G = 13 \sim S = 17$ 

# **Gänse und Schafe – Kommentar:**

Das *systematische* – im Gegensatz zum planlosen – *Probieren* ist eine ganz wichtige **Strategie**.

#### **Gewicht 1:**

Mert sagt: "Ich wiege 28 kg und die Hälfte meines Gewichts." Wie viel wiegt Mert?

#### **Gewicht 1 – Lösung:**

Der fehlende Teil ist wieder eine Hälfte, also sind 28 kg die Hälfte des Gewichts von Mert. Mert wiegt also  $2 \cdot 28$  kg = 56 kg.

#### **Gewicht 1 – Kommentar:**

Eine kleine Skizze (**Strategie!**) kann helfen.

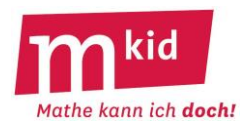

#### **Gewicht 2:**

Daniel sagt: "Ich wiege 28 kg und ein Drittel meines Gewichts." Wie viel wiegt Daniel?

## **Gewicht 2 – Lösung:**

Der fehlende Teil zu einem Drittel sind zwei Drittel, also sind 28 kg zwei Drittel des Gewichts von Daniel. Ein Drittel wären dann 14 kg. Daniel wiegt also  $3 \cdot 14$  kg = 42 kg. Probe: Ein Drittel von 42 kg sind 14 kg, 28 kg + 14 kg = 42 kg.

# **Gewicht 2 – Kommentar:**

Eine kleine Skizze (**Strategie**!) kann helfen.

Man kann auch *systematisch probieren* (**Strategie**!):

- Angenommen Daniel wiegt 60 kg. Ein Drittel davon sind 20 kg. 20 kg + 28 kg = 48 kg, das passt nicht. - Angenommen Daniel wiegt 45 kg. Ein Drittel davon sind 15 kg. 15 kg + 28 kg = 43 kg, das passt nicht. Jetzt ist die Lösung nahe.

- Angenommen Daniel wiegt 42 kg. Ein Drittel davon sind 14 kg. 14 kg + 28 kg = 42 kg, das passt.

# **Grabung:**

Wenn Ingmar 1 Tag braucht, um ein Loch auszugraben, das 1 Meter lang, 1 Meter breit und 1 Meter tief ist, wie viele Tage braucht er dann für ein Loch, das 3 Meter lang, 3 Meter breit und 3 Meter tief ist?

#### **Grabung – Lösung:**

Nicht 3 Tage, sondern 27 Tage, wenn man hier von einer Proportionalität (1 m<sup>3</sup> pro Tag) ausgeht.

#### **Grundstücke 1:**

Ein hakenförmiges Grundstück – vgl. linke Abbildung – soll in vier deckungsgleiche Teile (gleiche Größe und gleiche Form) aufgeteilt werden.

#### **Grundstücke 1 – Lösung:**

Rechte Abbildung – ohne unterlegtes Karogitter

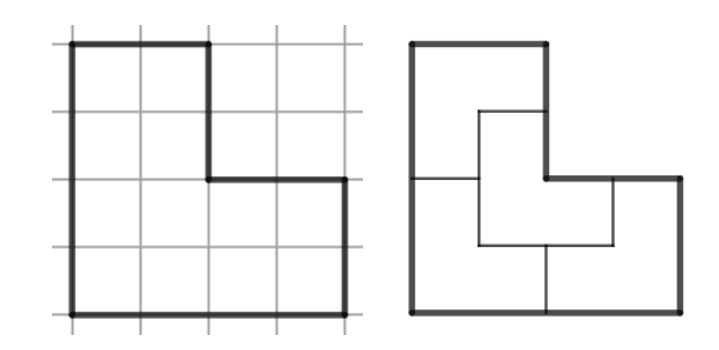

#### **Grundstücke 1 – Kommentar:**

Stellt man die Aufgabe ohne unterlegtes Karogitter (dafür mit den Angaben "nur rechte Winkel, die kürzeren Strecken sind alle gleich lang."), fällt das Auffinden der Lösung erfahrungsgemäß deutlich schwerer.

Für beide Fälle gilt:

Wenn man sich einmal von der Hoffnung verabschiedet hat, dass man mit der Rechteckform hinkommt, liegt die Lösung "nahe".

Mit Blick auf das Karogitter kann eine strukturelle Überlegung helfen (**Strategie**: *Kann ich irgendetwas über die einzelnen Stücke sagen?*):

Insgesamt sind es 12 Karos, also muss jedes der vier Flächenstücke 3 Karos beinhalten. Wenn man keine Karos zerschneidet, gibt es nur zwei Möglichkeiten, das Rechteck und der "Haken".

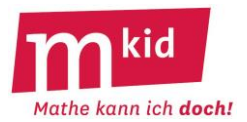

## **Grundstücke 2:**

Ein trapezförmiges Grundstück – vgl. linke Abbildung – soll in vier deckungsgleiche Trapeze aufgeteilt werden.

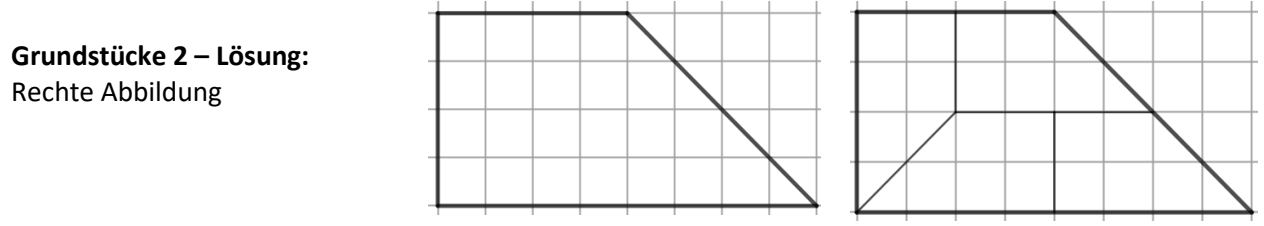

#### **Grundstücke 2 – Kommentar:**

Stellt man die Aufgabe ohne die Angabe der Art der vier deckungsgleichen Stücke ("Trapeze"), wird es wesentlich schwieriger. Man wird dann wohl zunächst mit Dreiecken experimentieren, was aber nicht zum Ziel führt.

Mit Blick auf das Karogitter kann auch hier eine strukturelle Überlegung helfen (**Strategie**: *Kann ich irgendetwas über die einzelnen Stücke sagen?*):

Insgesamt sind es 24 Karos, also muss jedes der vier Trapeze 6 Karos beinhalten.

Man kann auch sogar die Trapezform vorgeben, es bleibt immerhin noch die Frage nach der Lage der vier Trapeze.

#### **Herz:**

Linke Abbildung: Wie wurde das "Herz" gezeichnet?

#### **Herz – Lösung:**

Rechte Abbildung:

- Halbkreis um den Mittelpunkt der Strecke AB
- Halbkreis um den Mittelpunkt der Strecke BC
- Sechstel-Kreis um A mit dem Radius AC
- Sechstel-Kreis um C mit dem Radius AC

# Č

#### **Kamele:**

Ein alter Araber bestimmt vor seinem Tode, dass der erste Sohn die Hälfte, der zweite Sohn den dritten und der dritte Sohn den neunten Teil seiner Kamele erhalten soll. Da er 17 Kamele hinterließ, konnten sich die Söhne nicht einigen. Ein Derwisch, der mit einem alten Kamel vorbeikam, half ihnen und sagte: "Ich will euch mein Kamel leihen." Nun nahm jeder der Söhne von den 18 Kamelen seinen Teil, der erste Sohn 9 Kamele, der zweite Sohn 6 Kamele und der dritte Sohn 2 Kamele.

Damit waren 17 der 18 Kamele verteilt und der Derwisch zog mit seinem übrig gebliebenen Kamel weiter. Hier stimmt doch etwas nicht! Aber was?

#### **Kamele – Lösung:**

Die drei Teile, die der alte Araber seinen Söhnen bestimmt hat, geben zusammen kein Ganzes. Es ist nämlich  $\frac{1}{2} + \frac{1}{3} + \frac{1}{9} = \frac{17}{18}$ 17 9 1 3 1 2  $\frac{1}{2} + \frac{1}{2} + \frac{1}{2} = \frac{17}{10}$ . Damit bleibt beim Verteilen natürlich etwas übrig.

#### **Kehrschaufel:**

Vier Hölzer stellen eine Kehrschaufel dar. In der Schaufel liegt etwas Dreck – vgl. linke Abbildung. Lege zwei Hölzer so um, dass der Dreck außerhalb der Schaufel liegt.

**Kehrschaufel – Lösung:** rechte Abbildung

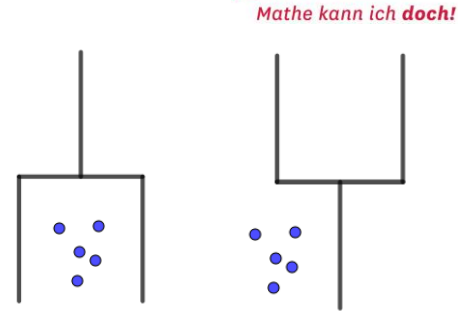

# **Kinder:**

Franjo und Gudrun sind zusammen 83 Jahre alt, Franjo ist 43 Jahre, Gudrun ist 40 Jahre alt. Ihre fünf Kinder sind zusammen 50 Jahre alt: Almut ist 3, Bert ist 7, Christine ist 11, Dora ist 13 und Emma ist 16 Jahre alt. In wie viel Jahren sind die Kinder zusammen genau so alt wie die Eltern zusammen?

# **Kinder – Lösung:**

Das wird in 11 Jahren der Fall sein.

Zunächst ist vielleicht gar nicht klar, ob das irgendwann der Fall sein wird, denn die Kinder werden älter, die Eltern aber auch!

Ein erster Versuch mit z.B. "in 5 Jahren" zeigt immerhin schon einmal, dass mit der Zeit der Abstand "schmilzt":

Franjo: 48 Jahre, Gudrun 45 Jahre, zusammen 93 Jahre,

Almut 8, Bert 12, Christine 16, Dora 18 und Emma 21 Jahre, zusammen 75 Jahre.

Ein zweiter Versuch mit z.B. "in 10 Jahren" zeigt dann, dass man sich schon in der Nähe der Lösung befinden muss.

Hier ist an die **Strategie** und Lösung durch "geschicktes" (gemeint ist: systematisches) *Probieren* gedacht, nicht an eine Lösung mithilfe eines linearen Gleichungssystems (LGS).

A, B, C, D, E, F, G … Alter von Almut, Bert, Christine, Dora, Emma, Franjo und Gudrun J … gesuchte Anzahl der Jahre

LGS: A + B + C + D + E = 50  $\land$  F + G = 83  $\land$  A + B + C + D + E + 5 · J = F + G + 2 · J führt zu J = 11

# **Kinder – Differenzierung:**

Die einzelnen Altersangaben der sieben Personen sind für das Probieren hilfreich, grundsätzlich aber überflüssig. Stellt man die Aufgabe ohne die einzelnen Altersangaben, wird sie deutlich abstrakter und damit schwieriger. Auch hier kann man *systematisch probieren*.

Zu einer analytischen Lösung führt die folgende Überlegung:

Pro Jahr werden die beiden Eltern zusammen 2 Jahre älter, die 5 Kinder zusammen aber 5 Jahre älter. Pro Jahr verringert sich der Abstand also um 3 Jahre. Ein Abstand der beiden Summen von anfänglich 33 Jahren ist also in 33 : 3 = 11 Jahren ausgeglichen.

#### **Knöpfe:**

In einer Familie sind sieben Söhne. Jeder Sohn hat sieben Hemden. Jedes Hemd hat sieben Knöpfe. Wie viele Knöpfe sind es insgesamt?

#### **Knöpfe – Lösung:**

Es sind  $7 \cdot 7 \cdot 7$  Knöpfe = 343 Knöpfe.

#### **Knöpfe – Kommentar:**

Dahinter steckt die so genannte *Produktregel der Kombinatorik* (nicht addieren!).

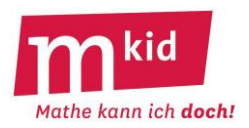

#### **Konfetti:**

Konrad hat ein farbiges Stück Papier und produziert Konfetti mit seinem Locher. Konstanze sagt: "Das ist aber mühsam."

Konrad sagt: "Ich habe das farbige Papier dreimal gefaltet. So erhalte ich die dreifache Menge." Konstanze sagt: "Nein, das Papier liegt doch dann immer doppelt. Es ist also die sechsfache Menge." Wer hat Recht?

#### **Konfetti – Lösung:**

Beide haben nicht Recht. Faltet man ein Papier dreimal, so erhält man acht Lagen übereinander. Man erhält also die achtfache Menge bei jedem Lochvorgang.

#### Körper: (Die Aufgaben sollen "im Kopf" gelöst werden.)

a) Ein geometrischer Körper hat acht Ecken und zwölf Kanten. Welcher könnte es sein?

- b) Ein geometrischer Körper hat fünf Ecken und acht Kanten. Welcher könnte es sein?
- c) Ein Rechteck rotiert schnell um eine seiner Seiten. Welcher Körper "entsteht"?

#### **Körper – Lösung:**

- a) Es könnte ein Quader sein.
- b) Es könnte eine quadratische Pyramide sein.
- c) Es "entsteht" ein Zylinder.

#### **Körper – Kommentar:**

Zu a) und b) Das kann man mit Prismen variieren. Zu c) Das kann man mit rechtwinkligen Dreiecken variieren.

#### **Kreuz:**

Schneide von dem Kreuz (linke Abbildung) vier gleiche Dreiecke ab und setze sie an anderer Stelle wieder so ein, so dass sich ein Quadrat ergibt.

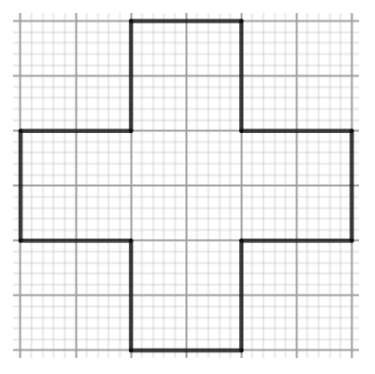

## **Kreuz – Lösung:**

Rechte Abbildung: schneide rechtwinklige Dreieck ab (Schnittlinie: Strich-Punkt), diese passen genau in die "Einbuchtungen". Die Schnittlinie ist jetzt Teil des Quadrat-Randes (gepunktete Linie).

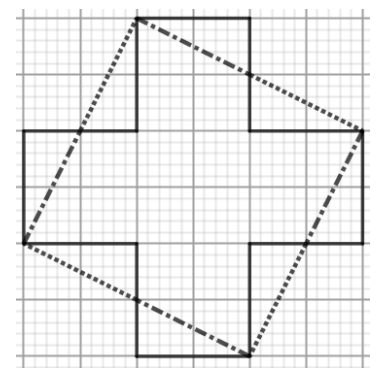

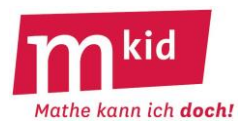

#### **Kreuz – Differenzierung:**

Schwierigere Aufgabenstellung: Schneide von dem Kreuz vier gleiche Teile ab und setze sie an anderer Stelle wieder so ein, so dass sich ein Quadrat ergibt.

Noch schwieriger: Schneide von dem Kreuz vier Teile ab und setze sie an anderer Stelle wieder so ein, so dass sich ein Quadrat ergibt.

Ganz schwierig: Zerschneide das Kreuz mit vier geraden Schnitten in fünf Teile und setze diese zu einem Quadrat zusammen.

#### **Magische Quadrate 1:**

Bei einem magischen 3x3-Quadrat sind die Ziffern 1; 2; 3; …; 9 so in die neun Felder einer 3x3-Matrix einzutragen, dass die Summe der drei Zahlen in jeder Zeile, in jeder Spalte und auch entlang der beiden Diagonalen immer dieselbe ist, wir nennen sie die *magische Summe*.

Die magische Summe bei einem magischen 3x3-Quadrat kann man so bestimmen:

1 + 2 + 3 + … + 9 = 45, zur Bestimmung der magischen Summe ist 45 also gleichmäßig auf drei Zeilen zu verteilen. Die magische Summe ist also 45 : 3 = 15.

a) Linke Abbildung: Finde die restlichen Eintragungen des zugehörigen magischen 3x3-Quadrates.

b) Bestätige, dass sich tatsächlich ein magisches Quadrat ergeben hat.

Bemerkung: Es handelt sich hierbei um das so genannte Lo-Shu-Quadrat, das älteste bekannte magische Quadrat (2800 v. Chr., China).

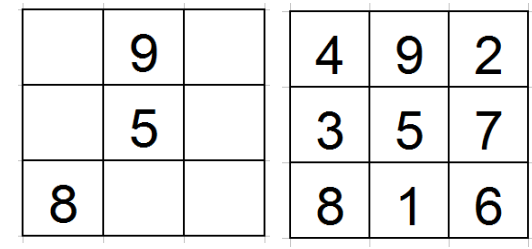

#### **Magische Quadrate 1 – Lösung:**

a) Rechte Abbildung – ergänze Stück für Stück waagerecht, senkrecht oder diagonal zur magischen Summe 15 (**Strategie**: *Vorwärtsarbeiten*).

b) Zunächst ist zu bestätigen, dass tatsächlich die Ziffern von 1 bis 9 je einmal verwendet wurden. Man kann dabei z.B. so verfahren, dass man von 1 bis 9 hochzählt und dann im magischen Quadrat die betreffende Ziffer einkringelt.

Schließlich ist zu bestätigen, dass sich bei allen Zeilen-, Spalten- und Diagonalensummen jeweils 15 ergibt. Das gelingt durch einfaches Nachrechnen.

#### **Magische Quadrate 1 – Kommentar:**

Beim Ausfüllen werden zur Bestimmung der sechs fehlenden Werte sechs der insgesamt acht Zeilen-, Spalten- bzw. Diagonalensummen verwendet. Dass sich bei einmaliger Verwendung aller vorgesehenen Ziffern die magische Summe dann auch für die restlichen beiden Summen einstellt, ist zunächst "offen", man kann dies entweder im Beispiel nachrechnen oder im Falle je einer übrigen Zeilen- und Spaltensumme grundsätzlich direkt erkennen:

Wenn die Summe von zwei Zeilen jeweils 15 ist, muss die Summe der dritten ebenfalls 15 sein. Wenn die Summe von zwei Spalten jeweils 15 ist, muss die Summe der dritten ebenfalls 15 sein.

Interessant ist in diesem Zusammenhang der folgende Sachverhalt:

Kommen die Ziffern von 1 bis 9 je einmal vor und haben alle drei Zeilen und Spalten die magische Summe, so folgt daraus nicht zwingend, dass sich auch bei den beiden Diagonalen die magische Summe einstellen muss, vgl. das Beispiel in der Abbildung rechts.

(Wie ist dieses nicht-magische 3x3-Quadrat entstanden? Ausgehend vom Lo-Shu-Quadrat wurden die Spalten zyklisch vertauscht.)

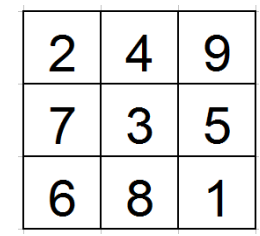

#### **Magische Quadrate 1 – Differenzierung:**

Dass es überhaupt magische Quadrate gibt, ist eigentlich eher erstaunlich. Wenn man jedenfalls "auf gut Glück" zu suchen beginnt, wird man sich schon bei den 3x3-Quadraten schwertun. Zum Ziel kommt man allerdings mit den folgenden drei aufeinander aufbauenden strukturellen Vorüberlegungen.

- Bei jedem magischen 3x3-Quadrat muss die Ziffer 5 in der Mitte stehen. Beweis – mit den Bezeichnungen aus der Abbildung rechts: 1. Diagonale:  $a + m + h = 15$  und 2. Diagonale:  $c + m + f = 15$ 2. Zeile: d + m + e = 15 Summe dieser drei Gleichungen:  $a + d + f + c + e + h + 3 \cdot m = 45 (*)$ 1. Spalte:  $a + d + f = 15$  und 3. Spalte:  $c + e + h = 15$ Durch Einsetzen in die Summengleichung (\*) ergibt sich m = 5.
- Dass die Ziffer 9 (und damit natürlich auch die Ziffer 1) dann nicht in einer Ecke stehen kann, ergibt sich direkt durch Ausprobieren.
- Dass die Ziffer 8 (und damit natürlich auch die Ziffer 2) dann immer in einer Ecke stehen muss, ergibt sich auch direkt durch Ausprobieren.

Alle weiteren magischen 3x3-Quadrate ergeben sich damit durch Positionierung der 9 und der 8. Man erhält diese auch aus dem Lo-Shu-Quadrat durch Spiegelung oder Drehung. Im Wesentlichen gibt es also nur ein magisches 3x3-Quadrat.

Eine mögliche weitere Teilaufgabe lautet:

c) Bei magischen 3x3-Quadraten steht die Ziffer 5 immer in der Mitte, die Ziffer 8 immer in einer Ecke und die Ziffer 9 nie in einer Ecke. Findest du damit noch weitere magische 3x3-Quadrate?

In der Abbildung unten sind alle acht magischen 3x3-Quadrate abgebildet.

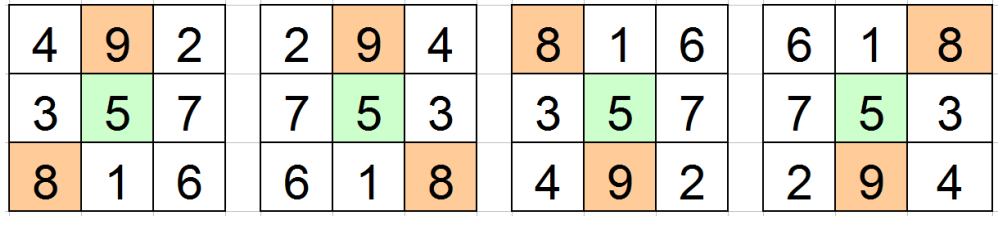

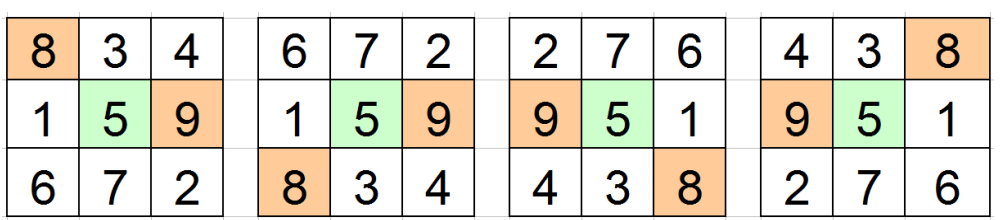

#### **Magische Quadrate 2:**

Bei einem magischen 4x4-Quadrat sind die Ziffern 1; 2; 3; … ; 16 so in die 16 Felder einzutragen, dass die Summe der vier Zahlen in jeder Zeile, in jeder Spalte und auch entlang der beiden Diagonalen immer dieselbe ist, wir nennen sie die *magische Summe*.

Es ist 1 + 2 + 3 + … + 16 = 136, zur Bestimmung der magischen Summe ist 136 also gleichmäßig auf vier Zeilen zu verteilen. Die magische Summe bei einem 4x4-Quadrat ist also 136 : 4 = 34.

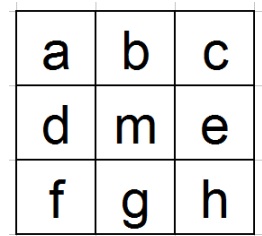

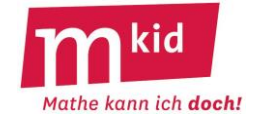

a) Linke Abbildung:

Finde die restlichen Eintragungen des zugehörigen magischen 4x4-Quadrates.

b) Bestätige, dass sich tatsächlich ein magisches Quadrat ergeben hat.

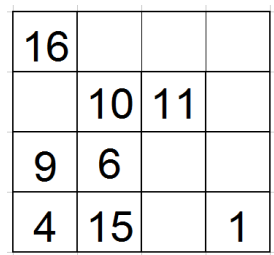

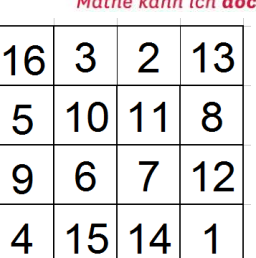

# **Magische Quadrate 2 – Lösung:**

a) Rechte Abbildung – mithilfe der magischen Summe kann man sich ohne weitere Überlegungen Stück für Stück zur Lösung vowärtsarbeiten.

b) Es ist zu prüfen:

Kommen alle Zahlen von 1 bis 16 je einmal vor (von 1 bis 16 hochzählen und einkringeln)?

Ergibt sich bei allen Zeilen-, Spalten- und Diagonalensummen jeweils 34 (nachrechnen, zumindest bei den "noch nicht verwendeten" Spalten, Zeilen und Diagonalen)?

# **Magische Quadrate 2 – Differenzierung:**

Die Schülerinnen und Schüler könnten die magische Summe auch selbst bestimmen.

Auch auf die Eintragung der Ziffer 9 kann man verzichten. Sie lässt sich erschließen. Die Aufgabe wird dann allerdings ein bisschen schwieriger.

Lösung hierzu: Mithilfe der magischen Summe 34 füllt man das 4x4-Quadrat so lange aus, bis in der linken und in der rechten Spalte in der Mitte noch zwei Eintragungen fehlen. Man hat dann noch die Zahlen 5; 8; 9 und 12 übrig. In der linken Spalte fehlen zur magischen Summe noch 14, das ist nur mit der 5 und 9 zu bewerkstelligen. Die 9 kann nicht oben stehen, weil in der 2. Zeile dann noch eine 4 nötig wäre, die ist aber schon eingetragen.

#### **Magische Quadrate 2 – Kommentar:**

Das oben abgebildete magische 4x4-Quadrat findet sich in Melencolia 1, einem berühmten Kupferstich von ALBRECHT DÜRER (1514).

Unterscheidet man magische 4x4-Quadrate, die durch Spiegelung und Drehung auseinander hervorgehen nicht, so gibt es immerhin 880 (!) Stück.

#### **Magische Quadrate 3:**

Bei einem magischen 5x5-Quadrat sind die Ziffern 1; 2; 3; … ; 25 so in die 25 Felder einzutragen, dass die Summe der fünf Zahlen in jeder Zeile, in jeder Spalte und auch entlang der beiden Diagonalen immer dieselbe ist, wir nennen sie die *magische Summe*.

Es ist 1 + 2 + 3 + … + 25 = 325, zur Bestimmung der magischen Summe ist 325 also gleichmäßig auf fünf Zeilen zu verteilen. Die magische Summe bei einem 5x5-Quadrat ist also 325 : 5 = 65.

a) Linke Abbildung: Finde die restlichen Eintragungen des zugehörigen

magischen 5x5-Quadrates.

b) Bestätige, dass sich tatsächlich ein magisches Quadrat ergeben hat.

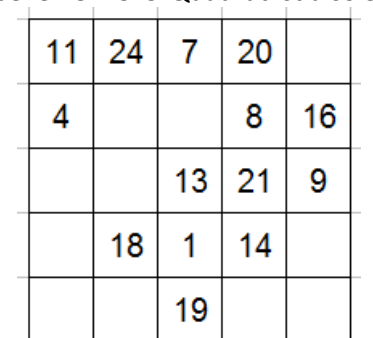

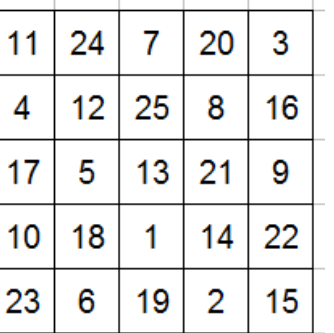

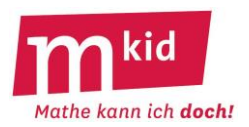

## **Magische Quadrate 3 – Lösung:**

a) Rechte Abbildung – mithilfe der magischen Summe kann man sich ohne weitere Überlegungen Stück für Stück zur Lösung vowärtsarbeiten.

b) Es ist zu prüfen:

Kommen alle Zahlen von 1 bis 25 je einmal vor (von 1 bis 25 hochzählen und einkringeln)? Ergibt sich bei allen Zeilen-, Spalten- und Diagonalensummen jeweils 65 (nachrechnen, zumindest bei den "noch nicht verwendeten" Spalten, Zeilen und Diagonalen)?

## **MiniMax:**

Verwende jede der angegebenen Ziffern je einmal.

a) Bilde aus den Ziffern 1; 2; 3 und 4 zwei zweistellige Zahlen, deren Summe möglichst klein ist.

b) Bilde aus den Ziffern 1; 2; 3 und 4 zwei zweistellige Zahlen, deren Differenz möglichst nahe bei 0 ist.

c) Bilde aus den Ziffern 1; 2; 4 und 8 zwei zweistellige Zahlen, deren Quotient möglichst groß ist.

d) Bilde aus den Ziffern 1; 2; 3 und 4 zwei zweistellige Zahlen, deren Produkt möglichst groß ist.

# **MiniMax – Lösungen:**

a) 14 + 23 = 13 + 24 = 37 … Die beiden kleinen Ziffern sind als Zehnerziffern zu verwenden. b) 31–24 = 7 … Dass die Zehnerziffern Nachbarzahlen sein sollten, ist wohl bald klar. Dass es aber optimalerweise die 2 und die 3 sein sollten, erkennt man eventuell erst nach einigem Ausprobieren. c) 84 : 12 = 7 … Der Dividend muss möglichst groß sein, der Divisor möglichst klein. d) 41 · 32 = 1312 … Dass die beiden großen Ziffern als Zehnerziffer verwendet werden sollten, ist wohl bald klar. Dass aber 41 · 32 (=1312) größer ist als 42 · 31 (=1302), ist doch eine ziemlich erstaunliche Erkenntnis.

# **MiniMax – Kommentar:**

zu d) Entre nous:

Wir beschränken uns zunächst auf natürliche Zahlen mit einer Differenz von mehr als 1: Ein Produkt "wird größer", wenn man den größeren Faktor um 1 verringert und den kleineren Faktor um 1 vergrößert. Ggf. kann man diesen Prozess mehrfach anwenden und damit sagen, dass das Produkt größer wird, wenn man die beiden Zahlen "gleichermaßen aufeinander zubewegt".

Mit  $a - b > 1$  ist also:  $(a - 1) \cdot (b + 1) > a \cdot b$  und zwar wegen  $(a - 1) \cdot (b + 1) = a \cdot b + a - b - 1$ . Ganz allgemein gilt für x > 0:

 $(a-x)\cdot (b+x) = a\cdot b + a\cdot x - b\cdot x - x^2 > a\cdot b \Leftrightarrow a\cdot x - b\cdot x - x^2 > 0 \Leftrightarrow a > b+x$ .

Geometrische Interpretation der Ungleichung

 $(a - x) \cdot (b + x) > a \cdot b$  für positive a, b und x mit  $a > b + x$ :

Verkleinert man die größere Seite a und vergrößert die kleinere Seite b eines Rechtecks um denselben Betrag, so vergrößert sich sein Flächeninhalt. Man "bewegt" sich damit zum Quadrat hin. Dies ist unter den Rechtecken mit gleichem Umfang (bei dieser Operation ist ja a + b bzw. 2 · a + 2 · b konstant) bekanntermaßen das flächengrößte.

**Neun Punkte:** Neun Punkte – vgl. linke Abbildung – sollen mit einem zusammenhängenden, aus vier Teilen bestehenden Streckenzug verbunden werden. Kein Punkt darf zweimal von dem Streckenzug erfasst werden.

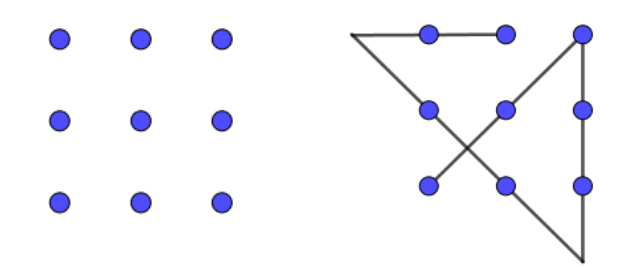

**Neun Punkte – Lösung:** rechte Abbildung

**Neun Punkte – Kommentar:** Man muss (!) über die Zeichnung (metaphorisch: über den Tellerrand!) hinausgehen.

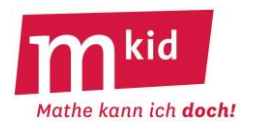

#### **Optische Täuschungen:**

a) Welche Strecke ist länger, die Strecke AB oder die Strecke BC?

b) Welche Strecke ist länger, die rote (senkrecht) oder die blaue (waagerecht)?

c) Welcher rote Kreis in der Mitte ist größer, der linke oder der rechte?

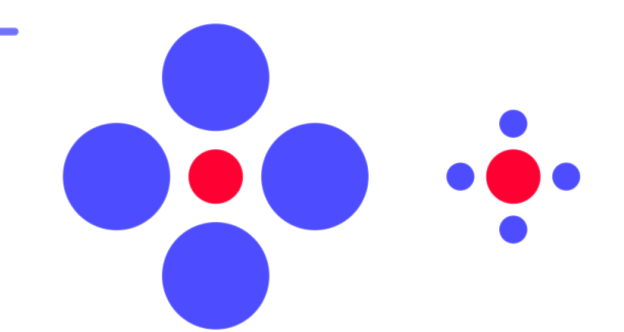

# **Optische Täuschungen – Lösungen:**

a) Die beiden Strecken sind gleich lang (nachmessen!). AB erscheint länger wegen der nach außen gerichteten Pfeilspitzen.

b) Die beiden Strecken sind gleich lang (nachmessen!). Die waagerechte Strecke erscheint kürzer, weil Sie durch den Endpunkt der senkrechten Strecke geteilt wird.

c) Die beiden Kreise in der Mitte sind gleich groß (nachmessen!). Der rechte Kreis erscheint größer, weil er von kleineren Kreisen umgeben ist.

# **Optische Täuschungen – Kommentar:**

Schülerinnen und Schüler können über die Erklärungen, s.o., Vermutungen anstellen.

Im Internet findet sich eine Vielzahl von Beispielen für optische Täuschungen. Die Beschäftigung damit ist reizvoll, eröffnet aber auch den Weg zu einer tieferen Erkenntnis:

*Nicht alles ist so, wie es auf den ersten Blick aussieht.*

Für den Geometrieunterricht markiert diese Erkenntnis den Übergang von der propädeutischen in die deduktive Phase des Begründens und Beweisens.

#### **Plus-Zeichen:**

Setze zwischen die Ziffern der Zahl 987654321 Plus-Zeichen so, dass als Summe 99 entsteht.

#### **Plus-Zeichen - Lösungen:**

1. Lösung: 9 + 8 + 7 + 65 + 4 + 3 + 2 + 1 = 99 2. Lösung: 9 + 8 + 7 + 6 + 5 + 43 + 21 = 99

#### **Plus-Zeichen - Kommentar:**

Der Anfang muss 9 + 8 + 7 lauten, sonst kommt man zwangsläufig über die 99 hinaus.

Als **Tipp** für die erste Lösung könnte man abgeben: Verwende sieben Plus-Zeichen, bei den Summanden ist also eine zweistellige Zahl dabei.

Als **Tipp** für die zweite Lösung könnte man abgeben: Verwende sechs Plus-Zeichen, bei den Summanden sind also zwei zweistellige Zahlen dabei.
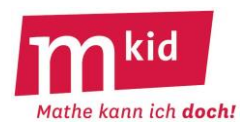

# **Plus-Zeichen - Varianten:**

Es gibt beliebig viele Varianten zu dieser Aufgabe, z.B.: Setze zwischen die Ziffern der Zahl 88.888.888 Plus-Zeichen so, dass als Summe 1000 entsteht (Lösung: 888 + 88 + 8 + 8 + 8).

Vielleicht können Sie bzw. dann auch Ihre Schülerinnen und Schüler (SuS) selbst solche Aufgaben erfinden. Das ist nicht so schwer, wie es vielleicht scheint, denn Sie bestimmen die Regeln ☺ - welche Ziffern und wie viele, welche Zeichen, welches Ergebnis.

Weitere Beispiele:

- Setze zwischen die Ziffern der Zahl 5.555.555.555 Plus- oder Minus-Zeichen so, dass als Ergebnis 1000 entsteht (Lösung: 555 + 555 – 55 – 55). Möglicher **Tipp**: ein Plus-, zwei Minuszeichen.
- Setze zwischen die Ziffern der Zahl 44.444.444 Plus- oder Mal-Zeichen so, dass als Ergebnis 100 entsteht (Lösung: 4 · 4 · 4 + 4 · 4 + 4 · 4 + 4). Möglicher **Tipp**: drei Plus-, vier Minuszeichen.
- Mit den Zeichen +  $-$  \* /: 222 = 6 333 = 6 555 = 6 666 = 6 777 = 6  $(Lösungen: 2 + 2 + 2 = 6; 3 \cdot 3 - 3 = 6; 5 + 5 : 5 = 6; 6 + 6 - 6 = 6; 7 - 7 : 7 = 6)$

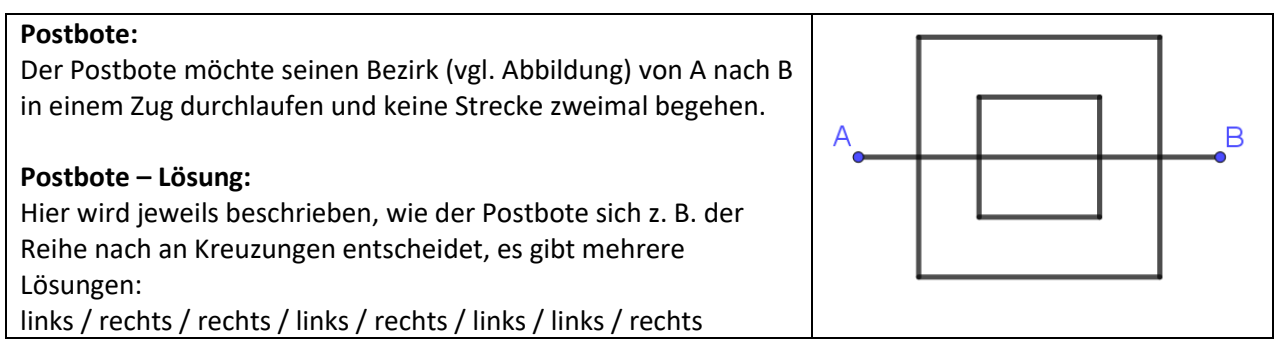

# **Primzahlen:**

Von dem Hobby-Mathematiker CHRISTIAN GOLDBACH (1690 – 1764) stammt die Vermutung: *Jede gerade Zahl, die größer als 2 ist, kann als Summe zweier Primzahlen geschrieben werden.*  Bis heute weiß man nicht, ob diese Vermutung zutrifft. Gesichert ist sie mit Computerhilfe jedenfalls für die Zahlen bis 4 $\cdot$  10<sup>18</sup>.

a) Schreibe alle geraden Zahlen zwischen 30 und 50 als Summe zweier Primzahlen.

b) Schreibe 44 auf alle möglichen Arten als Summe zweier Primzahlen.

# **Primzahlen – Lösungen:**

a) z.B.  $30 = 11 + 19$   $32 = 3 + 29$   $34 = 11 + 23$   $36 = 17 + 19$  $38 = 7 + 31$   $40 = 3 + 37$   $42 = 5 + 37$   $44 = 13 + 31$  $46 = 17 + 29$   $48 = 11 + 37$   $50 = 19 + 31$ b) 3 + 41; 7 + 37; 13 + 31

# **Primzahlen – Kommentar:**

a) Die SuS sollten aus der Klasse 5 den Primzahlbegriff und die Primzahlen bis 40 kennen. Man kann den Begriff wiederholen und die Liste zunächst aufschreiben lassen:

2; 3; 5; 7; 11; 13; 17; 19; 23; 29; 31; 37; 39; 41; …

b) **Strategie:** *alle Möglichkeiten mit System durchgehen*, das heißt hier, die Primzahlreihe einfach der Reihe nach durchgehen und prüfen, ob der ergänzende Summand wieder eine Primzahl ist.

# **Primzahlen – noch ein Kommentar:**

Wie sieht es mit den ungeraden Zahlen aus?

Der russische Mathematiker WINOGRADOW bewies 1937 den Satz:

Jede ungerade Zahl, die größer als 5 ist, kann als Summe dreier Primzahlen geschrieben werden.

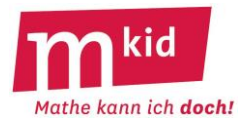

## **Punktsymmetrisch:**

Teile das Quadrat durch einen Streckenzug entlang der Gitterlinien in zwei Teile auf, die zum Mittelpunkt des Quadrates punktsymmetrisch sind. Färbe die beiden Teile unterschiedlich. Lösungen, die deckungsgleich sind (gleiche Form und Größe haben), sollen als gleich gelten – vgl. die beiden gezeigten Beispiele.

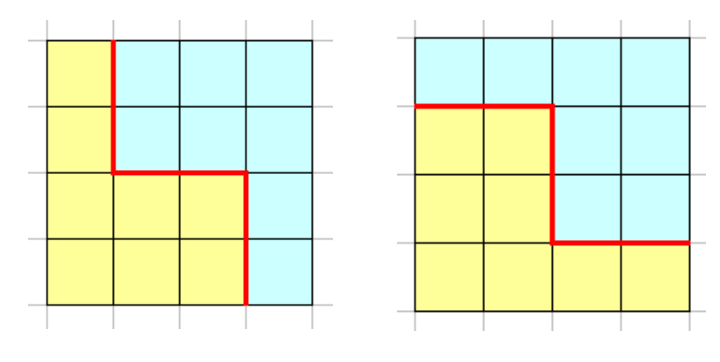

# **Punktsymmetrisch – Lösungen:**

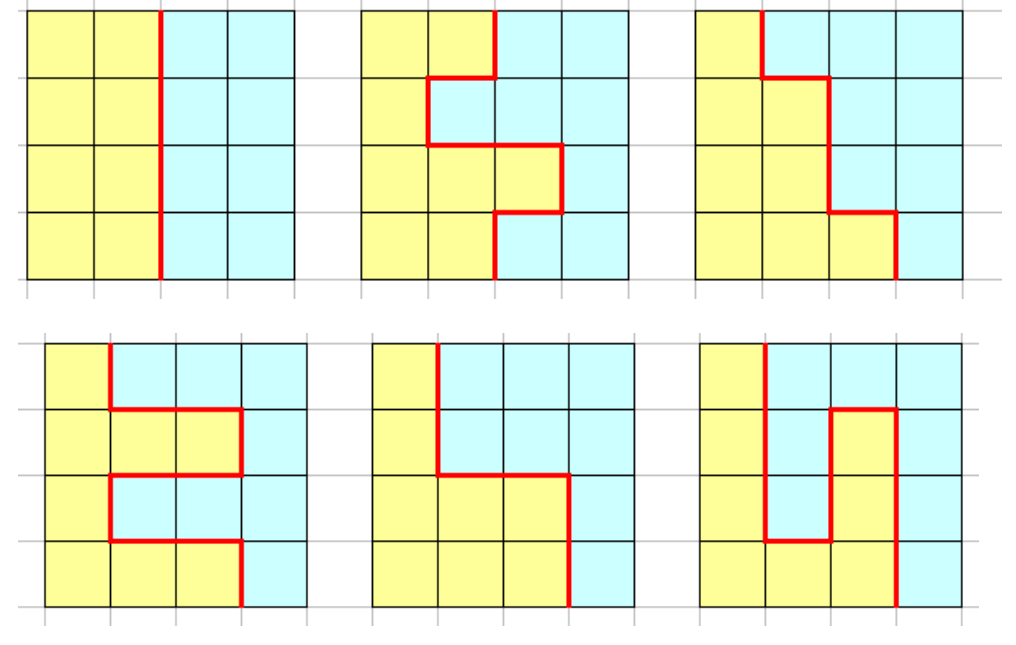

# **Punktsymmetrisch – Differenzierung:**

Dies ist eine selbstdifferenzierende Knobelaufgabe. Jede(r) kann auf seinem eigenen Niveau ein Erfolgserlebnis erreichen – zum Zeichnen wird man sinnvollerweise das Arbeitsblatt mit vorgegebenen 4x4-Quadraten nutzen:

- eine Lösung finden
- mehrere Lösungen finden
- alles sechs Lösungen finden
- begründen, dass man alle gefunden hat.

Beim Probieren kann man erkennen, dass der teilende Streckenzug punktsymmetrisch zur Quadratmitte sein muss (das ist ein möglicher **Tipp** bzw. eine mögliche Vorgabe). Die Frage ist also: Wie kommt man also zur Quadratmitte, ohne den Rand oder den bisherigen Streckenzug zu berühren?

Ein darauf aufbauendes systematisches Vorgehen hängt jetzt nur noch vom Startpunkt ab. Hierfür gibt es zwei Möglichkeiten: eine Seitenmitte oder eine Mitte zwischen Seitenmitte und benachbartem Eckpunkt.

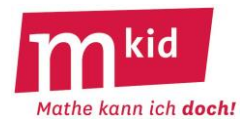

## **Quadrate:**

a) Aus einem Papier in der Form eines rechtwinklig-gleichschenkligen Dreiecks soll durch einen einzigen geraden Schnitt ein Quadrat des halben Flächeninhalts ausgeschnitten werden. Man darf das Papier vor dem Schnitt einmal falten.

b) Ein quadratisches Stück Papier soll durch einen geraden Schnitt in vier gleich große Quadrate zerlegt werden. Man darf das Papier vor dem Schnitt zweimal falten.

#### **Quadrate – Lösungen:**

a) Abbildung rechts: Das rechtwinklig-gleichschenklige Dreieck wird entlang seine Symmetrieachse gefaltet. Das wiederum rechtwinkliggleichschenklige Dreieck wird entlang seiner Symmetrieachse geschnitten. Es ergeben sich ein Quadrat und zwei halbe Quadrate. (gepunktet … Faltlinie; Strich-Punkt … Schnittlinie)

b) Abbildung rechts: Das Quadrat wird entlang einer Diagonale gefaltet. Das entstandene rechtwinklig-gleichschenklige Dreieck wird entlang seiner Symmetrieachse gefaltet. Das wiederum rechtwinkliggleichschenklige Dreieck wird entlang seiner Symmetrieachse geschnitten. Es ergeben sich vier gleich große Quadrate. (gepunktet … Faltlinie; Strich-Punkt … Schnittlinie)

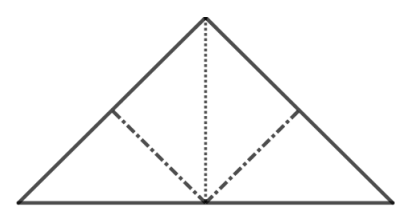

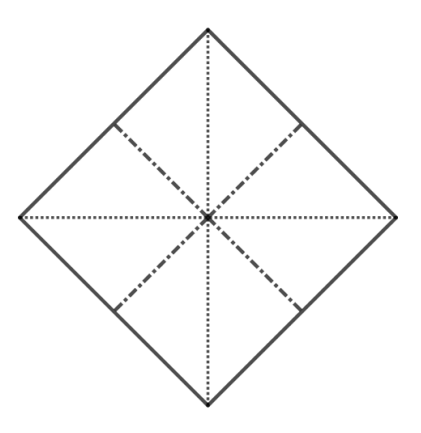

#### **Quadrate – Kommentar:**

Die Aufgabe a) ist der "Steigbügelhalter" für die Aufgabe b), deren Ergebnis schon erstaunlich ist.

#### **Rechteck:**

Das Rechteck – vgl. Abbildung rechts – soll entlang der Gitterlinien so in zwei deckungsgleiche Teile auseinandergeschnitten werden, dass diese beiden Teile zu einem Quadrat zusammengesetzt werden können.

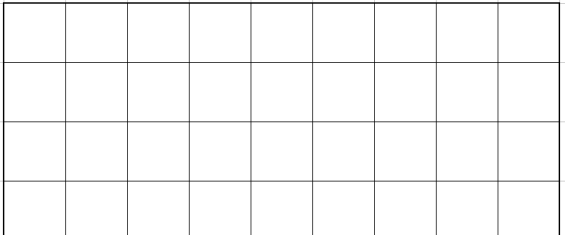

# **Rechteck – Lösung:**

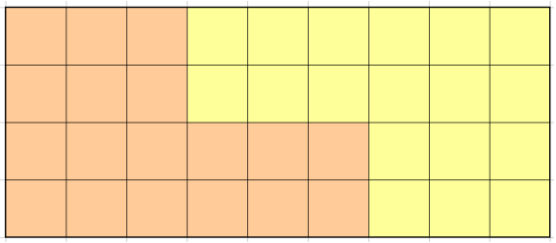

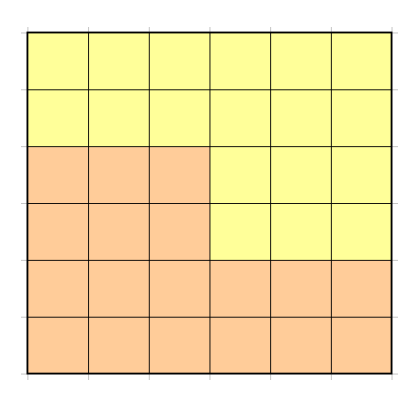

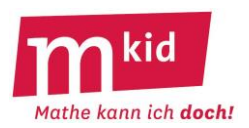

## **Rechteck – Kommentar:**

Diese Knobelaufgabe sieht vielleicht einfach aus, ist es aber nicht.

Die 36 Karos des Ausgangsrechtecks führen zu einem 6x6-Quadrat (**Strategie**: Sammle Informationen, die aus der Aufgabenstellung gefolgert werden können). Dies könnte ein Fingerzeig dafür sein, den Schnitt bei der unteren Seite des Rechtecks von links aus gesehen nach 6 Karos zu beginnen und wegen der Deckungsgleichheit der beiden Teile in der oberen Zeile von links aus gesehen nach 3 Karos zu beenden.

# **Rechteck – Differenzierung:**

Die Formulierung der Aufgabe oben wählt einen mittleren Schwierigkeitsgrad. Lässt man die Informationen "entlang der Gitterlinien" und "zwei deckungsgleiche Teile" weg, wird es schwieriger. Fügt man noch Informationen über den Schnittverlauf hinzu, z.B. "Der Schnitt verläuft entlang von drei Strecken, die erste ist senkrecht zur zweiten, die zweite ist senkrecht zur dritten.", wird es einfacher.

# **Richtig oder falsch?** (Begründung oder Gegenbeispiel)

a) Immer wenn in einem Dreieck zwei Seiten gleich lang sind, dann hat es einen rechten Winkel.

b) Immer wenn ein Viereck vier rechte Winkel hat, dann ist es ein Quadrat.

c) Bei jedem Rechteck halbieren die Diagonalen die Eckwinkel.

d) Es gibt kein Dreieck mit zwei rechten Winkeln.

e) Für zwei natürliche Zahlen a und b ist a<sup>b</sup> immer dasselbe wie b<sup>a</sup>.

# **Richtig oder falsch? – Lösungen:**

a) offensichtlich falsch – geeignete Zeichnung

b) falsch; es könnte auch ein Rechteck mit unterschiedlichen Seitenlängen sein.

c) falsch; man denke sich ein sehr langes und wenig breites Rechteck.

d) richtig; die beiden freien Schenkel wäre dann ja parallel, sie würden sich nicht in einem Dreieckspunkt schneiden.

e) falsch; Gegenbeispiel  $3^2$  = 9 ist nicht  $2^3$  = 8.

# **Richtig oder falsch? – Kommentar:**

Das ist ein beliebtes Format zur Durchdringung von Sachverhalten und auf viele Themen anwendbar.

# **Rollende Körper:**

Ein Körper liegt auf einer Ebene und wird angestoßen. a) Er rollt gerade aus. b) Er rollt im Kreis. Um welchen Körper könnte es sich handeln?

# **Rollende Körper – Lösungen:**

a) ein Zylinder, eine Kugel

b) ein Kegel, ein Kegelstumpf

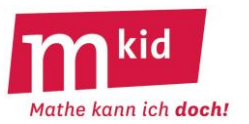

# **Römische Zahlzeichen**:

Rechnungen mit römische Zahlzeichen kann man z.B. mit Streichhölzern "legen" – jeder Strich in den Zeichen  $+$ ,  $-$ , = oder I, V, X mit einem Holz.

Welches Holz muss man umlegen, damit die Rechnung stimmt?

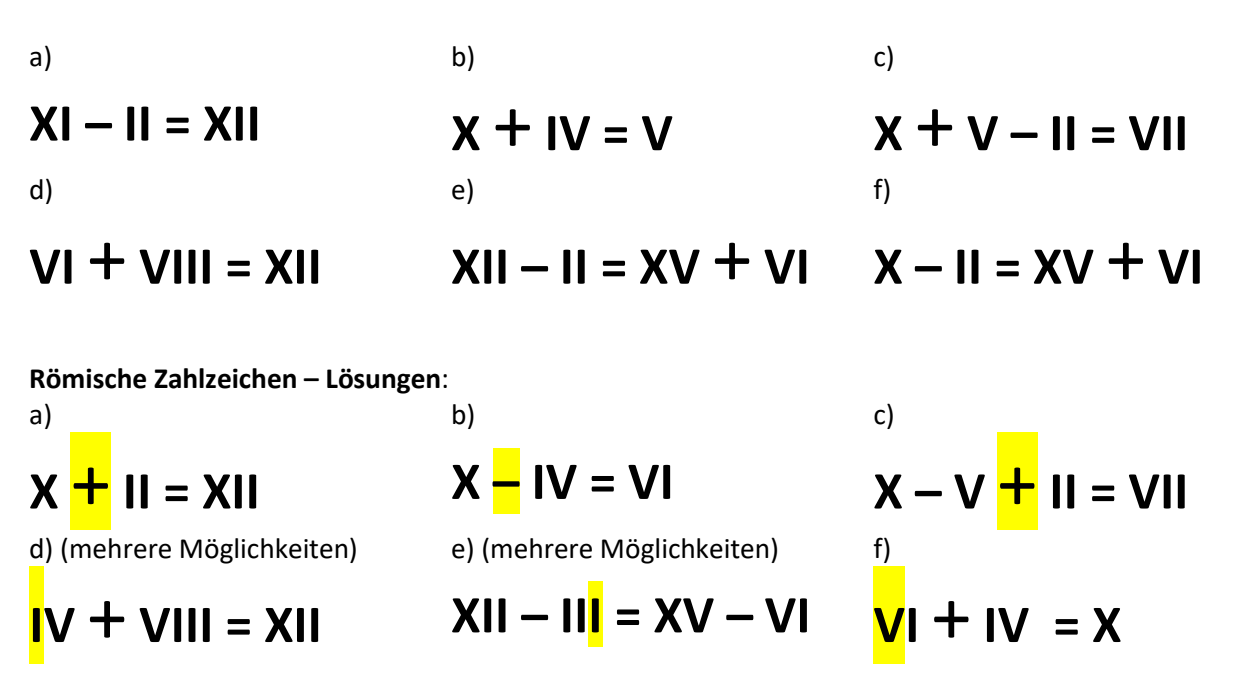

#### **Schachbrett:**

Aus einem kleinen 4x4-Schachbrett mit 16 Feldern sind das linke obere und das rechte untere Eck-Feld herausgesägt (vgl. Abbildung). Wie kann man dieses mit rechteckigen Dominosteinen (diese decken immer zwei benachbarte Felder ab) lückenlos und ohne Überhang abdecken?

#### **Schachbrett – Lösung:**

Nein, das geht nicht. Ein Dominostein deckt immer gleichzeitig ein weißes und ein graues Feld ab. Es gibt bei unserem ausgesägten Schachbrett aber acht graue und nur sechs weiße Felder.

# **Schachbrett – Kommentar:**

**Strategie**: Einen Sachverhalt beim Ausprobieren erkennen. Hier: es bleiben für den siebten Dominostein immer zwei schwarze Felder übrig.

#### **Schachbrett – Differenzierung:**

Die Lehrkraft kann einen **Tipp** abgeben oder die Aufgabe gleich zu Beginn so stellen: … Kann man dieses mit rechteckigen Dominosteinen (diese decken immer *ein weißes und ein schwarzes Feld* ab) lückenlos und ohne Überhang abdecken?

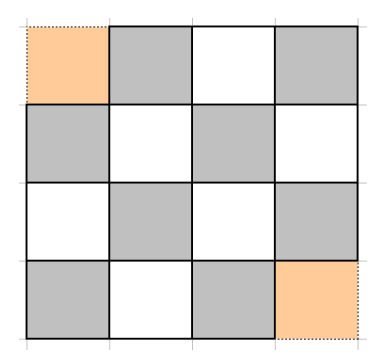

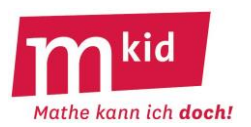

# **Schaltjahre:**

In einem Jahr dreht sich die Erde einmal um die Sonne. Diese Zeitdauer beträgt nicht genau 365 Tage, sondern etwas mehr, nämlich 365 Tage, 5 Stunden und etwa 48 Minuten. Deshalb wird alle 4 Jahre – nämlich wenn die Jahreszahl durch 4 teilbar ist – mit dem 29. Februar ein sogenannter Schalttag eingeschoben. Weil es nicht genau 6 Stunden mehr als 365 Tage sind, sondern nur 5 Stunden und etwa 48 Minuten, fällt das Schaltjahr manchmal aus, und zwar dann, wenn die Jahreszahl durch 100 teilbar ist. Um den Kalender noch genauer an die Umlaufdauer der Erde um die Sonne anzupassen, fällt das Schaltjahr doch nicht aus (!), wenn die Jahreszahl nicht nur durch 100, sondern auch durch 400 teilbar ist.

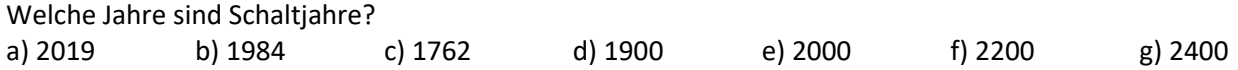

# **Schaltjahre – Lösungen:**

a) 2019 – ist als ungerade Zahl nicht durch 4 teilbar, also kein Schaltjahr b) 1984– ist durch 4 teilbar, da 84 durch 4 teilbar ist, also ein Schaltjahr c) 1762 – ist nicht durch 4 teilbar, da 62 nicht durch 4 teilbar ist, also kein Schaltjahr d) 1900– ist durch 100, aber nicht durch 400 teilbar, also kein Schaltjahr (Ausnahme!) e) 2000 – ist durch 100 und durch 400 teilbar, also ein Schaltjahr (Ausnahme der Ausnahme!) f) 2200 – ist durch 100, aber nicht durch 400 teilbar, also kein Schaltjahr (Ausnahme!) e) 2400 – ist durch 100 und durch 400 teilbar, also ein Schaltjahr (Ausnahme der Ausnahme!)

# **Schaltjahre – Kommentar:**

Die Lösungen sind mit Hilfe des Begriffs "Ausnahme" vermittelnd formuliert. Formal korrekt lautet die Schaltjahr-Bedingung wie folgt.

Ein Jahr J ist genau dann ein Schaltjahr, wenn gilt:

J ist durch 4, aber nicht durch 100 teilbar oder J ist durch 400 teilbar.

Der Sachverhalt lässt sich algorithmisch als Flussdiagramm darstellen:

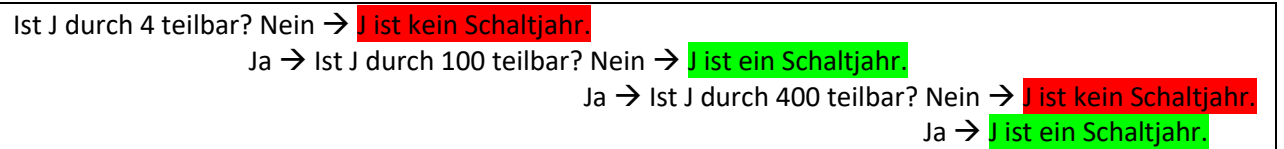

# **Schätzfragen:**

Wie viel wiegt das?

a) Ein DIN-A4-Blatt normales Papier (= 80 g/m<sup>2</sup>)

b) Das Schulbuch Lambacher Schweizer 6 (Klett 2016)

- c) Ein Päckchen Papiertaschentücher (10 Stück, normale Größe)
- d) Eine 2 € Münze
- e) Eine DVD

# **Schätzfragen – Lösungen:**

- a) 5 g
- b) 616 g
- c) 26 g
- d) 8,5 g
- e) 15 g

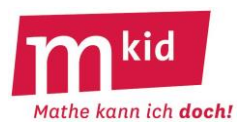

# **Schätzfragen – Kommentar:**

Schätzfragen eignen sich als Wettspiel zum Stundenabschluss: wer am besten geschätzt hat, bekommt einen (kleinen) Preis.

Weitere Anregungen:

- Welchen Flächeninhalt hat die Tafel?
- Wie hoch ist das Klassenzimmer?
- Wie hoch ist der Tisch? usw. (Ein Zollstock gehört sowieso zur Grundausrüstung jeder Mathematiklehrkraft ☺.)
- Wie viel Liter Wasser passen in einen (Erwachsenen-)Fußball? Dieser soll laut FIFA einen Umfang zwischen 68,5 cm und 70 cm haben. Rechnet man wegen der Materialdicke mit einem Umfang von 68 cm, so kommt man auf ein Volumen von etwa 5,3 Liter (!).

# **Schöne Ergebnisse:**

Es ist 12.345.679 · 9 = 111.111.111 (ausrechnen lassen – das ist eine schöne Überraschung  $\circledcirc$ ). Mit welcher Multiplikationsaufgabe erhält man als Ergebnis 222.222.222 und 333.333.333 und 444.444.444 usw.?

# **Schöne Ergebnisse – Lösungen:**

 $12.345.679 \cdot 9 \cdot 2 = 12.345.679 \cdot 18$  $= 111.111.111 \cdot 2 = 222.222.222$  $12.345.679 \cdot 9 \cdot 3 = 12.345.679 \cdot 27$  $= 111.111.111 \cdot 3 = 333.333.333$  $12.345.679 \cdot 9 \cdot 4 = 12.345.679 \cdot 36$  $= 111.111.111 \cdot 4 = 444.444.444$  usw.

# **Schulfest:**

Du sollst für ein Gewinnspiel beim Schulfest 100 Preise für insgesamt 20 € einkaufen. Einige Hauptgewinne: Schokoladentafeln für 1,00 €, ein paar zweite Preise: Erdnussbeutel für 0,50 € und viele Trostpreise: kleine Gummibärchentüten für 0,10 €. Beachte dabei:

- Die Anzahl der Gummibärchentüten muss ein Vielfaches von 5 sein.
- Die Anzahl der Gummibärchentüten muss größer als 75 sein.

a) Findest du eine Möglichkeit für den Einkauf – für genau 100 Preise genau 20,00 € ausgeben?

- b) Findest du noch eine weitere Möglichkeit?
- c) Begründe, warum die Anzahl der Gummibärchentüten ein Vielfaches von 5 sein muss.

d) Begründe, warum die Anzahl der Gummibärchentüten größer als 75 sein muss.

# **Schulfest – Lösungen:**

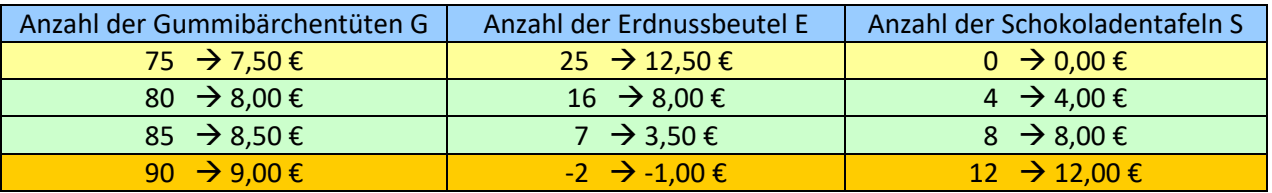

a) und b): Vgl. Tabelle. Die Kombination mit 75 Gummibärchentüten und 25 Erdnussbeuteln, aber ganz ohne Schokoladentafeln passt nicht so recht zum Aufgabentext.

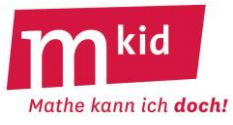

c) Die Anzahl der Gummibärchentüten muss ein Vielfaches von 5 sein, weil man sonst mit den beiden anderen Preisen 0,50 € und 1,00 € nicht genau auf 20,00 € kommen kann.

d) Wählt man 75 Gummibärchentüten benötigt man 7,50 €. Man braucht noch 25 Preise. Kauft man 25 Erdnussbeutel, benötigt man 12,50 €. Dann hat man schon genau 20,00 € verbraucht und noch keine einzige Schokoladentafel. Davon sollten aber einige dabei sein. Kauft man statt einiger Erdnussbeutel die teureren Schokoladentafeln, kommt man nicht mit 20,00 € aus. Dasselbe gilt für 70 oder weniger Gummibärchentüten.

Formale Herleitung (entre nous):

Gesucht sind Zahlentripel (S, E, G) mit ganzzahligen Einträgen von mindestens 2 (von allen Preisarten soll nach dem Aufgabentext ein Plural vorkommen!), die dem linearen Gleichungssystem (LGS)  $S + E + G = 100 \wedge S \cdot 1 + E \cdot 0.5 + G \cdot 0.1 = 20$  genügen.

Subtrahiert man die zweite von der ersten Gleichung, so führt dies zum LGS

 $S + E + G = 100 \sim E \cdot 0.5 + G \cdot 0.9 = 80 \Leftrightarrow S = 100 - E - G \sim E = 160 - 1.8 \cdot G.$ 

Man kann diese beiden Gleichungen im dreidimensionalen S-E-G-Raum geometrisch als zwei Ebenen interpretieren und ihre Schnittgerade bestimmen oder – ohne geometrische Interpretation – eben nur

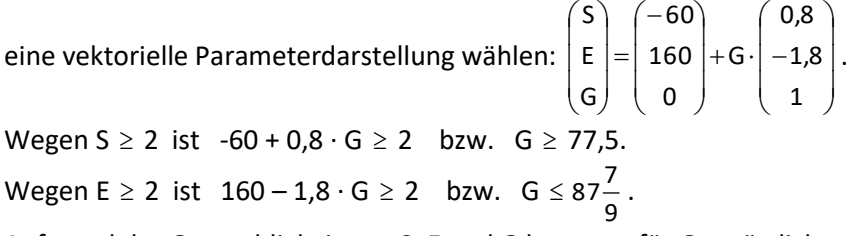

Aufgrund der Ganzzahligkeit von S, E und G kommen für G zusätzlich nur Vielfache von 5 in Frage. Damit sind zwei Werte für G möglich: 80 und 85, durch Einsetzen ergeben sich die beiden Lösungen, s.o.

# **Schulfest – Kommentar:**

Aus Sicht der Schülerinnen und Schüler (SuS) ist hier natürlich wieder an eine Lösung durch "geschicktes" (gemeint ist: systematisches) *Probieren* gedacht, nicht an eine Lösung mithilfe eines linearen Gleichungssystems.

Nach den Vorgaben der Aufgabenstellung wird man z.B. mit G = 80 anfangen. Dann hat man 8,00 € ausgegeben und benötigt noch 20 Preise. Für 10 Erdnussbeutel benötigt man noch 5,00 € und für 10 Schokoladentafeln 10,00 €. Das sind dann 100 Preise, aber insgesamt hätte man 23,00 € ausgegeben, also zu viel.

Also: weniger von den teuren Schokoladentafeln. Z.B. 15 Erdnussbeutel für 7,50 € und 5 Schokoladentafeln für 5,00 €. Insgesamt hätte man jetzt 20,50 € ausgegeben. Damit ist die Lösung nicht mehr weit.

Man kann ausgehend vom ersten Ansatz mit jeweils 10 Erdnussbeuteln und 10 Schokoladentafeln auch den Betrag von 23,00 € Schritt für Schritt reduzieren, indem man eine Schokoladentafel durch einen Erdnussbeutel "ersetzt".

Wieder liegt eine selbstdifferenzierende Aufgabe vor. Die SuS können

- eine Lösung finden (a)
- mehrere Lösungen finden (b)
- systematische Überlegungen begründen (c) und schwierig: d)

Relevante **Strategien**:

- überlege vorab, ob man das *Suchfeld für die Lösung eingrenzen* kann
- mache ein *Beispiel*
- *probiere* davon ausgehend *systematisch*.

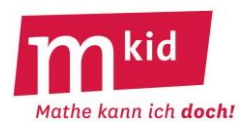

## **Seerosen:**

Ein sagenhafter Teich wächst in 10 Tagen mit Seerosen zu. Jeden Tag verdoppelt sich die zugewachsene Fläche. Wann ist der Teich zur Hälfte mit Seerosen bedeckt?

## **Seerosen – Lösung:**

Nicht nach fünf Tagen – die intuitive Grundvorstellung irgendeines Zusammenhangs zwischen Größen ist die Proportionalität – sondern nach neun Tagen. Warum? Die Fläche verdoppelt sich Tag zu Tag, sie war also am Vortag halb so groß.

## **Seerosen – Kommentar:**

Zur Not kann die Lehrkraft den Sachverhalt mit konkreten Größen erläutern. Am 10. Tag z.B.: 8 ha, am 9. Tag: 4 ha.

## **Spaghetti:**

Mariam kocht Spaghetti, Kochzeit fünf Minuten. Mariam stehen zwei Sanduhren zur Verfügung. Die erste braucht genau vier Minuten, um ganz durchzulaufen, die zweite genau drei Minuten. Wie kann Mariam mit Hilfe dieser beiden Sanduhren die Kochzeit abmessen?

#### **Spaghetti – Lösungen:**

Mariam setzt die Spaghetti auf und lässt beide Sanduhren gleichzeitig laufen. Wenn die 3-Minuten-Sanduhr durchgelaufen ist, dreht sie sie um. Nach vier Minuten, wenn die 4-Minuten-Sanduhr fertig ist, dreht sie die 3-Minuten-Sanduhr nochmal um und hat so noch die letzte Minute. Insgesamt hat sie die Spaghetti dann 5 Minuten gekocht.

Die Lehrkraft kann **Tipps** geben:

- Man kann beide Sanduhren gleichzeitig laufen lassen.
- Man kann eine Sanduhr umdrehen, bevor sie abgelaufen ist.

# Spiegelung: (Die Aufgaben sollen "im Kopf" gelöst werden.)

a) Spiegle ein Dreieck an seiner längsten Seite. Welche Gesamtfigur ergibt sich?

b) Spiegle ein rechtwinkliges Dreieck an seiner kürzesten Seite. Welche Gesamtfigur ergibt sich?

#### **Spiegelung – Lösungen:**

a) Ein Drachenviereck

b) Ein gleichschenkliges Dreieck

#### **Stimmt's?**

- a) Eine Million hat neun Nullen.
- b) 1 Meter sind 100 Millimeter.
- c) 1 Ar sind 100 Quadratmeter.
- d) 1 Liter sind 100 Kubikzentimeter.
- e) Der Flächeninhalt eines Rechtecks mit den Seiten a und b ist a · b.
- f) Der Umfang eines Rechtecks mit den Seiten a und b ist a + b.
- g) Null Komma neun plus null Komma zehn ist null Komma neunzehn.
- h) Eine Tonne sind 1000 Gramm.
- i) 1 plus 2 mal 3 plus 4 ist 5.

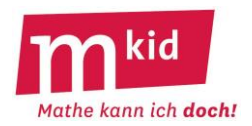

# **Stimmt's? – Lösungen:**

a) falsch, es sind 6 Nullen b) falsch, es sind 1000 Millimeter c) richtig d) falsch, es sind 1000 Kubikzentimeter e) richtig f) falsch, der Umfang berechnet sich zu  $2 \cdot (a + b)$ g) eher falsch, wenn man null Komma zehn versteht als 0,10, das ist eben eine ungute Sprechweise h) falsch, es sind 1000 Kilogramm i) falsch, es ergibt sich 11 (die Regel *Punkt vor Strich* beachten!)

# **Stimmt's? – Kommentar:**

Das ist ein beliebtes Format zur Reaktivierung von Wissen.

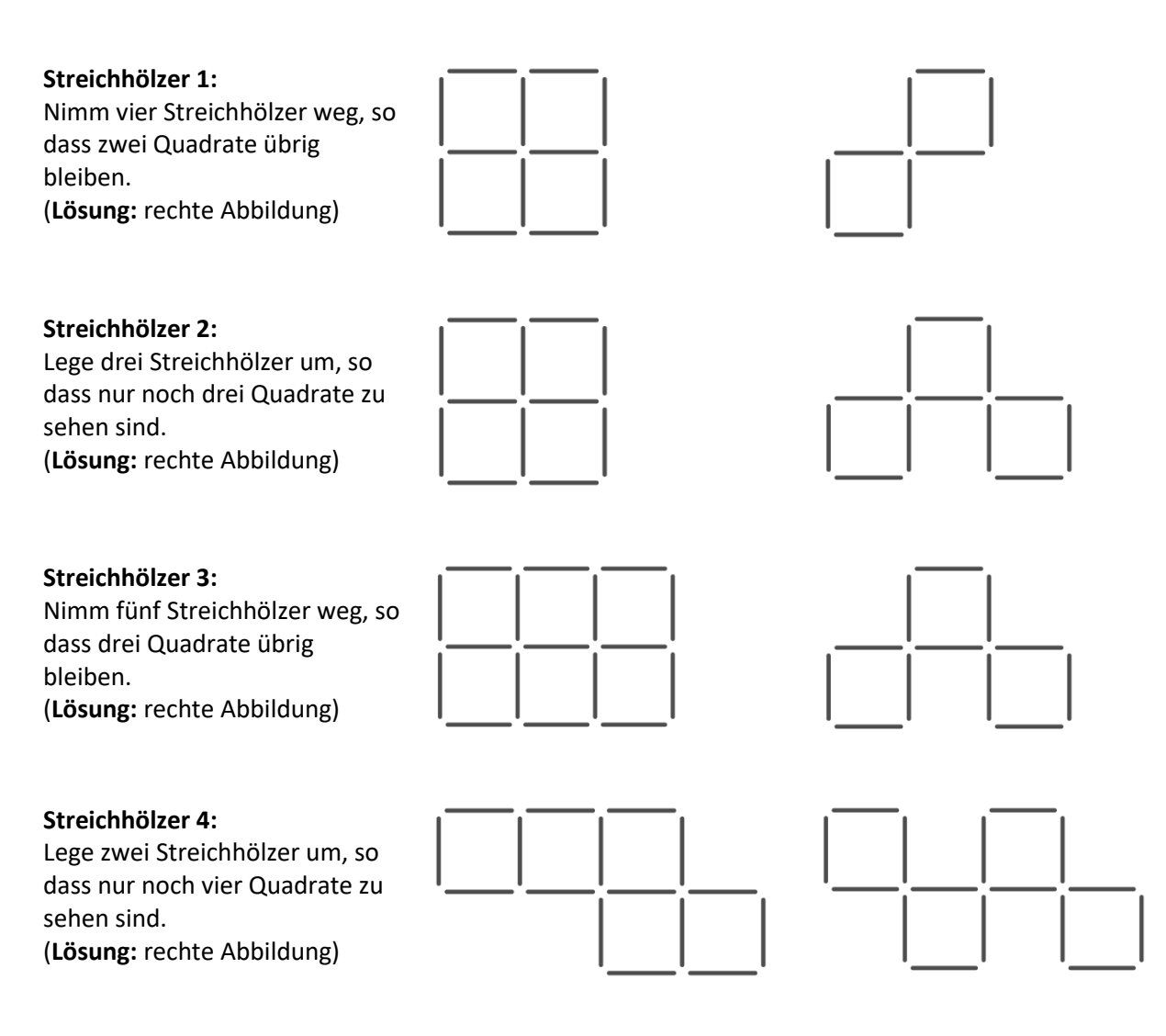

# **Streichhölzer 1 - 4 Kommentar:**

Vergleicht man die Anzahl der vorhandenen Hölzer mit der Anzahl der zu bildenden Quadrate, so erkennt man in allen vier Fällen, dass für jedes Quadrat vier Hölzer "verbraucht" werden müssen. Das bedeutet, dass die Quadrate keine gemeinsamen Seiten haben dürfen.

# **Summe:**

Jonathan berechnet der Reihe nach die folgenden Summen

  $\frac{1}{2} + \frac{1}{4} =$ 8 4  $\frac{1}{2} + \frac{1}{4} + \frac{1}{8} =$   $\frac{1}{2} + \frac{1}{2} + \frac{1}{3} + \frac{1}{4} =$   $\frac{1}{2} + \frac{1}{4} + \frac{1}{8} + \frac{1}{16} + \frac{1}{22} =$   $\frac{1}{2} + \frac{1}{2} + \frac{1}{3} + \frac{1}{4} + \frac{1}{3} + \frac{1}{5} =$ 

- a) Rechne die Summen aus.
- b) Wann hat Jonathan die Zahl 1 erreicht?

# **Summe – Lösung:**

a)  $\frac{1}{2} + \frac{1}{4}$   $\frac{1}{2} + \frac{1}{4} = \frac{3}{4}$   $\frac{1}{2} + \frac{1}{4} + \frac{1}{8} = \frac{7}{8}$  2 4 8 16 16  $\frac{1}{2} + \frac{1}{2} + \frac{1}{3} + \frac{1}{4} = \frac{15}{16}$   $\frac{1}{2} + \frac{1}{2} + \frac{1}{8} + \frac{1}{16} + \frac{1}{32} = \frac{31}{32}$   $\frac{1}{2} + \frac{1}{4} + \frac{1}{8} + \frac{1}{16} + \frac{1}{32} + \frac{1}{64} = \frac{63}{64}$ 

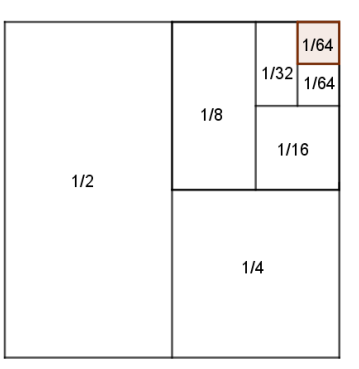

b) Er erreicht die Zahl 1 nie. Es fehlt zur 1 jeweils immer noch einmal der letzte Summand der jeweiligen Summe. Man kann diese Situation wie in der Abbildung gezeigt veranschaulichen.

# **Summe – Kommentar:**

Voraussetzung ist hierbei, dass die Schülerinnen und Schüler Brüche addieren können. Das ist schon bemerkenswert –

es kommt immer noch etwas dazu und doch wird die Zahl 1 nicht erreicht oder gar überschritten.

# **Teilbar 1:**

a) Schreibe alle dreistelligen Zahlen aus den Ziffern 1; 2 und 3 (jede Ziffer einmal) auf, die durch 4 teilbar sind.

b) Schreibe alle dreistelligen Zahlen aus den Ziffern 1; 2 und 3 (jede Ziffer einmal), die durch 9 teilbar sind.

c) Wie viele dreistelligen Zahlen mit den Ziffern 1; 2 und 3 (jede Ziffer einmal) gibt es?

# **Teilbar 1 – Lösungen:**

a) 132 und 312

b) Es gibt keine solchen Zahlen wegen der Quersummenregel für die 9. Es ist 1 + 2 + 3 = 6, die Zahl 6 ist nicht durch 9 teilbar.

c) Es sind 6 Stück.

Lösungsweg: Alle aufschreiben – aber mit System (**Strategie**!), damit man sicher sein kann, dass man alle hat.

Zum Beispiel der Größe nach:

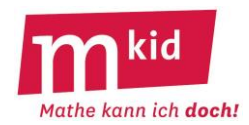

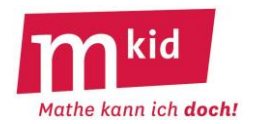

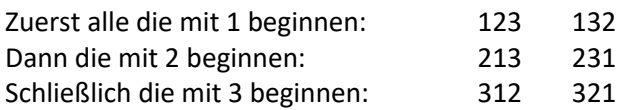

# **Teilbar 1 – Differenzierung:**

Je nach Leistungsfähigkeit der Lerngruppe sind die folgenden weiteren Teilaufgaben denkbar.

d) Wie viele vierstelligen Zahlen mit den Ziffern 1; 2; 3 und 4 (jede Ziffer einmal) gibt es? Nimm dir die sechs dreistelligen Zahlen (aus c)) vor und füge die Ziffer 4 an allen möglichen Stellen ein.

Lösung:  $123 \rightarrow 4123$   $1423$   $1243$   $1234$  ... vier Möglichkeiten 132 →  $\frac{4132}{1432}$  1342 1324 ... vier Möglichkeiten usw. Es gibt also  $6 \cdot 4 = 1 \cdot 2 \cdot 3 \cdot 4 = 24$  Möglichkeiten.

e) Wie viele fünfstelligen Zahlen mit den Ziffern 1; 2; 3; 4 und 5 (jede Ziffer einmal) gibt es? Nimm dir die 24 dreistelligen Zahlen (aus d)) vor und füge die Ziffer 5 an allen möglichen Stellen ein. Lösung:

1234 → 51234 15234 12534 12354 12345 ... fünf Möglichkeiten usw. Es gibt also  $24 \cdot 5 = 1 \cdot 2 \cdot 3 \cdot 4 \cdot 5 = 120$  Möglichkeiten.

# **Teilbar 2:**

Setze für ♣ und ♥ Ziffern ein, sodass die Zahl 123.♣56.78♥ a) durch 9 und durch 10 b) durch 5 und durch 9 teilbar ist c) durch 4 und durch 9 teilbar ist d) durch 2, durch 3, durch 4 und durch 5 teilbar ist.

# **Teilbar 2 – Lösungen:**

a) 123.<mark>4</mark>56.78<mark>0</mark> Teilbarkeit durch 10: Endziffer 0 Teilbarkeit durch 9: die Quersumme muss durch 9 teilbar sein b) 123.456.780 oder 123.856.785 Teilbarkeit durch 5: Endziffer 0 oder 5 Teilbarkeit durch 9: die Quersumme muss durch 9 teilbar sein, es gibt jeweils nur eine Möglichkeit. c) 123.<mark>4</mark>56.78<mark>0</mark> oder 123.<mark>9</mark>56.78<mark>4</mark> oder 123.556.78<mark>8</mark> Teilbarkeit durch 4: zur Zehnerziffer 8 die Endziffer 0 oder 4 oder 8 Teilbarkeit durch 9: die Quersumme muss durch 9 teilbar sein, es gibt jeweils nur eine Möglichkeit. d) 123<mark>1</mark>56780 oder 123456780 oder 123756780 Wenn die Zahl durch 4 teilbar ist, dann ist sie automatisch auch durch 2 teilbar. Teilbarkeit durch 5: Endziffer 0 oder 5 Teilbarkeit durch 4: zur Zehnerziffer 8 die Endziffer 0 oder 4 oder 8 Damit ist als Endziffer nur die 0 möglich. Teilbarkeit durch 3: die Quersumme muss durch 3 teilbar sein; es gibt drei Möglichkeiten.

#### **Teilbar 2 – Kommentar:**

Dies ist eine selbstdifferenzierende Aufgabe:

- finde eine Lösung
- finde alle Lösungen
- begründe, dass es keine weiteren Lösungen gibt

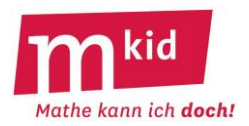

## **Viele Wege:**

Wie viele Wege führen von A (links unten) nach B (rechts oben), wenn man nur auf den Gitterlinien gehen darf und keine Umwege machen möchte?

## **Viele Wege – Lösung:**

Ein Weg lässt sich beschreiben durch eine Folge aus fünf Buchstaben, entweder "r" (für "rechts") oder "h" (für "hoch"), wobei genau dreimal "r" und genau zweimal "h" vorkommen soll.

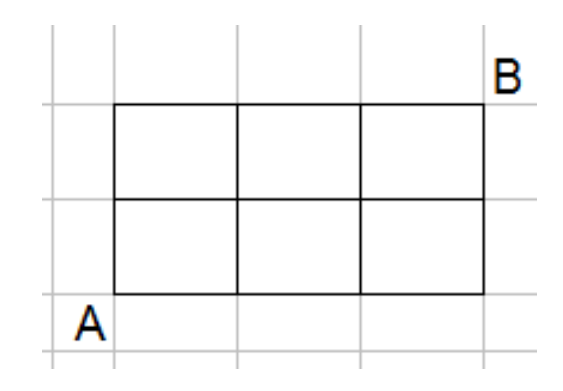

rrhh; rrhrh; rrhhr; rhrrh; rhrhr; rhhrr; hrrrh; hrrhr; hrhrr; **hhrrr** Es sind 10 Wege.

## **Viele Wege – Kommentar:**

Strategie: alle Fälle der Reihe nach systematisch, sorgfältig und konzentriert "abarbeiten". Der kreative Akt auf Seite der Schülerinnen und Schüler besteht hier aus dem Erfinden einer Systematik, z.B. in der oben gezeigten Art.

Entre nous – allgemein gilt:

Ist R die Anzahl der möglichen "Rechts-Schritte" und H die Anzahl der möglichen "Hoch-Schritte", so ist

 $\big)$  $\backslash$ 

.

die Anzahl der möglichen Wege gleich dem Binomialkoeffizienten I I l  $(R +$ R R H

Begründung: In einem (R+H)-Tupel sind von den R+H Stellen R Stellen auszuwählen, die mit "r" belegt werden, die übrigen werden dann mit "h" belegt.

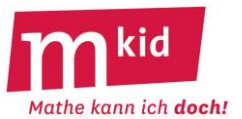

# **Vier gleiche Teile:**

Teile das 4x4-Quadrat entlang der Gitterlinien in vier deckungsgleiche Teile (gleiche Form und Größe).

Färbe die vier gleichen Teile unterschiedlich. Ein Beispiel zeigt die Abbildung rechts.

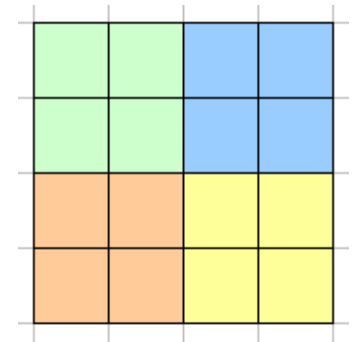

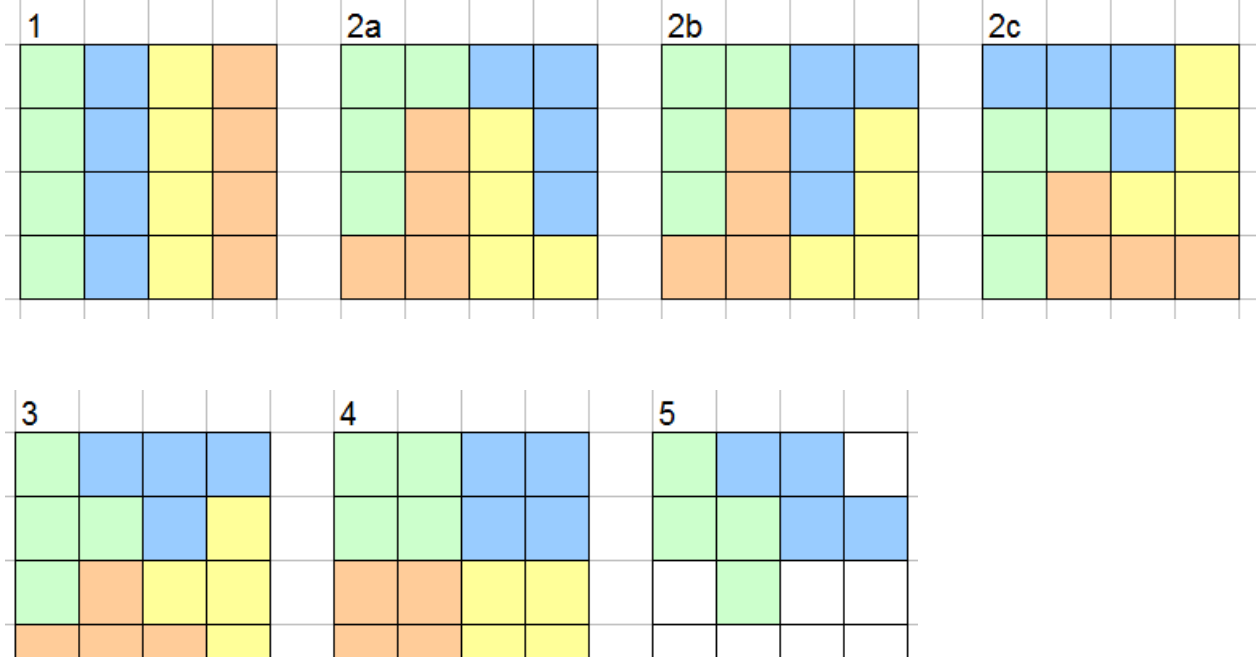

# **Vier gleiche Teile – Lösungen:**

# **Vier gleiche Teile – Differenzierung:**

Dies ist eine selbstdifferenzierende Knobelaufgabe. Jede bzw. jeder kann auf eigenem Niveau ein Erfolgserlebnis erreichen. Zum Zeichnen wird man sinnvollerweise das Arbeitsblatt mit vorgegebenen 4x4-Quadraten nutzen:

- eine Lösung finden
- mehrere Lösungen finden
- alle Lösungen finden
- begründen, dass man alle gefunden hat.

Jedes der vier Teile besteht aus vier kleinen Quadraten. Die Anzahl dieser "Vierlinge" ist sehr begrenzt. Legt man drei Quadrate in eine Reihe und fügt ein viertes hinzu, so hat man drei Möglichkeiten: "I", "L" oder "T" (vgl. in den Abbildungen oben 1; 2a, 2b, 2c und 3 – die Bezeichnungen mit Buchstaben sind der jeweiligen Form des Vierlings nachempfunden).

Will man eine 3er-Reihe vermeiden, so gibt es nur die Möglichkeiten "O" (4) oder "N" (5) – dieser Ansatz führt aber nicht zu einer Lösung.

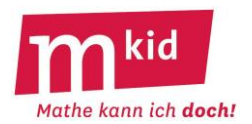

## **Viereck 1:**

Alle vier Seiten eines Vierecks sind gleich lang, es ist aber kein Quadrat. Kann das sein?

**Viereck 1 - Lösung:** Ja, es ist eine Raute.

## **Viereck 2:**

Die gegenüber liegenden Seiten eines Vierecks sind parallel, es ist aber kein Rechteck. Kann das sein?

## **Viereck 2 - Lösung:**

Ja, es ist ein Parallelogramm.

## **Vier Töchter:**

Eine Mutter hat 4 Töchter. Jede Tochter hat einen Bruder. Wie viele Kinder hat die Mutter insgesamt?

## **Vier Töchter - Lösung:**

Die Mutter hat fünf Kinder, nämlich vier Töchter und einen Sohn (!).

## **Waageproblem 1**:

Auf einem Tisch liegen 3 Stapel zu jeweils 3 Schokoladentafeln. Alle Tafeln wiegen 100g mit Ausnahme der Tafeln eines einzigen Stapels, die jeweils 110g wiegen.

Wie kann man durch eine einzige Wägung von Tafeln aus den Stapeln mit einer Anzeigen-Waage den Stapel mit den besonderen Tafeln sicher herausfinden?

# **Waageproblem 1 – Lösung:**

Man nimmt vom 1. Stapel 1 Tafel, vom 2. Stapel 2 Tafeln und vom 3. Stapel 3 Tafeln und legt alle 6 Tafeln zusammen auf die Waage. Würden alle Tafeln 100 g wiegen, wäre die Anzeige 600 g. Wenn die Anzeige 610 g lautet, dann sind die 110 g- Tafeln im 1. Stapel, denn auf der Waage liegt eine davon.

Wenn die Anzeige 620 g lautet, dann sind die 110 g-Tafeln im 2. Stapel, denn auf der Waage liegen zwei davon.

Wenn die Anzeige 630 g lautet, dann sind die 110 g-Tafeln im 3. Stapel, denn auf der Waage liegen drei davon.

# **Waageproblem 1 – Kommentar:**

Wenn man nur eine Tafel eines Stapels auf die Waage legt, kann man Glück haben und den Stapel identifizieren oder eben nicht, man soll aber ein sicheres Verfahren entwickeln.

Ein möglicher **Tipp** lautet:

Du darfst auch von einem Stapel mehrere Tafeln auf die Waage legen.

Wenn man von jedem Stapel eine Tafel auf die Waage legt, man wird immer 310 g erhalten, das hilft also nicht weiter. Aber jetzt ist die Lösung nicht mehr fern.

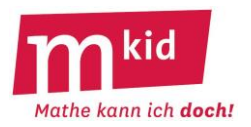

## **Waageproblem 2**:

Von neun äußerlich gleichen Kugeln K1, K2 … K9 ist genau eine schwerer als die acht andern. Diese soll sicher durch zwei Wägungen mit einer Balkenwaage gefunden werden.

## **Waageproblem 2 – Lösung:**

Lege K1, K2 und K3 auf die linke Seite der Balkenwaage, lege K4, K5 und K6 auf die rechte Seite. Jetzt gibt es drei Möglichkeiten:

- Links schwerer: die gesuchte Kugel ist K1, K2 oder K3 → zweite Wägung: links K1, rechts K2 → bei Gleichgewicht ist K3 die gesuchte Kugel.

- Rechts schwerer: die gesuchte Kugel ist K4, K5 oder K6  $\rightarrow$  zweite Wägung: links K4, rechts K5  $\rightarrow$  bei Gleichgewicht ist K6 die gesuchte Kugel.

- Gleichgewicht: die gesuchte Kugel ist K7, K8 oder K9  $\rightarrow$  zweite Wägung: links K7, rechts K8  $\rightarrow$  bei Gleichgewicht ist K9 die gesuchte Kugel.

## **Waageproblem 2 – Kommentar:**

Man muss sich von der Idee verabschieden, die gesuchte Kugel eventuell schon nach dem ersten Wägen benennen zu können. Hier geht es **strategisch** gesehen um ein schrittweises Eingrenzen der Lösung. Ideal wäre, wenn man das mit einer Balkenwaage real durchspielen könnte. Die Lehrkraft kann den **Tipp** geben, mit zweimal drei Kugeln zu beginnen.

## **Würfel:**

(Die Aufgaben sollen "im Kopf" gelöst werden.)

27 gleiche Würfel werden zu einem großen Würfel zusammengesetzt. Der große Würfel wird außen rot angemalt.

a) Wie viele der 27 kleinen Würfel sind zur Hälfte rot angemalt?

- b) Wie viele der Würfel haben zwei rote Quadrate?
- c) Gibt einen gänzlich unbemalten Würfel?

#### **Würfel – Lösungen:**

a) 8 Würfel sind zur Hälfte rot angemalt.

- b) 12 Würfel haben zwei rote Quadrate.
- c) Ja, es gibt einen, nämlich den in der Mitte.

#### **Würfel – Kommentar:**

Schülerinnen und Schüler können weitere solche Aufgaben erfinden, ggf. auch an einem 4x4x4-Würfel.

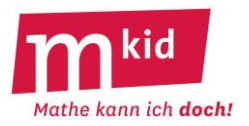

## **Würfelnetze:**

Bei Spielwürfeln müssen gegenüberliegende Augenzahlen zusammen immer 7 ergeben. Prüfe, ob die Würfelnetze korrekt beschriftet sind.

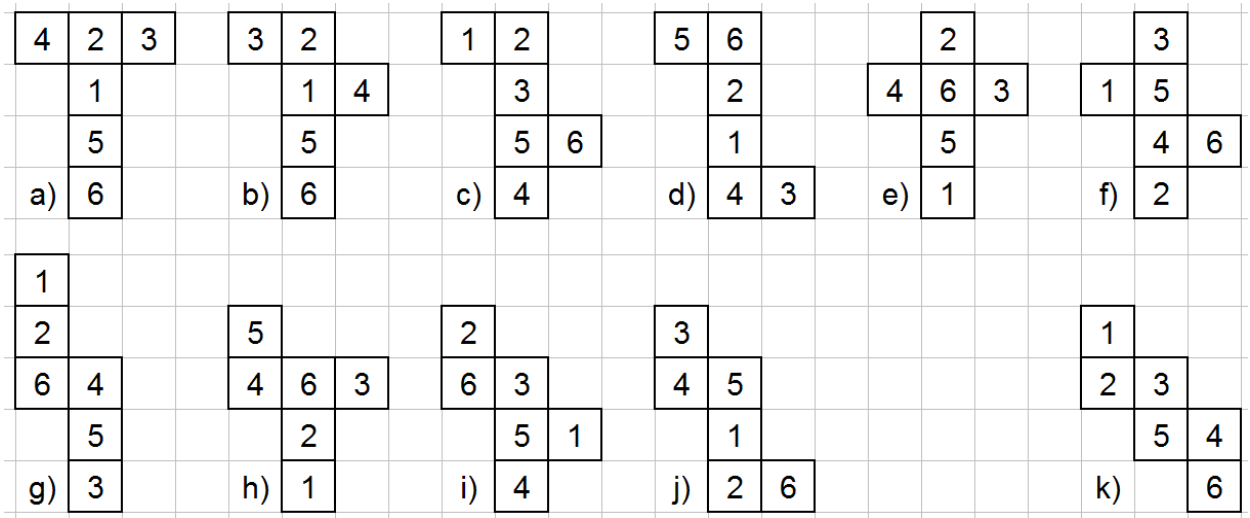

# **Würfelnetze – Lösungen:**

a); b); c); e); f); g); h) und i) sind korrekt beschriftet, d); j) und k) nicht.

## **Zahlwörter:**

a) Für kleine Kinder ist es beim Lernen der Zahlwörter eine große Hürde, dass im Deutschen entgegen einer einheitlichen Systematik die Einerstelle vor der Zehnerstelle genannt wird. Das Zahlwort für 3456 ist "Dreitausendvierhundertsechsundfünfzig".

• Wie heißt das Zahlwort für 3456, wenn man die Stufenzahlen schön der Reihe nach abarbeiten würde (wie zum Beispiel im Englischen)?

b) Wir wollen versuchsweise zusätzlich nun auch die Sonderfälle der Zahlwörter für 11 ("Elf") und 12 ("Zwölf") abschaffen.

• Wie müssten sie heißen, wenn man sie genauso bildet wie bei 13; 14 usw.?

• Wie müssten sie heißen, wenn man die Stufenzahlen der Reihe nach abarbeitet – wie in a)? c) Auch die Bildung der verschiedenen Zehner-Vielfachen (zwanzig, dreißig, …) ist ein Sonderfall. Bei den größeren Stufenzahlen nennt man ja immer die Anzahl der Stufenzahl und dann die Stufenzahl selbst, z.B. bei 3400 sagt man "dreitausendvierhundert".

Wir haben jetzt also nur noch Wörter für die Ziffern von 1 bis 9 und die Stufenzahlen zur Verfügung.

• Wie heißt das Zahlwort für 3456 jetzt?

d) Wir bilden die Zahlwörter nun nur mit den Ziffern von 1 bis 9 und den Stufenzahlen konsequent nach der Regel aus d) ("Anzahl" + "Stufenzahl"). Wie sonst üblich, geben wir bei den Tausendern und Millionen usw. die Anzahlen mit einem Zahlwort zwischen 1 und 999 an.

• Wie würden die Zahlwörter heißen: 35 | 212 | 1.234 | 22.333 usw.

#### Beispiel:

987.654.321 als Zahlwort wäre dann

"neunhundertachtzehnundsieben Millionen

sechshundertfünfzehnundviertausenddreihundertzweizehnundeins".

# **Zahlwörter – Lösungen:**

a) Es würde heißen "Dreitausendvierhundertfünfzigundsechs".

b) Sie müssten heißen "einszehn" und "zweizehn".

Sie müssten heißen "zehnundeins" und "zehnundzwei".

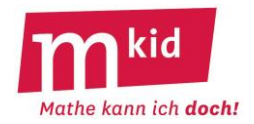

 $14$ 

32

c) Es heißt jetzt "dreitausendvierhundertfünfzehnundsechs". Achtung: "Fünfzehn" steht hierbei für 50, nicht mehr für 15. d) dreizehnundfünf zweihunderteinszehnundzwei einstausendzweihundertdreizehnundvier zweizehnundzweitausenddreihundertdreizehnunddrei usw.

# **Zeichnerisches Multiplizieren:**

Wie löst man die Multiplikationsaufgabe 32 · 14 durch eine Zeichnung ohne das "kleine Einmal-Eins"? Wir betrachten die Abbildung rechts.

Man zeichnet die Zahl 32 so:

3 dicke Parallelen und 2 dünne Parallelen in einigem Abstand davon von links oben nach rechts unten.

Man zeichnet die Zahl 14 so:

1 dicke Gerade und 4 dünne Parallelen in einigem Abstand davon von rechts oben nach links unten.

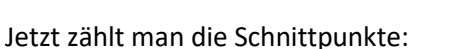

8 Schnittpunkte bei "dünn-dünn" → 8 Einer

12 + 2 = 14 = 10 + 4 Schnittpunkte bei "dünn-dick" bzw. "dick-dünn" → 4 Zehner und 1 Übertrag 3 Schnittpunkte bei "dick-dick" + 1 Übertrag → 4 Hunderter

Ergebnis: 32 · 14 = **448**

a) Führe dieses Verfahren durch für 45 · 23.

b) Gelingt dies auch für 123 · 45?

c) Vergleiche mit dem Verfahren der schriftlichen Multiplikation.

# **Zeichnerisches Multiplizieren – Lösung:**

a) 1035

b) 5535

c) Es ist genau dasselbe wie bei der schriftlichen Staffelrechnung:

3 Zehner mal 4 Einer ergibt 12 Zehner, das sind 2 Zehner und 1 Hunderter,

3 Zehner mal 1 Zehner ergibt 3 Hunderter, zusammen sind es also **4 H**underter, 2 Einer mal 4 Einer ergibt **8 E**iner und 2 Einer mal 1 Zehner ergibt 2 Zehner, zusammen also **4 Z**ehner.

Anstelle des Abzählens, wie viele Punkte die "Rechtecke" enthalten, kann man natürlich das "Kleine Einmal-Eins" verwenden.

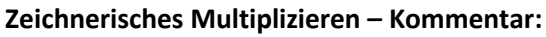

Man kann (mit weiteren Beispielen) eine Doppelstunde mit diesem Thema füllen, wenn man möchte  $\odot$ . Anstelle von dünnen und dicken Strichen wird man – insbesondere bei dreistelligen Faktoren – mit Farben arbeiten. Hier muss man schauen, dass man den Überblick über die Bedeutung der einzelnen "Rechtecke" (Einer? Zehner? Hunderter? usw.) nicht verliert.

Wenn der Überblick gesichert ist, dann ist es unerheblich, ob man auf kariertem Papier und mit dem Geodreieck arbeitet oder auch auf Konzeptpapier frei Hand.

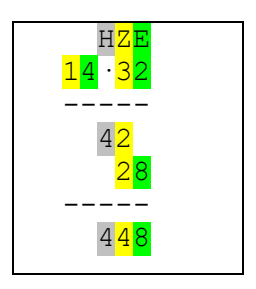

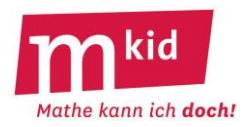

# **Zwei Liter:**

Ein Würfel mit der Kantenlänge 10 cm hat das Volumen von genau 1 Liter (= 1000 cm<sup>3</sup>). Welches Volumen bekommt man bei der doppelten Kantenlänge (= 20 cm)?

## **Zwei Liter – Lösung:**

Damit bekommt man nicht das doppelte Volumen von 2 Liter, sondern 8 Liter (= 8000 cm<sup>3</sup>).

## **Zwei Liter – Kommentar:**

Oder in der Veranschaulichung ("Kopfgeometrie"):

Wie viele 10 cm-Würfel passen in einen 20 cm-Würfel? Einer links vorne unten, einer rechts vorne unten, einer links hinten unten, …

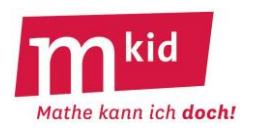

# **Infoblatt**

Die Knobelaufgaben-Sammlung umfasst etwa **100 Aufgaben** (Teilaufgaben sind einzeln gezählt) in den drei Schwierigkeitsstufen \*einfach, \*\*mittel und \*\*\*schwer, samt Lösungen und ggf. Kommentaren. Man darf den Begriff Knobelaufgabe hier gerne im weiteren Sinn verstehen. Trotzdem haben nicht wenige Aufgaben dieser Sammlung den typischen Knobelaufgaben-Clou. Einige der Knobelaufgaben haben auch die immanente Wiederholung von Stoffen aus Klasse 5 zum Inhalt.

Die Aufgaben können bei Mkid-Stunden als **Puffer** eingesetzt werden.

Der **Zeitbedarf** erstreckt sich mit allen Abstufungen von einer Minute (*Dörtes Mutter, Vier Töchter*) bis zu einer ganzen Sitzung (*Kryptogramm, römische Zahlzeichen, zeichnerisches Multiplizieren*), wenn man das ausdehnen möchte.

Manche Aufgabentypen (*Stimmt's; Schätzfragen*) eignen sich für ein kleines **Gewinnspiel**.

Eine Knobelaufgabe oder ein "Dreierpack" von einer geeigneten Mischung von Knobelaufgaben zum Abschluss der Mkid-Stunde könnte zu einem **Ritual** werden.

Manche Aufgaben eignen sich gut zur **selbständigen Variation** durch die Schülerinnen und Schüler (*Buchstaben-Rätsel, Durchschnitte, Würfel*).

Es ist nicht daran gedacht, dass die Lehrkraft die Aufgaben gedruckt austeilt, sondern dass die **Aufgaben vorgelesen** und ggf. im Unterrichtsgespräch **erläutert** werden. Ggf. werden wichtige Informationen an die Tafel (o.ä.) geschrieben.

Für die Aufgaben *Punktsymmetrisch* und *Vier gleiche Teile* kann man auf das Blatt *4-4-Quadrate* zurückgreifen, wenn man das möchte.

Bei Aufgaben, die Figuren enthalten, kann man auf das Blatt *Figuren* zurückgreifen, wenn man das möchte.

Bei **schwierigen Aufgaben** (*Kryptogramm, Waageprobleme*) ist es schon gut, wenn die Schülerinnen und Schüler

- das Problem erfassen
- sich Gedanken machen
- von der Lehrkraft gesagt bekommen, dass dieses Problem ganz schwierig ist
- selbständig erste Lösungsansätze fassen (loben, loben, loben!)
- mit einem Tipp auf die richtige Lösung kommen
- das Dilemma auskosten
- die Auflösung verstehen
- deren intellektuellen Charme erkennen
- erkennen, dass es auch in aussichtslosen Situationen eine Lösung geben kann.

An geeigneten Stellen wird die Lehrkraft auf eine der **Problemlöse-Strategien** hinweisen.

Die **Selbsterfahrung der Lehrkraft** ist wichtig beim Knobeln, hierfür sei z. B. die Aufgaben *Fischblase* oder *Kryptogramm* empfohlen.

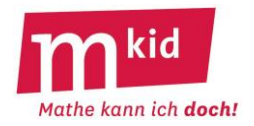

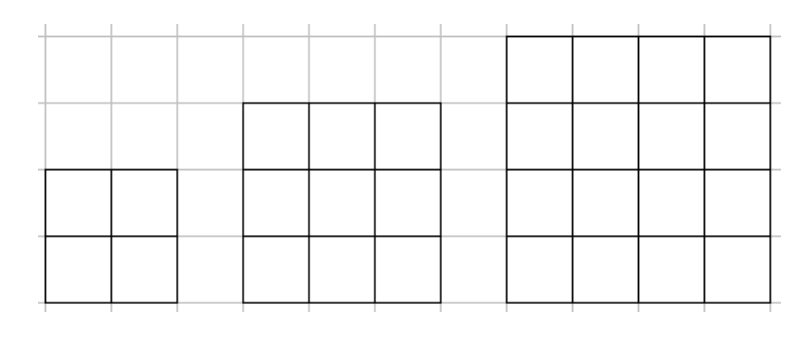

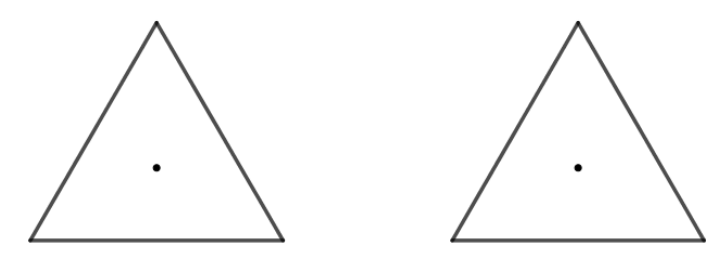

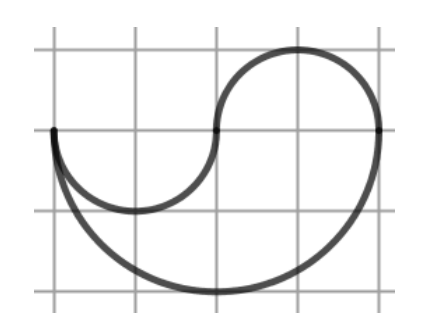

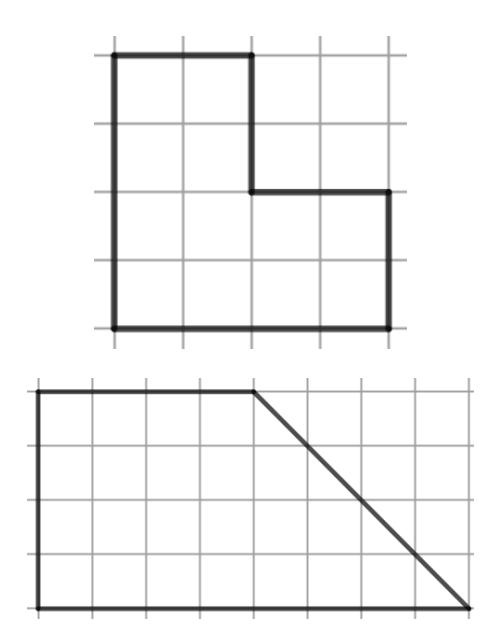

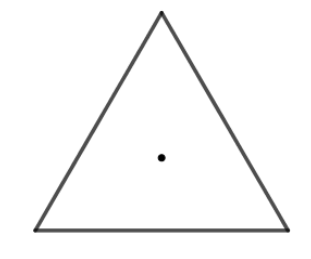

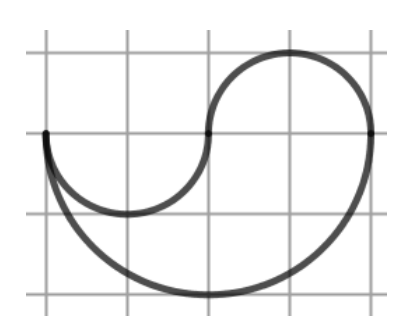

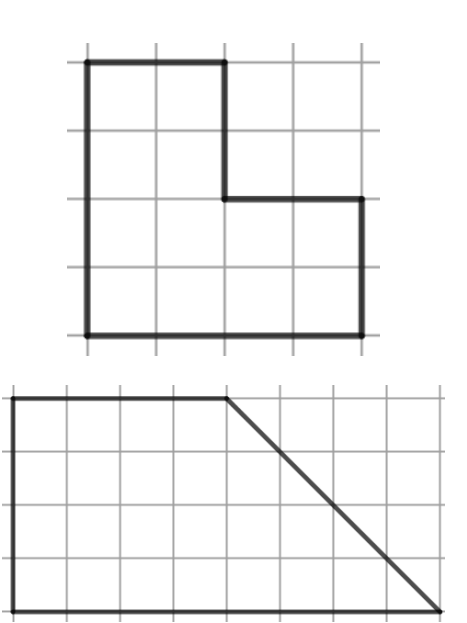

# **Mkid 6-01 Knobelaufgaben**

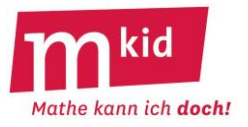

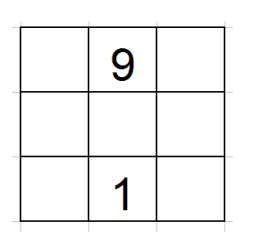

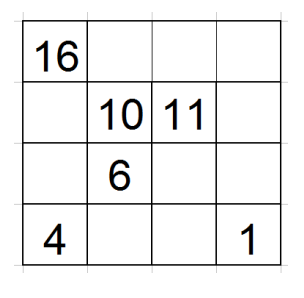

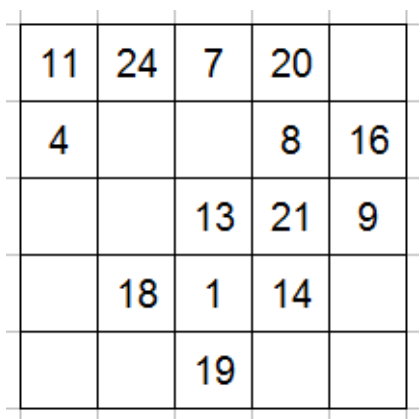

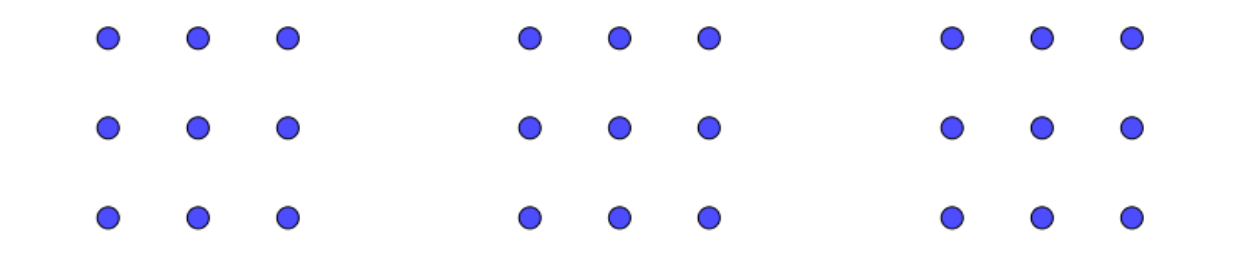

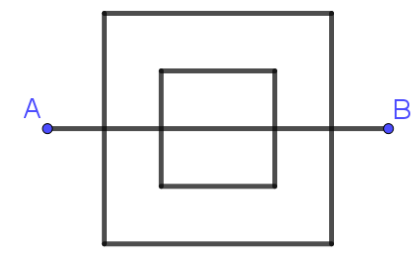

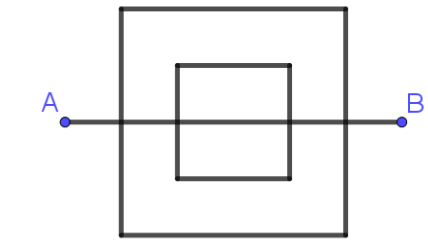

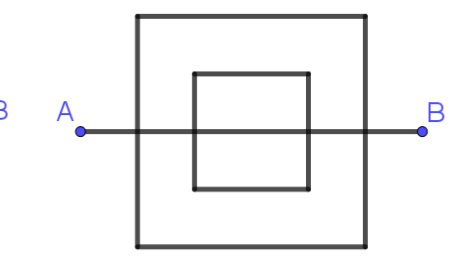

a) b) c)

**XI**  $-$  **II** = **XII X**  $+$  **IV** = **V X**  $+$  **V**  $-$  **II** = **VII** <br>(d)

d) e) f)

 $V1 + V111 = X11$   $X11 - 11 = XV + V1$   $X - 11 = XV + V1$ 

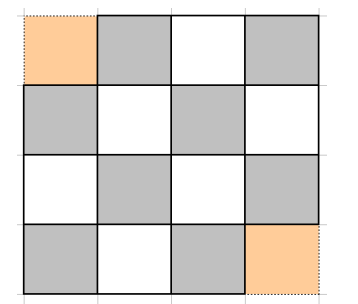

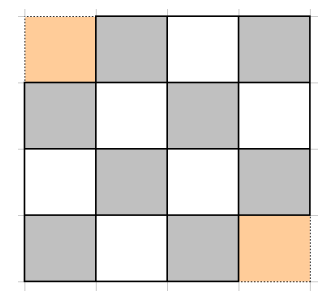

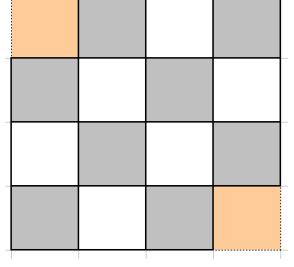

# **Mkid 6-01 Knobelaufgaben**

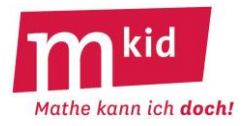

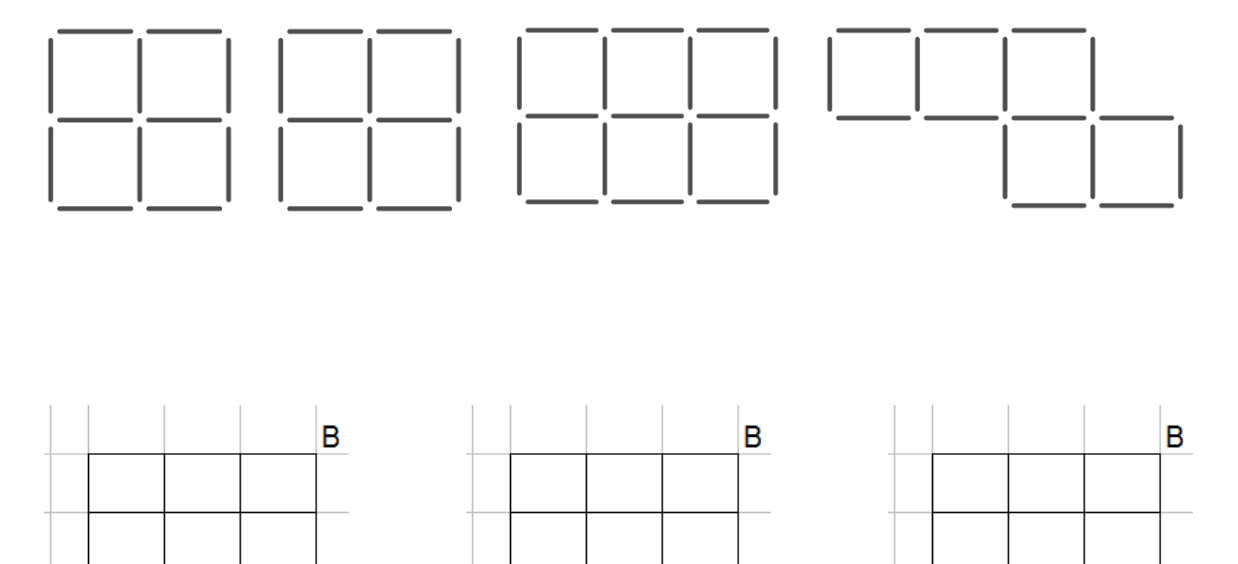

 $\overline{\mathsf{A}}$ 

 $\overline{\mathsf{A}}$ 

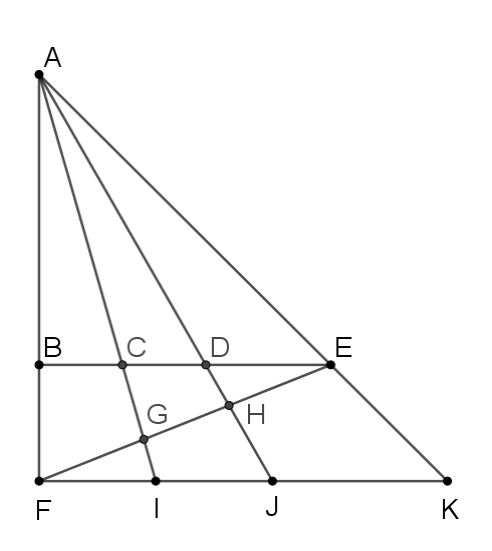

 $\overline{A}$ 

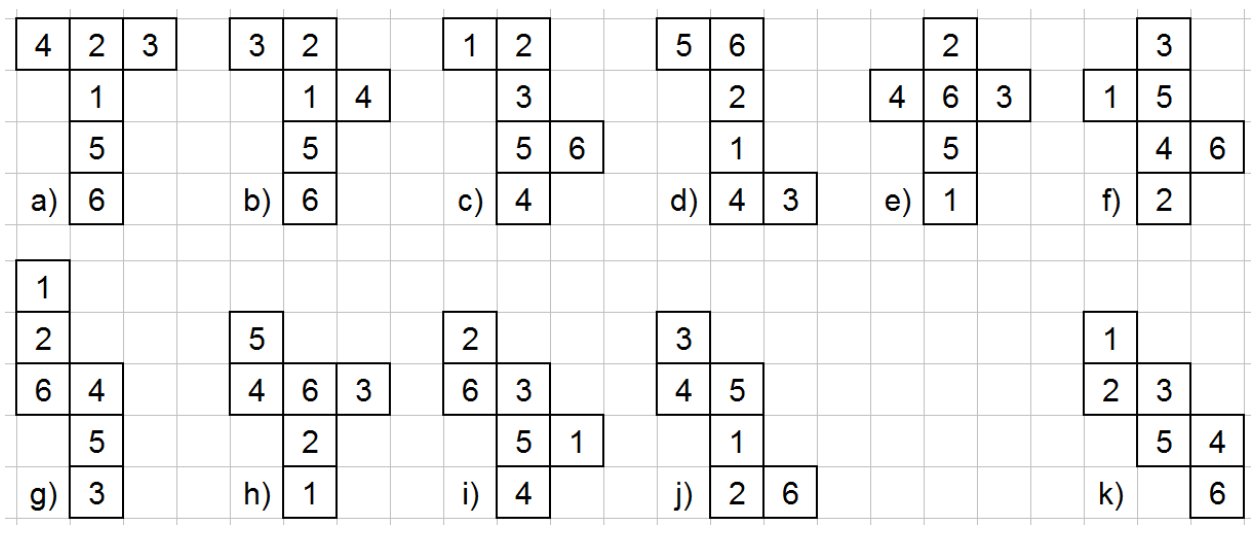

# **Mkid 6-01 Knobelaufgaben**

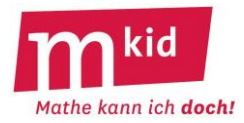

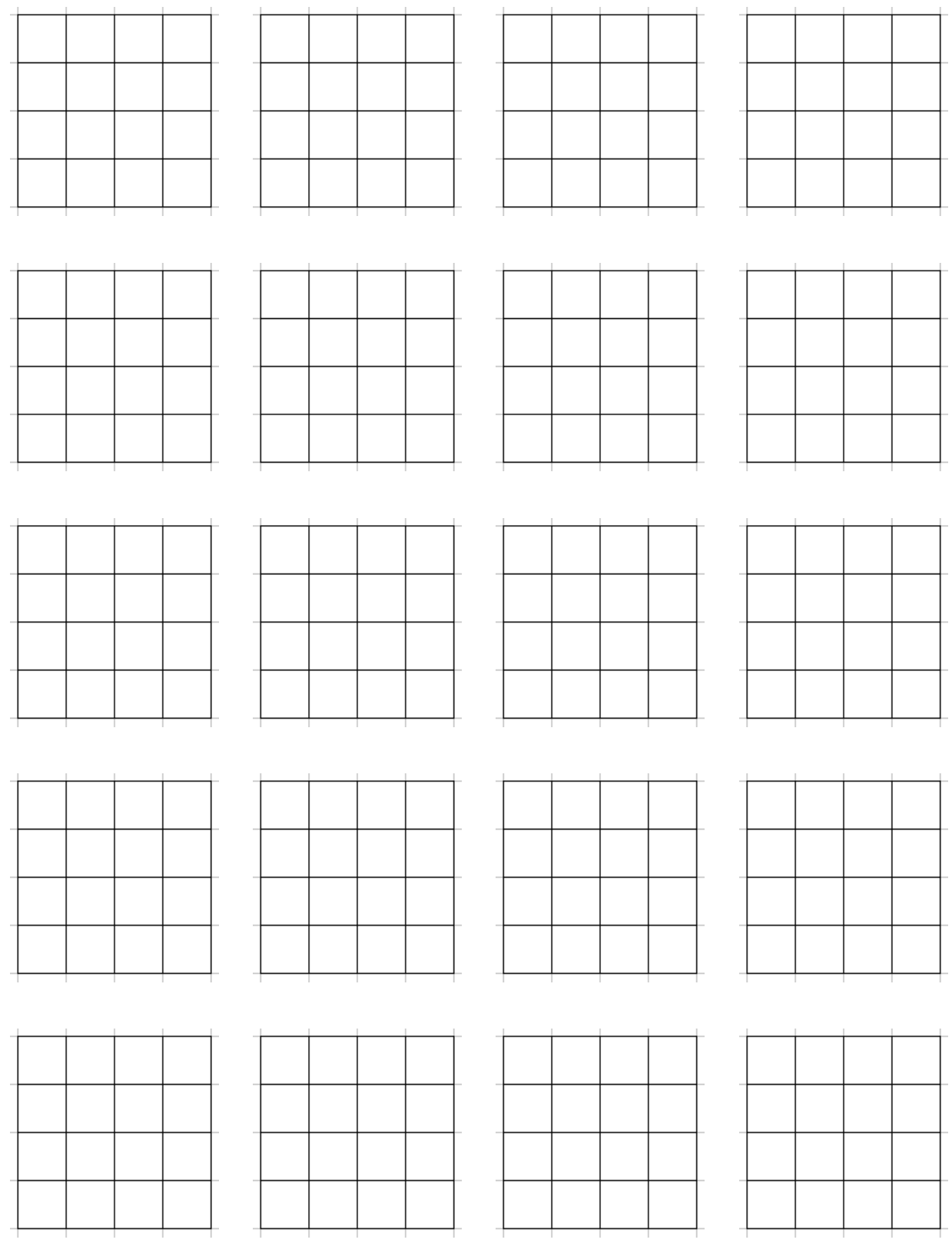

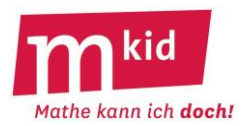

# **Knobelaufgaben-Sammlung**

*Wer vieles bringt, wird manchem etwas bringen; und jeder geht zufrieden aus dem Haus. (Goethe)*

Schwierigkeitsgrad: \*einfach \*\*mittel \*\*\*schwierig

# **\*\*Anzahl der Quadrate:**

In einem 2x2-Quadrat (linke Abbildung) gibt es insgesamt fünf Quadrate, nämlich vier 1x1- Quadrate und ein 2x2-Quadrat.

a) Wie viele Quadrate gibt es in einem

3x3-Quadrat (mittlere Abbildung)?

b) Wie viele Quadrate gibt es in einem

4x4-Quadrat (rechte Abbildung)?

Schreibe zunächst einzeln auf, wie viele 1x1-Quadrate, wie viele 2x2-Quadrate, wie viele 3x3-Quadrate und wie viele 4x4-Quadrate es sind.

c) Wie viele Quadrate gibt es vermutlich in einem 10x10-Quadrat?

# **Anzahl der Quadrate – Lösungen:**

a) Anzahl der 1x1-Quadrate: 9; Anzahl der 2x2-Quadrate: 4; Anzahl der 3x3-Quadrate: 1; insgesamt also:  $9 + 4 + 1 = 14$ 

b) Anzahl der 1x1-Quadrate: 16; Anzahl der 2x2-Quadrate: 9; Anzahl der 3x3-Quadrate: 4;

Anzahl der 4x4-Quadrate: 1; insgesamt also: 16 + 9 + 4 + 1 = 30

c) Die Vermutung  $100 + 81 + 64 + 49 + 36 + 25 + 16 + 9 + 4 + 1 = 385$  liegt nahe.

Im Bildungsplan 2016 für die Klasse 5/6 steht: Die Schülerinnen und Schüler (SuS) können die Quadratzahlen von  $1^2$  bis 20<sup>2</sup> wiedergeben und erkennen (!).

# **Anzahl der Quadrate – Kommentar:**

Strategien: alle Fälle der Reihe nach systematisch sorgfältig und konzentriert "abarbeiten" & dann aus Beispielen eine Vermutung generieren.

Die Vermutung *In einem NxN-Quadrat gibt es N <sup>2</sup> + (N-1)<sup>2</sup> + … + 2<sup>2</sup> + 1<sup>2</sup> Quadrate.* liegt nahe.

Entre nous: Der Nachweis gelingt durch vollständige Induktion.

Induktionsverankerung: Die Behauptung ist offensichtlich richtig für N = 1.

Induktionsannahme: Sie sei richtig für N.

Induktionsschluss: Zeige, dass sie dann auch für N+1 richtig ist.

Es gilt:

Anzahl der 1x1-Quadrate im NxN-Quadrat = Anzahl der 2x2-Quadrate im (N+1)x(N+1)-Quadrat Anzahl der 2x2-Quadrate im NxN-Quadrat = Anzahl der 3x3-Quadrate im (N+1)x(N+1)-Quadrat (vgl. Abbildung unten für N = 3) …

Anzahl der KxK-Quadrate im NxN-Quadrat = Anzahl der (K+1)x(K+1)-Quadrate im (N+1)x(N+1)-Quadrat …

Anzahl der NxN-Quadrate im NxN-Quadrat = Anzahl der (N+1)x(N+1)-Quadrate im (N+1)x(N+1)-Quadrat Insgesamt gilt: Anzahl aller Quadrate im (Nx1)x(N+1)-Quadrat =

Anzahl aller Quadrate im NxN-Quadrat + Anzahl der 1x1-Quadrate im (N+1)x(N+1)-Quadrat =  $N^2 + (N-1)^2 + ... + 2^2 + 1^2 + (N+1)^2$ 

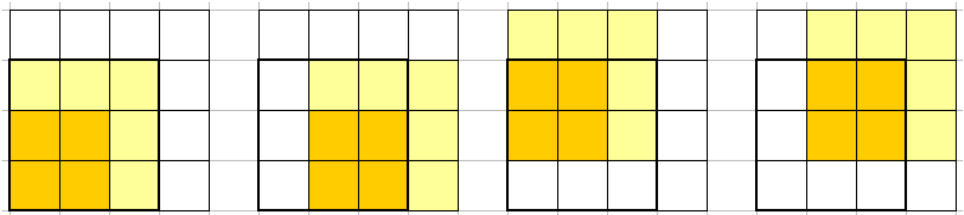

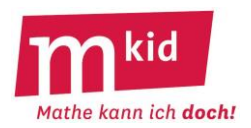

# **\*Artisten:**

Kurt und Landolf sind beide Artisten. Von der Körpergröße her ist Kurt ziemlich kurz, Landolf ziemlich lang. Sie möchten aus einem sehr hohen Schrank etwas herausholen, einer soll sich dabei auf die Schultern des andern stellen, als Artisten können sie das.

Wer muss auf wessen Schulter steigen, damit der obere möglichst hoch in den Schrank fassen kann?

# **Artisten - Lösung:**

Die Schulterhöhe des "oberen Mannes" ist zwar jeweils dieselbe, nicht aber die Greifhöhe, denn Landolf hat als "Langer" auch die längeren Arme. Landolf soll auf die Schultern von Kurt steigen, nicht umgekehrt.

# **Artisten - Kommentar:**

Eine Skizze kann helfen.

# **\*\*Besteck:**

Eine Gabel und ein Löffel wiegen zusammen 135g, eine Gabel und ein Messer wiegen zusammen 140g, ein Löffel und ein Messer wiegen zusammen 155g.

Was wiegen eine Gabel, ein Löffel und ein Messer zusammen?

# **Besteck – Lösung:**

Wirft man alles zusammen – das ist der Clou bei dieser Aufgabe, so hat man von allen drei Bestecksorten zwei Stück: zwei Gabeln, zwei Löffel und zwei Messer mit einem Gesamtgewicht von 430g. Eine Gabel, ein Löffel und ein Messer wiegen zusammen also 215g.

## **Besteck – Kommentar:**

Hier ist nicht an die (formale) Lösung eines linearen Gleichungssystems gedacht, aus dem man zunächst die einzelnen Gewichte ermittelt (Gabel 60 g, Löffel 75 g, Messer 80 g). Natürlich erhält man die Einzelgewichte aus dem Summengewicht 215 g dann auch schnell durch Subtraktion: Messergewicht =  $215$  g –  $135$  g =  $80$  g usw.

# **\*Brett:**

Ein Brett ist 250 cm lang. Es soll in gleiche Stücke zu je 50 cm Länge zersägt werden. Wie oft muss man sägen?

# **Brett – Lösung:**

Man muss 4-mal sägen, nicht 5-mal – wer's nicht glaubt, macht eine Skizze.

# **\*Buchstaben-Rätsel** mit **Lösungen:**

Zu einer "Abkürzung" in einer abenteuerlichen Schreibweise ist eine Bedeutung zu finden. Beispiel: 60 = M hat eine S  $\rightarrow$  Bedeutung: 60 Minuten hat eine Stunde 500 = G hat ein  $P \rightarrow$  Bedeutung: 500 Gramm hat ein Pfund 100 = L hat ein HL  $\rightarrow$  Bedeutung: 100 Liter hat ein Hektoliter  $4 = E$  hat ein D  $\rightarrow$  Bedeutung: 4 Ecken hat ein Drachen 1000 = KCM hat ein L  $\rightarrow$  Bedeutung: 1000 Kubikzentimeter hat ein Liter 6 = Q hat ein W  $\rightarrow$  Bedeutung: 6 Quadrate hat ein Würfel

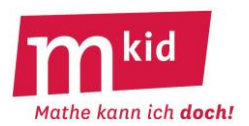

# **Buchstaben-Rätsel – Kommentar:**

Mit den Schülerinnen und Schülern zusammen selbst Beispiele (gerne auch außermathematische: 366 Tage hat ein Schaltjahr, 4 Blätter hat ein Glücks-Kleeblatt, 5 Finger hat eine Hand, 11 Spieler hat eine Fußballmannschaft usw.) finden, macht Spaß!

# **\*Cola:**

Eine Dose Cola kostet 1 €. Das Cola selbst kostet 0,60 € mehr als die leere Dose. Was kostet die leere Dose?

# **Cola - Lösung:**

Die spontane Idee, dass die leere Dose 1,00 € – 0,60 € = 0,40 € kostet, ist falsch. Das offenbart eine Probe (!): 0,40 € + (0,40 € + 0,60 €) = 1,40 €. Die Dose kostet 0,20 € (Lösung durch Probieren). Das Cola kostet dann 0,80 €, das sind tatsächlich 0,60 € mehr als 0,20 €.

# **\*Dörtes Mutter:**

Die Mutter von Dörte hat 4 Kinder. Das erste Kind heißt Mara. Das zweite Kind hat heißt Mere. Das dritte Kind heißt Mimi. Wie heißt das vierte Kind?

# **Dörtes Mutter - Lösung:**

Nein, nicht Momo. Das vierte Kind von Dörtes Mutter muss Dörte heißen, wenn die anderen drei Kinder offenbar nicht Dörte heißen.

# **\*\*Drei-Drei-Drei:**

Von den 10 Ziffern 0; 1; 2; 3; 4; 5; 6; 7; 8 und 9 werden jeweils zwei zu einer zweistelligen Zahl zusammengefasst, anschließend wird die Summe dieser fünf Zahlen gebildet. Dafür gibt es viele Möglichkeiten. Welche davon haben die Summe 360, welche die Summe 351?

# **Drei-Drei-Drei – Lösungen:**

94 + 83 + 72 + 61 + 50 = 360 … das ist die maximale mögliche Summe, die fünf größten Ziffern müssen Zehnerziffern sein, die Einerziffern kann man dabei untereinander beliebig vertauschen.  $95 + 83 + 72 + 61 + 40 = 351$  ... ausgehend von der Maximalsumme wurde "4" und "5" vertauscht, das bedeutet 10 weniger und 1 mehr, die Einerziffern kann man dabei wieder untereinander beliebig vertauschen.

Vertauscht man eine andere Zehnerziffer als 5 mit irgendeiner einer Einerziffer erhält man Zahlen die kleiner sind als 351.

# **Drei-Drei-Drei – Kommentar:**

Dies ist eine selbstdifferenzierende Knobelaufgabe. Jede(r) kann auf seinem eigenen Niveau ein Erfolgserlebnis erreichen:

- eine Lösung finden - mehrere Lösungen finden - alles Lösungen finden

- begründen, warum es keine weiteren gibt

# **\*Dreiecke:**

Ordne sechs gleich lange Stäbe so an, dass vier gleichseitige Dreiecke entstehen – genau vier, nicht mehr und nicht weniger.

**Dreiecke – Lösung**: Man bilde ein Tetraeder.

# **\*\*Dreiteilung:**

Teile ein gleichseitiges Dreieck (vgl. Abbildung rechts mit eingetragenem Mittelpunkt) in deckungsgleiche Teile (gleiche Form und gleiche Größe) auf, und zwar:

a) in drei Dreiecke

- b) in drei Drachen
- c) in drei Trapeze

# **Dreiteilung – Lösungen:**

a) Verbinde den Mittelpunkt mit b) Fälle das Lot vom Mittelpunkt den Eckpunkten.

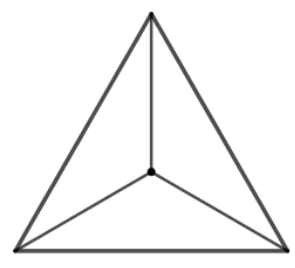

auf die Seiten.

c) Zeichne Parallelen zu den Seiten durch den Mittelpunkt.

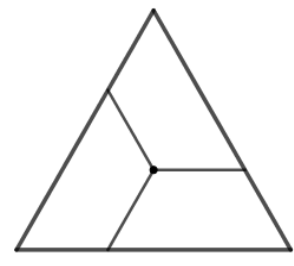

# **Dreiteilung – Kommentar:**

Entre nous: Vom Mittelpunkt eines Dreiecks zu sprechen verbietet sich im Allgemeinen, weil dabei unklar ist, welche "Mitte" gemeint ist. In Frage kommt z.B. der Umkreismittelpunkt, der Inkreismittelpunkt und der Schwerpunkt. Beim gleichseitigen Dreieck fallen alle diese Punkte (und noch weitere wie der Höhenschnittpunkt oder der FERMAT-TORRICELLI-Punkt, das ist der Punkt mit der minimalen Entfernungssumme zu den Eckpunkten) zusammen, so dass man wohl von "dem" Mittelpunkt sprechen kann.

# **\*Durchschnitte:**

a) Zu den Zahlen 3 und 8 ist eine dritte Zahl gesucht, so dass der Durchschnitt der drei Zahlen 10 ist. b) Es sind vier unterschiedliche Zahlen gesucht, deren Durchschnitt größer als die zweitgrößte Zahl ist. c) Es sind drei unterschiedliche Zahlen gesucht, deren Durchschnitt größer als die größte der drei Zahlen ist.

d) Bilde mit den Ziffern 1; 2; 3; 4; 5 und 6 (jede der sechs Ziffern soll genau einmal verwendet werden) drei Zahlen, deren Durchschnitt 37 ist.

e) Felix hat von drei Zahlen den Durchschnitt berechnet. Er vergrößert eine Zahl um 6. Um wie viel vergrößert sich der Durchschnitt?

# **Durchschnitte – Lösungen:**

a) Dritte Zahl: 19, die Summe der drei Zahlen muss 3 · 10 = 30 sein.

- b) z.B.: 1; 2; 3 und 10 mit Durchschnitt 4
- c) Das ist nicht möglich.

d)  $(14 + 62 + 35)$ : 3 = 111 : 3 = 37

e) Der Durchschnitt vergrößert sich um 2.

Formal:  $(a + b + c)$ :  $3 = m$ ;  $(a + b + c + 6)$ :  $3 = m + 2$ .

Man ist hier auch mit beispielgebundenen Argumentationen der Schülerinnen und Schüler (SuS) zufrieden.

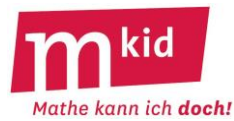

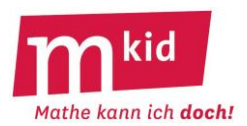

# **Durchschnitte – Kommentar:**

SuS können in aller Regel Durchschnitte (arithmetische Mittel) berechnen, auch schon vor einer Behandlung dieses Themas im Unterricht. Für diesen Fall würde man ausloten, was von den Aufgabenteilen a) bis d) möglich ist.

SuS können ggf. selbst solche Aufgaben erfinden.

**\*Elf:** Welche Zahl ist gemeint mit "elf Tausend elf Hundert elf"?

**Elf – Lösungen:**  $11 \cdot 1000 + 11 \cdot 100 + 11 = 12.111$ 

# **\*Extreme Körper:**

Was für ein Körper ist das? a) eine einzelne Spaghetti-Nudel b) ein Blatt Papier c) ein Sandkorn d) eine Büroklammer e) die Spitze eines gespitzten Bleistifts f) ein Haar g) ein Trinkhalm

# **Extreme Körper - Lösung:**

a) ein Zylinder b) ein Quader c) eine Kugel d) ein gebogener Zylinder e) ein Kegel f) ein Zylinder g) ein Hohlzylinder (ein Zylinder bei dem innen ein kleinerer Zylinder "fehlt")

# **\*Farbige Socken:**

Leander hat insgesamt zwei Paar dunkelblaue, drei Paar dunkelbraune und vier Paar dunkelgrüne Socken. Die liegen gewaschen und getrocknet in einer Schublade, aber einzeln und durcheinander. Er bittet Linda, ihm ein Paar gleichfarbige zu holen. Linda ist leicht farbenblind und kann diese dunklen Socken nicht unterscheiden. Wie viele Socken muss sie mindestens mitnehmen, damit sicher zwei gleichfarbige darunter sind?

Wir gehen davon aus, dass es hierbei keine linken oder rechten Socken gibt.

# **Farbige Socken – Lösung:**

Sie muss mindestens vier Socken mitnehmen. Bei dreien sind es im ungünstigsten Fall drei verschiedene, bei vieren sind dann sicher zwei gleiche Farben dabei.

# **Farbige Socken – Kommentar:**

Strategien hierbei:

- Den *Worst-Case betrachten*.

- Das sogenannte *Schubfachprinzip* anwenden. Wenn n+1 Kugeln in n Schubfächern verteilt werden sollen, dann liegt in mindestens einem Schubfach mehr als eine Kugel.

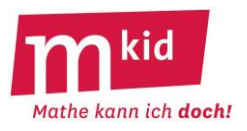

# **\*\*\*Fischblase:**

Teile die Fischblase (Figur rechts) in zwei deckungsgleiche Teile. Zur Info: Die Lösung ist nicht irgendwie "trickreich". Man setzt (gedanklich) die Schere einmal an, schneidet ein Stück ab – fertig. **Fischblase – Lösung:**

Die Lösung ist unten in sehr kleiner Schrift abgedruckt, damit man wirklich in Ruhe knobeln kann.

Der Punkt A sei der Übergang vom Inken kinnen Halbireis (der nach oben geöffnet ist) um rechten kleinen Halbireis (der nach unten geöffnet ist). Der Punkt 8 sei der Tiefpunkt der Figur, also der Mittelpunkt des großen Halb

## **Fischblase – Kommentar:**

Das ist – auch für Erwachsene – ziemlich schwierig.

## **\*\*Fußball-Turnier:**

Zu einem Fußball-Turnier sind sechs Mannschaften gemeldet. Jede Mannschaft spielt gegen jede.

a) Wie viele Spiele finden statt?

b) Kurz vor Turnierbeginn meldet sich noch eine siebte Mannschaft. Die Turnierleiterin überlegt, ob sie die siebte Mannschaft zulassen soll. Wie viele Spiele würden dazu kommen?

# **Fußball-Turnier – Lösungen:**

a) Wir nennen die sechs Mannschaften A; B, C, D, E und F und schreiben die möglichen Begegnungen systematisch auf:

AB AC AD AE AF BC BD BE BF CD CE CF DE DF EF

Es sind 15 Spiele.

b) Mit der siebten Mannschaft G würden sechs Spiele dazu kommen: AG, BG, CG, DG, EG und FG.

# **Fußball-Turnier – Kommentar:**

Strategie: alle Fälle der Reihe nach *systematisch, sorgfältig und konzentriert "abarbeiten"*. Entre nous – allgemein: Wie viele Spiele sind es bei n Mannschaften?

Bzw. in der kombinatorischen Übersetzung:

Wie viele Möglichkeiten gibt es, aus n Objekten 2 auszuwählen?

Bei n Mannschaften gibt es  $\begin{pmatrix} 1 \\ 2 \end{pmatrix} = \frac{113(17)}{2}$  $n \cdot (n - 1$ 2  $\binom{n}{2} = \frac{n \cdot (n-1)}{2}$  $\backslash$  $\overline{\phantom{a}}$ l  $\binom{n}{2} = \frac{n \cdot (n-1)}{2}$  Spiele.

# **\*Gewicht 1:**

Mert sagt: "Ich wiege 27 kg und die Hälfte meines Gewichts." Wie viel wiegt Mert?

# **Gewicht 1 – Lösung:**

Der fehlende Teil ist wieder eine Hälfte, also sind 27 kg die Hälfte des Gewichts von Mert. Mert wiegt also  $2 \cdot 27$  kg = 54 kg.

# **Gewicht 1 – Kommentar:**

Eine kleine Skizze kann helfen.

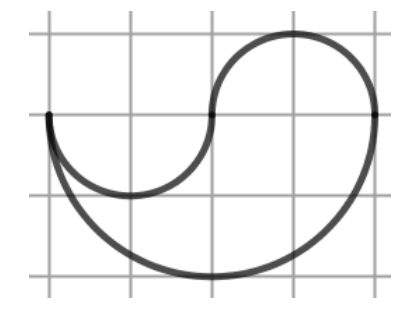

# **\*Gewicht 2:**

Daniel sagt: "Ich wiege 27 kg und ein Drittel meines Gewichts." Wie viel wiegt Daniel?

# **Gewicht 2 – Lösung:**

Der fehlende Teil zu einem Drittel sind zwei Drittel, also sind 27 kg zwei Drittel des Gewichts von Daniel. Ein Drittel wären dann 13,5 kg. Daniel wiegt also  $3 \cdot 13$ ,5 kg = 40,5 kg.

# **Gewicht 2 – Kommentar:**

Eine kleine Skizze kann helfen.

# **\*Grabung:**

Wenn Ingmar 1 Tag braucht, um ein Loch auszugraben, das 1 Meter lang, 1 Meter breit und 1 Meter tief ist, wie viele Tage braucht er dann für ein Loch, das 3 Meter lang, 3 Meter breit und 3 Meter tief ist?

# **Grabung – Lösung:**

Nicht 3 Tage, sondern 27 Tage.

# **\*\*Grundstücke 1:**

Ein hakenförmiges Grundstück – vgl. linke Abbildung – soll in vier deckungsgleiche Teile (gleiche Größe und gleiche Form) aufgeteilt werden.

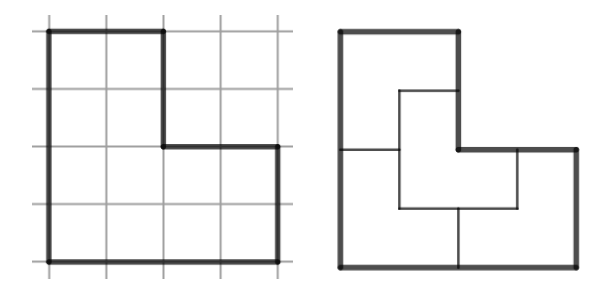

# **Grundstücke 1 – Lösung:**

Rechte Abbildung – ohne unterlegtes Karogitter

# **Grundstücke 1 – Kommentar:**

Stellt man die Aufgabe ohne unterlegtes Karogitter (dafür mit den Angaben "nur rechte Winkel, die kürzeren Strecken sind alle gleich lang."), fällt das Auffinden der Lösung erfahrungsgemäß deutlich schwerer.

Für beide Fälle gilt: Wenn man sich einmal von der Hoffnung verabschiedet hat, dass man mit der Rechteckform hinkommt, liegt die Lösung "nahe".

# **\*\*Grundstücke 2:**

Ein trapezförmiges Grundstück – vgl. linke Abbildung – soll in vier deckungsgleiche Trapeze aufgeteilt werden.

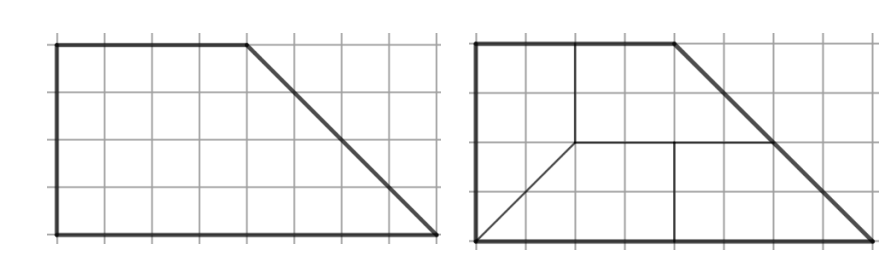

# **Grundstücke 2 – Lösung:**

Rechte Abbildung

# **Grundstücke 2 – Kommentar:**

Stellt man die Aufgabe ohne die Angabe der Art der vier deckungsgleichen Stücke ("Trapeze") wird es wesentlich schwieriger, dann ist es eine \*\*\*-Aufgabe. Man wird wohl zunächst mit Dreiecken experimentieren, was aber nicht zum Ziel führt.

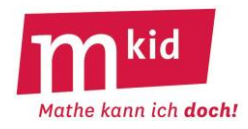

## **\*\*Haare:**

Gibt es in Stuttgart zwei Personen, die gleich viele Haare auf dem Kopf haben?

## **Haare – Lösung:**

Stuttgart hat etwa 600.000 Einwohner. Menschen haben bis zu 150.000 Haare auf dem Kopf. Angenommen es gäbe nur 150.001 Stuttgarter, dann könne es theoretisch passieren, dass der 1. Stuttgarter 0 Haare, der 2. Stuttgarter 1 Haar, der 3. Stuttgarter 2 Haare usw. und der 150001. Stuttgarter 150.000 Haare auf dem Kopf hätte. Also hätten alle eine unterschiedliche Anzahl. Jetzt gibt es aber noch viel mehr Stuttgarter, also sicher auch zwei mit einer gleichen Kopfhaar-Anzahl – selbst wenn man ggf. noch einen Bart mit einrechnet  $\odot$ .

## **Haare – Kommentar:**

Strategien hierbei sind: - Den *Worst-Case* betrachten.

- Das so genannte *Schubfachprinzip* anwenden, dies lautet z.B. so: Wenn n+1 Kugeln in n Schubfächern verteilt werden sollen, dann liegt in mindestens einem Schubfach mehr als eine Kugel.

## **Hundert:**

Zu Verfügung stehen die Ziffern 1; 2; 3; 4; 5; 6; 7; 8 und 9. Die Zahl 100 soll erreicht werden. Dabei gelten die folgenden Regeln:

- Die Reihenfolge der Ziffern darf nicht verändert werden.

- Man kann Ziffern zu einer mehrstelligen Zahl verbinden.

- Es darf addiert und subtrahiert werden.

Beispiel:  $123 + 45 - 67 + 8 - 9 = 100$ 

#### **Hundert – Lösungen:**

 $123 + 4 - 5 + 67 - 89 = 100$  $123 - 4 - 5 - 6 - 7 + 8 - 9 = 100$  $123 - 45 - 67 + 89 = 100$  $12 + 3 - 4 + 5 + 67 + 8 + 9 = 100$  $12 + 3 + 4 + 5 - 6 - 7 + 89 = 100$  $12 - 3 - 4 + 5 - 6 + 7 + 89 = 100$  $1 + 2 + 3 - 4 + 5 + 6 + 78 + 9 = 100$  $1 + 2 + 34 - 5 + 67 - 8 + 9 = 100$  $1 + 23 - 4 + 56 + 7 + 8 + 9 = 100$ 

#### **Hundert – Kommentar:**

Man kann ein Wettspiel (Wer findet am meisten Möglichkeiten?) oder eine Teamarbeit daraus machen (Finden wir gemeinsam alle 10 Möglichkeiten?).

# **\*\*Kamele:**

Ein alter Araber bestimmt vor seinem Tode, dass der erste Sohn die Hälfte, der zweite Sohn den dritten und der dritte Sohn den neunten Teil seiner Kamele erhalten soll. Da er 17 Kamele hinterließ, konnten sich die Söhne nicht einigen. Ein Derwisch, der mit einem alten Kamel vorbeikam, half ihnen und sagte: "Ich will euch mein Kamel leihen." Nun nahm jeder der Söhne von den 18 Kamelen seinen Teil, der erste Sohn 9 Kamele, der zweite Sohn 6 Kamele und der dritte Sohn 2 Kamele.

Damit waren 17 der 18 Kamele verteilt und der Derwisch zog mit seinem übrig gebliebenen Kamel weiter.

Hier stimmt doch etwas nicht! Aber was?

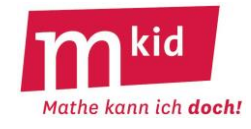

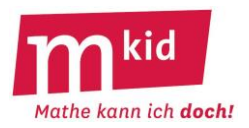

# **Kamele – Lösung:**

Die drei Teile, die der alte Araber seinen Söhnen bestimmt hat, geben zusammen kein Ganzes. Es ist nämlich 1/2 + 1/3 + 1/9 = 17/18. Damit bleibt beim Verteilen natürlich etwas übrig.

# **\*Kehrschaufel:**

Vier Hölzer stellen eine Kehrschaufel dar. In der Schaufel liegt etwas Dreck – vgl. linke Abbildung. Lege zwei Hölzer so um, dass der Dreck außerhalb der Schaufel liegt.

**Kehrschaufel – Lösung:** rechte Abbildung

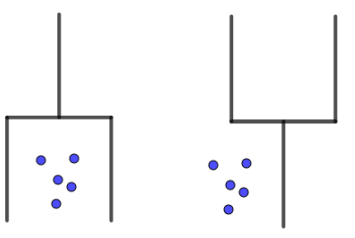

## **\*Knöpfe:**

In einer Familie sind sieben Söhne. Jeder Sohn hat sieben Hemden. Jedes Hemd hat sieben Knöpfe. Wie viele Knöpfe sind es insgesamt?

#### **Knöpfe – Lösung:**

Es sind  $7 \cdot 7 \cdot 7$  Knöpfe = 343 Knöpfe.

#### **Knöpfe – Kommentar:**

Beachte die sogenannte Produktregel der Kombinatorik (nicht addieren!).

\*Körper: (Die Aufgaben sollen "im Kopf" gelöst werden.)

a) Ein geometrischer Körper hat acht Ecken und zwölf Kanten. Welcher könnte es sein?

b) Ein geometrischer Körper hat fünf Ecken und acht Kanten. Welcher könnte es sein?

c) Ein Rechteck rotiert schnell um eine seiner Seiten. Welcher Körper "entsteht"?

# **Körper – Lösung:**

a) Es könnte ein Quader sein.

b) Es könnte eine quadratische Pyramide sein.

c) Es "entsteht" ein Zylinder.

# **Körper – Kommentar:**

Zu a) und b) Das kann man mit Prismen variieren. Zu c) Das kann man mit rechtwinkligen Dreiecken variieren.

## **\*\*\*Kryptogramm:**

Jeder Buchstabe steht für eine Ziffer von 0 bis 9, unterschiedliche Buchstaben bedeuten unterschiedliche Ziffern. Keine Zahl beginnt mit einer 0.

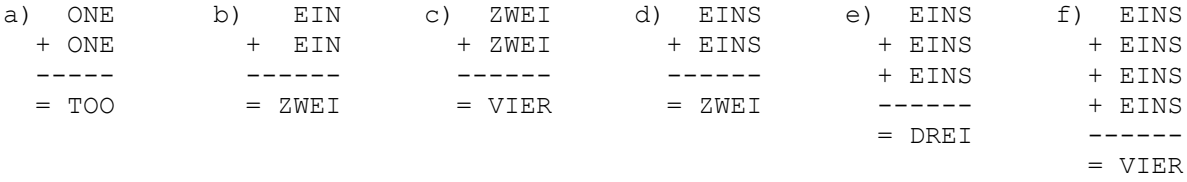

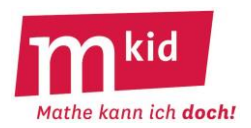

# **Kryptogramm – Lösungen** und **Kommentar:**

Kryptogramme sind ganz schwierig, man wird auch mit Lösungsansätzen zufrieden sein und ggf. viel loben und Hilfen geben. Die Aufgabe ist auf natürliche Weise binnendifferenzierend: Man kann eine oder mehrere Lösungen finden.

Zu a) Diese erste Aufgabe sollte man mit den Schülerinnen und Schüler (SuS) gemeinsam machen, damit klar wird, wie man sich hier vorwärtsarbeitet. Hier eine Reihe von Überlegungen:

- Wir kümmern uns zuerst um O, das kommt oft vor.

- Für O kommen nur die Ziffern 1; 2; 3 und 4 in Frage. Ab O = 5 gäbe es einen Übertrag und das Ergebnis wäre vierstellig. O = 0 kommt auch nicht in Frage wegen der Regel *Keine Zahl beginnt mit einer 0*.

- O muss eine gerade Zahl sein wegen E + E = O. Es bleibt also nur O = 2 oder O = 4.

- Wir probieren es mit  $O = 2$ . Dann muss  $E = 1$  oder  $E = 6$  sein.

 $-E = 6$  geht nicht, es würde einen Übertrag geben und das passt dann nicht mit N + N + 1 = 2 bzw. 12.

- Also weiter mit E = 1. Dann muss N = 6 sein, denn die 1 ist ja schon "verbraucht" (Regel: Unter-

*schiedliche Buchstaben bedeuten unterschiedliche Ziffern*.)

- Dann muss T = 5 sein – fertig  $\odot$ .

Jetzt bearbeiten die SuS selbständig auf die gleiche Weise den Fall O = 4 und erhalten die zweite Lösung. Hier die beiden Lösungen:

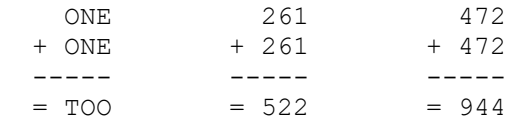

Zu b) Einige Überlegungen:

- Z kann nur durch einen Übertrag zustande kommen, also Z = 1.

- E muss "groß" sein, wegen dieses Übertrags. Also E = 5 oder E = 6 oder E = 7 oder E = 8 oder E = 9.

- Wir beginnen einmal mit E = 5. W muss dann 0 oder 1 sein. Da Z = 1 ist, kommt nur W = 0 in Frage.

- Also gibt es keinen Übertrag hierher. Dann muss I = 2 sein mit 1 als Übertrag. Es bleibt nur schließlich nur  $N = 6$ .

Es gibt insgesamt fünf Lösungen, mindestens eine davon könnten die SuS gut selbst finden. Recht zügig geht es, wenn man mit verschiedenen Einsetzungen für N beginnt.

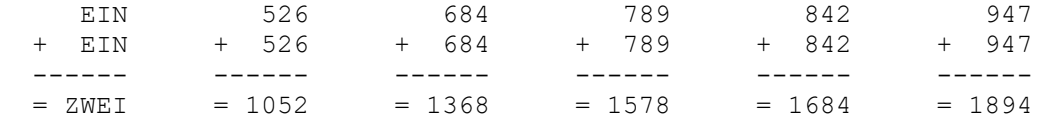

Zu c) Eventuell einen Tipp geben:

Kümmere dich zuerst um E; "E + E = E" ist interessant. Es kann nur E = 0 oder E = 9 sein. Hier gibt es insgesamt 12 Lösungen, mindestens eine davon könnten die SuS gut selbst finden.

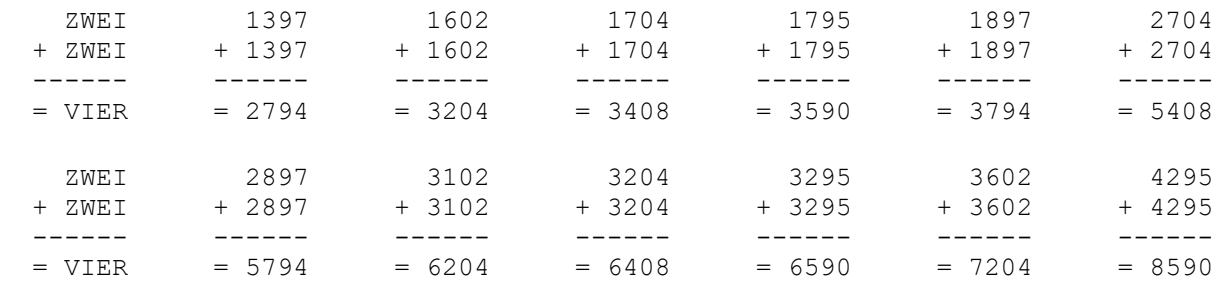

Zu d) Eventuell einen Tipp geben: E muss klein sein (E = 1 oder E = 2 oder E = 3 oder E = 4), denn es gibt keinen Übertrag bei der Tausenderziffer, sonst wäre das Ergebnis fünfstellig. Diese Möglichkeiten einfach ausprobieren und schauen, wie man "durchkommt".

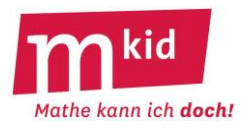

Hier gibt es insgesamt 11 Lösungen, eine davon können die SuS gut selbst finden.

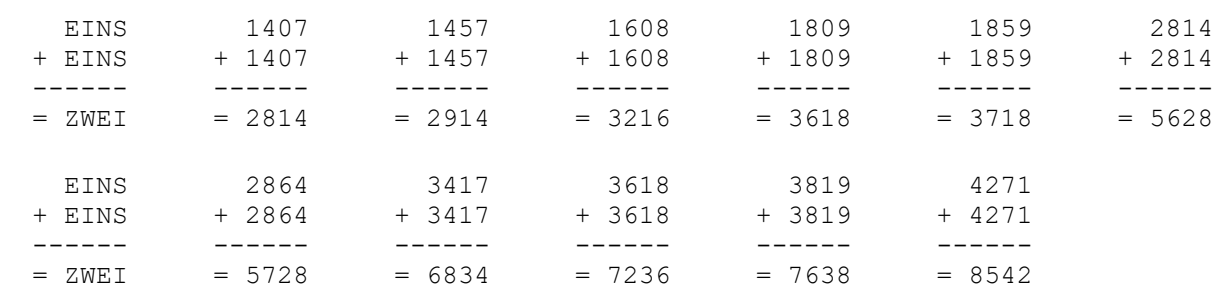

Zu e) Einige Überlegungen (ggf. Tipps):

- Es muss gelten E = 1 oder E = 2 oder E = 3, sonst gäbe es einen Übertrag und das Ergebnis wäre fünfstellig.

- Wir beginnen einmal mit E = 1. Wenn es von der Einer- zur Zehnerziffer keinen Übertrag gibt, muss N = 7 sein und für S bleibt nur die 2 oder die 3.

- Nur der Fall S = 2 führt zu einem Ergebnis. Usw.

Es gibt insgesamt sieben Lösungen, mindestens eine davon können die SuS gut selbst finden.

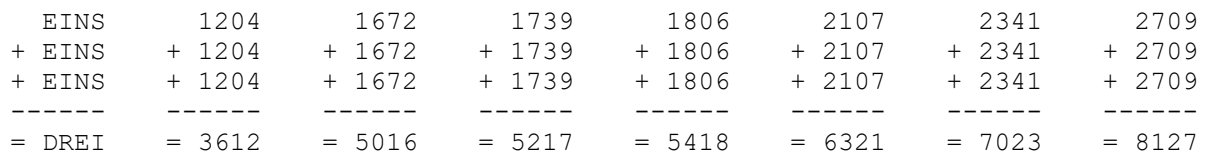

zu f) Einige Überlegungen (ggf. Tipps):

- Es muss gelten E = 1 oder E = 2, sonst gäbe es einen Übertrag und das Ergebnis wäre fünfstellig.

- Es muss gelten I = 0 (kein Übertrag von den Zehnerziffern her) oder I = 3 (Übertrag 1 von den Zehnerziffern her) oder I = 6 (Übertrag 2 von den Zehnerziffern her) oder I = 6 (Übertrag 3 von den Zehnerziffern her).

Diese Kombinationen muss man durchprobieren. Es gibt nur eine Lösung, und zwar für die Kombination  $E = 1$  und  $I = 3$ .

Das ist jetzt doch ganz schön schwierig.

Man könnte auch einfach die Überlegung bezüglich E = 1 oder E = 2 (s.o.) sowie S = 9 vorgeben.

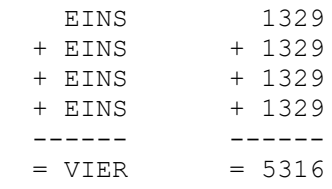

# **\*\*Magische Quadrate 1:**

Bei einem magischen 3x3-Quadrat sind die Ziffern 1; 2; 3; …; 9 so in die neun Felder einzutragen, dass die Summe der drei Zahlen in jeder Zeile, in jeder Spalte und auch entlang der beiden Diagonalen immer dieselbe ist, wir nennen sie die *magische Summe*.

a) Wie muss diese magische Summe lauten?

b) linke Abbildung: Ergänze zu einem magischen 3x3-Quadrat.

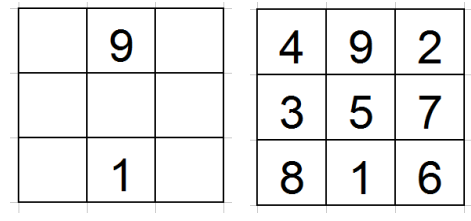

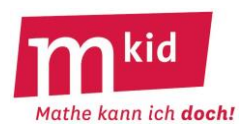

# **Magische Quadrate 1 – Lösung:**

a) 1 + 2 + 3 + … + 9 = 45, diese Summe ist gleichmäßig auf drei Zeilen zu verteilen. Die magische Summe ist also 45 : 3 = 15.

b) Wegen der magischen Summe 15 muss die 5 in der Mitte stehen. In der unteren Zeile müssen zwei Zahlen mit der Summe 14 stehen, 7 kann nicht doppelt vorkommen, es bleiben also nur 6 und 8 übrig. Beide Möglichkeiten führen in der Tat zu einem magischen 3x3-Quadrat (Probe!), eines davon zeigt die rechte Abbildung.

# **Magische Quadrate 1 – Kommentar:**

Das sogenannte Lo-Shu-Quadrat (rechte Abbildung) ist das älteste bekannte magische Quadrat (2800 v. Chr., China).

Man kann zeigen, dass bei jedem magischen 3x3-Quadrat die 5 in der Mitte stehen muss. Dass die 1 (und damit natürlich auch die 9) nicht in einer Ecke stehen kann, ergibt sich direkt durch Ausprobieren. Alle weiteren magischen 3x3-Quadrate ergeben sich damit aus dem gezeigten durch Spiegelung oder Drehung. Wenn man möchte, kann man hieraus eine c)-Aufgabe formulieren.

In der Abbildung unten sind alle acht magischen 3x3-Quadrate abgebildet.

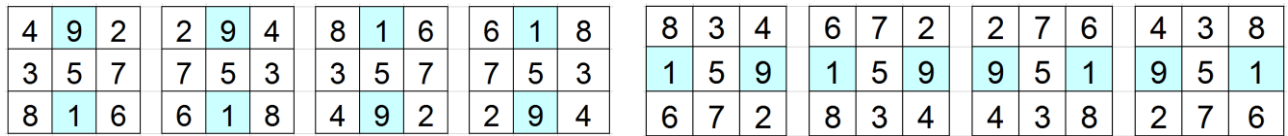

# **\*\*Magische Quadrate 2:**

Bei einem magischen 4-4-Quadrat sind die Ziffern 1; 2; 3; …; 16 so in die 16 Felder einzutragen, dass die Summe der vier Zahlen in jeder Zeile, in jeder Spalte und auch entlang der beiden Diagonalen immer dieselbe ist, wir nennen sie die *magische Summe*.

a) Wie muss die magische Summe lauten?

b) Fülle die restlichen zehn Felder zu einem

magischen 4x4-Quadrat aus – vgl. linke Abbildung.

# **Magische Quadrate 2 – Lösung:**

a)  $1 + 2 + 3 + ... + 16 = 136$ , diese Summe ist gleichmäßig auf vier Zeilen zu verteilen. Die magische Summe ist also 136 : 4 = 34.

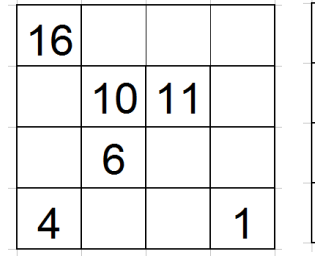

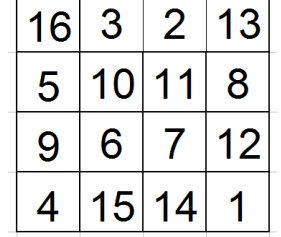

b) Wegen der magischen Summe 34 muss im noch freien mittleren Feld 7 stehen. In der unteren Zeile müssen zwei Zahlen mit der Summe 29 stehen, es bleiben nur 14 und 15 übrig, beide möglichen Positionierungen führen zu einem magischen 4x4-Quadrat (Probe!), eines davon zeigt die rechte Abbildung oben.

# **Magische Quadrate 2 – Kommentar:**

Das gezeigte magische 4x4-Quadrat findet sich in Melencolia 1, einem berühmten Kupferstich von ALBRECHT DÜRER (1514).

# **\*Magische Quadrate 3:**

Bei einem magischen 5x5-Quadrat sind die Ziffern 1; 2; 3; …; 25 so in die 25 Felder einzutragen, dass die Summe der fünf Zahlen in jeder Zeile, in jeder Spalte und auch entlang der beiden Diagonalen immer dieselbe ist, wir nennen sie die *magische Summe*.
Mathe kann ich doch!

a) Wie muss die magische Summe lauten? b) Fülle die restlichen elf Felder zu einem magischen 5x5-Quadrat aus – vgl. linke Abbildung.

**Magische Quadrate 3 – Lösung:**

a)  $1 + 2 + 3 + ... + 25 = 325$ , diese Summe ist gleichmäßig auf fünf Zeilen zu verteilen. Die magische Summe ist also 325 : 5 = 65.

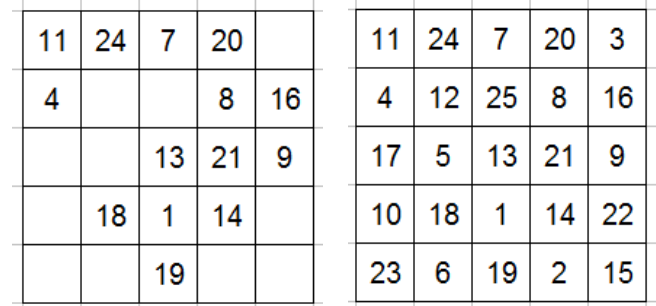

b) Mithilfe der magischen Summe wird man sich sukzessive zur Lösung (Probe!) vowärtsarbeiten, man muss keine Verzweigungen ausprobieren – rechte Abbildung.

#### **\*\*MiniMax:**

a) Bilde aus den Ziffern 0; 1; 2; 3; 4; 5; 6; 7; 8 und 9 zwei fünfstellige Zahlen, deren Differenz möglichst klein ist.

b) Bilde aus den Ziffern 1; 2; 4 und 8 zwei zweistelligen Zahlen, deren Quotient möglichst groß ist.

c) Bilde aus den Ziffern 1; 2; 3 und 4 zwei zweistelligen Zahlen, deren Produkt möglichst groß ist.

d) Suche unter den Quadratzahlen bis 289 diejenigen, die Summe von zwei Quadratzahlen sind.

#### **\*\*MiniMax – Lösungen:**

a) 50123 – 49876 = 247 … Dass die Zehntausenderziffern Nachbarzahlen sein sollten, ist wohl bald klar. Dass es aber optimalerweise die 4 und die 5 sein sollten, erkennt man eventuell erst nach einigem Ausprobieren.

b) 84 : 12 = 7 … Der Dividend muss möglichst groß sein, der Divisor möglichst klein.

c) 41 · 32 = 1312 … Dass die beiden großen Ziffern als Zehnerziffer verwendet werden sollten, ist wohl bald klar. Dass aber 41 · 32 (=1312) größer ist als 42 · 31 (=1302), ist doch eine erstaunliche Erkenntnis. d)  $25 = 16 + 9$   $100 = 64 + 36$   $169 = 144 + 25$   $225 = 144 + 81$   $289 = 225 + 64$   $400 = 256 + 144$ 

#### **\*\*MiniMax – Kommentar:**

zu c) Entre nous – allgemein gilt: Ein Produkt bleibt i.a. nicht gleich, wenn man den einen Faktor um 1 erhöht und den anderen um 1 verringert. Genauer:

 $(a + 1) \cdot (b - 1) = a \cdot b + b - a - 1$  ist kleiner als  $a \cdot b$ , wenn  $b - a - 1 < 0$  bzw.  $a > b - 1$  ist. Noch allgemeiner für x > 0:

 $(a + x) \cdot (b - x) = a \cdot b + b \cdot x - a \cdot x - x^2$  ist kleiner als  $a \cdot b$ , wenn  $b \cdot x - a \cdot x - x^2 < 0$  bzw.  $a > b - x$  ist. Zu d) Mit System vorgehen – z.B.: Zunächst diese 20 Quadratzahlen aufschreiben

1; 4; 9; 16; 25; 36; 49; 64; 81; 100; 121; 144; 169; 196; 225; 256; 289; 324; 361; 400

und dann daraufhin prüfen, ob sie als Summe von zwei Zahlen weiter links dargestellt werden können. Z.B.: 121 = 100 + 21 ( $\circledcirc$ ) 121 = 81 + 40 ( $\circledcirc$ ) 121 = 64 + 57 ( $\circledcirc$ ) ... ab hier keine weiteren Möglichkeiten Interessant ist die geometrische Anwendung (Kehrsatz des Pythagoras):

Gilt a<sup>2</sup> + b<sup>2</sup> = c<sup>2</sup>, dann ist das aus den Stäben der Länge a, b und c gebildete Dreieck rechtwinklig.

# **\*\*Neun Punkte:**

Neun Punkte – vgl. linke Abbildung – sollen mit einem zusammenhängenden, aus vier Teilen bestehenden Streckenzug verbunden werden. Kein Punkt darf zweimal von dem Streckenzug erfasst werden.

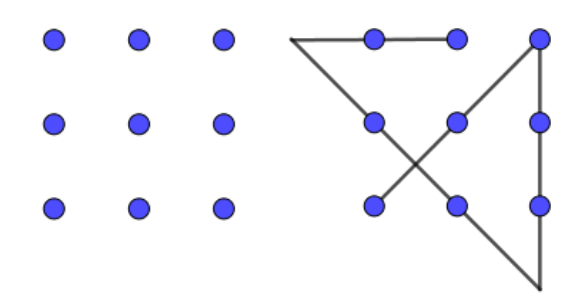

**Neun Punkte – Lösung:** rechte Abbildung

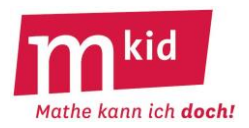

#### **Neun Punkte – Kommentar:**

Man muss (!) über die Zeichnung (metaphorisch: über den Tellerrand!) hinausgehen.

#### **\*Postbote:**

Ein Postbote möchte seinen Bezirk (vgl. Abbildung) von A nach B in einem Zug durchlaufen und keine Strecke zweimal begehen.

#### **\*Postbote – Lösung:**

Hier wird jeweils beschrieben, wie der Postbote sich z. B. der Reihe nach an Kreuzungen entscheidet, es gibt mehrere Lösungen: links / rechts / rechts / links / rechts / links / links / rechts

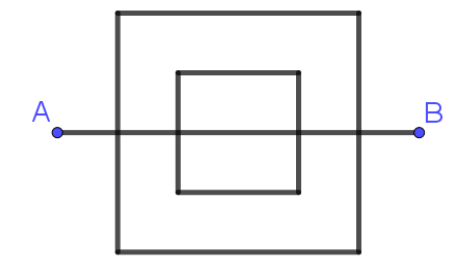

#### **\*Plus-Zeichen:**

Setze zwischen die Ziffern der Zahl 987654321 Plus-Zeichen so, dass als Summe 99 entsteht.

#### **Plus-Zeichen - Lösungen:**

1. Lösung:  $9 + 8 + 7 + 65 + 4 + 3 + 2 + 1 = 99$ 2. Lösung: 9 + 8 + 7 + 6 + 5 + 43 + 21 = 99

#### **Plus-Zeichen - Kommentar:**

Der Anfang muss 9 + 8 + 7 lauten, sonst kommt man zwangsläufig über die 99 hinaus.

Es gibt beliebig viele Varianten zu dieser Aufgabe, z.B.: Setze zwischen die Ziffern der Zahl 88.888.888 Plus-Zeichen so, dass als Summe 1000 entsteht (Lösung: 888 + 88 + 8 + 8 + 8).

Vielleicht können Sie bzw. dann auch Ihre Schülerinnen und Schüler auch selbst solche Aufgaben erfinden? Das ist nicht so schwer, wie es vielleicht scheint, denn Sie bestimmen die Regeln ☺ - welche Ziffern und wie viele, welche Zeichen, welches Ergebnis.

Weitere Beispiele:

- Setze zwischen die Ziffern der Zahl 5.555.555.555 Plus- oder Minus-Zeichen so, dass als Ergebnis 1000 entsteht (Lösung: 555 + 555 – 55 – 55).
- Setze zwischen die Ziffern der Zahl 44.444.444 Plus- oder Mal-Zeichen so, dass als Ergebnis 100 entsteht (Lösung:  $4 \cdot 4 \cdot 4 + 4 \cdot 4 + 4 \cdot 4 + 4$ ).
- Mit den Zeichen +  $-$  \* /: 222 = 6 333 = 6 555 = 6 666 = 6 777 = 6  $(Lösungen: 2 + 2 + 2 = 6; 3 \cdot 3 - 3 = 6; 5 + 5 : 5 = 6; 6 + 6 - 6 = 6; 7 - 7 : 7 = 6)$

#### **\*\*Primzahlen:**

Von dem Hobby-Mathematiker CHRISTIAN GOLDBACH (1690 – 1764) stammt folgende Vermutung: *Jede gerade Zahl, die größer als 2 ist, kann als Summe zweier Primzahlen geschrieben werden.*  Bis heute weiß man nicht, ob diese Vermutung zutrifft. Gesichert ist sie mit Computerhilfe jedenfalls für die Zahlen bis 4 $\cdot$  10 $^{18}$ .

a) Schreibe alle geraden Zahlen zwischen 30 und 50 als Primzahlen.

b) Schreibe 44 auf alle möglichen Arten als Summe zweier Primzahlen.

#### **Primzahlen – Lösungen:**

```
a) z.B. 30 = 11 + 19 32 = 3 + 29 34 = 11 + 23 36 = 17 + 19 38 = 7 + 3140 = 3 + 37 42 = 5 + 37 44 = 13 + 31 46 = 17 + 29 48 = 11 + 37 50 = 19 + 31b) 3 + 41; 7 + 37; 13 + 31
```
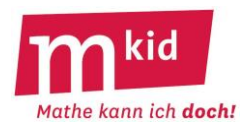

#### **Primzahlen – Kommentar:**

a) Die Schülerinnen und Schüler sollten aus der Klasse 5 den Primzahlbegriff und die Primzahlen bis 40 kennen. Man kann den Begriff wiederholen und die Liste zunächst aufschreiben lassen:

2; 3; 5; 7; 11; 13; 17; 19; 23; 29; 31; 37; 39; 41; …

b) Strategie: alle *Möglichkeiten mit System durchgehen*, das heißt hier: die Primzahlreihe einfach der Reihe nach durchgehen und prüfen, ob der ergänzende Summand wieder eine Primzahl ist.

#### **\*\*Punktsymmetrisch:**

Teile das Quadrat durch einen Streckenzug entlang der Gitterlinien in zwei Teile auf, die zum Mittelpunkt des Quadrates punktsymmetrisch sind. Färbe die beiden Teile unterschiedlich.

Lösungen, die deckungsgleich sind (gleiche Form und Größe haben), sollen als gleich gelten – vgl. die beiden gezeigten Beispiele.

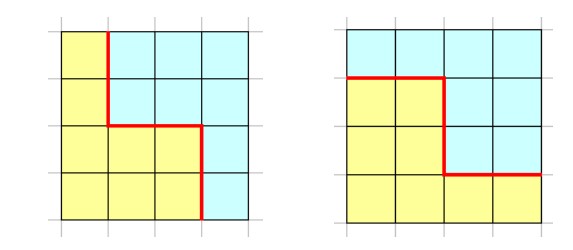

#### **Punktsymmetrisch – Lösungen:**

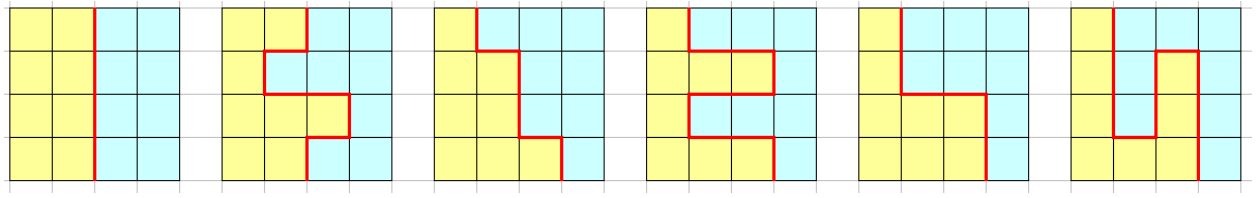

#### **Punktsymmetrisch – Kommentar:**

Dies ist eine selbstdifferenzierende Knobelaufgabe. Jede bzw. jeder kann auf eigenem Niveau ein Erfolgserlebnis erreichen – zum Zeichnen wird man sinnvollerweise das Arbeitsblatt mit vorgegebenen 4x4-Quadraten nutzen:

- eine Lösung finden - mehrere Lösungen finden - alles sechs Lösungen finden

- begründen, dass man alle gefunden hat.

Beim Probieren kann man erkennen, dass der teilende Streckenzug punktsymmetrisch zur Quadratmitte sein muss. Die Frage ist also: Wie kommt man also zur Quadratmitte, ohne den Rand oder den bisherigen Streckenzug zu berühren?

Ein darauf aufbauendes systematisches Vorgehen hängt jetzt nur noch vom Startpunkt ab. Hierfür gibt es zwei Möglichkeiten: eine Seitenmitte oder eine Mitte zwischen Seitenmitte und benachbartem Eckpunkt.

#### **\*Quadratzahlen:**

Der Vier-Quadratzahlen-Satz von LAGRANGE lautet:

*Jede [natürliche Zahl](https://de.wikipedia.org/wiki/Nat%C3%BCrliche_Zahl) kann als Summe von vier [Quadratzahlen](https://de.wikipedia.org/wiki/Quadratzahl) geschrieben werden.*

Dieser Satz ist eine Steilvorlage für Übungsaufgaben zu den Quadratzahlen und zum Kopfrechnen. Schreibe 123; 456 und 666 als Summe von vier Quadratzahlen (die Auswahl an Ausgangszahlen ist grenzenlos ☺).

#### **Quadratzahlen – Lösung:**

 $8^2$  + 7<sup>2</sup> + 3<sup>2</sup> + 1<sup>2</sup> = 64 + 49 + 9 +1 = 123  $20^2 + 6^2 + 4^2 + 2^2 = 400 + 36 + 16 + 4 = 456$  $20^2 + 16^2 + 3^2 + 1^2 = 400 + 256 + 9 + 1 = 666$ 

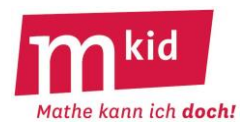

#### **Quadratzahlen – Kommentar:**

Im Bildungsplan 2016 für die Klassen 5/6 steht: Die Schülerinnen und Schüler können die Quadratzahlen von 1<sup>2</sup> bis 20<sup>2</sup> wiedergeben und erkennen (!).

**\*\*Richtig oder falsch?** (Begründung oder Gegenbeispiel)

a) Immer wenn in einem Dreieck zwei Seiten gleich lang sind, dann hat es einen rechten Winkel.

b) Immer wenn ein Viereck vier rechte Winkel hat, dann ist es ein Quadrat.

c) Bei jedem Rechteck halbieren die Diagonalen die Eckwinkel.

d) Es gibt kein Dreieck mit zwei rechten Winkeln.

e) Für zwei natürliche Zahlen a und b ist a<sup>b</sup> immer dasselbe wie b<sup>a</sup>.

#### **Richtig oder falsch? – Lösungen:**

a) offensichtlich falsch – geeignete Zeichnung b) falsch; es könnte auch ein Rechteck mit unterschiedlichen Seitenlängen sein c) falsch; man denke sich ein sehr langes und wenig breites Rechteck d) richtig; die beiden freien Schenkel wäre dann ja parallel, sie würden sich nicht in einem Dreieckspunkt schneiden e) falsch; Gegenbeispiel  $3^2$  = 9 ist nicht  $2^3$  = 8.

#### **Richtig oder falsch? – Kommentar:**

Das ist ein beliebtes Format zur Durchdringung von Sachverhalten.

# **\*Rollende Körper:**

Ein Körper liegt auf einer Ebene und wird angestoßen. a) Er rollt geradeaus. b) Er rollt im Kreis. Um welchen Körper könnte es sich handeln?

#### **Rollende Körper – Lösungen:**

a) Ein Zylinder, eine Kugel

b) Ein Kegel, ein Kegelstumpf

#### **\*Römische Zahlzeichen 1:**

Die römischen Zahlzeichen sind:  $I = 1$  V = 5 X = 10 L = 50 C = 100 D = 500 M = 1000 (Eine mögliche Merkregel: **I**ch **V**erkaufe **X L**euten **C**omics **D**rei **M**al)

Weitere Zahlen entstehen dadurch, dass man mehrere dieser Zeichen aneinanderfügt.

Dabei sollen (hier) die folgenden Regeln gelten:

- Die verwendeten Zeichen werden der Größe nach aufgeschrieben (beginnend mit dem größten) und die zugehörigen Werte addiert.

- Die Zeichen C, X und I stehen höchstens dreimal nebeneinander.

- Die Zeichen D, L und V stehen nicht mehrmals nebeneinander.

- Kommt im Zehnersystem die Ziffer 4 oder die Ziffer 9 vor, verwendet man jeweils eines der sechs Subtraktions-Paare, sonst nicht:  $\overline{N} = 4$ ;  $\overline{N} = 9$ ;  $\overline{N} = 40$ ;  $\overline{C} = 90$ ;  $\overline{CD} = 400$ ;  $\overline{CM} = 900$ .

Man erkennt sie daran, dass hier ein Zahlzeichen links von einem größeren steht, hierbei wird das kleinere vom größeren abgezogen (es kann nur das jeweils nächstkleinere der Zeichen I, X oder C subtrahiert werden).

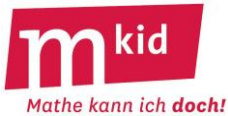

- Es gibt kein Zeichen für die Null – das braucht man hier auch nicht. Beispiele:  $8 = 5 + 1 + 1 + 1 = 1$  $32 = 10 + 10 + 10 + 1 + 1 = X X X I$  $120 = 100 + 10 + 10 = C X X$  $346 = 100 + 100 + 100 + 40 + 5 + 1 = C C C$  $1789 = 1000 + 500 + 100 + 100 + 50 + 10 + 10 + 10 + 9 = MDCCLXXX$ a) Schreibe mit römischen Zahlzeichen: 17 85 104 455 880 1001 1947 4949 b) Übersetze zurück ins Zehnersystem: XIII XXVI CCC CDIII DCIII MCMXCI c) Welche Zahl ist möglicherweise gemeint? Verbessere. I C D V D L I D L **Römische Zahlzeichen 1 – Lösungen:**  a)  $17 = 10 + 5 + 1 + 1 = X V I I$ 

 $85 = 50 + 10 + 10 + 10 + 5 = L$  X X X V  $104 = 100 + 4 = C$  $455 = 400 + 50 + 5 = |CD| L V$  $880 = 500 + 100 + 100 + 100 + 50 + 10 + 10 + 10 = D C C L X X X$  $1001 = 1000 + 1 = M1$  $19\overline{47}$  = 1000 + 900 + 40 + 5 + 1 + 1 = M CM XU V I I  $49\overline{49} = 1000 + 1000 + 1000 + 1000 + 900 + 40 + 9 = M M M M [M] \overline{X}$ b)  $X \mid \text{I} \mid = 10 + 1 + 1 + 1 = 13$  $X X V I = 10 + 10 + 5 + 1 = 26$  $C$  C C = 100 + 100 + 100 = 300  $|CD|$  I I I = 400 + 1 + 1 + 1 = 403  $D$  C I I I = 500 + 100 + 1 + 1 + 1 = 603 M CM XC I = 1000 + 900 + 90 + 1 = 1991 c)  $IC = 100-1 = 99$ ;  $|C|$  ist kein mögliches Subtraktions-Paar; Verbesserung:  $99 = 90 + 9 = \sqrt{10}$ D V D =  $500 + 500 - 5 = 995$ ;  $\overline{VD}$  ist kein mögliches Subtraktions-Paar; Verbesserung:  $995 = 900 + 90 + 5 = CMXCV$ L I D L = 50 + (500-1) + 50 = 599; ID ist kein mögliches Subtraktions-Paar, die Zeichen sind nicht der Größe nach aufgeschrieben; Verbesserung: 5 $99 = 500 + 90 + 9 = D \times C \times C$ 

# **Römische Zahlzeichen 1 – Kommentar:**

Die Schülerinnen und Schüler (SuS) kennen die römischen Zahlzeichen wahrscheinlich schon aus der Klasse 5. Je nachdem wird man zügiger oder weniger zügig vorgehen, evtl. sogar mit c) beginnen. Die Formulierung des Regelwerkes mithilfe der Subtraktions-Paare (das kommt so in den Schulbüchern nicht vor) zielt auf die Eindeutigkeit der Darstellung.

SuS können sich gegenseitig Aufgaben stellen.

# **Römische Zahlzeichen 2**:

Rechnungen mit römischen Zahlzeichen kann man z.B. mit Streichhölzern "legen" – jeder Strich in +, = oder V mit einem Holz.

Welches Holz muss man umlegen, damit die Rechnung stimmt?

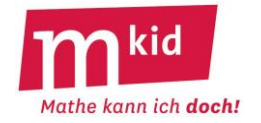

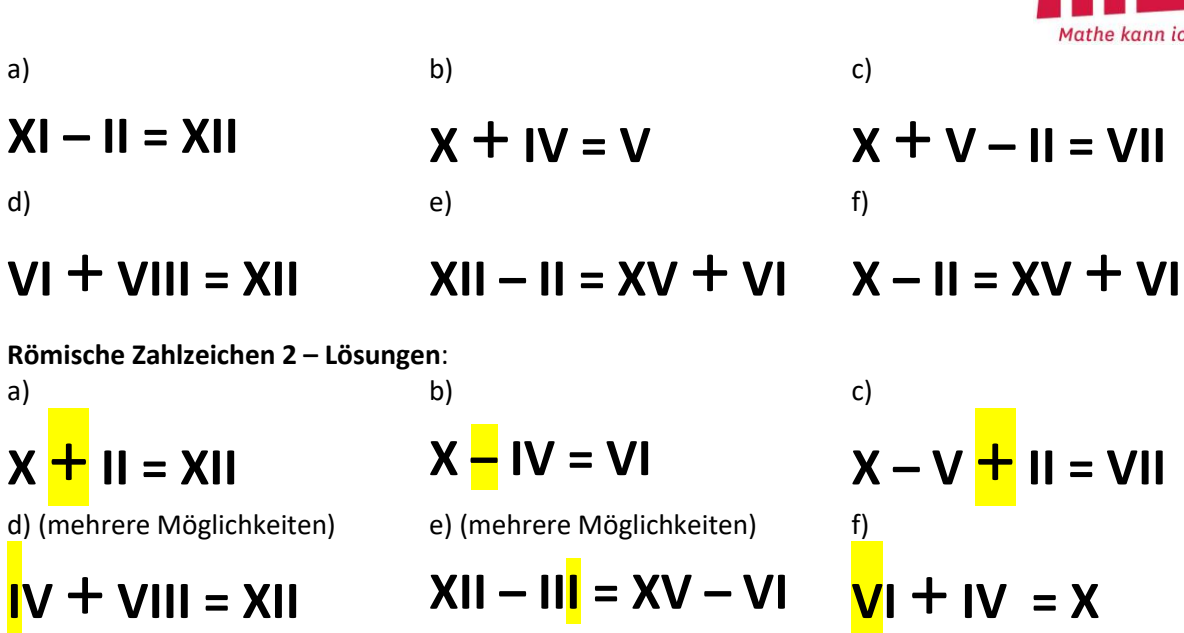

#### **\*\*\*Schachbrett:**

Aus einem kleinen 4x4-Schachbrett mit 16 Feldern sind das linke obere und das rechte untere Eck-Feld herausgesägt (vgl. Abbildung). Wie kann man dieses mit rechteckigen Dominosteinen (diese decken immer zwei Felder ab) lückenlos und ohne Überhang abdecken?

#### **Schachbrett – Lösung:**

Das geht nicht. Ein Dominostein deckt immer gleichzeitig ein weißes und ein graues Feld ab.

Es gibt bei unserem ausgesägten Schachbrett aber acht graue und nur sechs weiße Felder.

#### **Schachbrett – Kommentar:**

Strategie: Grundsätzliche Sachverhalte beim *Ausprobieren* erkennen.

#### **\*Schätzfragen:**

Wie viel wiegt das? a) ein DIN-A4-Blatt normales Papier (= 80 g/m<sup>2</sup>) b) das Schulbuch Lambacher Schweizer 6 (Klett 2016) c) ein Päckchen Papiertaschentücher (10 Stück, normale Größe) d) eine 2 € Münze

#### **Schätzfragen – Lösungen:**

a) 5 g b) 616 g c) 26 g d) 8,5 g

#### **Schätzfragen – Kommentar:**

Eignen sich als Wettspiel zum Stundenabschluss: Wer am besten geschätzt hat, bekommt einen (kleinen) Preis. Weitere Anregungen: Welchen Flächeninhalt hat die Tafel? Wie hoch ist das Klassenzimmer? usw. (Ein Zollstock gehört sowieso zur Grundausrüstung jeder Mathematiklehrkraft ☺.)

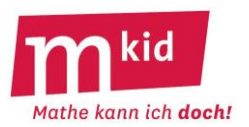

#### **\*\*Spaghetti:**

Mariam kocht Spaghetti, Kochzeit fünf Minuten. Mariam stehen zwei Sanduhren zur Verfügung. Die erste braucht genau vier Minuten, um ganz durchzulaufen, die zweite genau drei Minuten. Wie kann Mariam mit Hilfe dieser beiden Sanduhren die Kochzeit abmessen?

#### **Spaghetti – Lösungen:**

Mariam setzt die Spaghetti auf und lässt beide Sanduhren gleichzeitig laufen. Wenn die 3-Minuten-Sanduhr durchgelaufen ist, dreht sie sie um. Nach vier Minuten, wenn die 4-Minuten-Sanduhr fertig ist, dreht sie die 3-Minuten-Sanduhr nochmal um und erfasst so noch die letzte Minute. Insgesamt hat sie die Spaghetti dann 5 Minuten gekocht.

\*Spiegelung: (Die Aufgaben sollen "im Kopf" gelöst werden.)

- a) Spiegle ein Dreieck an seiner längsten Seite. Welche Gesamtfigur ergibt sich?
- b) Spiegle ein rechtwinkliges Dreieck an seiner kürzesten Seite. Welche Gesamtfigur ergibt sich?

# **Spiegelung – Lösungen:**

a) Ein Drachenviereck b) Ein gleichschenkliges Dreieck

#### **\*Stimmt's?**

- a) Eine Million hat neun Nullen.
- b) 1 Meter sind 100 Millimeter.
- c) 1 Ar sind 100 Quadratmeter.
- d) 1 Liter sind 100 Kubikzentimeter.
- e) Der Flächeninhalt eines Rechtecks mit den Seiten a und b ist a · b.
- f) Der Umfang eines Rechtecks mit den Seiten a und b ist a + b.
- g) Null Komma neun plus null Komma zehn ist null Komma neunzehn.
- h) Eine Tonne ist 1000 Gramm.
- i) 1 plus 2 mal 3 plus 4 ist 5.

#### **Stimmt's? – Lösungen:**

- a) falsch, 6 Nullen
- b) falsch, 1000 Millimeter
- c) richtig
- d) falsch, es sind 1000 Kubikzentimeter
- e) richtig
- f) falsch, der Umfang berechnet sich zu  $2 \cdot (a + b)$
- g) eher falsch; wenn man null Komma zehn versteht als 0,10, ist das eben eine ungute Sprechweise.
- h) falsch, es sind 1000 Kilogramm
- i) falsch, es ergibt sich 11 (Punkt vor Strich beachten!)

#### **Stimmt's? – Kommentar:**

Das ist ein beliebtes Format zur Reaktivierung von Wissen.

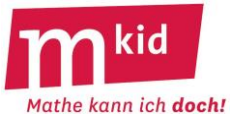

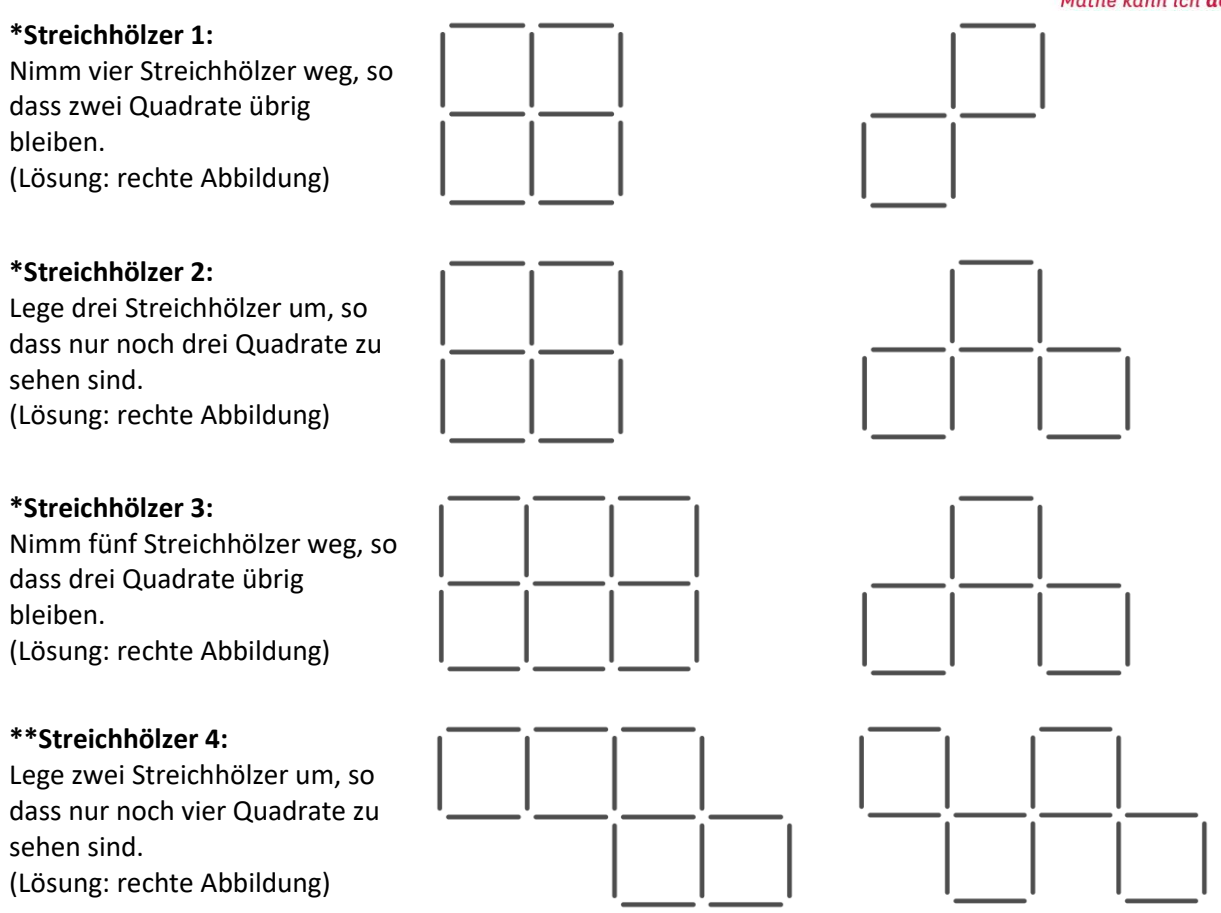

#### **Streichhölzer 1-4 Kommentar:**

Vergleicht man die Anzahl der vorhandenen Hölzer mit der Anzahl der zu bildenden Quadrate, so erkennt man in allen vier Fällen, dass für jedes Quadrat vier Hölzer "verbraucht" werden müssen. Das bedeutet, dass die Quadrate keine gemeinsamen Seiten haben dürfen.

#### **\*\*Summe:**

Jonathan berechnet der Reihe nach die folgenden Summen

4 1 2  $\frac{1}{2} + \frac{1}{2} =$ 8 1 4 1 2  $\frac{1}{2} + \frac{1}{4} + \frac{1}{8} =$ 16 1 8 1 4  $+\frac{1}{1}+\frac{1}{2}+\frac{1}{16}$  =  $\overline{2}$ 1 32 1 16 1 8 1 4 1 2  $\frac{1}{2} + \frac{1}{2} + \frac{1}{3} + \frac{1}{4} + \frac{1}{3} =$ 64 1 32 1 16 1 8 1 4  $+\frac{1}{1}+\frac{1}{2}+\frac{1}{16}+\frac{1}{36}+\frac{1}{36}$  $\overline{2}$ 1

a) Rechne die Summen aus. b) Wann hat Jonathan die Zahl 1 erreicht?

#### **Summe – Lösung:**

a)  $\frac{1}{2} + \frac{1}{4}$ 1 2  $\frac{1}{2} + \frac{1}{4} = \frac{3}{4}$ 3 8 1 4 1 2  $\frac{1}{2} + \frac{1}{4} + \frac{1}{8} = \frac{7}{8}$ 7 2 4 8 16  $\frac{1}{2} + \frac{1}{2} + \frac{1}{3} + \frac{1}{4} = \frac{15}{16}$  $16$ 2 4 8 16 32  $\frac{1}{2} + \frac{1}{2} + \frac{1}{3} + \frac{1}{4} + \frac{1}{5} = \frac{31}{22}$  $\frac{1}{32}$ 64 1 32 1 16 1 8 1 4 1 2  $\frac{1}{2} + \frac{1}{4} + \frac{1}{8} + \frac{1}{16} + \frac{1}{32} + \frac{1}{64} = \frac{63}{64}$ 63

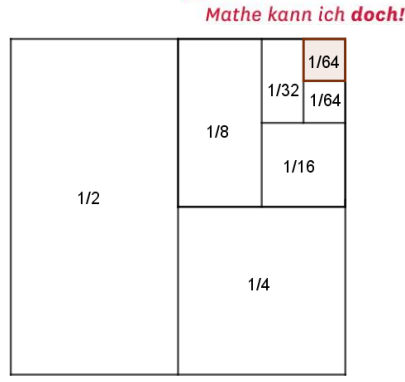

b) Er erreicht die Zahl 1 nie. Es fehlt zur 1 jeweils immer noch einmal der letzte Summand der jeweiligen Summe. Man kann diese Situation wie in der Abbildung gezeigt veranschaulichen.

#### **Summe – Kommentar:**

Voraussetzung ist hierbei, dass die Schülerinnen und Schüler Brüche addieren können. Das ist schon bemerkenswert – es kommt immer noch etwas dazu, und doch wird die Zahl 1 nicht erreicht oder gar überschritten.

#### **\*Teilbar 1:**

a) Schreibe alle vierstelligen Zahlen aus den Ziffern 1; 2; 3 und 4 auf, die durch 4 teilbar sind.

b) Schreibe alle vierstelligen Zahlen aus den Ziffern 1; 2; 3 und 4 auf, die durch 9 teilbar sind.

c) Wie viele vierstelligen Zahlen mit den Ziffern 1; 2; 3 und 4 gibt es?

#### **Teilbar 1 – Lösungen:**

a) 3412; 4312; 4132; 1432; 1324; 3124

b) Es gibt keine solchen Zahlen wegen der Quersummenregel für die 9. Es ist 1 + 2 + 3 + 4 = 10, die Zahl 10 ist nicht durch 9 teilbar.

c) Es sind 24 Stück.

Lösungsweg: Alle aufschreiben – aber mit System, damit man sicher sein kann, dass man alle hat. Zum Beispiel der Größe nach:

Zuerst alle die mit 1 beginnen: 1234 1243 1324 1342 1423 1432 Dann die mit 2 beginnen: 2134 2143 2314 2341 2413 2431 usw.

# **Teilbar 1 – Kommentar:**

Zu c) An die Entwicklung der allgemeinen Erkenntnis *n Elemente kann man auf n! Arten anordnen* ist hier nicht unbedingt gedacht.

# **\*Teilbar 2:**

Setze für ♣ und ♥ Ziffern ein, sodass die Zahl 123♣5678♥ a) durch 5 und 9 teilbar ist b) durch 4 und 9 teilbar ist c) durch 2; 3; 4; 5 und 6 teilbar ist

#### **Teilbar – Lösungen:**

a) 123856785 b) 123<mark>9</mark>56784 c) 123<mark>4</mark>5678<mark>0</mark>

#### **\*\*Viele Wege:**

Wie viele Wege führen von A (links unten) nach B (rechts oben), wenn man nur auf den Gitterlinien gehen darf und keine Umwege machen möchte?

#### **\*\*Viele Wege – Lösung:**

Ein Weg lässt sich beschreiben durch eine Folge aus fünf Buchstaben, entweder "r" (für "rechts") oder "h" (für "hoch"), wobei genau dreimal "r" und genau zweimal "h" vorkommen soll. rrhh; rrhrh; rrhhr;

rhrrh; rhrhr; rhhrr; hrrrh; hrrhr; hrhrr; <mark>hh</mark>rrr Es sind 10 Wege.

# **Viele Wege – Kommentar:**

Strategie: alle Fälle der Reihe nach *systematisch, sorgfältig und konzentriert "abarbeiten".* Der kreative Akt bei den Schülerinnen und Schülern besteht hier aus dem Erfinden einer Systematik, z.B. in der oben gezeigten Art.

Entre nous – allgemein gilt:

Ist R die Anzahl der möglichen "Rechts-Schritte" und H die Anzahl der möglichen "Hoch-Schritte", so ist

die Anzahl der möglichen Wege gleich dem Binomialkoeffizienten I I l  $(R +$ R R H

Begründung: In einem (R+H)-Tupel sind von den R+H Stellen R Stellen auszuwählen, die mit "r" belegt werden, die übrigen werden dann mit "h" belegt.

# **\*Vier gleiche Teile:**

Teile das 4x4-Quadrat entlang der Gitterlinien in vier deckungsgleiche Teile (gleiche Form und Größe). Färbe die vier gleichen Teile unterschiedlich. Ein Beispiel zeigt die Abbildung.

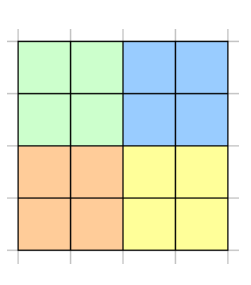

 $\big)$  $\backslash$ 

.

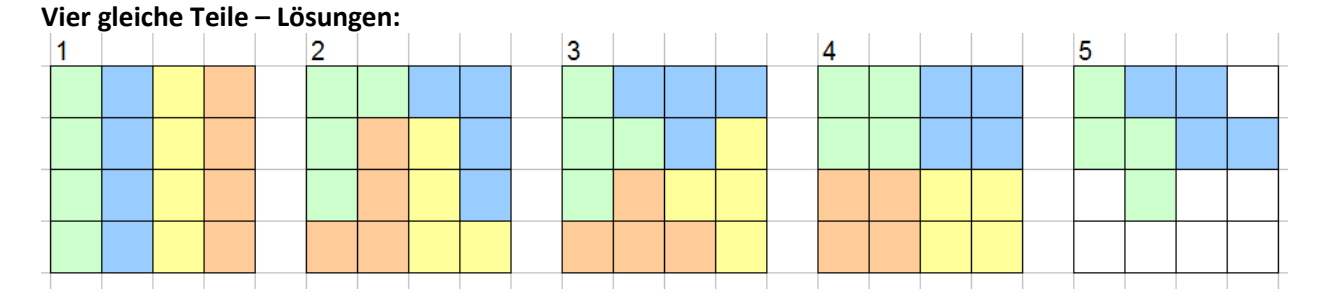

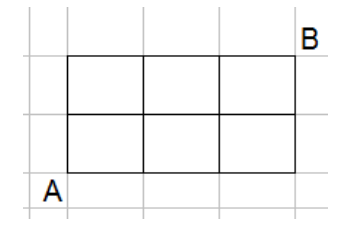

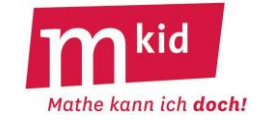

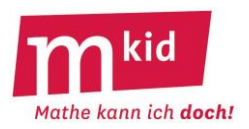

#### **Vier gleiche Teile – Kommentar:**

Dies ist eine selbstdifferenzierende Knobelaufgabe. Alle können entsprechend dem eigenen Niveau ein Erfolgserlebnis erreichen. Zum Zeichnen wird man sinnvollerweise das Blatt mit vorgegebenen 4x4- Quadraten nutzen:

- eine Lösung finden - mehrere Lösungen finden - alle vier Lösungen finden - begründen, dass man alle gefunden hat.

Jedes der vier Teile besteht aus vier kleinen Quadraten. Die Anzahl dieser "Vierlinge" ist sehr begrenzt. Legt man drei Quadrate in eine Reihe und fügt ein viertes hinzu, so hat man drei Möglichkeiten: "I", "L" oder "T" (vgl. in den Abbildungen oben 1; 2 und 3 – die Bezeichnungen mit Buchstaben sind der jeweiligen Form des Vierlings nachempfunden).

Will man eine 3er-Reihe vermeiden, so gibt es nur die Möglichkeiten "O" (4) oder "N" (5) – dieser Ansatz führt nicht zu einer Lösung.

#### **\*Viereck 1:**

Alle vier Seiten eines Vierecks sind gleich lang, es ist aber kein Quadrat. Kann das sein?

#### **Viereck 1 - Lösung:**

Ja, es ist eine Raute.

#### **\*Viereck 2:**

Die gegenüber liegenden Seiten eines Vierecks sind parallel, es ist aber kein Rechteck. Kann das sein?

#### **Viereck 2 - Lösung:**

Ja, es ist ein Parallelogramm.

#### **\*Vier Töchter:**

Eine Mutter hat 4 Töchter. Jede Tochter hat einen Bruder. Wie viele Kinder hat die Mutter insgesamt?

#### **Vier Töchter - Lösung:**

Die Mutter hat fünf Kinder, nämlich vier Töchter und einen(!) Sohn.

#### **\*\*Waageproblem 1**:

Auf einem Tisch liegen 10 Stapel zu jeweils 10 Schokoladentafeln. Alle Tafeln wiegen 100g mit Ausnahme der Tafeln eines einzigen Stapels, die jeweils 110g wiegen.

Wie kann man durch eine einzige Wägung mit einer Anzeigen-Waage den Stapel mit den besonderen Tafeln sicher herausfinden?

#### **Waageproblem 1 – Lösung:**

Man nimmt vom 1. Stapel 1 Tafel, vom 2. Stapel 2 Tafeln usw. und legt alle 55 Tafeln zusammen auf die Waage. Würden alle Tafeln 100 g wiegen, wäre die Anzeige 5500 g.

Wenn die Anzeige 5510 g lautet, dann sind die 110 g- Tafeln im 1. Stapel, denn auf der Waage liegt eine davon.

Wenn die Anzeige 5520 g lautet, dann sind die 110 g-Tafeln im 2. Stapel, denn auf der Waage liegen zwei davon usw.

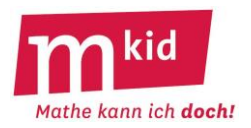

#### **\*\*Waageproblem 2**:

Von neun äußerlich gleichen Kugeln K1, K2 … K9 ist genau eine schwerer als die acht andern. Diese soll sicher durch zwei Wägungen mit einer Balkenwaage gefunden werden.

#### **Waageproblem 2 – Lösung:**

Lege K1, K2 und K3 auf die linke Seite der Balkenwaage, lege K4, K5 und K6 auf die rechte Seite. Jetzt gibt es drei Möglichkeiten:

- Links schwerer: die gesuchte Kugel ist K1, K2 oder K3 → zweite Wägung: links K1, rechts K2 → bei Gleichgewicht ist K3 die gesuchte Kugel

- Rechts schwerer: die gesuchte Kugel ist K4, K5 oder K6 → zweite Wägung: links K4, rechts K5 → bei Gleichgewicht ist K6 die gesuchte Kugel

- Gleichgewicht: die gesuchte Kugel ist K7, K8 oder K9  $\rightarrow$  zweite Wägung: links K7, rechts K8  $\rightarrow$  bei Gleichgewicht ist K9 die gesuchte Kugel

#### **Waageproblem 2 – Kommentar:**

Man muss sich von der Idee verabschieden, die gesuchte Kugel eventuell schon nach der ersten Wägung benennen zu können. Hier geht es strategisch gesehen um ein schrittweises Eingrenzen der Lösung. Ideal wäre, wenn man das mit einer Balkenwaage real durchspielen könnte.

#### **\*\*Wie viele Dreiecke?**

Ein Rätselklassiker lautet: Wie viele Dreiecke stecken in dieser Figur? Im Internet wird die Schwierigkeit dieser Aufgabe beschworen: "Nur Personen mit einem IQ über 120 finden mehr als 20 Dreiecke." Usw.

#### **Wie viele Dreiecke? – Lösungen:**

Wir notieren jeweils die drei Eckpunkte und sortieren – wegen des leichteren Abgleichens – immer alphabetisch. ABC ABD ABE ACD ACE ADE (Dreieck ABE) AFG AFH AFE AGH AGE AHE (Dreieck AFE) AFI AFJ AFK AIJ AIK AJK (Dreieck AFK) BEF CEG DEH (Dreieck EFB) EFK FGI FHJ (Dreieck FKE) Es sind 24 Dreiecke.

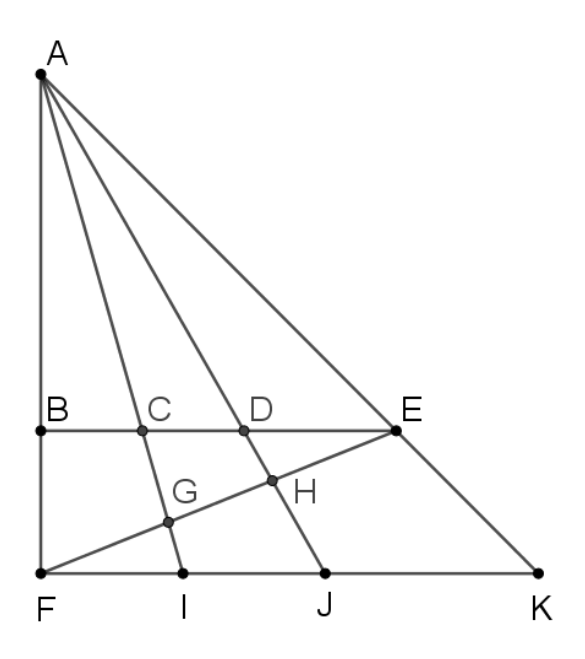

#### **Wie viele Dreiecke? – Kommentar:**

Man kann ein Wettspiel (Wer findet am meisten Dreiecke?) oder eine Teamarbeit daraus machen (Finden wir gemeinsam alle Dreiecke?). Für die Kommunikation über gefundene Dreiecke ist die vereinbarte Bezeichnung der Punkte (vgl. Abbildung) und die Notation (je drei Punkte – alphabetisch sortiert) unabdingbar.

\*Würfel: (Die Aufgaben sollen "im Kopf" gelöst werden.)

27 gleiche Würfel werden zu einem großen Würfel zusammengesetzt. Der große Würfel wird außen rot angemalt.

- a) Wie viele der 27 kleinen Würfel sind zur Hälfte rot angemalt?
- b) Wie viele der Würfel haben zwei rote Quadrate?
- c) Gibt einen gänzlich unbemalten Würfel?

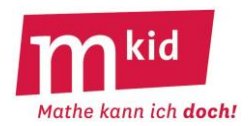

# **Würfel – Lösungen:**

a) 8 Würfel b) 12 Würfel c) Ja, einen, den in der Mitte.

#### **Würfel – Kommentar:**

Schülerinnen und Schüler können weitere solche Aufgaben erfinden, ggf. auch an einem 4x4x4-Würfel.

#### **\*Würfelnetze:**

Bei Spielwürfeln müssen gegenüberliegenden Augenzahlen zusammen immer 7 ergeben. Prüfe, ob die Würfelnetze korrekt beschriftet sind.

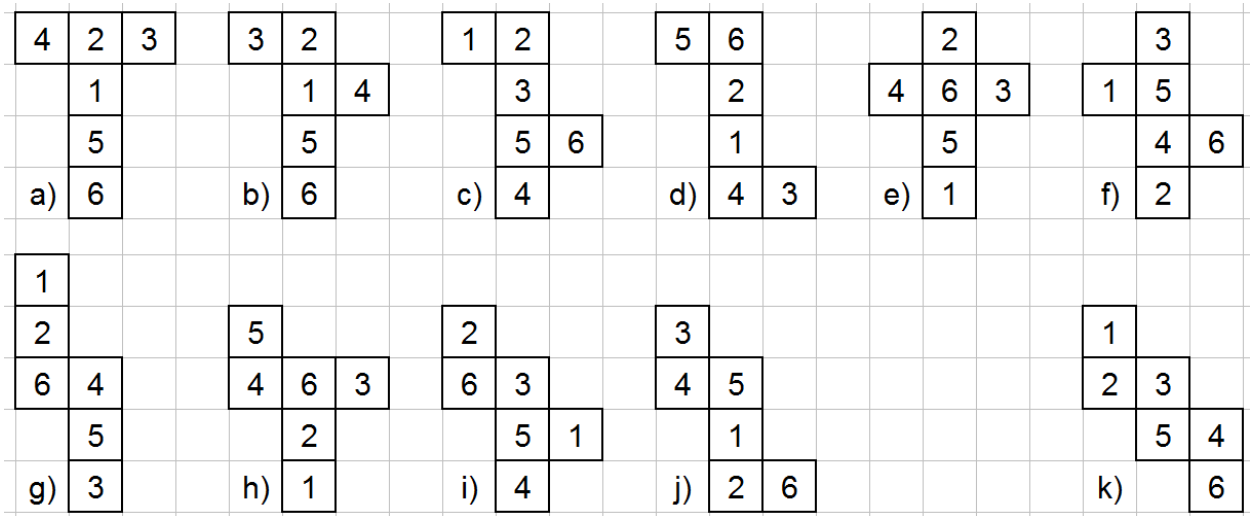

#### **\*Würfelnetze – Lösungen:**

a); b); c); e); f); g); h) und i) sind korrekt beschriftet, d); j) und k) nicht.

#### **\*\* Würfelturm:**

Susanne kennt einen Zaubertrick mit Spielwürfeln. Bei Spielwürfeln liegt die "1" gegenüber der "6", die "2" gegenüber der "5" und die "3" gegenüber der "4".

Sie sagt zu Peter: "Lege drei Spielwürfel aufeinander, und zwar so, dass die aufeinander liegenden Würfelflächen die gleichen Augenzahlen haben. Dann addierst du alle andern 14 Augenzahlen." Susanne schließt die Augen, Peter legt die drei Spielwürfel aufeinander und addiert. Als er fertig ist, sagt Susanne: "Simsalabim, die Summe heißt ..." Wie heißt die Summe? Wie "funktioniert" der Trick?

#### **Würfelturm – Lösungen:**

Die Summe heißt 49, denn 3·(1+2+3+4+5+6) – 14 = 3·21 – 14 = 49. Jeder der drei Würfel hat die Augensumme 1+2+3+4+5+6 = 21. Der Trick ist, dass die vier nicht mitgezählten Flächen immer die Summe 14 haben, denn  $(4+4)+(3+3) = (5+5)+(2+2) = (6+6)+(1+1) = 14$ .

#### **Würfelturm – Kommentar:**

Man kann zum Einstieg den Zaubertrick mit den Schülerinnen und Schülern durchspielen. Man kommt dem Trick beim Ausprobieren auf die Spur.

Strategie: Beginne einfach mit einem Beispiel.

Allgemein: Für eine ungerade Anzahl von Würfeln n ist die Augensumme n · 21 – (n – 1) · 7 = 14·n + 7. Für eine gerade Anzahl von Würfeln n muss man – je nach Augenzahl der aufeinander liegenden Flächen – eine Fallunterscheidung treffen.

#### **\*\*Zeichnerisches Multiplizieren:**

Wie löst man die Multiplikationsaufgabe 32 · 14 durch eine Zeichnung ohne das "kleine Einmal-Eins"? Wir betrachten die Abbildung rechts.

Man zeichnet die Zahl 32 so:

3 "dicke" Parallelen und 2 "dünne" Parallelen in einigem Abstand davon von links oben nach rechts unten.

Man zeichnet die Zahl 14 so:

1 "dicke" Gerade und 4 "dünne" Parallelen in einigem Abstand davon von rechts oben nach links unten. Jetzt zählt man die Schnittpunkte:

8 Schnittpunkte bei "dünn-dünn" → 8 Einer

12 + 2 = 14 = 10 + 4 Schnittpunkte bei "dünn-dick" bzw. "dick-dünn" → **4 Zehner** und 1 Übertrag 3 Schnittpunkte bei "dick-dick" + 1 Übertrag → **4 Hunderter**

Ergebnis: 32 · 14 = **448**

a) Führe dieses Verfahren durch für 45 · 23.

b) Gelingt dies auch für 123 · 45?

c) Oder sogar für 234 · 345?

d) Vergleiche mit dem Verfahren der schriftlichen Multiplikation.

#### **Zeichnerisches Multiplizieren – Lösung:**

a) 1035 b) 5535 c) 80730

d) Es ist genau dasselbe wie bei der schriftlichen Staffelrechnung

3 Zehner mal 4 Einer ergibt 12 Zehner, das sind 2 Zehner und 1 Hunderter,

3 Zehner mal 1 Zehner ergibt 3 Hunderter, zusammen sind es also **4 H**underter,

2 Einer mal 4 Einer ergibt **8 E**iner und 2 Einer mal 1 Zehner ergibt 2 Zehner, zusammen also **4 Z**ehner.

Anstelle des Abzählens, wie viele Punkte die "Rechtecke" enthalten, kann man natürlich das "Kleine Einmal-Eins" verwenden.

# **Zeichnerisches Multiplizieren – Kommentar:**

Man kann (mit weiteren Beispielen, bitte nicht mehr als dreistellige Faktoren) eine Doppelstunde mit diesem Thema füllen, wenn man möchte ©. Anstelle von dünnen und dicken Strichen wird man – insbesondere bei dreistelligen Faktoren – mit Farben arbeiten. Hier muss man schauen, dass man den Überblick über die Bedeutung der einzelnen "Rechtecke" (Einer? Zehner? Hunderter? usw.) nicht verliert.

Wenn der Überblick gesichert ist, dann ist es unerheblich, ob man auf kariertem Papier und mit dem Geodreieck arbeitet oder auch auf Konzeptpapier frei Hand.

#### **\*\*Zwei Liter:**

Ein Würfel mit der Kantenlänge 10 cm hat das Volumen von genau 1 Liter (= 1000 cm<sup>3</sup>). Welches Volumen bekommt man bei der doppelten Kantenlänge (= 20 cm)?

#### **Zwei Liter – Lösung:**

Damit bekommt man nicht das doppelte Volumen von 2 Liter, sondern 8 Liter (= 8000 cm<sup>3</sup>).

#### **Zwei Liter – Kommentar:**

Oder in der Veranschaulichung ("Kopfgeometrie"): Wie viele 10 cm-Würfel passen in einen 20 cm-Würfel? Einer links vorne unten, einer rechts vorne unten, …

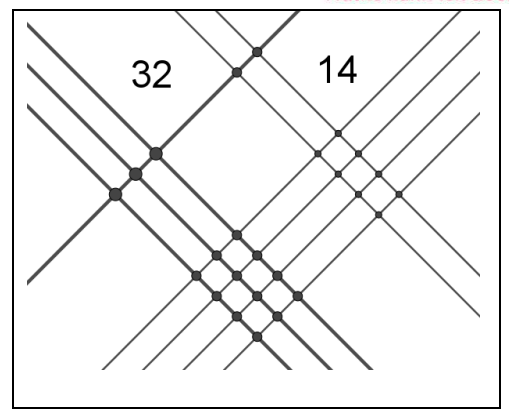

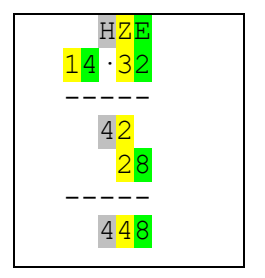

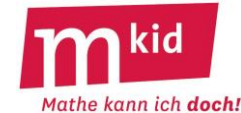

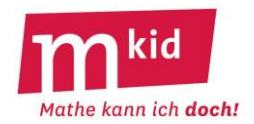

# **Sachanalyse**

**ENRICO FERMI (1901-1954)** ist ein italienischer Kernphysiker (1938 Nobelpreis), der in seinen Seminaren gerne Aufgaben stellte, bei denen man gut schätzen können musste.

Eine FERMI-Aufgabe scheint auf den ersten Blick unlösbar, weil beispielsweise Informationen fehlen oder riesige Mengen betrachtet werden. Sie wird lösbar durch Zerlegen in kleinere Probleme und durch Abschätzen fehlender Informationen.

#### **Die Zerlegung in kleinere Probleme ist eine weit über FERMI-Aufgaben hinausgehende tragfähige Strategie, die das zentrale Ziel der Stunde darstellt.**

#### **Wie viele Fachkräfte leben in Chicago, die beruflich Klaviere stimmen?**

Im Unterricht sollte man die Zahlen verwenden, die die Schülerinnen und Schüler (SuS) angeben. Die im Folgenden verwendeten Zahlen stammen aus Wikipedia (leicht angepasst).

Annahmen:

- In Chicago leben rund 3 Millionen Personen.
- Pro Haushalt nehmen wir durchschnittlich 2 Personen an.
- Ungefähr in jedem zwanzigsten Haushalt steht ein Klavier, das regelmäßig gestimmt wird.
- Klaviere sollten einmal pro Jahr gestimmt werden.
- Es dauert etwa zwei Stunden, ein Klavier zu stimmen, inklusive Fahrzeit.
- Eine Fachkraft, die beruflich Klaviere stimmt, hat einen 8-Stunden-Tag, eine 5-Tage-Woche und arbeitet 40 Wochen pro Jahr.

Daraus ergibt sich die Zahl der pro Jahr zu stimmenden Klaviere in Chicago:

(3.000.000 Personen) / (2 Personen pro Haushalt) × (1 Klavier / 20 Haushalte) × (1-mal Stimmen pro Klavier und Jahr) = 75.000-mal muss in Chicago pro Jahr ein Klavier gestimmt werden.

Eine Fachkraft kann folgende Arbeit bewältigen:

(40 Wochen pro Jahr)  $\times$  (5 Tage pro Woche)  $\times$  (8 Stunden pro Tag) / (2 Stunden pro Klavier) = 800 Klaviere kann sie pro Jahr stimmen.

Demnach müssten etwa 100 solche Fachkräfte in Chicago arbeiten.

#### **Wie viele Linsen sind in einem 500g Paket enthalten?**

Es gibt verschiedene Ansätze:

1. Man macht ungefähr gleich große Haufen, zählt die Anzahl der Linsen in einem Haufen und multipliziert mit der Anzahl der Haufen.

2. Man wiegt 10 g Linsen ab und zählt, wie viele das sind.

3. Man nimmt das Paket als Quader an und zählt, wie viele Linsen eine Quader-Länge, eine Quader-Breite, eine Quader-Höhe ausmachen.

(Mit dieser Modellannahme wird man die tatsächliche Anzahl der Linsen wohl unterschätzen, da die Linsen in der Packung ungeordnet und damit enger liegen.)

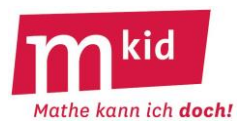

# **Didaktischer Kommentar**

Diese Stunde steht am Anfang des Kurses. Man kann voraussetzen, dass die Zielgruppe mit einem schwachen Selbstbild in diesen Kurs kommt. Deshalb wäre es günstig, mit einem Unterrichtsgespräch zu beginnen.

Für ein deutliches Kompetenzerleben muss die zu bearbeitende Aufgabe als sehr schwierig beschrieben werden. Der Hinweis "FERMI war Nobelpreisträger" und die Begriffe "Studentinnen und Studenten", "besonders schwierige Aufgaben" sollen das verdeutlichen und müssen entsprechend betont werden. Gleichzeitig soll aber unbedingt auch die Machbarkeit herausgestrichen werden, wenn man nur die richtige Strategie hat.

#### **Strategien zur Lösung schwieriger mathematischer Probleme sind das Ziel dieses Kurses. Es zeigt sich, auch Nobelpreisträger wie FERMI kochen nur mit Wasser und WIR können da durchaus mithalten.**

Diese Überlegungen sollten am Anfang der Stunde stehen und einen Spannungsbogen über die ganze Stunde bilden. Nach der gemeinsamen Lösung des Klavier-Problems lassen wir die Schülerinnen und Schüler (SuS) bei den Linsen ein erstes Mal allein auf ein solches Problem los. Die Lehrkraft sollte hier Zuversicht vermitteln.

Auch bei der der Lösung des Klavier-Problems sollten die SuS unbedingt einbezogen werden. Schätzungen und Annahmen sollten diskutiert und strategisch bewertet werden, indem man mit kleineren Zahlen arbeitet. Man könnte z.B. mit Google nach solchen Fachkräften im Stadtteil suchen und zur Einwohnerzahl in Beziehung stellen. Man kann die SuS, die ein Klavier zu Hause haben, fragen, wie oft das gestimmt wird und ob sie wissen, wie lange eine Fachkraft in der Regel daran arbeitet.

Bitte lieber die von den SuS vorgeschlagenen - ggf. etwas abweichenden – Werte verwenden, als diese zur Musterlösung hin korrigieren, die ja auch auf unbewiesenen Annahmen beruht.

Bei der Linsenaufgabe sollten die SuS selbst Lösungsstrategien entwickeln. Wenn keine Ideen kommen, dann kann man solche aus der Klavier-Aufgabe ableiten.

Wie sind wir dazu gekommen, wie viele Klaviere es in Chicago wohl gibt?

Die Strategie ist die Zerlegung in Teilprobleme, bzw. die Reduktion der Anzahlen.

Bei der Ergebnissicherung sollte man zeigen, dass die Größenordnung aller Ergebnisse übereinstimmt, es nicht sinnvoll ist, "auf die Linse genau" rechnen zu wollen.

Günstig wäre, wenn man schon während der Teamarbeit durch Impulse zu verstehen gibt, dass in einer 500g-Packung sehr sehr  $\odot$  viele Linsen sind.

Alternativ kann man auch eine falsche Annahme thematisieren.

Aber Vorsicht: Keine Frustration erzeugen, sondern das Gute an der Annahme herausheben. Fingerspitzengefühl!!!

Die SuS könnten das Klavier-Problem zu Hause vorrechnen.

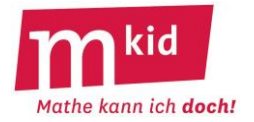

# **Tafelanschrieb**

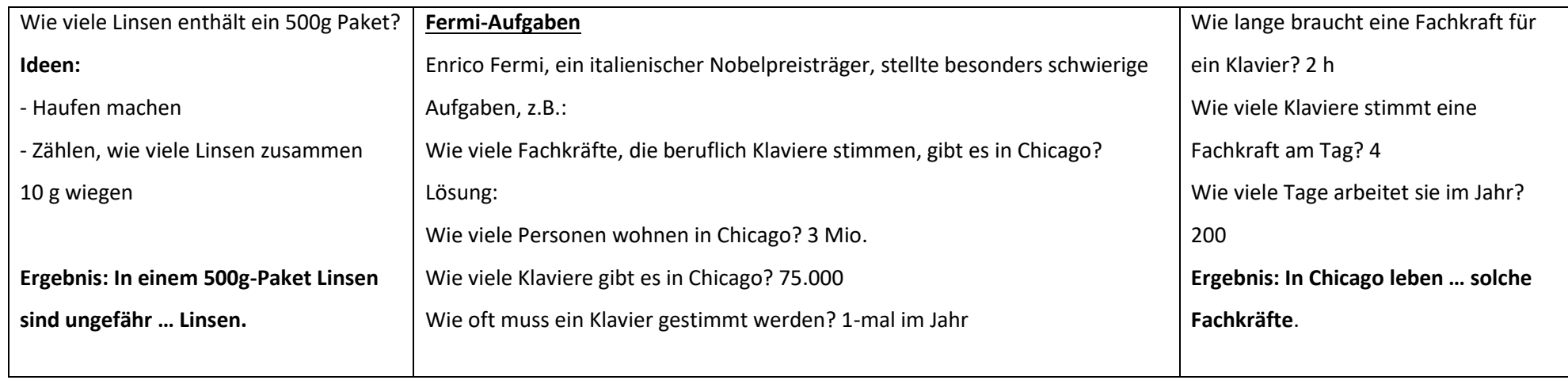

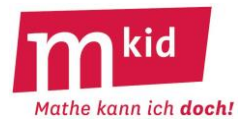

# **Verlaufsplan**

SuS … Schülerinnen und Schüler L … Lehrerin bzw. Lehrer

EA … Einzelarbeit PA … Partnerinnen- bzw. Partnerarbeit FEU … fragendentwickelnder Unterricht

Die Zeitangaben dienen nur zur groben Orientierung!

Für eine 45 Min.-Stunde wird man evtl. die Klavier-Aufgabe nur vorführen.

Für eine 90 Min.-Stunde kann man noch weitere Aufgaben anfügen.

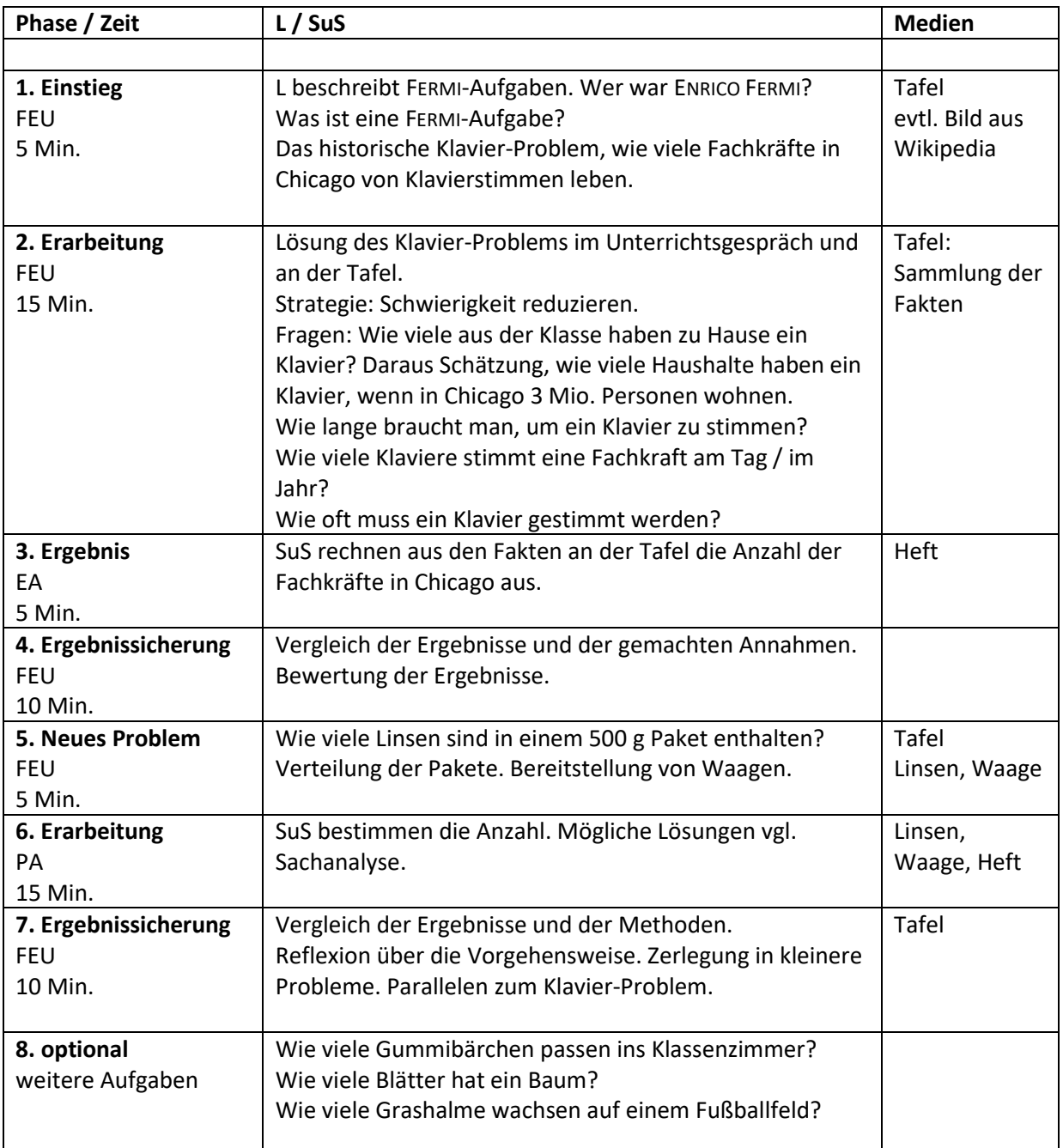

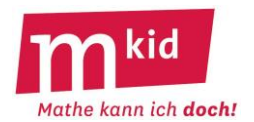

# **Infoblatt**

#### **Sachanalyse:**

Wie bereits in der ersten Stunde zu den FERMI-Aufgaben ist das Zerlegen eines großen Problems in kleinere Teilprobleme die entscheidende Strategie der Stunde.

- Wie viele Kilogramm oder Tonnen Bonbons werden beim Rosenmontagszug in Köln geworfen?
- Wie viele Bonbons würdest du vermutlich erhalten, wenn du beim Rosenmontagszug am Straßenrand stehen würdest?

#### Annahmen:

- Von 78 Wagen werden Bonbons geworfen.
- Auf jedem Wagen werfen 15 Personen Bonbons.
- Sie werfen 5-mal pro Minute Bonbons.
- Der Rosenmontagszug dauert 4 Stunden.
- Pro Wurf werden im Durchschnitt 20 Bonbons geworfen.
- Ein Bonbon wiegt 5 g.
- 1,2 Millionen Gäste besuchen den Rosenmontagszug.

Daraus ergibt sich für das Gewicht der geworfenen Bonbons:

(78 Wagen) × (15 Personen pro Wagen) × (5-mal werfen pro Minute) × (4 × 60 Minuten) × (20 Bonbons pro Wurf) × (5 Gramm pro Bonbon) = 140 400 kg Bonbons  $\approx$  140 t Bonbons.

Anzahl der Bonbons, die ein Gast des Rosenmontagszugs im Durchschnitt erhält:

(78 Wagen) × (15 Personen pro Wagen) × (5-mal werfen pro Minute) × (4× 60 Minuten) × (20 Bonbons pro Wurf) = 28 080 000 Bonbons werden geworfen.

Anzahl der Bonbons pro Gast: 28 080 000 Bonbons : 1 2000 000 Gäste = 23,4.

Wenn jeder Gast gleich viele Bonbons auffängt, müsste jeder ca. 23 Bonbons bekommen.

**"Lösung"** (gemäß Angaben im Internet)**:**

150 Tonnen Bonbons/Süßigkeiten,

(weiterhin werden geworfen: über 700.000 Tafeln Schokolade, über 220.000 Schachteln Pralinen, über 300.000 kleine Blumensträuße, Tausende Stoffpuppen)

#### • **Kann eine Menschenkette aus allen Gästen des Rosenmontagszuges das Gebiet der Stadt Köln umfassen?**

Vorgehensweise:

1. Stadtrand der Stadt Köln auf der Landkarte mit einer Schnur umlegen und damit Umfang auf der Karte bestimmen.

- 2. Mit Hilfe des Maßstabes den Umfang auf der Karte in den tatsächlichen Umfang umrechnen.
- 3. Spannweite einer Person ausmessen.
- 4. Länge der Menschenkette aller Gäste berechnen und mit dem Umfang Kölns vergleichen.

# **Material:**

- Kopie Landkarte Region Köln bzw. Atlanten Schnur Meterstab.
- Bonbons  **Waagen (aus Physik- oder Chemiesammlung)** 
	-

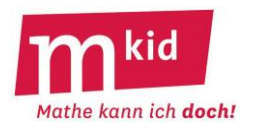

#### **Didaktischer Kommentar**

Dieses Thema kann auch in der letzten Stunde vor den Faschingsferien unterrichtet werden. Allein die Themenstellung und die Frage, wer den Rosenmontagsumzug aus dem Fernsehen kennt oder sogar bereits dort war, motivieren die Schülerinnen und Schüler (SuS) in hohem Maße.

Den SuS sind FERMI-Aufgaben bereits aus der ersten Mkid-Stunde bekannt. Sie sollten sich also an die Herangehensweise bei FERMI-Aufgaben erinnern können: Das Problem wird in Teilprobleme zerlegt, indem nach Fakten gesucht wird, die letztendlich zur Beantwortung der FERMI-Aufgabe nötig sind.

Im Gegensatz zur "Linsen-FERMI-Aufgabe" sollen die SuS zunächst eigenständig in Gruppen (mit maximal 4 SuS) überlegen, welche Fragen zum Lösen der Aufgabe beantwortet werden müssen. Prinzipiell ist es denkbar, dass die SuS (wie in der Stunde "Linsen-FERMI-Aufgabe") die benötigten Angaben abschätzen. Da es SuS oft schwerfällt, wichtige von unwichtigen Angaben zu unterscheiden, wird hier die Folie "Zahlenmaterial Rosenmontagszug" aufgelegt. Aus ihr sollen die SuS für die Aufgabe relevante Angaben herauslesen. Zudem wird überlegt, wie noch fehlende Angaben ermittelt werden können: Das Gewicht eines Bonbons wird durch Wiegen ermittelt. Wie viele Bonbons durchschnittlich in eine Hand passen, wird ausprobiert … .

Beim Vergleich der Ergebnisse sollten die Werte aller Lösungen geschätzt werden – die Größenordnung aller Ergebnisse wird in etwa übereinstimmen. Es ist wichtig zu thematisieren, wie die Unterschiede in den Ergebnissen zustande kommen: unterschiedliche Lösungswege, Unterschiede beim Abschätzen von Angaben … . Es bleibt der Lehrkraft überlassen, ob sie den SuS die im Internet genannte "Lösung" verraten möchte. Schließlich ist nicht die exakte Lösung der zentrale Aspekt der Stunde, sondern die Strategie zum Lösen der Aufgabe. Natürlich kann auch ein Preis vergeben werden für das beste Schätzergebnis der Bonbonmenge vom Stundenanfang.

Anschließend wird die "Menschenketten-Frage" bearbeitet. Die SuS erhalten hierzu eine Kopie des Kölner Stadtplans sowie eine Schnur. Alternativ kann man in der Geographie-Sammlung Atlanten ausleihen. Die SuS müssten dabei selbst eine geeignete Karte im Atlas aussuchen und dort die Stadtgrenzen von Köln abschätzen. Die Lösungsstrategie sollen die SuS nun selbst entwickeln: Mit Hilfe einer Schnur müssen sie den Umfang der Stadt Köln bestimmen. Gleichzeitig wiederholen sie hier (aus Geographie bekannte) Umrechnungen mit einem Maßstab. Vermutlich werden die SuS hierbei vereinzelt Hilfestellungen durch die Lehrkraft brauchen.

Um die Problemlösefähigkeiten der SuS auszubauen, wird am Ende der Stunde die Vorgehensweise beim Lösen der Aufgaben reflektiert. Zur Steigerung der Motivation werden die mitgebrachten Bonbons unter allen SuS aufgeteilt.

In 90-Minuten-Stunden können noch weitere FERMI-Aufgaben bearbeitet werden. Besonderen Spaß finden die SuS, wenn sie sich diese selbst ausdenken.

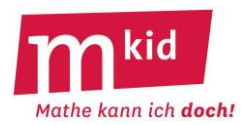

# **Der Kölner Rosenmontagszug**

Wie viele Kilogramm oder Tonnen Bonbons werden beim Rosenmontagsumzug in Köln geworfen?

Wie viele Bonbons würdest du erhalten, wenn du am Straßenrand des Rosenmontagszugs stehen würdest?

*Pufferaufgabe:*

Angenommen, alle Gäste des Rosenmontagsumzugs bilden eine Menschenkette.

Könnte diese Kette das Gebiet der Stadt Köln umfassen?

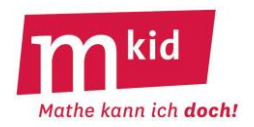

# **"Zahlenmaterial" Der Kölner Rosenmontagszug**

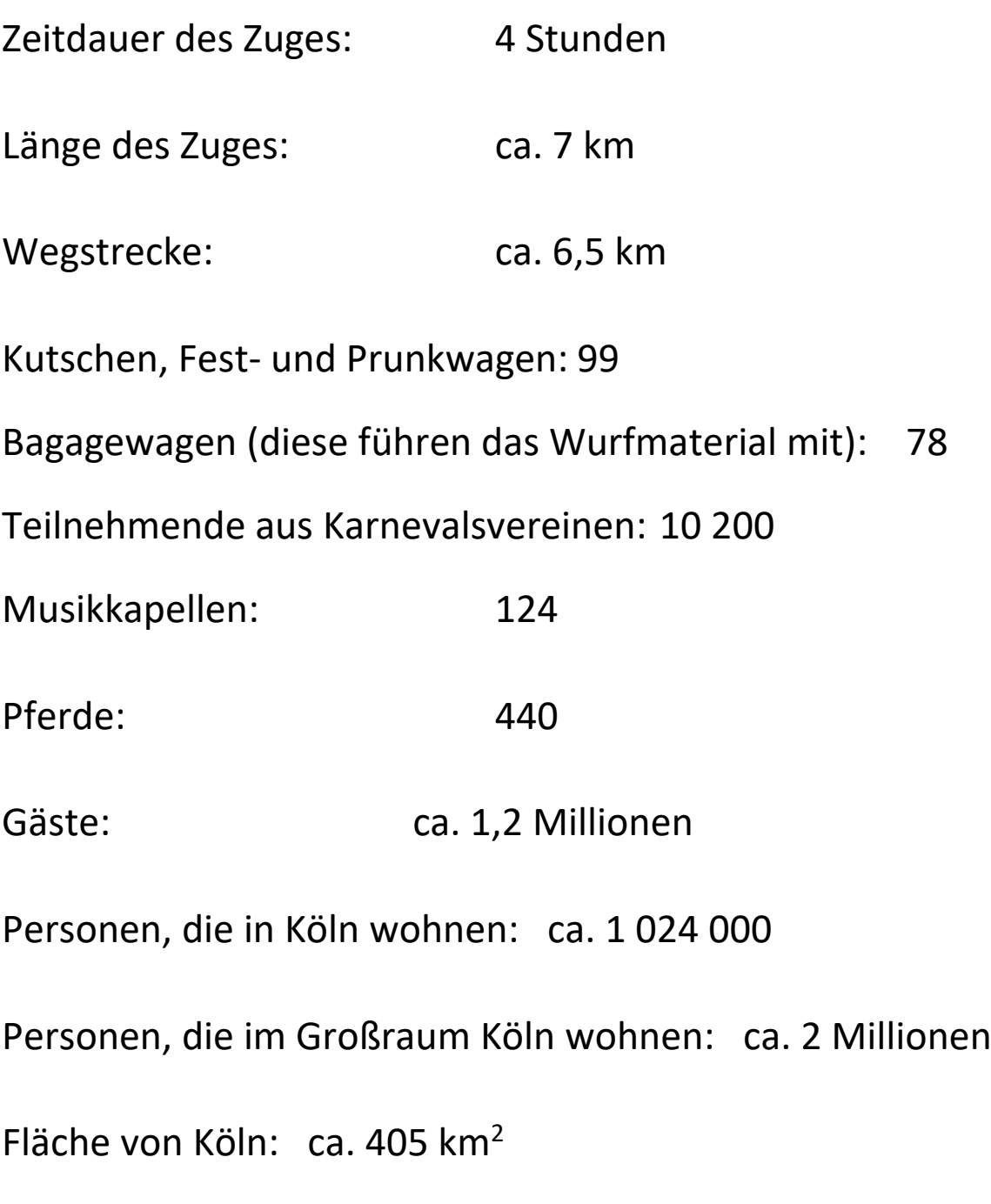

Quelle: <http://www.koelnerkarneval.de/karnevalszuege/rosenmontagszug/zug-in-zahlen/>[www.wikipedia.de](http://www.wikipedia.de/)

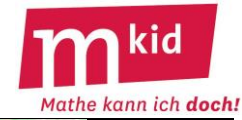

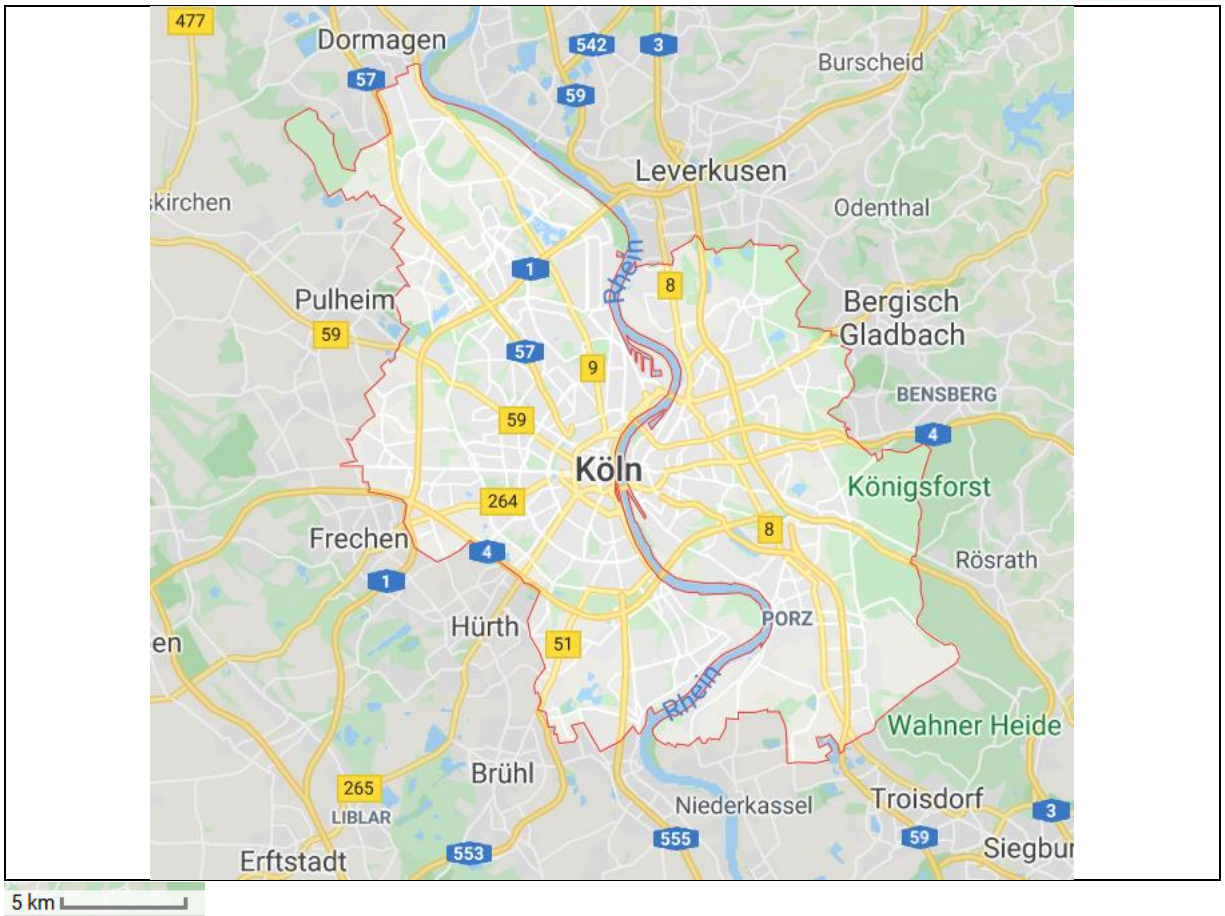

Quelle:

[https://www.google.de/maps/place/K%C3%B6ln/@50.950822,6.8968541,10.25z/data=!4m5!3m4!1s0x47bf25916](https://www.google.de/maps/place/K%C3%B6ln/@50.950822,6.8968541,10.25z/data=!4m5!3m4!1s0x47bf259169ab2fe5:0x42760fc4a2a77f0!8m2!3d50.937531!4d6.9602786) [9ab2fe5:0x42760fc4a2a77f0!8m2!3d50.937531!4d6.9602786](https://www.google.de/maps/place/K%C3%B6ln/@50.950822,6.8968541,10.25z/data=!4m5!3m4!1s0x47bf259169ab2fe5:0x42760fc4a2a77f0!8m2!3d50.937531!4d6.9602786) (Abrufdatum: 21.03.2020)

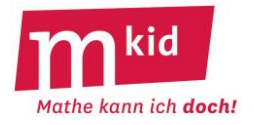

# **Tafelanschrieb**

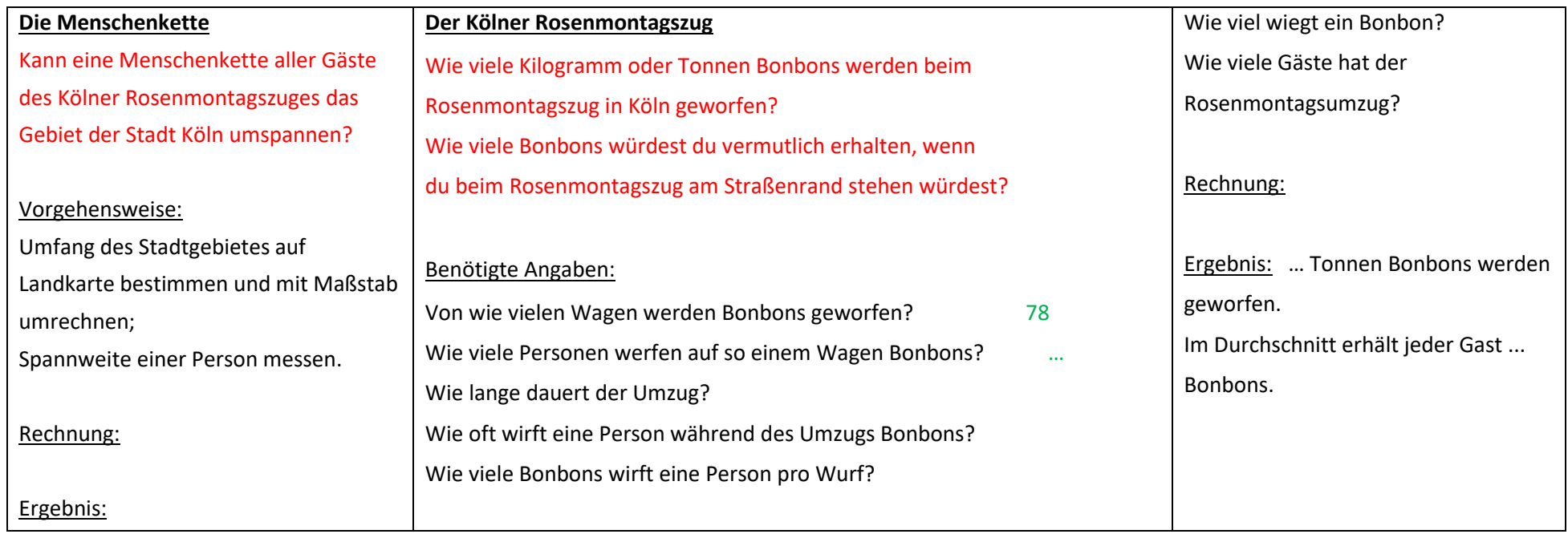

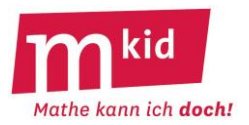

# **Verlaufsplan**

SuS … Schülerinnen und Schüler L … Lehrerin bzw. Lehrer

EA … Einzelarbeit PA … Partnerinnen- bzw. Partnerarbeit GA … Gruppenarbeit (max. 4 SuS pro

Gruppe!)

FEU … fragendentwickelnder Unterricht

Die Zeitangaben dienen nur zur groben Orientierung!

In einer 45 Min.-Stunde wird man nur die Bonbon-Aufgabe bearbeiten.

In einer 90 Min.-Stunde kann man noch weitere FERMI-Aufgaben unterbringen.

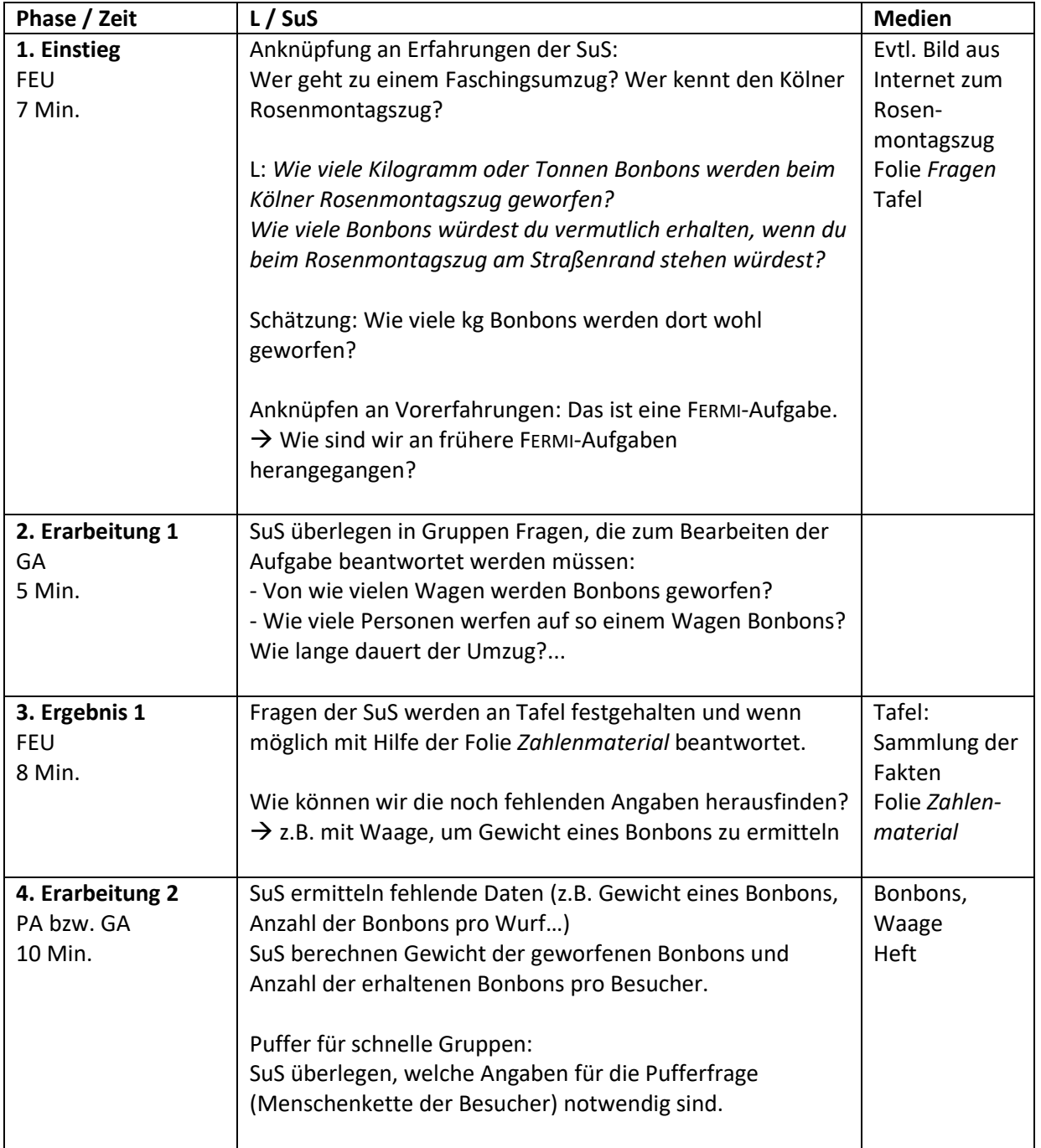

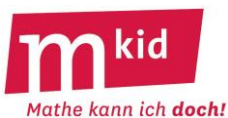

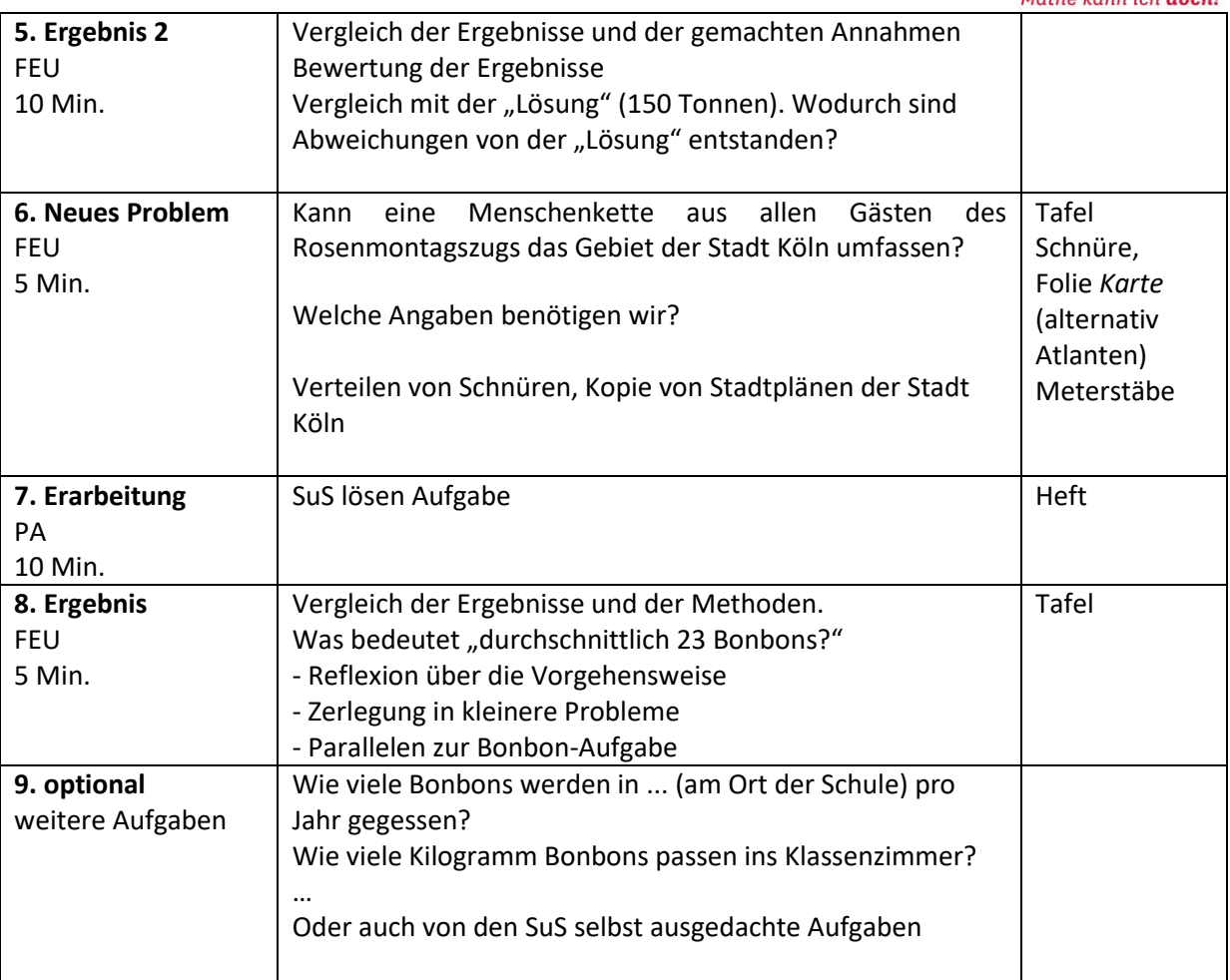

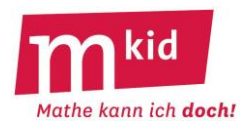

# **Infoblatt**

#### **Sachanalyse und didaktische Reduktion:**

Für die Berechnung der Endziffer eines Produkts genügt es, die Endziffern der Faktoren zu multiplizieren. Das kann man sehr leicht erkennen, wenn man eine schriftliche Multiplikation durchführt und die Endziffern jeweils rot markiert.

Da es nur endlich viele Endziffern gibt, müssen diese sich wiederholen. Dies erkennt man, wenn man beispielsweise die Potenzen 7<sup>1</sup>, 7<sup>2</sup>, 7<sup>3</sup>,7<sup>4</sup>, 7<sup>5</sup> ... aufschreibt.

Mit dieser Periode lässt sich die Endziffer von 7Jahreszahl bestimmen.

Mathematisch geht das über Kongruenzrechnung. In unserem Beispiel kann man das didaktisch so reduzieren, dass man sich eine Viererzahl in der Nähe der Jahreszahl sucht und dann von der zugehörigen Endziffer ausgehend bis zur Jahreszahl abzählt.

Als Erweiterung erkennt man, dass nur endlich viele Beispiele untersucht werden müssen

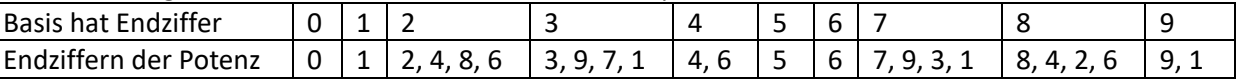

Es gibt also abgesehen von den trivialen Fällen nur die Periode 2 oder 4.

#### **Ziele:**

- erkennen, dass man schwierige Aufgaben durch Anwendung universeller Problemlösestrategien lösen kann
- die Problemlösestrategien *vereinfachen*, *systematisch vorgehen* und *genau beobachten* kennenlernen und erproben
- Kongruenzrechnung auf einem sehr einfachen Niveau intuitiv erleben
- Kompetenzerleben

#### **Material:**

- keine Materialien
- Arbeit an der Tafel und im Heft

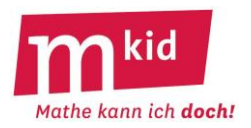

#### **Didaktischer Kommentar**

Die Aufgabe ist im Hinblick auf das Kompetenzerleben der Schülerinnen und Schüler (SuS) besonders gut geeignet, weil sie auf den ersten Blick sehr schwierig zu sein scheint und trotzdem mithilfe geeigneter Problemlösestrategien lösbar ist.

Deshalb ist es wichtig, in der Motivationsphase den hohen Schwierigkeitsgrad der Aufgabe herauszuarbeiten. Der Landeswettbewerb Mathematik richtet sich an begabte SuS der Klassen 7 bis 9. Wer solche Aufgaben lösen kann, zählt also zur Zielgruppe des Wettbewerbs!

Bei der Formulierung der Problemlösestrategien sind folgende Vergleiche geeignet:

#### **Strategie** *vereinfachen*

Wenn du über eine 2 m hohe Latte springen willst, dann kannst du das 100-mal versuchen und die Latte jedes Mal reißen. Das ist frustrierend.

Hochspringerinnen bzw. Hochspringer gehen anders vor.

Sie beginnen mit einer 1 m hohen Latte und steigern die Höhe langsam. Das führt erfolgreicher zum Ziel, weil man seine Technik dabei immer weiter verbessert.

#### **Strategie** *systematisch vorgehen*

Beim Hochspringen könnte man die Latte schließlich auf 1,2 m dann auf 1,5m und dann auf 1,7 m hoch legen. Ist das sinnvoll?

#### **Strategie** *gut beobachten*

Ob bei einem Hochsprung die Latte gerissen wird oder nicht, dafür gibt es Gründe, die man genau beobachten muss.

Die SuS erarbeiten das Problem in zwei Schritten. Zuerst werden systematisch die Siebener-Potenzen aufgeschrieben, bis die Wiederholung erkannt wird. Beim Berechnen der Endziffer stellt man fest, dass man nur die Endziffern der Faktoren berechnen muss. Für beide Erkenntnisse sind Farben und sauberes ausführliches Aufschreiben enorm hilfreich. Das sollte auch die erste Hilfe durch die Lehrkraft sein. Wenn erste Erkenntnisse vorliegen (Think) tauschen sich zwei aus (Pair) und fassen es dann in einer Gruppe oder im Plenum so zusammen, dass die anderen es verstehen können. Am Schluss wird das Ergebnis an der Tafel gesichert.

In der zweiten Erarbeitungsphase der SuS muss nun noch erkannt werden, dass jede vierte Siebener-Potenz dieselbe Endziffer hat. **Hilfestellungen** (als Impuls an geeigneter Stelle):

Zum Beispiel: 7<sup>4</sup>=...1; 7<sup>8</sup>=...1; 7<sup>12</sup>=...1; usw. Welche Eigenschaft haben die Hochzahlen? Wie ist das mit der Hochzahl 2000?

Am Ende muss das Ergebnis gefeiert werden. Jede Erkenntnis kann nicht genug gelobt werden!

Sicherheit im Verfahren erhalten die SuS durch die Wiederholung bzw. Erweiterung durch ähnliche Aufgaben.

Insgesamt sollen die Strategien in späteren Stunden aufgegriffen werden.

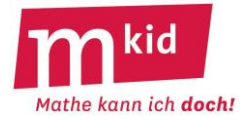

# **Tafelanschrieb**

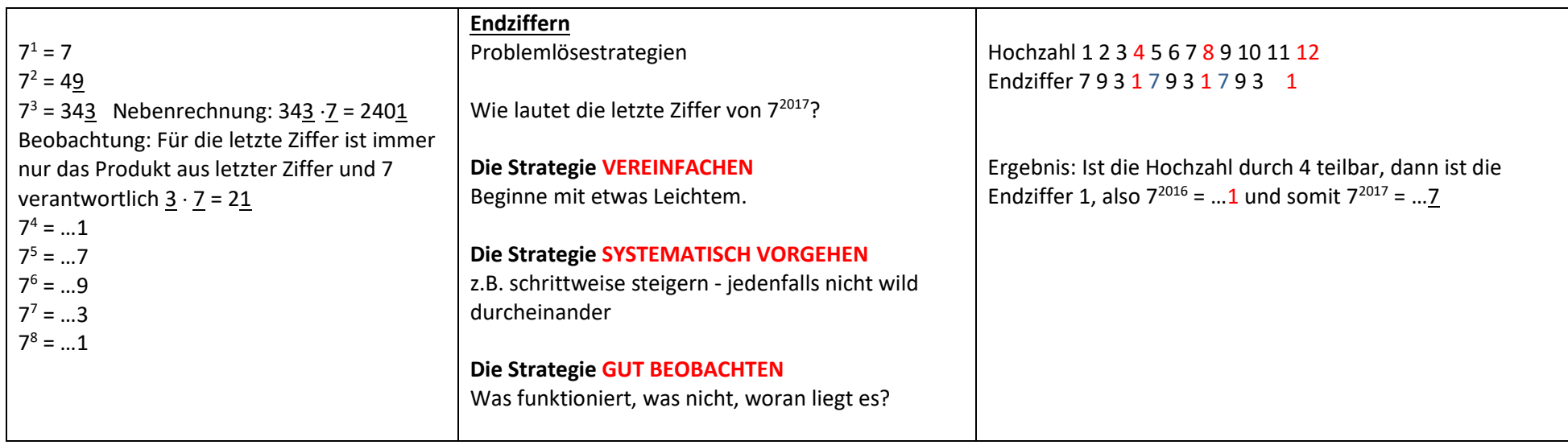

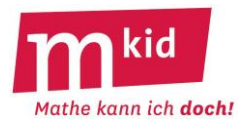

# **Verlaufsplan**

SuS … Schülerinnen und Schüler L … Lehrerin bzw. Lehrer EA … Einzelarbeit PA … Partnerinnen- bzw. Partnerarbeit FEU … fragendentwickelnder Unterricht Die Zeitangaben dienen nur zur groben Orientierung!

Je nach zur Verfügung stehender Zeit bzw. Unterrichtsverlauf 5. und 6. Phase kurzhalten oder weglassen.

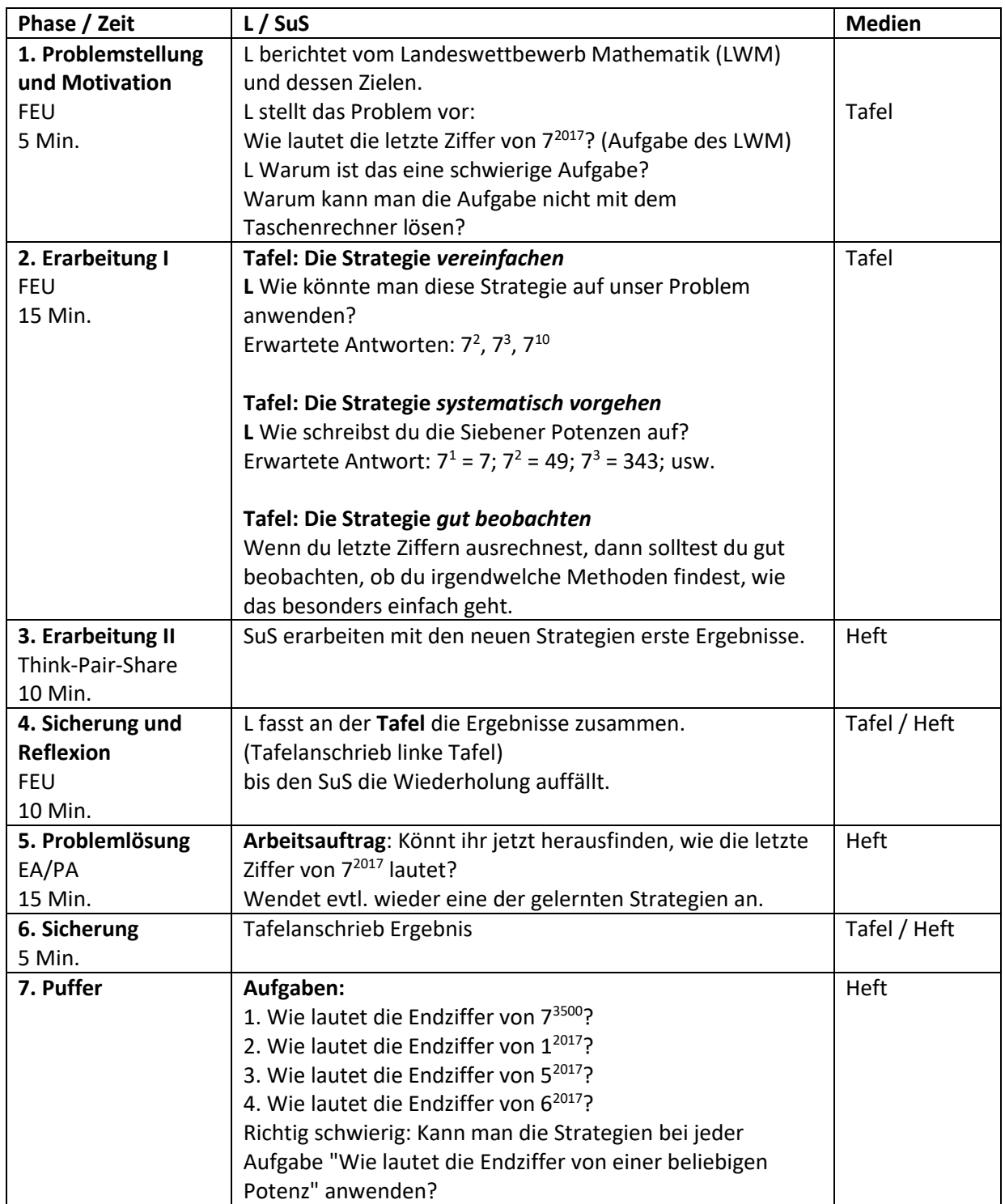

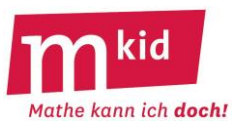

#### **Beschreibung**

Im Folgenden wird der Trick mit 27 Spielkarten einmal aus der Sicht des **Mi**tspielers **Mi**guel und anschließend aus der Sicht der Karten-**Za**uberin **Za**zie beschrieben.

#### Miguel:

Zazie macht mit mir einen Zaubertrick mit Karten. Da bin ich mal gespannt. Sie zeigt mir 27 Karten (vgl. Abbildung rechts), ich soll mir eine davon merken, aber ihr nicht sagen, welche. Ok, jetzt unter uns, ich habe mir das Herz-Ass gemerkt.

Zazie macht die Karten zu einem Stapel zusammen, die Kartenrückseiten sind jetzt oben. Zazie nimmt der Reihe nach von oben eine Karte, deckt sie auf und legt sie nacheinander in drei Stapeln aus.

Die erste Karte (Herz-König) auf den linken Stapel, die zweite Karte (Pik-Acht) auf den mittleren Stapel, die dritte Karte (Kreuz-Bube) auf den rechten Stapel, die vierte Karte (Herz-Dame) wieder auf den linken Stapel, die fünfte Karte (Herz-Zehn) wieder auf den mittleren Stapel (vgl. Abbildung rechts) und so weiter bis alle 27 Karten in einem der drei Stapel liegen. Mein Herz-Ass liegt jetzt auf dem linken Stapel ganz oben. Zazie fragt mich jetzt, in welchem der drei Stapel meine Karte liegt. Ich sage ihr, dass es der linke Stapel ist. Zazie legt die drei Stapel aufeinander mit den Kartenrückseiten nach oben und legt die Karten wieder in drei Stapeln aus wie beim ersten Mal.

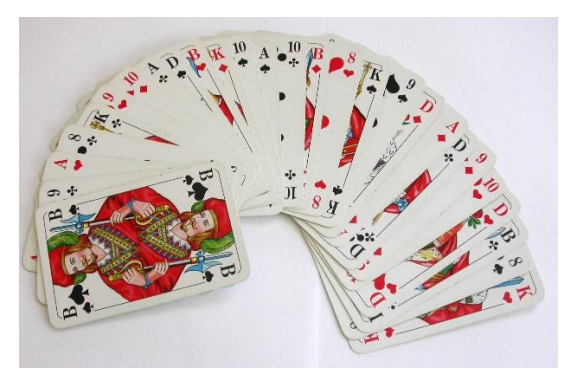

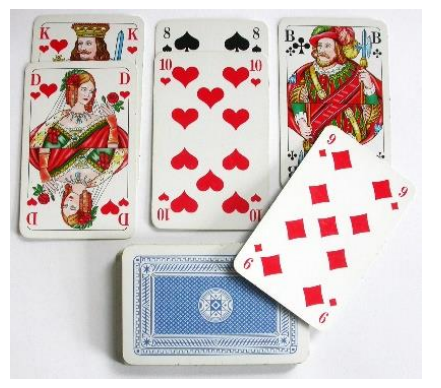

Wieder fragt sie mich, wo meine Karte jetzt liegt. Ich sage ihr, dass es jetzt der rechte Stapel ist. Zazie legt die drei Stapel wieder aufeinander mit den Kartenrückseiten nach oben und legt die Karten ein drittes Mal in drei Stapeln aus. Ich sage ihr, dass meine gemerkte Karte noch einmal im rechten Stapel ist. Sie nimmt die drei Stapel wieder zusammen, murmelt allerlei Zaubersprüche (so ein Quatsch  $\circled{c}$ ) und legt die Karten überall im Zimmer aus und behauptet dann, sie fühle sich von meiner gemerkten Karte angezogen. Tatsächlich bewegt sie sich zu meinem Herz-Ass hin und hält mir die Karte vor die Nase. Wahnsinn. Wie hat sie das gemacht?

# Zazie:

Ich mache mit Miguel einen Zaubertrick mit 27 Karten. Er muss sich eine Karte merken. Ich lege die Karten in drei Stapeln aus und er muss mir nur sagen, in welchem der drei Stapel sich seine gemerkte Karte befindet. Er sagt, es ist der linke Stapel. Jetzt muss ich aufpassen und den Stapel mit der gemerkten Karte zwischen die beiden anderen Stapel legen (!) – möglichst unauffällig. Dann ein zweites Mal auslegen, Miguel fragen, in welchem Stapel die gemerkte Karte liegt (er sagt, dass es jetzt der rechte Stapel ist) und diesen Stapel wieder zwischen die beiden anderen legen. Dann ein drittes Mal auslegen und Miguel fragen, in welchem Stapel die gemerkte Karte liegt (er sagt, dass es wieder der rechte Stapel ist) und diesen Stapel wieder zwischen die beiden anderen legen. Jetzt noch einmal aufpassen, die gemerkte Karte ist die vierzehnte Karte.

Ich mache dann noch ziemlichen Hokuspokus, lege die Karten im Zimmer aus und muss nur genau mitzählen und mir die vierzehnte Karte merken. Zum Schluss halte ich ihm sein Herz-Ass unter die Nase. Also: Dreimal die Karten in drei Stapeln auslegen. Den Stapel mit der gemerkten Karte danach immer zwischen die beiden anderen Stapel legen. Dann ist die vierzehnte Karte die, die er sich gemerkt hat. Das funktioniert immer! Das ist sicher so was Mathematisches oder Logisches.

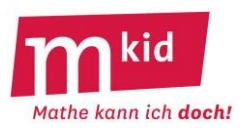

# **Auflösung**

Zur Auflösung des 27-Karten-Tricks bemühen wir die beiden Problemlösestrategien *das Problem reduzieren* und *genau hinschauen*.

Wir nehmen zunächst also **nur 9 Karten und legen nur zweimal aus**. Warum wir gerade diese reduzierte Kombination wählen, wird (leider) erst im Nachhinein klar.

Wir verfahren dabei wie im Beschreibungsblatt ausgeführt:

Wir haben zum ersten Mal ausgelegt und den 3er-Stapel mit der gemerkten Karte zwischen die beiden anderen 3er-Stapel gelegt. Unabhängig davon, wo die gemerkte Karte zu Beginn war, muss (!) sie jetzt unter den mittleren drei Karten des Gesamtstapels sein, also hier die 4. Karte oder die 5. Karte oder die 6. Karte. Dabei ist unerheblich, ob man von oben oder von unter her zählt.

Beim zweiten Auslegen ist sie damit auf jeden Fall in der Mitte von einem der drei 3er-Stapel. Legt man diesen wieder zwischen die beiden anderen, ist die gemerkte Karte die mittlere unter den mittleren drei Karten. Also insgesamt in der Mitte des Gesamtstapels.

Ein Beispiel: Wir haben also einen Stapel (Kartenrückseiten nach oben) mit 9 Karten, diese seien von oben her durchnummeriert: Karte1, Karte2, … . Die gemerkte Karte sei zum Beispiel die Karte7. Wie im Beschreibungsblatt ausgeführt, legen wir die Karten in drei Stapel aus und erhalten:

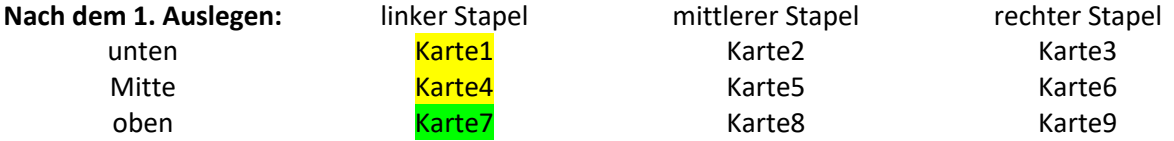

Jetzt kommt der linke Stapel zwischen die beiden anderen. Im neuen Stapel (Kartenrückseiten nach oben) liegt also zum Beispiel der bisherige rechte Stapel oben und der bisherige mittlere Stapel unten (oder umgekehrt – es kommt nicht darauf an, wie wir gleich sehen werden). Erneutes Auslegen ergibt das Folgende:

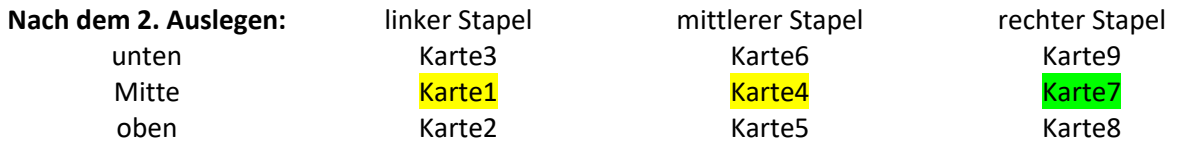

Legt man jetzt den neuen rechten Stapel zwischen die beiden anderen, ist die gemerkte Karte genau in der Mitte des Gesamtstapels.

#### Wir nehmen nun **27 Karten und legen dreimal** aus.

Nachdem zum ersten Mal ausgelegt wurde und der 9er-Stapel mit der gemerkten Karte zwischen die beiden anderen gelegt wurde, ist die gemerkte Karte im Gesamtstapel unter den mittleren neun. Nachdem zum zweiten Mal ausgelegt wurde, ist die gemerkte Karte unter den mittleren dreien eines der drei 9er-Stapel. Legt man den 9er-Stapel mit der gemerkten Karte wieder zwischen die beiden anderen 9er-Stapel, ist die gemerkte Karte unter den mittleren dreien des Gesamtstapels. Nach dem dritten Durchgang befindet sie sich dann genau in der Mitte des Gesamtstapels, ist also die vierzehnte Karte.

Allgemein: Dieser Kartentrick "funktioniert" für n<sup>k</sup> Karten, wenn man n Stapel bildet, k-mal auslegt und den n<sup>k-1</sup>-er-Stapel mit der gemerkten Karte in die Mitte der n Stapel legt. Man wähle sinnvollerweise für n eine ungerade Zahl.

**Metaphorisch** könnte man sagen: Die gemerkte Karte "arbeitet" sich mit jedem Auslegen und *Den-Stapel-mit-der-gemerkten-Karte-in-die-Mitte-Legen* zur Mitte des Gesamtstapels vor. Der letzte Durchgang "befördert" die gemerkte Karte endgültig in die Mitte des Gesamtstapels.

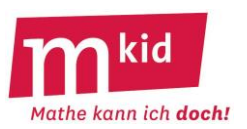

# **Infoblatt**

Der vorgestellte Karten-Trick "funktioniert" auch mit 21 oder 15 Karten und dreimaligem Auslegen. Die vorgestellte Auflösung lässt sich aber für den Fall der 27 Karten besser formulieren. Darüber hinaus wächst das Erstaunen über das sichere Gelingen des Tricks mit der Anzahl der verwendeten Karten.

# **Vorgehensweise im Unterricht:**

Zeitdauer: ca. 45 Min.

Material: für je zwei Schülerinnen bzw. Schüler (SuS) einen Satz von 27 unterscheidbaren Karten

#### **1. Vorstellung des Tricks im Plenum:**

Die Lehrkraft wird als Zauberin bzw. Zauberer der Klasse den Trick vorstellen. Günstig wäre dabei, wenn alle SuS die gemerkte Karte kennen. Die Lehrkraft könnte sich zur Wand drehen und eine Schülerin oder einen Schüler bitten, eine ausgewählte Karte der Klasse zu zeigen.

Die Verwendung einer Dokumentenkamera bei der Vorführung des Tricks wäre von Vorteil. Die Lehrkraft soll den Trick mehrfach vorführen und die SuS dazu auffordern, alles, was sie tut, genau zu beobachten.

Es kommt auf zwei Dinge an: das jeweilige *In-die-Mitte-Legen* des betreffenden 9er-Stapels und das *Auf-14-Zählen* zum Schluss. Beides kann die Lehrkraft gerne gestisch übertrieben deutlich ausführen. Wenn diese beiden Punkte (hoffentlich) beobachtet und bestätigt sind, muss die Lehrkraft noch danach fragen, welche Bedeutung die 14. Karte innerhalb des Gesamtstapels der 27 Karten hat (→ die 14. Karte ist die Karte in der Mitte des Gesamtstapels von 27 Karten).

#### **2. Selbständige Durchführung des Tricks durch die SuS – auch in Variationen**

Die SuS führen den Trick zu zweit durch und nehmen dabei wechselseitig die Rolle von Zazie und Miguel ein.

Die Lehrkraft informiert die SuS darüber, dass der Trick auch bei den folgenden Variationen "funktioniert", und fragt: "Die wievielte Karte ist die gemerkte Karte im Gesamtstapel zum Schluss?"

- 21 Karten: 3-mal Auslegen in drei 7er-Stapeln
- 15 Karten: 3-mal Auslegen in drei 5er-Stapeln
- 25 Karten: 2-mal Auslegen in fünf 5er-Stapeln (!)

Die SuS führen auch die Variationen selbständig zu zweit durch.

# **3. Annäherung an eine Begründung des Tricks im Plenum**

Die Lehrkraft schlägt hierzu vor, jetzt die Variation

• 9 Karten: 2-mal Auslegen in drei 3er-Stapeln

genauer zu untersuchen.

Dazu soll beobachtet werden, wo die gemerkte Karte im Gesamtstapel jeweils liegt (wir betrachten immer die Stapel mit den Kartenrückseiten nach oben und nummerieren von oben nach unten durch): zu Beginn → nach dem ersten Auslegen und *Stapel-in-die-Mitte-Legen* (= erster Schritt) → nach dem zweiten Auslegen und *Stapel-in-die Mitte-Legen* (= zweiter Schritt).

Die Kurzschreibweise 1.  $\rightarrow$  4.  $\rightarrow$  5. bedeutet:

die gemerkte Karte ist zunächst die 1., dann die 4. Und schließlich die 5.

Arbeitsteilig erhalten wir:

1.  $\rightarrow$  4.  $\rightarrow$  5. 2.  $\rightarrow$  4.  $\rightarrow$  5. 3.  $\rightarrow$  4.  $\rightarrow$  5. 4.  $\rightarrow$  5.  $\rightarrow$  5. 5.  $\rightarrow$  5.  $\rightarrow$  5.

 $6. \rightarrow 5. \rightarrow 5.$  7.  $\rightarrow 6. \rightarrow 5.$  8.  $\rightarrow 6. \rightarrow 5.$  9.  $\rightarrow 6. \rightarrow 5.$ 

Und die SuS erkennen (hoffentlich): Nach dem ersten Schritt ist die gemerkte Karte unter den mittleren drei Karten, beim zweiten Auslegen in der Mitte eines 3er-Stapels und damit nach dem zweiten Schritt schließlich in der Mitte des Gesamtstapels.

Mit dieser Begründungs-Annäherung und vermuteten Verallgemeinerung der Metapher "Die gemerkte Karte bewegt sich schrittweise zur Mitte." für den 27-Karten-Trick kann man es eigentlich bewenden lassen.

# **Infoblatt**

#### **Sachanalyse und didaktische Reduktion:**

Für einen beschränkten konvexen Polyeder (Vielflächner) mit e Ecken, k Kanten und f Flächen gilt die Polyederformel von EULER:  $e + f - k = 2$ .

Der Beweis ist (leider) nicht trivial und deshalb nicht Gegenstand der vorliegenden Stunde. Im Sinne einer didaktischen Reduktion wird die Konvexitätsvoraussetzung zunächst unterschlagen. Sie kann nach der Erarbeitung kurz thematisiert werden. Von der Beschränktheit geht man implizit aus.

Die Voraussetzung der Konvexität ist "stark" hinreichend.

Oder anders gesagt: Polyeder, für die die EULER-Formel nicht gilt, muss man "mit der Lupe suchen".

Beispiel für einen nicht-konvexen Polyeder, für den die EULER-Formel nicht gilt:

Würfel mit zwei ausgefrästen "gegenüberliegenden" *quadratischen Pyramiden mit Spitze im Würfelmittelpunkt* ist k = 20,  $e = 9$  und  $f = 12$ .

 $\rightarrow$  Die Gleichung k = e + f – 2 ist nicht erfüllt.

Man kann auf dem Arbeitsblatt für die Schülerinnen und Schüler (mit einem \* wie folgt ergänzen:

// Er hat für alle Polyeder<sup>\*</sup> eine Formel herausgefunden ... (\*ohne einspringende Ecken) //

#### **Lösungen**:

zu den sechs konvexen Polyedern des Arbeitsblattes:

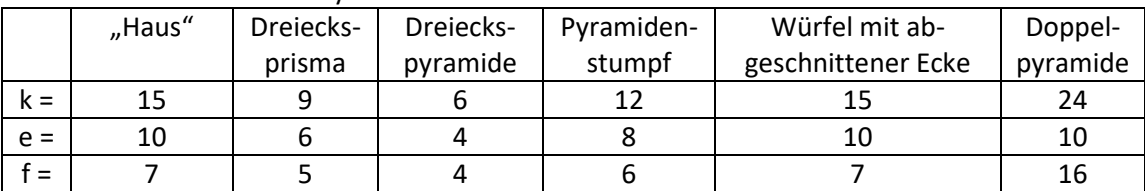

#### **Ziele:**

- die Problemlösestrategie "aus Beispielen eine Vermutung erzeugen" kennenlernen bzw. erproben

- das räumliche Vorstellungsvermögen weiterentwickeln

#### **Material:**

- Arbeitsblatt

- viele verschiedene Polyeder-Modelle, z.B. auch Verpackungen (Prismen, Pyramiden, Pyramidenstumpf, Würfel mit aufgesetzter quadratischer Pyramide)

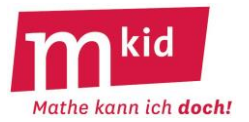

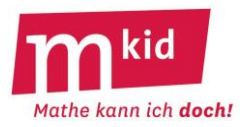

#### **Didaktischer Kommentar**

Im Hinblick auf eine möglichst einfache Entdeckung des Sachverhalts  $e + f - k = 2$ (e … Anzahl der Ecken, f … Anzahl der Flächen und k … Anzahl der Kanten) ist dieser auf dem Arbeitsblatt für die Schülerinnen und Schüler (SuS) umformuliert zu  $k = [e + f - 2]$ . Formeln kennen die SuS z.B. vom Rechteck mit den Seitenlängen a und b und dem Umfang U:  $U = 2 \cdot (a + b)$ Das erste Beispiel des Arbeitsblattes ("Haus" = Quader mit aufgesetztem "liegendem" dreiseitigen *Prisma, also ein Haus mit Satteldach*) soll gemeinsam bearbeitet werden, um sicherzustellen, dass alle SuS wissen, was zu tun ist. Das ist grundsätzlich ein sehr wichtiger Punkt.

Für das "Haus" ergibt sich:  $k = 15$ ; e = 10 und f = 7.

Am Beispiel des Umfangs eines Rechtecks erläutert die Lehrkraft, worum es jetzt geht: Angenommen, man kennt die Formel U = 2·(a + b) nicht. Könnte man sie mithilfe der vier Zahlenbeispiele erraten?

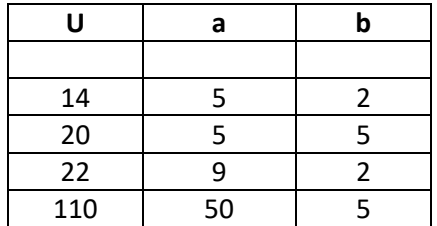

Eventuell kann man noch ein zweites Beispiel liefern. Kann man mithilfe der vier Zahlenbeispiele erraten, wie man H mithilfe von a und b errechnen kann? Lösung:  $H = (a \cdot b)$ : 2

Interpretation: die Hälfte des Flächeninhalts des Rechtecks mit den Seitenlängen a und b oder Flächeninhalt eines rechtwinkligen

Dreiecks mit den "Seiten" (=Katheten) a und b.

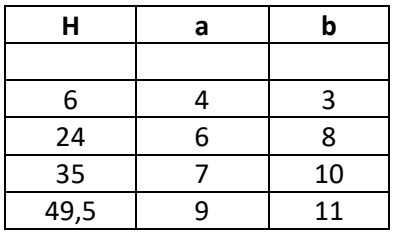

Erfahrungsgemäß finden bei dieser Hinführung viele SuS der Unterstufe die Eulersche Polyederformel mithilfe der vier Zahlenbeispiele selbständig. Wenn nicht, kann die Lehrkraft nach einiger Zeit den folgenden Tipp geben:

"Trage in die freie Spalte einmal die Summe e + f ein. Fällt dir jetzt etwas auf?" Ganz wichtig ist, dass die Lehrkraft umhergeht und alle Zahleneintragungen der SuS auf dem Arbeitsblatt kontrolliert. Wenn diese nicht stimmen, kann man die Formel nicht finden!

Die "schnelleren" SuS bestätigen die gefundene Formel an den beiden letzten Beispielen des Arbeitsblattes und/oder an bereitgestellten Polyeder-Modellen (Binnendifferenzierung).

# Die Polyeder-Formel von EULER

Polyeder sind Körper, die nur von ebenen Flächen begrenzt sind. Beispiele für Polyeder sind Quader, Prismen oder Pyramiden. Keine Polyeder sind z.B. Zylinder oder Kegel.

LEONHARD EULER (1707-1783) ist einer der berühmtesten Mathematiker.

Er hat für alle Polyeder eine Formel herausgefunden und begründet, wie man die Anzahl der Kanten (k) mithilfe

der Anzahl der Ecken (e) und der Anzahl der Flächen (f) ausrechnen kann. (Bild zur Wiederverwendung gekennzeichnet: https://commons.wikimedia.org/wiki/File:EULER\_HARLUQ.jpg)

**Fülle** zunächst die Tabelle für die ersten vier angegebenen Beispiele **aus**.

**Findest du** diese Formel mithilfe der Beispiele in der Tabelle auch? k = ........................................

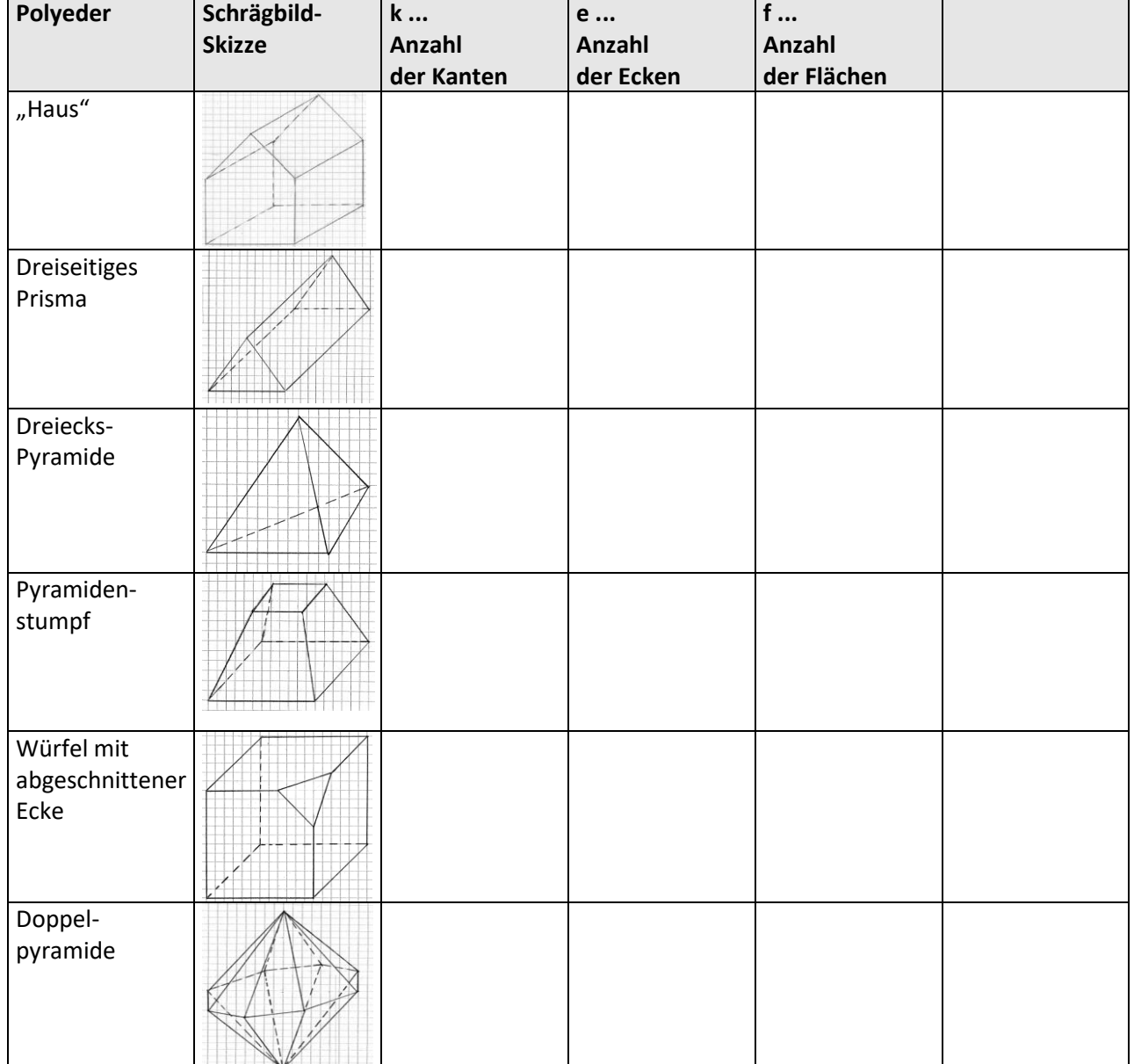

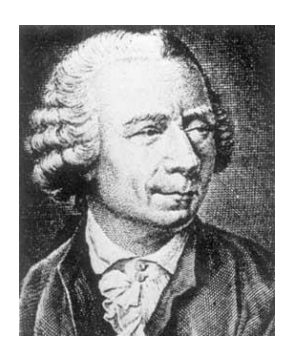

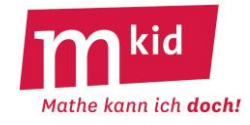
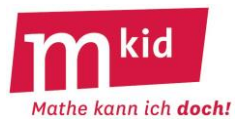

# **Verlaufsplan**

SuS … Schülerinnen und Schüler L … Lehrerin bzw. Lehrer AB … Arbeitsblatt EA … Einzelarbeit PA … Partnerinnen- bzw. Partnerarbeit FEU … fragendentwickelnder Unterricht Die Zeitangaben dienen nur zur groben Orientierung!

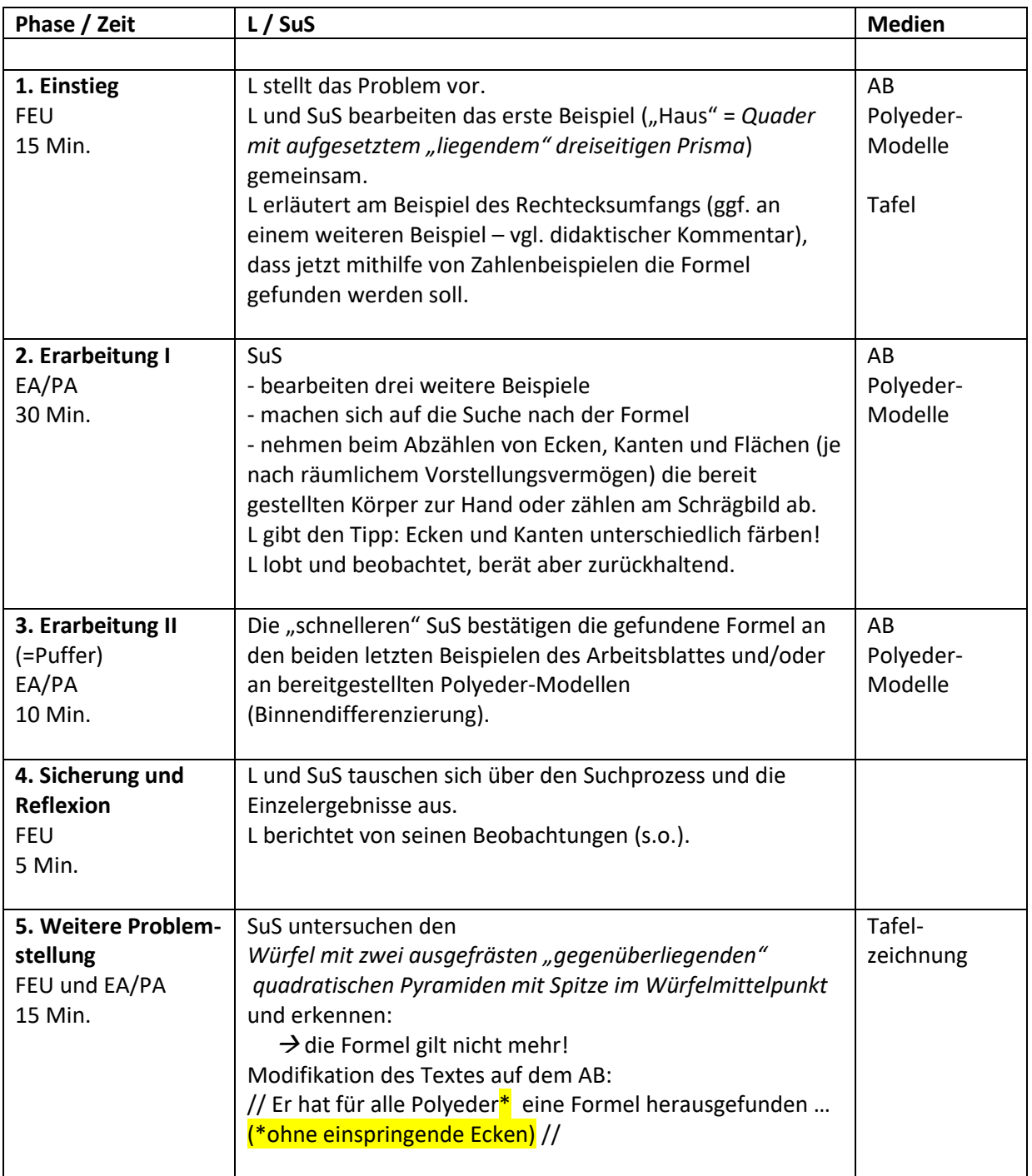

# **Infoblatt**

Für einen beschränkten konvexen Polyeder mit e Ecken, k Kanten und f Flächen gilt:

 $e + f - k = 2.$ 

Der Beweis ist (leider) nicht trivial und deshalb nicht Gegenstand der vorliegenden Stunde. Im Sinne einer didaktischen Reduktion wird die Konvexitätsvoraussetzung zunächst unterschlagen. Sie wird erst im zweiten Teil der Stunde eingeführt. Von der Beschränktheit geht man implizit aus. Bemerkung: Für viele andere Körper ohne Polyeder- oder Konvexitätseigenschaft ist diese Gleichung auch erfüllt (s.u.).

Hat man die Formel gefunden und bestätigt (vgl. Verlaufsplan), kann man die Nicht-Polyeder Zylinder, Kegel und Kugel untersuchen.

Zylinder:  $k = 2$ ;  $e = 0$ ;  $f = 3 \rightarrow$  Die Gleichung  $k = e + f - 2$  ist nicht erfüllt. Kegel:  $k = 1$ ;  $e = 1$  (Spitze = Ecke?);  $f = 2 \rightarrow$  Die Gleichung  $k = e + f - 2$  ist erfüllt. Kugel:  $k = 0$ ;  $e = 0$ ;  $f = 1 \rightarrow$  Die Gleichung  $k = e + f - 2$  ist nicht erfüllt.

Die Voraussetzung der Konvexität ist "stark" hinreichend.

Oder anders gesagt: Polyeder, für die die Formel nicht gilt, muss man "mit der Lupe suchen". Beispiele nicht-konvexer Polyeder (vgl. Schrägbilder auf dem Blatt "drei nicht-konvexe Körper"): K1: Für einen *Würfel mit ausgefräster quadratischer Pyramide mit Spitze im Würfelmittelpunkt* ist k = 16,  $e = 9$  und  $f = 9$ .

 $\rightarrow$  Die Gleichung k = e + f – 2 ist "noch" erfüllt.

K2: Für einen *Würfel mit zwei ausgefrästen "gegenüberliegenden" quadratischen Pyramiden mit Spitze im Würfelmittelpunkt* ist k = 20, e = 9 und f = 12.

 $\rightarrow$  Die Gleichung k = e + f - 2 ist nicht mehr erfüllt.

K3: Für einen *Würfel mit quaderförmigem Loch* ist k = 24, e = 16 und f = 10.

 $\rightarrow$  Die Gleichung k = e + f – 2 ist "wieder" erfüllt.

# **Lösungen**:

zu den fünf vorgegebenen Körpern des Arbeitsblattes

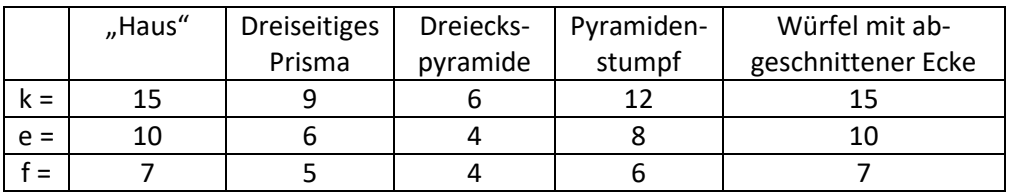

### **Ziele:**

- die Problemlösestrategie *aus Beispielen eine Vermutung erzeugen* kennenlernen bzw. erproben

- das räumliche Vorstellungsvermögen weiterentwickeln

- sich an das Zeichnen von Schrägbildern annähern

### **Material:**

- Arbeitsblatt für die Schülerinnen und Schüler (SuS)

- Körpermodelle: viele verschiedene Polyeder (Prismen, Pyramiden, Pyramidenstumpf, Würfel mit aufgesetzter quadratischer Pyramide)

- Schrägbilder der drei genannten nicht-konvexen Körper K1, K2 und K3 (Folie, Datei …)

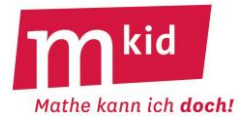

# **Didaktischer Kommentar**

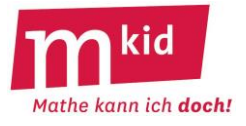

Im Hinblick auf eine möglichst einfache Entdeckung des Sachverhalts e + f – k = 2 (e … Anzahl der Ecken, f … Anzahl der Flächen und k … Anzahl der Kanten) ist dieser auf dem Arbeitsblatt für die Schülerinnen und Schüler (SuS) umformuliert zu k = [e + f – 2]. Formeln kennen die SuS z.B. vom Rechteck mit den Seitenlängen a und b und dem Umfang U:  $U = 2 \cdot (a + b)$ Das erste Beispiel des Arbeitsblattes *("Haus" = Quader mit aufgesetztem "liegendem" dreiseitigen* 

*Prisma*) soll gemeinsam bearbeitet werden, um sicherzustellen, dass alle SuS wissen, was zu tun ist. Das ist grundsätzlich ein sehr wichtiger Punkt. Für das "Haus" ergibt sich:  $k = 15$ ; e = 10 und f = 7.

Am Beispiel des Umfangs eines Rechtecks erläutert die Lehrkraft, worum es jetzt geht: Angenommen, man kennt die Formel U = 2·(a + b) nicht. Könnte man sie mithilfe der vier Zahlenbeispiele erraten?

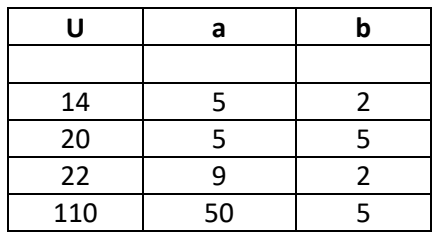

Eventuell kann man noch ein zweites Beispiel liefern. Kann man mithilfe der vier Zahlenbeispiele erraten, wie man H mithilfe von a und b errechnen kann? Lösung:  $H = (a \cdot b) : 2$ Interpretation: die Hälfte des Flächeninhalts des Rechtecks mit den Seitenlängen a und b oder Flächeninhalt eines rechtwinkligen Dreiecks mit den "Seiten" (=Katheten) a und b.

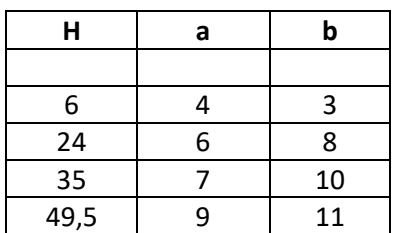

Erfahrungsgemäß finden bei dieser Hinführung viele SuS der Unterstufe die Eulersche Polyederformel mithilfe der Zahlenbeispiele selbständig. Wenn nicht, kann die Lehrkraft nach einiger Zeit den folgenden Tipp geben:

"Trage in die freie Spalte einmal die Summe e + f ein. Fällt dir jetzt etwas auf?" Ganz wichtig ist, dass die Lehrkraft umhergeht und alle Zahleneintragungen der SuS auf dem Arbeitsblatt kontrolliert. Wenn diese nicht stimmen, kann man die Formel nicht finden!

Für eine leistungsstarke Gruppe können auch die Zeichnungen auf dem Arbeitsblatt (teilweise) entfernt und von den SuS erstellt werden. Hierfür muss aber einige Zeit eingeplant werden.

# Vertiefung:

Nicht nur für SuS der Unterstufe könnte verwirrend sein, dass man aus dem Eulerschen Polyedersatz nicht folgern kann (das ist die so genannte Kehrsatzproblematik – es wird angenommen, die Umkehrung eines Satzes in der Form der Kontraposition ist automatisch gültig):

"Wenn ein Körper kein konvexes Polyeder ist, dann gilt die Formel k = e + f – 2 nicht."

Die Lehrkraft könnte auf den folgenden Sachverhalt hinweisen:

Wenn eine Zahl durch 4 teilbar ist, dann ist sie auch durch 2 teilbar.

Wenn eine Zahl nicht durch 4 teilbar ist, könnte sie trotzdem durch 2 teilbar sein, z.B. 6 oder 10.

Sollte man zum Schluss noch Zeit haben, kommt das folgende Knobel-Spiel oft gut an: Schülerin A überlegt sich eine Formel "mit a und b". Die Formel sollte nicht zu kompliziert sein. Zum Beispiel:  $T = a + b - 5$  oder  $T = 5 \cdot a \cdot b$  oder  $T = a \cdot b + a$ .

Schülerin A trägt vier Zahlenbeispiele zu seiner Formel in eine Tabelle ein (s.o.).

Schüler B errät die Formel mithilfe der Zahlenbeispiele.

Unter uns: Man müsste natürlich besser allgemein formulieren "eine mögliche Formel", denn es gibt ja unendlich viele Terme T(a,b) zu vier vorgegebenen Auswertungen.

# Die Polyeder-Formel von EULER

Polyeder sind Körper, die nur von ebenen Flächen begrenzt sind. Beispiele für Polyeder sind Quader, Prismen oder Pyramiden. Keine Polyeder sind z.B. Zylinder oder Kegel.

LEONHARD EULER (1707-1783) ist einer der berühmtesten Mathematiker.

Er hat für alle Polyeder eine Formel herausgefunden und begründet, wie man die Anzahl der Kanten (k) mithilfe der Anzahl der Ecken (e) und der Anzahl der Flächen (f) ausrechnen kann

**Zähle** zunächst die Anzahl der Kanten, Ecken und Flächen und trage sie in die Tabelle ein. Findest du in der letzten Spalte einen Zusammenhang zwischen k, e und f?

 $k = 1$ 

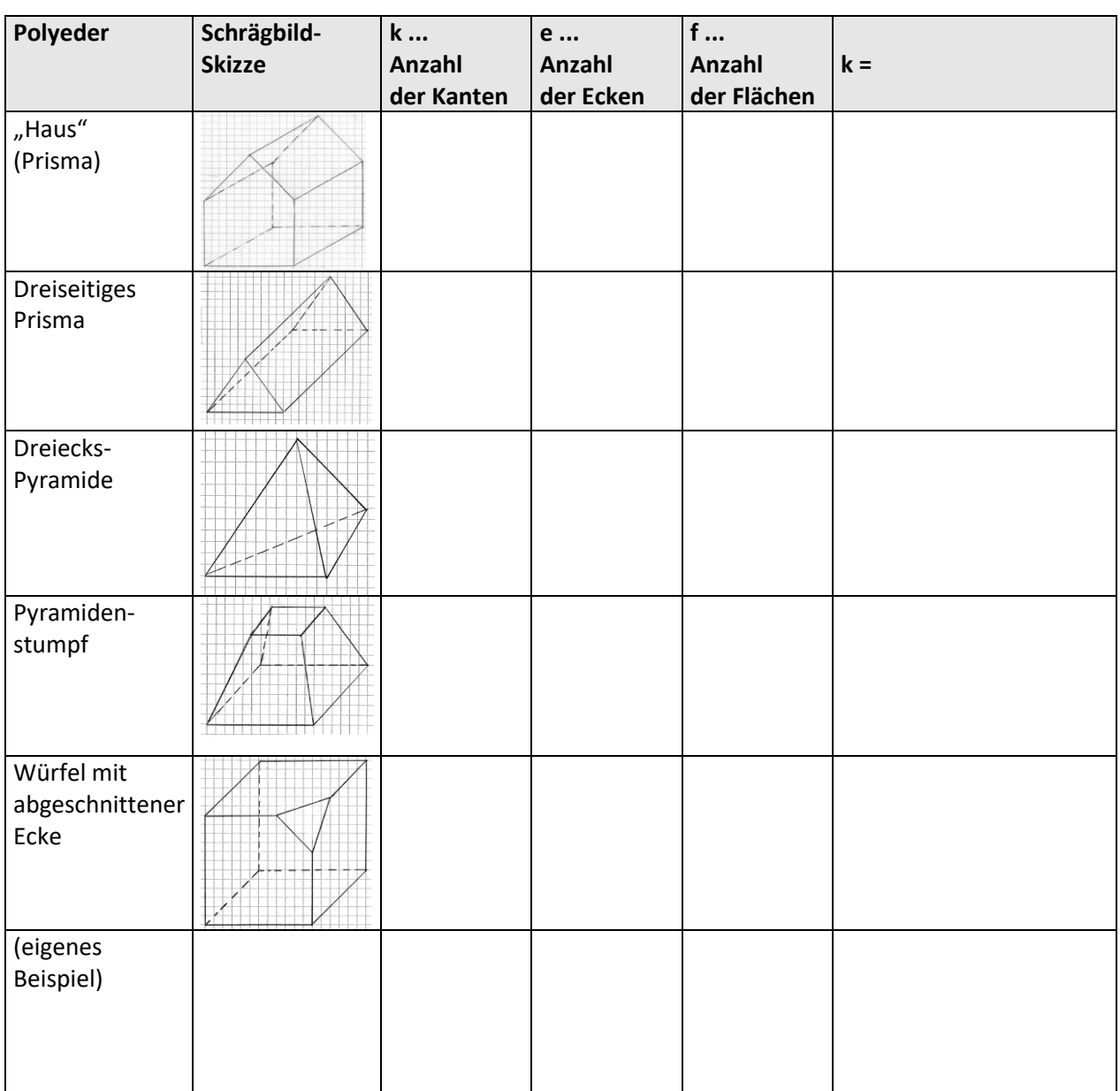

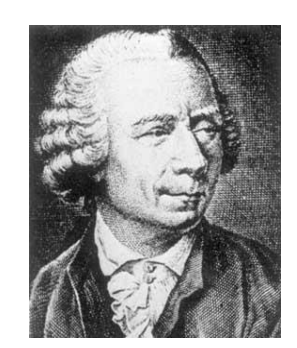

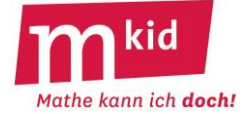

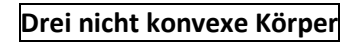

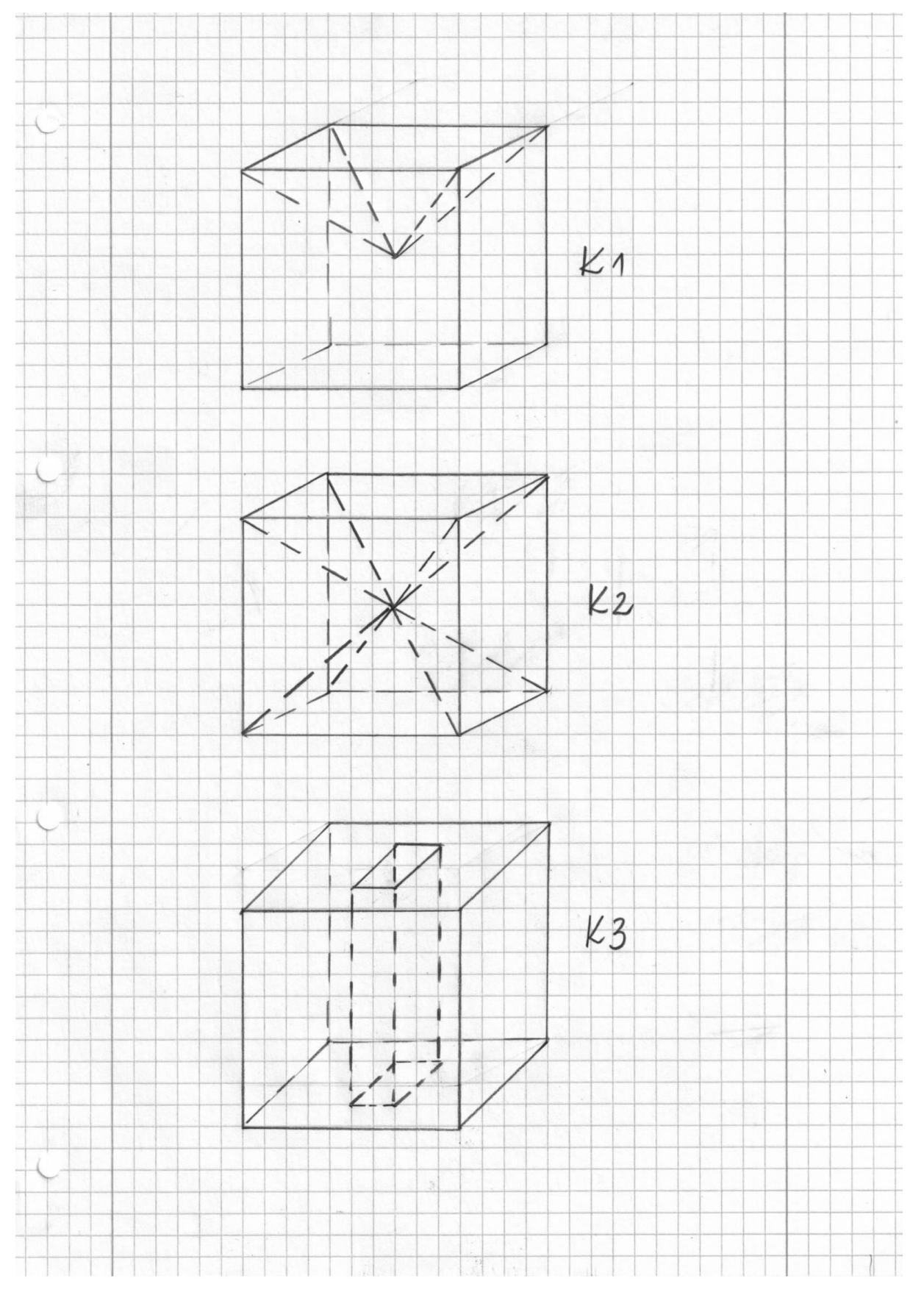

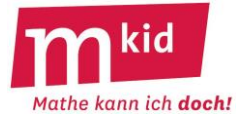

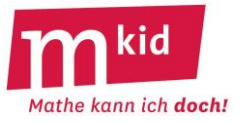

# **Verlaufsplan**

SuS … Schülerinnen und Schüler L … Lehrerin bzw. Lehrer EA … Einzelarbeit PA … Partnerinnen- bzw. Partnerarbeit FEU … fragendentwickelnder Unterricht Die Zeitangaben dienen nur zur groben Orientierung! Je nach zur Verfügung stehender Zeit bzw. Unterrichtsverlauf 5. und 6. Phase kurzhalten oder weglassen.

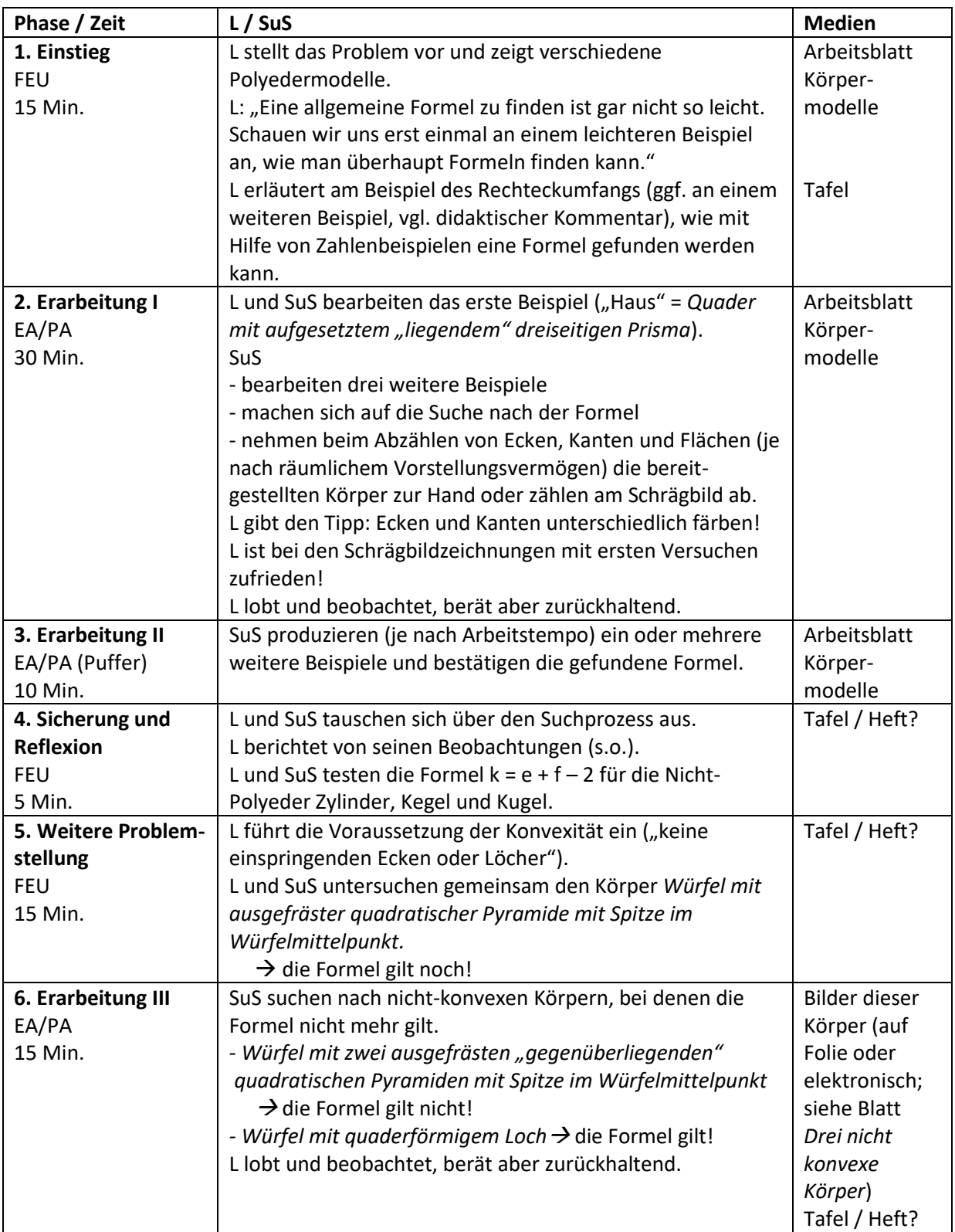

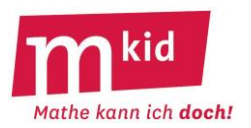

# **Sachanalyse**

Definition: **Regelmäßige Polyeder** sind konvexe Körper, bei denen an jeder Ecke gleich viele Flächen zusammentreffen und deren Oberfläche aus kongruenten regelmäßigen Vielecken besteht.

Regelmäßige n-Ecke haben gleiche Seitenlängen und Innenwinkel α. Es gilt:

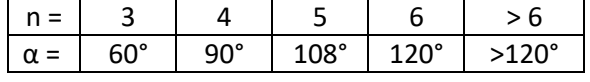

### **Zwei Fragen:**

Welche regelmäßigen Polyeder gibt es? Wie kann man sicher sein, dass es keine weiteren gibt? Durch Probieren findet man die **fünf regelmäßigen Polyeder**. Auf einen formalen Beweis der Existenz wird hier verzichtet.

Die griechischen Vorsilben benennen die Anzahl der Flächen:

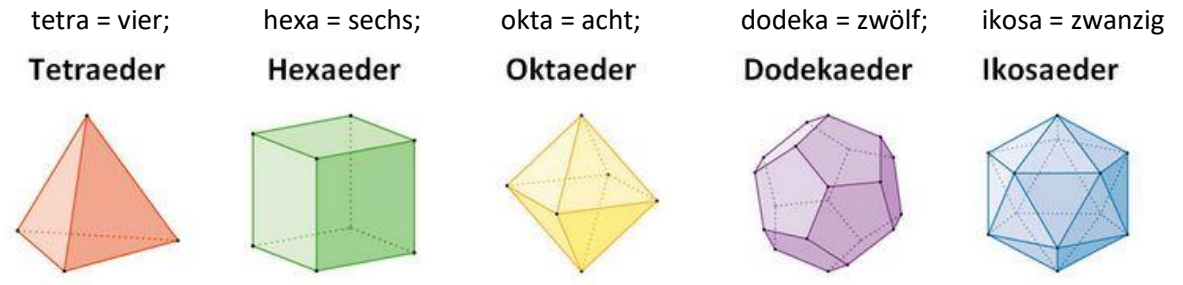

Dass dies alle sind, wird im Folgenden anschaulich begründet. Dabei sei a die Anzahl der regelmäßigen n-Ecke, die eine räumliche Ecke bilden, offensichtlich ist a  $\geq 3.$ 

n = 3: Man kann entweder je a = 3 gleichseitige Dreiecke zu einer räumlichen Ecke zusammenfügen ( $\rightarrow$ Tetraeder) oder je a = 4 ( $\rightarrow$  Oktaeder) oder je a = 5 ( $\rightarrow$  Ikosaeder) gleichseitige Dreiecke.

a = 6 gleichseitige Dreiecke aneinander bilden zusammen einem Innenwinkel von 6 · 60° = 360° ("liegen eben") und damit keine räumliche Ecke mehr.

 $n = 4$ : Man kann nur je a = 3 Quadrate zu einer räumlichen Ecke zusammenfügen ( $\rightarrow$  Hexaeder = Würfel); a = 4 Quadrate aneinander bilden zusammen einem Innenwinkel von  $4 \cdot 90^\circ$  = 360° ("liegen eben") und damit keine räumliche Ecke mehr.

 $n = 5$ : Man kann nur je a = 3 regelmäßige Fünfecke zu einer räumlichen Ecke zusammenfügen  $\Rightarrow$  Dodekaeder), es ist 3  $\cdot$  108° < 360°.

 $n = 6$ : a = 3 regelmäßige Sechsecke aneinander bilden zusammen einem Innenwinkel von 3 · 120° = 360° ("liegen eben") und damit keine räumliche Ecke mehr.

Alle anderen Kombinationen von a und n führen zu Überlappungen und scheiden damit ebenfalls als Möglichkeiten aus.

# **Eine dritte Frage**:

Sind in der Definition die Forderungen "konvex" und "an jeder Ecke gleich viele Flächen zusammentreffen" notwendig?

Antwort: Ja. Ansonsten würde man weitere regelmäßige Körper bekommen:

- Man denke sich, ausgehend vom Ikosaeder, eine der Ecken einspringend nach innen; dieser "Dellen-Ikosaeder" besteht nach wie vor aus zwanzig gleichseitigen Dreiecken und an jeder Ecke treffen gleich viele Dreiecke aufeinander.

- Man denke sich zwei Tetraeder an je einer der Flächen aufeinander geklebt, der "Doppel-Tetraeder" besteht aus sechs gleichseitigen Dreiecken, ist konvex, aber an den Ecken treffen entweder drei oder vier Dreiecke zusammen.

# **Infoblatt**

### **Didaktischer Kommentar**

Der Charme dieses Vorhabens liegt darin, dass beim Tun

- die fünf regelmäßigen Polyeder gefunden werden können und

- die Grenzen der Möglichkeiten, solche Körper zu bilden, erfahrbar werden.

In der Unterstufe gibt man sich mit dem Nachweis der Existenz dieser Polyeder durch die Konstruktion zufrieden. Auf dem Arbeitsblatt wird nur der Hauptstrang des Gedankengangs dokumentiert.

Die Suche nach den regelmäßigen Polyedern ist in natürlicher Weise **selbstdifferenzierend:**

**-** beim Ausloten und Verbalisieren der Möglichkeiten, solche Körper zu bilden

- beim Finden des Doppel-Tetraeders (den Dellen-Ikosaeder darf die Lehrkraft mit in die Diskussion einbringen).

Reguläre Polyeder sind zueinander dual. Verbindet man nämlich die Mittelpunkte der Seitenflächen, so erhält man wieder einen regelmäßigen Polyeder:

Tetraeder  $\rightarrow$  Tetraeder: Hexaeder  $\rightarrow$  Oktaeder:

Oktaeder → Hexaeder; Ikosaeder → Dodekaeder;

Dodekaeder → Ikosaeder

Die Schrägbild-Zeichnung des Oktaeders im Würfel lässt sich gut bewerkstelligen. Alle anderen Übergänge könnte man bei der Betrachtung der regulären Körper gedanklich nachvollziehen.

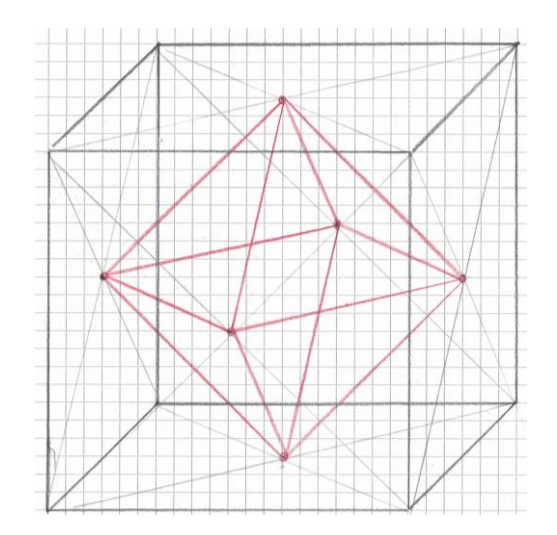

# **Ziele:**

- die Problemlösestrategien

- ein Problem *in Teilprobleme aufspalten*
- alle *Fälle der Reihe nach abhandeln*
- *systematisches Probieren*
- kennenlernen bzw. erproben
- das räumliche Vorstellungsvermögen weiterentwickeln
- Freude an der Ästhetik von Figuren und an der Aufdeckung von Zusammenhängen empfinden

### **Material:**

- Steckerle von regelmäßigen n-Ecken (n = 3; 4; 5; 6) in ausreichender

Anzahl

- Arbeitsblatt

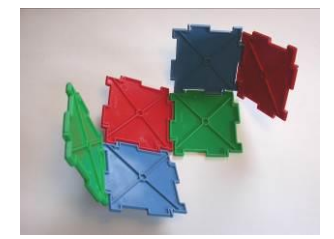

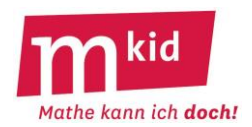

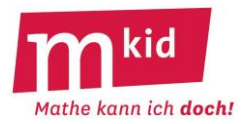

# Regelmäßige Polyeder

Polyeder sind Körper, die nur von ebenen Flächen begrenzt sind, zum Beispiel Quader oder Pyramiden. **Regelmäßige Polyeder**

- haben eine Oberfläche, die nur aus gleichen regelmäßigen Vielecken besteht (nur gleichseitige Dreiecke, nur Quadrate usw.)
- haben Ecken, an denen immer gleich viele Flächen zusammentreffen
- haben keine einspringenden Ecken.

**Es gibt nur fünf regelmäßige Polyeder.**

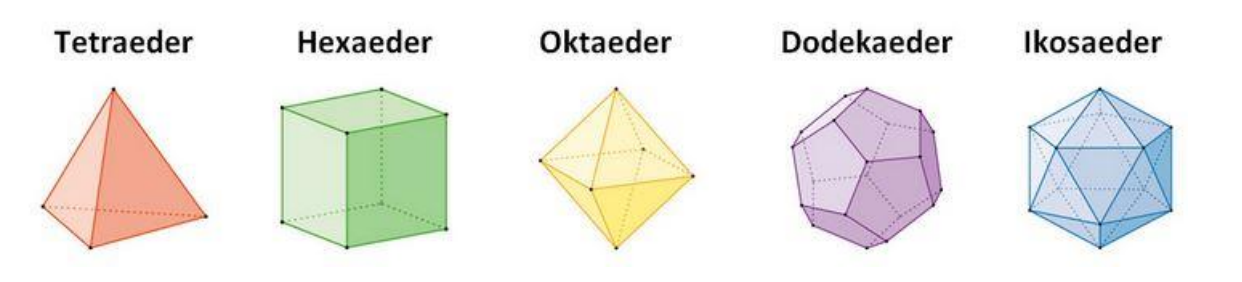

Die griechischen Vorsilben geben die Anzahl der Flächen an. *Trage die Zahlen ein*.

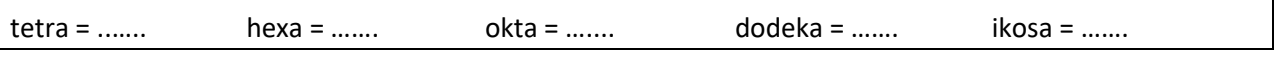

### **Warum gibt es nur diese fünf regelmäßigen Polyeder?** *Fülle die Text-Lücken aus*.

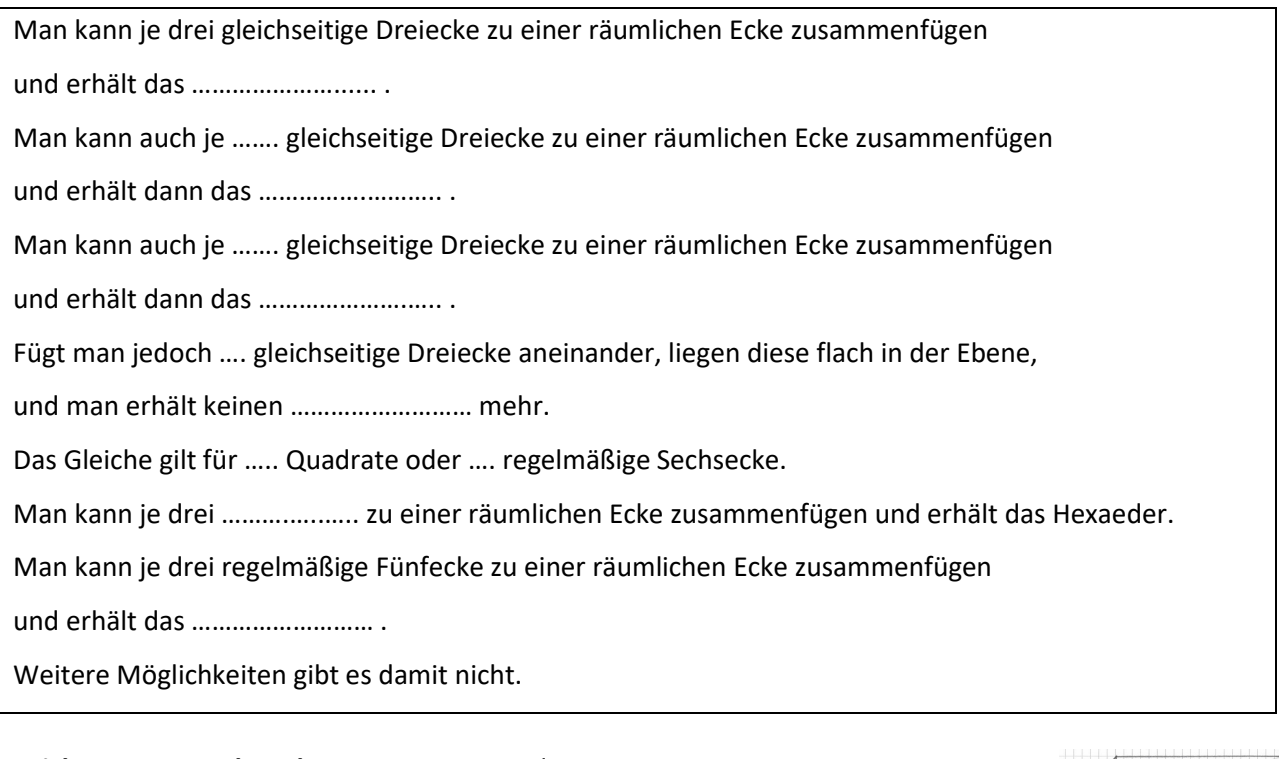

**Zeichnung** eines **Oktaeder**s in einem Hexaeder:

- *Zeichne* das Schrägbild eines Würfels (Hexaeder) mit der Kantenlänge 10cm, die Kanten schräg nach hinten nur 6 Kästchendiagonalen lang.

- *Markiere* die Mittelpunkte der sechs Quadrate rot. Dazu jeweils beide Diagonalen mit ganz feinen Linien eintragen.

- *Verbinde* (rote Farbe) die benachbarten Mittelpunkte und du erhältst das Oktaeder.

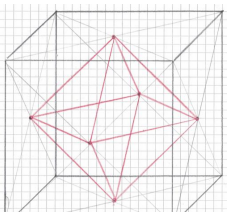

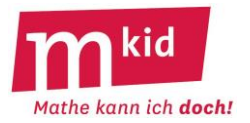

# Regelmäßige Polyeder

Polyeder sind Körper, die nur von ebenen Flächen begrenzt sind, zum Beispiel Quader oder Pyramiden. **Regelmäßige Polyeder**

- haben eine Oberfläche, die nur aus gleichen regelmäßigen Vielecken besteht (nur gleichseitige Dreiecke, nur Quadrate usw.)
- haben Ecken, an denen immer gleich viele Flächen zusammentreffen
- haben keine einspringenden Ecken.

**Es gibt nur fünf regelmäßige Polyeder.**

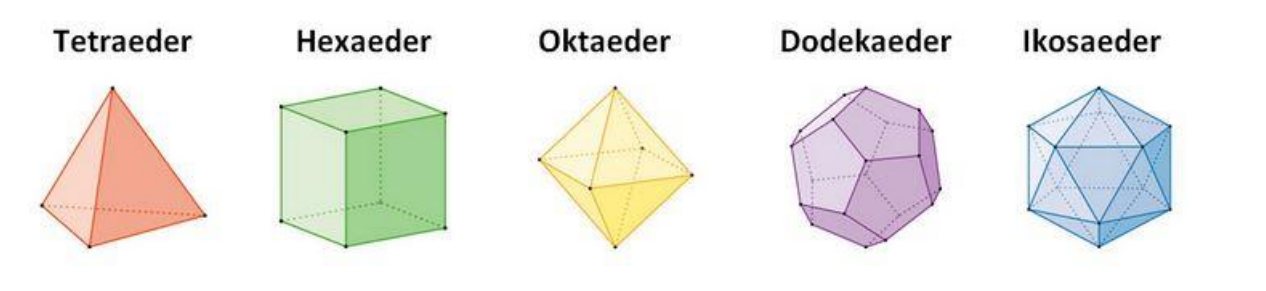

Die griechischen Vorsilben geben die Anzahl der Flächen an. *Trage die Zahlen ein*.

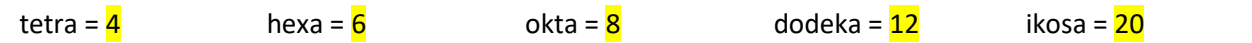

### **Warum gibt es nur diese fünf regelmäßigen Polyeder?** *Fülle die Text-Lücken aus*.

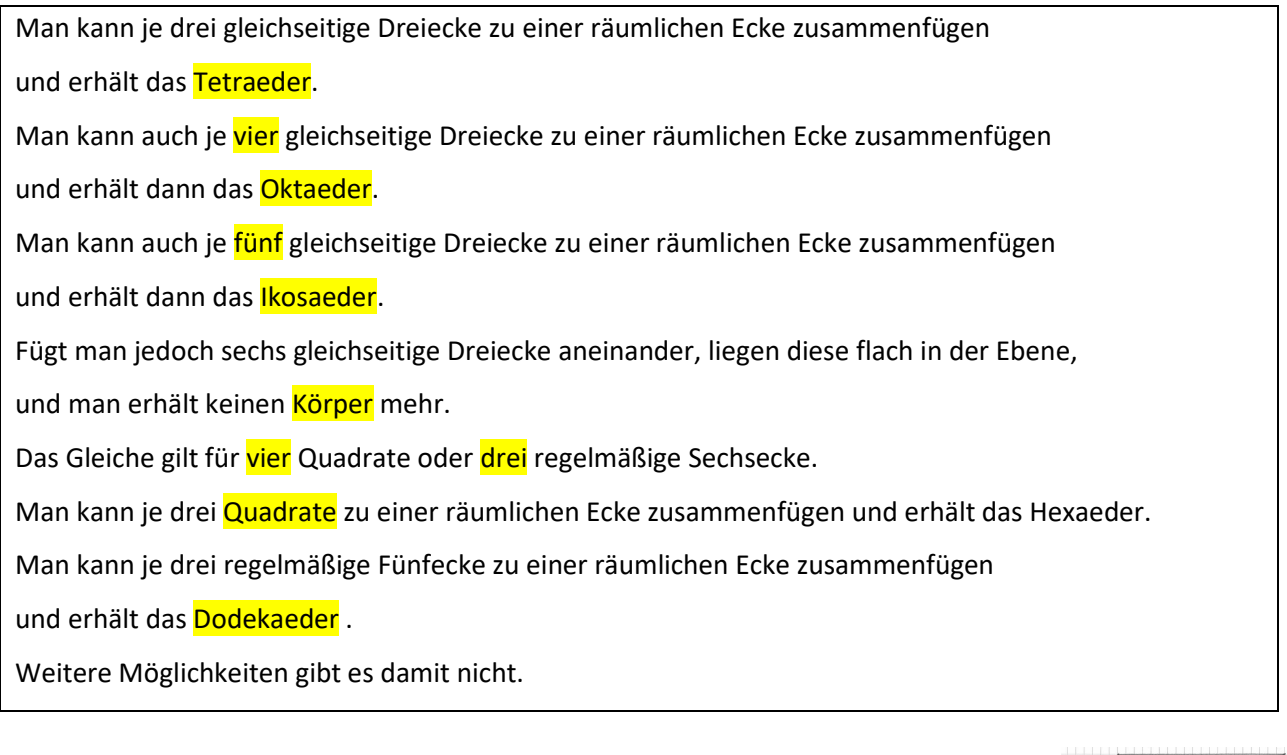

### **Zeichnung** eines **Oktaeder**s in einem Hexaeder:

- *Zeichne* das Schrägbild eines Würfels (Hexaeder) mit der Kantenlänge 10cm, die Kanten schräg nach hinten nur 6 Kästchendiagonalen lang.

- *Markiere* die Mittelpunkte der sechs Quadrate rot. Dazu jeweils beide Diagonalen mit ganz feinen Linien eintragen.

- *Verbinde* (rote Farbe) die benachbarten Mittelpunkte und du erhältst das Oktaeder.

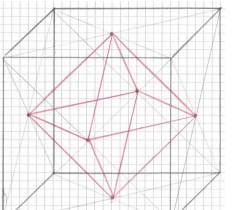

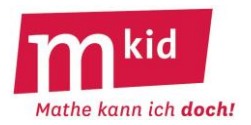

# **Verlaufsplan**

SuS … Schülerinnen und Schüler L … Lehrerin bzw. Lehrer EA … Einzelarbeit PA … Partnerinnen- bzw. Partnerarbeit FEU … fragendentwickelnder Unterricht Die Zeitangaben dienen nur zur groben Orientierung!

Je nach zur Verfügung stehender Zeit bzw. Unterrichtsverlauf wird die Lehrkraft stärker oder weniger stark lenken bzw. den Punkt 5. weglassen.

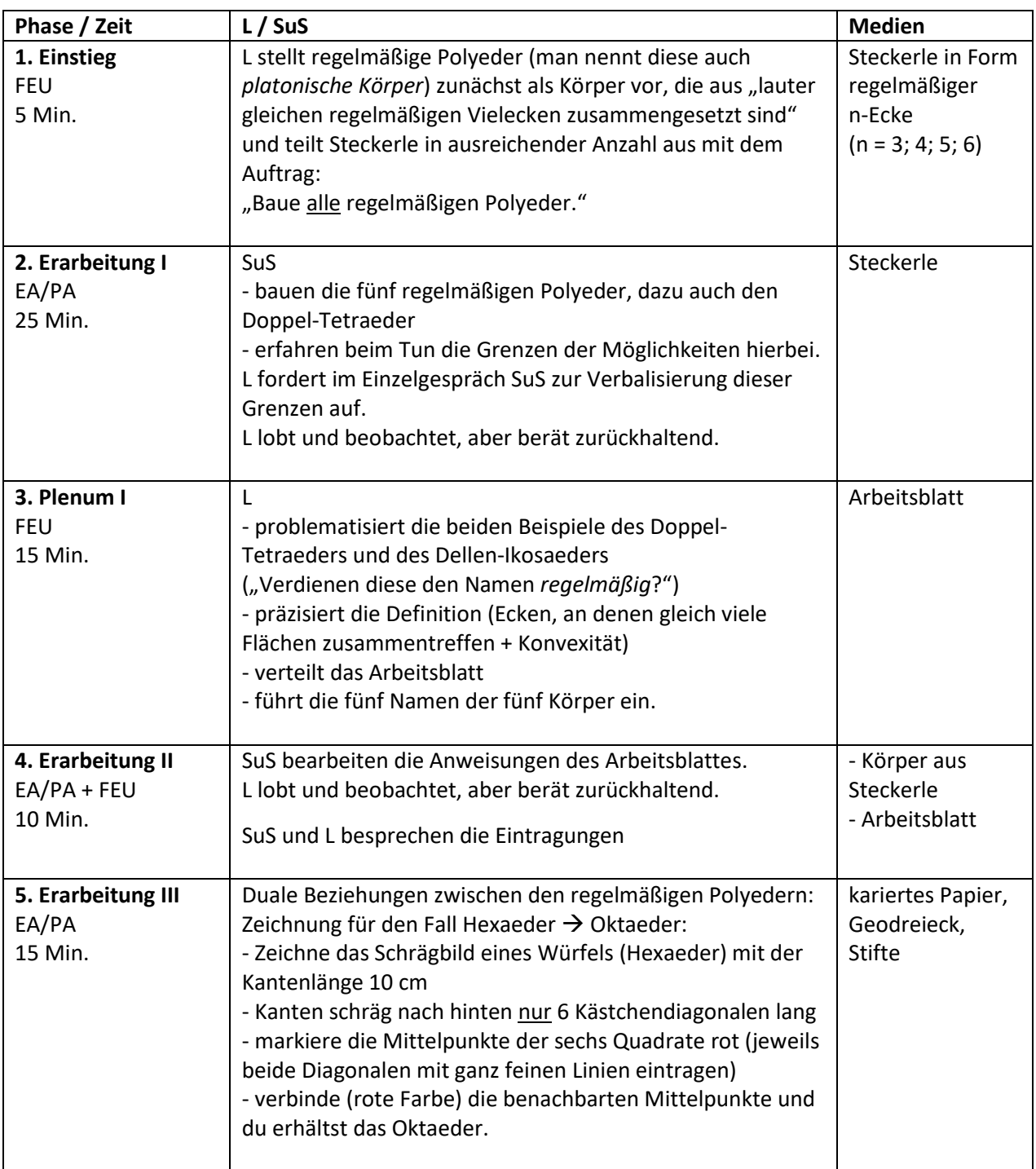

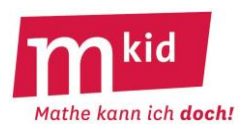

# **Sachanalyse**

Definition: **Regelmäßige Polyeder** sind konvexe Körper, bei denen an jeder Ecke gleich viele Flächen zusammentreffen und deren Oberfläche aus kongruenten regelmäßigen Vielecken besteht.

Regelmäßige n-Ecke haben gleiche Seitenlängen und Innenwinkel α. Es gilt:

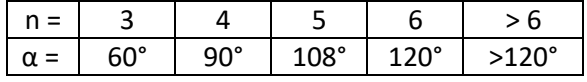

**Zwei Fragen:** Welche regelmäßigen Polyeder gibt es? Wie kann man sicher sein, dass es keine weiteren gibt? Durch Probieren findet man die **fünf regelmäßigen Polyeder**. Auf einen formalen Beweis der Existenz wird hier verzichtet. Die griechischen Vorsilben benennen die Anzahl der Flächen:

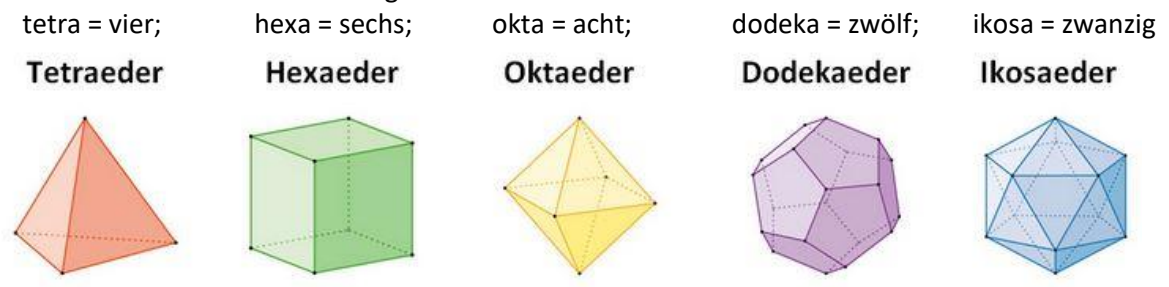

Dass dies alle sind, wird im Folgenden anschaulich begründet. Dabei sei a die Anzahl der regelmäßigen n-Ecke, die eine räumliche Ecke bilden, offensichtlich ist a  $\geq 3.$ 

n = 3: Man kann entweder je a = 3 gleichseitige Dreiecke zu einer räumlichen Ecke zusammenfügen ( $\rightarrow$ Tetraeder) oder je a = 4 ( $\rightarrow$  Oktaeder) oder je a = 5 ( $\rightarrow$  Ikosaeder) gleichseitige Dreiecke.

a = 6 gleichseitige Dreiecke aneinander bilden zusammen einem Innenwinkel von 6 · 60° = 360° ("liegen eben") und damit keine räumliche Ecke mehr.

 $n = 4$ : Man kann nur je a = 3 Quadrate zu einer räumlichen Ecke zusammenfügen ( $\rightarrow$  Hexaeder = Würfel); a = 4 Quadrate aneinander bilden zusammen einem Innenwinkel von  $4 \cdot 90^\circ$  = 360° ("liegen eben") und damit keine räumliche Ecke mehr.

n = 5: Man kann nur je a = 3 regelmäßige Fünfecke zu einer räumlichen Ecke zusammenfügen  $(\rightarrow$  Dodekaeder), es ist 3  $\cdot$  108° < 360°.

n = 6:  $a = 3$  regelmäßige Sechsecke aneinander bilden zusammen einem Innenwinkel von  $3 \cdot 120^\circ = 360^\circ$ ("liegen eben") und damit keine räumliche Ecke mehr.

Alle anderen Kombinationen von a und n führen zu Überlappungen und scheiden damit ebenfalls als Möglichkeiten aus.

# **Eine dritte Frage:**

Sind in der Definition die Forderungen "konvex" und "...an jeder Ecke gleich viele Flächen zusammentreffen" notwendig?

Antwort: Ja. Ansonsten würde man weitere regelmäßige Körper bekommen:

- Man denke sich, ausgehend vom Ikosaeder, eine der Ecken nach innen einspringend; dieser "Dellen-Ikosaeder" besteht nach wie vor aus zwanzig gleichseitigen Dreiecken und an jeder Ecke treffen gleich viele Dreiecke aufeinander.

- Man denke sich zwei Tetraeder an je einer der Flächen aufeinander geklebt. Der "Doppeltetraeder" besteht aus sechs gleichseitigen Dreiecken, ist konvex, aber an den Ecken treffen entweder drei oder vier Dreiecke zusammen.

# **Eine letzte Frage:**

Wie gelingt die Bestätigung des Polyedersatzes mithilfe der regelmäßigen Polyeder ohne Abzählen? Der Eulersche Polyedersatz besagt bei konvexen Polyedern: e + f – k = 2 . Hierbei ist e… Anzahl der Ecken, f ... Anzahl der Flächen und k … Anzahl der Kanten.

Es gilt e =  $\frac{n \cdot f}{\cdot}$ a  $\frac{f}{f}$  und k =  $\frac{n \cdot f}{f}$ 2 .<br>
(Nachprüfen durch Verbalisieren).

Setze z.B. beim Würfel f = 6 und errechne (!) daraus e = 8 und k = 12, in der Tat ist  $8 + 6 - 12 = 2$ .

# **Infoblatt**

### **Didaktischer Kommentar:**

Der Charme dieses Vorhabens liegt darin, dass beim Tun

- die fünf regelmäßigen Polyeder gefunden werden können und

- die Grenzen der Möglichkeiten, solche Körper zu bilden, erfahrbar werden.

In der Unterstufe gibt man sich mit dem Nachweis der Existenz dieser Polyeder durch die Konstruktion zufrieden. Beim Arbeitsblatt wird nur der Hauptstrang des Gedankengangs dokumentiert.

Die Suche nach den regelmäßigen Polyedern ist in natürlicher Weise **selbstdifferenzierend:**

**-** beim Ausloten und Verbalisieren der Grenzen der Möglichkeiten, solche Körper zu bilden

- beim Finden des Doppel-Tetraeders (den Dellen-Ikosaeder darf die Lehrperson mit in die Diskussion einbringen).

Die Berechnung von Anzahlen als Alternative zum sturen Abzählen ("Abzählen durch Rechnen") ist den Schülerinnen und Schülern (SuS) von rechteckförmigen Mustern her bekannt (z.B. Anzahl der Stuhlreihen in einem Saal, Anzahl der Sitze in jeder Reihe). Die Berechnung der Anzahl der Körper-Ecken mithilfe der Anzahl der Flächen und der Anzahl der Flächen-Ecken zu berechnen, bildet eine kleine intellektuelle Herausforderung.

Nachfolgende Tabelle offenbart duale Bezüge zwischen den regulären Körpern.

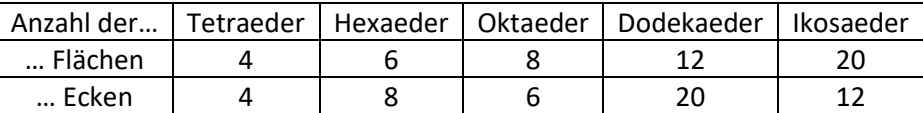

Diese haben eine geometrische Entsprechung. Verbindet man nämlich die Mittelpunkte der Seitenflächen, so erhält man wieder einen regelmäßigen Körper:

Tetraeder  $\rightarrow$  Tetraeder; Hexaeder  $\rightarrow$  Oktaeder;

Oktaeder → Hexaeder; Ikosaeder → Dodekaeder;

Dodekaeder  $\rightarrow$  Ikosaeder

Die Schrägbild-Zeichnung des Oktaeders im Würfel lässt sich gut bewerkstelligen. Alle anderen Übergänge kann man bei der Betrachtung der regelmäßigen Körper gedanklich nachvollziehen.

# **Ziele:**

- die Problemlösestrategien

- ein Problem *in Teilprobleme aufspalten*
- alle *Fälle der Reihe nach abhandeln*
- *systematisches Probieren*
- *Abzählen durch Rechnen*

kennenlernen bzw. erproben sowie das räumliche Vorstellungsvermögen weiterentwickeln.

- Freude an der Ästhetik von Figuren und am Aufdecken von

Zusammenhängen empfinden.

### **Material:**

- Steckerle von regelmäßigen n-Ecken (n = 3; 4; 5; 6) in ausreichender Anzahl

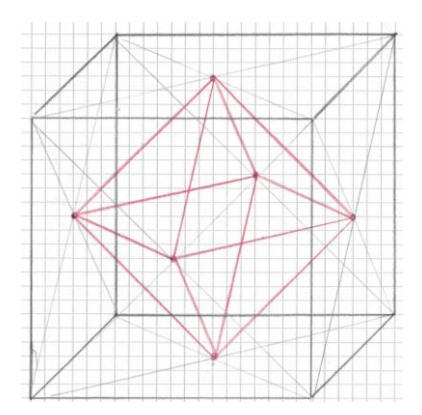

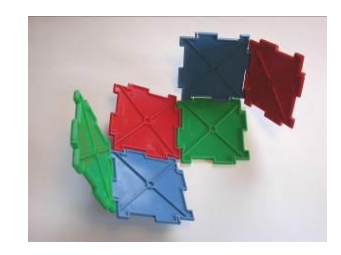

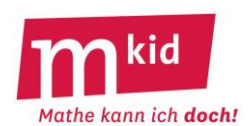

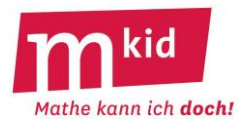

# Regelmäßige Polyeder

Polyeder sind Körper, die nur von ebenen Flächen begrenzt sind, zum Beispiel Quader oder Pyramiden. **Regelmäßige Polyeder**

- haben eine Oberfläche, die nur aus gleichen regelmäßigen Vielecken besteht (nur gleichseitige Dreiecke, nur Quadrate usw.)
- haben Ecken, an denen immer gleich viele Flächen zusammentreffen
- haben keine einspringenden Ecken oder Löcher.

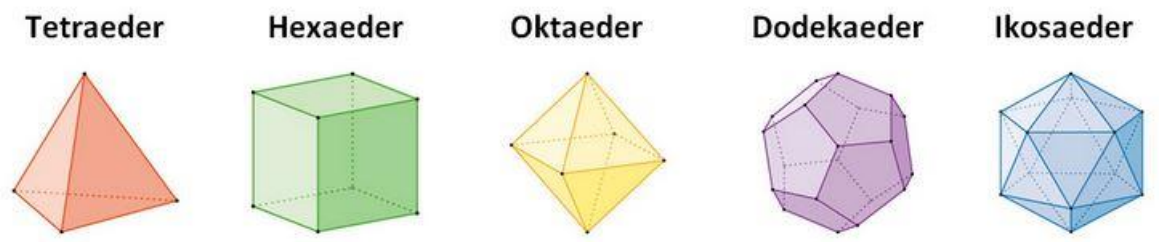

Die griechischen Vorsilben geben die Anzahl der Flächen an. *Trage die Zahlen ein*.

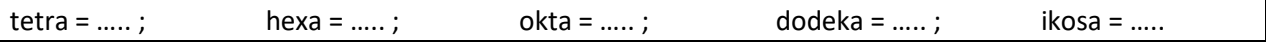

Warum gibt es nur diese fünf regelmäßigen Polyeder? *Fülle die Text-Lücken aus*.

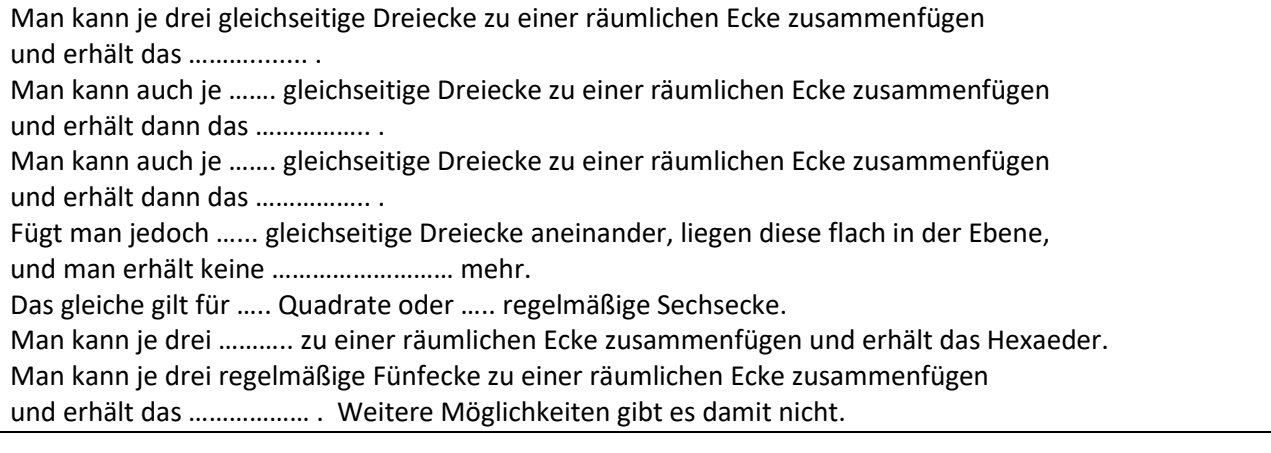

Wie viele Ecken e und Kanten k haben die regelmäßigen Polyeder jeweils? Das kann man natürlich einfach abzählen. Beim Ikosaeder kann man sich dabei leicht verzählen. Man kann e und k aber auch ausrechnen!

Hier wird das an einem Beispiel des Hexaeders (Würfels) vorgemacht:

- Das Hexaeder hat f = 6 Quadrate. Jedes Quadrat hat 4 Ecken. Insgesamt sind es also 6 · 4 = 24 Quadrat-Ecken. Immer 3 Quadrat-Ecken ergeben zusammen eine Hexaeder-Ecke. Es gibt also e = 24 : 3 = 8 Hexaeder-Ecken.
- Das Hexaeder hat f = 6 Quadrate. Jedes Quadrat hat 4 Seiten. Insgesamt sind es also 6 · 4 = 24 Quadrat-Seiten. Immer 2 Quadrat-Seiten ergeben zusammen eine Hexaeder-Kante. Es gibt also k = 24 : 2 = 12 Hexaeder-Kanten.

### *Fülle die Tabelle aus* (Anzahlen ausrechnen!), *mache die Probe* mit dem Eulerschen Polyedersatz.

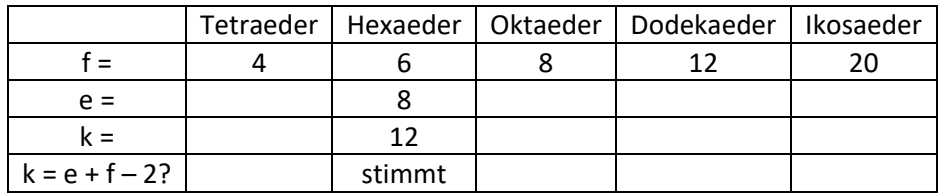

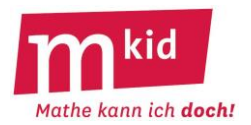

# **Verlaufsplan**

SuS … Schülerinnen und Schüler L … Lehrerin bzw. Lehrer EA … Einzelarbeit PA … Partnerinnen- und Partnerarbeit FEU … fragendentwickelnder Unterricht Die Zeitangaben dienen nur zur groben Orientierung!

Je nach zur Verfügung stehender Zeit bzw. Unterrichtsverlauf wird die Lehrkraft stärker oder weniger stark lenken bzw. den Punkt 6. weglassen.

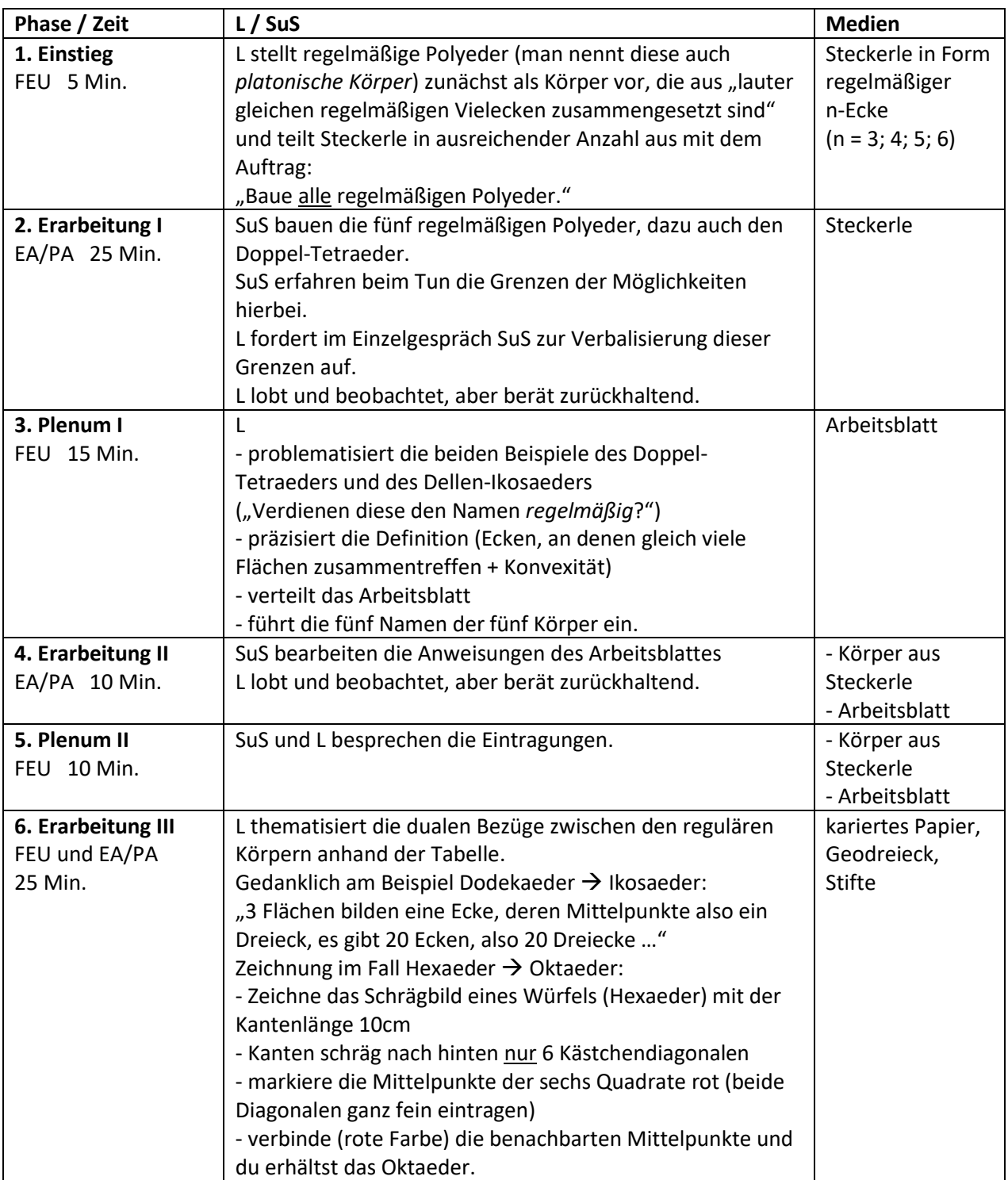

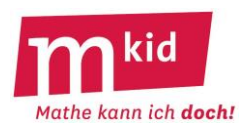

# **Sachanalyse**

### **Der Keplerstern**

Der nach JOHANNES KEPLER (1571 – 1630) benannte "Keplerstern" wird auch als Sterntetraeder bezeichnet. Er ist ein achtstrahliger Stern und gehört zu den nicht-konvexen Deltaedern (Deltaeder haben als Seitenflächen nur gleichseitige Dreiecke, bei nichtkonvexen liegen die Verbindungsstrecken zwischen zwei Punkten des Polyeders nicht unbedingt auch im Polyeder). Der Keplerstern entsteht durch Verschmelzung zweier punktsymmetrische[r Tetraeder.](https://de.wikipedia.org/wiki/Tetraeder)

Die äußeren Eckpunkte des Körpers beschreiben einen [Würfel.](https://de.wikipedia.org/wiki/W%C3%BCrfel_%28Geometrie%29) Dies kann gut veranschaulicht werden, indem Schnüre von einer Ecke zur nächsten angeklebt werden.

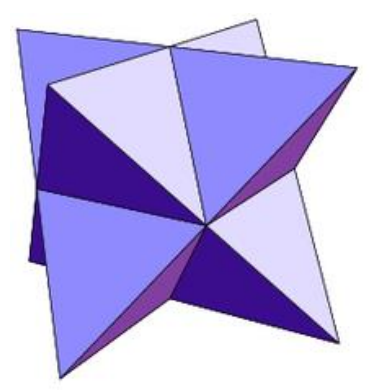

Die [Schnittmenge](https://de.wikipedia.org/wiki/Schnittmenge) der beiden Tetraeder stellt ein [Oktaeder](https://de.wikipedia.org/wiki/Oktaeder) dar, dessen Kanten wiederum die Innenkanten des Sterntetraeders darstellen.

Erstmals dargestellt wurde das Sterntetraeder durch L[EONARDO DA](https://de.wikipedia.org/wiki/Leonardo_da_Vinci) VINCI in LUCA P[ACIOLIS](https://de.wikipedia.org/wiki/Luca_Pacioli) *De Divina Proportione* 1509. Auch der Grafiker M. C. E[SCHER](https://de.wikipedia.org/wiki/M._C._Escher) hat das Sterntetraeder als Motiv für das Bild *Doppelplanetoid* verwendet: Das eine Tetraeder hat die Form einer von Menschen bewohnten Burg, während das andere eine mit dem ersten durchdrungene, von Dinosauriern bewohnte Welt darstellt.

Ecken, Kanten und Seitenflächen:

Das Sterntetraeder hat e = 5 + 4 + 5 = 14 Ecken, k = 8 ∙ 3 + 12 = 36 Kanten und f = 3 ∙ 8 = 24 Seitenflächen.

Es erfüllt also auch die eulersche Polyederformel (k = e + f – 2), obwohl es kein konvexes Polyeder ist. Schüler und Schülerinnen verwundert dies oft. Sie folgern oft aus der Gültigkeit der Eulerschen Polyederformel, dass für nichtkonvexe Polyeder k ≠ e + f – 2 ist ( $\rightarrow$  Nichtumkehrbarkeit, vgl. didaktischen Kommentar zur Eulerschen Polyederformel). Betrachtet man die beiden Tetraeder, die sich durchdringen, sind die Daten e =  $8$ , k = 12 und f =  $8$ .

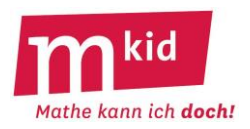

### **Infoblatt**

### **Didaktischer Kommentar:**

Schön aufgebaute regelmäßige Figuren üben auf die meisten Menschen eine Faszination aus und stellen so eine Motivation für Mathematik dar. Im Zentrum der Stunde steht der nach JOHANNES KEPLER benannte "Keplerstern". Dieser wird zunächst gebastelt. Dabei wird die Feinmotorik der Schülerinnen und Schüler (SuS) geschult und zugleich üben sie, Informationen (aus der Anleitung) zu verstehen und umzusetzen.

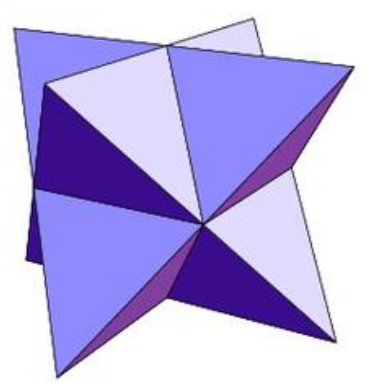

Die Untersuchung des gebastelten Sterns schult den Umgang mit

Fachbegriffen (Polyeder, Ecke, Kante…) sowie das räumliche Vorstellungsvermögen. Letzteres ist in der Regel unterschiedlich stark ausgeprägt. Bei Schwierigkeiten können die SuS folgendermaßen unterstützt werden:

- Indem Schnüre von einer Ecke zur nächsten angeklebt werden, kann veranschaulicht werden, dass die Tetraederecken einen Würfel bilden.
- Dass die 8 Tetraeder ein Oktaeder einschließen, wird deutlich, wenn man mit den "Steckerle" 8 Tetraeder (incl. Bodenfläche) baut und zum Keplerstern zusammensetzt. Baut man nun die äußeren Dreiecksflächen ab, so bleibt ein Oktaeder übrig.

### Folgende Erweiterungsmöglichkeit ist denkbar:

Falls die SuS bereits wissen, wie der Flächeninhalt von Dreiecken berechnet wird, kann noch die Oberfläche des Sterntetraeders berechnet werden: Sie setzt sich aus 3 ∙ 8 = 24 gleichseitigen Dreiecken zusammen. Die Formel für den Inhalt gleichseitiger Dreiecke kennen die Schülerinnen und Schüler noch nicht. Sie müssen die Höhe der Dreiecke ausmessen. Es gilt dann: O<sub>Keplerstern</sub> = 24 ⋅ Grundseite<sub>Dreieck</sub> ⋅ **Höhe**Dreieck

### **Ziele:**

- Anleitungen verstehen und umsetzen
- Schulung des räumlichen Vorstellungsvermögens
- Anwendung von Fachbegriffen
- Begeisterung für die Schönheit der Mathematik wecken

### **Material:**

- Arbeitsblatt
- Ausschneidebögen aus Tonpapier möglichst in zwei verschiedenen Farben
- Schere und Klebstoff (von den Schülerinnen und Schülern mitgebracht)
- bereits gebastelter Keplerstern
- evtl. verschiedene Polyeder und evtl. Steckerle, um Tetraeder… zu bauen
- evtl. Schnur (um den Würfel zu veranschaulichen)

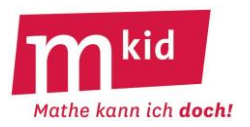

# **Der Keplerstern - ein dreidimensionaler Stern**

Der Keplerstern ist ein dreidimensionaler Stern, der nach dem Mathematiker und Astronomen JOHANNES KEPLER aus Weil der Stadt benannt wurde.

Bastle den Stern nach der folgenden Anleitung. Bearbeite dann die Aufgaben:

- Schneide die Figuren auf den beiden Bögen an den äußeren Linien aus. Du solltest jetzt jede Figur jeweils 4-mal haben. Tipp: Wenn deine beiden Bögen unterschiedliche Farben haben, wird dein Stern nachher besonders schön.

- Knicke die inneren Linien vor – alle in die gleiche Richtung.

- Forme nun aus jedem Teil eine dreieckige Pyramide, die nach einer Seite offen ist und verbinde sie mithilfe der dunkel markierten Klebelasche. Du erhältst dadurch 8 Pyramiden: 4 mit drei Klebelaschen und vier ohne Klebelasche.

- Verbinde nun die Teile: Klebe dazu an eine Pyramide mit drei Laschen drei Pyramiden ohne Lasche (an jede Klebefläche eine). Klebe die Laschen immer auf die Innenseite der Pyramiden, damit man sie am Ende nicht mehr sieht.

# **Aufgaben:**

Diese Sterne sind sehr regelmäßig aufgebaut und können daher auch gut mathematisch untersucht werden:

1. Aus welchen räumlichen Grundkörpern besteht der Keplerstern?

2. Man kann sich auch vorstellen, dass der Keplerstern aus zwei Körpern besteht, die ineinandergesteckt werden. In der Mathematik nennt man solche Körper "Durchdringungskörper".

Aus welchen großen Körpern besteht der Kepler-Stern?

3. Ist dir schon aufgefallen, dass der Raum, um den sich die acht kleinen Tetraeder anordnen, genau dem Raum entspricht, wo die beiden großen Körper einander durchdringen? Beschreibe diesen Raum des Keplersterns.

Du kennst schon die regelmäßigen Polyeder:

Gib an, ob einer der abgebildeten fünf regelmäßigen Polyeder diesen Raum ausfüllt.

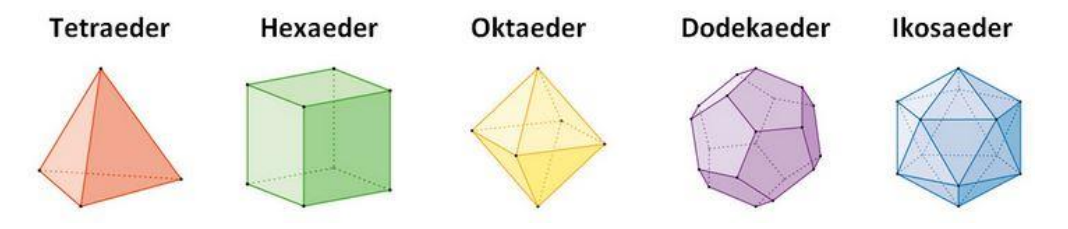

4. Verbinde die äußeren Eckpunkte des Kepler-Sterns in Gedanken. Welcher Körper entsteht dadurch?

### **Für Schnelle:**

5. Aus der letzten Stunde kennst du die Polyederformel von EULER. Prüfe, ob sie auch für den Keplerstern gilt.

6. Zum Vergleich: Wie viele Ecken, Kanten und Seitenflächen haben die beiden Körper, die den Keplerstern ergeben, wenn man sie ineinandersteckt?

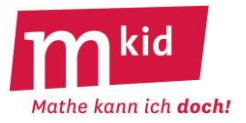

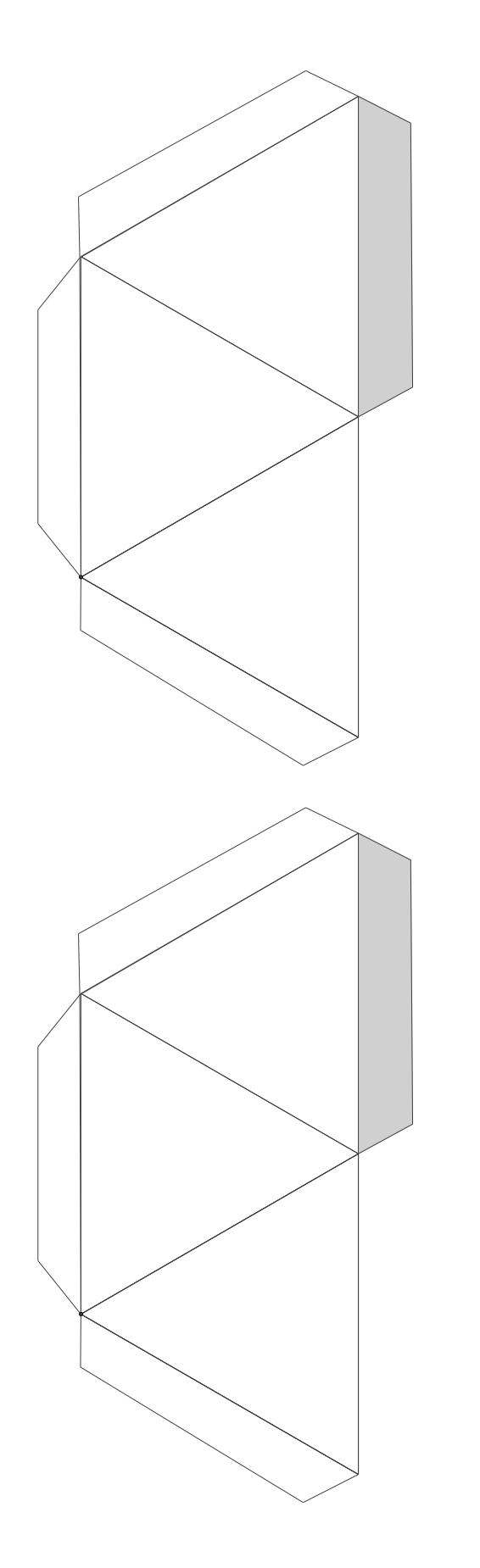

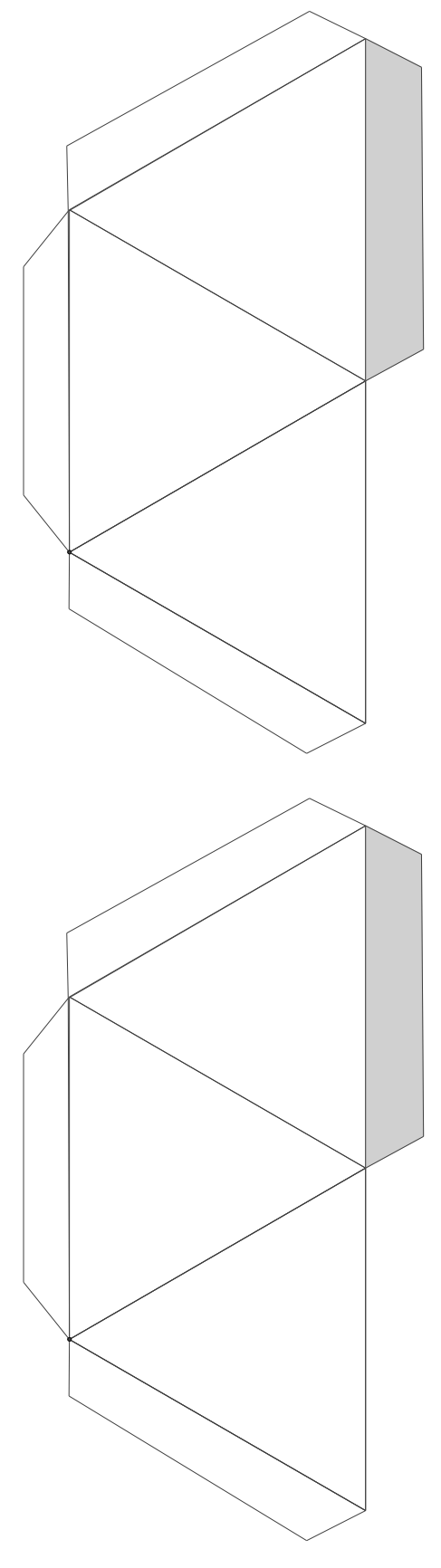

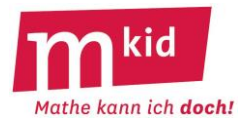

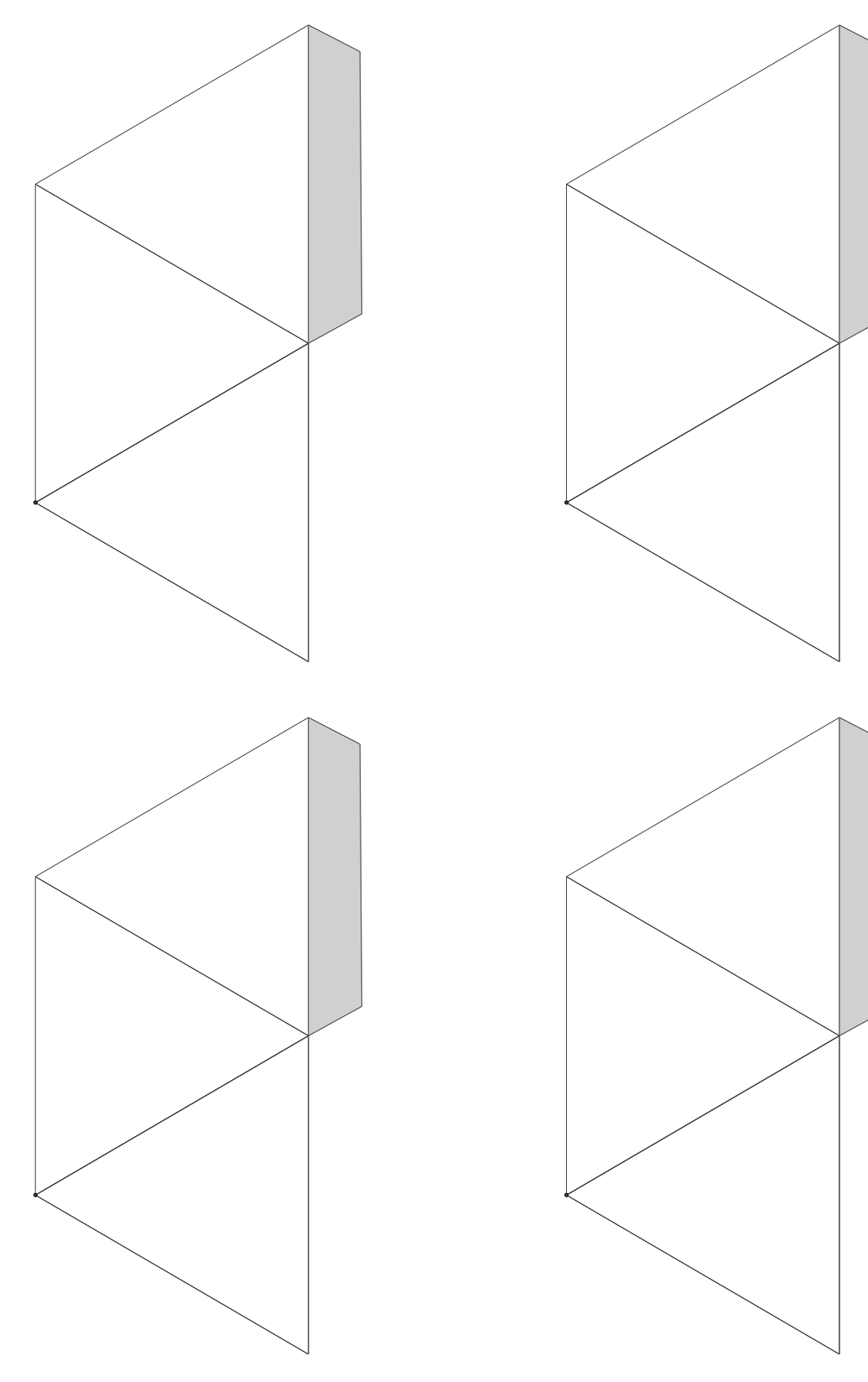

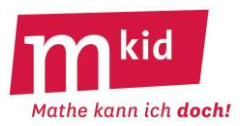

# **Verlaufsplan**

SuS … Schülerinnen und Schüler L … Lehrerin bzw. Lehrer EA … Einzelarbeit PA … Partnerinnen- bzw. Partnerarbeit FEU … fragendentwickelnder Unterricht Die Zeitangaben dienen nur zur groben Orientierung!

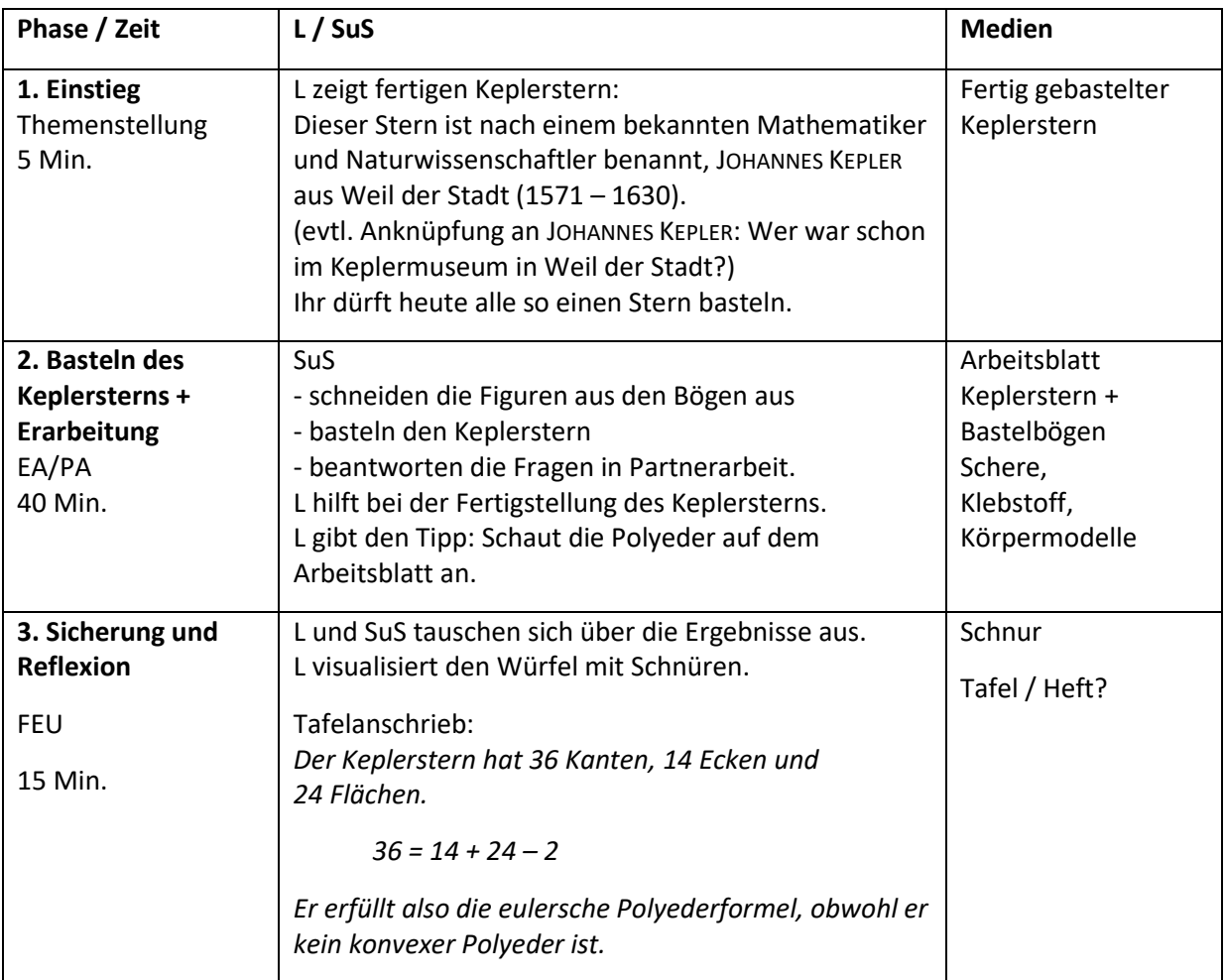

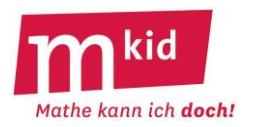

# **Infoblatt**

Diese Einheit ist auf ca. drei Zeitstunden ausgerichtet, kann aber je nach Fortschritt der Schülerinnen und Schüler (SuS) auch kürzer unterrichtet werden.

Je nach Ausstattung der Schule haben Sie in Klassenstufe 6 die Wahl zwischen den graphischen Programmiersprachen *Scratch* oder *Pocket Code*.

Das Mkid-Programmiermodul in Klassenstufe 7 kann jedoch nur mit Scratch umgesetzt werden. Dies ist auch deshalb sinnvoll, weil in Klasse 7 im Rahmen des Informatikunterrichts ebenfalls Scratch verwendet wird.

Scratch läuft direkt online im Browser oder kann auf Computern und Tablets offline genutzt werden. Letzteres empfiehlt sich für den Einsatz in der Schule, damit man nicht von Verfügbarkeit und Bandbreite des Internetzugangs der Schule abhängt. Pocket Code gibt es zurzeit nur für Android-Geräte. Es soll aber auch für Apple entwickelt werden. Voraussetzung zum Einsatz von Pocket Code ist also, dass zumindest zwei SuS gemeinsam ein Android-Smartphone oder Android-Tablet zur Verfügung haben. Man findet das Programm im Google Play Store.

Bevor Sie mit den SuS die Arbeitsblätter (AB) bearbeiten, sollten Sie die Lösungen zunächst selbst einmal programmiert haben. Diese Selbsterfahrung der Lehrkraft ist wichtig.

Scratch ist weitgehend intuitiv bedienbar. Wir verzichten hier auf eine Einführung, diese ist ausführlich auf den Arbeitsblättern zu finden.

Bei Pocket Code muss man den SuS unbedingt eine kleine Einführung zur Bedienung geben. Denn man kann sich ziemlich schnell in den vielen Bildschirmen verirren und die Menüpunkte sind nicht immer einleuchtend. Dafür hat die Verwendung des eigenen Smartphones und die Nutzbarkeit unterwegs einen gewissen Anreiz.

### **Hinweise zu Scratch:**

Scratch kann online genutzt werden [https://scratch.mit.edu/projects/editor/?tip\\_bar=home](https://scratch.mit.edu/projects/editor/?tip_bar=home) oder kostenlos auf Geräten mit den Betriebssystemen Windows, macOS, Android und iOS installieren werden. Den dazu benötigten Offline-Editor finden Sie auf der Scratch Homepage [https://scratch.mit.edu](https://scratch.mit.edu/) unter Support beziehungsweise im App Store bzw. Play Store. Auf der Scratch-Homepage stehen neben der aktuellen Version auch ältere Versionen von Scratch zum Download zur Verfügung. Falls an Ihrer Schule noch eine ältere Version in Gebrauch ist, empfiehlt es sich, die Version der Schule zu installieren. Der Online-Editor nutzt ausschließlich die aktuelle Scratch-Version.

Um mit Scratch zu programmieren, werden einfach die gewünschten Programmblöcke in den Skriptbereich gezogen. Die Programmblöcke sind in verschiedene Bereiche wie Bewegung, Aussehen, Steuerung, Daten, Fühlen etc. gruppiert. Die Zuordnung ist nicht in allen Fällen intuitiv. Machen Sie sich daher mit den verschiedenen Bereichen vertraut.

Um einen Programmblock zu entfernen, schiebt man ihn einfach wieder zurück in den Block-Vorrat.

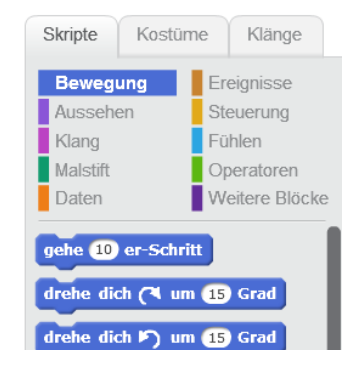

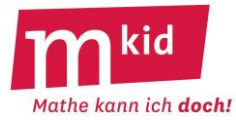

Eine kurze Einführung in die Benutzung von Scratch findet sich auf dem Arbeitsblatt 0 in zwei verschiedenen Versionen, einmal für Scratch 2.x und einmal für Scratch 3.x. Verschaffen Sie sich auf jeden Fall einen ausführlichen Überblick über Scratch, bevor Sie es zum ersten Mal einsetzen. Klicken Sie dabei durch alle Bereiche und beachten Sie, dass die Zuordnung einzelner Blöcke zu den Bereichen ist nicht immer intuitiv einleuchtet. **Man findet z.B. "Sage" unter "Aussehen" und "Frage" bei "Fühlen"**. Insbesondere sollten Sie sich **mit "Daten" vertraut machen**. Mit der Erzeugung einer Variablen entstehen auch neue Programmierblöcke wie "Setze … auf" und "Ändere … um".

In Scratch können allen Figuren und Bühnen (so heißen die Hintergründe) Programm-Skripte zugeordnet werden. Damit man die Skripte, die z.B. zur Figur Katze gehören, sehen und verändern kann, muss man vorher im Bereich Figuren auf die Katze klicken. Sind die gesuchten Skripte nicht zu sehen, ist wahrscheinlich gerade eine andere Figur oder eine Bühne aktiviert.

# **Hinweise zu Pocket Code:**

Hier ist es nicht intuitiv, ein neues Programm zu beginnen. Man klickt zuerst auf "Neu", vergibt einen Namen für das Programm und wählt die Ausrichtung. Dann klickt man auf "Hintergrund" und wählt "Skripte" und danach auf "+", nun erst bekommt man die Bereiche aus denen Anweisungen gewählt werden können. Hat man dann ein Programm zusammengestellt und lässt es laufen (Pfeil am unteren Rand), dann bekommt man am Ende unter Umständen einen leeren Bildschirm und ist etwas hilflos. Hier hilft dann nur die Zurücktaste des Smartphones. Am unteren Rand erscheint dann eine Bedienleiste, bei der man auf "Zurück" klicken kann.

Zum Löschen einer Anweisung klickt man auf die Anweisung und wählt dann "Baustein löschen" (hier findet man auch "Baustein verschieben").

In der Hilfe findet man eine YouTube-Einführung in die vielfältigen Möglichkeiten, die wir nur zum kleinen Teil nutzen.

# **Tipps für den Unterricht:**

Besprechen und üben Sie bei erster Gelegenheit das Speichern eigener Scratch-Projekte an einer Stelle, an der die SuS das Programm auch Wochen später wiederfinden.

Sie können die Lösungen zu den einzelnen Aufgaben an der Tafel aushängen, sodass die SuS bei kleinen Problemen oder Fragen selbständig nachschauen können. Das kann Sie entlasten, weil so weniger Fragen auf einmal von Ihnen beantwortet werden müssen. Sinnvollerweise geben Sie vor, dass die Lösungen von den SuS nicht mit an den eigenen Platz genommen werden dürfen.

Wie schnell die SuS vorankommen, hängt auch von den Vorkenntnissen ab und wird bei den SuS variieren. Daher sind am Ende der Einheit zusätzliche Aufgaben für die schnelleren SuS vorgesehen.

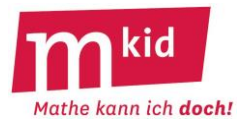

**Lösungen der Aufgaben:**

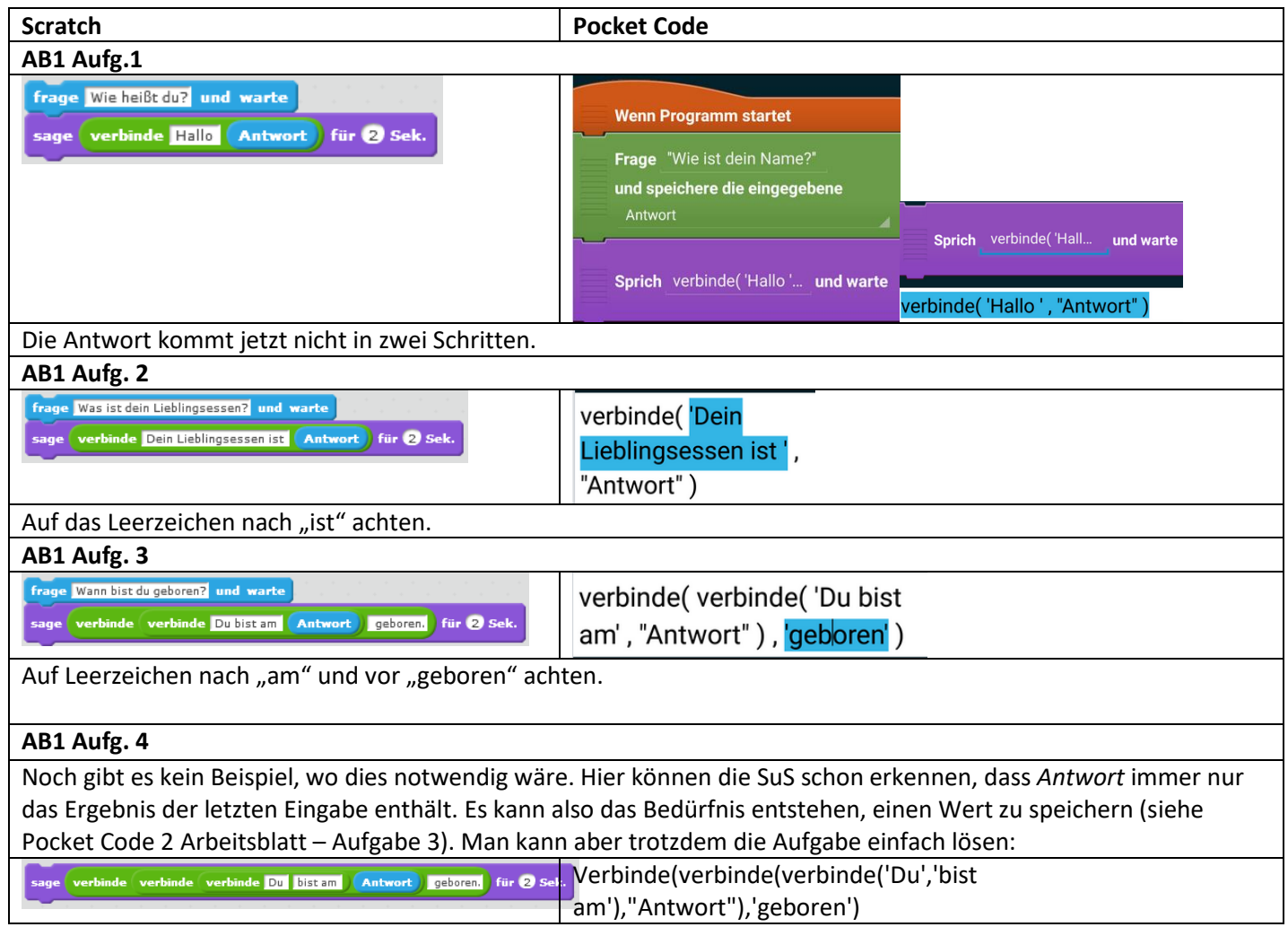

#### **Mkid 6-09-11 Programmieren**

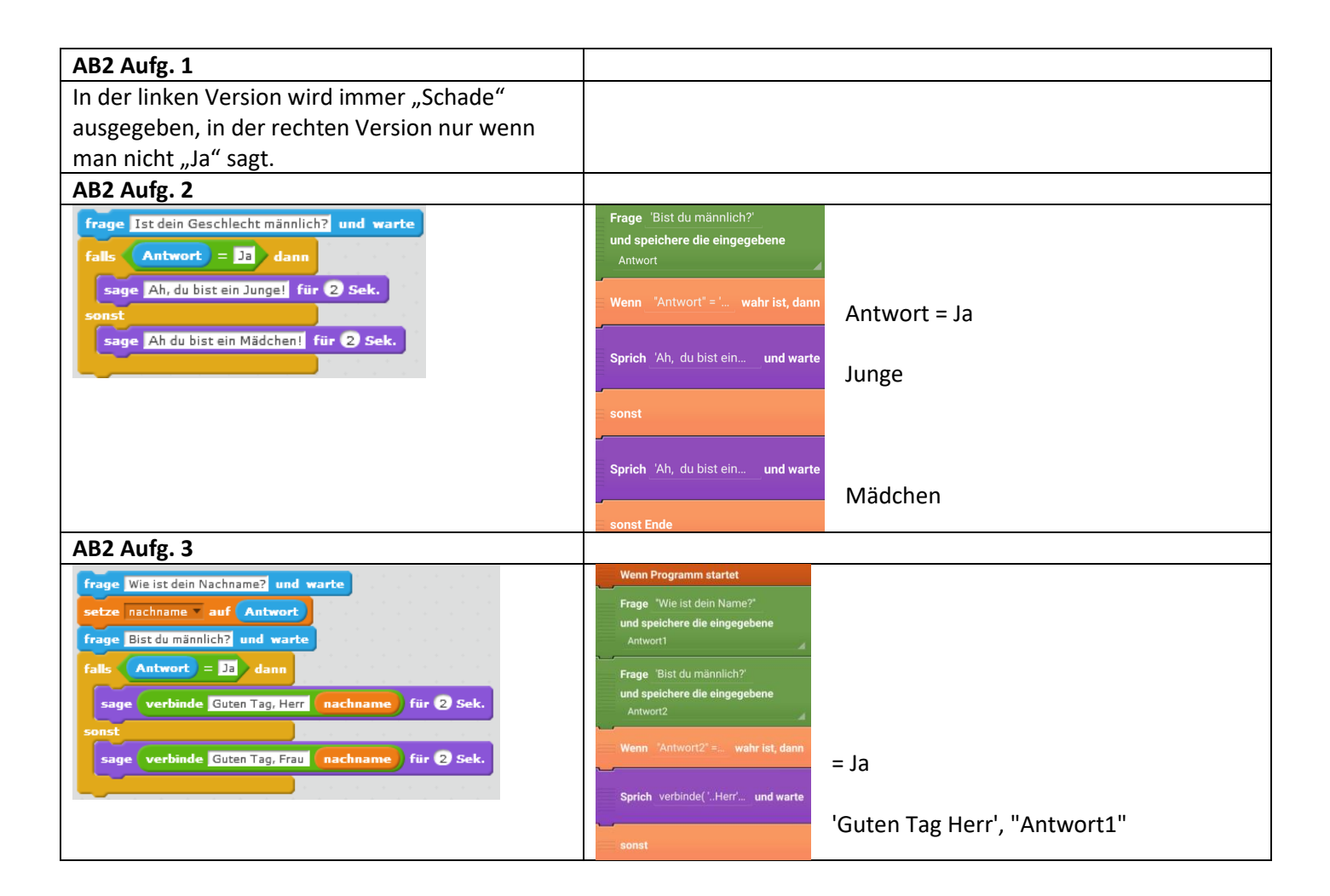

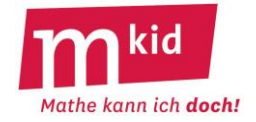

### **Mkid 6-09-11 Programmieren**

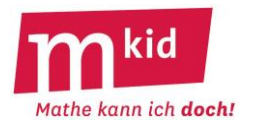

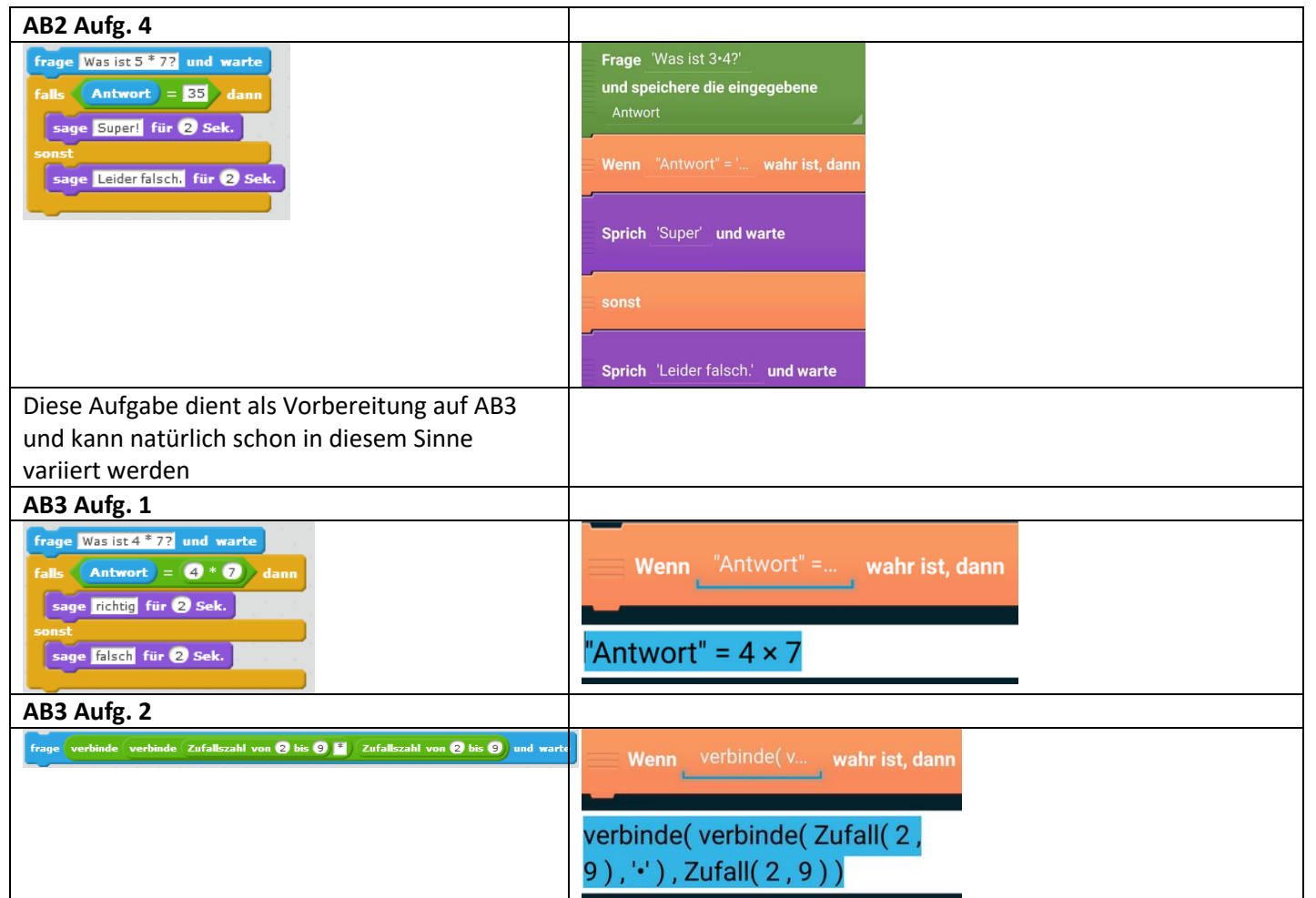

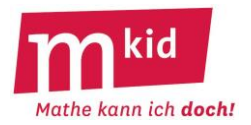

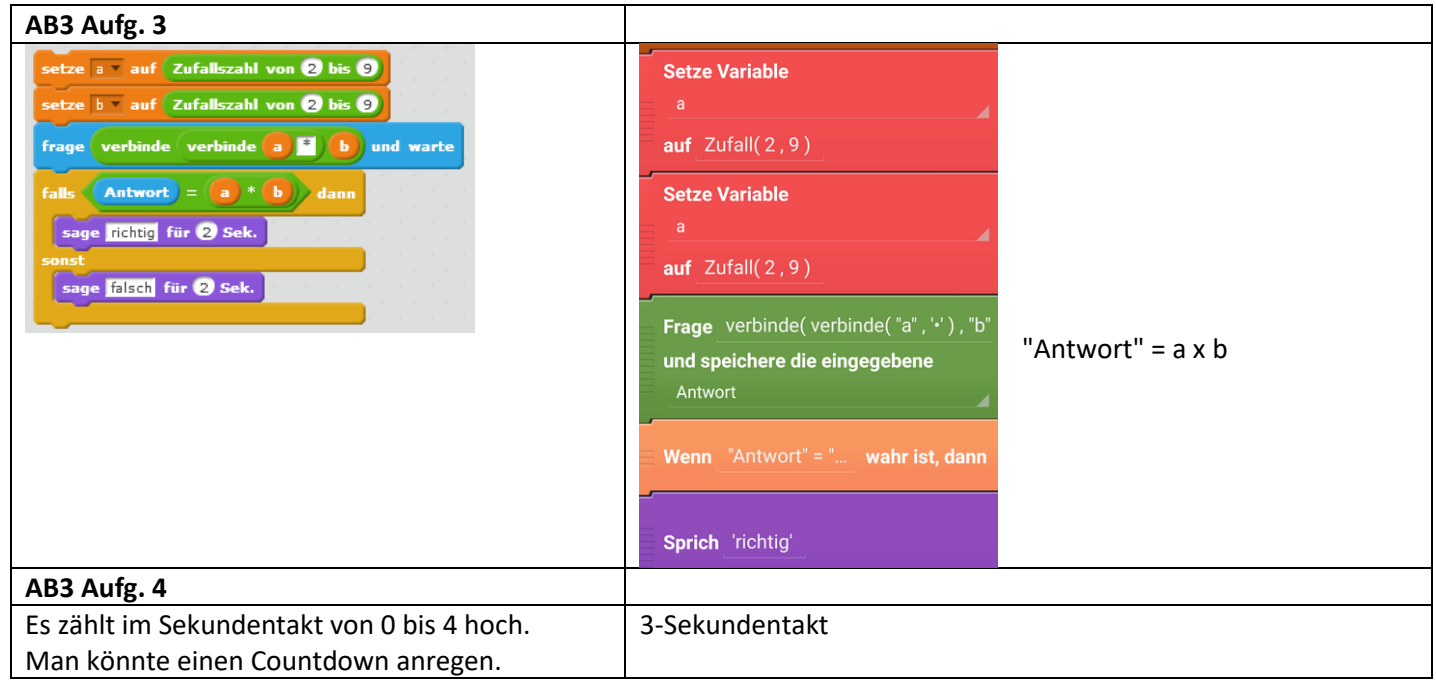

### **Mkid 6-09-11 Programmieren**

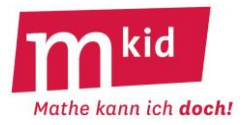

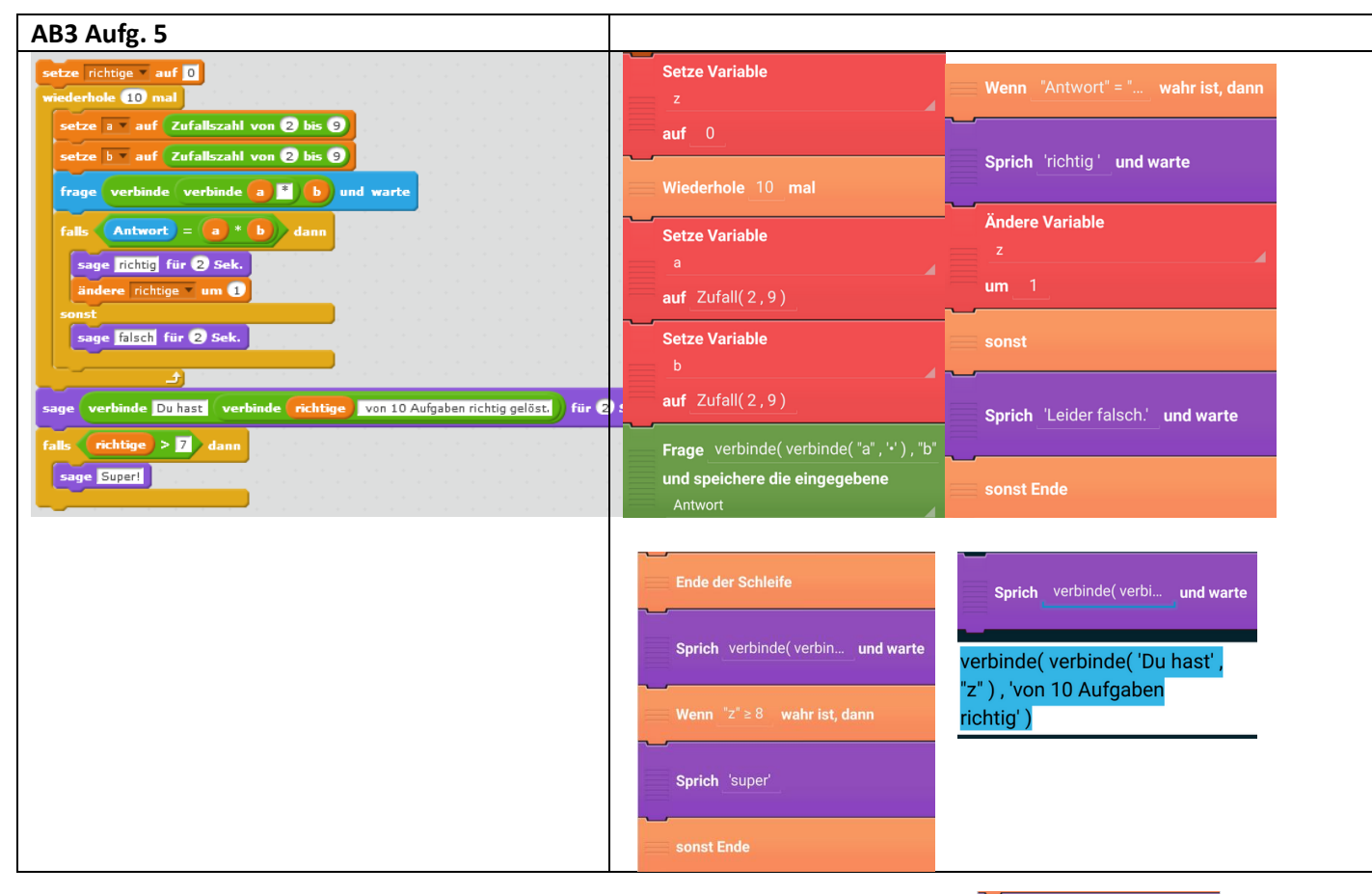

**Ein Fehler in Pocket Code:** Das "Warte" funktioniert in der Sprich-Anweisung nicht so richtig.

Deshalb ist es günstiger, die Anweisung in zwei Teile aufzuspalten:

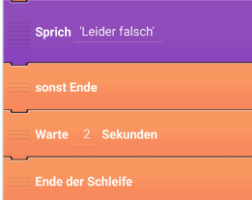

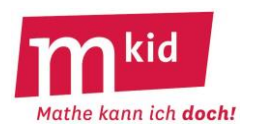

# **Didaktischer Kommentar**

### **Ziele:**

Die Stunden haben offensichtliche und verdeckte Ziele.

Einerseits sollen die Schülerinnen und Schüler (SuS) Freude am Programmieren entwickeln und im besten Fall anschließend eigene Programme entwickeln. Dabei lernen sie die wesentlichen Elemente eines Programms (Eingabe, Ausgabe, Variable, Verzweigung und Schleife) zu verwenden. Andererseits müssen sie beim Testen ihres Programms "im Kopf" nachrechnen, ob dieses richtig rechnet. Dabei üben sie das kleine Einmaleins. Ein wesentliches, übergeordnetes Ziel von Mkid ist eine Stärkung der Grundfertigkeiten, zu denen das kleine (oder auch das große) Einmaleins gehört.

# **Sachanalyse:**

Eine **Eingabe** besteht in der Regel aus einer Aufforderung, z.B. über die Tastatur etwas einzugeben und aus einem weiteren Element (z.B. einem Button) mit dem signalisiert werden kann, dass die Eingabe beendet worden ist. D.h. das Programm "wartet" während der Eingabe. Wenn die Eingabe sinnvoll verwendet werden soll, dann muss das Eingegebene in einer Variablen gespeichert werden. Bei Scratch gibt es die vorgegebene Variable *Antwort*, bei Pocket Code muss man eine Variable dafür benennen.

**Variablen** sind beim Programmieren Speicher, in denen etwas aufbewahrt und wieder abgerufen werden kann. Sie unterscheiden sich also inhaltlich vom Variablenbegriff in der Mathematik.

Eine **Ausgabe** kann auf den Bildschirm (Scratch) oder auch akustisch (Pocket Code) erfolgen. Gibt es zwei Ausgaben hintereinander, dann muss sichergestellt sein, dass die zweite Ausgabe die erste nicht überschreibt. Dazu kann z.B. das Warten für eine bestimmte Zeitdauer dienen.

Die **Verzweigung** besteht aus einer Bedingung und ein bis zwei Blöcken. Der erste Block wird ausgeführt, wenn die Bedingung wahr ist, der zweite, wenn sie falsch ist. Danach geht das Programm weiter. Die Bedingung spielt dabei keine weitere Rolle mehr.

Die **Schleife** um einen Anweisungsblock sorgt dafür, dass der Block wiederholt wird. Dabei kann er fortlaufend bis zum Eintritt einer formulierten Abbruchbedingung oder n-mal ausgeführt werden.

### **Didaktische Reduktion:**

Für SuS ist der Begriff einer Programmvariablen schwierig.

Sie dürfen sich bei den Programmvariablen eine Sammlung von Papieren unterschiedlicher Farbe vorstellen, auf denen ein "Variablen-Verwalter" nach Anweisung etwas (z.B. eine Zahl) notiert. Die "Variablen-Verwaltungskraft" kann bei Nennung der Farbe auch Auskunft darüber geben, was auf diesem Papier im Moment steht.

Als Kombination dieser beiden Aktionen kann sie auch einen Variablenwert *aktualisieren*, das bedeutet, den bisherigen Wert nach Anweisung zu verändern.

Dazu muss sie den bisherigen Wert zunächst lesen, die Veränderung durchführen, den bisherigen Wert streichen und schließlich den neuen Wert aufschreiben.

Man kann das mit einer Schülerin oder einem Schüler als Verwaltungskraft und einigen verschiedenfarbigen Papieren durchspielen:

"Notiere die Zahl 5 auf dem gelben Papier." | "Lies vor, welche Zahl auf dem blauen Papier steht." | "Erhöhe die Zahl, die auf dem grünen Papier steht, um 3." usw.

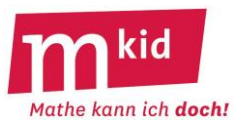

### **Informationen zu Scratch 2.0**

### **Mit Scratch 2.0 programmieren**

Der Bildschirm ist bei Scratch in drei Teile aufgeteilt. Rechts befindet sich der **Skript- Bereich**, in dem die Programme (auch Skripte genannt) erstellt werden.

Links ist oben das **Spielfeld**, in dem später die Programme ablaufen. Du kannst die Programme mit der grünen Fahne starten und mit dem roten Stopp-Zeichen anhalten.

Links unten ist der **Figuren-Bereich.** Dort kannst du beim Programmieren verschiedenen Figuren und Bühnen auswählen.

Um ein Programm zu schreiben, zieht

man die farbigen Blöcke aus dem Vorrat nach rechts in den Skript-Bereich.

Probiere das kurz aus: Benutze aus dem Bereich Ereignisse den "Wenn grüne Fahne angeklickt"-Block und aus dem Bereich Bewegung den "gehe 10-er Schritt"-Block, um ein Programm zu schreiben, bei dem die Katze ein Stück nach rechts geht. Ergänze anschließend aus dem Bereich Aussellen den "sage Hello! Für 2 Sek."-Block.

Achte darauf, dass du alle Blöcke aneinandergehängt hast – ähnlich wie bei Puzzleteilen. Um das fertige Programm zu starten, klicke auf die grüne Fahne  $\blacktriangleright$  oberhalb des Spielfelds.

Nicht mehr benötigte Blöcke löschst du einfach, indem du sie wieder zurück in den Vorrat schiebst.

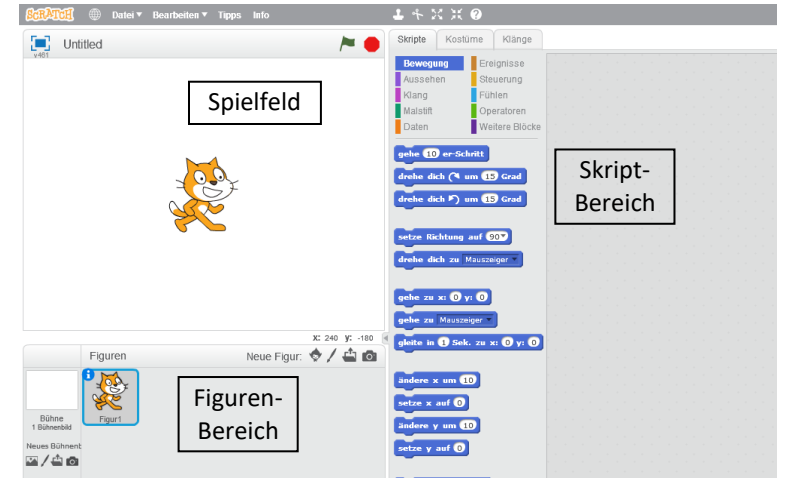

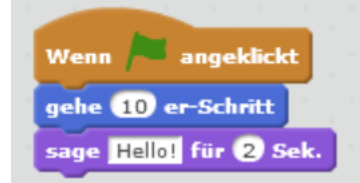

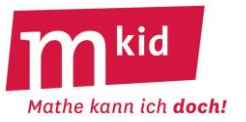

### **Informationen zu Scratch 3.0**

#### **Mit Scratch 3.0 programmieren**

Der Bildschirm ist bei Scratch 3.0 in vier Teile aufgeteilt. Links befindet sich der **Skript- Bereich**, in dem die Programme (auch Skripte genannt) erstellt werden.

Rechts ist oben das **Spielfeld**, in dem später die Programme ablaufen. Du kannst die Programme mit der grünen Fahne starten und mit dem roten Stopp-Symbol anhalten.

Rechts unten ist der **Figuren-Bereich.** Dort kannst du beim Programmieren verschiedenen Figuren für das

Programmieren auswählen. Ganz unten rechts ist neben dem Figuren-Bereich der **Bühnen-Bereich**. Hier können verschiedene Hintergründe eingestellt werden.

Um ein Programm zu schreiben, zieht man die farbigen Blöcke aus dem Vorrat nach rechts in den Skript-Bereich.

Probiere das kurz aus: Benutze aus dem Bereich den "Wenn grüne Fahne angeklickt"-Block und

aus dem Bereich <sub>Bewegung</sub> den "gehe 10-er Schritt"-Block, um ein

Programm zu schreiben, bei dem die

Katze ein Stück nach rechts geht. Du musst dabei die Blöcke

aneinanderhängen – wie bei Puzzleteilen. Ergänze anschließend aus dem

Bereich den "sage Hello! Für 2 Sek."-Block.

Um das Programm zu starten, klicke auf die grüne Fahne  $\blacksquare$  oberhalb des Spielfelds.

Um nicht mehr benötigte Blöcke zu löschen, kannst du sie einfach wieder in den Vorrat schieben.

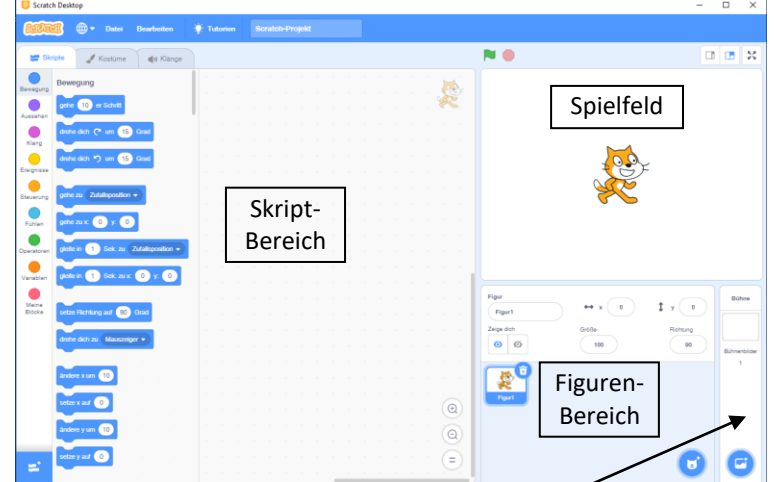

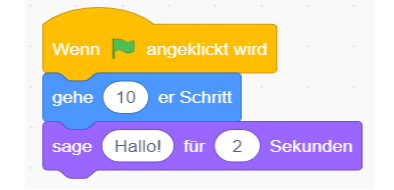

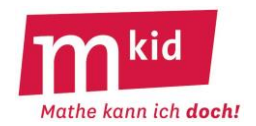

### **Programmieren mit Scratch (1)**

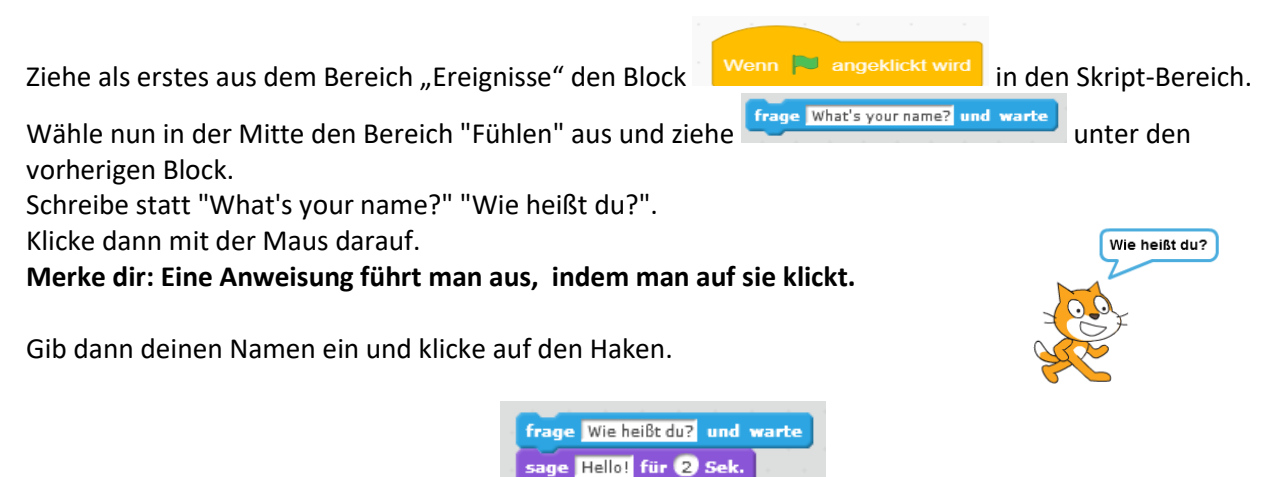

Ziehe nun aus dem Bereich "Aussehen" unter die Frage und ersetze "Hello" durch "Hallo".

**Merke dir: Elemente kann man wie Puzzle-Teile aneinander setzen. Klickt man auf ein Element, so werden die Puzzleteile nacheinander ausgeführt. Man nennt das ein Programm.**

Wozu gibt man eigentlich seinen Namen ein? Im Bereich "Fühlen" gibt es eine Element **Antwort**, das man statt eines Textes einfügen kann. Das würde dann z.B. so aussehen:

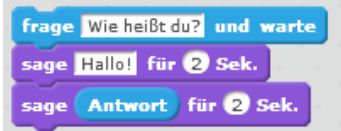

### **Merke dir: Runde Elemente kann man statt eines Textes einsetzen.**

Aufgabe 1<br>Ziehe sage Antwort für 2 Sek. vom Programm weg. Im Bereich Operatoren findest du das

Element **Verbinde hello world**. Setze dieses für "Hallo" in deinem Programm ein. Ziehe nun **Antwort** in das "world"-Feld. Wie hat sich dein Programm verändert?

### **Aufgabe 2**

Nun sollst du ein Programm schreiben, das nach deinem Lieblingsessen fragt und dann sagt: "Dein Lieblingsessen ist …", wobei … durch die Antwort ersetzt werden soll.

### **Aufgabe 3**

Jetzt wird es schwierig: Das Programm soll dich nach deinem Geburtstag fragen und dann ausgeben "Du bist am … geboren." Leider gibt es hinter "world" kein weiteres Feld. Tipp:

sage <mark>verbinde hello verbinde hello world</mark> ) für 2 Sek.

#### **Aufgabe 4**

Denke dir ein Programm mit drei ineinander geschachtelten "verbinde" aus.

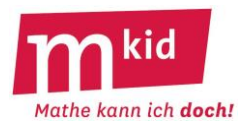

### **Programmieren mit Pocket Code (1)**

Installiere auf deinem Android Smartphone oder Tablet die App Pocket Code. Du kannst mit dieser Seite eigene Programme schreiben. Der Bildschirm sieht zum Beginn so aus.

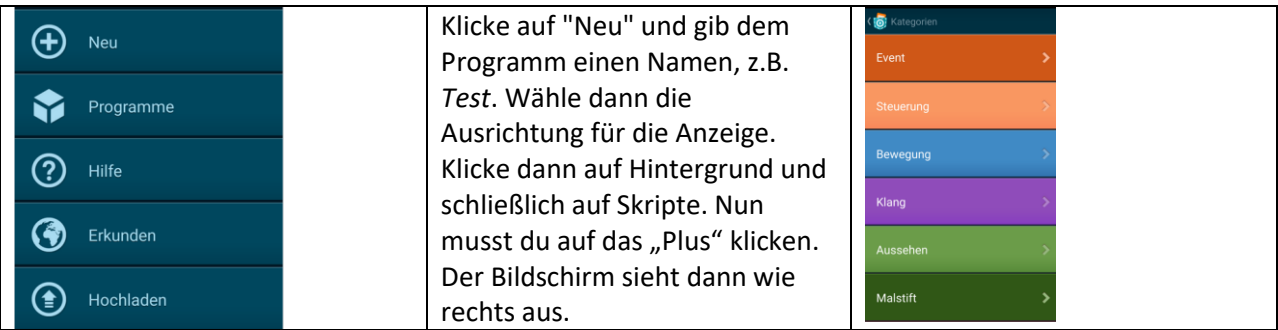

Hier kannst du Bereiche auswählen, aus denen du Anweisungen wählen kannst.

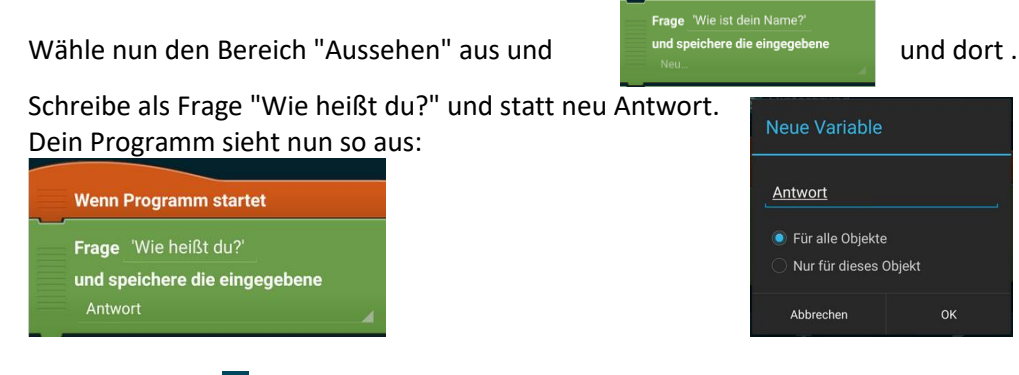

Klicke dann auf **D** 

Merke dir: Ein Programm führt man aus, indem man auf ▶ klickt. Zurück kommst du über den **Zurück-Knopf auf deinem Handy.**

Addiere nun mit "+" eine weitere Anweisung aus dem Bereich Klang: und ziehe sie und ziehe sie unter die Frage.

Sprich Hallo

### **Merke dir: Elemente kann man wie Puzzle-Teile aneinander setzen. Die Puzzleteile werden nacheinander ausgeführt. Man nennt das ein Programm.**

Wozu gibt man eigentlich seinen Namen ein? Er wurde in der Variablen Antwort gespeichert. Du kannst die Variable in das "Sagen" einbauen. Dazu musst du auf "Hallo" klicken und dann im Eingabefeld "Daten" "Antwort" auswählen.

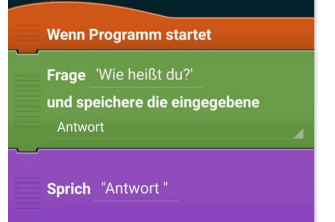

**Merke dir: Variablen kann man über die Eingabe "Daten" einfügen**

# **Aufgabe 1**

Klicke auf "Antwort". Im Bereich Funktionen findest du verbinde ('Hallo', Welt') [1] Setze dieses für "Antwort" in deinem Programm ein. Setze nun "Antwort in das "Welt"-Feld. Wie hat sich dein Programm verändert?

# **Aufgabe 2**

Nun sollst du ein Programm schreiben, das nach deinem Lieblingsessen fragt und dann sagt: "Dein Lieblingsessen ist …", wobei … durch die Antwort ersetzt werden soll.

# **Aufgabe 3**

Jetzt wird es schwierig: Das Programm soll dich nach deinem Geburtstag fragen und dann ausgeben "Du bist am … geboren." Leider gibt es hinter "Welt" kein weiteres Feld. Tipp: Man kann "verbinde" ineinander schachteln.

# **Aufgabe 4**

Denke dir ein Programm mit drei ineinander geschachtelten "verbinde" aus.

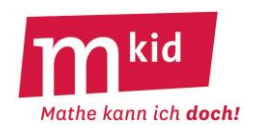

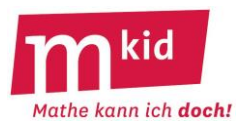

### **Programmieren mit Scratch (2)**

Öffne im Browser den Link [https://scratch.mit.edu/projects/editor/?tip\\_bar=home](https://scratch.mit.edu/projects/editor/?tip_bar=home) Du sollst nun ein Programm schreiben, das abhängig von der Antwort auf eine Frage unterschiedlich reagiert.

Dazu benötigt man die Verzweigung (Bereich Steuerung):

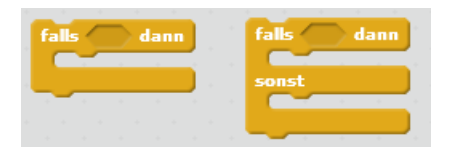

Damit kann man abhängig von einer Bedingung unterschiedliche Reaktionen auslösen.

**Aufgabe 1:** Überlege zuerst, was die folgenden Programme machen, klicke sie dann zusammen und überprüfe ob deine Vorhersage stimmt. Was unterscheidet die beiden Varianten?

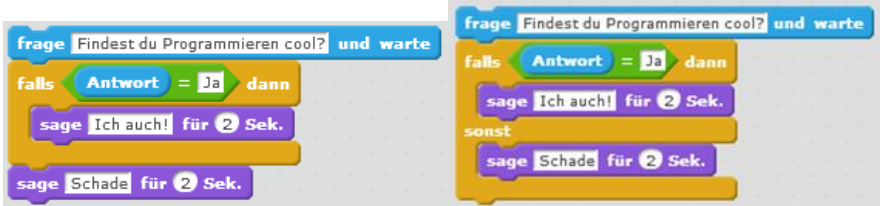

**Aufgabe 2:** Schreibe ein Programm, das fragt, ob man männliches Geschlecht hat. Anschließend soll ausgeben: "Ah, du bist ein Junge!" bzw. "Ah, du bist ein Mädchen".

**Aufgabe 3:** Nun sollst du das Programm so ändern, dass zuerst nach dem Nachnamen gefragt wird und dann nach dem Geschlecht. Abhängig vom Geschlecht soll dann ausgegeben werden: "Guten Tag Herr (Nachname)" bzw. "Guten Tag Frau (Nachname)".

Hier tritt ein Problem auf, das man lösen kann, indem man sich die Antwort merkt:

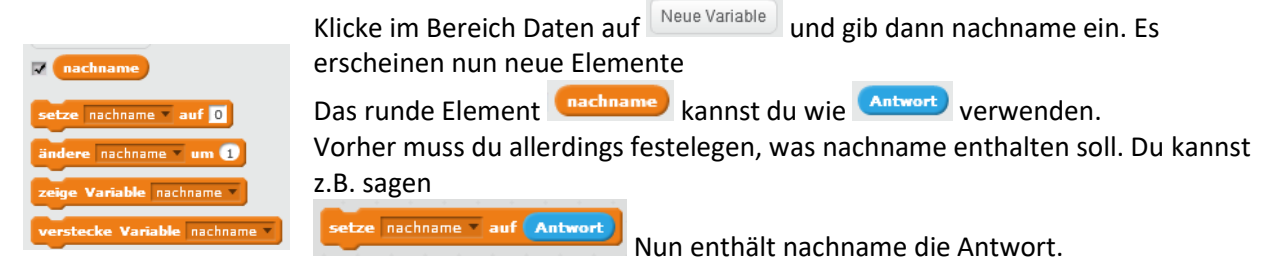

So kann man beliebig viele Variablen erzeugen, die irgendwelche Informationen enthalten.

**Aufgabe 4:** Schreibe ein Programm, das eine Rechenaufgabe stellt. Wenn sie richtig gelöst ist, dann soll es "Super" ausgeben, sonst soll es "Leider falsch" ausgeben.

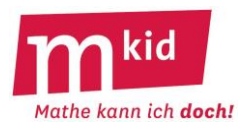

### **Programmieren mit Pocket Code (2)**

Du sollst nun ein Programm schreiben, das abhängig von der Antwort auf eine Frage unterschiedlich reagiert.

Dazu benötigt man die Verzweigung (Bereich Steuerung):

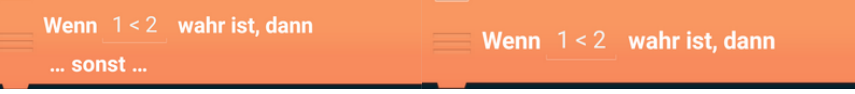

Damit kann man abhängig von einer Bedingung unterschiedliche Reaktionen auslösen.

**Aufgabe 1:** Überlege zuerst, was die folgenden Programme machen, klicke sie dann zusammen und überprüfe ob deine Vorhersage stimmt. Was unterscheidet die beiden Varianten?

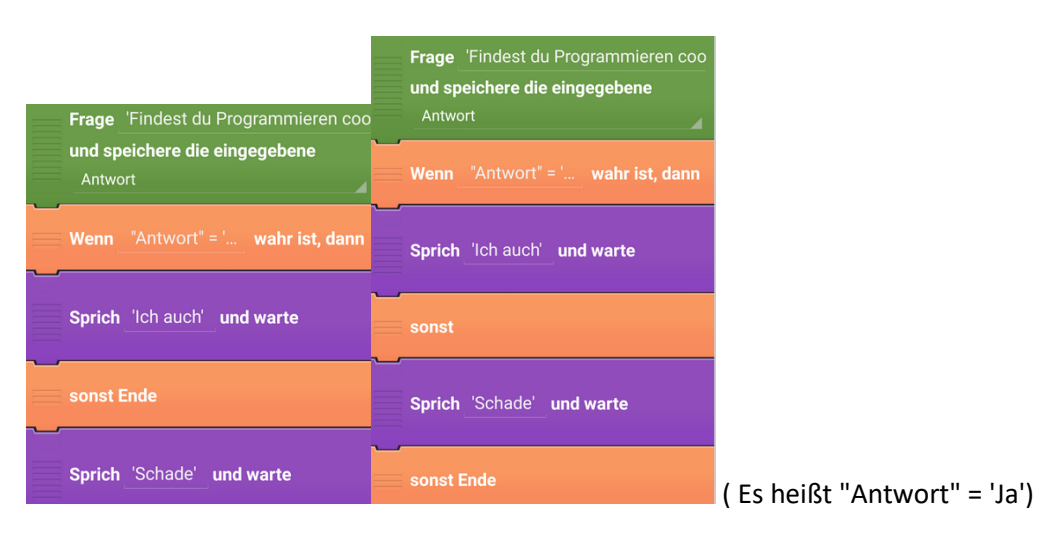

**Aufgabe 2:** Schreibe ein Programm, das fragt, ob man männliches Geschlecht hat. Anschließend soll ausgeben: "Ah, du bist ein Junge!" bzw. "Ah, du bist ein Mädchen".

**Aufgabe 3:** Nun sollst du das Programm so ändern, dass zuerst nach dem Nachnamen gefragt wird und dann nach dem Geschlecht. Abhängig vom Geschlecht soll dann ausgegeben werden: "Guten Tag Herr (Nachname)" bzw. "Guten Tag Frau (Nachname)".

Hier benötigt man nun zwei unterschiedliche Variablen *Antwort1* und *Antwort2*:

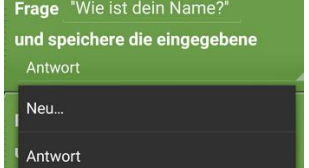

Klicke auf "Antwort" und wähle dann "Neu...". Gib der Variablen den Namen *Antwort1*. Wähle nun Antwort1 statt Antwort.

So kann man beliebig viele Variablen erzeugen, die irgendwelche Informationen enthalten.

**Aufgabe 4:** Schreibe ein Programm, das eine Rechenaufgabe stellt. Wenn sie richtig gelöst ist, dann soll es "Super" ausgeben, sonst soll es "Leider falsch" ausgeben.
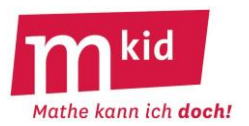

# **Programmieren mit Scratch (3)**

Öffne im Browser den Link [https://scratch.mit.edu/projects/editor/?tip\\_bar=home](https://scratch.mit.edu/projects/editor/?tip_bar=home)

Computer heißen so, weil sie besonders gut rechnen können. Bei der Multiplikationsaufgabe haben wir diese Fähigkeit gar nicht verwendet. Mit dem Operator **C**<sup>\*</sup> kann man den Computer ein Produkt ausrechnen lassen.

Überprüfe, was die Anweisung sage **Q** \* **O** für **e** sek. macht.

# **Aufgabe 1**

Schreibe ein Programm, das fragt "Was ist 4\*7?" und dann das Ergebnis ausrechnet und abhängig davon, ob die Eingabe richtig oder falsch ist eine Rückmeldung gibt.

# **Aufgabe 2**

Schön wäre es, wenn der Computer eine beliebige Multiplikationsaufgabe anzeigen könnte. Auch dafür

findet man einen Operator **Zufallszahl von 1 bis 10**. Diese Aufgabe ist super schwierig und es kann sein, dass du eine Hilfe benötigst. Diese Elemente benötigst du zur Lösung:

frage What's your name? und warte verbinde hello world verbinde hello world Zufallszahl von 1 bis 10 Zufallszahl von 1 bis 10

# **Aufgabe 3**

Nun kannst du ein Programm schreiben, das eine beliebige Multiplikationsaufgabe und auf die Eingabe reagiert.

Dazu musst du die Zufallszahl speichern (Daten, Neue Variable, a bzw. b)

setze a auf Zufallszahl von @ bis 9

Mit der **Schleife** (Bereich Steuerung) kann man einen Programmteil wiederholen.

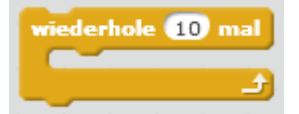

#### **Aufgabe 4**

Was macht wohl dieses Programm? (Daten, Neue Variable, a)

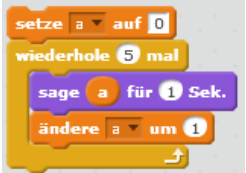

#### **Aufgabe 5**

Schreibe nun ein Programm, das 10 Multiplikationsaufgaben der Reihe nach stellt und zählt, wie viele Aufgaben richtig gelöst wurden. Ab 8 richtigen Aufgaben gibt es "Super" aus.

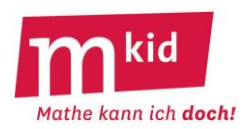

# **Programmieren mit Pocket Code (3)**

Computer heißen so, weil sie besonders gut rechnen können. Bei der Multiplikationsaufgabe haben wir diese Fähigkeit gar nicht verwendet. Mit dem Formel-Editor kann man den Computer rechnen lassen.

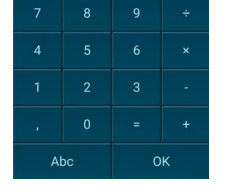

Sprich  $4 \times 7$  und warte Überprüfe, was die Anweisung **machter auf der Anweisung** macht.

# **Aufgabe 1**

Schreibe ein Programm, das fragt "Was ist 4\*7?" und dann das Ergebnis ausrechnet und abhängig davon, ob die Eingabe richtig oder falsch ist eine Rückmeldung gibt.

# **Aufgabe 2**

Schön wäre es, wenn der Computer eine beliebige Multiplikationsaufgabe anzeigen könnte. Auch dafür

findet man eine Funktion <sup>Zufall(0,1)</sup>. Diese Aufgabe ist super schwierig und es kann sein, dass du eine Hilfe benötigst. Diese Elemente benötigst du zur Lösung:

Die Anweisung Frage…, die Funktionen Verbinde (2mal) und Zufall (2,9) (2mal)

# **Aufgabe 3**

Nun kannst du ein Programm schreiben, das eine beliebige Multiplikationsaufgabe stellt und auf die Eingabe reagiert.

Dazu musst du die Zufallszahl speichern (Daten, Setze Variable, a bzw. b)

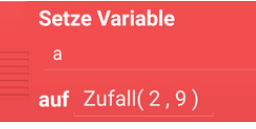

Mit der **Schleife** (Bereich Steuerung) kann man einen Programmteil wiederholen.

Wiederhole 10 mal

#### **Aufgabe 4**

Was macht wohl dieses Programm? (Daten, Neue Variable, a)

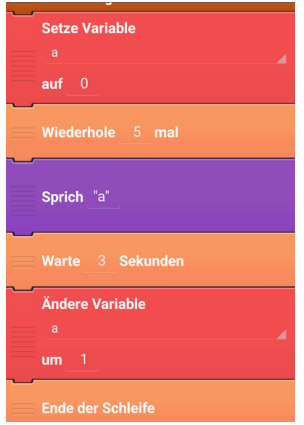

#### **Aufgabe 5**

Schreibe nun ein Programm, das 10 Multiplikationsaufgaben der Reihe nach stellt und zählt, wie viele Aufgaben richtig gelöst wurden. Ab 8 richtigen Aufgaben gibt es "Super" aus.

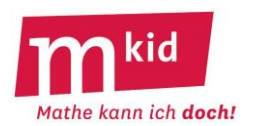

# **Verlaufsplan – alle drei Stunden**

SuS … Schülerinnen und Schüler L … Lehrerin bzw. Lehrer EA … Einzelarbeit PA … Partnerarbeit FEU … fragendentwickelnder Unterricht Die Zeitangaben dienen nur zur groben Orientierung! Insbesondere hängt es sehr stark vom individuellen Unterrichtsverlauf ab, ob 2 oder 3 Nachmittage benötigt werden.

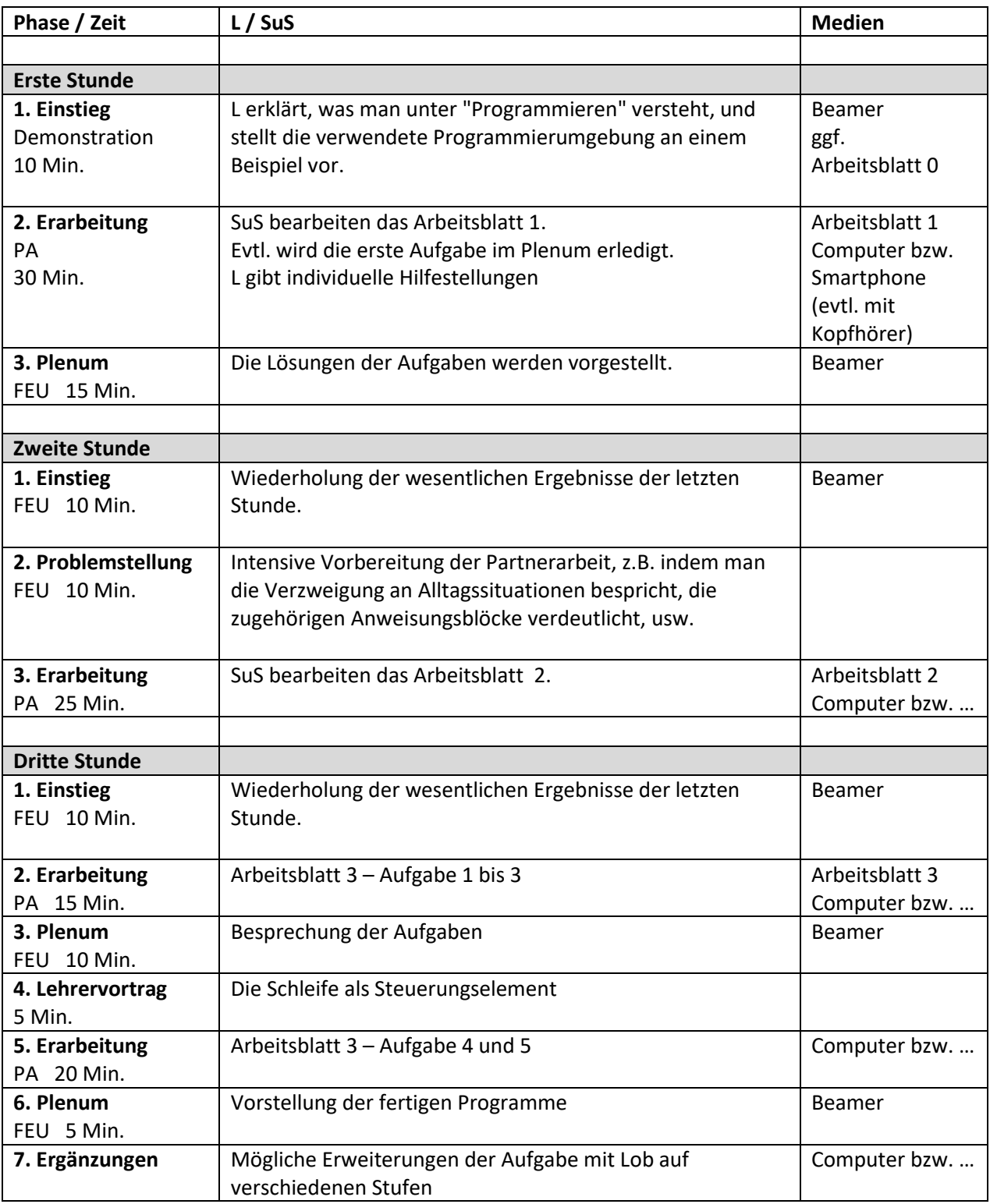

# **Sachanalyse**

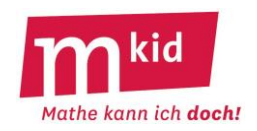

Funktionen der Form f: IN IR nennt man reelle Zahlenfolgen, kurz **Folgen**. IN sei hier die Menge der natürlichen Zahlen einschließlich der Null.

Beispiel: f mit  $f(n) = 2n + 1$ .

Durch die "eingeschränkte" Definitionsmenge lassen sich die Funktionswerte (man sagt: die Folgenglieder) der Reihe nach aufschreiben, hier: 1; 3; 5; 7; … Außer der **expliziten Festlegung** mithilfe eines Funktionsterms eröffnet dies die Möglichkeit der so genannten **rekursiven Festlegung** unter Verwendung eines Anfangswertes und einer Rekursionsvorschrift (z.B.  $f(0) = 1$  und  $f(n) = f(n-1) + 2$  für  $n > 0$ ).

**Arithmetische Folgen** sind explizit festgelegt durch einen Term der Form **b · n + a** bzw. rekursiv durch  $f(0) = a$  und  $f(n) = f(n-1) + b$  für  $n > 0$ . Geometrische Folgen sind explizit festgelegt durch einen Term der Form a · b<sup>n</sup> bzw. rekursiv durch **f(0) = a und f(n) = b · f(n-1)** für n > 0, jeweils für reelle a und b.

Zum Beispiel durch Ausmultiplizieren erkennt man, dass für die Folge f der **Quadratzahlen** ( **f(n) = n<sup>2</sup>** mit dem Folgenanfang 0; 1; 4; 9; 16; 25; …) die rekursive Darstellung mit **f(0) = 0** und  $f(n) = f(n-1) + (2n-1)$  für  $n > 0$  gilt. Man addiert also der Reihe nach die ungeraden Zahlen. Wegen  $f(n) = f(n-1) + (2n-1) = f(n-1) + (n-1) + n$  könnte man sich die Rekursion auch so merken: Die nächste Quadratzahl erhältst du, indem du die alte und die neue Basis addierst.  $7^2 = 6^2 + 6 + 7$ 

Ein beliebtes Aufgabenformat – in jeder Art von "Intelligenz-"Tests – ist das Auffinden einer Rekursionsvorschrift bzw. einer Fortsetzung zu einem gegebenen Folgenanfang. Eine aus mathematischer Sicht verwandte Aufgabenstellung ist das Auffinden eines Folgenterms zu einem Folgenanfang bzw. zu einer gegebenen Rekursion.

Es liegt auf der Hand, dass die **Fortsetzung eines Folgenanfangs nicht eindeutig** ist. Die Annahme des Gegenteils ist ein weit verbreitetes Missverständnis.

Zum Beispiel sind mögliche Folgenterme zum Folgenanfang  $f(0) = 1$ ;  $f(1) = 2$ ;  $f(2) = 4$ :  $2^{n}$ ; 0,5 $\cdot$ n<sup>2</sup>+0,5 $\cdot$ n+1; n<sup>3</sup>-2,5 $\cdot$ n<sup>2</sup>+2,5 $\cdot$ n+1; 2n<sup>3</sup>-5,5 $\cdot$ n<sup>2</sup>+4,5 $\cdot$ n+1; 3n<sup>3</sup>-8,5 $\cdot$ n<sup>2</sup>+6,5 $\cdot$ n+1 usw.

Allgemein findet man zu jedem Folgenanfang der Länge k+1 eindeutig ein Polynom maximal k-ten Grades und damit natürlich unendlich viele weitere höheren Grades. Interpolationsformel von LAGRANGE für das obige Beispiel:

 $(x-1) (x-2)$  $(0-1)$  $(0-2)$  $(x-0)(x-2)$  $(1-0) (1-2)$  $(x-0)(x-1)$  $(2-0) (2-1)$  $\frac{(x-0)(x-2)}{(1-0)(1-2)} + 4 \cdot \frac{(x-0)(x-1)}{(2-0)(2-1)}$  $\frac{(x-1)\cdot(x-2)}{(0-1)\cdot(0-2)}$  + 2  $\cdot\frac{(x-0)\cdot(x-2)}{(1-0)\cdot(1-2)}$  $P(x) = 1 \cdot \frac{(x-1) \cdot (x-2)}{(0-1) \cdot (0-2)} + 2 \cdot \frac{(x-0) \cdot (x-2)}{(1-0) \cdot (1-2)} + 4 \cdot \frac{(x-0) \cdot (x-2)}{(2-0) \cdot (2-2)}$  $\frac{(-6) \cdot (x-2)}{-0 \cdot (1-2)} + 4 \cdot \frac{(x-0) \cdot (x-1)}{(2-0) \cdot (2-1)}$  $\frac{(-1)^{1}(x-2)}{-1(0-2)}$  + 2  $\cdot \frac{(x-0)^{1}(x-1)}{(1-0)(1-1)}$  $= 1 \cdot \frac{(x-1) \cdot (x-1)}{x-1}$ 

Eine geniale Konstruktion: Setzt man für x die Zahlen 0; 1 oder 2 ein, so haben stets zwei der drei Brüche den Wert 0, der dritte den Wert 1. Durch die Gewichtung mit dem betreffenden Funktionswert erhält man das Gewünschte.

# **Infoblatt**

# **Didaktische Bemerkungen und Unterrichtsablauf:**

**Drei Aufgabenformate** werden mit jeweils einem Arbeitsblatt bearbeitet:

- zu einer gegebenen Rekursion einen Folgenanfang weiterführen
- zu einem Folgenanfang eine Rekursion finden (hier ist, ohne dies weiter zu thematisieren, an die "nächstliegende" Rekursion gedacht) und den Anfang fortsetzen
- zu gegebenen Folgengliedern (hier: n ≥ 1) einen Folgenterm finden

# **Zum Einstieg:**

Zunächst: Wiederholung der Quadratzahlen (bis 15<sup>2</sup>) und der Zweierpotenzen (bis 2<sup>6</sup>) in spielerischer Form, z.B. Mathe-Fußball.

Dann: Erörterung der Fragen zur Quadrat-Figurenfolge (vgl. Abb. rechts): - Aus wie vielen Strecken besteht jede Figur?

- Wie viele Strecken kommen von einer Figur zur nächsten dazu (rekursiv)?

- Wie kann man von der Anzahl der Quadrate in einer Figur direkt auf die Anzahl der Strecken schließen (explizit)?

[Folge: 4; 7; 10; 13; 16; ... | "immer "+3" | Anzahl  $\cdot$  3 + 1]

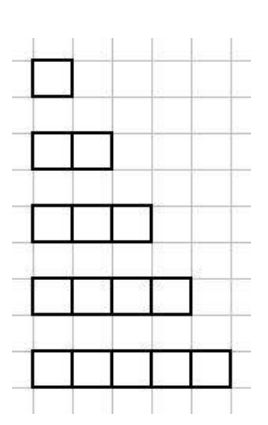

Vor der Bearbeitung der Arbeitsblätter wird man jeweils zunächst **einige Beispiele gemeinsam** (s.u.) besprechen und die Schülerinnen und Schüler (SuS) dann selbständig rechnen lassen. Die Lehrkraft kontrolliert, ob die SuS die **angebotene Probemöglichkeit** wahrnehmen, sie sollen die erfolgreich durchgeführte Probe mit einem "√" bestätigen, auch bei Arbeitsblatt 3. Die vermutete Regel soll an den Zahlenpaaren der Tabelle verifiziert werden.

Das Suchfeld bei den Arbeitsblättern bewegt sich hauptsächlich im Bereich der arithmetischen und geometrischen Folgen sowie der Folge der Quadratzahlen (s.o.).

**Zum Arbeitsblatt 1:** (rekursiv – Blickrichtung: von links nach rechts)

- Addiere immer 2,7; Startzahl: 4,5
- Multipliziere immer mit 3; Startzahl: 1
- Addiere immer 2 und nimm dann den Kehrwert; Startzahl 1

**Zum Arbeitsblatt 2:** (rekursiv – Blickrichtung: von links nach rechts)

- 5; 4,85; 4,7; 4,55; …  $\rightarrow$  subtrahiere immer 0,15
- 1600; 800; 400; 200; …  $\rightarrow$  dividiere immer durch 2
- 225; 196; 169; 144; ...  $\rightarrow$  Quadratzahlen rückwärts

**Zum Arbeitsblatt 3:** (explizit – Blickrichtung: paarweise von oben nach unten)

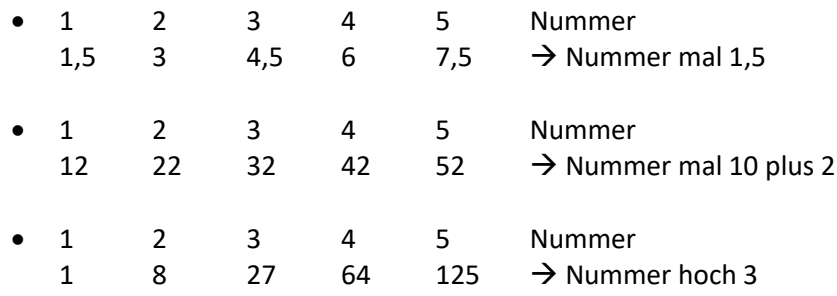

**Ziele:**

- Kopfrechnen auch: Brüche und Dezimalzahlen
- Kenntnis der Quadratzahlen und Zweierpotenzen

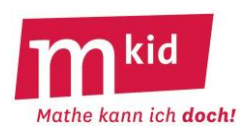

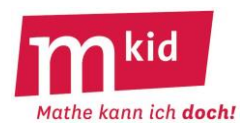

# **Führe die Folge weiter bis zur angegebenen Zahl (Probe!).** 1.) Addiere immer 7: 3; 10; 17; …………; …………; …………; …………; …………; 59 2.) Subtrahiere immer 9: 433; 424; 415; …………; …………; …………; …………; …………; 361 3.) Addiere immer 1,3: 1; 2,3; 3,6; …………; …………; …………; …………; …………; 11,4 4.) Addiere immer 0,6: 2,5; 3,1; 3,7; …………; …………; …………; …………; …………; 7,3 5.) Subtrahiere immer 0,8: 20; 19,2; 18,4; …………; …………; …………; …………; …………; 13,6 6.) Subtrahiere immer 1,4: 100; 98,6; 97,2; …………; …………; …………; …………; …………; 88,8 7.) Multipliziere immer mit 2: 2; 4; 8; …………; …………; ………; …………; …………; …………; 1024 8.) Multipliziere immer mit 5: 0,008; 0,04; …………; …………; …………; …………; …………; 625 9.) Dividiere immer durch 2: 1536; 768; 384; …………; …………; …………; ……………; …………; 5 10.) Dividiere immer durch 5: 125000; 25000; 5000; …………; …………; …………; …………; 1,6 11.) Multipliziere immer mit 0,2: 625; 125; 25; …………; …………; …………; 0,04 12.) Multipliziere immer mit -2: 1; -2; 4; ……………; ……………; …………; …………; …………; 256 13.) Addiere der Reihe nach die ungeraden Zahlen 9; 11; 13; 15 usw.: 16; 25; 36; 49; …………; …………; …………; …………; …………; 169 14.) Addiere 1 und nimm anschließend den Kehrwert: 1;  $\frac{1}{2}$  $\frac{1}{2}$ ;  $\frac{2}{3}$  $\frac{2}{3}$ ; …………; …………; …………;  $\frac{21}{34}$ 21 15.) Addiere der Reihe nach  $\frac{1}{2}$  $\frac{1}{2}$ ;  $\frac{1}{4}$  $\frac{1}{4}$ ;  $\frac{1}{8}$  $\frac{1}{8}$ ; usw.: 0;  $\frac{1}{2}$  $\frac{1}{2}$ ;  $\frac{3}{4}$ 3 ; …………; …………; …………; 64 63

\*\* Wie heißt der nächste Buchstabe in dieser Folge? A, C; F; J; O; ?

 $\overline{\phantom{a}}$ 

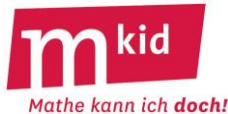

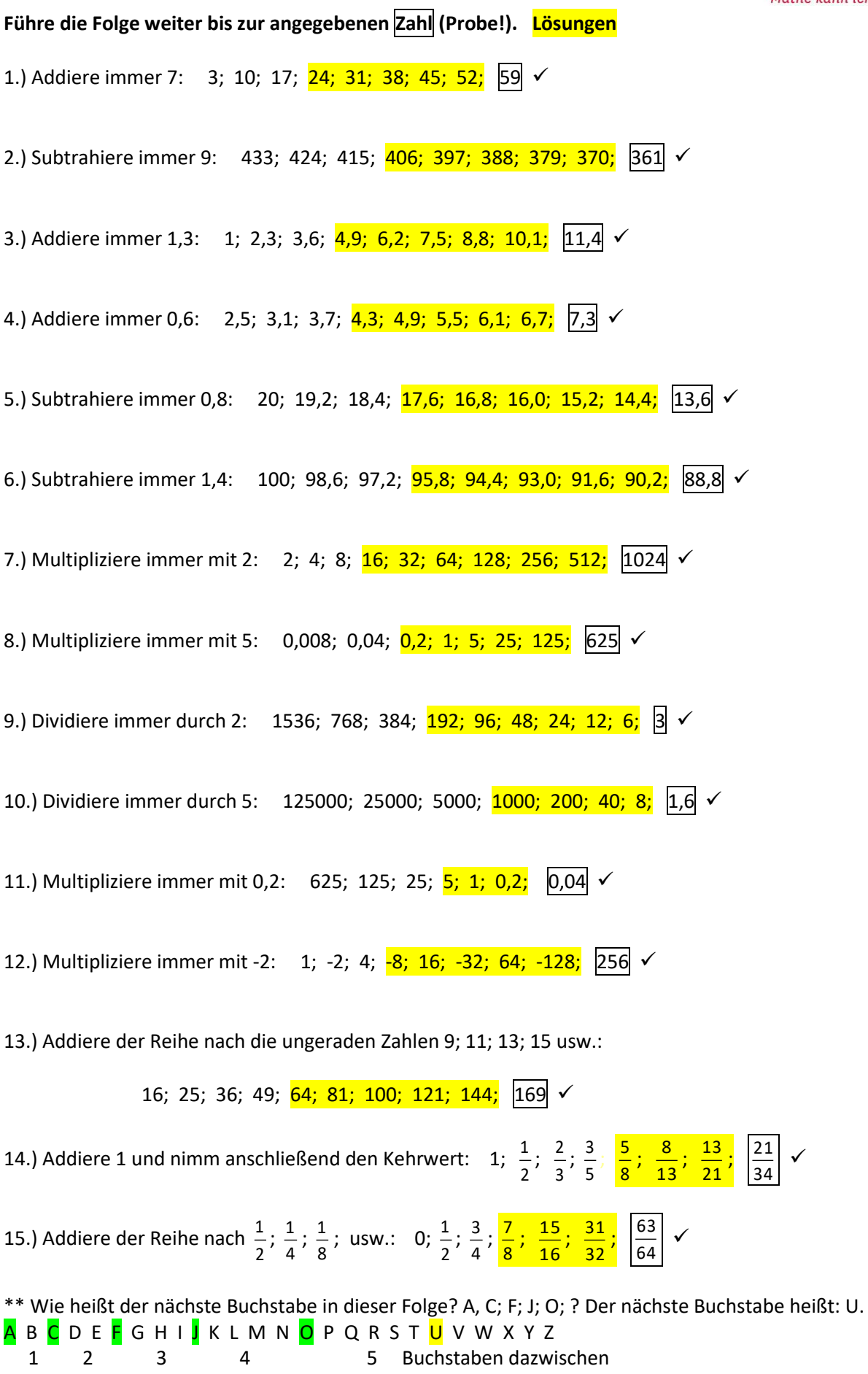

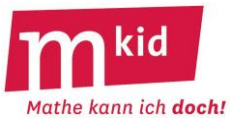

# Führe die Folge weiter bis zur angegebenen Zahl (Probe!) und gib an, wie du von einer Zahl zur nächsten kommst.

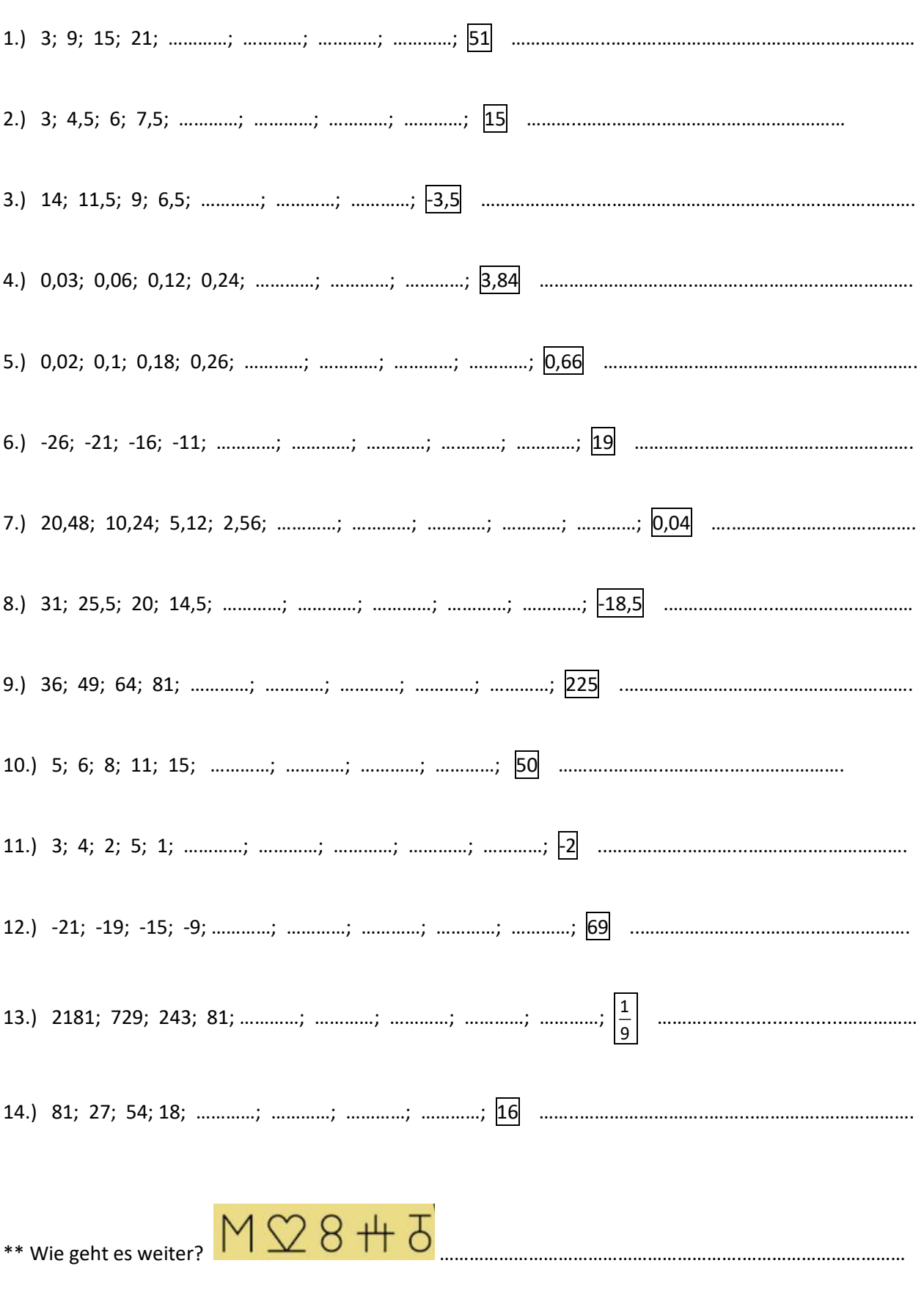

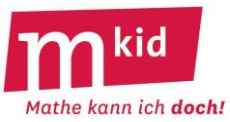

# **Führe die Folge weiter bis zur angegebenen Zahl (Probe!) und gib an, wie du von einer Zahl zur nächsten kommst. Lösungen**

1.) 3; 9; 15; 21; 27; 33; 39; 45;  $\boxed{51}$   $\checkmark$   $\rightarrow$  immer 6 addieren 2.) 3; 4,5; 6; 7,5;  $\frac{9}{10,5}$ ; 12; 13,5; 15  $\checkmark$   $\rightarrow$  immer 1,5 addieren 3.) 14; 11,5; 9; 6,5;  $\frac{4}{15}$ ; -1;  $\frac{3}{5}$  √ → immer 2,5 subtrahieren 4.) 0,03; 0,06; 0,12; 0,24; 0,48; 0,96; 1,92; 3,84 √ → immer mit 2 multiplizieren 5.) 0,02; 0,1; 0,18; 0,26; 0,34; 0,42; 0,50; 0,58; 0,66  $\checkmark$  → immer 0,8 addieren 6.) -26; -21; -16; -11; -6; -1; 4; 9; 14; 19 √ → immer 5 addieren 7.) 20,48; 10,24; 5,12; 2,56; 1,28; 0,64; 0,32; 0,16; 0,08; 0,04 √ → immer durch 2 dividieren 8.) 31; 25,5; 20; 14,5;  $\frac{9}{7}$ ; 3,5; -2; -7,5; -13;  $\frac{13}{7}$  +18,5  $\checkmark$  + + immer 5,5 subtrahieren 9.) 36; 49; 64; 81; 100; 121; 144; 169; 196; 225 √ → Quadratzahlen 10.) 5; 6; 8; 11; 15; 20; 26; 33; 41;  $\overline{50} \times \rightarrow +1$  | +2 | +3 | +4 usw. 11.) 3; 4; 2; 5; 1;  $\frac{6}{9}$ ;  $\frac{7}{7}$ ;  $\frac{-1}{8}$ ;  $\frac{1}{2}$   $\checkmark$   $\rightarrow$  +1 | -2 | +3 | -4 usw. 12.) -21; -19; -15; -9;  $\frac{1}{2}$ ; 9; 21; 35; 51;  $\boxed{69}$   $\checkmark$   $\rightarrow$  +2 | +4 | +6 | +8 usw. 13.) 2181; 729; 243; 81; <mark>27; 9; 3; 1;  $\frac{1}{3}$ </mark>  $\frac{1}{3}$ ;  $\frac{1}{9}$  $\frac{1}{2}$   $\checkmark$   $\rightarrow$  immer durch 3 dividieren 14.) 81; 27; 54; 18;  $\frac{36}{12}$ ; 24; 8;  $\frac{16}{16}$   $\checkmark$   $\rightarrow$  :3 | · 2 | : 3 | · 2 usw.

\*\* Wie geht es weiter?  $M\boxtimes 8 + 5$ Hier stehen die Ziffern 1; 2; 3; 4 und 5 jeweils mit Spiegelbild (Spiegelachse am linken Rand der Ziffer).

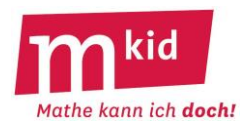

# **Finde eine Regel, wie man mit der Nummer des Folgenglieds seinen Wert ausrechnen kann.**

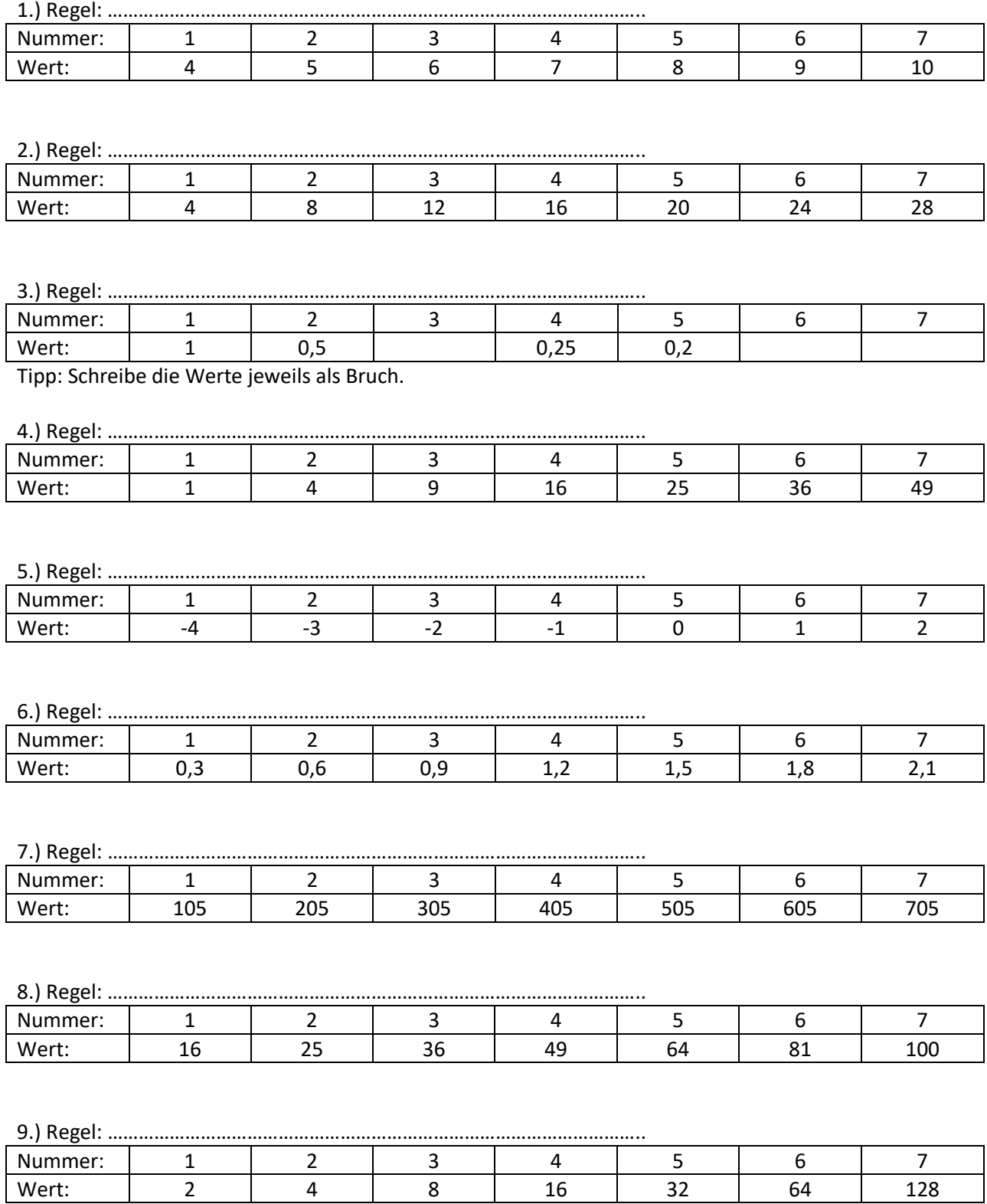

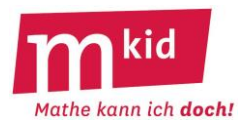

# **Finde eine Regel, wie man mit der Nummer des Folgenglieds seinen Wert ausrechnen kann Lösungen**

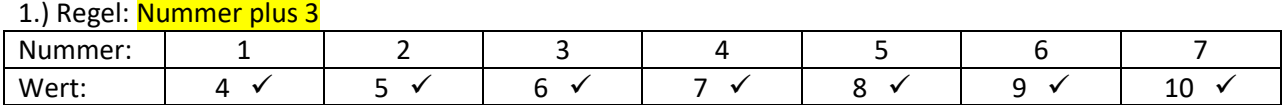

# 2.) Regel: Nummer mal 4

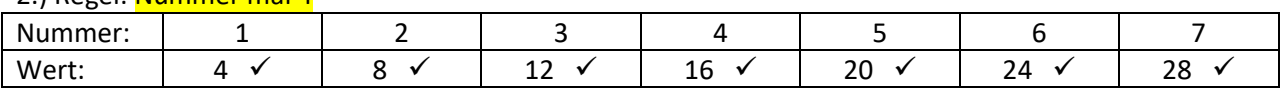

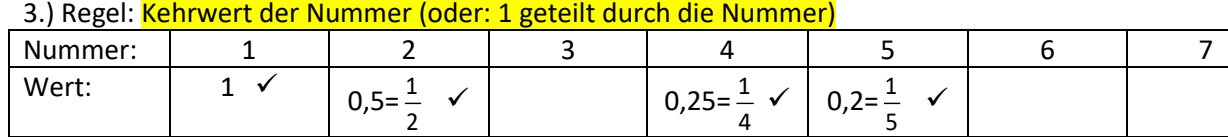

Tipp: Schreibe die Werte jeweils als Bruch.

# 4.) Regel: Nummer mal Nummer (oder: Nummer zum Quadrat)

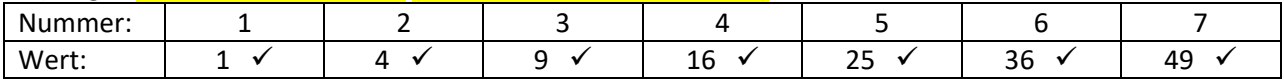

#### 5.) Regel: Nummer minus 5

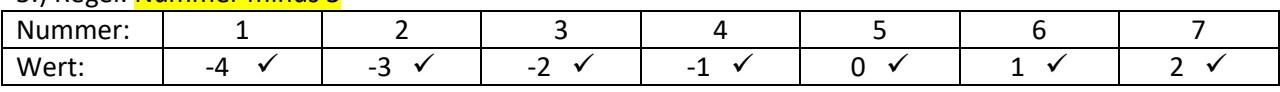

#### 6.) Regel: Nummer mal 0,3

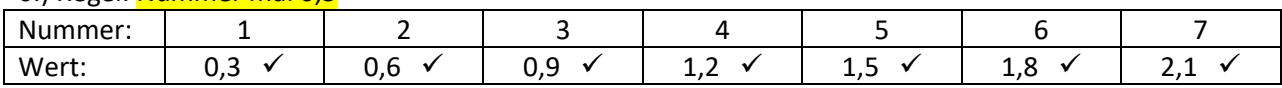

#### 7.) Regel: Nummer mal 100 plus 5

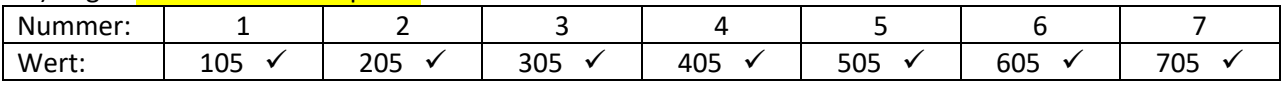

#### 8.) Regel: Nummer plus 3 zum Quadrat

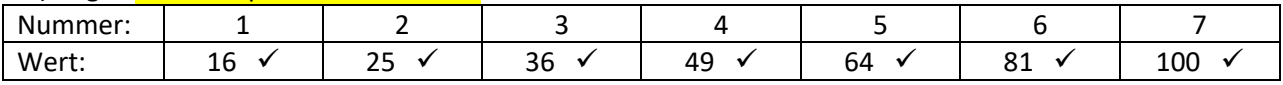

#### 9.) Regel: 2 hoch Nummer

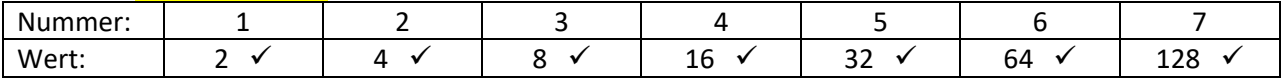

# **Sachanalyse**

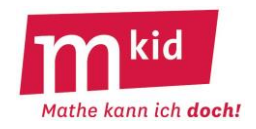

Funktionen der Form f: IN IR nennt man reelle Zahlenfolgen, kurz **Folgen**. IN sei hier die Menge der natürlichen Zahlen einschließlich der Null.

Beispiel: f mit  $f(n) = 2n + 1$ .

Durch die "eingeschränkte" Definitionsmenge lassen sich die Funktionswerte (man sagt: die Folgenglieder) der Reihe nach aufschreiben, hier: 1; 3; 5; 7; … Außer der **expliziten Festlegung** mithilfe eines Funktionsterms eröffnet dies die Möglichkeit der so genannten **rekursiven Festlegung** unter Verwendung eines Anfangswertes und einer Rekursionsvorschrift (z.B.  $f(0) = 1$  und  $f(n) = f(n-1) + 2$  für  $n > 0$ ).

**Arithmetische Folgen** sind explizit festgelegt durch einen Term der Form **b · n + a** bzw. rekursiv durch **f(0) = a** und **f(n) = f(n-1) + b** für n > 0. Geometrische Folgen sind explizit festgelegt durch einen Term der Form a · b<sup>n</sup> bzw. rekursiv durch **f(0) = a** und **f(n) = b · f(n-1)** für n > 0, jeweils für reelle a und b.

Zum Beispiel durch Ausmultiplizieren erkennt man, dass für die Folge f der **Quadratzahlen** ( **f(n) = n<sup>2</sup>** mit dem Folgenanfang 0; 1; 4; 9; 16; 25; …) die rekursive Darstellung mit **f(0) = 0 und f(n) = f(n-1) + (2n – 1)** für  $n > 0$  gilt. Man addiert also der Reihe nach die ungeraden Zahlen.

Wegen  $f(n) = f(n-1) + (2n-1) = f(n-1) + (n-1) + n$  könnte man sich die Rekursion auch so merken: Die nächste Quadratzahl erhältst du, indem du die alte und die neue Basis addierst.  $7^2 = 6^2 + 6 + 7$ 

Ein beliebtes Aufgabenformat – in jeder Art von "Intelligenz-"Tests – ist das Auffinden einer Rekursionsvorschrift bzw. einer Fortsetzung zu einem gegebenen Folgenanfang. Eine aus mathematischer Sicht verwandte Aufgabenstellung ist das Auffinden eines Folgenterms zu einem Folgenanfang bzw. zu einer gegebenen Rekursion.

Es liegt auf der Hand, dass die **Fortsetzung eines Folgenanfangs nicht eindeutig** ist.

Zum Beispiel sind mögliche Folgenterme zum Folgenanfang  $f(0) = 1$ ;  $f(1) = 2$ ;  $f(2) = 4$ :  $2^{n}$ ; 0,5 $\cdot$ n<sup>2</sup>+0,5 $\cdot$ n+1; n<sup>3</sup>-2,5 $\cdot$ n<sup>2</sup>+2,5 $\cdot$ n+1; 2n<sup>3</sup>-5,5 $\cdot$ n<sup>2</sup>+4,5 $\cdot$ n+1; 3n<sup>3</sup>-8,5 $\cdot$ n<sup>2</sup>+6,5 $\cdot$ n+1 usw.

Allgemein findet man zu jedem Folgenanfang der Länge k+1 eindeutig ein Polynom maximal k-ten Grades und damit natürlich unendlich viele weitere. Interpolationsformel von LAGRANGE für das obige Beispiel:

 $(x-1) (x-2)$  $(0-1) (0-2)$  $(x-0)(x-2)$  $(1 - 0) (1 - 2)$  $(x-0)(x-1)$  $(2-0) \cdot (2-1)$  $\frac{(x-0)(x-2)}{(1-0)(1-2)} + 4 \cdot \frac{(x-0)(x-1)}{(2-0)(2-1)}$  $\frac{(x-1)\cdot(x-2)}{(0-1)\cdot(0-2)}$  + 2  $\cdot \frac{(x-0)\cdot(x-2)}{(1-0)\cdot(1-2)}$  $P(x) = 1 \cdot \frac{(x-1) \cdot (x-2)}{(0-1) \cdot (0-2)} + 2 \cdot \frac{(x-0) \cdot (x-2)}{(1-0) \cdot (1-2)} + 4 \cdot \frac{(x-0) \cdot (x-2)}{(2-0) \cdot (2-2)}$  $\frac{(-6) \cdot (x-2)}{-0 \cdot (1-2)} + 4 \cdot \frac{(x-0) \cdot (x-1)}{(2-0) \cdot (2-1)}$  $\frac{-1 \cdot (x-2)}{-1 \cdot (0-2)}$  + 2  $\cdot \frac{(x-0) \cdot (x-2)}{(1-0) \cdot (1-2)}$  $= 1 \cdot \frac{(x-1) \cdot (x-1)}{x-1}$ 

Eine geniale Konstruktion: Setzt man für x die Zahlen 0; 1 oder 2 ein, so haben stets zwei der drei Brüche den Wert 0, der dritte den Wert 1. Durch die Gewichtung mit dem betreffenden Funktionswert erhält man das Gewünschte.

# **Infoblatt**

#### **Didaktische Bemerkungen und Unterrichtsablauf:**

**Drei Aufgabenformate** werden mit jeweils einem Arbeitsblatt bearbeitet:

- zu einer gegebenen Rekursion einen Folgenanfang weiterführen
- zu einem Folgenanfang eine Rekursion finden (hier ist, ohne dies weiter zu thematisieren, an die "nächstliegende" Rekursion gedacht) und den Anfang fortsetzen
- zu gegebenen Folgengliedern (hier: n ≥ 1) einen Folgenterm finden

#### **Zum Einstieg:**

Zunächst: Wiederholung der Quadratzahlen (bis 20<sup>2</sup>) und der Zweierpotenzen (bis 2<sup>10</sup>) in spielerischer Form, z.B. Mathe-Fußball.

Dann: Erörterung der Fragen zur Quadrat-Figurenfolge (vgl. Abb. rechts): - Aus wie vielen Strecken besteht jede Figur?

- Wie viele Strecken kommen von einer Figur zur nächsten dazu (Rekursion)?

- Wie kann man von der Anzahl der Quadrate in einer Figur direkt auf die Anzahl der Strecken schließen?

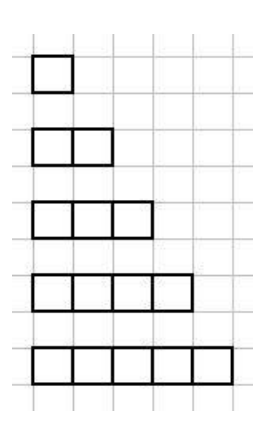

Bei den Arbeitsblättern wird man zunächst **einige Beispiele gemeinsam** (s.u.) besprechen und die Schülerinnen und Schüler (SuS) dann selbständig rechnen lassen. Das Suchfeld bei den Arbeitsblättern bewegt sich hauptsächlich im Bereich der arithmetischen und geometrischen Folgen sowie der Folge der Quadratzahlen (s.o.).

#### **Zum Arbeitsblatt 1:**

- Addiere immer 2,7; Startzahl: 4,5
- Multipliziere immer mit 3; Startzahl: 1
- Addiere immer 2 und nimm dann den Kehrwert; Startzahl 1

#### **Zum Arbeitsblatt 2:**

- $\bullet$  5: 4.85: 4.7: 4.55: ...
- 1600; 800; 400; 200; …
- 289; 256; 225; 196; …

#### **Zum Arbeitsblatt 3:**

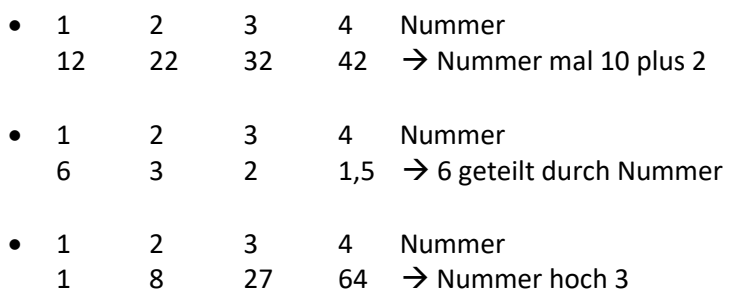

#### **Ziele:**

- Kopfrechnen (auch: Brüche und Dezimalzahlen)
- Kenntnis der Quadratzahlen und Zweierpotenzen

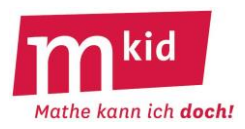

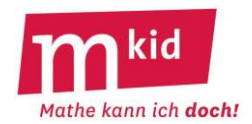

# **Führe die Folge weiter bis zur angegebenen Zahl (Probe!).**

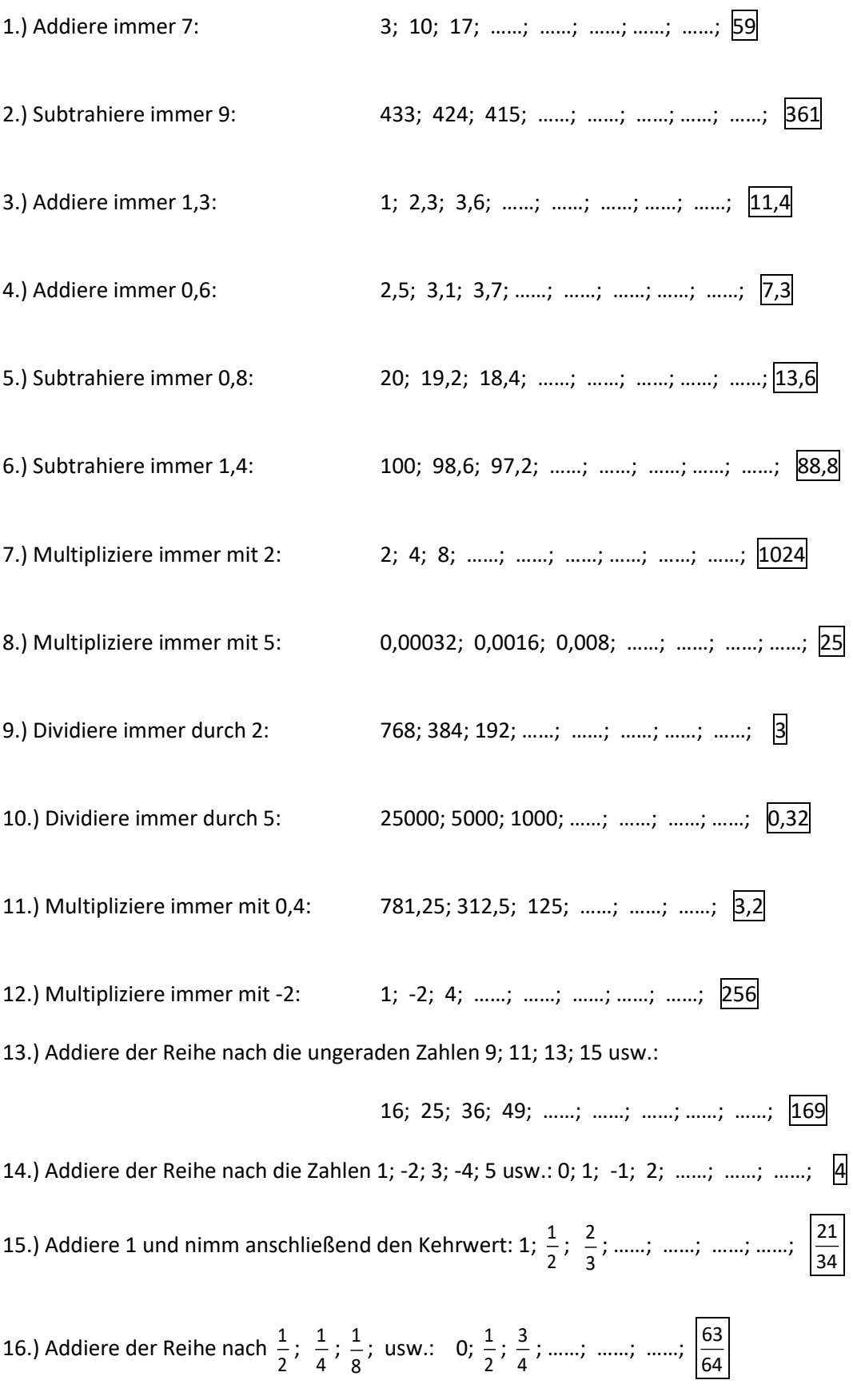

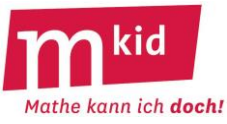

# **Führe die Folge weiter bis zur angegebenen Zahl (Probe!) und gib an, wie du von einer Zahl zur nächsten kommst.**

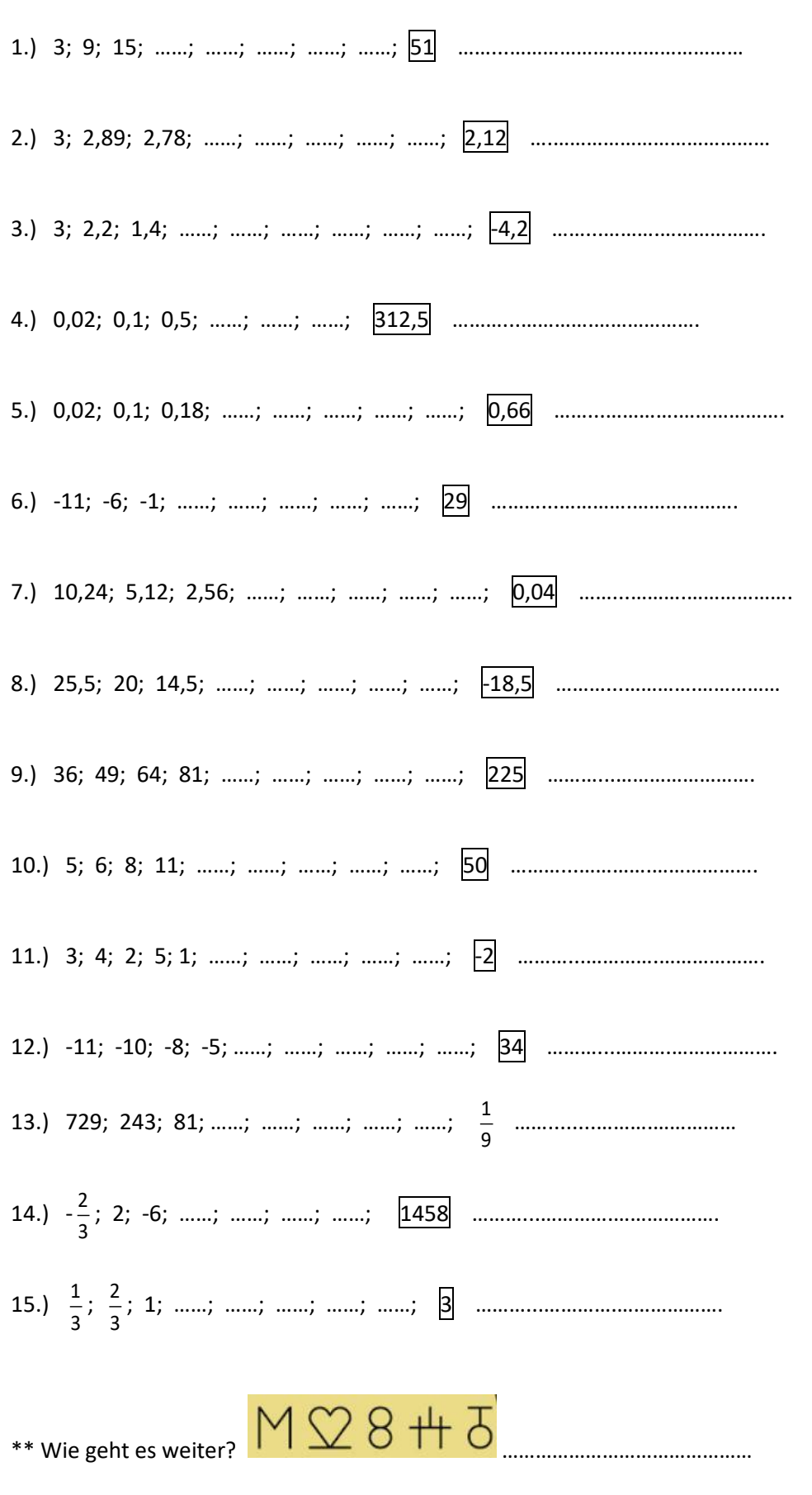

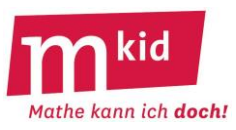

# **Finde eine Regel, wie man mit der Nummer des Folgenglieds seinen Wert ausrechnen kann.**

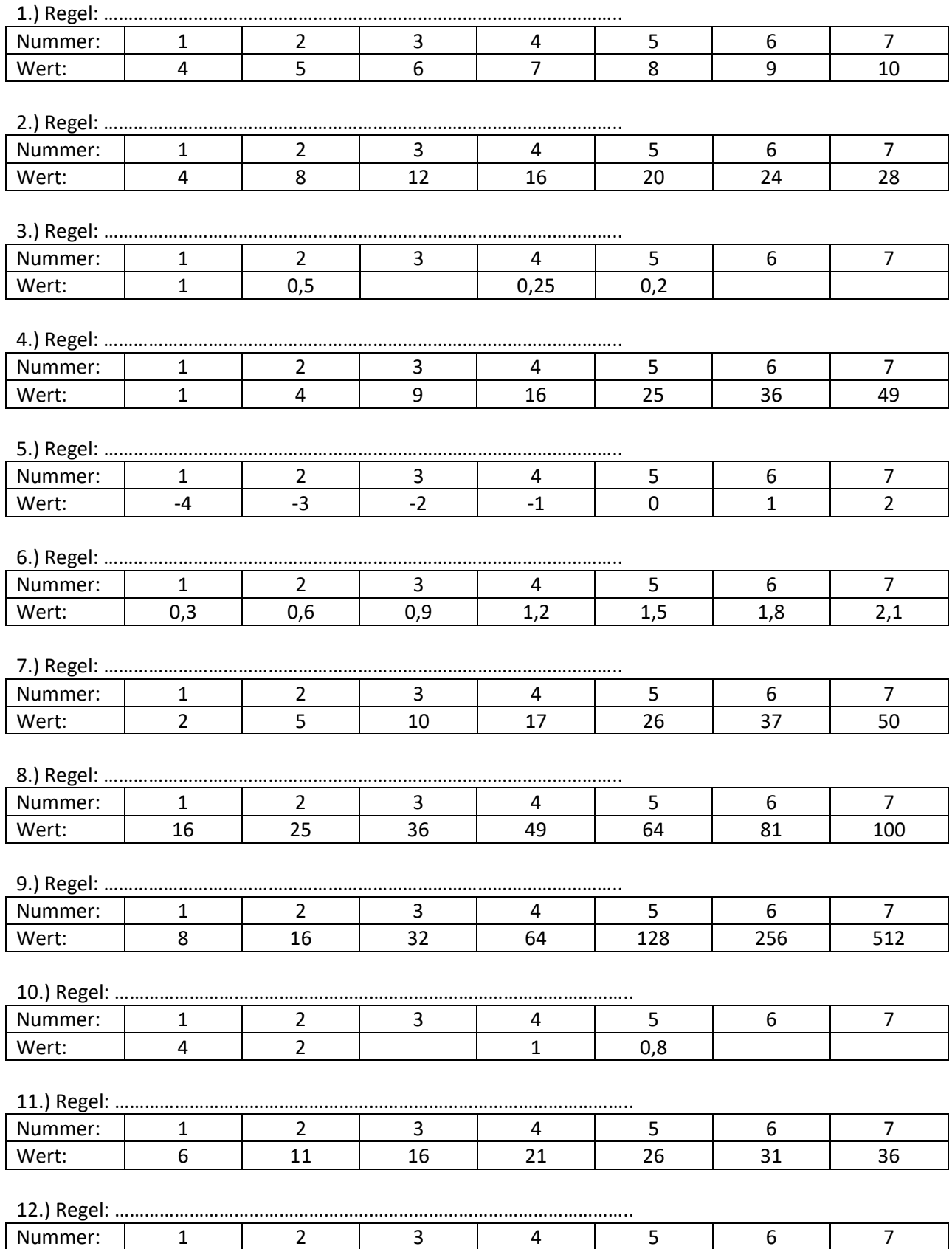

Wert: 7 10 13 16 19 22 25

# **Sachanalyse**

Hexominos ("Quadratsechslinge"), die sich zu einem Würfel zusammenfügen lassen, nennt man Würfelnetze. **11 Würfelnetze** sind möglich (s.u.), die Anordnung vermittelt eine mögliche Systematik. Würfelnetze, die sich durch Spiegelung, Drehung oder Verschiebung aufeinander abbilden lassen, also kongruent sind, werden bei dieser Zählung als gleich angesehen.

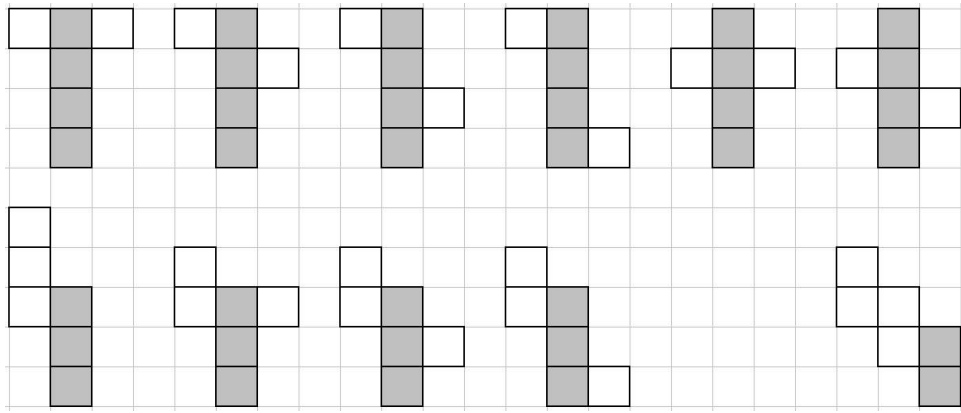

#### **Zwei Fragen** stellen sich:

#### **- Handelt es sich bei den dargestellten Hexominos tatsächlich um Würfelnetze?**

→ Antwort: Das lässt sich durch Falten bzw. Zusammenfügen (in der Vorstellung oder mithilfe von ausgeschnittenem Papier oder Steckerle) überprüfen.

**- Wie kann man sicher sein, dass es alle sind?**

→ Antwort: Hier hilft eine Reihe von **F**eststellungen **F1** bis **F7**:

**F1** bis **F4**: Hexominos, die fünf Quadrate in einer Reihe (**F1**) oder die vier Quadrate in Form eines großen Quadrates (**F2**) oder die fünf Quadrate in Form eines "Hakens" (F3) oder fünf Quadrate in Form eines "U" enthalten (F4) können sicher keine Würfelnetze sein.

**F5**: Bei Hexominos, die vier Quadrate in einer Reihe enthalten (diese Reihe bildet dann einen "Gürtel" um den Würfel), können die restlichen beiden Quadrate nicht auf derselben Seite liegen.

Die zugehörigen Netze mit "Viererstange" kann man durch systematisches Probieren finden, vgl. die erste Zeile in der Abbildung oben.

**F6**: Das Suchfeld ist jetzt eingeengt, es dürfen nur noch drei Quadrate in einer Reihe vorkommen.

Ausgehend von dieser "Dreierstange" kann man ein viertes Quadrat jetzt nur noch seitlich anbringen, und zwar nur auf die beiden Arten A und B.

Durch systematisches Probieren unter Beachtung von F2, F3 oder F4 erhält man die vier Zwischenstufen Z1 bis Z4 und aus diesen schließlich alle Würfelnetze mit einer "Dreierstange"; es sind ebenfalls vier (s.o).

**F7**: Geht es auch ohne "Dreierstange"? Ja, aber nur auf eine Art, diese ergibt sich jetzt zwangsläufig unter Beachtung von F2.

Metaphorische Bezeichnungen wie "Viererstange" usw. können zur Verständigung hilfreich sein.

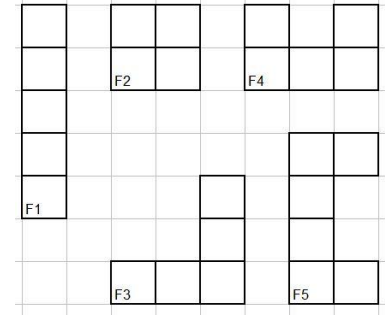

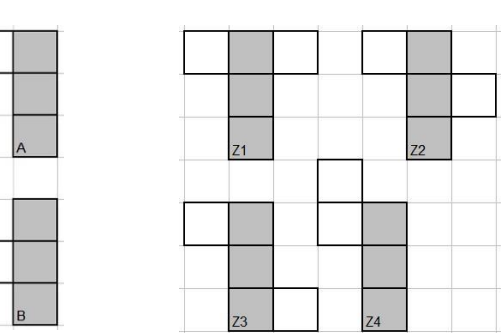

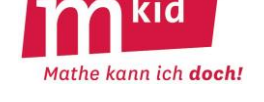

# **Infoblatt**

#### **Didaktischer Kommentar**

Außerhalb des Plenums arbeiten die Schüler und Schülerinnen (SuS) zu einer vorgegebenen Problemstellung in der Regel themengleich allein oder zu zweit. Im Gegensatz dazu ist das Projekt "Findet alle Würfelnetze. – Die Vector Stiftung vergibt einen Preis!" als **Teamarbeit der gesamten Lerngruppe** angelegt. Das Gesamtprodukt, die Darstellung aller elf Würfelnetze, lässt sich im vorgegebenen Zeitrahmen wohl nur arbeitsteilig von der gesamten Lerngruppe erstellen. Dies könnte für die SuS eine wichtige grundlegende Erfahrung sein.

Die Suche nach Würfelnetzen ist in natürlicher Weise **selbstdifferenzierend**. Manche SuS finden mehr Würfelnetze oder Muster, die nicht in Würfelnetzen enthalten sein können, andere weniger. Bei der Identifizierung von Hexominos als Würfelnetze sind bereitgestellte Steckerle hilfreich. Alternativ kann diese Aufgabe gedanklich gelöst werden.

Für den Überblick der Lehrkraft über das Geschehen ist es hilfreich, die elf Würfelnetze auswendig zu kennen. Als Orientierungshilfe dienen dabei die systematisch angelegten Abbildungen auf dem Infoblatt. Hilfreich ist, den gesamten Suchprozess einmal selbst aktiv durchlaufen zu haben.

# Der **Ablauf** gliedert sich wie folgt:

- Die SuS suchen "frei" nach Würfelnetzen, schneiden diese aus und kennzeichnen die gefundenen Beispiele mit ihrem Namen. Dies offenbart den Beitrag Einzelner an der Gesamtleistung. Die Lehrkraft wird darauf achten, dass beim "Schlussbild" die Namen aller beteiligten SuS einmal vorkommen. Beim Suchen identifizieren diese auch Muster, die in einem Würfelnetz nicht enthalten sein können ("No-Go-Muster"). Auch dies soll durch Ausschneiden dokumentiert und z.B. mit einem "Blitz" gekennzeichnet werden.

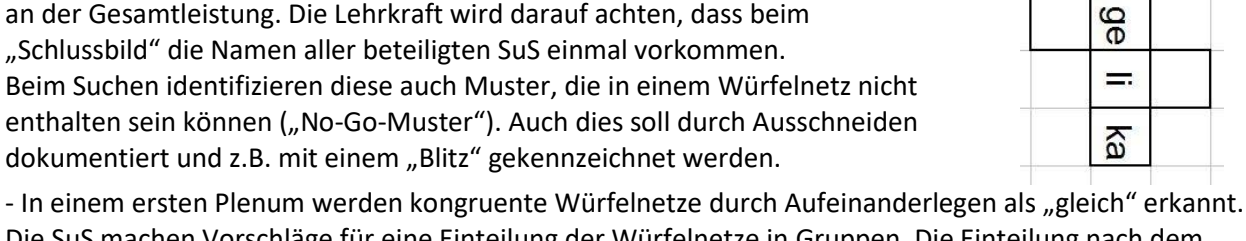

Die SuS machen Vorschläge für eine Einteilung der Würfelnetze in Gruppen. Die Einteilung nach dem Auftreten von "Viererstangen", "Dreierstangen" und "Zweierstangen" ist nicht unbedingt zwingend. Hier darf die Lehrkraft ggf. ein bisschen lenken.

- In einer zweiten Erarbeitungsphase arbeiten die SuS in den drei Gruppen "Viererstange",

"Dreierstange" und "Zweierstange" zielgerichtet zur Aufgabe "Findet alle Würfelnetze mit Viererstange, probiere alle Möglichkeiten aus." usw.

- In einem abschließenden Plenum werden die Ergebnisse dokumentiert.

#### **Ziele:**

Die folgenden Problemlösestrategien kennenlernen bzw. erproben:

- *ein Problem in Teilprobleme aufspalten*
- *alle Fälle der Reihe nach abhandeln*
- *systematisches Probieren*
- *das räumliche Vorstellungsvermögen weiterentwickeln*
- *- sich an mathematischer Betätigung erfreuen*

#### **Material:**

- Schnittbogen und Scheren in ausreichender Anzahl, evtl. Farbstifte
- Magnete zur Fixierung der ausgeschnittenen Netze an der Tafel
- **quadratische Steckerle** (vgl. Bilder) zum Ausprobieren

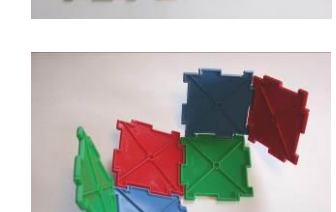

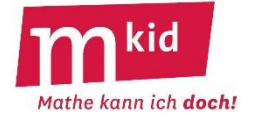

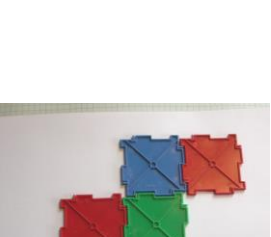

R

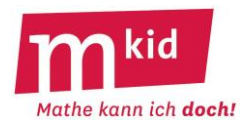

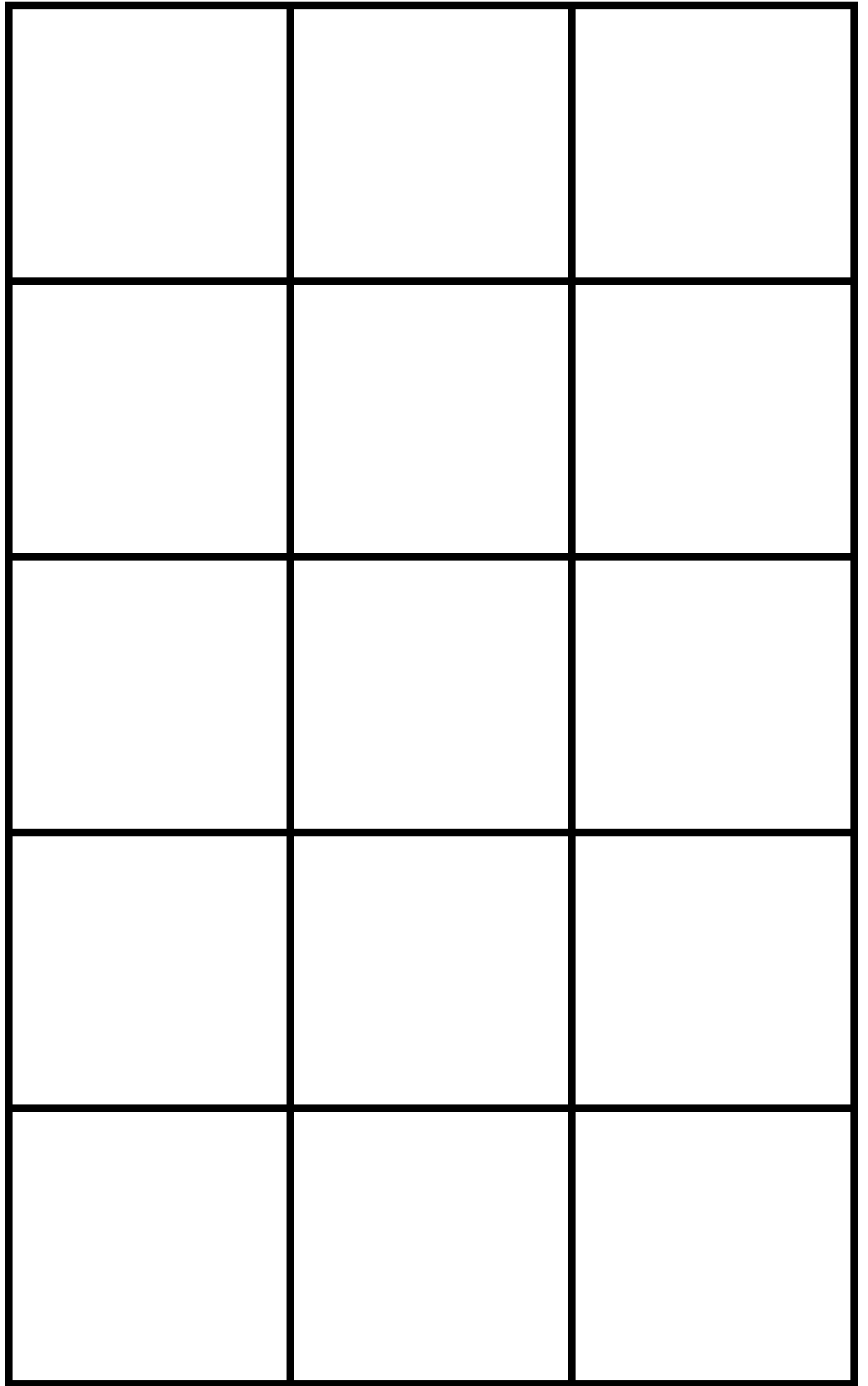

☺ Damit es schöner aussieht: Am Außenrand der schwarzen Linien ausschneiden!

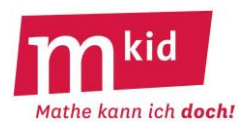

# **Verlaufsplan**

SuS … Schülerinnen und Schüler L … Lehrerin bzw. Lehrer EA … Einzelarbeit PA … Partner- bzw. Partnerinnenarbeit FEU … fragendentwickelnder Unterricht Die Zeitangaben dienen nur zur groben Orientierung!

Je nach zur Verfügung stehender Zeit bzw. Unterrichtsverlauf wird die Lehrkraft stärker oder weniger stark lenken bzw. die 6. Phase weglassen.

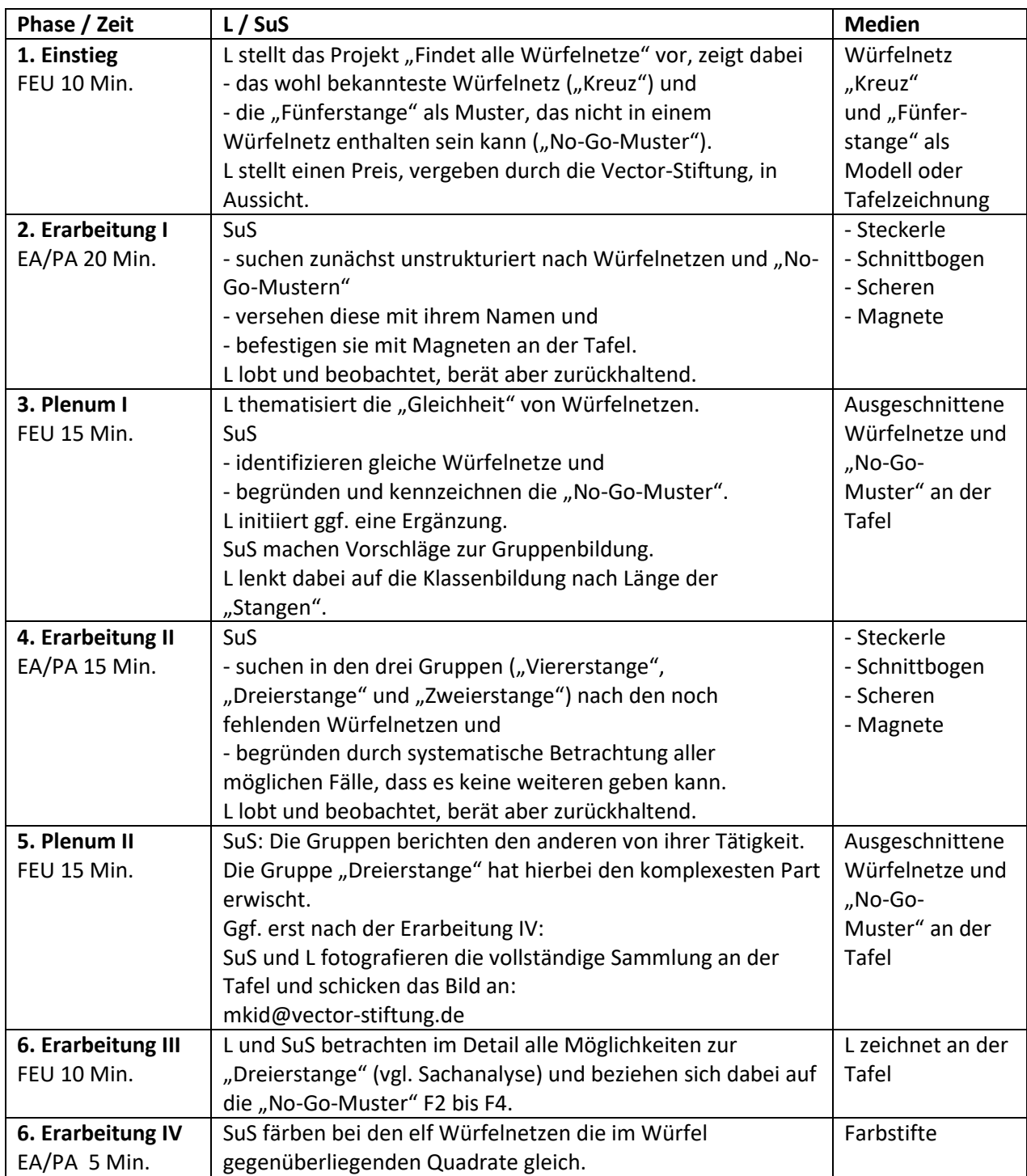

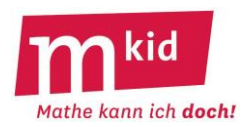

# **Infoblatt**

#### **Ziel der Stunde**

Die Schülerinnen und Schüler (SuS) sollen anhand von Aufgabe 4 das systematische Probieren einüben. Die Aufgabe stammt aus der Begabtenförderung und ist ziemlich schwierig. Deshalb müsste das Kompetenzerleben besonders groß sein. Es birgt damit aber auch die Gefahr von Frustration, die unbedingt durch geschicktes Helfen zu vermeiden ist.

Die Aufgaben 1 bis 3 sind für eine Einführung in die Thematik gedacht. Dabei haben aber die Aufgaben 2 und 3 einen vom Problem unabhängigen kombinatorischen Aspekt. Sie sollten, wenn wenig Zeit zur Verfügung steht, weggelassen bzw. als Zusatzaufgabe für schnelle SuS verwendet werden.

#### **Vorgehen bei den einzelnen Aufgaben:**

# **Aufgabe 1**

Hier kann man zwei Probleme erwarten.

1. Bei dreistelligen Zahlen kann vorne keine 0 stehen.

2. Die Anzahl der Zahlen von 100 bis 999 ist nicht die Differenz 999 – 100 = 899, sondern 1 mehr. Das erläutert man am besten so, wie in der Musterlösung gezeigt wird.

Eine alternative Lösung geht in die Richtung von Aufgabe 2 und 3. Für die 1. Ziffer hat man 9 Möglichkeiten, für die 2. Ziffer 10 Möglichkeiten und für die 3. Ziffer ebenfalls 10 Möglichkeiten, ergibt insgesamt 9 ∙ 10 ∙ 10 = 900 Möglichkeiten.

Um die Multiplikation zu verdeutlichen, kann man 2 Stühle aufstellen und 2 Jungen und 3 Mädchen nach vorne bitten. Dann fragt man, wie viele Möglichkeiten es gibt, dass Pärchen von Junge und Mädchen, der Junge links, das Mädchen rechts, sich auf die Stühle setzen. Dann argumentiert man so: Für jeden Jungen gibt 3 Mädchen, also 3 + 3 = 2 ∙ 3 Möglichkeiten. Nun macht man dasselbe mit etwas größeren Zahlen und leitet daraus die Regel ab.

# **Aufgabe 2**

Hat man bei Aufgabe 1 die alternative Lösung nicht besprochen, dann benötigt man die Überlegungen jetzt.

#### **Aufgabe 3**

Als neue Schwierigkeit kommt hinzu, dass jetzt eine Fallunterscheidung (dies verweist bereits auf die Aufgabe 4) notwendig ist. Ansonsten verfährt man wie bei der Aufgabe 2.

#### **Aufgabe 4**

Zuerst sollte man herausarbeiten, dass eine Fallunterscheidung notwendig ist. Wenn die Zahl nämlich eine 0 enthält, dann müssen die anderen beiden Ziffern gleich groß sein. Das führt auf den weiteren Fall mit zwei gleichen Ziffern und keiner 0. Der dritte Fall heißt dann "alle drei Ziffern verschieden".

Man wird z.B. erst einmal "wild" suchen lassen, die Idee beschreiben lassen und dann in drei Klassen einteilen.

Nun kann man je nach zur Verfügung stehender Zeit die drei Fälle (auch binnendifferenziert) arbeitsteilig oder alternativ komplett in Einzelarbeit oder in Partner- oder Partnerinnenarbeit bearbeiten lassen.

Dabei kommt es auf das systematische Aufschreiben an. Dies sollte an einem Beispiel gezeigt werden, z.B.: "Erfasse alle Buchstaben- Kombinationen (Permutationen) aus "das"." Lösung: ads, asd, das, das, sad, sda.

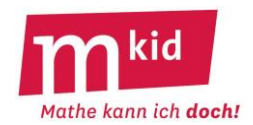

#### **Hinweis: Schreibe deinen Lösungsweg genau auf!**

#### **Aufgabe 1**

Wie viele dreistellige Zahlen gibt es?

**Aufgabe 2**  Wie viele dreistellige Zahlen gibt es, die genau eine 9 enthalten?

# **Aufgabe 3**

Wie viele dreistellige Zahlen gibt es, die mindestens eine 9 enthalten?

#### **Aufgabe 4**

Wie viele dreistellige Zahlen gibt es, bei denen eine der Ziffern die Summe der beiden anderen Ziffern ist?

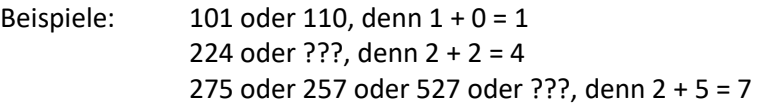

# **Lösungen**

# **Aufgabe 1**

Das sind die Zahlen von 100 bis 999, also 900 Zahlen (nicht: 999 – 100 = 899 Zahlen!) Denn: von 1 bis 999 sind es 999 Zahlen und von 1 bis 99 sind es 99 Zahlen, also sind es von 100 bis 999 – 99 = 900 Zahlen. Allgemein gilt: von a bis b sind es  $b - (a - 1) = b - a + 1$  Zahlen.

# **Aufgabe 2**

# Die 9 kann vorne stehen:

der Zahltyp 9ZE liefert 9 ∙ 9 = 81 Zahlen, die Zehnerziffer Z und die Einerziffer E sind dabei Ziffern zwischen 0 und 8 (auch im Folgenden – jeweils einschließlich).

# Die 9 kann in der Mitte stehen:

der Zahltyp H9E liefert 8 ∙ 9 = 72 Zahlen, die Hunderterziffer H ist dabei eine Ziffer zwischen 1 und 8 (vorne darf keine 0 stehen), die Einerziffer E ist dabei eine Ziffer zwischen 0 und 8. Die 9 kann hinten stehen:

der Zahltyp HZ9 liefert 8 ∙ 9 = 72 Zahlen, die Hunderterziffer H ist dabei eine Ziffer zwischen 1 und 8 (vorne darf keine 0 stehen), die Zehnerziffer Z ist dabei eine Ziffer zwischen 0 und 8. Insgesamt hat man also 81 + 72 + 72 = 225 dreistellige Zahlen mit genau einer 9.

# **Aufgabe 3**

Genau einmal die 9:

es sind 225 Zahlen, vgl. Aufgabe 2

Genau zweimal die 9:

der Zahltyp H99 liefert 8 Zahlen, die Hunderterziffer H ist dabei eine Ziffer zwischen 1 und 8. der Zahltyp 9Z9 liefert 9 Zahlen, die Zehnerziffer Z ist dabei eine Ziffer zwischen 0 und 8. der Zahltyp 99E liefert 9 Zahlen, die Einerziffer E ist dabei eine Ziffer zwischen 0 und 8. Genau dreimal die 9:

hier gibt es nur die eine Zahl 999.

Insgesamt hat man also 225 + 8 + 9 + 9 + 1 = 252 dreistellige Zahlen mit mindestens einer 9.

# **Aufgabe 4**

Fall 1: Die Zahl enthält eine Ziffer Null.

(1|1|0), (2|2|0), (3|3|0), ..., (9|9|0) sind 9 Zifferngrundkombinationen.

(1|1|0) liefert folgende Zahlen: 110, 101

Jede Zifferngrundkombination liefert 2 gesuchte Zahlen, insgesamt entstehen aus den 9 Zifferngrundkombinationen also 18 Zahlen mit der gesuchten Eigenschaft.

Fall 2: Die Zahl enthält zwei gleiche Ziffern, die Ziffern sind von Null verschieden.

(1|1|2), (2|2|4), (3|3|6), (4|4|8) sind 4 Zifferngrundkombinationen.

(1|1|2) liefert folgende Zahlen: 112, 121, 211

Jede Zifferngrundkombination liefert 3 gesuchte Zahlen, insgesamt entstehen aus den 4 Zifferngrundkombinationen also 12 Zahlen mit der gesuchten Eigenschaft.

Fall 3: Die Zahl besteht aus drei verschiedenen Ziffern, alle Ziffern sind von Null verschieden.

(1|2|3), (1|3|4), (1|4|5), ..., (1|8|9) sind 7 Zifferngrundkombinationen.

(1|2|3) liefert folgende Zahlen: 123, 132, 213, 231, 312, 321

(2|3|5), (2|4|6), (2|5|7), ..., (2|7|9) sind 5 Zifferngrundkombinationen.

(3|4|7), (3|5|8), (3|6|9) sind 3 Zifferngrundkombinationen.

(4|5|9) ist eine weitere Zifferngrundkombination.

Jede Zifferngrundkombination liefert 6 gesuchte Zahlen, insgesamt entstehen aus den 16

Zifferngrundkombinationen also 96 Zahlen mit der gesuchten Eigenschaft.

Insgesamt gibt es also 126 Zahlen mit der gesuchten Eigenschaft.

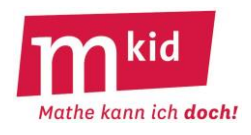

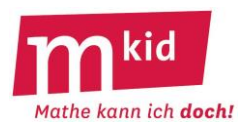

# **Verlaufsplan**

SuS ... Schülerinnen und Schüler L ... Lehrerin bzw. Lehrer UG ... Unterrichtsgespräch EA … Einzelarbeit PA … Partnerinnen- bzw. Partnerarbeit FEU … fragendentwickelnder Unterricht Die Zeitangaben dienen nur zur groben Orientierung! 3. bis 5. können je nach Zeitbedarf weggelassen werden.

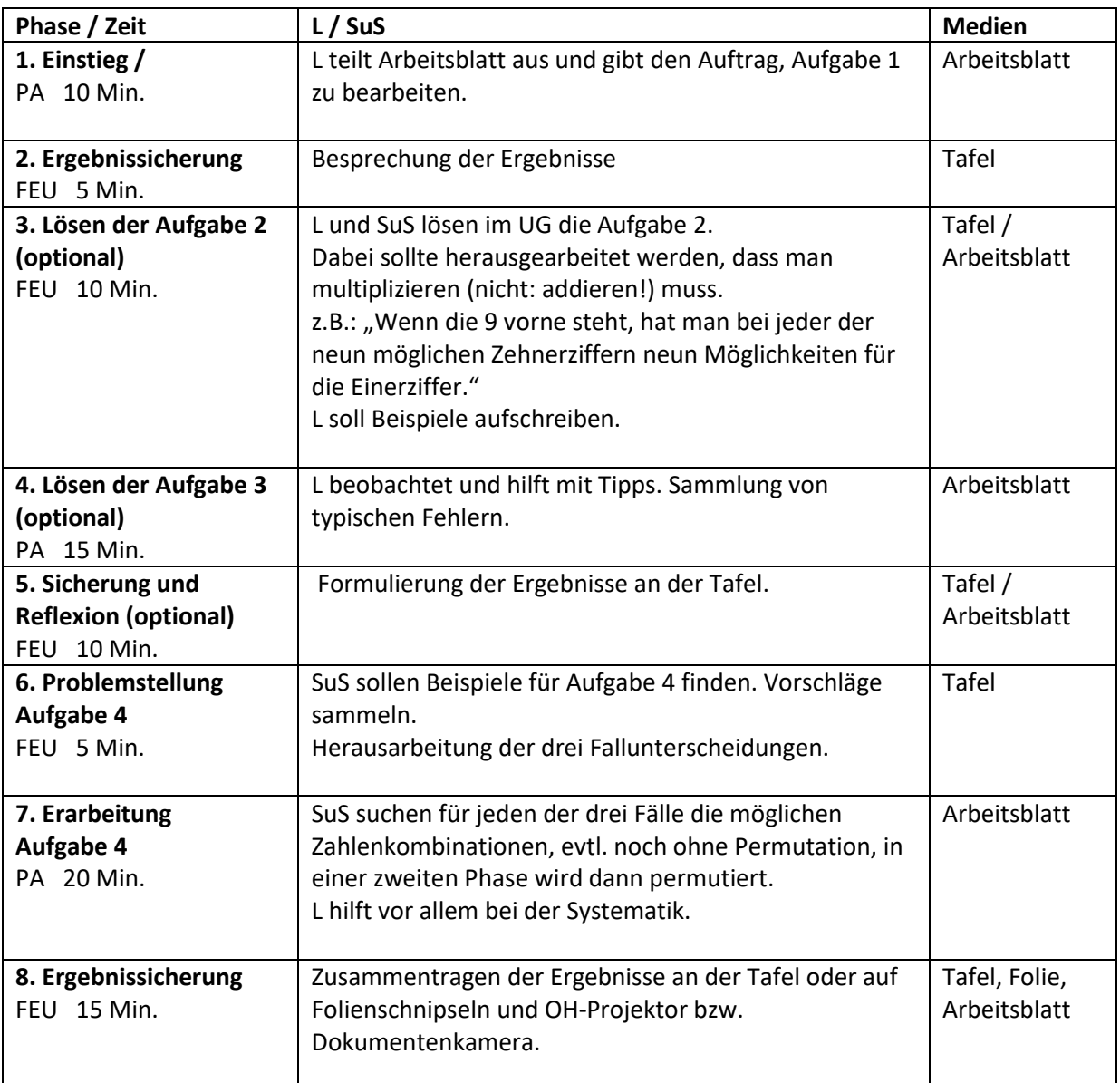

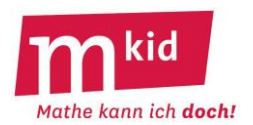

# **Infoblatt**

# **Das Gefängnis des Sultans**

Jedes Jahr zu seinem Geburtstag begnadigt ein mathematikbegeisterter Sultan einige der Gefangenen in seinem Gefängnis mit 1001 Gefängniszellen.

Das Vorgehen ist stets das gleiche: Am Morgen des Geburtstags werden alle Gefangenen in ihren Zellen angekettet. Danach geht der erste Diener des Sultans durch das Gefängnis und öffnet jede Tür. Danach geht der zweite Diener los und schließt jede zweite Tür. Es folgt der dritte Diener, der bei jeder dritten Tür etwas verändert: Wenn die Tür offen ist, schließt er sie, wenn sie geschlossen ist, öffnet er sie. Der vierte Diener tut das Gleiche mit jeder vierten Tür. Der fünfte öffnet oder schließt jede fünfte Tür, …

Wenn alle 1001 Diener ihre Aufgabe erledigt haben, werden diejenigen Gefangenen von ihren Ketten befreit und in die Freiheit entlassen, bei denen die Zellentür offen steht. Allen anderen müssen bleiben.

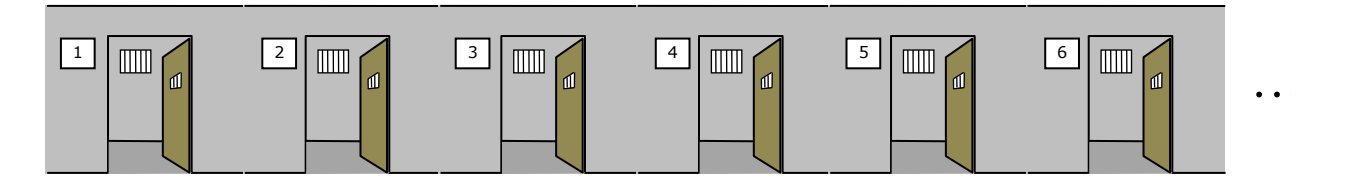

- a) Welche sind die "guten" Zellennummern also diejenigen, die ein Gefangener sich wünschen könnte, wenn er möglichst schnell begnadigt werden möchte?
- b) Warum sind genau diese Zellennummern "gut"?

#### **Sachanalyse:**

Durch Ausprobieren bei den niedrigeren Zellennummern findet man schnell heraus, dass bei den Zellen 1, 4, 9, 16, 25 die Tür am Ende offen ist, bei den anderen Zellen zwischen 1 und 25 jedoch nicht. Dies legt die Vermutung nahe, dass alle Quadratzahlen gute Zellennummern ergeben, was man an weiteren Beispielen prüfen kann.

Ob eine Zelle an Ende offen steht oder nicht, hängt davon ab, ob ihre Zellennummer eine ungerade Anzahl an Teilern hat (= *gute Zelle*) oder eine gerade (= *schlechte Zelle*).

Wenn man die Teiler einer Zahl sucht, so findet man diese in der Regel paarweise. Weiß man zum Beispiel, dass 3 ein Teiler von 42 ist (3∙14 = 42), so ist 14 auch ein Teiler von 42. Man findet also meistens Teilerpaare. Es gibt lediglich eine Ausnahme: Bei Quadratzahlen gibt es einen Teiler, der keinen Partner hat, nämlich die Quadratwurzel der Quadratzahl. Somit haben Quadratzahlen eine ungerade Teileranzahl.

#### **Ziele und Themen:**

- Folgende Problemlösestrategien anwenden:
	- *zunächst einige einfache Beispiele untersuchen*
	- *aus Beispielen eine allgemeine Vermutung ableiten*
- Beschäftigung mit Teilern einer Zahl, Teilerpaaren und Quadratzahlen
- Rechenübungen zur Division und Multiplikation
- Freude an mathematischen Rätseln und Lösungsstrategien entwickeln

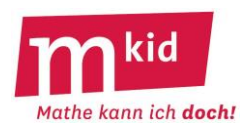

# **Didaktischer Kommentar**

Die Aufgabe, alle guten Zellennummern zu finden, erscheint angesichts der vielen Zellen zunächst schwierig. Da sich aber schnell erste Beispiele für gute Zellen finden lassen, erlaubt die Aufgabe frühe Erfolgserlebnisse. Mit Hilfe von Problemlösestrategien, die die Schülerinnen und Schüler (SuS) bereits in vorherigen Stunden kennengelernt haben (z.B.: *Endziffern bei Potenzen* oder *Eulersche Polyederformel*), können im Verlauf der Stunde wichtige Fortschritte erzielt werden. Dazu sollten die Strategien gemeinsam wieder in Erinnerung gerufen werden.

Zunächst hilft die Strategie *systematisches Ausprobieren*, mehrere Beispiele für schlechte und gute Zellen zu finden. Da die SuS unterschiedlich viele und auch verschiedene Zellennummern finden, ist die Suche selbstdifferenzierend und ergibt durch Zusammenfassen der gemeinsamen Ergebnisse der Lerngruppe schnell eine größere Zahl an Beispielen für gute Zellennummern.

Das Überprüfen, ob die vorgeschlagenen Zellen tatsächlich gute Zellen sind, trainiert den Umgang mit Teilbarkeitsregeln und die Rechenfähigkeiten, da zum Finden aller Teiler einer Zahl dividiert oder "probehalber" multipliziert werden muss.

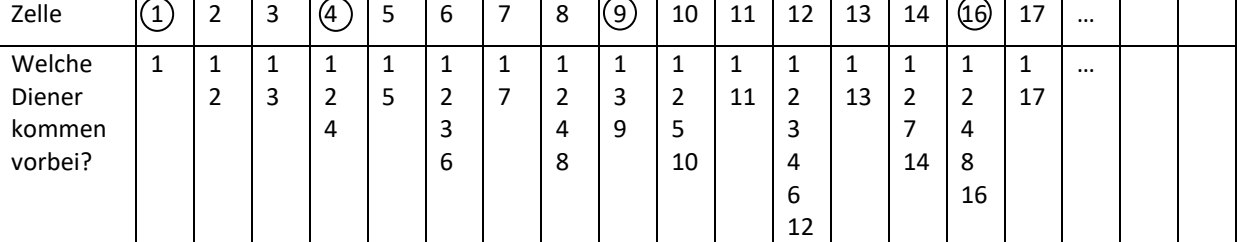

#### **Beispiele untersuchen – mögliches systematisches Vorgehen**

Diese Darstellung ermöglicht systematisch das Identifizieren guter Zellen (O). Gleichzeitig erhält man einen Überblick über die Teiler der einzelnen Zahlen.

#### **Erkenntnisse aus den Beispielen**

Um zu einer allgemeinen Regel zu gelangen, welche Zellen gut sind, müssen die SuS zunächst entdecken, dass bei einer geraden Anzahl von Dienern, die an der Zelle vorbeikommen, die Tür an Ende zu ist, bei einer ungeraden die Tür am Ende auf. Anschließend beantwortet die Tabelle übersichtlich die Frage nach guten Zellen, indem man die Anzahl der Diener an den einzelnen Zellen zählt. Es sollte auch geklärt werden, dass die Suche nach der Anzahl der Diener, die an der Zelle vorbeikommen, vergleichbar ist mit einer Suche nach den Teilern einer Zellennummer. Falls nötig, kann die Lehrkraft dazu nachfragen, wie man z.B. bei Zelle 63 feststellt, ob Diener 3 (Diener 4, …) vorbeikommt.

Alle Entdeckungen der SuS sollten angemessen gelobt werden.

# **Entwickeln einer Begründung der Quadratzahlen-Vermutung**

Auch hier ist eine systematische und übersichtliche Darstellung hilfreich. Im fragend-entwickelnden-Verfahren kann die Lehrkraft die Erkenntnis entwickeln, dass die Teiler meistens in Paaren vorliegen. Dies kann an Beispielen und unter Verwendung von Farben deutlich gemacht werden:

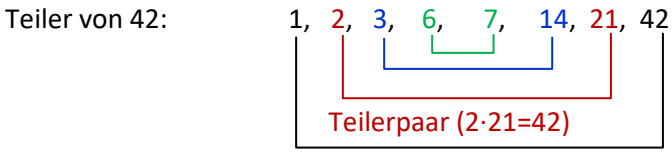

Bei Quadratzahlen wird das Auftreten eines Teilers ohne Partner deutlich hervorgehoben:

Teiler von 36: 1, 2, 3, 4, **6**, 9, 12, 18, 36

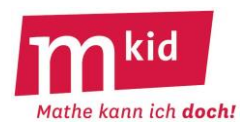

# **Verlaufsplan**

SuS … Schülerinnen und Schüler L … Lehrerin bzw. Lehrer EA … Einzelarbeit PA … Partnerinnen- bzw. Partnerarbeit UG … Unterrichtsgespräch Die Zeitangaben dienen nur zur groben Orientierung!

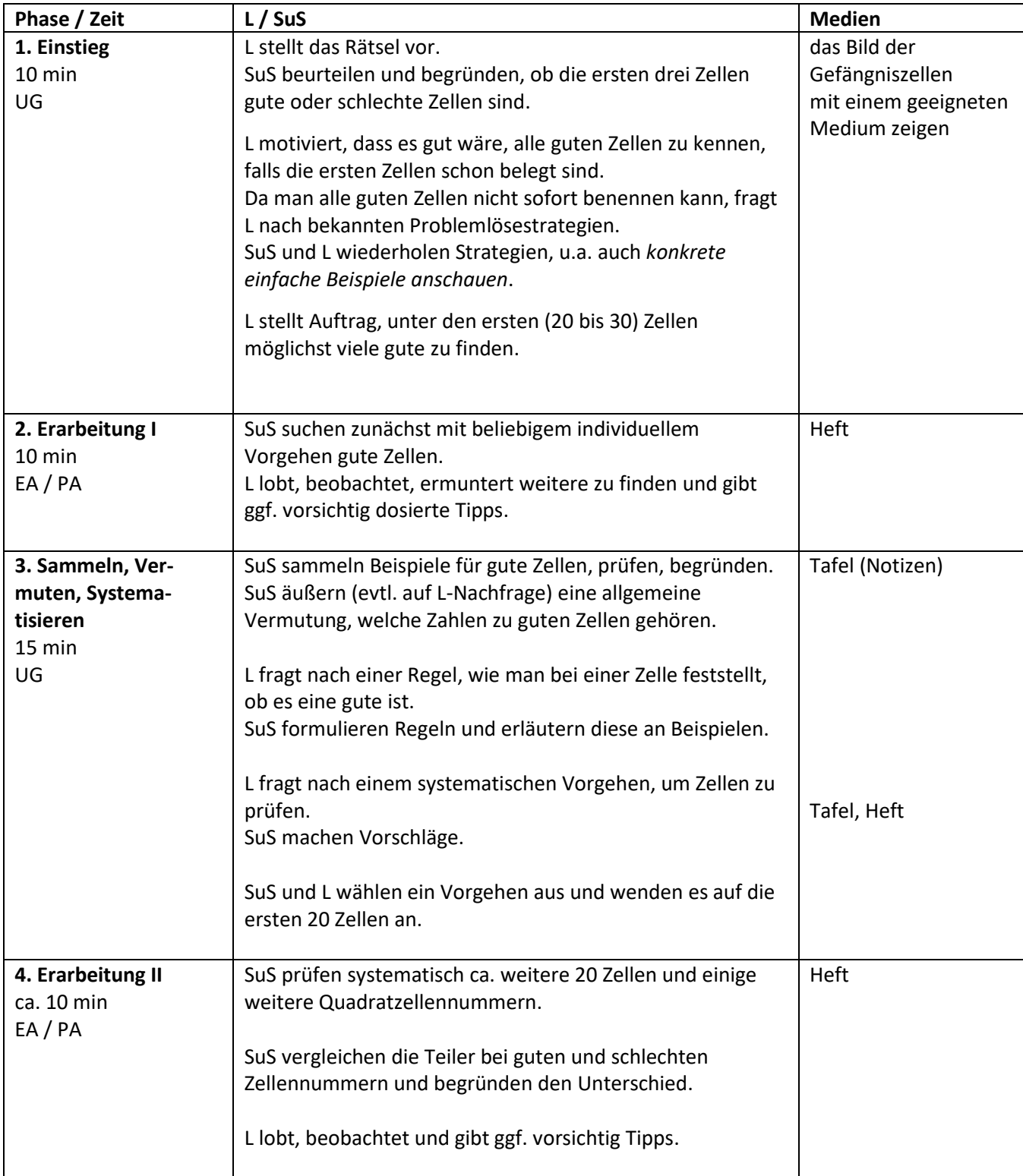

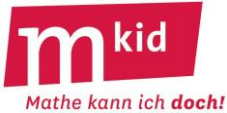

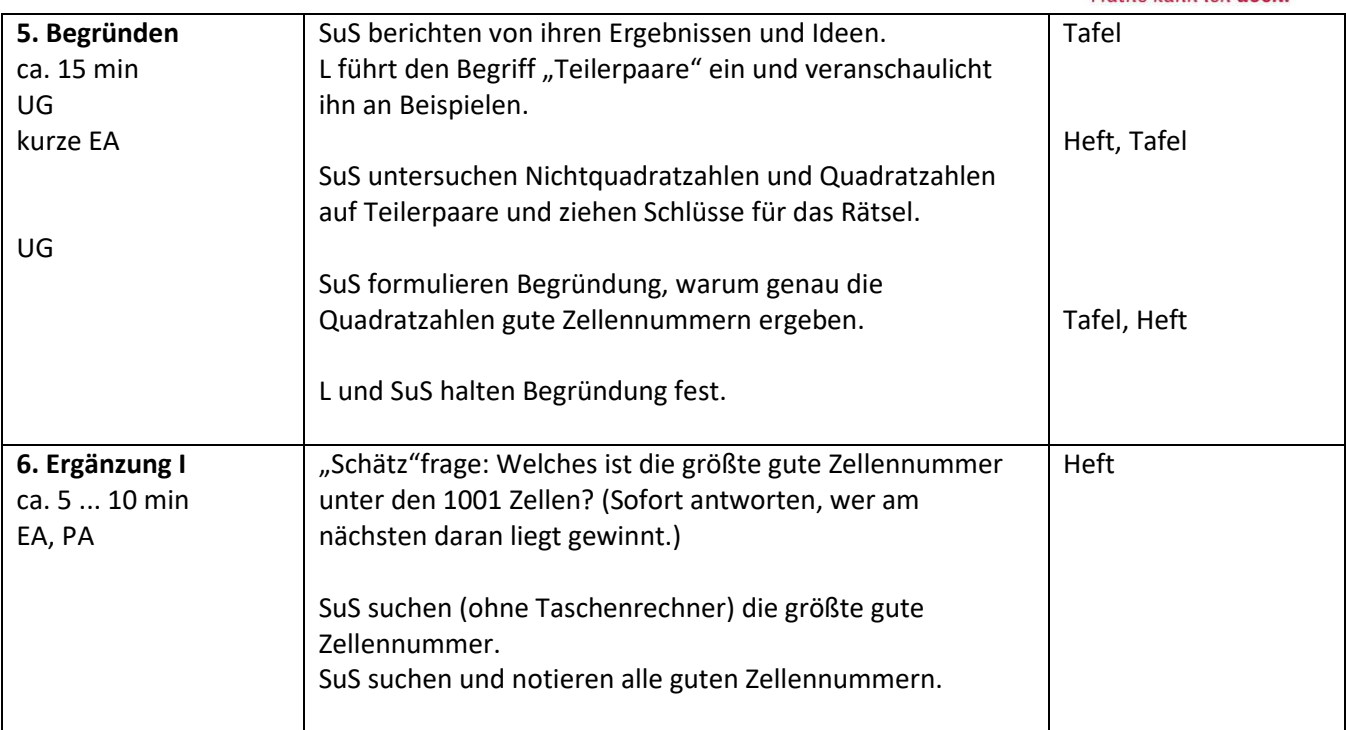

# **Infoblatt**

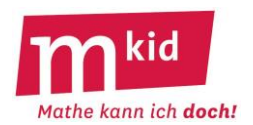

# **Sachanalyse, didaktische Reduktion und Entscheidung:**

Satz: Es gilt 
$$
\sum_{k=1}^{n} k = \frac{n \cdot (n+1)}{2}
$$

Beweis: Durch vollständige Induktion oder mithilfe der Summation der beiden folgen Zeilen:

 $1 + 2 + 3 + ... + k + ... + (n-2) + (n-1) + n$  $n + (n-1) + (n-2) + ... + (n-(k-1)) + ... + 3 + 2 + 1$ 

Um di[e](#page-172-0)sen Satz rankt sich die Geschichte<sup>1</sup> des "kleinen GAUß":

*CARL FRIEDRICH GAUß, 1777 bis 1855, einer der bedeutendsten Mathematiker. Die Schule, in die GAUß im Alter von neun Jahren ging, hatte nur ein Klassenzimmer. Der Lehrer wollte die älteren Schüler unterrichten und stellte den jüngeren Schülern die Aufgabe, die Zahlen von 1 bis 99 zu addieren. Er hatte dabei die Absicht, sie mindestens eine Stunde lang still zu beschäftigen. Der kleine GAUß hatte die Lösung (4950) nach drei Minuten mithilfe eines Tricks errechnet. Wie hat er das gemacht?*

Schreibt man die Aufgabe 1 + 2 + 3 + … + 97 + 98 + 99 = ? wie vorstehend auf (die ersten drei Summanden und die letzten drei Summanden), können Sechstklässlerinnen bzw. Sechstklässler sehr gut auf den Trick des Zusammenfassens geeigneter Summanden und das Ergebnis 4950 kommen:  $1 + 2 + 3 + ... + 97 + 98 + 99 = (1 + 99) + (2 + 98) + (3 + 97) + ... + (49 + 51) + 50 = 49 \cdot 100 + 50 = 4900 + 50$ Kommentar zur Rechnung: Es sind 99 Zahlen, und zwar 49 Zahlenpaare ("Pärchen") mit der Summe 100 und die mittlere Zahl (1 + 99) : 2 = 50 (allgemein: die Mitte zweier Zahlen a und b ist (a + b) : 2). Diese Version hat den Vorteil, dass die Schülerinnen bzw. Schüler dies selbst entdecken können. Die Herleitung über zwei Zeilen (s.o.) ist eleganter, die Formel ergibt sich direkt ohne weitere Überlegungen zur Anzahl der Paare und der "übrigen" Summanden. Dieser Kniff liegt aber eher nicht auf der Hand.

**Eine didaktische Entscheidung:** Aus Gründen der Nachhaltigkeit, der Einsicht und des Transfer-Spektrums halten wir es für sinnvoll, hier nicht auf die Formel oder den Zwei-Zeilen-Trick (s.o.) abzuheben. Die Berechnung von variierten Aufgaben "zu Fuß" ist zwar nicht ganz so elegant, dafür ist die "Bodenhaftung" gewährleistet. Der Fokus liegt auf dem Prozess der Erkundung von "+ ... +":

- Bestimme die Summanden-Anzahl.
- Bestimme die Pärchen-Anzahl und die Pärchen-Summe.
- Bestimme das "äußere" und das "innere" Pärchen.
- Bestimme bei ungerader Summanden-Anzahl die mittlere Zahl ("Mitte").

Bei der Bestimmung dieser Einzelelemente treten Redundanzen auf. Die Angabe des äußeren und inneren Pärchens dient der Durchdringung des Sachverhalts. Man wird sich schließlich auf die Bestimmung der Pärchen-Anzahl, der Pärchen-Summe und ggf. der Mitte beschränken.

Die Aufgaben beschäftigen sich mit den beiden Typen 1 + 2 + 3 + ... + n = ? (Typ 1) und  $m + (m + 1) + (m + 2) + ... + n = ?$  (Typ 2) mit dem Lösungsansatz =  $(1 + 2 + 3 + ... + n) - (1 + 2 + 3 + ... + (m - 1))$ 

# **Ziele:**

- Die Problemlösestrategie "geschicktes Rechnen bei strukturierten Summen" kennenlernen bzw. erproben; dabei ist der Lösungsprozess, insbesondere die Identifizierung der beteiligten einzelnen Elemente, wichtiger als das Ergebnis (!).

- Die Problemlösestrategie "Aufspalten in Teilprobleme" kennenlernen bzw. erproben.

- Die Bedeutung der beteiligten Zahlen (Anzahl der Summanden, Anzahl der Pärchen, Pärchensumme, Mitte) klar benennen und unterscheiden.

<span id="page-172-0"></span> $^1$  Die Geschichte ist nicht verbürgt. Aus didaktischen Gründen wird hier als letzter Summand die Zahl 99, und nicht – wie man oft liest – die Zahl 100 verwendet.

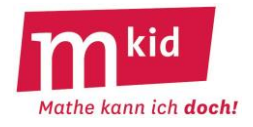

# **Tafelanschrieb und Aufgaben**

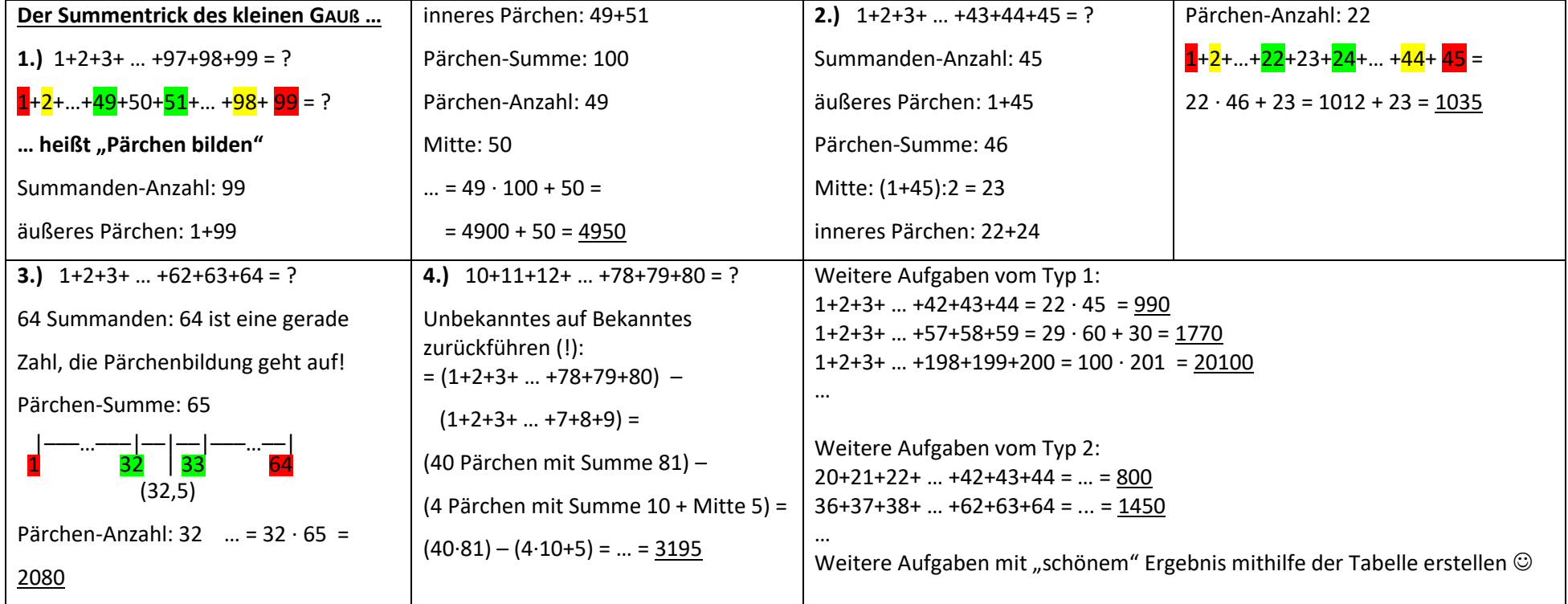

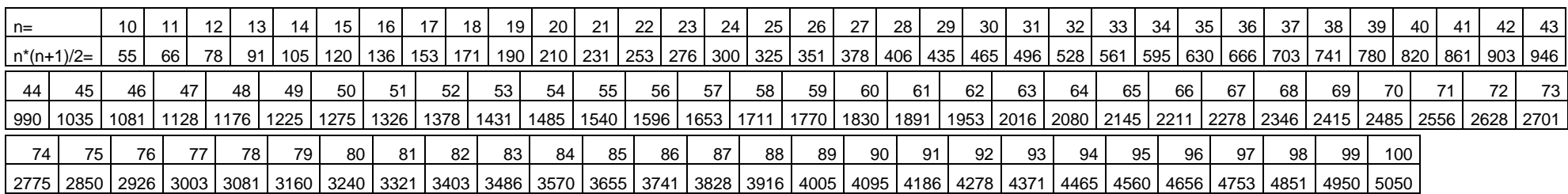

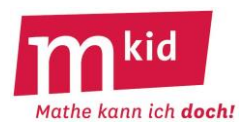

# **Verlaufsplan**

SuS … Schülerinnen und Schüler L … Lehrerin bzw. Lehrer EA … Einzelarbeit PA … Partnerinnen- bzw. Partnerarbeit FEU … fragendentwickelnder Unterricht Die Zeitangaben dienen nur zur groben Orientierung!

Je nach zur Verfügung stehender Zeit bzw. Unterrichtsverlauf wird die Lehrkraft mehr oder weniger lenken bzw. sich auf den Aufgabentyp 1 beschränken und die Phase Erarbeitung II weglassen.

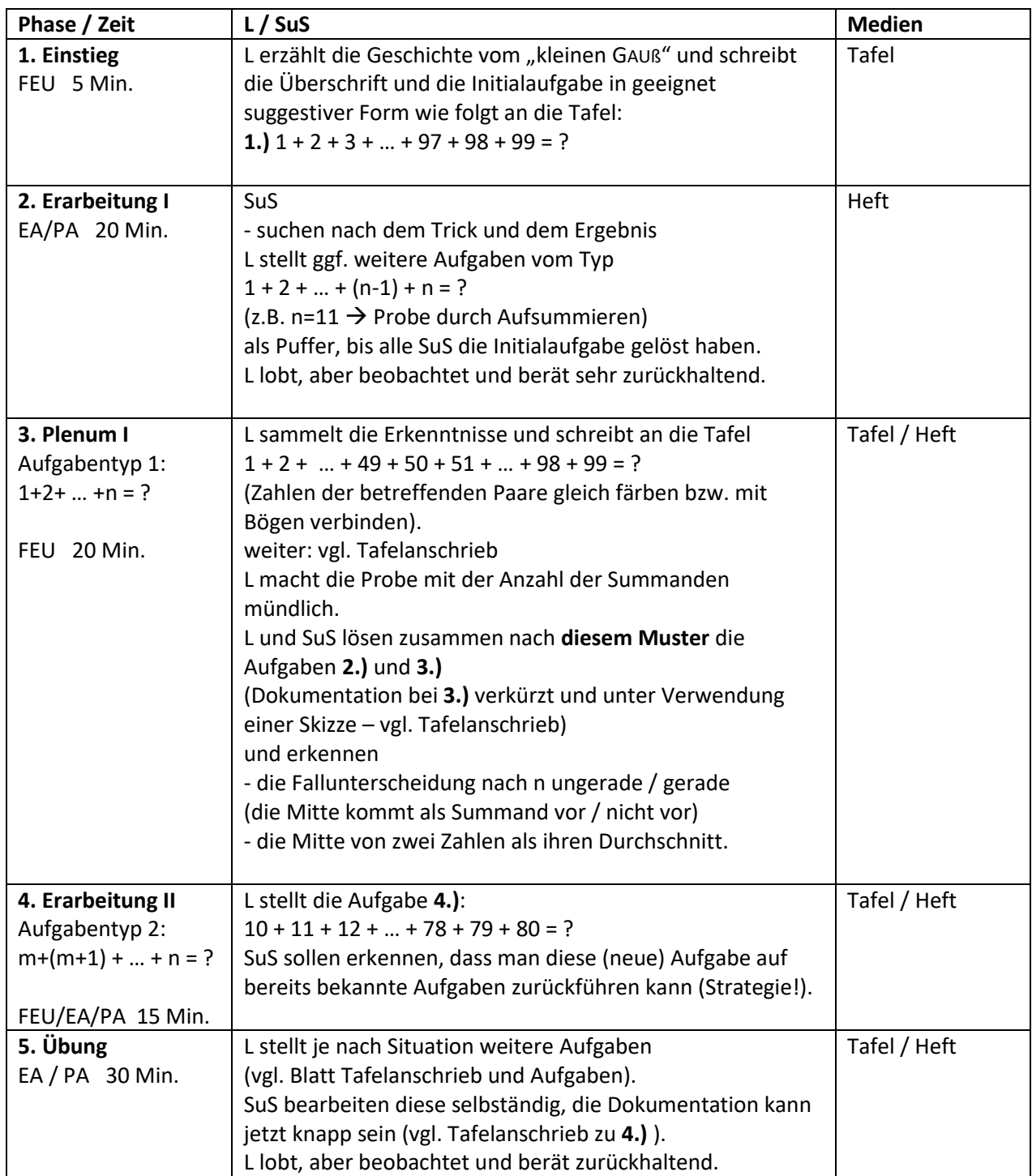

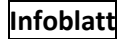

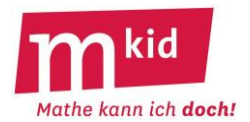

**Sachanalyse, didaktische Reduktion und Entscheidung:**

$$
\underline{\text{Satz 1:}} \text{Es gilt } \sum_{k=1}^{n} k = \frac{n \cdot (n+1)}{2}
$$

Beweis: Durch vollständige Induktion oder mithilfe der Summation der beiden folgen Zeilen:

 $1 + 2 + 3 + ... + k + ... + (n-2) + (n-1) + n$  $n + (n-1) + (n-2) + ... + (n-(k-1)) + ... + 3 + 2 + 1$ 

Um diesen Satz rankt sich die (nicht verbürgte) Geschichte des "kleinen GAUß"

(CARL FRIEDRICH GAUß, 1777 bis 1855, einer der bedeutendsten Mathematiker):

Die Schule, in die GAUß im Alter von neun Jahren ging, hatte nur ein Klassenzimmer. Der Lehrer wollte die älteren Schüler unterrichten und stellte den jüngeren Schülern die Aufgabe, die Zahlen von 1 bis 100 zu addieren. Er verfolgte dabei die Absicht, sie mindestens eine Stunde lang still zu beschäftigen. Der kleine GAUß hatte die Lösung (5050) nach drei Minuten mithilfe eines Tricks errechnet. Wie hatte er das gemacht?

Schreibt man die Aufgabe etwas suggestiv auf, können auch Sechstklässlerinnen bzw. Sechstklässler auf den Trick des Zusammenfassens geeigneter Summanden kommen:

1 + 2 + 3 + … + 97 + 98 + 99 + 100 = (1 + 99) + (2 + 98) + (3 + 97) + … + (49 + 51) + 50 + 100 =  $49 \cdot 100 + 50 + 100 = 4900 + 50 + 100 = 5050$ 

Diese Version hat den Vorteil, dass sie den Lösungsweg selbst entdecken können. Die Herleitung über zwei Zeilen (s.o.) ist eleganter, die Formel ergibt sich direkt ohne weitere Überlegungen zur Anzahl der Paare und der "übrigen" Summanden. Dieser Kniff liegt aber eher nicht auf der Hand.

**Eine didaktische Entscheidung:** Aus Gründen der Nachhaltigkeit, der Einsicht und des Transfer-Spektrums halten wir es für sinnvoll, hier nicht auf die Formel oder den Zwei-Zeilen-Trick abzuheben. Die Berechnung von variierten Aufgaben "zu Fuß" ist zwar nicht ganz so elegant, dafür ist die "Bodenhaftung" gewährleistet. Der Fokus liegt u.a. auf dem Prozess der Erkundung von "+ ... +":

- Bestimme die Summanden-Anzahl.
- Bestimme die Pärchen-Anzahl mit gleicher Pärchen-Summe.
- Bestimme die Mitte und das äußere und das innere Pärchen.
- Bestimme ggf. den "übrigen" Summanden.

Bei der Bestimmung dieser Einzelelemente treten Redundanzen auf. Die Bestimmung des inneren Pärchens, ausgehend von der Mitte, dient der Durchdringung des Sachverhalts und bietet eine Probemöglichkeit bezüglich der Pärchen-Summe.

Im Hinblick auf die Variationsaufgaben hier noch der Satz 2, der sich aus Satz 1 durch einige Umformungen ergibt. b sei dabei der letzte Summand der arithmetischen Reihe, b := a + (n–1)·d.

$$
\underline{\text{Satz 2:}}\ \sum_{k=1}^n (a+(k-1)\cdot d)=a\cdot n+d\cdot \frac{n\cdot (n-1)}{2}\quad \text{bzw.}\ \ldots \ = (a+b)\cdot \frac{b-a+d}{2d}
$$

#### **Ziele:**

- Die Problemlösestrategie "geschicktes Rechnen bei strukturierten Summen" kennenlernen bzw. erproben, dabei ist der Lösungsprozess, insbesondere die Identifizierung der beteiligten einzelnen Elemente, wichtiger als das Ergebnis (!).

- Die Problemlösestrategie "Aufspalten in Teilprobleme" kennenlernen bzw. erproben.

- Erkennen, dass zwischen a und b (einschließlich) b – (a–1) Zahlen liegen und dass die Mitte der Zahlen a und b gleich  $(a + b)$ : 2 ist; das sind zwei sehr alltagstaugliche Erkenntnisse  $\mathbb{O}$ .

- Die Bedeutung der beteiligten Zahlen klar benennen und unterscheiden können.

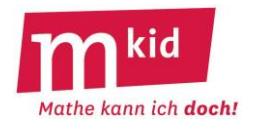

#### **5.)** 33+34+35+…+71+72+73 = … 73 – 32 = 41 Summanden Pärchen-Summe: 106 |–––…–––|––|––|–––…––| 33 52 | 54 73 53 Pärchen-Anzahl: (41–1):2 = 20 restlicher Summand: 53  $... = 20 \cdot 106 + 53 = 2173$ **6.)** 22+23+24+…+55+56+57 = … 57 – 21 = 36 Summanden Pärchenbildung geht auf! Pärchen-Summe: 79 |–––…–––|––|––|–––…––| 22 39 | 40 57 (39,5) Pärchen-Anzahl: 36:2 = 18  $... = 18 \cdot 79 = 1422$ **7.)** 1+3+5+ … +95+97+99 = … 99 – 49 = 50 Summanden:  $((99-1):2 = 49$  "Lücken") Pärchenbildung geht auf! Pärchen-Summe: 100 |–––…–––|––|––|–––…––| 1 <mark>49</mark> | 51 99 (50) Pärchen-Anzahl: 50:2 = 25  $... = 25 \cdot 100 = 2500$ **8.)** 1+3+5+ … +81+83+85 = … 85 – 42 = 43 Summanden  $((85-1):2 = 42$  "Lücken") Pärchen-Summe: 86 |–––…–––|––|––|–––…––| <mark>1</mark> 41 | 45 85 43 Pärchen-Anzahl: (43–1):2 = 21 restlicher Summand: 43  $... = 21 \cdot 86 + 43 = 1849$ **9.)** 2+4+6+…+94+96+98 = … 98 : 2 = 49 Summanden Pärchen-Summe: 100 |–––…–––|––|––|–––…––| 2 48 | 52 98 50 Pärchen-Anzahl: (49–1):2 = 24 restlicher Summand: 50  $... = 24 \cdot 100 + 50 = 2450$ **10.)** 1+4+7+…+82+85+88 = … 88 – 58 = 30 Summanden: (1\*\*4\*\*7\*\*…82\*\*85\*\*88  $(88-1):3.2 = 58$  "Lücken") Pärchenbildung geht auf! Pärchen-Summe: 89 |–––…–––|––|––|–––…––| 1 43 | 46 88 (44,5) Pärchen-Anzahl: 30:2 = 15  $... = 15 \cdot 89 = 1335$ **11.)** 15+17+19+…+87+89+91 = …  $91 - 14 = 77$  Summanden und "Lücken" (15\*17\*…87\*89\*91) 77 – 38 = 39 Summanden  $(77-1):2 = 38$  "Lücken") Pärchen-Summe: 106 |–––…–––|––|––|–––…––| <mark>15</mark> <mark>51</mark> | <mark>55</mark> <mark>91</mark> 53 Pärchen-Anzahl: (39–1):2 = 19 restlicher Summand: 53  $... = 19 \cdot 106 + 53 = 2067$ **12.)** 17+23+29+…+83+89+95 = ... 95–16 =79 Summanden und "Lücken" (17\*\*\*\*\*23\*\*\*\*\*…89\*\*\*\*\*95) 79 – 65 = 14 Summanden  $(79-1):6.5 = 65$  "Lücken") Pärchenbildung geht auf! Pärchen-Summe: 112 |–––…–––|––|––|–––…––| 17 53 | 59 95 (56) Pärchen-Anzahl: 14:2 = 7  $... = 7 \cdot 112 = 784$

#### **Aufgaben + Lösungen**

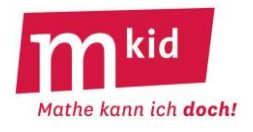

# **Tafelanschrieb**

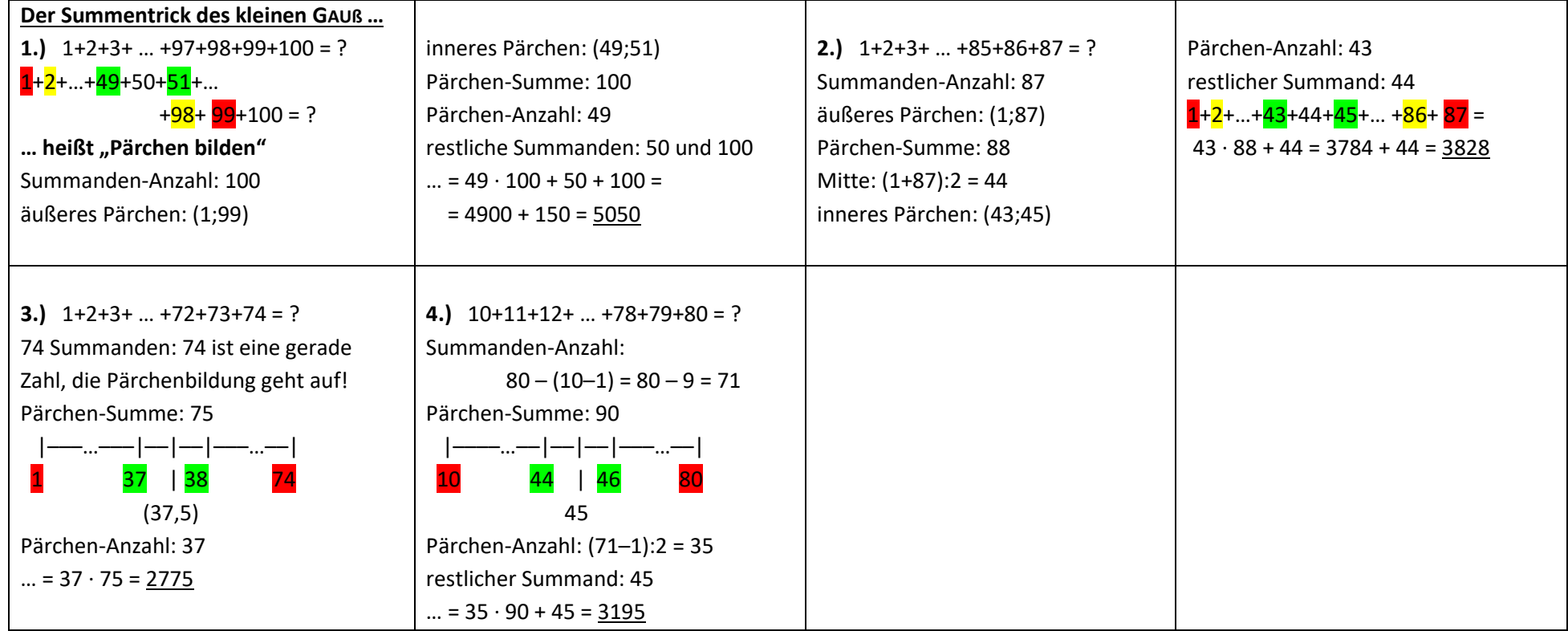

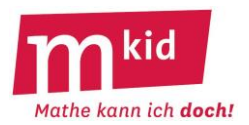

# **Verlaufsplan**

SuS … Schülerinnen und Schüler L … Lehrerin bzw. Lehrer EA … Einzelarbeit PA … Partnerinnen- bzw. Partnerarbeit FEU … fragendentwickelnder Unterricht Die Zeitangaben dienen nur zur groben Orientierung!

Je nach zur Verfügung stehender Zeit bzw. Unterrichtsverlauf wird die Lehrkraft stärker oder weniger stark lenken bzw. die 5. Phase weglassen.

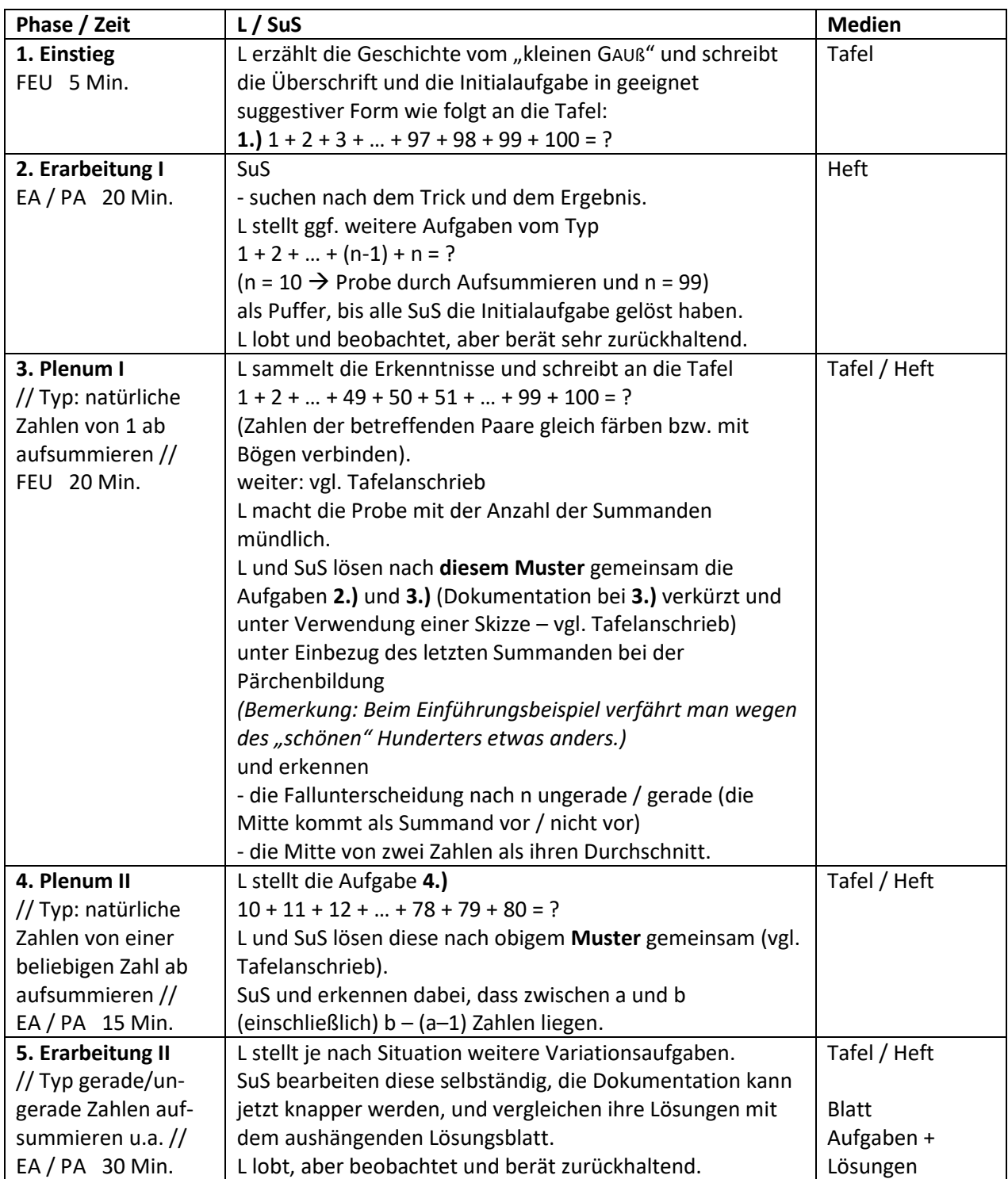

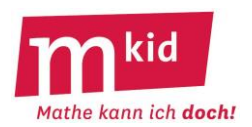

# **Sachanalyse**

Satz: Es gelten die folgenden Teilbarkeitsregeln:

Eine natürliche Zahl **z** ist genau dann **durch n teilbar** (d.h. die Division z : n ergibt keinen Rest), wenn

- $n = 2$ : die letzte Ziffer von z auf 0; 2; 4; 6 oder 8 lautet
- n = 3 : die Quersumme von z durch 3 teilbar ist
- n = 4 : die aus den letzten beiden Ziffern von z gebildete Zahl durch 4 teilbar ist
- n = 5 : die letzte Ziffer von z auf 0 oder 5 lautet
- $n = 6$  : z durch 2 und durch 3 teilbar ist
- n = 8 : die aus den letzten drei Ziffern von z gebildete Zahl durch 8 teilbar ist
- n = 9 : die Quersumme von z durch 9 teilbar ist
- $n = 10$ : die letzte Ziffer von z auf 0 lautet
- n = 11 : die alternierende Quersumme von z durch 11 teilbar ist.

# Beweis:

*Für n = 8 (entsprechend für n = 4):* Die gegebene Zahl z sei z = a<sub>n</sub>∙10<sup>n</sup> + a<sub>n-1</sub>∙10<sup>n-1</sup> + … + <mark>a<sub>2</sub>∙10<sup>2</sup> + a<sub>1</sub>∙10<sup>1</sup> + a<sub>0</sub>∙10<sup>0</sup> (a<sub>n</sub> ; a<sub>n-1; …;</sub> a<sub>2;</sub> a<sub>1</sub> ; a<sub>0</sub> sind die Ziffern von z).</mark> Da 10<sup>3</sup> = 1000 durch 8 teilbar ist (1000 : 8 = 125), ist 10<sup>n</sup> durch 8 teilbar für n ≥ 3. z ist also genau dann durch 8 teilbar, wenn a<sub>2</sub>∙10<sup>2</sup> + a<sub>1</sub>∙10<sup>1</sup> + a<sub>0</sub>∙10<sup>0</sup> − das ist <mark>die aus den letzten drei</mark> Ziffern gebildete Zahl – durch 8 teilbar ist. ■

*Für n = 9 (entsprechend für n = 3):* Die gegebene Zahl z sei  $z = a_n \cdot 10^n + a_{n-1} \cdot 10^{n-1} + ... + a_1 \cdot 10^1 + a_0 \cdot 10^0$  (an;  $a_{n-1, ..., a_1}$ ; ansind die Ziffern von z). Es gilt: z = a<sub>n</sub>⋅(10<sup>n</sup> –1) + a<sub>n-1</sub>⋅(10<sup>n-1</sup> –1) + ... + a<sub>1</sub>⋅(10<sup>1</sup> –1) +  $a_n + a_{n-1} + ... + a_1 + a_0$  (◆). Die ersten n Summanden in der Darstellung (♦) sind Vielfache von 9 und somit durch 9 teilbar. z ist also genau dann durch 9 teilbar, wenn die Quersumme von z, das ist die Summe der letzten n+1 Summanden von (♦), durch 9 teilbar ist. ■

*Für n = 11:* Die gegebene Zahl z sei  $z$  = a<sub>2n</sub>∙10<sup>2n</sup> + a<sub>2n−1</sub>∙10<sup>2n−1</sup> + … + a<sub>1</sub>∙10<sup>1</sup> + a<sub>0</sub>∙10<sup>0</sup> (a<sub>2n</sub> ; a<sub>2n−1; … ; a<sub>1</sub> ; a<sub>0</sub> sind die Ziffern von z).</sub> Es gilt: z = a<sub>2n</sub>⋅(10<sup>2n</sup> – 1) + a<sub>2n-1</sub>⋅(10<sup>2n-1</sup> + 1) + ... + a<sub>1</sub>⋅(10<sup>1</sup> + 1) +  $a_{2n} - a_{2n-1} + ... - a_1 + a_0$  (◆). Es gilt für n  $10^{2n} - 1 =$  $(10 + 1) \cdot (10^{2n-1} - 10^{2n-2} + 10^{2n-3} - ... + 10^1 - 10^0) = 11 \cdot (10^{2n-1} - 10^{2n-2} + 10^{2n-3} - ... + 10^1 - 10^0)$  und  $10^{2n-1} + 1 =$  $(10 + 1) \cdot (10^{2n-2} - 10^{2n-3} + 10^{2n-4} - ... - 10^{1} + 10^{0}) = 11 \cdot (10^{2n-2} - 10^{2n-3} + 10^{2n-4} - ... - 10^{1} + 10^{0}).$ Damit sind die ersten 2n Summanden in der Darstellung (♦) Vielfache von 11 und somit durch 11 teilbar. z ist also genau dann durch 11 teilbar, wenn die **alternierende Quersumme** von z, das ist die Summe der letzten 2n+1 Summanden von (♦) durch 11 teilbar ist. ■

*Die anderen Fälle sind offensichtlich.* Das Prinzip lautet: Betrachte die Reste bei der Division der Stufenzahlen durch n. ■
## **Infoblatt**

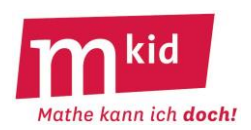

#### **Didaktische Reduktion:**

Bei der Frage nach der Teilbarkeit einer natürlichen Zahl z durch eine natürliche Zahl n kann man z.B. das **Gruppen-Aufteilungs-Modell** heranziehen. Eine Anzahl von z Personen soll in Gruppen zu jeweils n Personen aufgeteilt werden. Die Frage, ob z durch n teilbar ist, geht damit über in die Frage, ob alle z Personen in einer solchen Gruppe der Größe n unterkommen oder ob Personen übrig bleiben. Die Frage, wie viele Gruppen gebildet werden können, ist dabei nicht von Belang.

#### *Exemplarisch für n = 4 und z = 1234:*

Von 1000 (= 4 ∙ 250) Personen kommen alle in 4er-Gruppen unter. Von 100 (= 4 · 25) Personen kommen alle in 4er-Gruppen unter. Es bleibt also nur die Frage, ob von 34 Personen alle in 4er-Gruppen unterkommen. 34 ist nicht durch 4 teilbar, also 1234 auch nicht. **Hilfsregel** (diese wird auf dem Arbeitsblatt verwendet): Eine zweistellige Zahl ist nur dann durch 4 teilbar, wenn - die Zehnerziffer gerade ist und die Einerziffer 0; 4 oder 8 heißt - die Zehnerziffer ungerade ist und die Einerziffer 2 oder 6 heißt.

#### *Exemplarisch für n = 11 und z = 1234:*

Von 1000 (= 11∙91 – 1) Personen kommen alle in 11-er Gruppen (Fußball-Mannschaften!) unter. Eine dieser 91 Gruppen hat zunächst aber nur 10 Personen. Es fehlt also noch 1 Person.

Von 100 (= 11·9 + 1) Personen kommen 99 in 11-er Gruppen unter. Es bleibt 1 Person übrig.

Von 10 Personen kommen alle in einer 11-er Gruppe unter. Dabei fehlt aber noch 1 Person.

1 Person kommt nicht in einer 11-er Gruppe unter. Es bleibt 1 Person übrig.

Bei 1234 = 4 + 3∙10 + 2∙100 + 1∙1000 Personen bleiben also 4 – 3 + 2 – 1 = 2 Personen übrig. Diese so genannte **alternierende Quersumme** entscheidet allein über die Teilbarkeit durch 11. Ist diese alternierende Quersumme gleich 0, so heben sich die Anzahlen derer, die übrig sind, und derer, die noch fehlen, gerade auf.

Das Zahlenbeispiel 3619 mit der alternierenden Quersumme 11 zeigt, dass man mit denen, die übrig sind, die noch nicht vollständigen Gruppen auffüllen und sogar noch eine neue Gruppe bilden kann. Das Zahlenbeispiel 7491 mit der alternierenden Quersumme –11 zeigt, dass man ggf. eine bestehende Gruppe auflösen muss.

Also: Eine Zahl ist durch 11 teilbar, wenn ihre alternierende Quersumme durch 11 teilbar ist, sonst nicht.

Bemerkung 1: Über den Wert der Achter-Regel kann man geteilter Meinung sein.

Bemerkung 2: Schülerinnen und Schüler (SuS) fragen Sie eventuell: "Gibt es eine 7er-Regel?" Entsprechend der Reste bei den Divisionen 1:7 (Rest 1), 10:7 (Rest 3), 100:7 (Rest 2), 1000:7 (Rest 6), 10000:7 (Rest 4), 100000:7 (Rest 5), 1000000:7 (Rest 1), usw. heißt die 7er-Regel so: Eine Zahl z ist genau dann durch 7 teilbar, wenn die gewichtete Quersumme, nämlich *1-mal 1-er-Ziffer + 3-mal 10-er-Ziffer + 2-mal 100-er-Ziffer + 6-mal 1000-er-Ziffer + 4-mal 10000-er-Ziffer + 5-mal 100000-er-Ziffer + 1-mal 1000000-er-Ziffer usw.,* durch 7 teilbar ist. Alternative: *1-mal 1-er-Ziffer + 3-mal 10-er-Ziffer + 2-mal 100-er-Ziffer – 1-mal 1000-er-Ziffer – 3-mal 10000-er-Ziffer – 2-mal 100000-er-Ziffer + 1-mal 1000000-er-Ziffer usw.* Beispiel: 312.368 ist durch 7 teilbar, denn **1**·8 **+3**·6 **+2**·3 **–1**·2 **–3**·1 **–2**·3=21, 21 ist durch 7 teilbar. Über den Wert der 7er-Regel kann man auch geteilter Meinung sein.

**Ziele:**

- Teilbarkeitsregeln wiederholen und vertiefen; Kopfrechnen
- Sachverhalte auf den Kern reduzieren: Untersuchung der Stufenzahlen auf den Rest bei der Division durch n

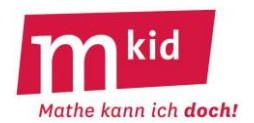

#### **1. Teilbarkeitsregeln:**

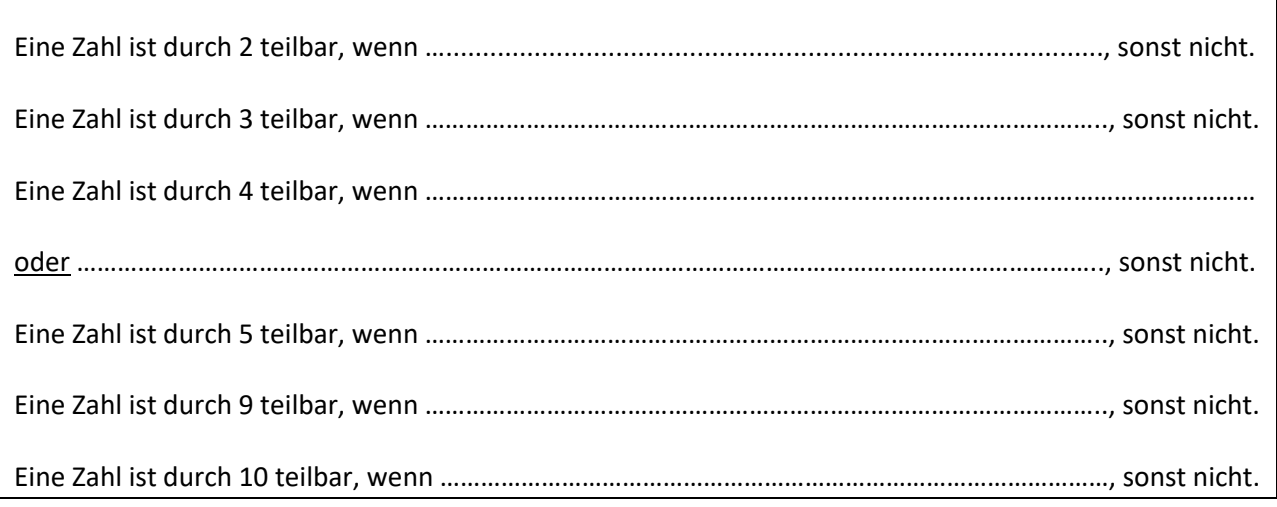

## **2. Herleitung der 9er-Regel am Beispiel 234:** 234 = 2 Hunderter + 3 Zehner + 4 Einer

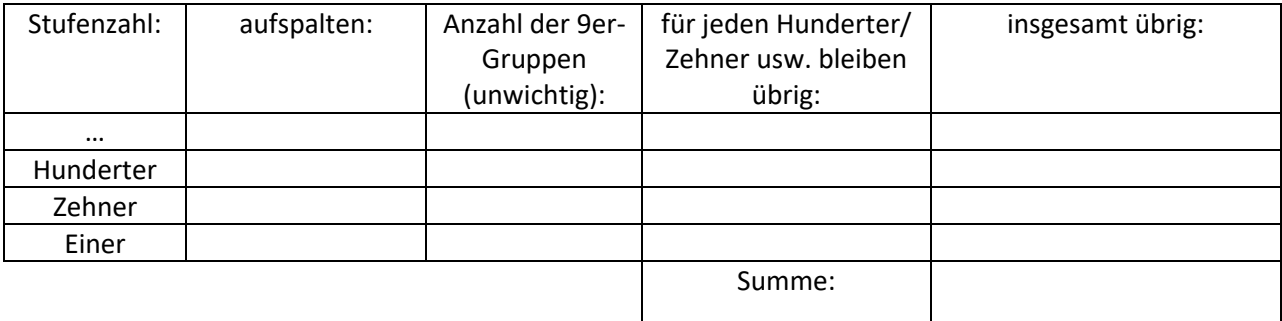

Für die Teilbarkeit durch 9 entscheidet die Quersumme:

.........................................................................................................................................................................

#### **3. Herleitung der 11er-Regel für dreistellige Zahlen.** Beispiel: 234 = 2 Hunderter + 3 Zehner + 4 Einer

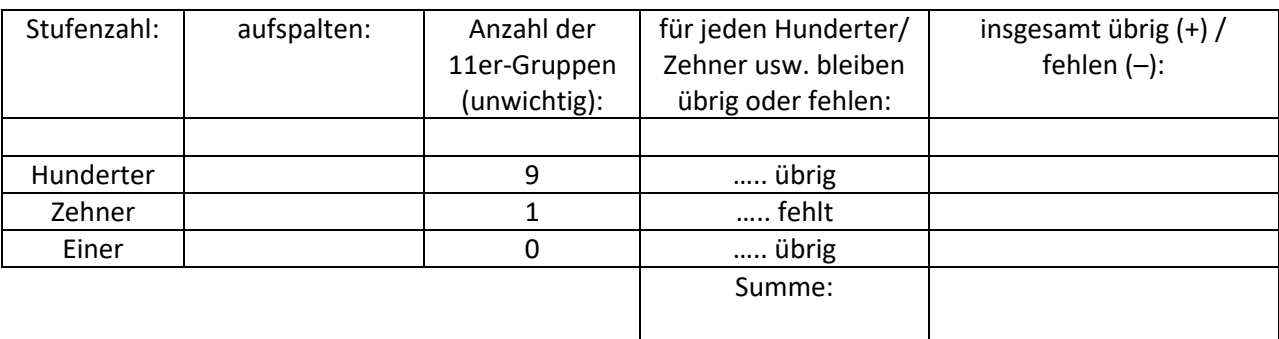

………………………………………………………………………………………………………………………………………………………….………

Für die Teilbarkeit durch 11 entscheidet:

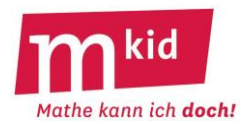

#### **1. Teilbarkeitsregeln:**

Eine Zahl ist durch 2 teilbar, wenn die Einerziffer 0; 2; 4; 6 oder 8 heißt, sonst nicht. Eine Zahl ist durch 3 teilbar, wenn ihre Quersumme durch 3 teilbar ist, sonst nicht. Eine Zahl ist durch 4 teilbar, wenn die Zehnerziffer gerade ist und die Einerziffer 0; 4 oder 8 heißt. oder die Zehnerziffer ungerade ist und die Einerziffer 2 oder 6 heißt, sonst nicht. Eine Zahl ist durch 5 teilbar, wenn die Einerziffer 0; oder 5 heißt, sonst nicht. Eine Zahl ist durch 9 teilbar, wenn ihre Quersumme durch 9 teilbar ist, sonst nicht. Eine Zahl ist durch 10 teilbar, wenn die Einerziffer 0 heißt, sonst nicht.

#### **2. Herleitung der 9er-Regel am Beispiel 234:** 234 = 2 Hunderter + 3 Zehner + 4 Einer

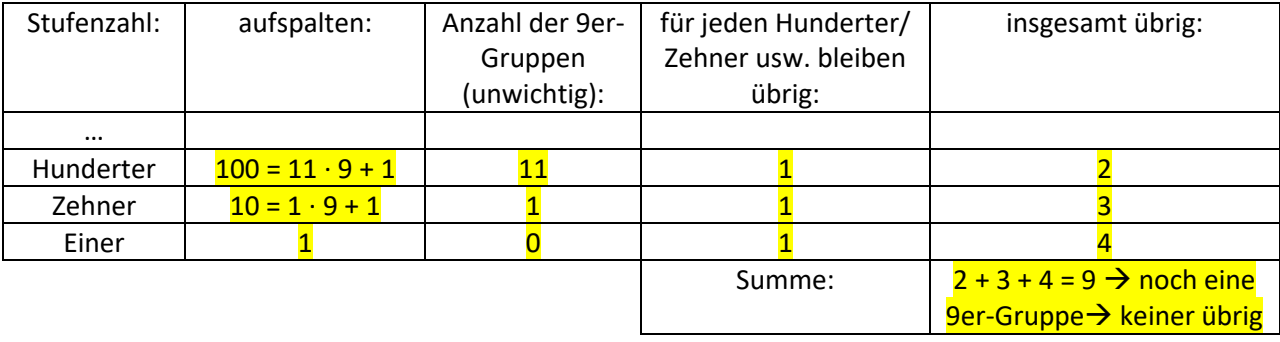

Für die Teilbarkeit durch 9 entscheidet die Quersumme:

*Einerziffer plus Zehnerziffer plus Hunderterziffer plus Tausenderziffer usw.*

#### **3. Herleitung der 11er-Regel für dreistellige Zahlen.** Beispiel: 234 = 2 Hunderter + 3 Zehner + 4 Einer

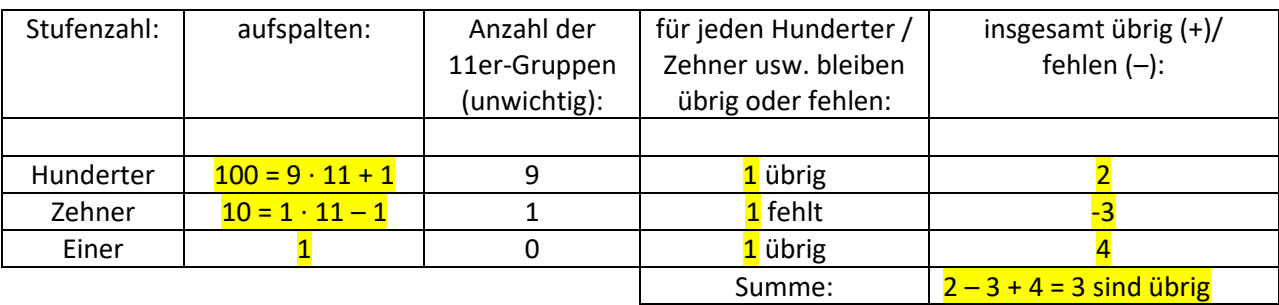

Für die Teilbarkeit durch 11 entscheidet:

*Hunderterziffer plus Einerziffer minus Zehnerziffer*

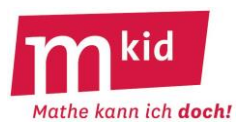

# **Verlaufsplan**

SuS … Schülerinnen und Schüler L … Lehrerin bzw. Lehrer EA … Einzelarbeit PA … Partnerinnen- bzw. Partnerarbeit FEU … fragendentwickelnder Unterricht Phase 4. wird man je nach Zeit und Interesse der SuS stattfinden oder wegfallen lassen.

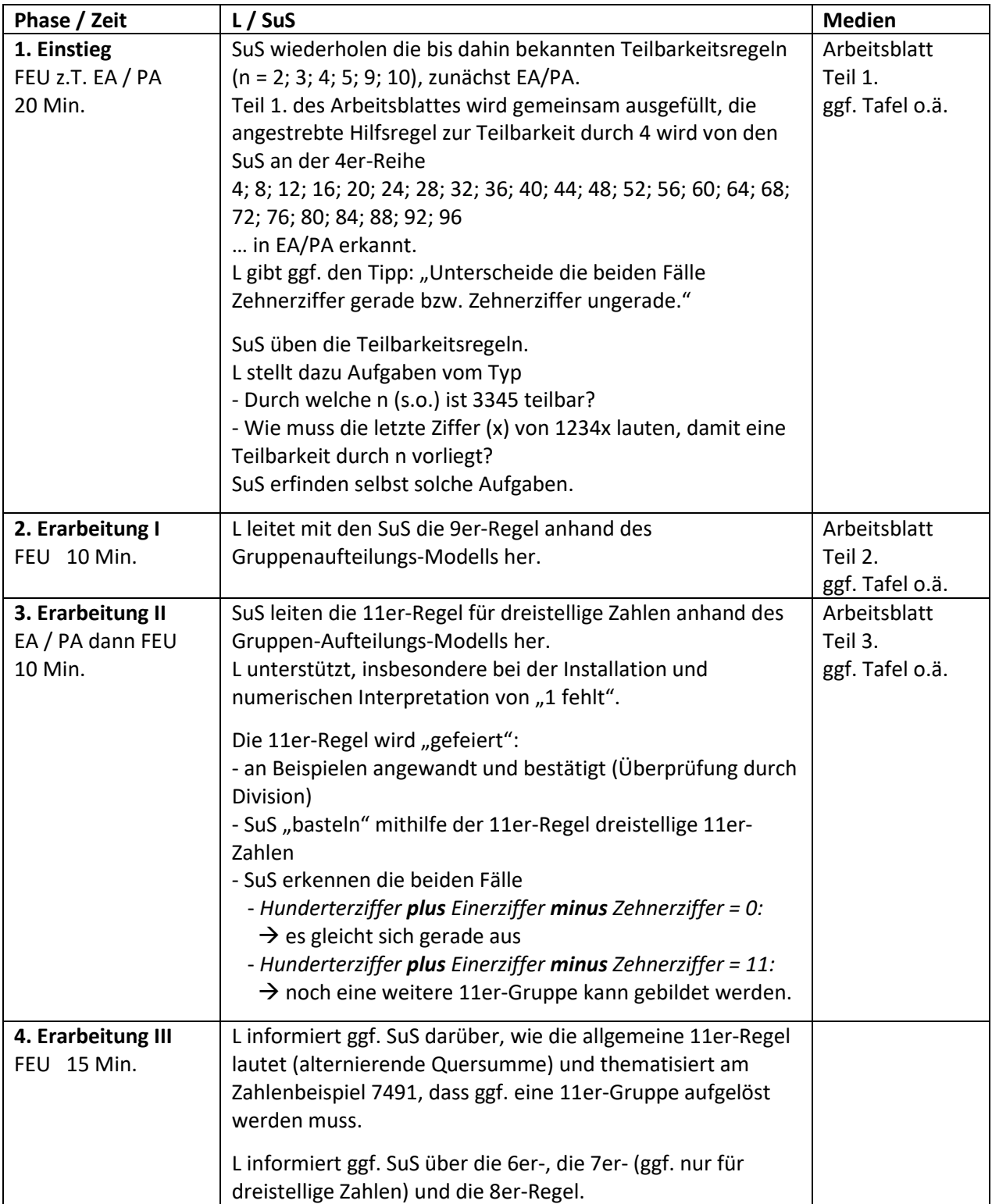

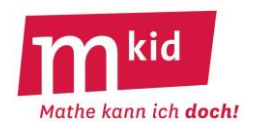

# **Sachanalyse**

Es gelten die folgenden Teilbarkeitsregeln:

# Satz 1: Eine natürliche Zahl **z** ist genau dann **durch n teilbar**

(d.h. die Division z : n ergibt keinen Rest), wenn

- $n = 2$ : die letzte Ziffer von z auf 0; 2; 4; 6 oder 8 lautet
- n = 3 : die Quersumme von z durch 3 teilbar ist
- n = 4 : die aus den letzten beiden Ziffern von z gebildete Zahl durch 4 teilbar ist
- n = 5 : die letzte Ziffer von z auf 0 oder 5 lautet
- $\bullet$  n = 6 : z durch 2 und durch 3 teilbar ist
- $n = 8$ : die aus den letzten drei Ziffern von z gebildete Zahl durch 8 teilbar ist
- n = 9 : die Quersumme von z durch 9 teilbar ist
- $n = 10$  : die letzte Ziffer von z auf 0 lautet
- n = 11 : die alternierende Quersumme von z durch 11 teilbar ist.

# Beweis:

*Für n = 8 (entsprechend für n = 4):*

Die gegebene Zahl z sei

z = a<sub>n</sub>∙10<sup>n</sup> + a<sub>n-1</sub>∙10<sup>n-1</sup> + … + <mark>a<sub>2</sub>∙10<sup>2</sup> + a<sub>1</sub>∙10<sup>1</sup> + a<sub>0</sub>∙10<sup>0</sup> (a<sub>n</sub> ; a<sub>n-1; …;</sub> a<sub>2;</sub> a<sub>1</sub> ; a<sub>0</sub> sind die Ziffern von z).</mark> Da 10<sup>3</sup> = 1000 durch 8 teilbar ist (1000 : 8 = 125), ist 10<sup>n</sup> durch 8 teilbar für n ≥ 3. z ist also genau dann durch 8 teilbar, wenn a<sub>2</sub> ⋅ 10<sup>2</sup> + a<sub>1</sub> ⋅ 10<sup>1</sup> + a<sub>0</sub> ⋅ 10<sup>0</sup> – das ist die aus den letzten drei Ziffern gebildete Zahl – durch 8 teilbar ist. ■

*Für* 
$$
n = 9
$$
 (entsprechend für  $n = 3$ ):

Die gegebene Zahl z sei  $z = a_n \cdot 10^n + a_{n-1} \cdot 10^{n-1} + ... + a_1 \cdot 10^1 + a_0 \cdot 10^0$   $(a_n; a_{n-1; ...; a_1; a_0 \text{ sind die Ziffern von z}).$ Es gilt:  $z = a_n \cdot (10^n - 1) + a_{n-1} \cdot (10^{n-1} - 1) + ... + a_{1} \cdot (10^1 - 1) + \frac{a_n + a_{n-1} + ... + a_1 + a_0}{a_n + a_1 + ... + a_1 + a_0}$  (+). Die ersten n Summanden in der Darstellung (♦) sind Vielfache von 9 und somit durch 9 teilbar. z ist also genau dann durch 9 teilbar, wenn die Quersumme von z, das ist die Summe der letzten n+1 Summanden von (♦), durch 9 teilbar ist. ■

*Für n = 11:* Die gegebene Zahl z sei  $z = a_{2n}\cdot 10^{2n} + a_{2n\cdot 1}\cdot 10^{2n\cdot 1} + ... + a_1\cdot 10^1 + a_0\cdot 10^0$   $(a_{2n}$  ;  $a_{2n\cdot 1}$  ;  $a_1$  ;  $a_0$  sind die Ziffern von z). Es gilt: z = a<sub>2n</sub>⋅(10<sup>2n</sup> – 1) + a<sub>2n-1</sub>⋅(10<sup>2n-1</sup> + 1) + ... + a<sub>1</sub>⋅(10<sup>1</sup> + 1) +  $\frac{a_{2n} - a_{2n-1} + ... - a_1 + a_0}{a_{2n-1} + ... - a_1 + a_0}$  (◆). Es gilt für  $n \ge 1$ :  $10^{2n} - 1 =$  $(10 + 1) \cdot (10^{2n-1} - 10^{2n-2} + 10^{2n-3} - ... + 10^1 - 10^0) = 11 \cdot (10^{2n-1} - 10^{2n-2} + 10^{2n-3} - ... + 10^1 - 10^0)$  und  $10^{2n-1} + 1 =$  $(10 + 1) \cdot (10^{2n-2} - 10^{2n-3} + 10^{2n-4} - ... - 10^1 + 10^0) = 11 \cdot (10^{2n-2} - 10^{2n-3} + 10^{2n-4} - ... - 10^1 + 10^0).$ 

Damit sind die ersten 2n Summanden in der Darstellung (♦) Vielfache von 11 und somit durch 11 teilbar. z ist also genau dann durch 11 teilbar, wenn die alternierende Quersumme von z, das ist die Summe der letzten 2n+1 Summanden von (♦) durch 11 teilbar ist. ■

# *Die anderen Fälle sind offensichtlich.* ■

Satz 2: Genau dann, wenn die natürliche Zahl k ungerade ist, ist die Summe von k aufeinander folgenden natürlichen Zahlen durch k teilbar.

Beweis:  $z + (z + 1) + ... + (z + k - 1) = k \cdot z + (1 + 2 + 3 + ... + (k - 1)) = k \cdot z + 0.5 \cdot (k - 1) \cdot k$ . Der letzte Ausdruck ist genau dann durch k teilbar, wenn 0,5 · (k–1) eine natürliche Zahl ist. Das ist genau dann der Fall, wenn k – 1 eine gerade Zahl, k also eine ungerade Zahl ist. ■

# **Infoblatt**

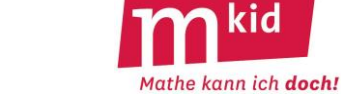

# **Didaktische Reduktion:**

Bei der Frage nach der Teilbarkeit einer natürlichen Zahl z durch eine natürliche Zahl n kann man z.B. das **Gruppen-Aufteilungs-Modell** heranziehen. Eine Anzahl von z Personen soll in Gruppen zu jeweils n Personen aufgeteilt werden. Die Frage, ob z durch n teilbar ist, geht damit über in die Frage, ob alle z Personen in einer solchen Gruppe der Größe n unterkommen oder ob Personen übrig bleiben. Die Frage, wie viele Gruppen gebildet werden können, ist hier nicht von Belang.

# *Exemplarisch für n = 4 und z = 1234:*

Von 1000 (= 4 ∙ 250) Personen kommen alle in 4-er Gruppen unter. Von 100 (=  $4 \cdot 25$ ) Personen kommen alle in 4-er Gruppen unter. Es bleibt also nur die Frage ob von 34 Personen alle in 4-er Gruppen unterkommen. 34 ist nicht durch 4 teilbar, also 1234 auch nicht.

# *Exemplarisch für n = 11 und z = 1234:*

Von 1000 (= 11∙91 – 1) Personen kommen alle in 11-er Gruppen (Fußball-Mannschaften!) unter. Eine dieser 91 Gruppen hat zunächst aber nur 10 Personen. Es fehlt also noch 1 Person. Von 100 (= 11·9 + 1) Personen kommen 99 in 11-er Gruppen unter. Es bleibt 1 Person übrig. Von 10 Personen kommen alle in einer 11-er Gruppe unter. Dabei fehlt aber noch 1 Person. 1 Person kommt nicht in einer 11-er Gruppe unter. Es bleibt 1 Person übrig.

Bei 1234 = 4 + 3∙10 + 2∙100 + 1∙1000 Personen bleiben also 4 – 3 + 2 – 1 = 2 Personen übrig. Diese so genannte **alternierende Quersumme** entscheidet allein über die Teilbarkeit durch 11. Ist diese alternierende Quersumme gleich 0, so heben sich die Anzahlen derer, die übrig sind, und derer, die noch fehlen, gerade auf.

Das Zahlenbeispiel 3619 mit der alternierenden Quersumme 11 zeigt, dass man mit denen, die übrig sind, die noch nicht vollständigen Gruppen auffüllen und sogar noch eine neue Gruppe bilden kann. Das Zahlenbeispiel 7491 mit der alternierenden Quersumme –11 zeigt, dass man ggf. eine bestehende Gruppe auflösen muss.

Also: Eine Zahl ist durch 11 teilbar, wenn ihre alternierende Quersumme durch 11 teilbar ist, sonst nicht.

Bemerkung 1: Über den Wert der Achter-Regel kann man geteilter Meinung sein.

Bemerkung 2: Schülerinnen und Schüler (SuS) fragen: "Gibt es eine Siebener-Regel?" Entsprechend der Reste bei den Divisionen 10 : 7; 100 : 7; 1000 : 7 usw. heißt die Sieber-Regel so: Eine Zahl z ist genau dann durch 7 teilbar, wenn die gewichtete Quersumme, nämlich *1-er-Ziffer mal 1 + 10-er-Ziffer mal 3 + 100-er-Ziffer mal 2 + 1000-er-Ziffer mal 6 + 10000-er-Ziffer mal 4 + 100000-er-Ziffer mal 5 + 1000000-er-Ziffer mal 1 usw.,* durch 7 teilbar ist. Alternative: *1-er-Ziffer mal 1 + 10-er-Ziffer mal 3 + 100-er-Ziffer mal 2 – 1000-er-Ziffer mal 1 – 10000-er-Ziffer mal 3 – 100000-er-Ziffer mal 2 + 1000000-er-Ziffer mal 1 usw.* Über den Wert der Siebener-Regel kann man auch geteilter Meinung sein.

Zu den Summen aufeinander folgender Zahlen:

Hat man eine ungerade Anzahl von Summanden, kann man sehr schön den bereits gelernten Summentrick (vgl. die gleichnamige Sitzung) anwenden. Ein Beispiel:  $123+124+125+126+127+128+129 = (123+129) + (124+128) + (125+127) + 126 = 7 \cdot 126.$ Diese Zahl ist durch 7 teilbar, dazu muss man das Produkt nicht ausrechnen.

# **Ziele:**

- Kopfrechnen üben
- Sachverhalte auf den Kern reduzieren:
	- Untersuchung der Stufenzahlen auf den Rest bei der Division durch n

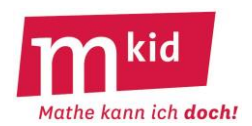

# **Tafelanschrieb**

# Teilbarkeit

1.) Teilbarkeitsregeln (2; 3; 4; 5; 9; 10) auswendig <Übungen>

2.) Ist 1234 durch 9 teilbar?

#### 1234 = 1 Tausender + 2 Hunderter + 3 Zehner + 4 Einer

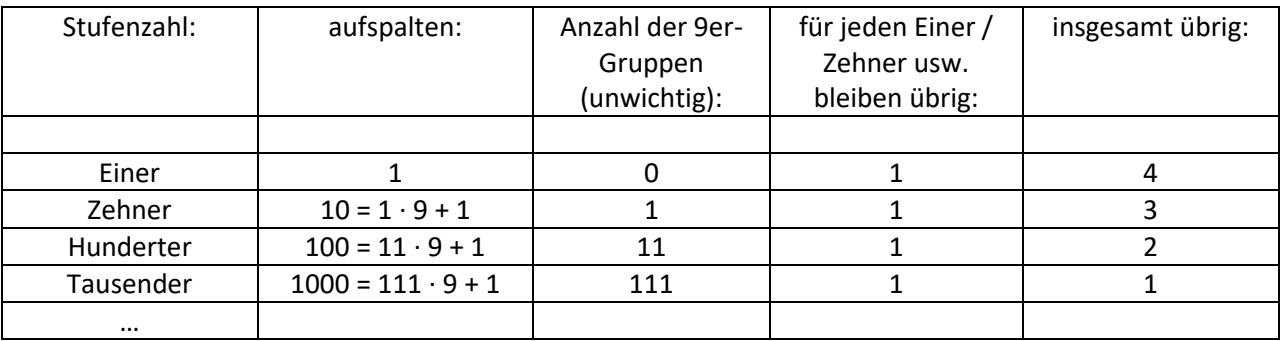

Für die Teilbarkeit durch 9 entscheidet die Quersumme: *Einerziffer plus Zehnerziffer plus Hunderterziffer plus Tausenderziffer usw.*

#### 3.) Ist 1234 durch 11 teilbar?

#### 1234 = 1 Tausender + 2 Hunderter + 3 Zehner + 4 Einer

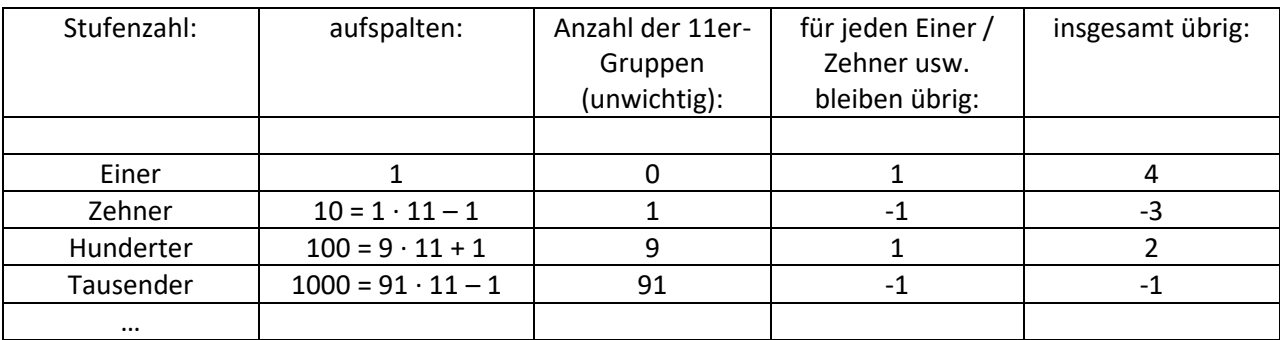

Für die Teilbarkeit durch 11 entscheidet die sogenannte alternierende Quersumme: *Einerziffer minus Zehnerziffer plus Hunderterziffer minus Tausenderziffer usw.*

4.) Die Summe von 2 aufeinander folgenden Zahlen ist nie durch 2 teilbar.

Begründung: gerade Zahl + ungerade Zahl = ungerade Zahl

Die Summe von 3 aufeinander folgenden Zahlen ist immer durch 3 teilbar.

Begründung: 123 + 124 + 125 = 3 · 124, entsprechend für alle anderen Zahlen, die Summe ist immer dreimal die "mittlere" Zahl (Summentrick).

Die Summe von 4 aufeinander folgenden Zahlen ist nie durch 4 teilbar.

Begründung: 123 + 124 + 125 + 126 = 2 · 249, entsprechend für alle anderen Zahlen, das Doppelte einer ungeraden Zahl kann nicht durch 4 teilbar sein.

usw.

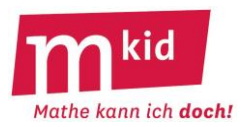

# **Verlaufsplan**

SuS … Schülerinnen und Schüler L … Lehrerin bzw. Lehrer EA … Einzelarbeit PA … Partnerinnen- bzw. Partnerarbeit FEU … fragendentwickelnder Unterricht Die Zeitangaben dienen nur zur groben Orientierung!

Je nach zur Verfügung stehender Zeit bzw. Unterrichtsverlauf wird die Lehrkraft die 4. Phase bzw. 5. Phase weglassen.

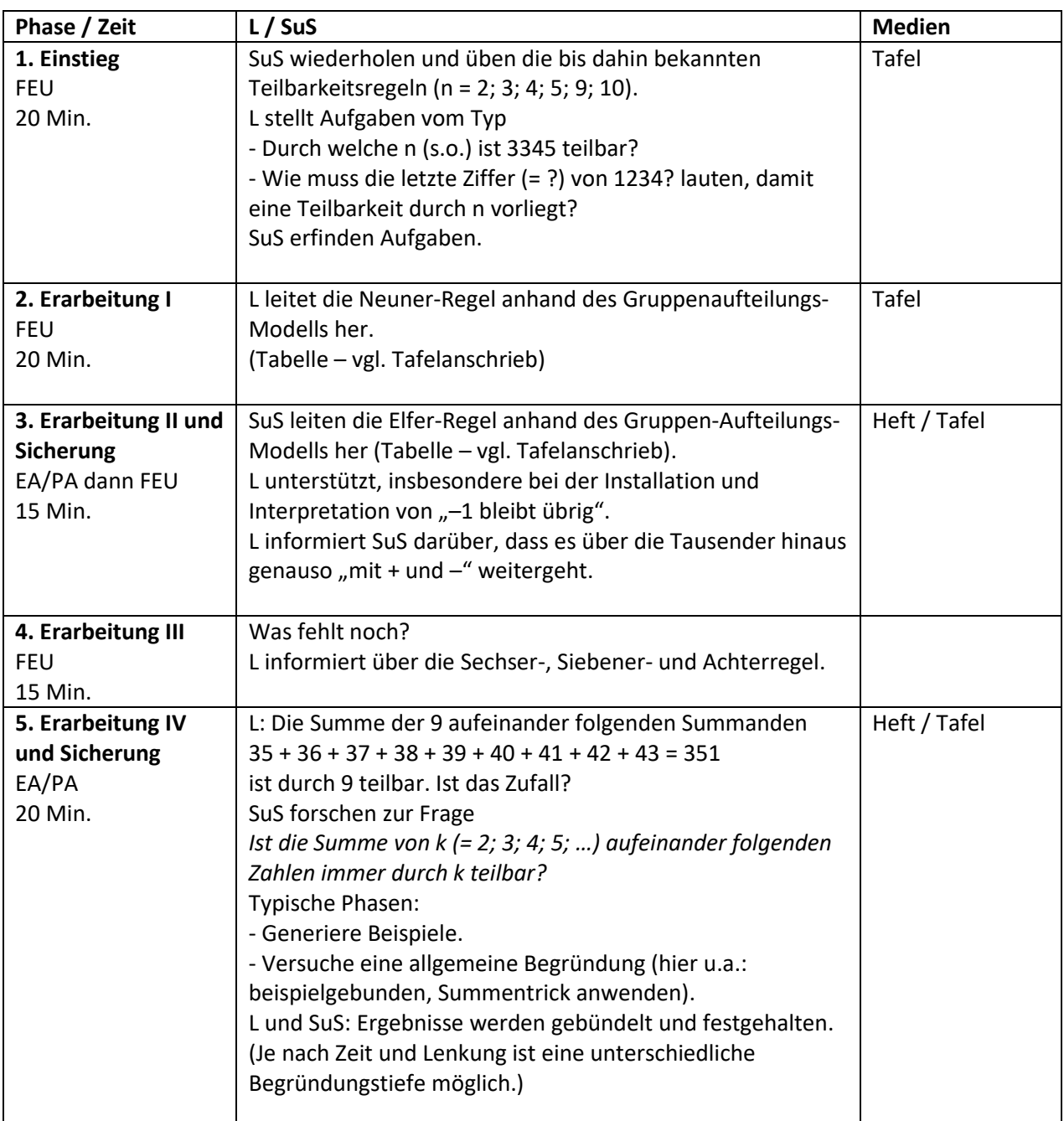

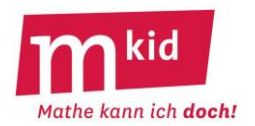

#### **Didaktischer Kommentar**

Das sichere Zeichnen (und Messen) von Winkeln bedarf ausreichender Übung und fällt nicht allen Schülerinnen und Schülern (SuS) gleichermaßen leicht. Unter anderem muss man dazu das genaue Anlegen, das genaue Markieren und Zeichnen sowie den sicheren Umgang mit den beiden Skalen des Geodreiecks beherrschen. Als sinnvoll erweist sich, das Vorgehen beim Zeichnen von Winkeln kurz zu wiederholen. Da unterschiedliche Vorgehensweisen möglich sind, bietet es sich an, SuS erklären zu lassen, wie sie das Zeichnen gelernt haben.

Diese Stunde übt das sichere und zügige Zeichnen von Winkeln. Besonders die langsamen "Winkelzeichner" bzw. "Winkelzeichnerinnen" profitieren von der Wiederholung und der zusätzlichen Übung, denn sie können später im Mathematikunterricht ihre Aufmerksamkeit auf die neuen Aspekte und Herausforderungen der Geometrie richten, wenn das Zeichnen (und Messen) von Winkeln schnell von der Hand geht. Darüber hinaus zeichnet sich diese Stunde durch spielerische Elemente und viel konkretes Tun mit den Händen aus. Nebenbei kann und soll die Freude an genauen und schönen Zeichnungen gefördert werden.

Man kann die Beschäftigung mit Winkeln nur auf einen Teil der Stunde beschränken und dadurch Zeit gewinnen, um noch offene Fragen aus den Vorstunden zu besprechen oder zu vertiefen.

#### **Variante zum Schiffsroutenspiel**

Das Schiffsroutenspiel kann in einem zweiten Durchgang auch auf stumpfe und überstumpfe Winkel (Vorgehen bei überstumpfen Winkeln besprechen) ausgeweitet werden.

Regelverschärfung: Vor dem Zeichnen muss angekündigt werden, in welche Richtung (nach links/ mathematisch positiv oder nach rechts/ mathematisch negativ) der Winkel abgetragen wird. Eine spätere Änderung ist nicht mehr erlaubt.

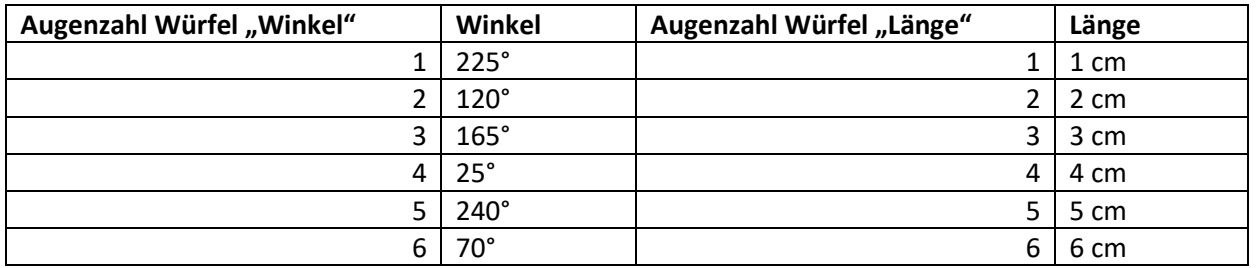

#### **Ergänzung (für eine Stunde ohne Programmieren)**

Eine geeignete Ergänzung zum Zeichnen von Winkeln ist das Schätzen und Messen von Winkelweiten. Dazu kann man die Paare ihre Spielpläne austauschen lassen. Nun soll ohne Messen herausgefunden werden, was die anderen während des Spiels gewürfelt hatten.

Damit die SuS ihre detektivischen Fähigkeiten prüfen können, kann man die Spielpaare ihre Würfelergebnisse auf einem separaten Blatt notieren lassen. Am Ende werden dem ursprünglichen Spielteam die ermittelten Ergebnisse zur Prüfung vorgetragen.

Ein weiteres Arbeitsblatt mit einer vorgegebenen Schiffsroute, bei der beliebige Winkelweiten vorkommen, kann anschließend das genaue Messen von Winkeln üben.

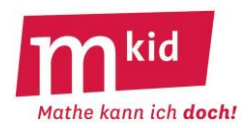

#### **Stundenvariante mit Programmieren (Scratch oder Pocket Code)**

Falls die ersten Stunden zum Programmieren bereits stattgefunden haben, besteht hier eine gute Möglichkeit, das Programmieren mit Scratch (oder Pocket Code) aufzugreifen und Programme schreiben zu lassen, die regelmäßige n-Ecke (zunächst n = 4, 5, 6) zeichnen. Eine anspruchsvollere Ergänzung ist das Zeichnen von 4-, 5- oder 6-zackigen Sternen.

Die Variante mit dem Programmieren bietet sich aufgrund des Zeitbedarfs vor allem für 90-min-Stunden und 60-min-Stunden an. Bei letzteren empfiehlt es sich, Teile des Arbeitsblatts zu kürzen. Die handwerklichen Übungen zum Zeichnen von Winkeln sollten jedoch aus den anfangs genannten Gründen nicht komplett ausfallen.

Hilfreiche Programmblöcke für das Zeichnen von Figuren mit Scratch:

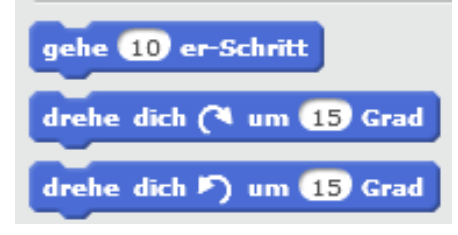

Falls ein anderer Startpunkt für die Zeichnung gewünscht ist:

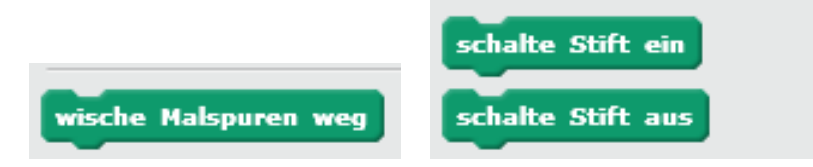

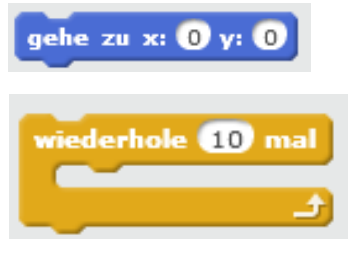

## **Winkel in der Schifffahrt**

#### **1. Schiffslogbücher**

a) Welches Logbuch gehört zu der Route in der Karte rechts? In welchem Maßstab ist die Karte gezeichnet? b) Der nächste Eintrag im Logbuch lautet: "Kursänderung um 30° nach links, Fahrtstrecke 20 Meilen." Zeichne ein, wie die Fahrt weitergeht.

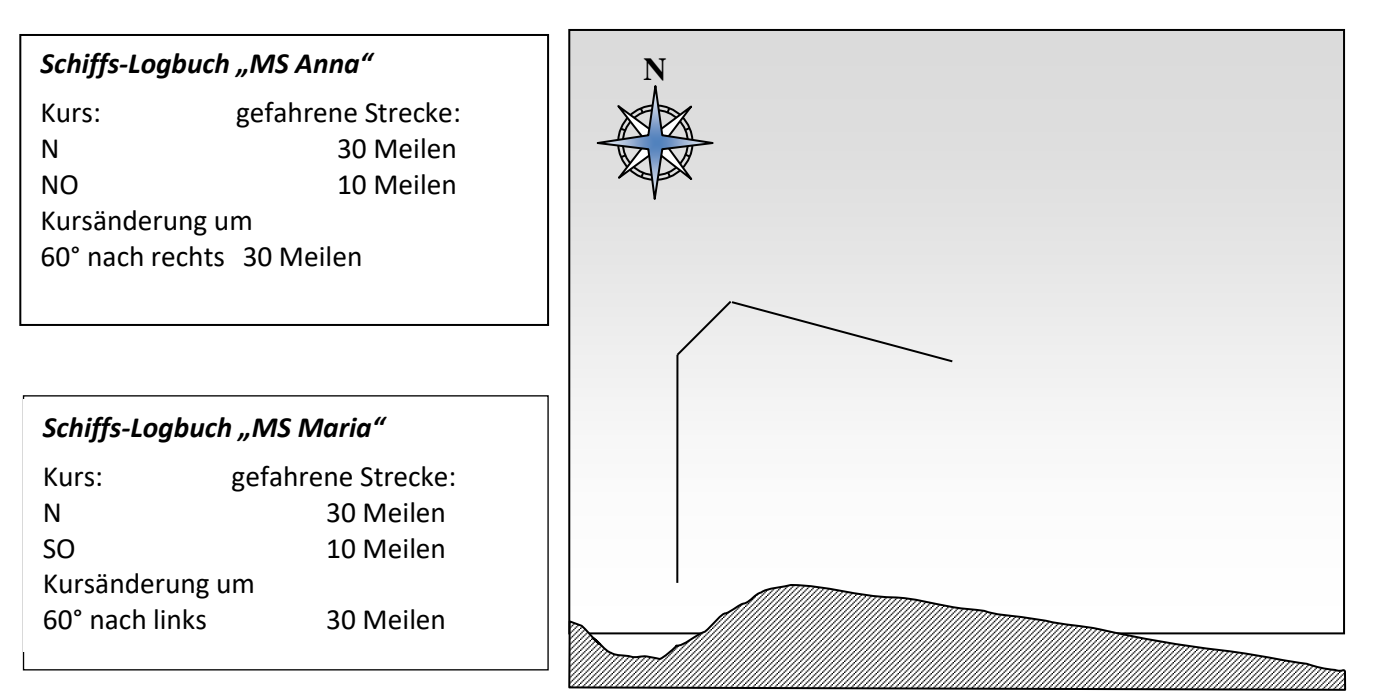

**2. Ruderregatta** Die Route einer Ruderregatta ist mit Bojen markiert:

Vom Start (Punkt S) geht es 4 Meilen nach Norden. Dort liegt die erste Wendeboje A und die Richtung ändert sich um 40° nach links. Nach weiteren 4 Meilen folgt die zweite Boje B. Dort wird die Richtung um 140° nach links geändert. Die folgende Strecke ist ebenfalls 4 Meilen lang und endet bei Boje C. Von dort geht es zurück zum Start.

a) Zeichne die Route der Regatta in dein Heft. Notiere auch den Maßstab deiner Zeichnung

(… cm entsprechen … Meilen).

b) Wie groß ist die Richtungsänderung bei Boje C? Wie lang ist die letzte Strecke zurück zum Start? Wie heißt die Figur, die hier entstanden ist?

c) Kannst du, ohne zu messen, sagen, wie groß die Winkel  $\angle$  SAB und  $\angle$  ABC sind?

Gib, ohne zu messen, an, wie groß die Winkel  $\angle$  ABC und  $\angle$  BCS zusammen sind.

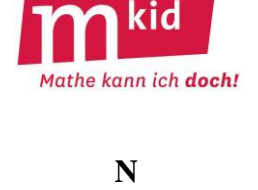

**S**

SW V SO

 $W \leftarrow 0$ 

NO

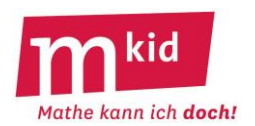

## **3. Schiffsrouten-Spiel**

#### Material: Spielplan, 2 Würfel, Geodreieck

Spielregeln: Zu Spielbeginn sucht sich jeder eine Startposition auf der Startlinie aus. Ziel ist es, um die Wendeboje herumzufahren und wieder zurück zur Startlinie. Zwei Würfel werden abwechselnd geworfen. Einer der Würfel gibt den Winkel zur bisherigen Fahrtrichtung an. Ihr könnt selbst entscheiden, ob die Fahrtrichtung nach links oder nach rechts geändert werden soll. Der andere Würfel bestimmt, wie weit euer Schiff in die neue Richtung fährt. Ihr dürft euch nach dem Würfeln aussuchen, welcher Würfel den Winkel angibt und welcher die Länge der Fahrstrecke. Was die Würfelzahlen bedeuten, seht ihr in der Tabelle. Gewonnen hat, wer zuerst die Start- und Ziellinie wieder überquert.

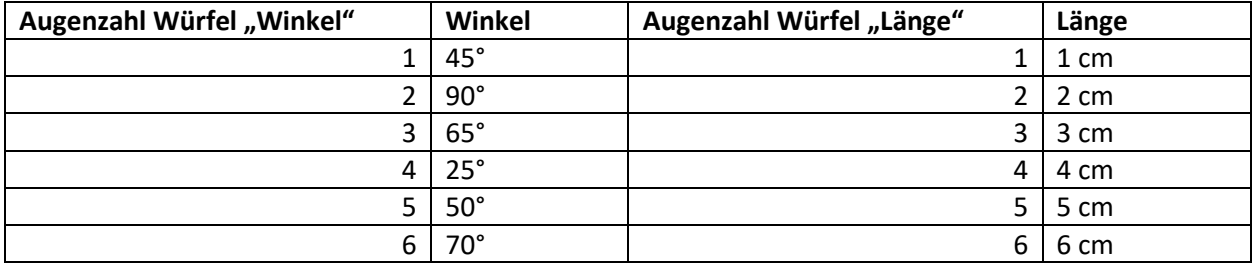

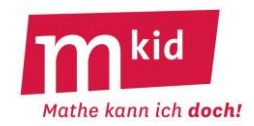

**Start-/ Ziellinie**

 $\bigcirc$ 

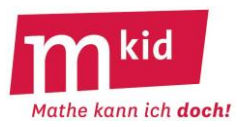

# **Winkeltabelle für eine zweite Runde des Schiffsrouten-Spiels**

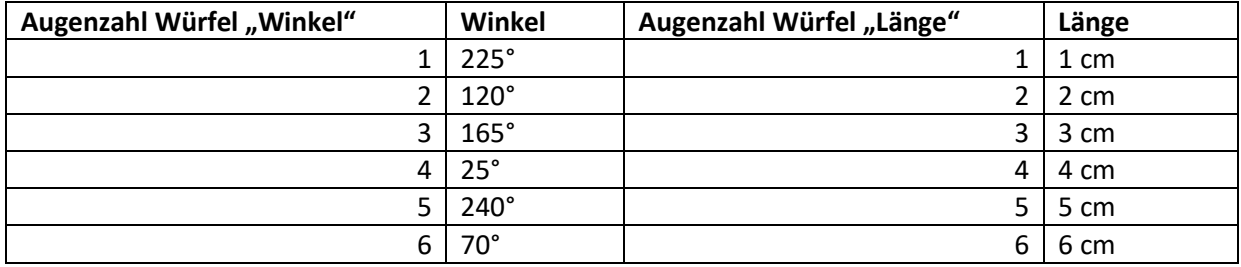

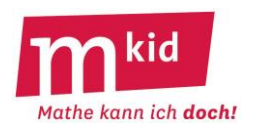

#### **Wie groß sind die Richtungsänderungen bei der Schiffsroute**

Zeichne jeweils erst die aktuelle Fahrtrichtung ein. Messe möglichst genau und notiere, ob sich die Richtung für das Schiff "nach links" (mathematisch positiv) oder "nach rechts" ändert.

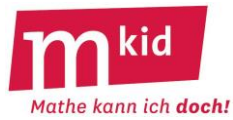

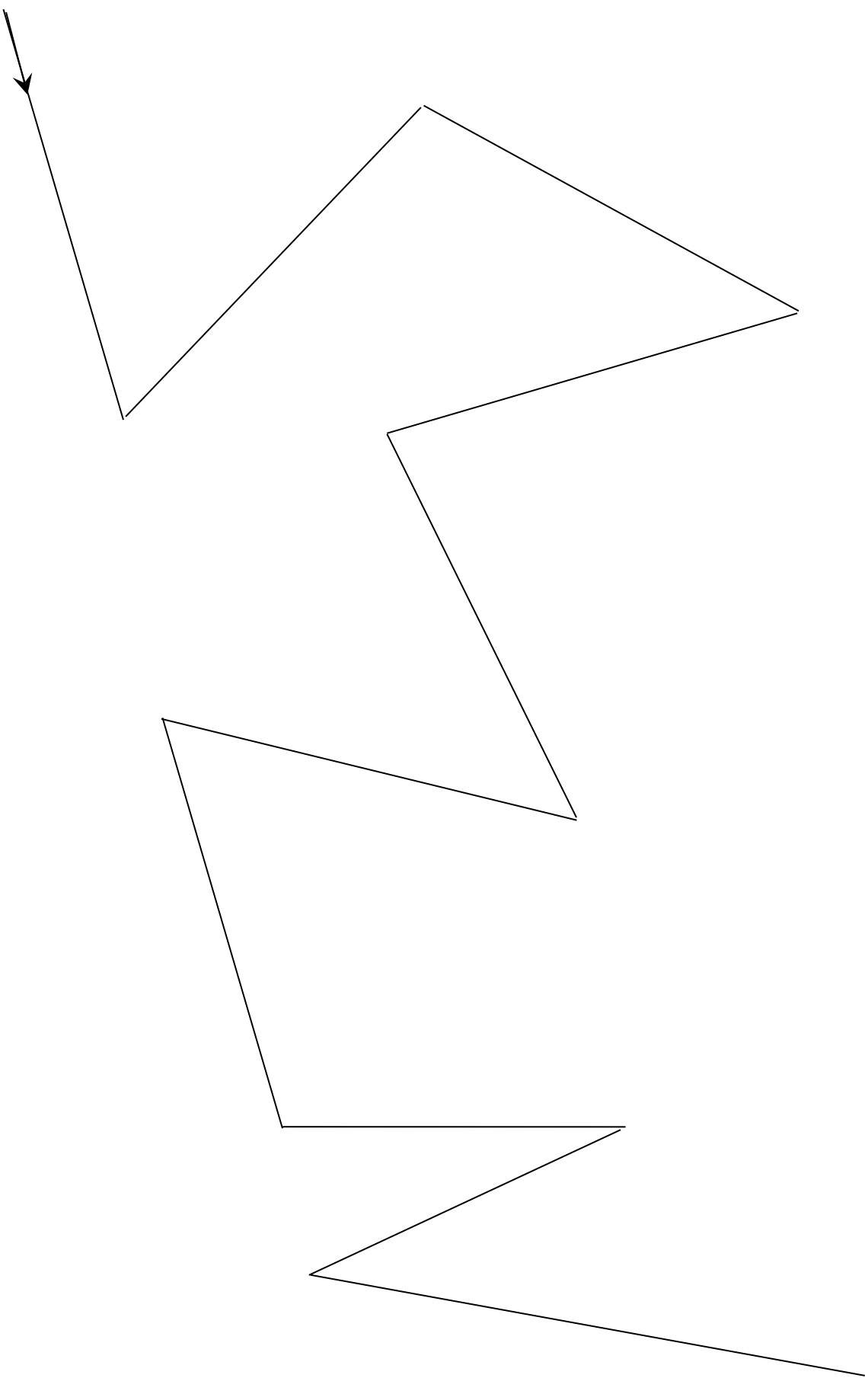

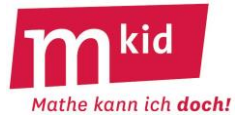

# **Verlaufsplan**

SuS … Schülerinnen und Schüler L … Lehrerin bzw. Lehrer AB… Arbeitsblatt UG … Unterrichtsgespräch EA … Einzelarbeit PA … Partnerinnen- bzw. Partnerarbeit FEU … fragendentwickelnder Unterricht OHP … Overheadprojektor Die Zeitangaben dienen nur zur groben Orientierung!

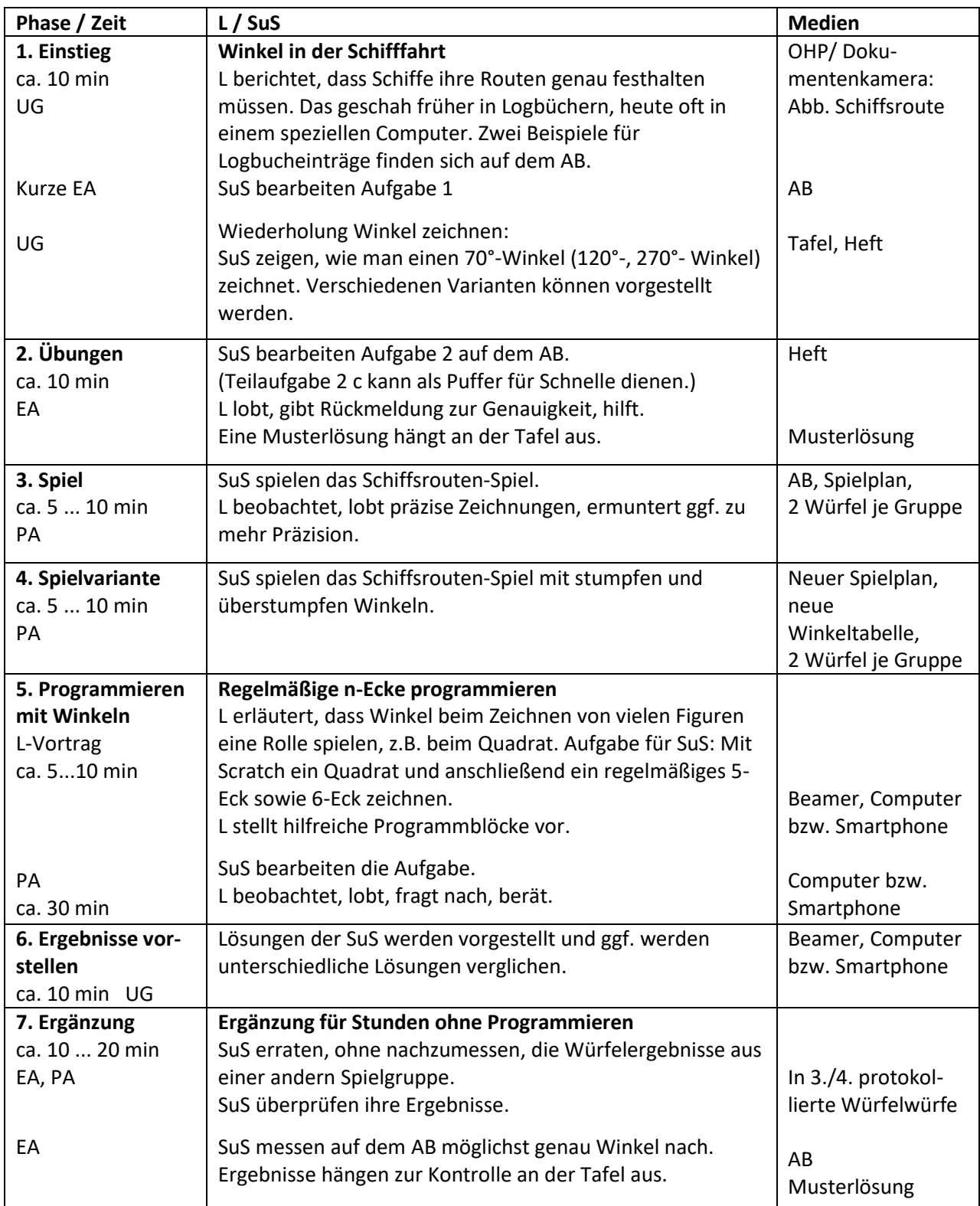

# **Infoblatt**

#### **Sachanalyse:**

Problemlösen kann gelernt werden: Zahlreiche heuristische Strategien können beim Lösen eines Problems hilfreich sein. Häufig benutzte Strategien sind:

- *Vorwärtsarbeiten*
- *Rückwärtsarbeiten*
- *Zerlegen in Teilprobleme*
- *Systematisches Probieren*
- *Anfertigen einer Zeichnung bzw. einer informativen Figur*.

Oft werden auch mehrere Problemlösestrategien angewendet (z.B. *Rückwärtsarbeiten* und *Anfertigen einer informativen Figur*).

Aufgabe 1: a) *Vorwärtsarbeiten* b) *Vorwärtsarbeiten* und *Rückwärtsarbeiten* Aufgabe 2: *Systematisches Probieren* Aufschrieb: 1.Faktor 2.Faktor Summe 2 48 50 3 32 35 Wird kleiner Faktoren 4 24 28 systematisch 6 16 22 vergrößert 8 12 **20** Kleinste Summe 12 8 **20** 16 6 22 Wird wieder größer Aufgabe 3: *Rückwärtsarbeiten* und *Darstellung in informativer Figur* Verkauf an Verkauf an Verkauf an 1. Nachbar 2. Nachbar 3. Nachbar $:2; -1$ Aufgabe 4: *Zerlegen in Teilprobleme*

Verwendete Strategien und Aufschriebe beim Arbeitsblatt (AB) "Problemlösen":

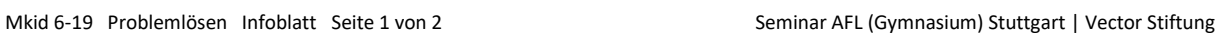

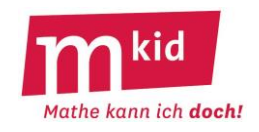

vgl. AB "Übersicht über einige wichtige Problemlösestrategien"

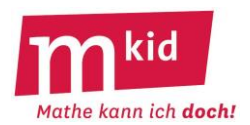

#### **Ziele:**

- Bewusstmachen von wichtigen Problemlösestrategien und Reflexion über deren Einsatz
- Gezieltes Anwenden von Strategien beim Problemlösen
- Selbstvertrauen schaffen und Kompetenz erleben

#### **Material:**

- Arbeitsblatt Problemlösen 1 und Arbeitsblatt Problemlösen 2
- Arbeitsblatt Problemlösen 1 auf Folie bzw. Visualizer
- Arbeitsblatt Übersicht über wichtige Problemlösestrategien
- evtl. Mauerstein für den Einstieg in 90-Minuten-Stunden

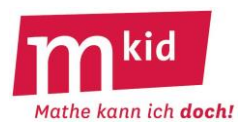

# **Didaktischer Kommentar**

Viele Schülerinnen und Schüler (SuS) schrecken vor auf den ersten Blick schwierig aussehenden Aufgaben zurück. Anstatt sich in derartige Aufgaben hineinzudenken (und sie eventuell auch lösen zu können), setzen sie sich überhaupt nicht damit auseinander. Sie gehen automatisch von einem Misserfolgserlebnis aus. Dabei gibt es Strategien, die das Problemlösen leichter machen. Einige davon stehen im Zentrum dieser Stunde.

Die Stunde beginnt mit einer Umfrage, wie die SuS schwierige Aufgaben angehen. Dadurch soll ihnen bewusst gemacht werden, dass sie durchaus bereits über Problemlösestrategien verfügen. Gleichzeitig werden sie durch die Beiträge der anderen SuS an weitere, ihnen nicht mehr bewusste Strategien erinnert.

Im Gegensatz zu vielen anderen Stunden folgt hierauf keine Erarbeitung im Plenum, sondern eine Phase in Einzel-, Partnerinnen- bzw. Partnerarbeit oder Gruppenarbeit (Gruppengröße maximal 3; in größeren Gruppen könnten sich einzelne SuS gedanklich zurückziehen). Dadurch haben die SuS die Chance, ein Problem selbst zu lösen, und damit ein Erfolgserlebnis. Die Zahlenmauern in Aufgabe 1 machen den SuS in der Regel viel Spaß und sollten von allen gelöst werden können. Die Aufgaben 2 bis 4 werden für einige SuS schwierig sein. Hier benötigt es gezielte Tipps der Lehrkraft und ein Gespür dafür, wann die Arbeit sinnvollerweise im Plenum fortgesetzt werden sollte.

Bei der Besprechung im Plenum dürfen zunächst SuS ihre Lösungen vorstellen, wodurch sie eine weitere positive Rückmeldung erhalten. Im Idealfall gibt es bei einigen Aufgaben sogar mehrere Lösungswege, die verglichen werden können. Aufgabe 2 werden einige SuS durch Ausprobieren lösen. In der Regel probieren die SuS aber nicht systematisch, weshalb die "Versuche" in einer Tabelle an der Tafel übersichtlich dargestellt werden sollen (siehe Infoblatt). Ebenso soll die Lösung zu Aufgabe 3 durch eine informative Figur an der Tafel visualisiert werden.

Die besprochenen Strategien sollen die SuS nun bei der Bearbeitung des Blattes "Problemlösen 2" anwenden. Durch die Eintragungen in der hinteren Spalte wird den SuS bewusst, welche Strategie sie zum Lösen der Aufgabe benutzt haben. Zudem wird ihnen verdeutlicht, dass nicht immer von Anfang an die "zielführende" Strategie gefunden werden muss. Ein großes Anliegen der Stunde ist es, den SuS Erfolgserlebnisse beim Lösen schwieriger Aufgaben zu ermöglichen. Insofern sollte die Lehrkraft die SuS gegebenenfalls behutsam unterstützen, jedoch nicht mehr helfen, als unbedingt erforderlich ist. Es ist hier auch denkbar, die SuS, die sich sehr schwertun, zu einem kleinen Plenum zu sammeln und dort die Aufgaben gemeinsam zu lösen, während andere SuS ihre Einzel- oder Partnerinnen- bzw. Partnerarbeit fortführen.

Den Abschluss der Stunde bildet eine zweite Reflexionsphase. Oft neigen SuS dazu, Strategien bei Rätseln und Knobelaufgaben nicht unbedingt auf den Mathematikunterricht zu übertragen. Daher soll die Frage "Fallen euch Aufgaben aus dem Unterricht ein, bei denen eine heute kennengelernte Strategie hilfreich wäre?" eine (hoffentlich nachhaltige) Verbindung zwischen der heutigen Mkid-Stunde und dem Mathematikunterricht schaffen.

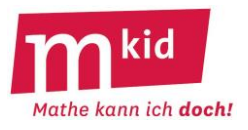

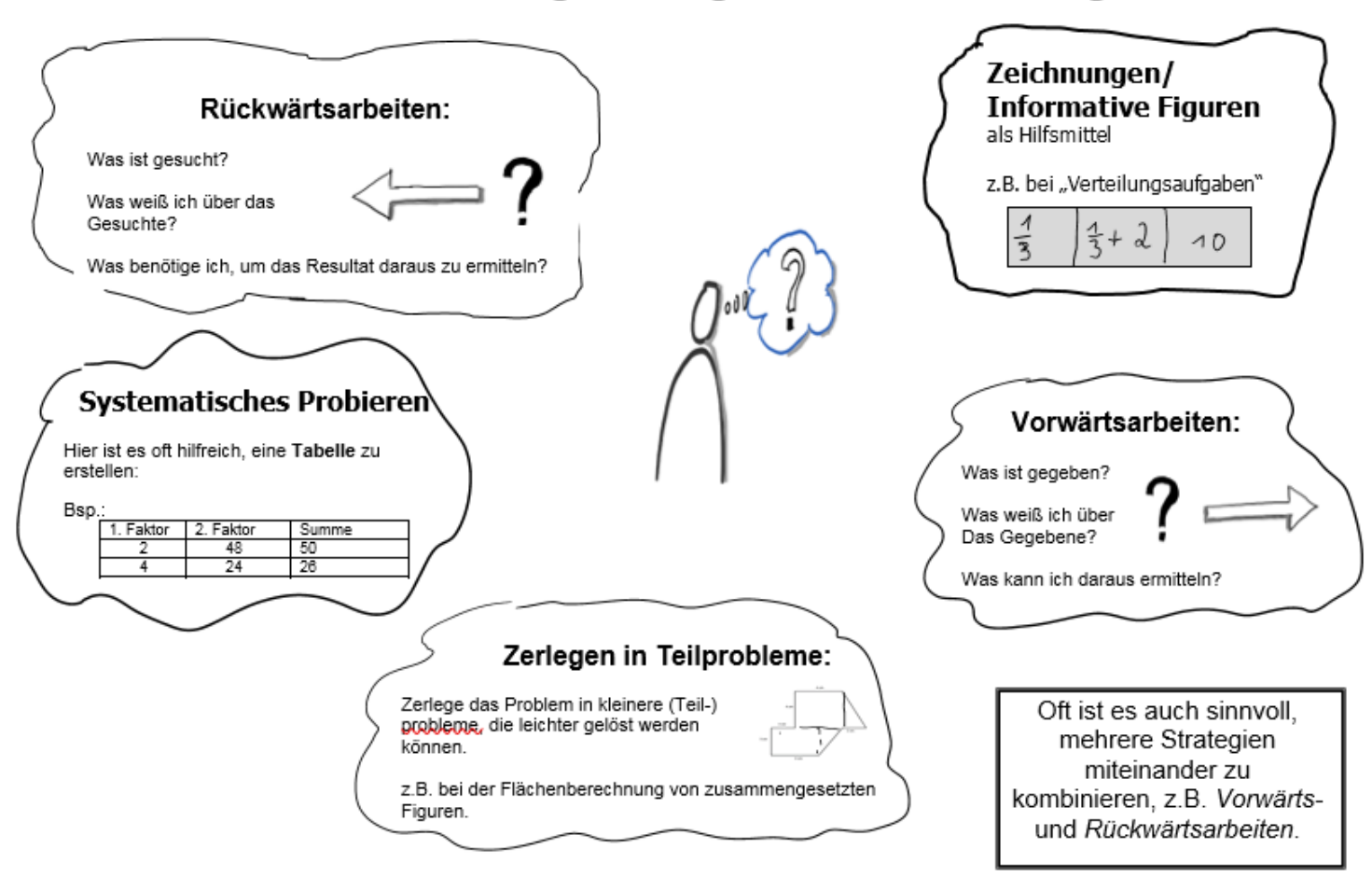

# Übersicht über einige wichtige Problemlösestrategien

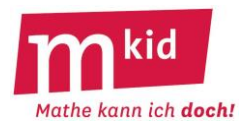

1. Fülle die Multiplikations-Zahlenmauer aus:

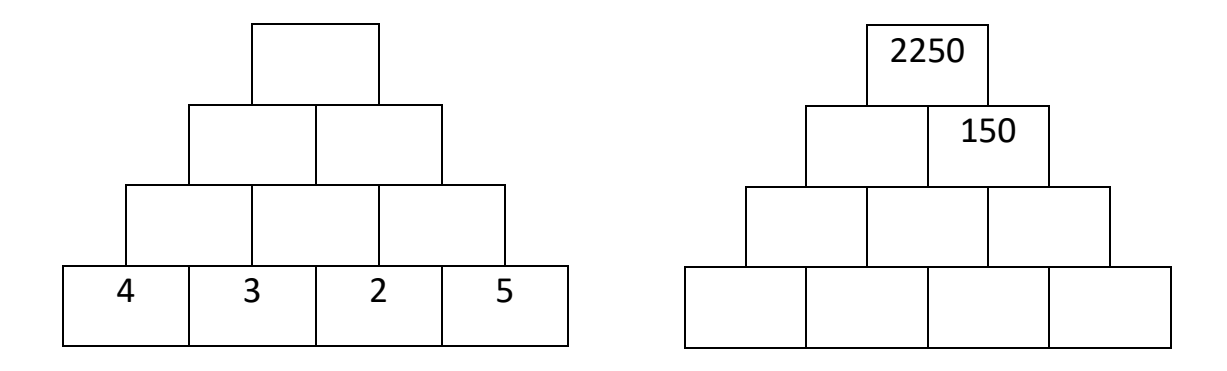

2. Zerlege die Zahl 96 in zwei Faktoren, so dass die Summe der beiden Faktoren möglichst groß wird.

3. Aus einem alten Rechenbuch:

*Eine Bäuerin verkauft an ihren Nachbarn die Hälfte ihrer Eier und noch eines. Vom Rest verkauft sie wieder die Hälfte und noch ein Ei an einen zweiten Nachbarn. Ebenso verkauft sie an einen dritten wiederum vom Rest die Hälfte und noch ein Ei. Für sich selbst hat sie danach noch ein Ei übrig.*

*Wie viele Eier hatte die Bäuerin ursprünglich?*

4. Berechne den Flächeninhalt der Figur:

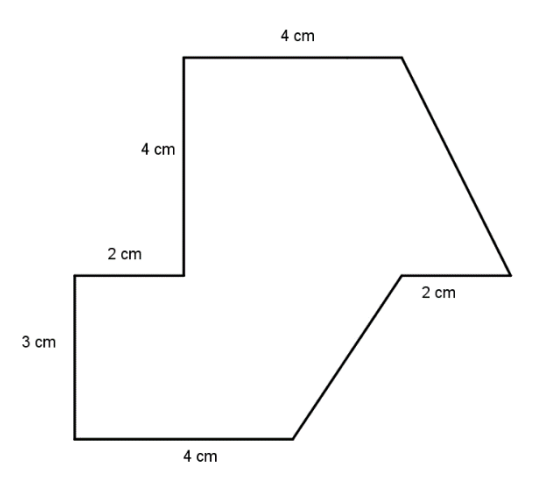

5. Beim Lösen dieser Aufgaben habt ihr verschiedene Strategien verwendet. In der Mathematik verwendet man dafür die Bezeichnungen "*Vorwärtsarbeiten*", "*Rückwärtsarbeiten*", "*Systematisches Probieren*", "*Zerlegung in Teilprobleme*", "*Zeichnung, bzw. informative Figur*".

Überlege, welche Strategie du bei den einzelnen Aufgaben verwendet hast. (Vielleicht waren es bei manchen Aufgaben auch mehrere!)

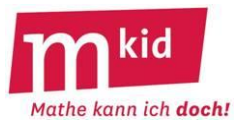

Bearbeite die Aufgaben. Trage in die Tabelle ein, welche Problemlösestrategien du angewendet hast. Unterstreiche die Strategien, die zum Lösen der Aufgabe hilfreich waren, mit grüner Farbe.

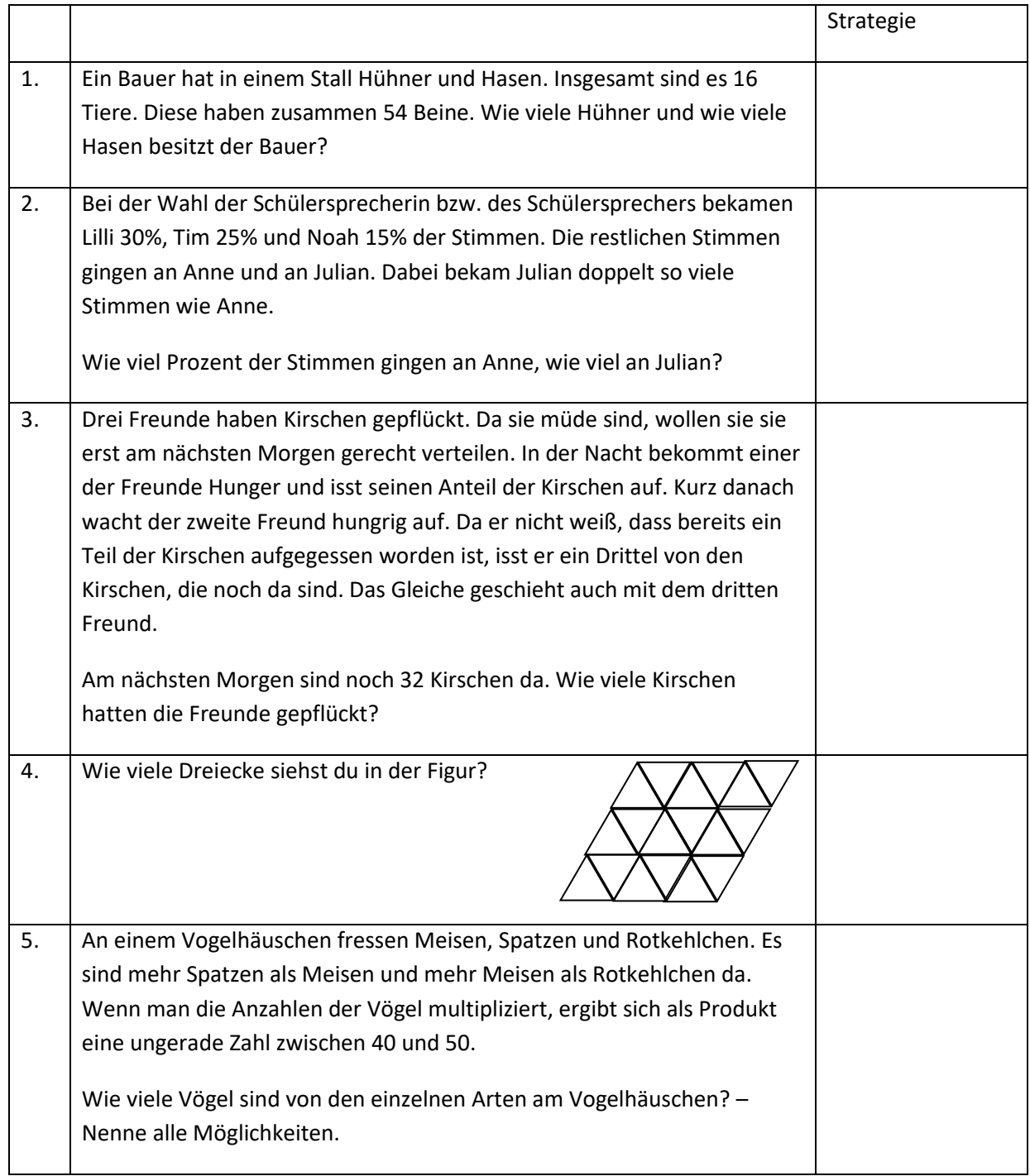

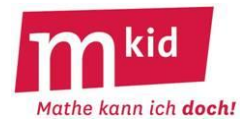

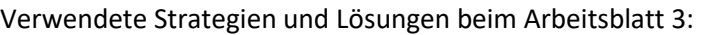

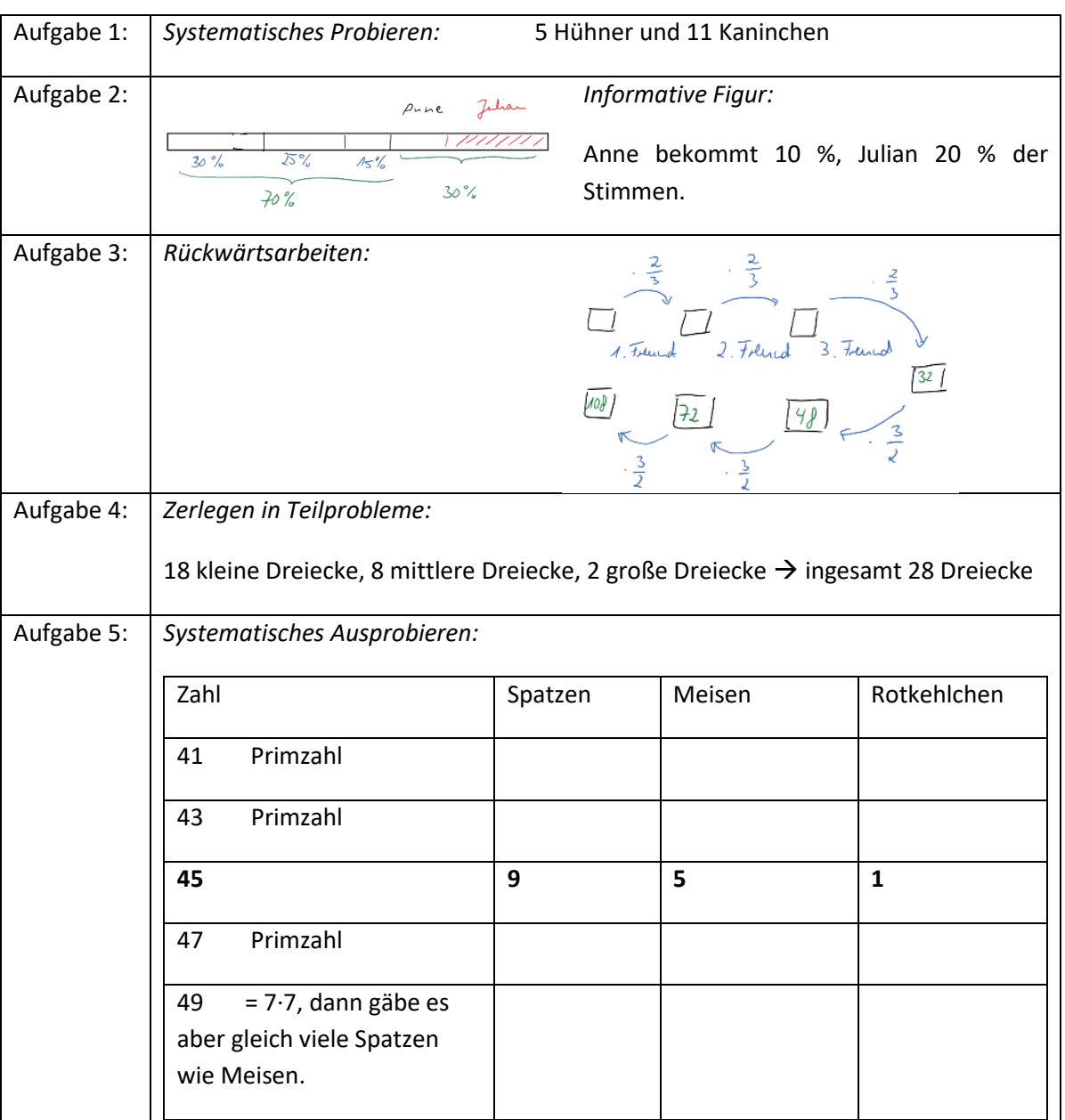

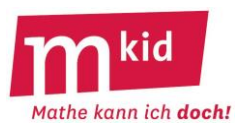

# **Verlaufsplan**

SuS … Schülerinnen und Schüler L … Lehrerin bzw. Lehrer

EA … Einzelarbeit PA … Partnerinnen- bzw. Partnerarbeit GA … Gruppenarbeit (max. **3** SuS pro Gruppe!) FEU … fragendentwickelnder Unterricht. Die Zeitangaben dienen nur zur groben Orientierung!

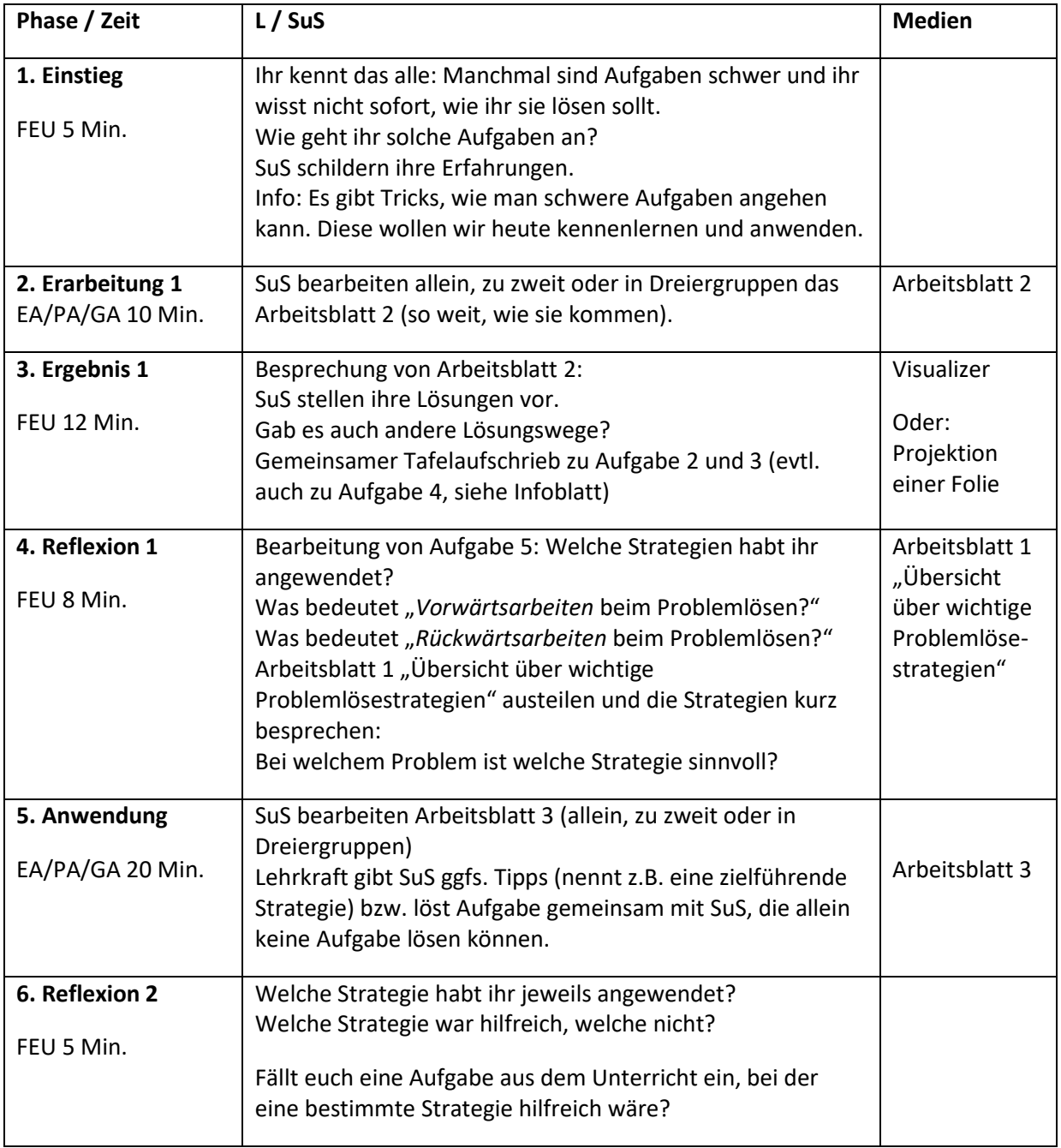

Möglicher Einstieg für 90-Minuten-Stunden:

Die Lehrkraft zeigt einen Mauerstein (oder ein Bild davon): Notiert möglichst viele Verwendungszwecke für einen derartigen Mauerstein.

Bei der Besprechung wird herausgearbeitet, dass es für den Mauerstein viele Verwendungszwecke gibt, an die im ersten Moment nicht gedacht wird. Ähnlich ist es auch beim Lösen von Problemen: Oft gibt es Lösungen, an die zunächst nicht gedacht wird. Nichtsdestotrotz gibt es verschiedene Strategien beim Problemlösen, die erlernt werden können.

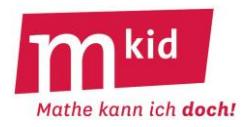

# **Infoblatt**

#### **Sachanalyse:**

Brüche bezeichnen einen Teil eines Ganzen: Um beispielsweise  $\frac{6}{5}$ 8 eines Ganzen zu markieren, wird das

Ganze in 8 gleich große Teile unterteilt, davon werden 3 Teile markiert. Der Nenner gibt also die Zahl der Teile an, in die das Ganze unterteilt wird, und der Zähler die Zahl der Teile, die markiert werden.

Verschiedene Brüche können denselben Anteil eines Ganzen beschreiben. Geometrisch können

beispielsweise beim Bruch  $\frac{6}{3}$ 8 jeweils 2 Teile zu einem größeren zusammengefasst werden. Das Ganze ist

dann in 4 Teile unterteilt, wovon 3 markiert sind. Die beiden Brüche  $\frac{6}{5}$  $\frac{6}{8}$  und  $\frac{3}{4}$  $\frac{3}{4}$  beschreiben also

denselben Anteil. Rechnerisch entspricht dies dem Kürzen bzw. Erweitern: Zähler und Nenner des Bruchs werden durch dieselbe Zahl dividiert bzw. mit derselben Zahl multipliziert.

Wenn zwei Brüche auf einen gemeinsamen Nenner erweitert werden sollen, ist der neue Nenner ein gemeinsames Vielfaches der Nenner. Der kleinste gemeinsame Nenner wird als Hauptnenner bezeichnet. Geometrisch gesehen muss das Ganze in ein gemeinsames Vielfaches der beiden Nenner unterteilt werden können.

Soll umgekehrt geometrisch von einem Bruchteil auf das Ganze geschlossen werden, so muss beispielsweise beim Bruch  $\frac{6}{5}$ 8 die markierte Fläche in 6 gleich große Teile unterteilt werden. 8 dieser Teile bilden das Ganze.

#### **Ziele:**

- Intuitives Verständnis des Bruchbegriffs schulen durch Begreifen (im wahrsten Sinn des Wortes!) von Bruchteilen eines Ganzen.

- Erfahren, was Kürzen und Erweitern von Brüchen sowie ein gemeinsamer Nenner zweier Brüche geometrisch bedeuten.

- Umkehrung: von einem Bruchteil auf das Ganze schließen.
- Überlegungen und Begründungen formulieren.
- Kompetenzerleben

#### **Material:**

- Geobretter und Gummiringe
- Arbeitsblatt: Brüche auf dem Geobrett
- Arbeitsblatt: Eigene Geobrett-Figuren erfinden

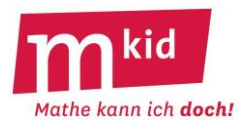

#### **Didaktischer Kommentar**

Die Stunde sollte nach der Einführung der Brüche gehalten werden. Das Kürzen bzw. Erweitern von Brüchen muss noch nicht bekannt sein – es wird in dieser Stunde motiviert. Es ist aber auch kein Problem, wenn die Schülerinnen und Schüler (SuS) bereits Brüche kürzen bzw. erweitern können. Die Stunde stellt dann eine Vertiefung dar.

Der Anteilsaspekt von Brüchen (vgl. Sachanalyse) wird auch im regulären Mathematikunterricht veranschaulicht. Da hier aber oft nicht viel Zeit dafür zur Verfügung steht, bilden viele SuS kein vertieftes Verständnis zum Bruchbegriff aus. Des Weiteren werden das Erweitern und Kürzen oft nur als automatisierte "Rechenoperationen" mit dem Bruch aufgefasst.

Hier setzt diese Stunde an. Durch Veranschaulichungen auf dem Geobrett sollen die SuS kognitiv und haptisch begreifen, was unter einem Bruch verstanden werden kann und wie das Erweitern und Kürzen geometrisch interpretiert werden können. Tims Behauptung stellt die Verknüpfung zum algebraischen Kürzen her: Zähler und Nenner werden durch dieselbe Zahl dividiert.

Im Unterrichtsgespräch zum Einstieg sollten folgende Aspekte thematisiert werden:

- Es gibt meist mehrere Möglichkeiten, einen Anteil eines Bruches zu markieren.
- Ein Bruchteil, wie z.B.  $\frac{3}{2}$ 8 , ist keine absolute Größe, sondern eine relative Größe. Folglich kommt

es nicht auf Größe und Form des Ganzen an. Ein Bruchteil kann somit auf Geobrettern verschiedener Größen veranschaulicht werden.

Die Stunde soll auch zur Schulung der Kompetenz "Begründen" genutzt werden. Somit ist darauf zu achten, dass die SuS bei Aufgabe 1.) und 2.) ihre Überlegungen schriftlich formulieren und ihre Antworten begründen.

Die Umkehraufgabe (Aufgabe 3.) wird einigen SuS schwerfallen. Sie sollte daher gemeinsam bearbeitet werden, um für mehr SuS Kompetenzerleben zu ermöglichen.

Aufgabe 4.) bereitet das Erweitern zweier Brüche auf einen gemeinsamen Nenner vor. Einige SuS werden vermutlich schnell erkennen, dass zwei Brüche auf demselben Geobrett dargestellt werden können, wenn die Felderzahl dieses Geobretts ein gemeinsames Vielfache der beiden Nenner ist. Andere SuS werden erst durch Ausprobieren auf das gemeinsame Vielfache der beiden Nenner kommen. Innerhalb der Aufgabe steigt der Schwierigkeitsgrad folgendermaßen: - In a) ist der Nenner 16 ein Vielfaches des Nenners 2.

- In b) sind die beiden Nenner teilerfremd, der gemeinsame Nenner entspricht somit dem Produkt der beiden Nenner.

- In c) sind die beiden Nenner nicht teilerfremd, das Produkt der beiden Nenner ist ein möglicher gemeinsamer Nenner, der kleinste gemeinsame Nenner entspricht aber dem kgV (= kleinsten gemeinsamen Vielfachen) der beiden Nenner.

SuS, die Aufgabe 4.) schnell lösen konnten, können nun eigene Nagelbrett-Figuren erfinden. Dabei sind der Fantasie keine Grenzen gesetzt. Nach der Besprechung von Aufgabe 4.) dürfen die SuS ihre Nagelbrett-Figuren präsentieren. Es ist auch denkbar, die originellste Nagelbrettfigur zu prämieren.

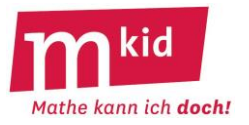

#### **Brüche auf dem Geobrett**

#### **Aufgaben:**

1.) Umspannt mit einem Gummiring das gesamte 5x5-Geobrett. Stellt mit einem kleineren Gummi folgende Bruchteile innerhalb des Rechtecks auf mindestens zwei verschiedene Arten dar:

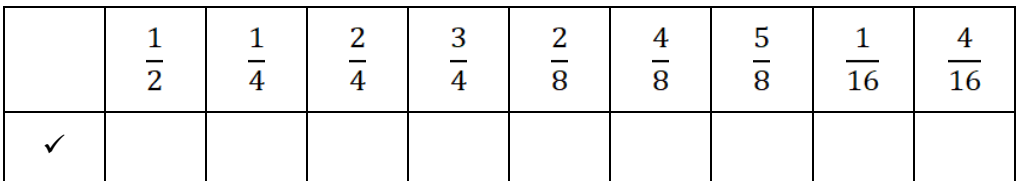

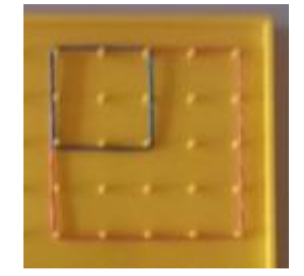

2.) Stellt nun mit einem Gummiring auf dem "Geobrett" ein 3x3-Geobrett dar. Welche der Bruchteile aus Aufgabe 1.) können auch mit dem 3x3-Geobrett dargestellt werden? Welche nicht begründet?

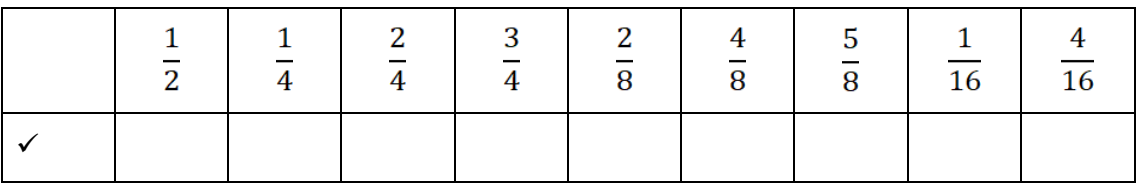

Begründung:

Tim behauptet: "Das dauert doch viel zu lange. Ich kann auch ohne Geobrett entscheiden, welche der Bruchteile aus Aufgabe 2.) mit dem 3x3-Geobrett dargestellt werden können." Wie macht Tim das wohl? 3.) Nun stellt der Gummiring einen Teil eines Ganzen dar. Spanne das Ganze auf, wenn die mit dem Gummi umspannte Fläche den genannten Bruchteil darstellt. **Zeichne ein.** Gibt es immer nur eine Lösung?

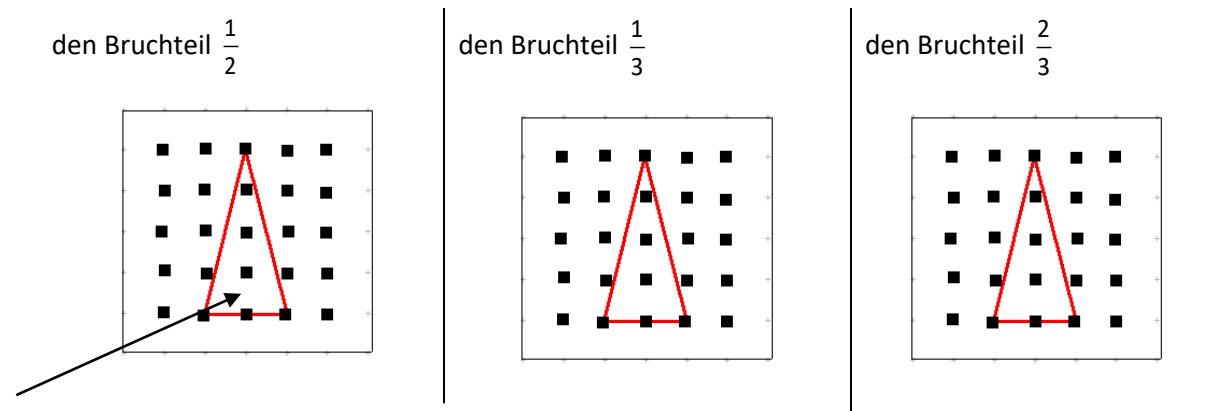

Dies ist ein ein Halbes. Spanne mit einem zweiten Gummiring das Ganze!

4.) Wie viele Felder muss ein Geobrett haben, damit sich folgende Brüche gemeinsam im gleichen Brett darstellen lassen? Begründe und kontrolliere auf dem Geobrett. Suche dabei jeweils das kleinstmögliche Geobrett heraus.

a) 
$$
\frac{1}{2}
$$
 und  $\frac{3}{16}$   
b)  $\frac{1}{2}$ und  $\frac{2}{3}$   
c)  $\frac{3}{4}$ und  $\frac{5}{6}$ 

Auch hier schafft Tim es, ohne Geobrett eine Lösung zu finden. Was überlegt er sich wohl?

#### **Kreativaufgabe:**

o Erfinde auf einem 5x5-Geobrett für deinen Nachbarn bzw. deine Nachbarin eine eigene einfache oder mittelschwere oder schwere Figur. (Vielleicht kannst du einen Buchstaben darstellen oder ein Tier.)

Dein Nachbar bzw. deine Nachbarin zeichnet diese Figur in das Arbeitsblatt ein und bestimmt den zugehörigen Bruch. (Du selbst hast dir natürlich auch die Lösung deiner Aufgabe überlegt!)

 $\circ$  Ist der von dir gespannte Bruchteil größer als  $\frac{1}{2}$ י<br>2<br>2 Kannst du dies mit zwei verschiedenen Methoden feststellen?

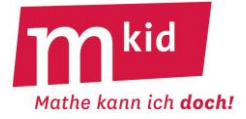

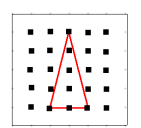

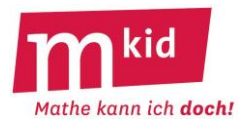

# **Verlaufsplan**

SuS … Schülerinnen und Schüler L … Lehrerin bzw. Lehrer EA … Einzelarbeit PA … Partnerinnen- bzw. Partnerarbeit GA … Gruppenarbeit (maximal 4 SuS pro Gruppe!) FEU … fragendentwickelnder Unterricht

Die Zeitangaben dienen nur zur groben Orientierung!

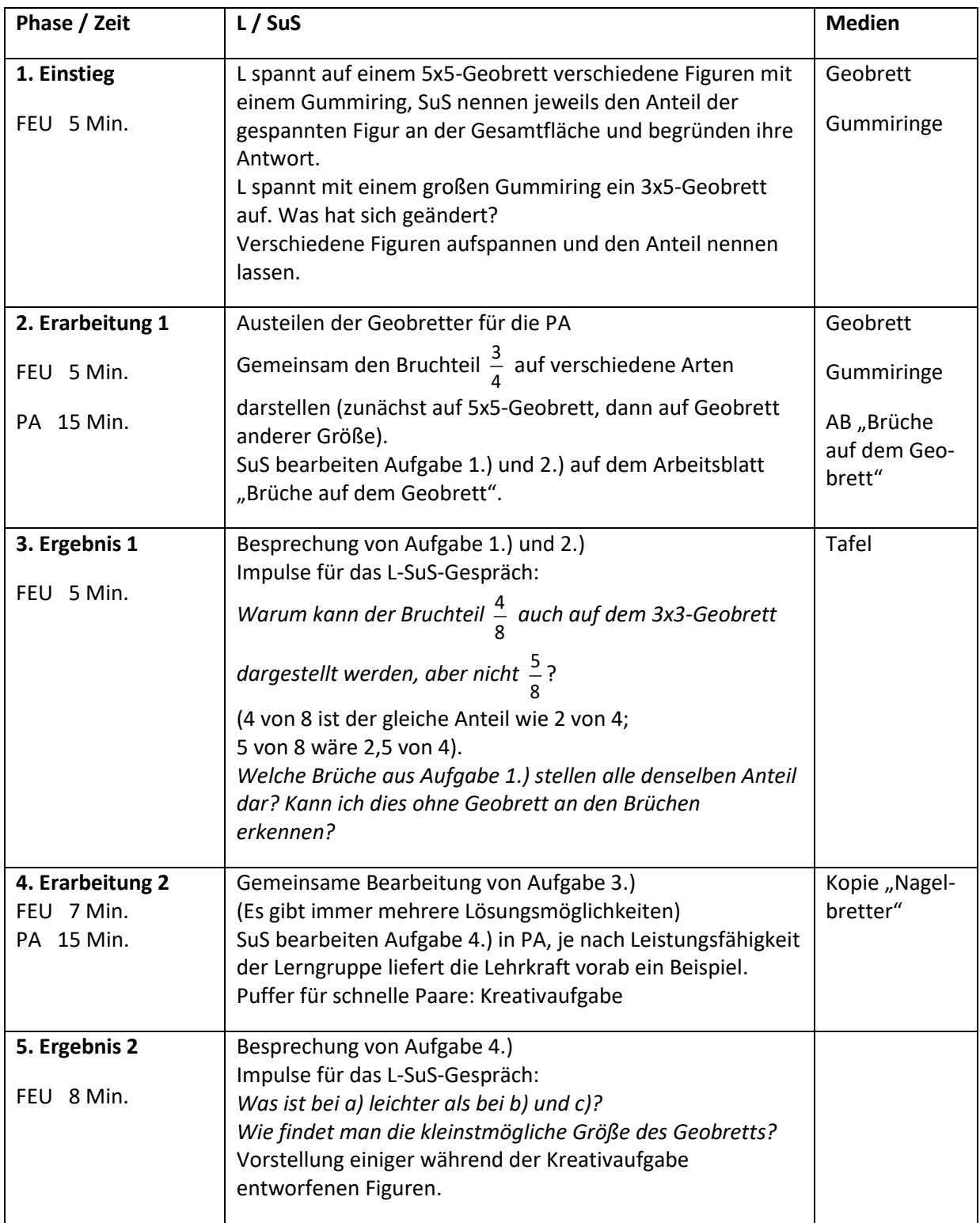

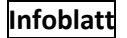

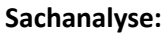

Stammbrüche sind Brüche mit dem Zähler 1. Sie sind die ältesten Brüche, die man kennt. Gegenüber anderen Brüchen zeichnen sie sich aus, weil man nur eine Zahl (den Nenner) zu ihrer Beschreibung benötigt. Deshalb kann man auch einfachere Rechenregeln für Stammbrüche formulieren: Man erhält das Produkt zweier Stammbrüche, indem man die Nenner multipliziert. Das ist dann der Nenner des Produkt-Stammbruchs.

Die Summe zweier Stammbrüche ist in der Regel kein Stammbruch. Der Summenbruch hat als Zähler die Summe der Nenner und als Nenner das Produkt der Nenner der jeweiligen Summanden.

Dabei kann man mit Bruchbildern arbeiten.

Problemstellung: Lässt sich 1 als Summe dreier Stammbrüche darstellen?

Lösung: Es gibt genau 3 Darstellungen 1 1 1 1 1 1

 $\frac{1}{3}$  = 1; 3 3  $\frac{1}{3} + \frac{1}{3} + \frac{1}{3} = 1; \quad \frac{1}{2} + \frac{1}{4} + \frac{1}{4} = 1;$ 4 2  $\frac{1}{2} + \frac{1}{4} + \frac{1}{4} = 1; \quad \frac{1}{2} + \frac{1}{3} + \frac{1}{6} = 1$ 3 2  $1\quad 1 \quad 1 \quad 1 \quad$ 

Die Schülerinnen und Schüler (SuS) können das selbst entdecken. Erweiterungen wären 1 als Darstellung von 2, 4, 5, 6 Stammbrüchen.

Viel schwieriger ist es zu zeigen, dass es keine weiteren Darstellungen gibt. Das kann nur besonders schnellen SuS vorbehalten bleiben. Dazu muss man diese Summen systematisch aufschreiben.

Die Stammbrüche kann man leicht in eine Reihenfolge bringen:  $\frac{1}{2}$ ; $\frac{1}{3}$ ; $\frac{1}{4}$ ;... Diese Folge ist streng

monoton abnehmend. Da man die Summanden vertauschen kann, schreiben wir die Summen so auf, dass die Summenden abnehmen oder gleichbleiben. Der dritte Summand ergibt sich automatisch als Ergänzung zu 1. Ist er größer als der Vorgänger, dann gibt es keine weiteren.

$$
\frac{1}{2} + \frac{1}{2} + 0 = 1
$$
 0 ist kein Stammbruch.  
\n
$$
\frac{1}{2} + \frac{1}{3} + \frac{1}{6} = 1
$$
  
\n
$$
\frac{1}{2} + \frac{1}{4} + \frac{1}{4} = 1
$$
  
\n
$$
\frac{1}{2} + \frac{1}{5} + \frac{1}{10} = 1
$$
  
\n
$$
\frac{1}{3} + \frac{1}{3} + \frac{1}{3} = 1
$$
  
\n
$$
\frac{1}{3} + \frac{1}{4} + \frac{1}{12} = 1
$$
  
\n
$$
\frac{1}{3} + \frac{1}{4} + \frac{1}{12} = 1
$$
  
\n
$$
\frac{1}{4} + \frac{1}{4} + \frac{1}{2} = 1
$$
  
\n
$$
\frac{1}{2}
$$
ist größer als  $\frac{1}{4}$ , fertig mit  $\frac{1}{3}$ .  
\n
$$
\frac{1}{4} + \frac{1}{4} + \frac{1}{2} = 1
$$
  
\n
$$
\frac{1}{2}
$$
ist größer als  $\frac{1}{4}$ ; fertig mit  $\frac{1}{4}$ .

Jetzt geht es nicht mehr weiter, weil man als dritten Summanden einen größer als  $\frac{1}{5}$  $\frac{1}{2}$  benötigen würde.

**Ziele:**

- reflektieren, wie die Rechengesetze für Brüche lauten

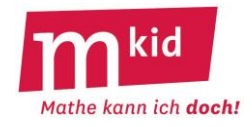

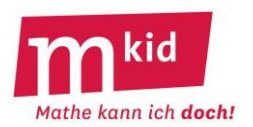

## **Didaktischer Kommentar**

Die Aufgabe hat von der mathematischen Erkenntnis keinen besonders hohen Anreiz. Der historische Gedanke, dass im alten Ägypten nur mit Stammbrüchen gerechnet wurde, kann dem ein wenig entgegenwirken. Insgesamt wird man den Fokus auf vereinfachte Rechenregeln für Stammbrüche legen und dabei noch einmal die Rechenregeln für Brüche reflektieren.

Für besonders schnelle Schülerinnen und Schüler (SuS) kann man die Frage "Haben wir alle?" diskutieren lassen. Dabei kommt die Problemlösestrategie *systematisch aufschreiben* zum Tragen. Das sollte dann auch betont werden.

Die Rechenregeln für Stammbrüche sind einfacher als für gewöhnliche Brüche. Die Schülerinnen und Schüler können diese selbst entdecken und dann z.B. in einem Spiel anwenden. Sie helfen, sich noch einmal mit den Rechenregeln für Brüche auseinanderzusetzen.

Insgesamt ist nicht der Inhalt, sondern der Weg dazu das Ziel. Insbesondere geht es um das Üben beim Bruchrechnen, nicht aber um die Stammbrüche als solche.

## **Mkid 6-21B Stammbrüche**

# **Tafelanschrieb**

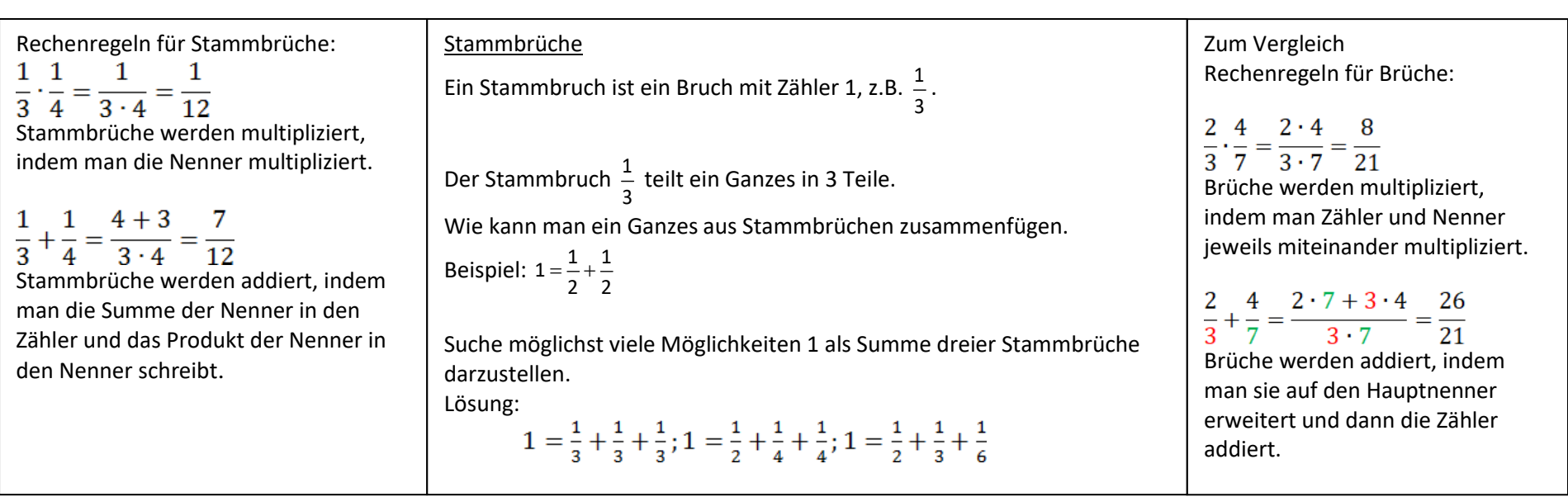

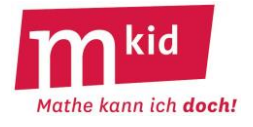

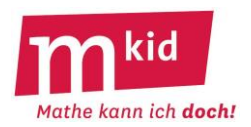

# **Verlaufsplan**

SuS … Schülerinnen und Schüler L … Lehrerin bzw. Lehrer EA … Einzelarbeit PA … Partnerinnen- bzw. Partnerarbeit FEU … fragendentwickelnder Unterricht Die Zeitangaben dienen nur zur groben Orientierung!

Je nach zur Verfügung stehender Zeit bzw. Unterrichtsverlauf 5. und 6. Phase kurzhalten oder weglassen.

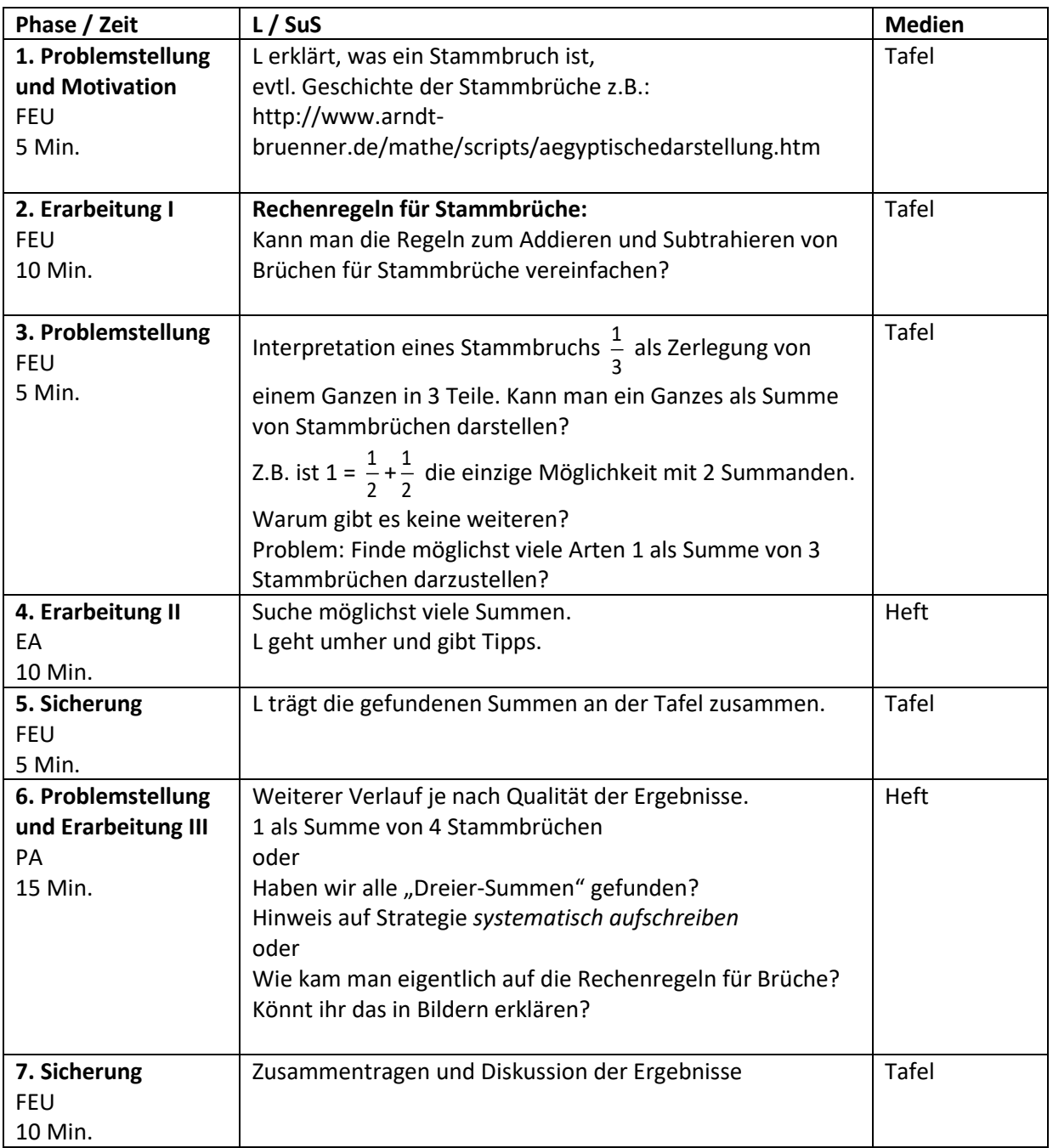

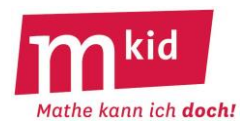

# **Infoblatt**

## **Sachanalyse:**

Stammbrüche sind Brüche mit dem Zähler 1. Sie sind die ältesten Brüche, die man kennt. Gegenüber anderen Brüchen zeichnen sie sich aus, weil man nur eine Zahl (den Nenner) zu ihrer Beschreibung benötigt. Deshalb kann man auch einfachere Rechenregeln für Stammbrüche formulieren: Man erhält das Produkt zweier Stammbrüche, indem man die Nenner multipliziert. Das ist dann der Nenner des Produkt-Stammbruchs.

Die Summe zweier Stammbrüche ist in der Regel kein Stammbruch. Der Summenbruch hat als Zähler die Summe der Nenner und als Nenner das Produkt der Nenner der jeweiligen Summanden.

Problemstellung: Lässt sich 1 als Summe dreier Stammbrüche darstellen? Lösung: es gibt genau 3 Darstellungen

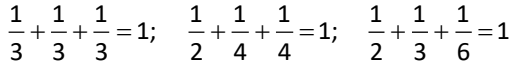

Viel schwieriger ist es zu zeigen, dass es keine weiteren Darstellungen gibt. Dazu muss man diese Summen systematisch aufschreiben.

Die Stammbrüche kann man leicht in eine Reihenfolge bringen:  $\frac{1}{2}$ ; $\frac{1}{3}$ ; $\frac{1}{4}$ ;... Diese Folge ist streng

monoton abnehmend. Da man die Summanden vertauschen kann, schreiben wir die Summen so auf, dass die Summenden abnehmen oder gleichbleiben. Der dritte Summand ergibt sich automatisch als Ergänzung zu 1. Ist er größer als der Vorgänger, dann gibt es keine weiteren.

$$
\frac{1}{2} + \frac{1}{2} + 0 = 1
$$
 0 ist kein Stammbruch.  
\n
$$
\frac{1}{2} + \frac{1}{3} + \frac{1}{6} = 1
$$
  
\n
$$
\frac{1}{2} + \frac{1}{4} + \frac{1}{4} = 1
$$
  
\n
$$
\frac{1}{2} + \frac{1}{5} + \frac{1}{10} = 1
$$
  
\n
$$
\frac{1}{3} + \frac{1}{3} + \frac{1}{3} = 1
$$
  
\n
$$
\frac{1}{3} + \frac{1}{4} + \frac{1}{12} = 1
$$
  
\n
$$
\frac{1}{3} + \frac{1}{4} + \frac{1}{12} = 1
$$
  
\n
$$
\frac{1}{4} + \frac{1}{4} + \frac{1}{2} = 1
$$
  
\n
$$
\frac{1}{2}
$$
ist größer als  $\frac{1}{4}$ , fertig mit  $\frac{1}{3}$ .  
\n
$$
\frac{1}{4} + \frac{1}{4} + \frac{1}{2} = 1
$$
  
\n
$$
\frac{1}{2}
$$
ist größer als  $\frac{1}{4}$ ; fertig mit  $\frac{1}{4}$ .

Jetzt geht es nicht mehr weiter, weil man als dritten Summanden einen größer als  $\frac{1}{2}$  $\frac{\texttt{-}}{\texttt{2}}$  benötigen würde.

# **Ziele:**

- erkennen, dass man schwierige Aufgaben durch Anwendung universeller Problemlösestrategien lösen kann

- die Problemlösestrategie *systematisch vorgehen* erproben

- ganz nebenbei: Addition von Brüchen üben

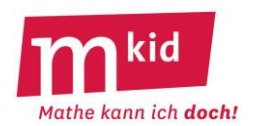

#### **Didaktischer Kommentar**

Die Aufgabe hat von der mathematischen Erkenntnis keinen besonders hohen Anreiz. Der historische Gedanke, dass im alten Ägypten nur mit Stammbrüchen gerechnet wurde, kann dem ein wenig entgegenwirken. Es bietet auch einen Exkurs bei zu viel verfügbarer Restzeit (z.B. 90 Min.-Unterricht) an. Motto: Braucht man überhaupt andere als Stammbrüche?

Auch hier sollte der Fokus auf die Frage "Haben wir alle?" gelegt werden. Dabei kommt die Problemlösestrategie *systematisch aufschreiben* zum Tragen. Das sollte dann auch betont werden. Man macht sich die Aufgabe einfacher, wenn man die Kommutativität der Addition berücksichtigt und die ersten beiden Summanden so aufschreibt, dass der erste nie kleiner als der zweite ist. Der dritte Summand ergibt sich als Ergänzung zur 1. Wenn dann dieser größer als der zweite Summand ist, dann ist man mit dieser Reihe fertig.

Dies ist schwierig und kann motiviert werden, indem man zuerst einmal auf dieses Absteigen der Summanden verzichtet und die entstehenden Doppelungen thematisiert. Können wir diese vermeiden?

Man kann das Aufschreiben auch an der Aufgabe 10 als Summe dreier natürlicher Zahlen üben:  $10 = 10 + 0 + 0$ ;  $10 = 9 + 1 + 0$ ;  $10 = 8 + 2 + 0$ ;  $10 = 8 + 1 + 1$ ;  $10 = 7 + 3 + 0$ ;  $10 = 7 + 2 + 1...$ Warum schreibt man nicht 10 = 9 + 0 + 1?

Die Rechenregeln für Stammbrüche sind optional zu behandeln. Sie helfen, sich noch einmal mit den Rechenregeln für Brüche auseinanderzusetzen. Man kann diesen Abschnitt auch als Puffer ans Ende setzen, oder eben an den Anfang, wenn man schon weiß, dass viel Zeit ist.

Insgesamt ist nicht der Inhalt, sondern der Weg dazu das Ziel. Insbesondere geht es um das Üben beim Bruchrechnen und um systematisches Aufschreiben, nicht aber um die Stammbrüche als solche.
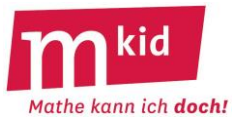

## **Tafelanschrieb**

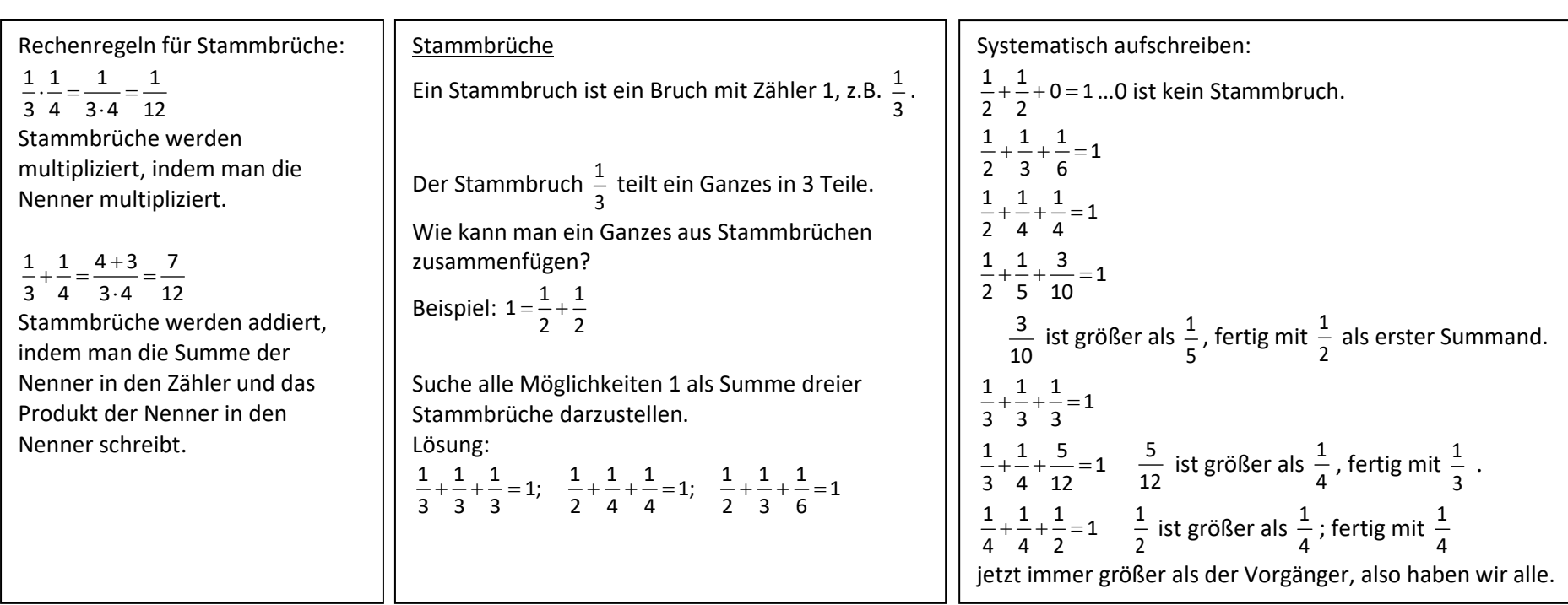

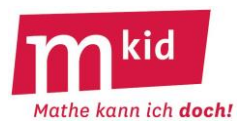

# **Verlaufsplan**

SuS … Schülerinnen und Schüler L … Lehrerin bzw. Lehrer EA … Einzelarbeit PA … Partnerinnen- bzw. Partnerarbeit FEU … fragendentwickelnder Unterricht Die Zeitangaben dienen nur zur groben Orientierung!

Je nach zur Verfügung stehender Zeit bzw. Unterrichtsverlauf 5. und 6. Phase kurzhalten oder weglassen.

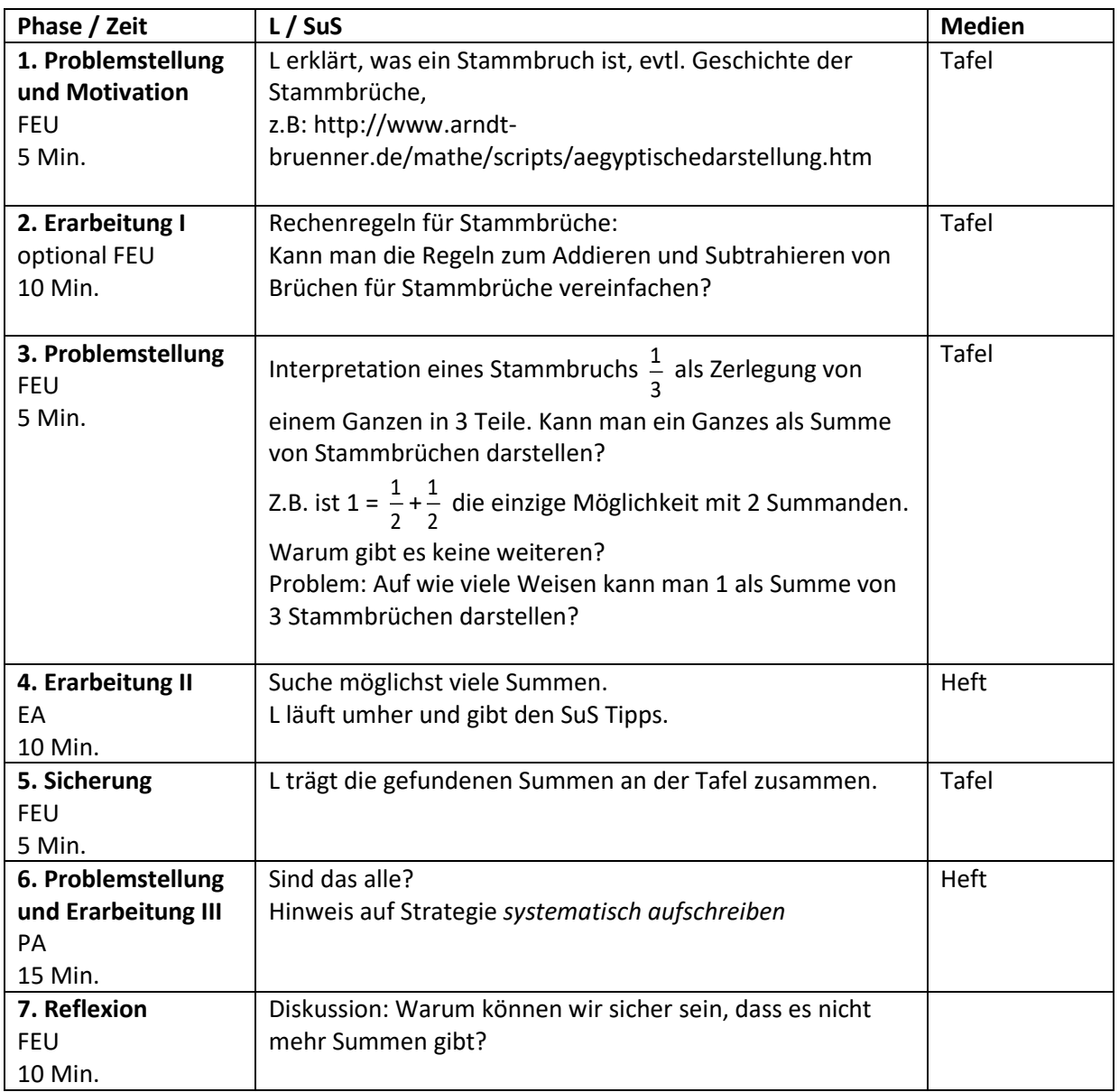

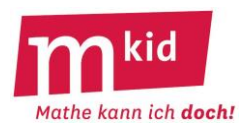

## **Infoblatt**

## **Sachanalyse und didaktischer Kommentar:**

Eine wichtige mathematisch-naturwissenschaftliche Kompetenz besteht darin, Abhängigkeiten zwischen zwei Größen in Graphen darzustellen. Ebenso wichtig ist es, Graphen zu interpretieren und aus ihnen Zusammenhänge zwischen den Größen abzulesen.

In dieser Stunde werden vor allem sogenannte Füllkurven betrachtet. Das sind Graphen von Funktionen, die die Füllhöhe in einem Gefäß in Abhängigkeit der zugegebenen Wassermenge beschreiben.

## **Ablauf:**

- Die Stunde beginnt mit einem gemeinsamen Einstiegsexperiment: In ein Gefäß wird portionsweise Wasser gegeben und nach jeder Wasserzugabe die Füllhöhe des Gefäßes ermittelt. Die Messwerte werden in einer Tabelle dargestellt. Hierbei kann bereits diskutiert werden, ob immer die gleiche Wassermenge (z.B. immer 50 ml) zugegeben werden muss.
- Die Erfassung von Messwerten in einer Tabelle ist den Schülerinnen und Schülern (SuS) vertraut, die Darstellung in einem Graphen nicht unbedingt. In diesem Fall zeichnet die Lehrkraft zwei Achsen an die Tafel und entwickelt dann den Graphen gemeinsam mit den SuS.
	- o *Welche Größe stellen wir sinnvollerweise auf welcher Achse dar?*
	- o *Welchen Maßstab wählen wir?*
	- o *Wie beschriften wir die Achsen?*
	- o *Wie sieht die Kurve aus, wenn das Wasser gleichmäßig aus dem Wasserhahn zufließt?*   $\rightarrow$  Überleitung vom Punktdiagramm zur stetigen (als Linie durchgezeichneten) Kurve
- Die SuS erstellen nun in Zweier- oder Dreiergruppen (je nach Anzahl der vorhandenen Gefäße!) eine Füllkurve für ein Gefäß.
- Interpretiert werden diese Kurven dadurch, dass alle Kurven an der Tafel gesammelt werden und anschließend den Gefäßen zugeordnet werden. Hier kann intensiv über Zusammenhänge diskutiert werden (*Woran erkennt man im Graphen, dass das Gefäß unten sehr weit war?...*).
- Sollte nun noch Zeit sein, so kann das "Badewannendiagramm" gezeigt werden: Die SuS schreiben in Einzelarbeit eine dazu passende Geschichte. Zur Kontrolle lesen sie diese einer Partnerin oder einem Partner oder im Plenum vor (erfahrungsgemäß wollen viele SuS ihre Geschichte im Plenum vorlesen und sind gespannt auf die Geschichten der anderen SuS).

## **Ziele:**

- Graphen zur Darstellung der Abhängigkeit zwischen zwei Größen kennenlernen

- Messreihen durchführen und die Messwerte in einem Graphen darstellen

- Graphen interpretieren

- evtl. eine Geschichte in einem Graphen umsetzen

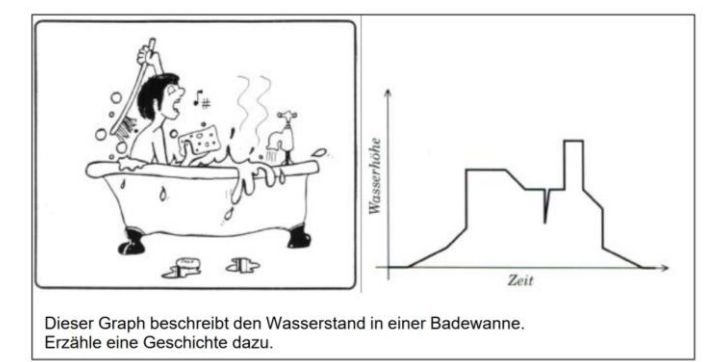

Quelle[: http://www.mathematik.uni-kassel.de/didaktik/sinus/pdf-Dokumente/01Zuordnungen.pdf](http://www.mathematik.uni-kassel.de/didaktik/sinus/pdf-Dokumente/01Zuordnungen.pdf) Nach einer Idee von W. Herget: Die etwas andere Aufgabe. In: mathematik lehren 68 (1995), S.67

## **Material:**

- verschiedene Gefäße (z.B. Kugelförmige Blumenvase, Weizenbierglas, Sektglas, Milchflasche, Erlenmeyerkolben aus der Chemiesammlung…), pro Gruppe 1 Gefäß + 1 Gefäß für Demo-Experiment

- 1 Messstab pro Gruppe (alternativ kann auch ein langer Bleistift in das Wasser gehalten werden)
- 1 Messzylinder für jede Gruppe

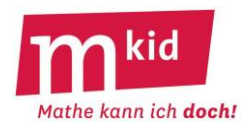

## **"Füllkurve" eines Gefäßes**

Gieße eine bestimmte Menge Wasser (z.B. 50 ml) in dein Gefäß. Lies die Füllhöhe ab und trage sie in eine Tabelle ein. Gieße wieder Wasser nach und trage weiter ein. Zeichne zu deiner Tabelle eine Grafik.

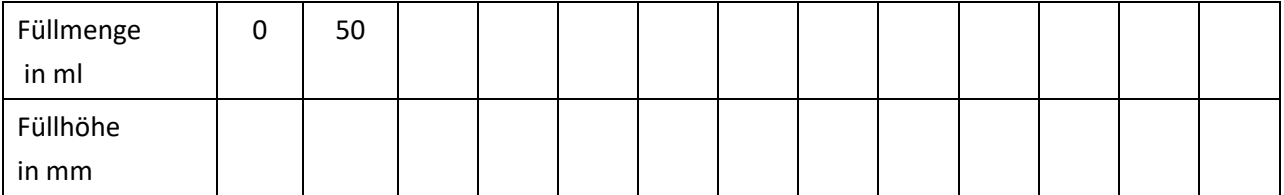

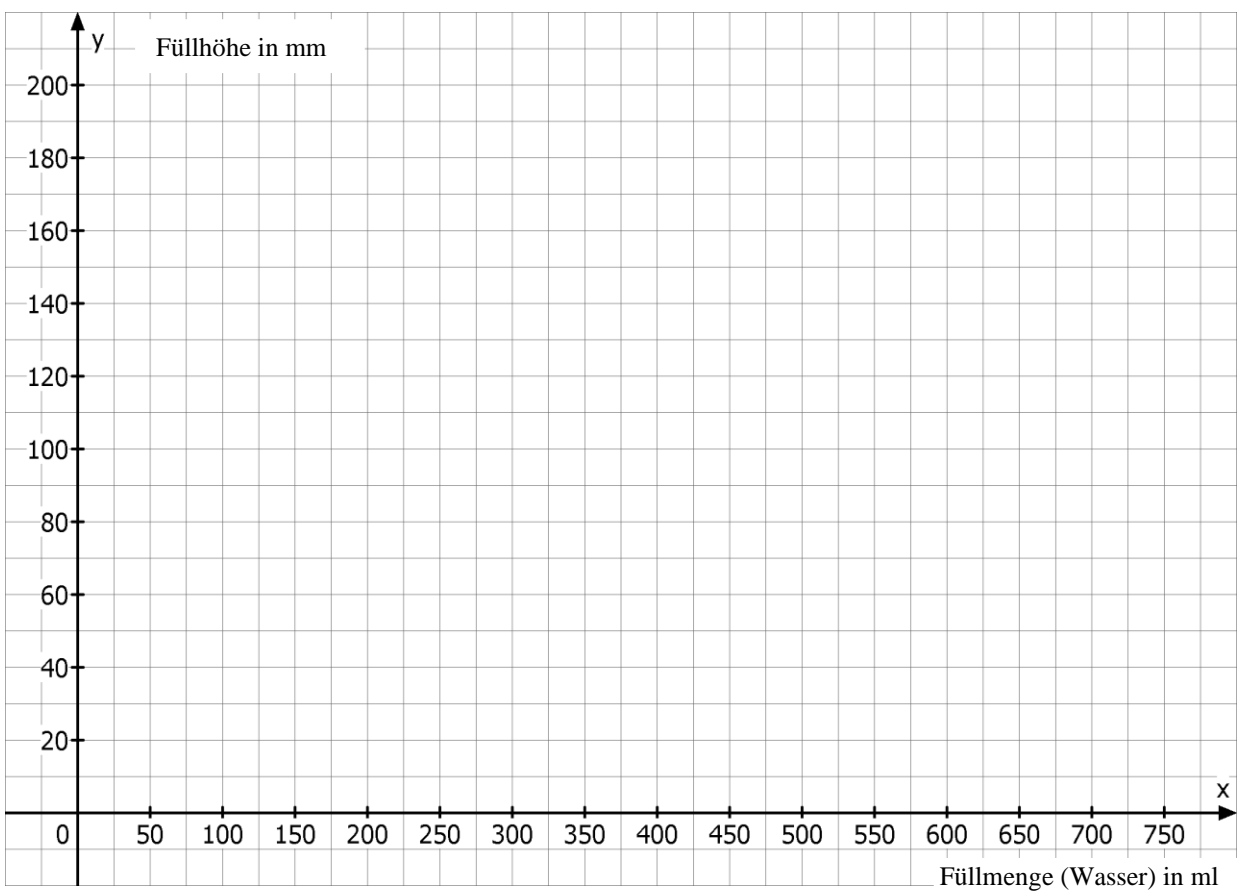

**Mkid 6-22 Füllkurven**

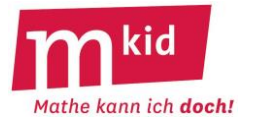

# **Tafelanschrieb**

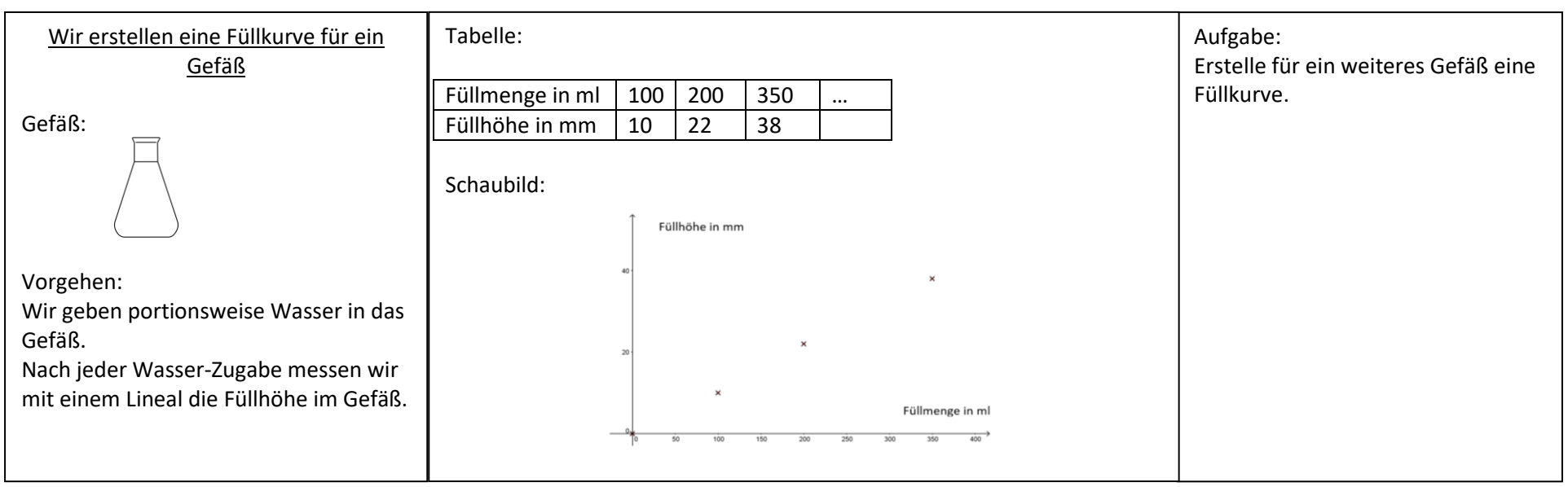

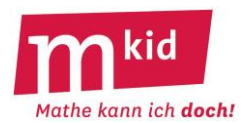

# **Verlaufsplan**

SuS … Schülerinnen und Schüler L … Lehrerin bzw. Lehrer

EA … Einzelarbeit PA … Partnerinnen- bzw. Partnerarbeit GA … Gruppenarbeit

FEU … fragendentwickelnder Unterricht

Die Zeitangaben dienen nur zur groben Orientierung!

Je nach zur Verfügung stehender Zeit bzw. Unterrichtsverlauf 4. Phase kurzhalten oder weglassen.

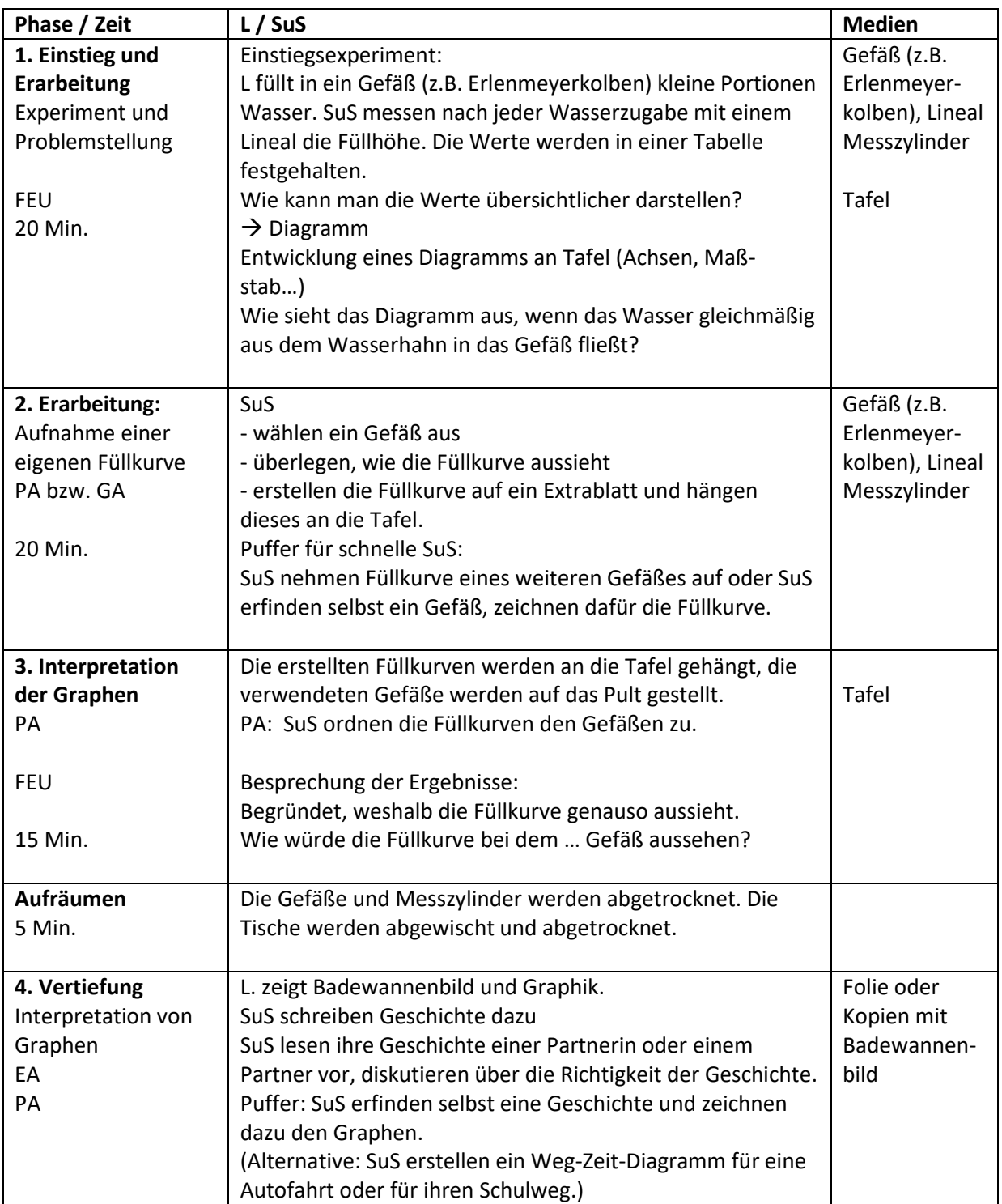

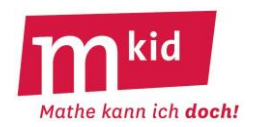

#### **Didaktischer Kommentar und Sachanalyse**

#### **Ziele:**

In dieser Stunde sollen die Schülerinnen und Schüler (SuS) Fragen aus der Natur bzw. dem Alltag experimentell untersuchen, Spaß am Experimentieren entwickeln und einen Ausblick auf das folgende Schuljahr erhalten, in dem sich Mkid auch mit der Physik befassen wird.

Konkret sollen die SuS bei Eiern herausfinden, ob diese roh oder gekocht sind, ohne die Eier zu öffnen. Dazu werden Modell-Experimente durchgeführt.

Zur Unterscheidung werden die Eier in Rotation versetzt. Für eine physikalische Erklärung der Beobachtungen, die man dabei macht, wären abstrakte Begriffe (Drehimpuls, Drehimpulserhaltung, Rotationsenergie) nötig, die hier nicht zur Verfügung stehen. Daher soll auch keine Erklärung der Beobachtungen vorgenommen werden.

Ziel der Stunde ist es stattdessen, ein einfaches Modellexperiment zu entwerfen und zu verwenden, bei dem wir die wichtigen Eigenschaften (flüssige oder feste Füllung) sehen und kontrollieren können. Die Beobachtungen am Modell werden dann auf die ursprüngliche Frage übertragen (z.B.: "Ein Ei mit flüssiger Füllung hört schneller auf zu rotieren als eines mit fester Füllung.").

#### **Genaues Beobachten:**

Erfahrungsgemäß fällt es SuS nicht immer leicht, zwischen einer Beschreibung und einer Erklärung zu unterscheiden. Beim Experimentieren sollte daher betont werden, dass es wichtig ist, zunächst genau zu beobachten und "einfach nur" zu beschreiben, was man gesehen hat. Falls SuS Beobachtungen mit Erklärungen vermischen, empfiehlt es sich nachzufragen, was genau die Beobachtung war.

## **Modellexperimente nutzen:**

Man kann zur Motivation des Entwerfens eines Modellexperiments einen Vergleich zur Mondlandung ziehen: Die Wissenschaftler konnten den Flug zum Mond natürlich nicht so oft ausprobieren, bis eine Landung endlich funktionierte. Stattdessen haben sie viele Experimente mit Modellen auf der Erde durchgeführt (Versuche mit Modellraketen und Modelltriebwerken, Tests von Landemodulen, …) und die Erkenntnisse dann auf den Flug zum Mond übertragen. Ergebnis: Der erste Versuch, Menschen auf dem Mond landen zu lassen, hat sofort funktioniert. Das ist auch heute das Ziel: Der erste Versuch, das hart gekochte Ei zu erkennen und zu öffnen sollte funktionieren, da wir sonst einiges aufwischen müssen.

## **Übertragen des Vorgehens auf eine weitere Frage:**

Die Methode, passende Modellexperimente zu finden und daraus Schlüsse zu ziehen, kann nach der Eierfrage auf eine weitere Frage angewendet werden: Bei zwei Konservendosen fehlen die Etiketten. In einer befindet sich eine Frühlingssuppe und in der anderen Hundefutter. Wie kann man herausfinden, in welcher die Suppe ist, und sofort die richtige Dose öffnen?

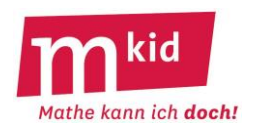

## **Versuche und Beobachtungen festhalten (je nach Zeit):**

Nach der erfolgreichen Bearbeitung der Fragestellungen sollen die SuS ihre Versuche und Beobachtungen schriftlich festhalten, evtl. in einem separaten "Laborbuch". Davor sollten der Zweck von Versuchsdokumentationen und wichtige Kriterien besprochen werden.

Zweck: Andere Forscher müssen anhand der Versuchsbeschreibung den Versuch wiederholen und das Ergebnis überprüfen können.

Kriterien für gute Versuchsdokumentationen:

- Den Versuch so beschreiben, dass andere ihn ohne weitere Hinweise wiederholen können.
- Oft sind Skizzen oder Zeichnungen zum Versuch hilfreich.
- Alle Beobachtungen genau festhalten.

Die Motivation, eine Dokumentation aufzuschreiben, kann durch das Mitbringen von Fotos von Laborbucheinträgen berühmter Forscherinnen und Forscher zu ihren berühmten Entdeckungen erhöht werden.

## **Ergebnis als Zaubertrick vorführen:**

Am Stundenende kann je nach Zeit die Frage "Roh oder gekocht" auch zu einem Zaubertrick ausgebaut werden, den die SuS zu Hause vorführen können. Weil zu jedem guten Zaubertrick die Ablenkung vom Wichtigen gehört, können die Eier gestenreich vor und zurück und im Kreis gerollt werden und irgendwann zwischendurch auch einmal in Rotation versetzt werden.

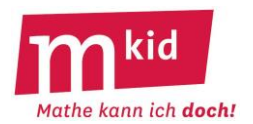

## **Hinweise zum Unterrichtsverlauf, Experimente, Ergebnisse**

#### **Abkürzungen im Unterrichtsverlauf:**

SuS … Schülerinnen und Schüler L … Lehrerin bzw. Lehrer EA … Einzelarbeit PA ... Partnerinnen- bzw. Partnerarbeit GA ... Gruppenarbeit UG ... Unterrichtsgespräch V … Versuch SuS-V … Versuch der SuS Demo-V … Demonstrationsversuch durch L

## **Bemerkungen zu den Inhalten der Stunde:**

Die Inhalte der Stunde können an einen Zeitrahmen von 45, 60 oder 90 Minuten angepasst werden. Das Dokumentieren der Experimente und der Beobachtungen wird hier nur für den Fall einer 90-min-Stunde vorgeschlagen und ansonsten erst im nächsten Schuljahr in Mkid aufgegriffen. Besonders bei 45-min-Stunden sollte genügend Zeit zum Auf- und Wegräumen der Materialien eingeplant werden.

## **Bemerkungen zu den Experimenten:**

Führen Sie alle Experimente bei der Vorbereitung rechtzeitig vor der Stunde selbst durch. Probieren Sie auch unterschiedliche Varianten aus. Diese Vorerfahrungen sind für die Stunde sehr wichtig, um das Funktionieren der Experimente sicherzustellen, und damit Sie beim Experimentieren passend reagieren bzw. helfen können.

## **V 1 (gekochte und rohe Eier rotieren lassen):**

Material: Je Gruppe ein rohes und ein hart gekochtes Ei (äußerlich identisch); Papier zum Aufwischen (für den Notfall).

Hinweise: An sichere Verwahrung der nicht benutzten Eier auf den Arbeitstischen denken. Die SuS darauf hinweisen, dass die Eier nicht vom Tisch fallen dürfen.

## **V 2 (Modellexperimente "roh oder gekocht"):**

#### Material für V 2 (und V 4):

Plastikeier (z.B. aus Überraschungseiern oder dem Bastelbedarf); Filmdosen (heute meist als Geocachingdosen im Handel); Wasser; Knetmasse; Reis oder Sand; Waagen; Papiertücher, …

#### Mögliches Vorgehen:

Plastikei mit Wasser bzw. mit Knetmasse füllen, aber auch andere Lösungen sind denkbar. Dass man, wenn man die Modell-Eier in Rotation versetzt, einen Unterschied beobachten kann, wird von der Lehrkraft nach Beginn der Experimentierphase zu einem geeigneten Zeitpunkt beigesteuert.

#### Bemerkungen:

Mehr Material anbieten, als benötigt wird, um das Nachdenken über die (geeigneten) Experimente zu fördern.

Für den Fall, dass SuS die Idee entwickeln, für das gekochte Ei ein Ei mit Eis zu nutzen, kann man, im Vorfeld ein paar wassergefüllte Plastikeier ins Gefrierfach legen.

#### Mögliche Lösungen:

a) Die SuS beobachten, dass das rotierende Ei mit flüssiger Füllung früher stehen bleibt.

b) Wenn man das rotierende Ei mit dem Finger von oben kurz stoppt, setzt sich das mit der Flüssigkeit danach wieder in Bewegung, das mit der festen Füllung nicht. (Dieses Experiment werden die SuS eher nicht von selbst machen; es kann aber als weiterer Trick von der Lehrerkraft angeregt werden.)

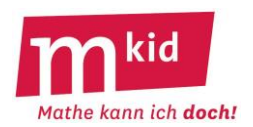

## *Für Interessierte Physiker - nicht für die Mkid-Stunde:*

*Beim rotierenden rohen Ei bleibt ein Teil der Flüssigkeit im Inneren anfangs in Ruhe, während beim hartgekochten Ei zusammen mit der Schale das gesamte feste Innere in Rotation versetzt wird. Daher sind Trägheitsmoment und Drehimpuls der rotierenden Masse beim hartgekochten Ei deutlich größer als beim rohen Ei. Der Drehimpuls der sichtbaren Schale des rohen Eies ist nicht nur kleiner, er wird auch zum Teil durch Reibung auf die Flüssigkeit im Inneren des Eies übertragen. Das erkennt man, wenn man das Ei mit dem Finger kurz anhält und danach wieder loslässt: Ein Ei mit flüssiger Füllung setzt sich danach wieder in Bewegung, da die weiter rotierenden Flüssigkeit wieder einen Drehimpuls auf die Hülle überträgt. Insgesamt hat beim rohen Ei die Schale ihren Drehimpuls also recht schnell verloren und die Schale rotiert nicht mehr, während das hartgekochte Ei noch rotiert.*

## **Tafel:**

## Experimente und Modelle

Manche Fragen können wir mit Modellen beantworten, an denen wir Experimente durchführen.

Das Modell (hier z.B. Plastikeier mit Wasser oder Knetmasse) muss in den wichtigen Eigenschaften (hier z.B. flüssige Füllung oder feste Füllung, Ei-ähnliche Form, …) zum Original passen. Das Modell sollte im Experiment einfach untersucht werden können.

## **V 3 (Demo-V: Suppendose und Hundefutterdose):**

## Material:

breites Brett (z.B. 60 cm x 1 m), das eine schiefe Ebene bildet, auf der beide Dosen nebeneinander hinab rollen können, alternativ: schräggestellter Tisch (vgl. V 4); Dosen gleicher Größe und möglichst gleicher Masse, die nach Entfernen des Etiketts möglichst gleich aussehen, gefüllt mit Frühlingssuppe (oder anderer dünnflüssiger Suppe) und mit Hundefutter (oder mit Ravioli, festem Linseneintopf oder anderer fester Füllung); Dosenöffner

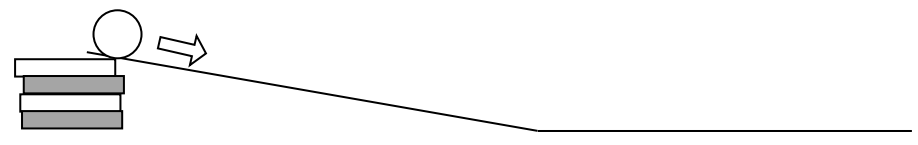

## Durchführung:

Beide Dosen gleichzeitig am oberen Ende der schiefen Ebene starten lassen. Je nach Konsistenz der Füllung kommt eine Dose unten mit größerer Geschwindigkeit und früher an. Jemand fängt die Dosen am unteren Ende auf, bevor sie vom Tisch rollen.

## Bemerkungen:

Die SuS experimentieren diesmal nur mit ihren Modellen. Erst zum Schluss wird das Ergebnis an den Dosen des Demo-V durch Öffnen überprüft. Die SuS dürfen die Dosen diesmal auch nicht in die Hand nehmen, sondern nur mit eigenen Modellexperimenten arbeiten. (Durch Schütteln kann man in der Regel den Unterschied hören und die Dosen identifizieren.)

## **V 4 (SuS-V):**

## Material:

siehe V 2, verschließbare Plastikdosen, deren Decken nicht übersteht und die gut geradeaus rollen (oder Schnappdeckelgläseraus der Chemie oder Marmeladengläser, deren Deckel nicht überstehen, Bretter als Rampe für die Konservendosen (ca. 1 m x 50 cm oder ähnliche Bretter aus der Physiksammlung der Schule) – alternativ kann man einen Arbeitstisch auf der einen Seite auf einen Bücherstapel stellen (mit Papier als Schutz gegen Verschmutzung der Bücher) und direkt daran einen zweiten Tisch stellen.

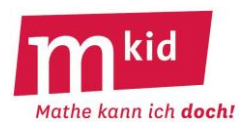

## Sicherheitshinweis:

Falls Sie Rollbehälter aus Glas verwenden (z.B. Schnappdeckelgläser oder Marmeladengläser) SuS vor Glasbruch warnen und je Team jemanden zur Sicherung des rollenden Glases benennen.

#### Lösungsidee:

Einen "Rollbehälter" mit nassen Tüchern dicht bepackt füllen, in einen zweiten Wasser gießen, bis beide die gleiche Masse haben. Beide Dosen hangabwärts rollen lassen und unten die Geschwindigkeit vergleichen. Die Dose mit der flüssigen Füllung sollte schneller sein als die andere.

#### *Für Interessierte - nicht für die Mkid-Stunde:*

*Während bei der rollenden Dose mit flüssiger Füllung nur die Dose, aber nicht die Flüssigkeit rotiert, rotiert bei der Dose mit fester Füllung auch die Füllung selbst. Daher wird ein größerer Teil der anfänglichen Lageenergie in Rotationsenergie umgewandelt und für die Bewegungsenergie der Vorwärtsbewegung bleibt weniger Energie übrig. Also wird die Dose mit fester Füllung unten eine geringere Geschwindigkeit haben.*

## **V 5 (Puffer für schnelle Gruppen, SuS-V):**

#### Material:

siehe V 2; leere Konservendosen; stabiles breites Klebeband; schiefe Ebene aus V 4; geeignete Masse (wie z.B. Massestücke oder viel Knetmasse), die einfach "oben" im Doseninneren befestigt werden kann.

#### Lösungsidee:

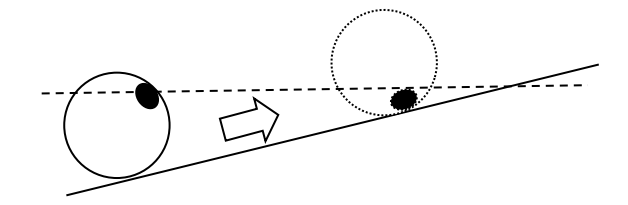

Alternativ auch als Ergänzung für alle Gruppen geeignet (z.B. bei 90-min-Stunden): Alle Gruppen sollen nun am Stundenende eine möglichst gute "Bergaufdose" bauen. Ziel: In einem kleinen Wettbewerb gewinnt die Dose, die am höchsten rollt oder die schnellste.

## **Dokumentation (je nach Zeit und Wunsch):**

Das präzise Dokumentieren von Experimenten ist ein wichtiger Bestandteil der experimentellen Naturwissenschaft. In dieser Mkid-Stunde steht das Dokumentieren von Versuchen aber nicht im Vordergrund und kann wegfallen.

Falls Sie das Dokumentieren in der Stunde vornehmen wollen, kann ein kleines und ansprechend gestaltetes Laborbuch manche SuS motivieren, die "Mühen" des Aufschreibens auf sich zu nehmen. Dazu z.B. 2 Bögen kariertes A4-Papier ohne Rand zu einem A5-Heftchen falten und mit einer Titelseite (evtl. auf farbigem Papier) versehen.

Mögliche Beschriftung in drei Zeilen: Laborbuch; Experimente in Mkid Klasse 6; Name: … Schuljahr: …

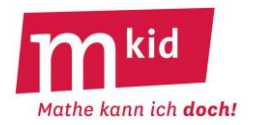

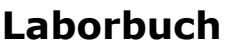

Mkid Klasse 6 - Experimente

Name: \_\_\_\_\_\_\_\_\_\_\_\_\_\_\_\_\_\_\_

Klasse: \_\_\_\_\_ Schuljahr: \_\_\_\_\_\_\_

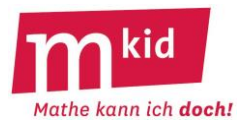

# **Verlaufsplan**

SuS … Schülerinnen und Schüler L … Lehrerin bzw. Lehrer EA … Einzelarbeit PA … Partnerinnen- bzw. Partnerarbeit GA … Gruppenarbeit UG … Unterrichtsgespräch FEU … fragendentwickelnder Unterricht V …Versuch Die Zeitangaben dienen nur zur groben Orientierung!

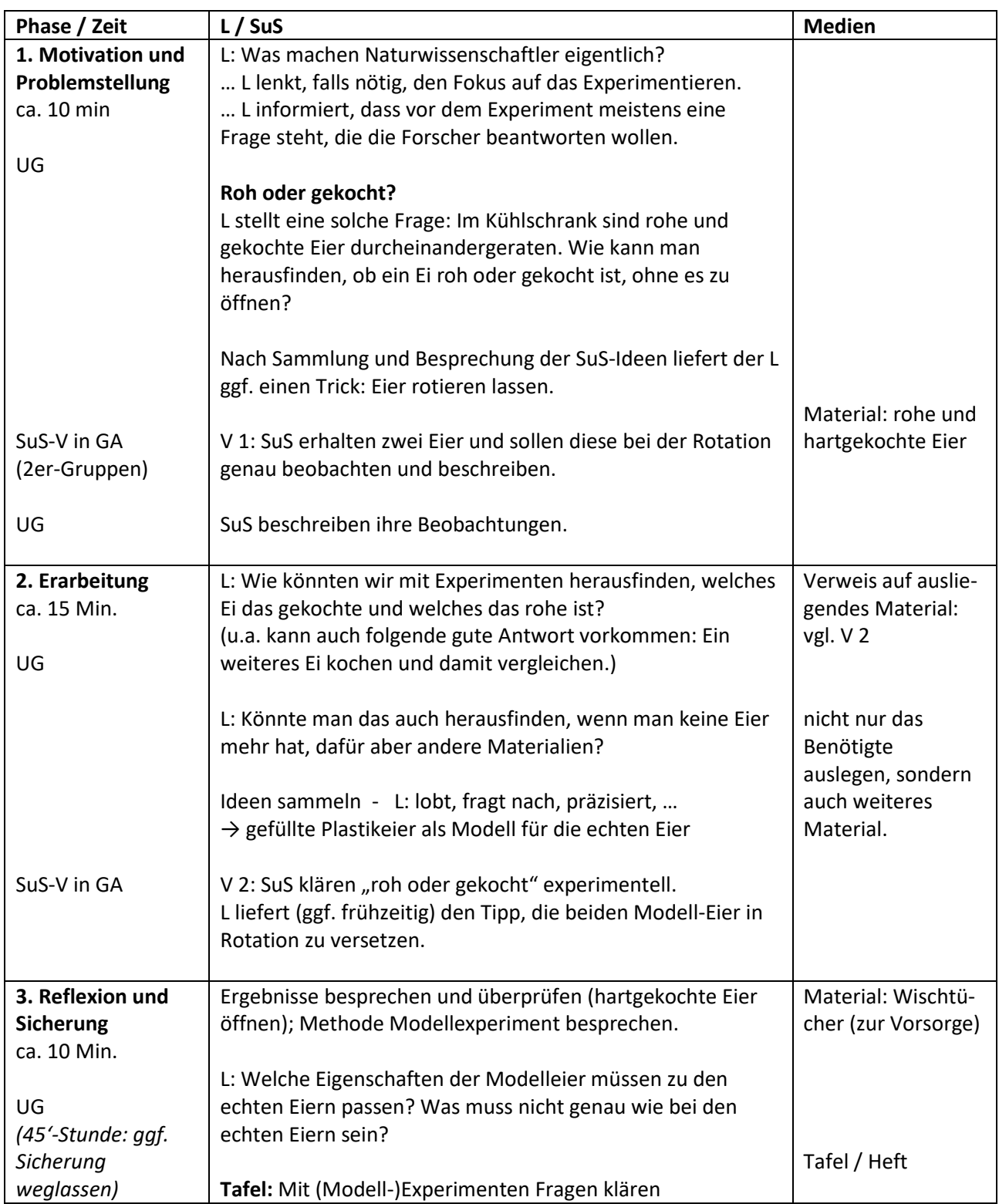

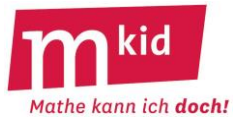

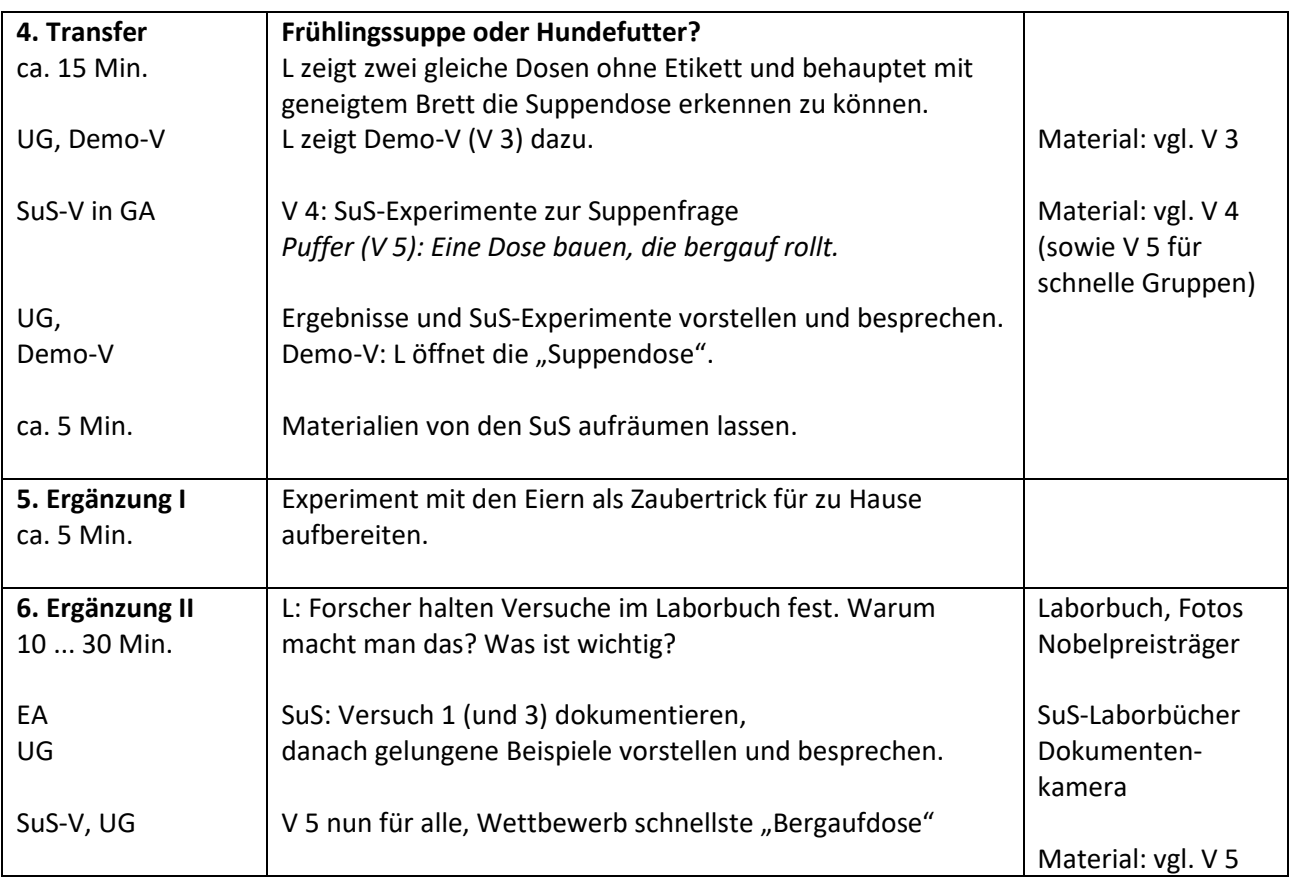

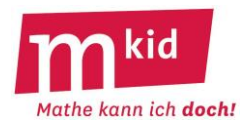

## **Infoblatt**

Beim Zusammengeben einer Brausetablette mit Wasser kommt es zu einer Gasentwicklung, weil die in der Brausetablette enthaltenen Stoffe – Natriumhydrogencarbonat (oder andere Carbonate) und Zitronensäure – mit Wasser Kohlenstoffdioxid bilden.

Das bei der Reaktion entstehende gasförmige Kohlenstoffdioxid löst sich sehr gut in Wasser: In 1 l Wasser können sich bei Raumtemperatur 880 ml Kohlenstoffdioxid lösen.

## **Materialien, die evtl. Vorlauf für das Anschaffen benötigen:**

- In den Versuchen werden Wasserwannen benötigt. Dafür kann man transparente Kunststoffboxen im Möbel-, Bau- oder Supermarkt (Höhe ca. 12 cm oder mehr, Grundfläche ca. A4) anschaffen.
- Um das Kohlenstoffdioxid aufzufangen, dienen entweder 1 l-Flaschen mit großer Öffnung (Milch- oder Saftflaschen aus dem Supermarkt) oder Sie verwenden 1 l – Standmesszylinder mit einer ebenen und daher vollständig abdeckbaren Oberkante. Letztere sind bei Händlern für Chemieausstattung an Schulen erhältlich. Für Mkid empfiehlt sich die Kunststoffausführung.

## **Materialliste je Gruppe:**

- Kunststoffbox (siehe oben)
- 1 l-Flasche mit großer Öffnung und Deckel oder
	- 1 l-Standmesszylinder mit Brettchen o.ä. zum Abdecken der Öffnung (siehe oben)
- Bei Verwendung einer Flasche: Messbecher zum späteren Abmessen der Gasvolumina
- Bei Verwendung einer Flasche: Ein Streifen Tesafilm und nicht wasserlösliche Folienstifte zum Markieren der Gasvolumina (Erst einen langen Streifen Tesafilm auf die Flasche kleben und nur auf diesem die Wasserstände nach dem Auflösen der einzelnen Tabletten markieren. So bleibt die Flasche selbst unbeschriftet und kann wiederverwendet werden.)
- Brausetabletten in Tablettenröhrchen, z.B. Multivitamintabletten
- Becherglas oder Trinkglas
- Teelicht
- Streichhölzer
- Holzstab, z.B. langer Schaschlikstab
- evtl. Trinkglas, Trinkwasser, Zucker oder Salz, Teelöffel (Löslichkeit von Zucker oder Salz)
- Küchenpapier o.Ä. zum Aufwischen bei verschüttetem Wasser

## **Versuch 1: Auflösen einer Brausetablette** (vgl. Arbeitsblatt)

Beobachtungen:

- Starke Gasentwicklung
- Brausetablette wird kleiner und verschwindet schließlich

## **Versuch 2: Messen der Gasmengen** (vgl. Arbeitsblatt)

Durchführung:

Damit man das jeweils gebildete Gasvolumen messen kann, fängt man das Gas in einem großen, umgedrehten und mit Wasser gefüllten Messzylinder auf, dessen Öffnung in die Wasserwanne getaucht ist. An dem Messzylinder werden die Gasvolumina nach einer, zwei, … Tabletten direkt abgelesen.

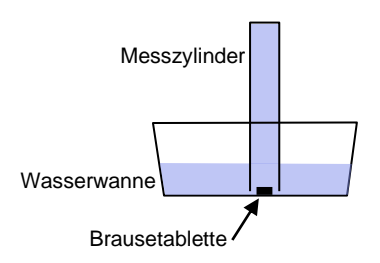

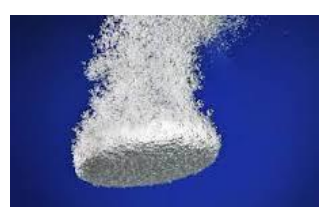

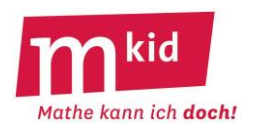

- Die je Tablette neu hinzugekommene Gasmenge erhält man durch Differenzbildung.
- Alternativ kann statt des Messzylinders eine Flasche mit großer Öffnung verwendet werden. Dann markiert man die gebildeten Gasvolumina nach einer, zwei, drei, … Tabletten auf der Flasche. Nach der eigentlichen Messung wird die Flasche bis zu den jeweiligen Markierungen mit Wasser gefüllt, wonach jeweils das Wasservolumen (und somit auch das Gasvolumen) durch Umschütten in einen Messbecher bestimmt wird.

Beobachtungen:

- Bei der ersten Tablette werden trotz der starken Gasentwicklung nur 15 ml Gas aufgefangen. Nach dem Auflösen der zweiten und dritten Tablette stellt man einen verblüffenden Anstieg bei der hinzugekommenen Gasmenge fest. Später kommt je Tablette eine konstante Gasmenge hinzu.
- Ergebnisse einer Beispielmessung:

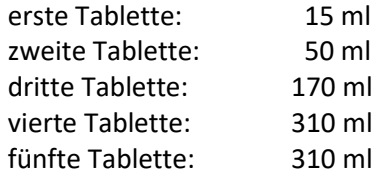

Es stellt sich die Frage: "Warum nimmt das zusätzliche Gasvolumen jeweils zu?

- Das entstehende Gas löst sich sehr gut in Wasser (880 ml pro Liter Wasser, s.o.)
- Bei der ersten Tablette steigt nur die Gasmenge nach oben, die sich nicht so schnell in Wasser lösen kann: im Beispiel ca. 15 ml. Der Rest (310 ml – 15 ml = 295 ml) wurde im Wasser gelöst.
- Bei der zweiten Tablette steigt schon ein bisschen mehr Gas auf (hier 50 ml), weil ja schon Kohlenstoffdioxid im Wasser gelöst ist. (Im Wasser zusätzlich gelöst: 260 ml = 310 ml – 50 ml)
- Bei der dritten Tablette kann noch weniger in Wasser gelöst werden, weil schon ca. 555 ml Kohlenstoffdioxid gelöst sind. Deshalb unterscheidet sich die nun messbare Gasmenge deutlich von den ersten beiden Durchgängen.
- Bei der vierten und fünften Tablette ist die Löslichkeit von Kohlenstoffdioxid in der jetzt noch vorliegenden Wasserportion schließlich erschöpft.

## Anmerkung:

Dass der Wert von 880 ml gelöstem Gas nicht erreicht wird, lässt sich dadurch erklären, dass die Wassermenge im Messzylinder von Tablette zu Tablette kleiner wird, weil jedes Mal Wasser aus dem Messzylinder entweicht, wenn weiteres Gas aufgefangen wird.

## **Mögliche Ergänzung (Demo-Versuch): Lösen von Zucker oder Salz in Wasser**

Zur Demonstration des Lösens eines Stoffes in Wasser kann während der Erklärung zum Versuch 2 auf das Lösen von Zucker oder Salz in Wasser zurückgegriffen werden. Dazu löst man Zucker oder Salz in einem Glas Trinkwasser.

Hinweise:

- Wenn die Geschmacksprobe (durch eine Schülerin bzw. einen Schüler) vorgenommen werden soll, unbedingt auf Lebensmittelhygiene achten und z.B. nur mit sauberen Küchen-Löffeln umrühren.
- Hier ist auch eine experimentelle Hausaufgabe möglich: Wie viel Zucker kann man in 200 ml Wasser bei Raumtemperatur auflösen? Dabei kann auch jede bzw. jeder selbst die Geschmacksprobe machen.

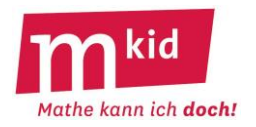

## **Didaktischer Kommentar**

Mit diesem Experiment sollen die Schülerinnen und Schüler (SuS) an **Experimente** aus dem Bereich der Chemie herangeführt werden. Ausgangspunkt ist mit einer Brausetablette ein bekanntes Alltagsprodukt, bei dem sich ein verblüffendes Phänomen beobachten lässt: Löst man nacheinander ein, zwei, drei, … Brausetabletten in Wasser und fängt dabei das entstehende Gas auf, ist die Gasmenge – anders als man vielleicht erwarten würde – nicht proportional zur Anzahl der Tabletten.

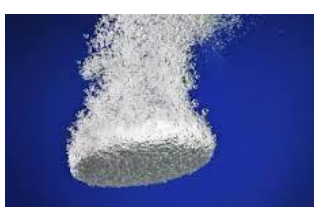

## **Wichtige Aspekte in diesem Modul:**

- Genaues Beobachten bei Experimenten
- Präzises und geschicktes Vorgehen beim Experimentieren einüben
- Hypothesengeleitetes Vorgehen beim Experimentieren: Vor dem Experiment sollen die SuS ihre Vermutungen festhalten
- Ergebnisse und Hypothesen vergleichen und Abweichungen beschreiben
- An einem Beispiel sehen, dass nicht alle Zusammenhänge proportionale Zusammenhänge sind.
- Löslichkeit von Gasen in Wasser kennen lernen

## **Unerwartete Beobachtungen**

Das besondere "etwas" in dieser Stunde sind die unerwarteten Gasmengen beim Auflösen mehrerer Brausetabletten hintereinander in der gleichen Flüssigkeit. Durch diesen kognitiven Konflikt wird das Interesse am Phänomen und einer möglichen Erklärung gesteigert.

## **Hinweise zur Planung der Durchführung von Versuch 2**

Das eigenständige Planen von Versuchen ist eine anspruchsvolle Aufgabe, die über viele Schuljahre hinweg entwickelt werden muss. Daher würden die SuS hier vermutlich einige Aspekte übersehen oder sie würden in der Stunde schwer umsetzbare Vorschläge machen.

Darüber hinaus können die SuS ohne vorherige Kenntnis des Tricks zum Auffangen und Messen des Gases (siehe unten) nicht selbstständig auf die hier eingesetzte Methode kommen.

Daher wird die Planung des Experiments im Wesentlichen von der Lehrkraft beigesteuert werden. Im Unterrichtsgespräch dazu können die SuS aber bei einigen Aspekten eingebunden werden:

"Was sollte bei Hinzugeben der Braustablette besser nicht passieren?"

"Wie könnt ihr, nachdem ihr die Gasmengen mit Strichen auf der Flasche markiert habt, herausbekommen wie viel ml Gas das sind?" usw.

## **Bestimmen der Gasmengen bei den einzelnen Brausetabletten**

Wie kann man die unterschiedlichen Gasvolumina nach ein, zwei, drei, … Brausetabletten bestimmen? Damit das entstehende Gas aufgefangen und anschließend gemessen werden kann, benutzt man einen umgedrehten und mit Wasser gefüllten Messzylinder (bzw. eine Flasche), in dem (bzw. der) das Gas unter Verdrängung von Wasser aufgefangen wird – vgl. die Hinweise zum Versuch 2 auf dem Infoblatt.

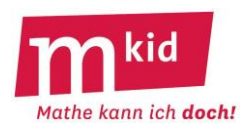

Den SuS ist in der Regel nicht bekannt, dass eine umgedrehte wassergefüllte Flasche, die mit der Öffnung in ein Wasserbecken eingetaucht wird, nicht ausläuft. Daher empfiehlt es sich, dies vor der Planung des Experiments zu demonstrieren und diesen erstaunlichen Effekt ein wenig zu zelebrieren. Die Ursache ist der Luftdruck auf die Wasseroberfläche des Wassers im Becken.

Da wir in der Stunde jedoch mit diesem Trick das entstandene Gas auffangen, muss diese Methode von der Lehrkraft vor Beginn der Versuchsplanung vorgestellt werden.

Sowohl die Durchführung als auch die Auswertung verlangen bei diesem Versuch konzentriertes und geschicktes Arbeiten. Daher sollte auch das Handling zum Lösen einer Tablette und Auffangen des Gases sowie das anschließende Ablesen die Gasmenge (oder bei der Flasche: Markieren der Gasmenge) im Laufe der Versuchsplanung von der Lehrkraft vorgeführt werden.

Zum Bestimmen der hinzugekommenen Gasmengen ist die folgende Tabelle hilfreich:

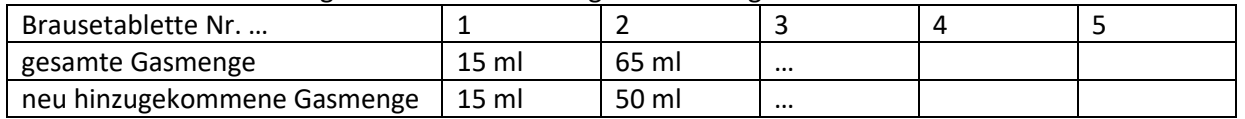

#### **Hinweise zur Erklärung der Beobachtungen beim Versuch 2**

Die SuS werden ohne Vorkenntnisse aus der Chemie in dieser Stunde in der Regel selbst keine Erklärung finden können. Diese wird daher in weiten Teilen von der Lehrkraft werden. Die SuS sollten aber die Erklärung ihrer Nebensitzerin bzw. ihrem Nebensitzer in eigenen Worten wiedergeben und ggf. bei Unklarheiten bei der Lehrkraft nachfragen.

Für die Erklärung ist es sinnvoll, "rückwärts" vorzugehen - Strategie: *vom Ende her denken*. Wenn wir annehmen, dass bei jeder Brausetablette die gleiche Gasmenge entsteht, so wie wir es bei den letzten Tabletten sehen konnten, brauchen wir eine Erklärung, wo das fehlende Gas bei den ersten Tabletten "hingegangen" ist. Da kein (oder nur sehr wenig) Gas in den Versuchen entwichen ist, kann es eigentlich nur noch im Wasser sein. Tatsächlich ist Gas in Wasser löslich.

Je mehr des Gases im Wasser bereits gelöst ist, desto weniger weiteres Gas kann gelöst werden. Ab der vierten (oder fünften) Tablette ist dieser Fall in der Regel erreicht.

Andere Beispiele zur Löslichkeit in Wasser können hier hilfreich sein, z.B. das Lösen von Zucker oder Salz in Wasser. Dass das Wasser nachher süß oder salzig schmeckt "bestätigt" die Tatsache, dass der Zucker bzw. das Salz sich im Wasser befinden, auch wenn wir das nicht mehr sehen können.

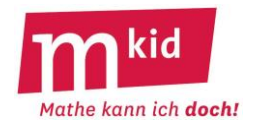

#### **Versuch 1: Eine Brausetablette in Wasser**

Werfe zunächst eine Brausetablette in ein zur Hälfte mit Wasser gefülltes Glas und schau genau hin. Schreibe anschließend deine Beobachtungen auf.

#### Meine **Beobachtungen**:

Überlege dir weitere Beispiele, bei denen Gasbläschen in einer Flüssigkeit aufsteigen:

#### **Versuch 2: Auffangen des entstehenden Gases**

Im nächsten Experiment sollst du untersuchen, wie viel Gas entsteht, wenn man nacheinander eine, zwei, drei, vier, … Brausetabletten in Wasser auflöst.

\_\_\_\_\_\_\_\_\_\_\_\_\_\_\_\_\_\_\_\_\_\_\_\_\_\_\_\_\_\_\_\_\_\_\_\_\_\_\_\_\_\_\_\_\_\_\_\_\_\_\_\_\_\_\_\_\_\_\_\_\_\_\_\_\_\_\_\_\_\_\_\_\_\_\_\_\_\_\_\_\_\_\_

\_\_\_\_\_\_\_\_\_\_\_\_\_\_\_\_\_\_\_\_\_\_\_\_\_\_\_\_\_\_\_\_\_\_\_\_\_\_\_\_\_\_\_\_\_\_\_\_\_\_\_\_\_\_\_\_\_\_\_\_\_\_\_\_\_\_\_\_\_\_\_\_\_\_\_\_\_\_\_\_\_\_\_

\_\_\_\_\_\_\_\_\_\_\_\_\_\_\_\_\_\_\_\_\_\_\_\_\_\_\_\_\_\_\_\_\_\_\_\_\_\_\_\_\_\_\_\_\_\_\_\_\_\_\_\_\_\_\_\_\_\_\_\_\_\_\_\_\_\_\_\_\_\_\_\_\_\_\_\_\_\_\_\_\_\_\_

\_\_\_\_\_\_\_\_\_\_\_\_\_\_\_\_\_\_\_\_\_\_\_\_\_\_\_\_\_\_\_\_\_\_\_\_\_\_\_\_\_\_\_\_\_\_\_\_\_\_\_\_\_\_\_\_\_\_\_\_\_\_\_\_\_\_\_\_\_\_\_\_\_\_\_\_\_\_\_\_\_\_\_

#### **Materialien**:

Wasser, Plastikwanne, Glasflasche mit Deckel oder Messzylinder mit Deckel, Braustablette, Messbecher, Klebeband, wasserunlöslicher Stift.

#### **1. Vermutung notieren**

Notiere deine Vermutung, wie viel Gas bei der zweiten, dritten, vierten und fünften Brausetablette dazukommen wird.

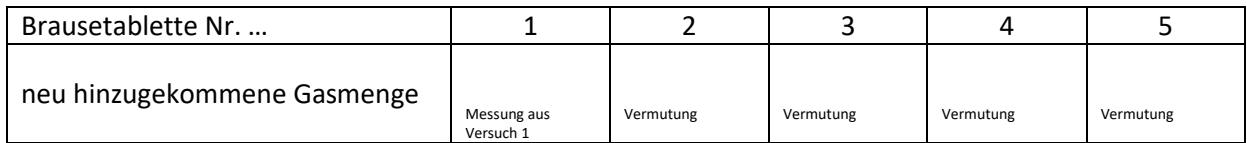

Stopp → Beginne mit dem Experimentieren erst nach der gemeinsamen Besprechung zum Vorgehen.

#### **2. Experiment durchführen**

Messe nun nach, wie viel Gas bei der ersten, zweiten, dritten, … Brausetablette entsteht und notiere deine Ergebnisse. Merke dir auch das Vorgehen bei der Durchführung des Versuchs ganz genau.

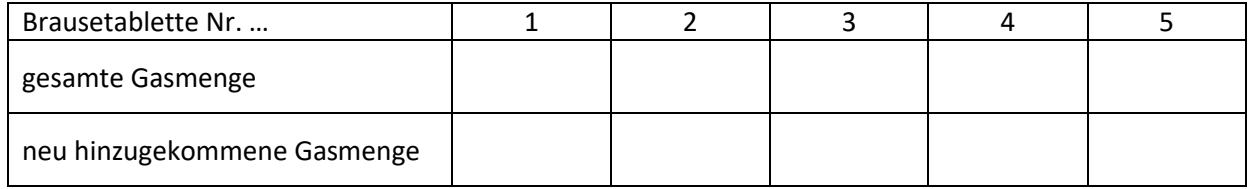

#### **3. Protokollieren**

a) Fertige, wie eine Forscherin bzw. ein Forscher, ein Protokoll deines Experimentes an:

Zeichne eine Skizze zum Versuchsaufbau und schreibe genau auf, wie du vorgegangen bist.

Notiere alle deine Beobachtungen und Messwerte.

b) Vergleiche deine Versuchsergebnisse mit deiner Vorhersage und halte deinen Vergleich schriftlich fest.

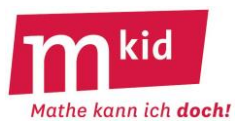

# **Verlaufsplan**

SuS … Schülerinnen und Schüler L … Lehrerin bzw. Lehrer EA … Einzelarbeit PA … Partnerarbeit GA … Gruppenarbeit UG … Unterrichtsgespräch Die Zeitangaben sind Zirka-Werte.

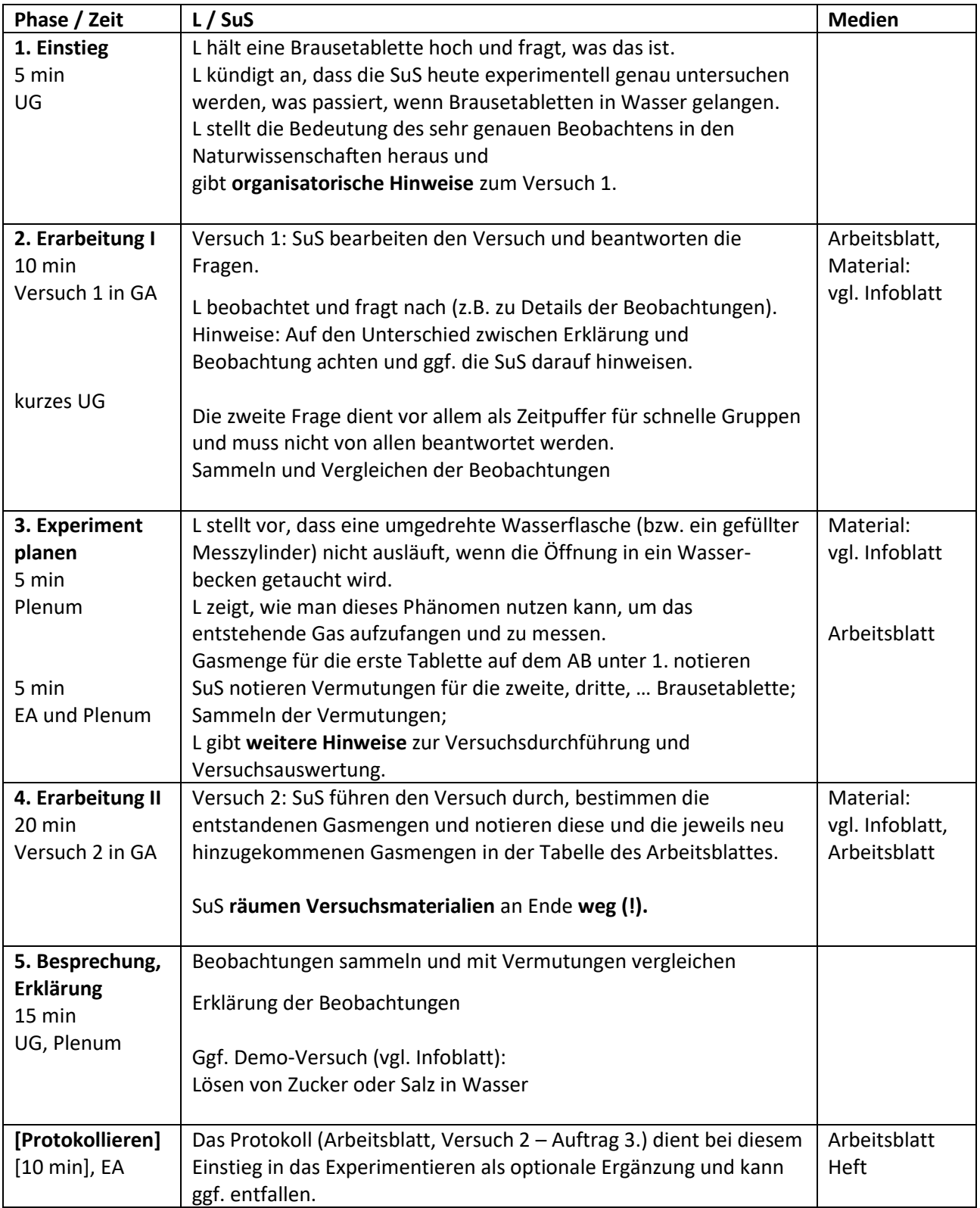

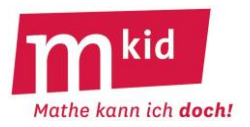

# **Infoblatt**

Mit Hilfe der beiden Arbeitsblätter "Rechenmauern" und "Verflixte Vier" soll das **Kopfrechnen** geübt werden. Auch die Regel "Punkt vor Strich" und die Klammernsetzung werden thematisiert.

## **Rechenmauern:**

Die Schülerinnen und Schüler (SuS) füllen nach Anweisung ("Plus" – linke Spalte bzw. "Mal" – rechte Spalte) die Rechenmauern aus. Zur Selbstkontrolle sind die Ergebnisse in der Spitze angegeben.

Die Lehrperson kann, bei ggf. eingeschränkten Vorkenntnissen der SuS, unter Verwendung des "Leerformulars" auch eigene Rechenmauern-Aufgaben erstellen, z.B. ausschließlich im Bereich der natürlichen Zahlen. Im Fall "Mal" sollten die vier Startzahlen dann im kleinen einstelligen Bereich liegen. Das Vorkommen der Zahlen 2 und 5 erleichtert die Rechnung dabei.

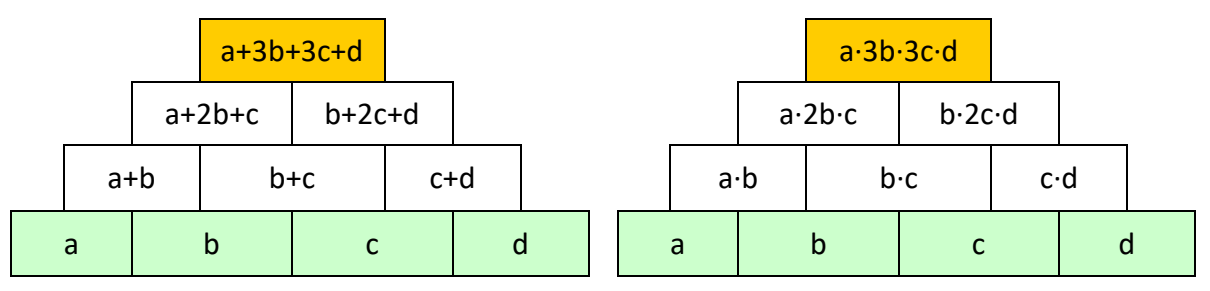

Eine Probemöglichkeit hierbei ist, die Zahl an der Spitze (orange) lässt sich aus den Zahlen der Basis (grün) direkt berechnen (vgl. Abbildungen):

- für den Fall "Plus" mit  $a + 3b + 3c + d$ 

## **Weiterführung** der Arbeit mit Rechenmauern:

Insbesondere beim Fall "Plus" können die SuS sich eine Zahl wünschen, die an der Spitze stehen soll, sowie drei der vier Zahlen der Basis. Die Lehrperson kann die vierte Zahl dazu bestimmen und die SuS können die Rechenmauern dann ausfüllen.

Vielleicht können die SuS sogar den "Trick" der Lehrkraft herausfinden.

## **Verflixte Vier:**

Die Lehrperson geht zunächst mit den SuS die Bedingungen und die Beispiele durch, beantwortet ggf. Fragen und (das ist ganz wichtig!) betont, dass es sich hier um **eine ganz ganz schwierige Aufgabenstellung** handelt, an der viele Erwachsene scheitern.

Wenn alle SuS wissen, was zu tun ist, füllen sie dann in Einzel- oder Teamarbeit die Tabelle aus. Zu allen Zahlen zwischen 1 und 9 existieren Lösungen, oftmals mehrere (vgl. Lösungsblatt).

Zahlterme mit gemischten Punktverknüpfungen, wie z.B. 4 · 4 : 4, werden üblicherweise von links nach rechts abgearbeitet, wie im Falle der gemischten Strichverknüpfungen, z.B. bei 10 – 5 + 3. Damit sind weitere Lösungen sogar ohne Klammersetzungen möglich, z.B.  $1 = 4 \cdot 4 : 4 : 4$ .

Die Lehrperson sollte – Selbsterfahrung ist ganz wichtig – auf jeden Fall zuerst selbst probieren.

Diese Aufgabe ist selbstdifferenzierend. Wenn eine Schülerin oder ein Schüler für mehr als zwei der Zahlen von 1 bis 9 eine Lösung findet, ist das schon mehr als gut  $\odot$ . Die SuS können sich gegenseitig selbst kontrollieren.

## **Varianten** beim Vorgehen:

- Man kann auch Alternativlösungen zu einer Zahl in die Zählung der Lösungen einbeziehen.

- Möglich wäre auch, dass die Lerngruppe sich die Aufgabe stellt: "Wie viele Lösungen finden wir

gemeinsam?" An der Tafel trägt man die gefundenen Lösungen zusammen.

- Die Lehrkraft kann Tipps geben: "Verwende 4 : 4"; "Verwende die Form (..........) : 4".

A

 $\cdot$  c<sup>3</sup>  $\cdot$  d

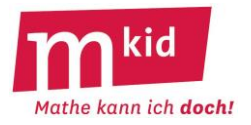

## **Rechenmauern**

Über zwei Zahlen steht immer deren Summe  $($ "Plus")

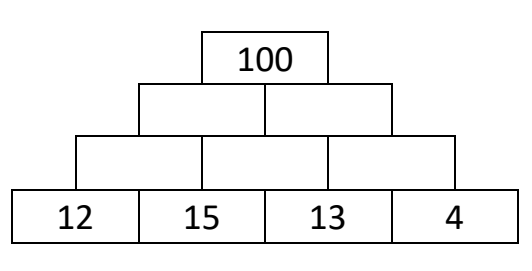

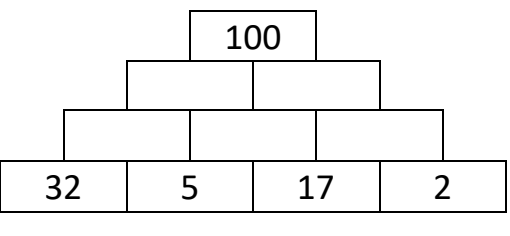

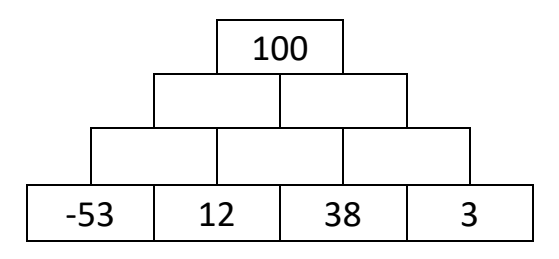

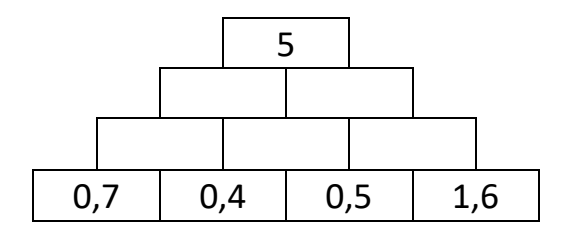

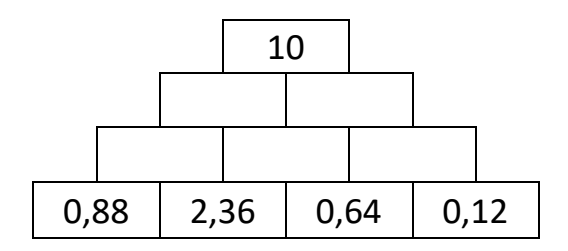

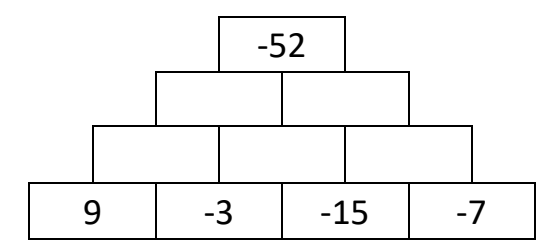

Über zwei Zahlen steht immer deren Produkt  $($ "Mal" $)$ 

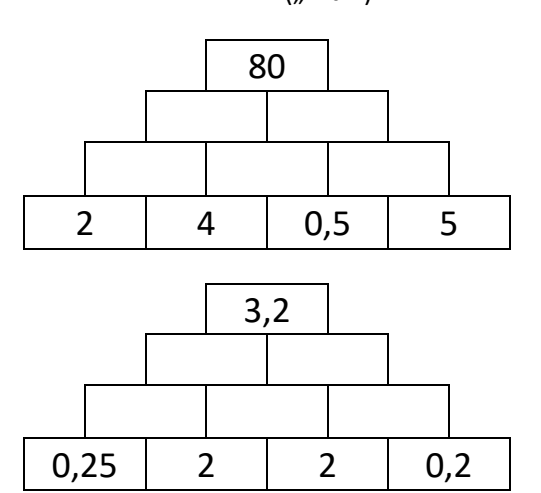

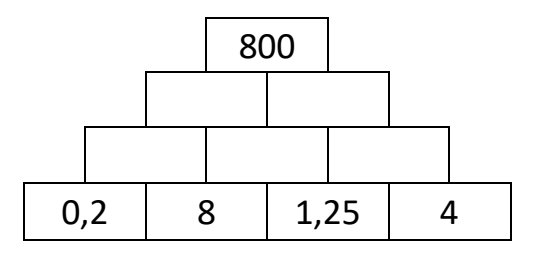

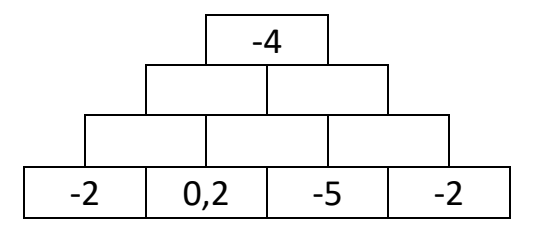

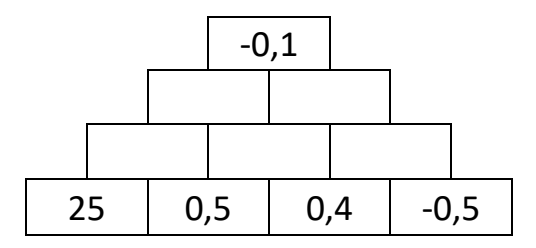

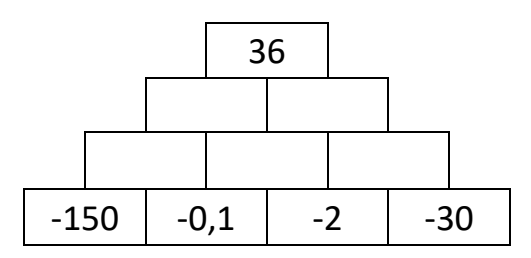

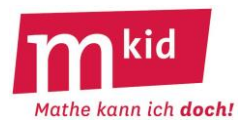

# **Rechenmauern**

Über zwei Zahlen steht immer deren Summe  $($ "Plus")

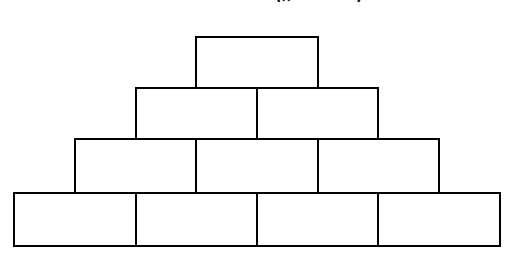

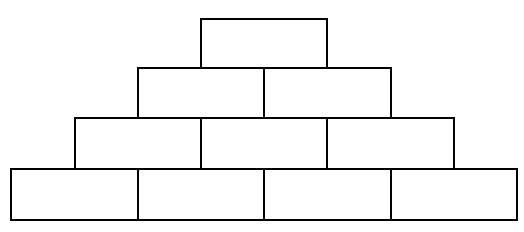

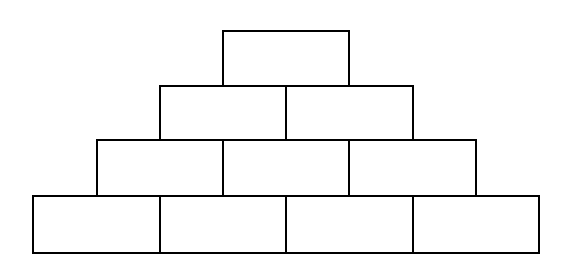

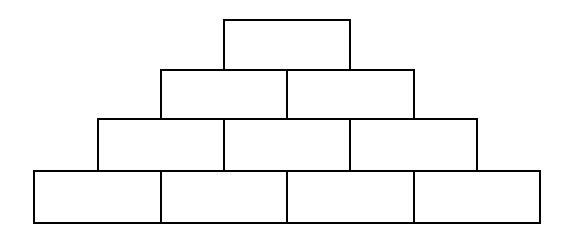

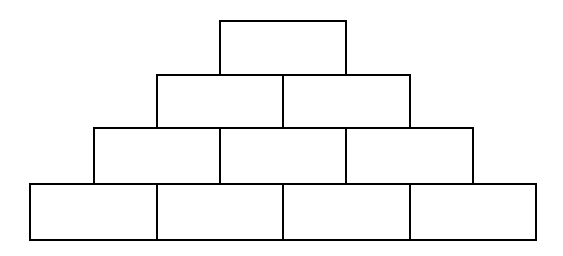

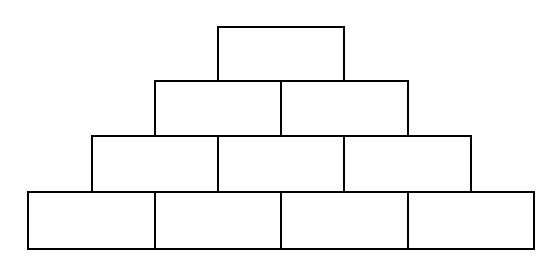

Über zwei Zahlen steht immer deren Produkt  $($ "Mal" $)$ 

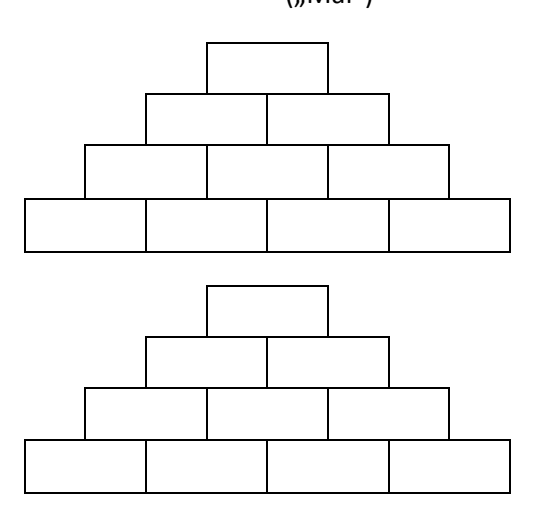

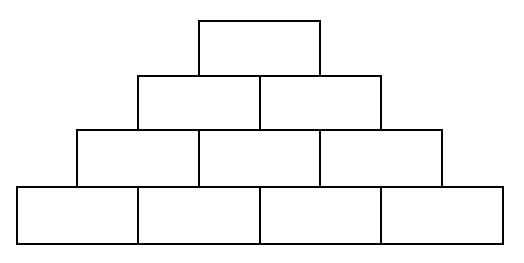

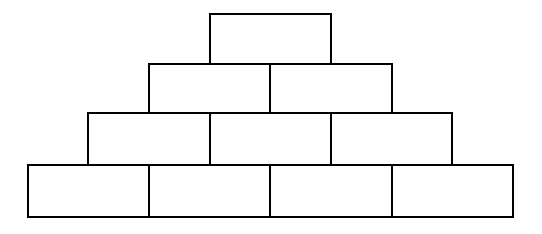

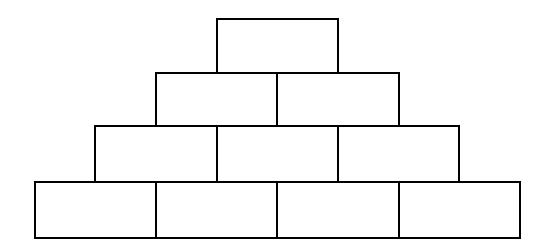

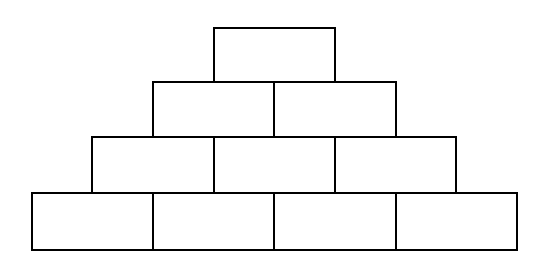

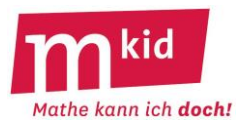

## **Rechenmauern – Lösungen**

Über zwei Zahlen steht immer deren Summe ("Plus")

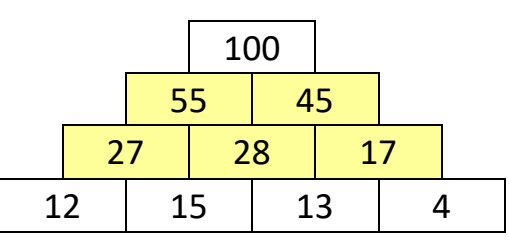

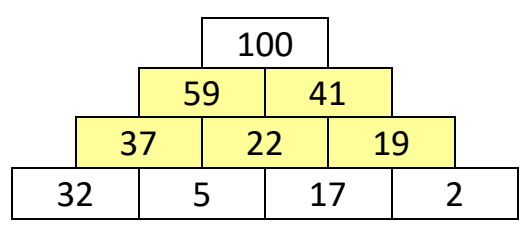

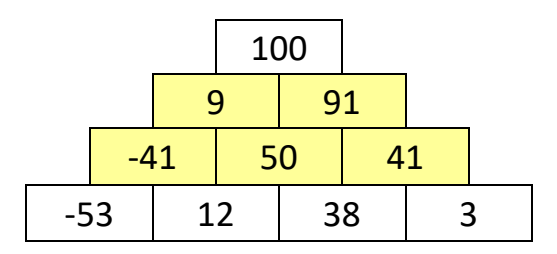

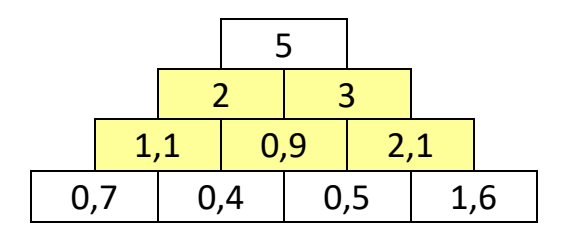

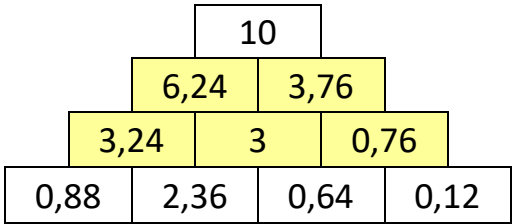

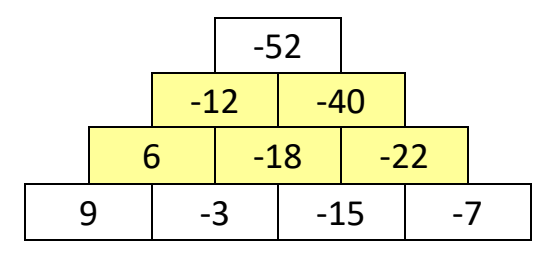

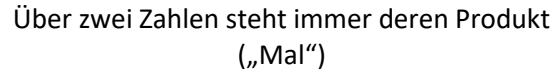

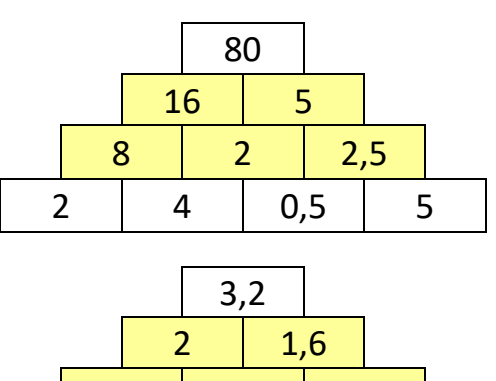

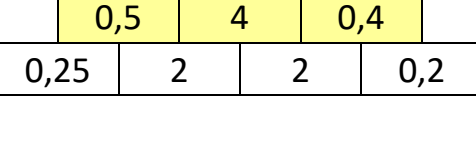

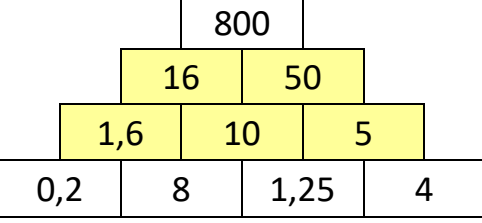

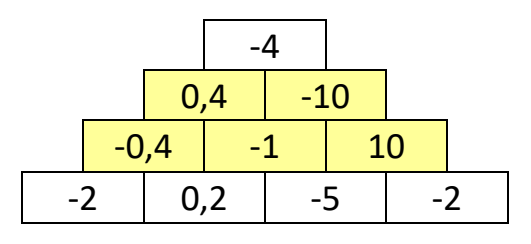

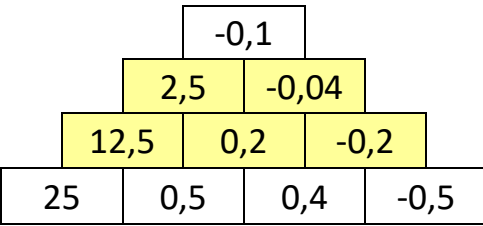

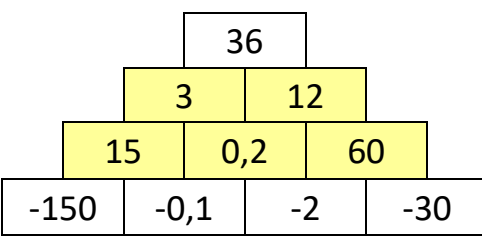

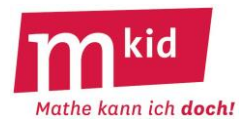

## **Verflixte Vier**

Du sollst möglichst viele Zahlen von 1 bis 9 als Rechenausdruck aufschreiben. Aber Achtung:

- du musst genau viermal die Ziffer 4 verwenden, nicht mehr und nicht weniger als viermal
- andere Ziffern als 4 dürfen nicht vorkommen
- du hast freie Auswahl bei den Rechenzeichen  $+ \cdot$ und:
- wie immer gilt "Punkt vor Strich", aber du darfst Klammern setzen.

Vier **Beispiele** für Zahlen, die größer als 9 sind:

- **12 =**  $(4 4 : 4) \cdot 4 = (4 1) \cdot 4 = 3 \cdot 4$
- **15 = 4 · 4 4 : 4 = 16 1**
- **16 = 4 + 4 + 4 + 4**
- $24 = 4 \cdot 4 + 4 + 4 = 16 + 4 + 4$

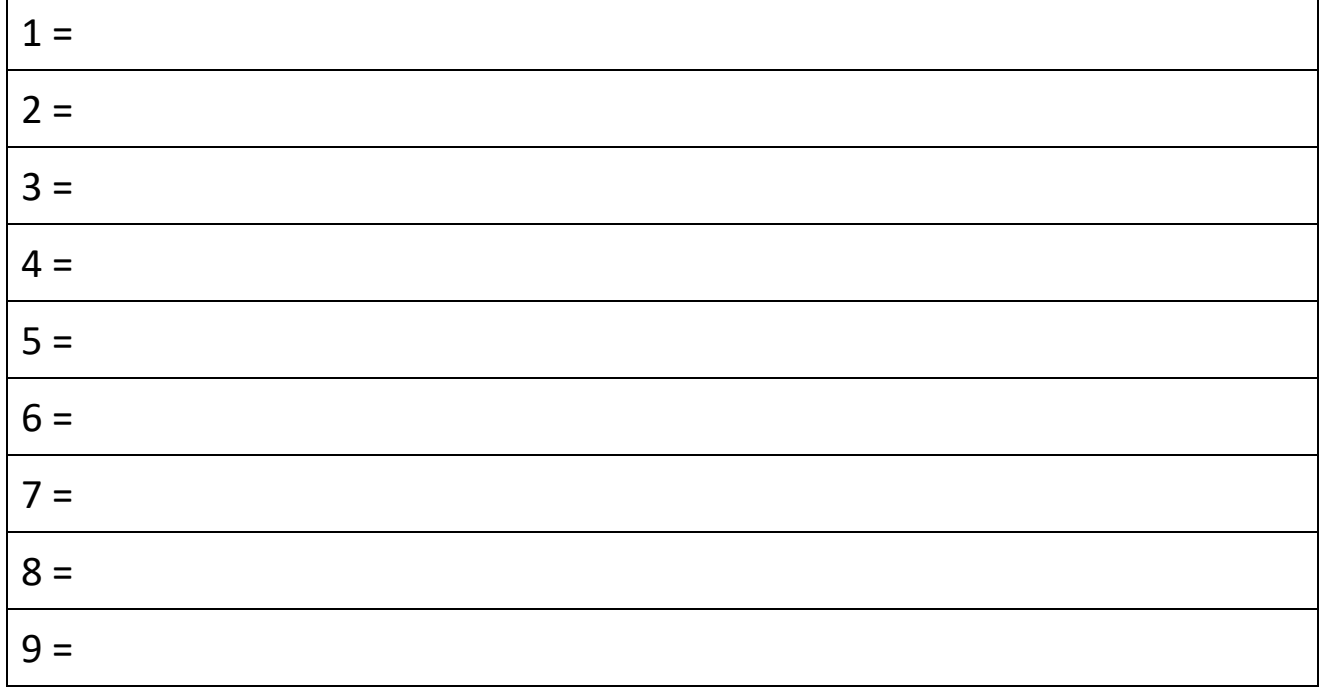

Für wie viele Zahlen hast du einen Rechenausdruck gefunden? ……………..

2 = gut | 3 = sehr gut | 4 = hervorragend | 5 = Spitze | mehr als 5 ist eigentlich nicht zu schaffen  $\odot$ 

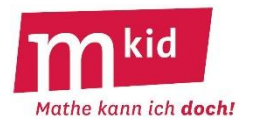

## **Verflixte Vier - Lösungen**

Du sollst möglichst viele Zahlen von 1 bis 9 als Rechenausdruck aufschreiben. Aber Achtung:

- du musst genau viermal die Ziffer 4 verwenden, nicht mehr und nicht weniger als viermal
- andere Ziffern als 4 dürfen nicht vorkommen
- du hast freie Auswahl bei den Rechenzeichen  $+ \cdot$ und:
- wie immer gilt "Punkt vor Strich", aber du darfst Klammern setzen.

Vier **Beispiele** für Zahlen, die größer als 9 sind:

- **12 =**  $(4 4 : 4) \cdot 4 = (4 1) \cdot 4 = 3 \cdot 4$
- **15 = 4 · 4 4 : 4 = 16 1**
- **16 = 4 + 4 + 4 + 4**
- $24 = 4 \cdot 4 + 4 + 4 = 16 + 4 + 4$

$$
1 = 4 : 4 + 4 - 4
$$
 oder 
$$
1 = (4 + 4 - 4) : 4
$$
\n
$$
2 = 4 : 4 + 4 : 4
$$
 oder 
$$
2 = 4 - (4 + 4) : 4
$$
\n
$$
3 = (4 + 4 + 4) : 4
$$
oder 
$$
3 = (4 \cdot 4 - 4) : 4
$$
\n
$$
4 = 4 + 4 \cdot (4 - 4)
$$
oder 
$$
4 = 4 + (4 - 4) : 4
$$
\n
$$
5 = (4 \cdot 4 + 4) : 4
$$
\n
$$
6 = 4 + (4 + 4) : 4
$$
\n
$$
7 = 4 + 4 - 4 : 4
$$
 (oder 
$$
7 = 44 : 4 - 4
$$
)\n
$$
8 = 4 + 4 + 4 - 4
$$
oder 
$$
8 = 4 \cdot 4 - 4 - 4
$$
oder 
$$
8 = 4 + 4 \cdot (4 : 4)
$$
\n
$$
9 = 4 + 4 + 4 : 4
$$

Für wie viele Zahlen hast du einen Rechenausdruck gefunden? ……………..

2 = gut | 3 = sehr gut | 4 = hervorragend | 5 = Spitze | mehr als 5 ist eigentlich nicht zu schaffen  $\odot$ 

## **Infoblatt**

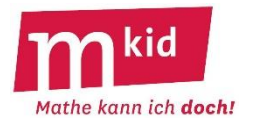

Mit Hilfe der beiden Arbeitsblätter "Rechenmauern" und "Verflixte Vier" soll das **Kopfrechnen** geübt werden.

## **Rechenmauern:**

Die Schülerinnen und Schüler (SuS) füllen nach Anweisung ("Plus" – linke Spalte bzw. "Mal" – rechte Spalte) die Rechenmauern aus. Zur Selbstkontrolle sind die Ergebnisse in der Spitze angegeben.

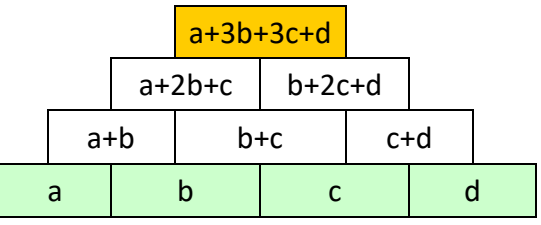

Die Lehrkraft kann unter Verwendung des "Leerformulars" auch eigene Rechenmauern-Aufgaben erstellen. Eine Probemöglichkeit hierbei ist: Die Zahl an der Spitze (orange) lässt sich aus den Zahlen der Basis (grün) direkt berechnen – vgl. Abbildung links für den Fall "Plus", entsprechend a  $\cdot$  b<sup>3</sup>  $\cdot$  c<sup>3</sup>  $\cdot$  d für den Fall "Mal".

Weiterführung der Arbeit mit Rechenmauern: Insbesondere beim Fall "Plus" können die SuS sich eine Zahl wünschen, die an der Spitze stehen soll, sowie drei der vier Zahlen der Basis. Die Lehrkraft kann die vierte Zahl dazu bestimmen und die SuS können die Rechenmauern dann ausfüllen. Vielleicht können die SuS sogar den "Trick" der Lehrkraft herausfinden.

## **Verflixte Vier:**

Die SuS füllen wie beschrieben die Tabelle aus. Zu allen Zahlen zwischen 1 und 30 existieren Lösungen (vgl. Lösungsblatt – die Lehrkraft sollte auf jeden Fall zuerst selbst probieren!), oftmals mehrere. Außer 4! kommen keine anderen Fakultäten vor. Außer $\sqrt{4}$  kommen keine anderen Wurzeln vor.

Diese Aufgabe ist selbstdifferenzierend. Es ist bei Weitem nicht daran gedacht, dass eine Schülerin oder ein Schüler alle 30 Lösungen findet, manche Rechenausdrücke sind etwas "verzwickt".

Die Lehrkraft könnte nach den Erfahrungen aus einem Selbstversuch eine Wertung im Hinblick auf die Lerngruppe der Klasse 6 nach dem folgenden Muster erstellen, z.B.:

10 bis 15 gelöste Aufgaben: gut

16 bis 20 gelöste Aufgabe: sehr gut

mehr als 20 gelöste Aufgaben: hervorragend

Eine Strategie könnte durchaus sein, mit den vier Vierern und Rechenzeichen einfach einmal

"drauflos" zu kombinieren und so schon etliche Rechenausdrücke für die Zahlen zwischen 1 und 30 zu finden.

Die SuS können sich gegenseitig selbst kontrollieren.

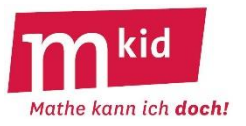

## **Rechenmauern**

Über zwei Zahlen steht immer deren Summe  $($ "Plus")

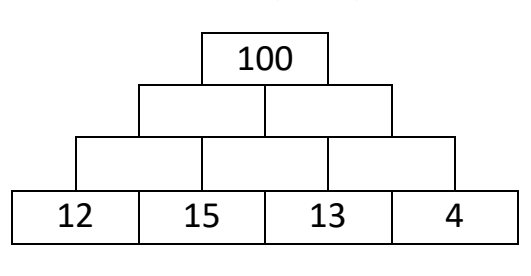

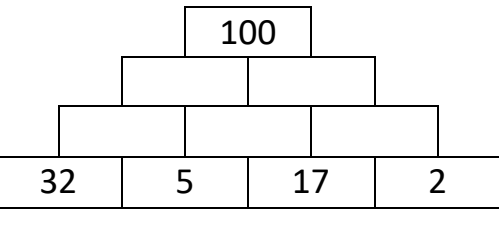

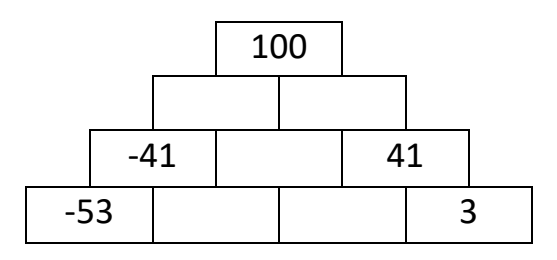

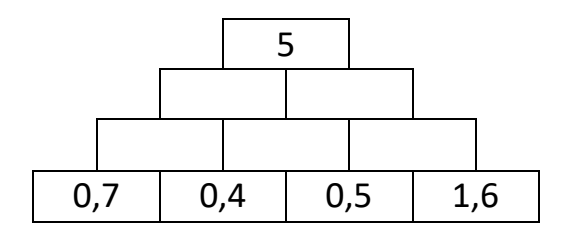

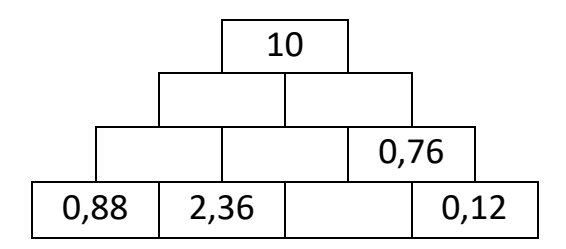

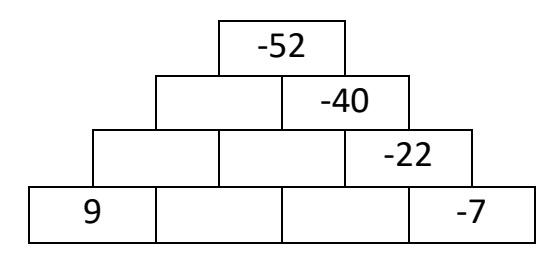

Über zwei Zahlen steht immer deren Produkt  $(Mal'')$ 

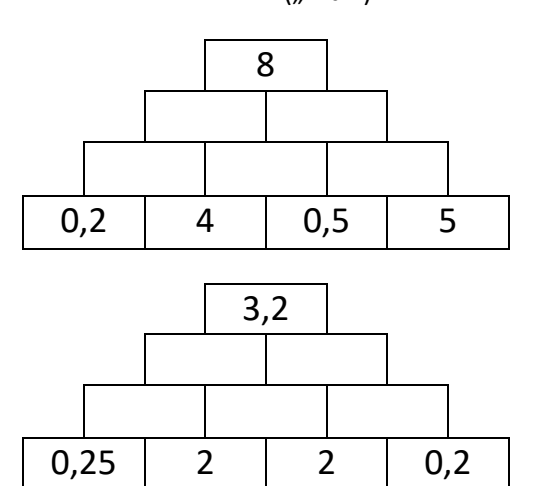

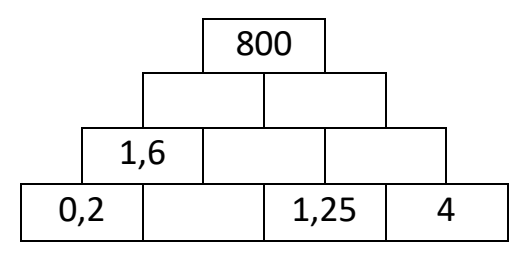

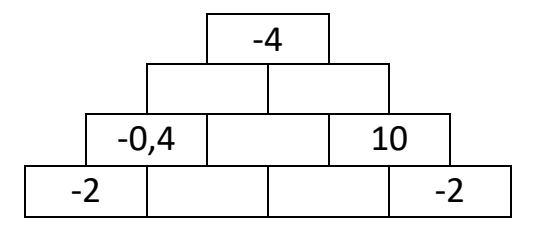

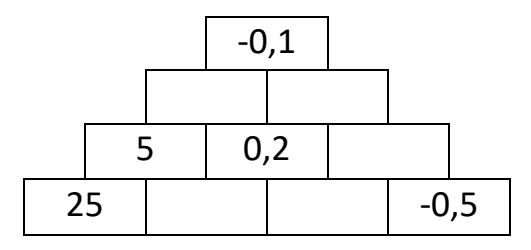

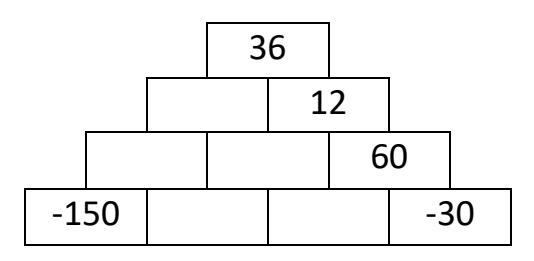

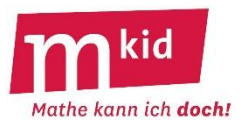

# **Rechenmauern**

Über zwei Zahlen steht immer deren Summe  $($ "Plus")

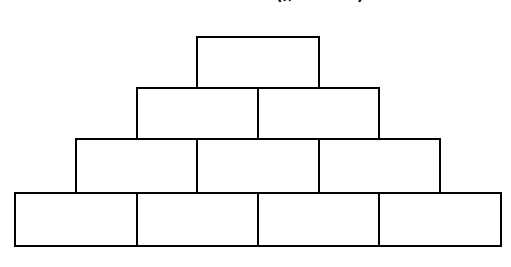

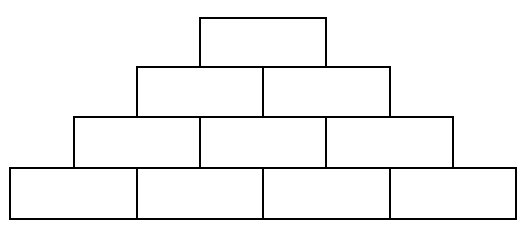

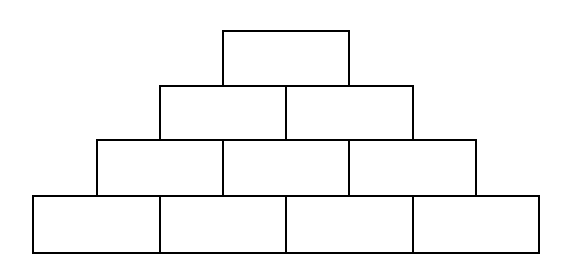

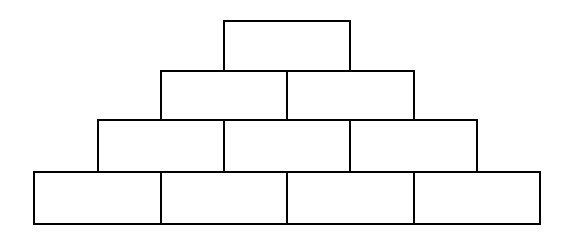

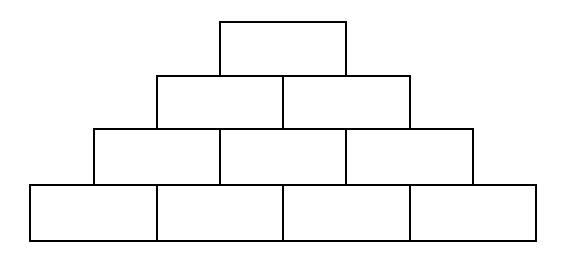

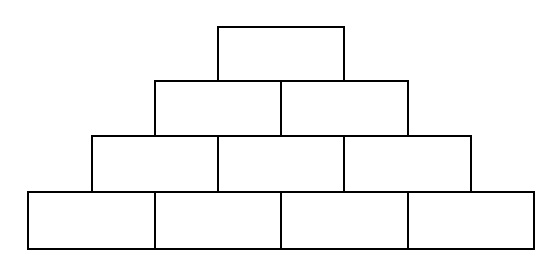

Über zwei Zahlen steht immer deren Produkt  $($ "Mal" $)$ 

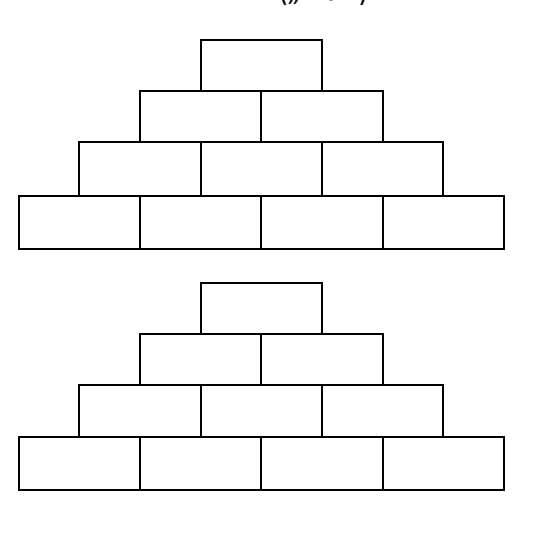

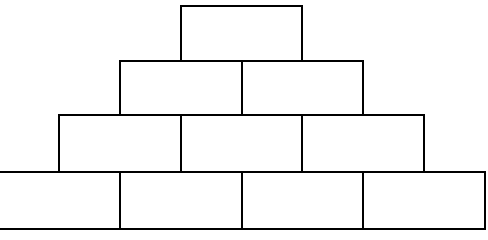

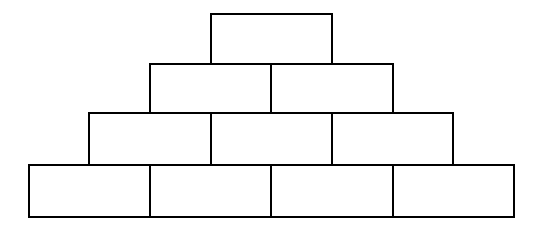

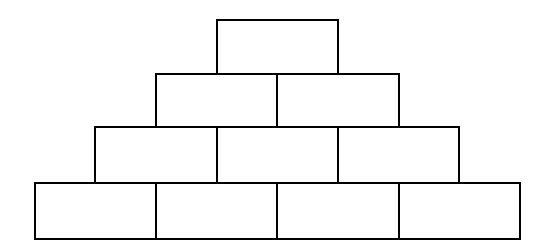

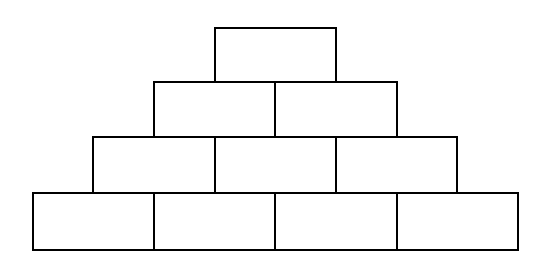

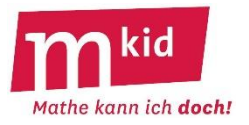

# **Verflixte Vier**

Du sollst möglichst viele Zahlen von 1 bis 30 als Rechenausdruck nur mithilfe der Ziffer 4 aufschreiben. Aber Achtung:

- du musst genau viermal die Ziffer 4 verwenden, nicht mehr und nicht weniger
- du hast freie Auswahl bei den Rechenzeichen  $+ \cdot$ und :
- du darfst so viele Klammern verwenden, wie du möchtest
- du darfst  $\sqrt{4}$  ("Wurzel aus vier") verwenden, das kennst du noch nicht: 4 ist die positive Zahl, die mit sich selbst multipliziert 4 ergibt, also ist  $\sqrt{4}$  = 2
- du darfst 4! ("vier Fakultät") verwenden, das kennst du noch nicht: 4! bedeutet  $4 \cdot 3 \cdot 2 \cdot 1$ , also ist  $4! = 24$ .

## **Beispiele:**

- einfach: **32 = 4 · 4 + 4 · 4** = 16 + 16
- schwieriger:  $34 = 4! + 4 \cdot \sqrt{4} + \sqrt{4} = 24 + 4 \cdot 2 + 2 = 24 + 8 + 2$
- ganz kompliziert: **31 = 4!** + (4! + 4) : 4 = 24 + (24 + 4) : 4 = 24 + 28 : 4 = 24 + 7

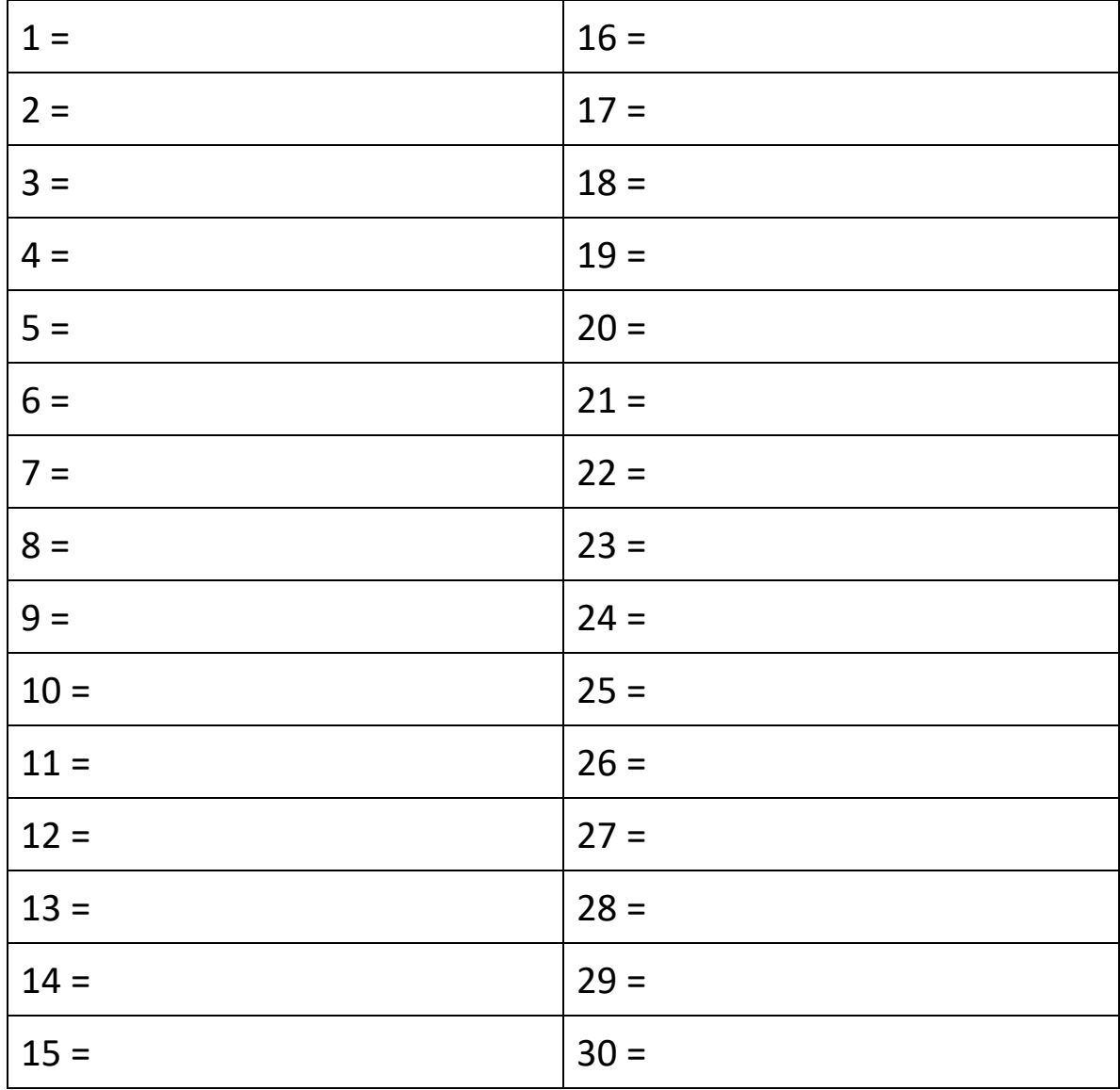

Für wie viele Zahlen hast du einen Rechenausdruck gefunden? ……..

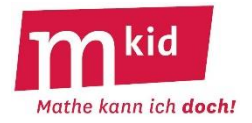

## **Verflixte Vier - Lösungen**

Du sollst möglichst viele Zahlen von 1 bis 30 nur mithilfe der Ziffer 4 als Rechenausdruck aufschreiben. Aber Achtung:

- du musst genau viermal die Ziffer 4 verwenden, nicht mehr und nicht weniger
- du hast freie Auswahl bei den Rechenzeichen  $+ \cdot$ und :
- du darfst so viele Klammern verwenden, wie du möchtest
- du darfst  $\sqrt{4}$  ("Wurzel aus vier") verwenden, das kennst du noch nicht: 4  $\,$ ist die positive Zahl, die mit sich selbst multipliziert 4 ergibt, also ist  $\,\sqrt[4]{4}$  = 2  $\,$
- du darfst 4! ("vier Fakultät") verwenden, das kennst du noch nicht: 4! bedeutet  $4 \cdot 3 \cdot 2 \cdot 1$ , also ist  $4! = 24$ .

## **Beispiele:**

- $\bullet$  einfach: **32 = 4 · 4 + 4 · 4 =** 16 + 16
- schwieriger:  $34 = 4! + 4 \cdot \sqrt{4} + \sqrt{4} = 24 + 4 \cdot 2 + 2 = 24 + 8 + 2$
- ganz kompliziert: **31 = 4!** + (4! + 4) : 4 = 24 + (24 + 4) : 4 = 24 + 28 : 4 = 24 + 7

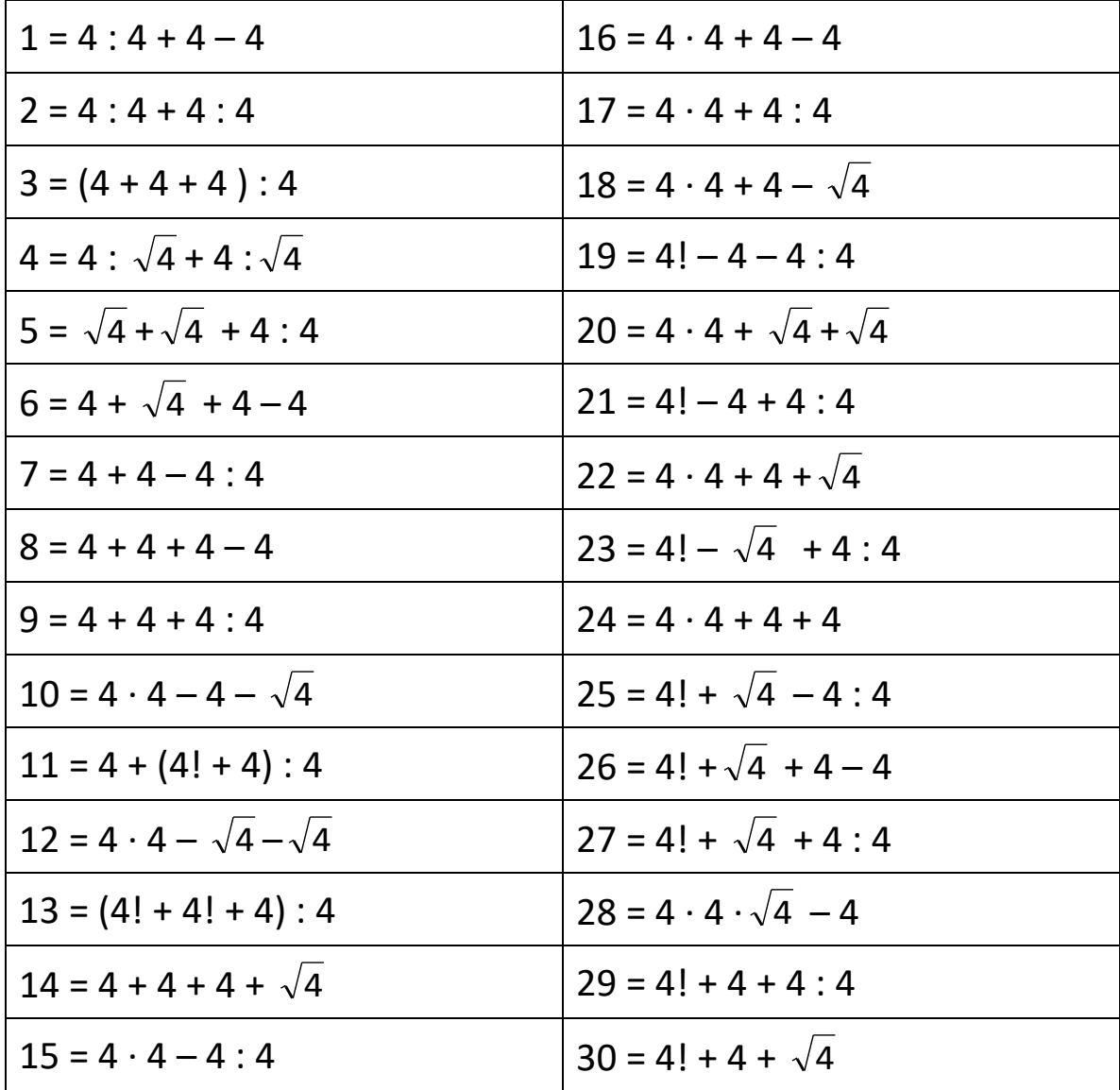

Für wie viele Zahlen hast du einen Rechenausdruck gefunden? ……..

## **Infoblatt**

Die im Folgenden vorgestellten Spiele sollen den Schülerinnen und Schülern (SuS) Grundfertigkeiten beim Bruchrechnen vermitteln. Man kann die Spiele eine ganze Unterrichtsstunde lang durchführen oder ganz bewusst zur Lückenfüllung bei anderen Stunden verwenden. Dabei sollte man aber immer die Ziele der Spiele im Auge behalten:

## **Ziele:**

- Intuitive Vorstellung von einem Bruch:
- Größenvergleich von Brüchen
- Grundrechenarten von Brüchen im Kopf

## **Mögliche didaktische Reduktionen:**

Nur Stammbrüche betrachten (siehe Mkid-Stunde zu den Stammbrüchen). Man kann dann mit sehr einfachen Regeln arbeiten:

Addition:  $\frac{Summe}{Product}$ ; Subtraktion:  $\frac{Differenz}{Product}$ ; Multiplikation:  $\frac{1}{Product}$ ; Division:  $\frac{Nenner2}{Nenner1}$ ; Vergleich: Der Bruch mit dem größeren Nenner ist der kleinere.

Diese Regeln sind so einfach, dass man ohne großen Rechenaufwand auskommt.

## **Bewertung der Spielideen** innerhalb des didaktischen Konzepts:

Rein auf Leistung orientierte Spiele können leicht zu Frustrationen führen. Besser sind Kombinationen aus Glück und Leistung. Verliert man, dann hat man Pech gehabt, gewinnt man, dann war man gut. Das ist auch ein Ansatzpunkt für Lob und Trost.

## **Unterrichtsstunde zu Bruchrechnen:**

In einer Mkid-Stunde sollten nur ein bis maximal drei Spiele durchgeführt werden.

## **Anmerkungen zu den Spielen**

## **1. Aufgabenwürfeln**

Vor dem Erstellen der Aufgaben ist zu klären, ob die Lehrkräfte der Klassenstufe alle Grundrechenarten eingeführt haben. Die Multiplikation und Division werden nach der Addition und Subtraktion im Unterricht eingeführt und werden teilweise in Klasse 6 erst spät unterrichtet.

## **2. Brüche-Poker**

Vor dem Erstellen der Aufgaben ist zu klären, ob alle Lehrkräfte der Klassenstufe die Multiplikation von Brüchen bereits unterrichtet haben. Die Multiplikation und Division werden nach der Addition und Subtraktion im Unterricht eingeführt und werden teilweise in Klasse 6 erst spät unterrichtet. Als Brüche sollten nur Stammbrüche mit kleinen Nennern (1/2, 1/3, 1/4, 1/5) oder 1/10 verwendet werden, um die Multiplikation von vier Brüchen im Kopf zu ermöglichen.

## **3. Brüche-MiniSum (bzw. Minimal)**

Vor dem Erstellen der Aufgaben ist zu klären, ob alle Lehrkräfte der Klassenstufe alle Grundrechenarten eingeführt haben. Die Multiplikation und Division werden nach der Addition und Subtraktion im Unterricht eingeführt und werden teilweise in Klasse 6 erst spät unterrichtet.

Vor allem, wenn das Spiel mit der Addition von Brüchen gespielt wird, sollten nur kleine Nenner verwendet werden (1/2, 1/3, 1/4, 1/5).

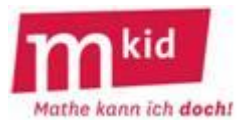

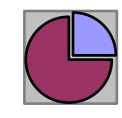

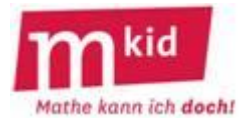

#### **4. Brüche-Black-Jack**

Vor dem Erstellen der Aufgaben ist zu klären, ob alle Lehrkräfte der Klassenstufe die Addition von Brüchen bereits unterrichtet haben.

Als Brüche sollten Stammbrüche verwendet werden; die häufigsten Brüche sollten 1/4 und 1/5 sein.

#### **5. Brüche-Quartett**

Vor dem Erstellen der Aufgaben ist zu klären, ob alle Lehrkräfte der Klassenstufe das Erweitern und Kürzen von Brüchen bereits unterrichtet haben.

#### **6. Aufgaben-Wettkampf**

Vor dem Spielen ist zu klären, ob alle Lehrkräfte der Klassenstufe alle Grundrechenarten eingeführt haben. Die Multiplikation und Division werden nach der Addition und Subtraktion im Unterricht eingeführt und werden teilweise in Klasse 6 erst spät unterrichtet.

#### **7. Rot-Grün**

Dieses Spiel ist nicht auf Stammbrüche beschränkt.

#### **8. Auf die Plätze**

Dieses Spiel ist nicht auf Stammbrüche beschränkt.

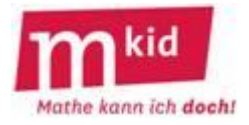

# **Spiele**

*Vorbemerkung: Um den Erläuterungstext der Spiele durch die jeweilige Nennung der verschiedenen Geschlechter sprachlich nicht zu stark zu belasten, gehen wir bei den Spielanleitungen abwechselnd von reinen Mädchen- bzw. reinen Jungenklassen aus.*

## **1. Aufgabenwürfeln**

Aufteilung in Gruppen. Auf einem Stapel liegen gemischt und verdeckt Zettel mit Bruchrechenaufgaben mit Platzhaltern. Jede Schülerin nimmt eine Aufgabe vom Stapel.

Nun würfelt sie für jeden Platzhalter eine Zahl und kann dann diese gewürfelten Zahlen nach eigenem Ermessen für die Platzhalter eintragen. Die Schülerin mit dem kleinsten Aufgaben-Ergebnis bekommt einen Strich, die mit dem nächstgrößeren zwei Striche und so weiter. Sind die Ergebnisse gleich, bekommen beide gleich viel Striche. Sind alle Aufgabenzettel verbraucht, wird abgerechnet. Siegerin ist diejenige, die am wenigsten (alternativ meisten) Striche hat.

Variante: Die Lehrkraft schreibt eine Aufgabe mit Platzhaltern an die Tafel. Immer zwei Schülerinnen würfeln zusammen die Zahlen, die eingesetzt werden müssen, und setzen diese dann ein. Die Striche werden dann an der Tafel geführt. Das klappt bei nicht zu großen Klassen gut.

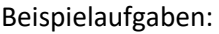

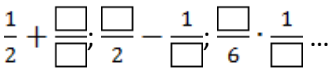

## **2. Brüche-Poker**

Die Klasse wird in Kleingruppen zu drei bis vier Schülern eingeteilt. Das Spiel wird in jeder der Gruppen getrennt gespielt. Jeder Schüler erhält eine gleiche Zahl von Spiel-Chips. Auf den Poker-Karten steht jeweils ein Bruch. Jeder Schüler erhält 4 Karten (mischen und austeilen). Jeder multipliziert im Kopf die Brüche, die er auf der Hand hält. Nun setzt der erste in die Mitte seinen Einsatz von Chips. Die anderen können nun reihum "mitgehen" und genauso viele Chips setzen, erhöhen und mehr Chips setzen, dann muss der nächste beim Mitgehen die höhere Chipzahl setzen oder wegbleiben, dann legen diese ihre Karten verdeckt weg und ihre gesetzten Chips sind verloren, bleiben aber vorerst in der Mitte liegen. Wenn man mitgeht, kann man verlangen, dass alle Mitspieler ihre Karten zeigen. Dann erhält derjenige, der den kleinsten Bruch hat, den kompletten Einsatz, sofern er noch im Spiel ist, also nicht weggeblieben ist.

Zusätzlich kann man immer, wenn man an der Reihe ist, bevor man seinen Einsatz setzt, bis zu vier Karten abgeben und dafür entsprechend viele Karten aus dem Stapel aufnehmen. Sind alle Karten aufgebraucht, werden die abgelegten neu gemischt und als neuer Stapel verwendet.

Eine Runde endet, wenn alle Spieler bis auf einen weggeblieben sind, dann bekommt dieser alle gesetzten Chips, oder, wenn jemand verlangt hat, alle Karten zu sehen (s.o.).

Insgesamt endet das Spiel, wenn ein Spieler keine Chips mehr hat. Sieger ist dann derjenige, der am meisten Chips hat.

## **3. Brüche-MiniSum (bzw. Minimal)**

Das Spiel wird in jeder der Gruppen getrennt gespielt. Jede Schülerin hat 4 Karten mit je einem Bruch beschriftet. Sie sieht die Karten der anderen nicht. Reihum kann nun jede Schülerin eine Karte ihrer nächsten Nachbarin geben. Nach jeder Runde kann jede beliebige Spielerin verlangen, dass die Karten offengelegt werden. Gewonnen hat diejenige, deren Karten die kleinste Summe (oder das kleinste Produkt) ergeben.

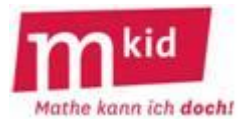

## **4. Brüche-Black-Jack**

Die Klasse wird in Kleingruppen zu drei bis vier Schülern eingeteilt. Das Spiel wird in jeder der Gruppen getrennt gespielt. Ein Spieler ist die Bank. Er nimmt zwei Karten vom Stapel und teilt an jeden Spieler zwei Karten aus. Die Bank setzt eine gewisse Anzahl von Chips. Jeder Spieler kann nun ebenfalls eine Anzahl von Chips setzen, jedoch nie mehr als die Bank. Nun teilt die Bank an jeden Spieler zwei weitere Karten aus. Jeder Spieler kann entscheiden, ob er keine, eine oder beide ausgeteilten Karten aufnimmt. Ist die Summe der Brüche auf seiner Hand größer als 1, dann muss er seine Karten offenlegen. Das Spiel endet, wenn kein Spieler mehr eine Karte genommen hat. Derjenige, dessen Summe der Brüche auf der Hand am nächsten an 1, aber nicht darüberliegt, gewinnt alle Chips. Bei gleicher Summe wird geteilt. Variante: Setzt ein Spieler genauso viele Chips wie die Bank, endet das Spiel sofort.

## **5. Brüche-Quartett**

Die Klasse wird in Kleingruppen zu drei bis vier Schülerinnen eingeteilt. Das Spiel wird in jeder der Gruppen getrennt gespielt. Zuerst erzeugt jede Gruppe ein Brüche-Quartett. Dazu werden immer vier Karten mit einem unterschiedlichen Bruch beschriftet, der zur gleichen Bruchzahl gehört, also z.B.  $\frac{1}{2}$ ;  $\frac{2}{4}$ ;  $\frac{14}{28}$ ; 0,5. Nun spielt eine andere Gruppe mit diesem Quartett vollkommen analog zu einem üblichen Quartett-Spiel.

## **6. Aufgaben-Wettkampf**

Die Klasse wird in Gruppen eingeteilt. Es spielen alle Gruppen im Plenum gegeneinander. Die Lehrkraft schreibt eine bestimmte Anzahl natürlicher Zahlen an die Tafel. Eine Stoppuhr läuft. Jede Gruppe schreibt in der vorgegebenen Zeit eine Bruch-Aufgabe auf, in der nur die Zahlen von der Tafel vorkommen dürfen. Außerdem schreibt sie auf die Rückseite des Zettels das Ergebnis. Die Zettel werden abgegeben. Die Lehrkraft schreibt die Aufgaben und die Ergebnisse an die Tafel. Die Schüler dürfen nun die Aufgaben, deren Ergebnisse falsch sind, benennen. Diese werden von der Lehrkraft gelöscht. Gewonnen hat die Gruppe, deren richtiges Ergebnis am kleinsten (alternativ am größten) ist. Man kann dies z.B. mit einem Pferderennen kombinieren. Jede Gruppe hat ein Pferd an der Tafel, das beim Sieg ein Stück vorrückt. Wer eine falsche Aufgabe abgibt, muss an den Start (alternativ nur einen Schritt) zurück.

## **7. Rot-Grün**

Die Lehrkraft hat Schilder, auf denen ein Bruch bzw. eine bildliche Darstellung eines Bruchs, z.B. als gefärbtes Kreisdiagramm oder gefärbter Anteil eines Rechtecks oder ähnliches. Die Schülerinnen haben rote und grüne Karten. Die Lehrkraft hält in der linken Hand einen Bruch und in der rechten Hand eine bildliche Darstellung hoch. Symbolisieren sie den gleichen Bruch, halten die Schülerinnen eine grüne Karte, sonst eine rote hoch. Nun kann man daraus wieder verschiedene Spiele machen, z.B. die Klasse in zwei Gruppen teilen. Diejenigen mit den meisten richtigen Karten spielen den Ball in einem Fußballspiel in die gegnerische Richtung. Nach x Stationen gibt es ein Tor und erneuten Anstoß. Oder ein Pferderennen mit einzelnen Gruppen oder…

Wichtig ist dabei, dass alle nach vorne schauen und die Karten auf der Rückseite neutral sind. Könnte disziplinarisch schwierig sein.

## **8. Auf die Plätze**

Jeder Schüler erhält ein Kärtchen mit einem Bruch. An der Tafel steht links ein Größer-Zeichen, rechts ein Kleiner-Zeichen und in der Mitte ein Gleich-Zeichen. Nun schreibt die Lehrkraft einen Bruch an die Tafel und zählt langsam bis 10. Die Schüler müssen nun zu dem Platz an der Tafel laufen, der zu ihrem Bruch passt. Ist er also beispielsweise größer als der Bruch an der Tafel, gehen sie zum Größer-Zeichen. Ist die Lehrkraft bei 10 angekommen, muss jeder seinen Platz gefunden haben.

Auch daraus kann jetzt wie bei Rot-Grün ein Spiel machen. Am einfachsten ist es, wenn jeder, der richtig steht, einen Punkt bekommt. Der Rechenkönig ist dann derjenige, der nach vorgegebener Anzahl von Durchgängen am meisten Punkte hat.

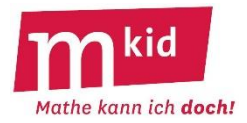

## **Infoblatt**

## **Sachanalyse:**

Das Bearbeiten von Textaufgaben kann systematisiert werden. Die in dieser Stunde vermittelten Schritte sind folgende:

- 1. Text lesen, sich einen Überblick verschaffen
- 2. Unbekannte Begriffe klären
- 3. Fragen stellen: Was ist gegeben? Was ist gesucht?
- 4. Aufgabe lösen, dabei folgende Problemlösestrategien anwenden  *Lösung überprüfen Antwortsatz formulieren*
- 5. Reflexion: Was ist wichtig für künftige Aufgaben?

## Zu Aufgabe 1:

Die Maßzahlen der Hauslängen sind Dezimalzahlen. Falls die Schülerinnen und Schüler (SuS) das Rechnen mit Dezimalzahlen noch nicht behandelt haben, müssen die Längenangaben in Meter zunächst in Dezimeter umgerechnet werden. Alternativ könnten die Längen vereinfacht werden (z.B. Gesamthöhe des Hauses 8 m anstatt 8,10 m).

Der Flächeninhalt des "Giebeldreiecks" kann einerseits mit der Formel für den Flächeninhalt eines Dreiecks berechnet werden. Diese wird in Klasse 5 oder 6 behandelt. Sollte diese Formel noch nicht bekannt sein, so können die beiden Hälften des gleichschenkligen "Giebeldreiecks" auch zu einem Rechteck mit der Länge ½-mal 7,50 m zusammengesetzt werden.

Bei Aufgabe 2 ist die Visualisierung mit einer informativen Figur hilfreich:

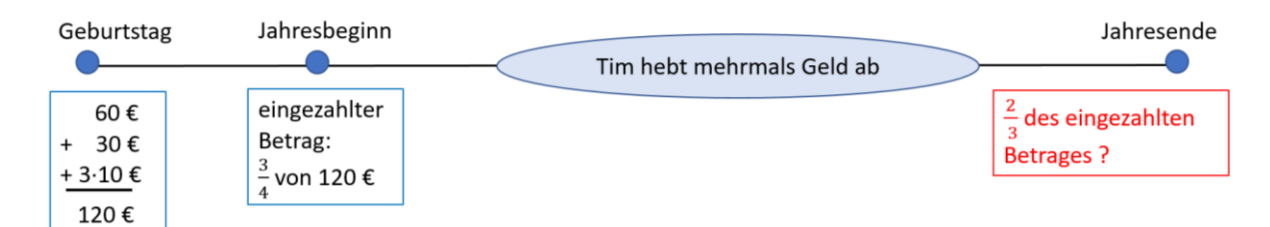

## **Ziele:**

- Strategien zum Lösen von Textaufgaben schulen
- bereits bekannte Problemlösestrategien anwenden
- Selbstvertrauen schaffen und Kompetenz erleben

## **Material:**

- Arbeitsblatt (AB) "Textaufgaben lösen mit Strategie"
- AB "Textaufgaben Signalwörter"
- Visualizer oder ABs auf Overheadfolie
- Lesezeichen "Textaufgaben kann ich doch" (auf dickeren Karton kopiert oder laminiert).
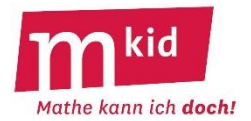

### **Didaktischer Kommentar**

#### Vorbemerkung:

Vor dieser Stunde sollte die Mkid-Stunde "Problemlösen" bereits gehalten worden sein, damit Problemlösestrategien wie *Rückwärts- und Vorwärtsarbeiten* bekannt sind.

Viele Schülerinnen und Schüler (SuS) haben regelrecht Angst vor Textaufgaben und scheuen vor diesen zurück. In der heutigen Stunde sollen die SuS eine umfassende Strategie zum Lösen von Textaufgaben verinnerlichen und ihnen bereits bekannte Problemlöse-Strategien bei Textaufgaben anwenden.

Die Stunde beginnt mit einer kurzen Umfrage, was die SuS an Textaufgaben schwierig finden. Vermutlich kommen dabei Nennungen wie "*Ich verstehe manchmal gar nicht, um was es genau geht.*" oder "*Ich weiß nicht, was ich da rechnen soll.*".

Zunächst wird Aufgabe 1 auf dem Arbeitsblatt "Textaufgaben lösen mit Strategie" bearbeitet. Nach einer kurzen Überlegungsphase in Einzelarbeit wird die Aufgabe gemeinsam gelöst. Hierbei sollen die SuS erkennen, dass – auch bei zunächst unklarem Rechenweg - sowohl die ihnen bereits bekannte Strategie *Vorwärtsarbeiten* als auch das *Rückwärtsarbeiten* zur Lösung der Aufgabe führen.

Es folgt eine Reflexion über die Vorgehensweise bei Textaufgaben. Aus der Grundschule kennen die SuS das Schema *"Was ist gegeben? – Was ist gesucht? – Rechenweg – Antwortsatz".* Vielen SuS fällt es schwer, einen Aufgabentext vollständig zu verstehen, weshalb auf dem auszuteilenden Lesezeichen zwei Schritte vorgeschaltet sind. Zunächst soll der Text erfasst werden, anschließend werden unklare Begriffe erklärt. Da die SuS ihre strategischen Erfahrungen zunehmend vernetzen sollen, überlegen sie nach dem Lösen der Aufgabe, was sie dabei für künftige Aufgaben gelernt haben. Das Lesezeichen dürfen die SuS behalten und künftig beim Lösen von Textaufgaben benutzen.

Oft ist es für SuS schwierig zu erkennen, welche Rechenoperationen beim Lösen einer Aufgabe angewendet werden müssen. Dabei gibt es Signalwörter wie *aufteilen, verringern* …, die auf bestimmte Rechenoperationen hinweisen. Diese sollen nun in der Tabelle

"Textaufgaben Signalwörter" zusammengetragen werden.

Den Aufgabentext von Aufgabe 2 sollen die SuS zunächst auf derartige Signalwörter untersuchen, bevor sie die Aufgabe in Einzel- oder Teamarbeit lösen. SuS mit Schwierigkeiten bei der Aufgabe sollte die Lehrkraft unauffällig Tipps geben, damit auch sie ein Kompetenzgefühl haben. Anschließend wird die Aufgabe gemeinsam besprochen. Dabei sollte der Verlauf der Aufgabe durch eine informative Figur (siehe Infoblatt) visualisiert werden.

Die Stunde wird abgerundet durch eine zweite Reflexionsphase zur Vernetzung der gelernten Strategien. Hierbei machen sich die SuS nochmals bewusst, was sie sich für künftige Stunden zum Lösen von Textaufgaben merken wollen.

Als Puffer können Textaufgaben aus dem Schulbuch mit der heute gelernten Vorgehensweise bearbeitet werden: entweder noch unbekannte Aufgaben oder bereits im Unterricht behandelte Aufgaben, die den SuS ursprünglich schwierig erschienen sind (vgl. Vorschlag für Arbeitsauftrag auf dem Verlaufsplan).

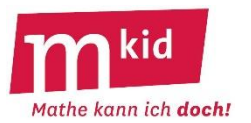

#### **Textaufgaben lösen mit Strategie:**

#### **Aufgabe 1:**

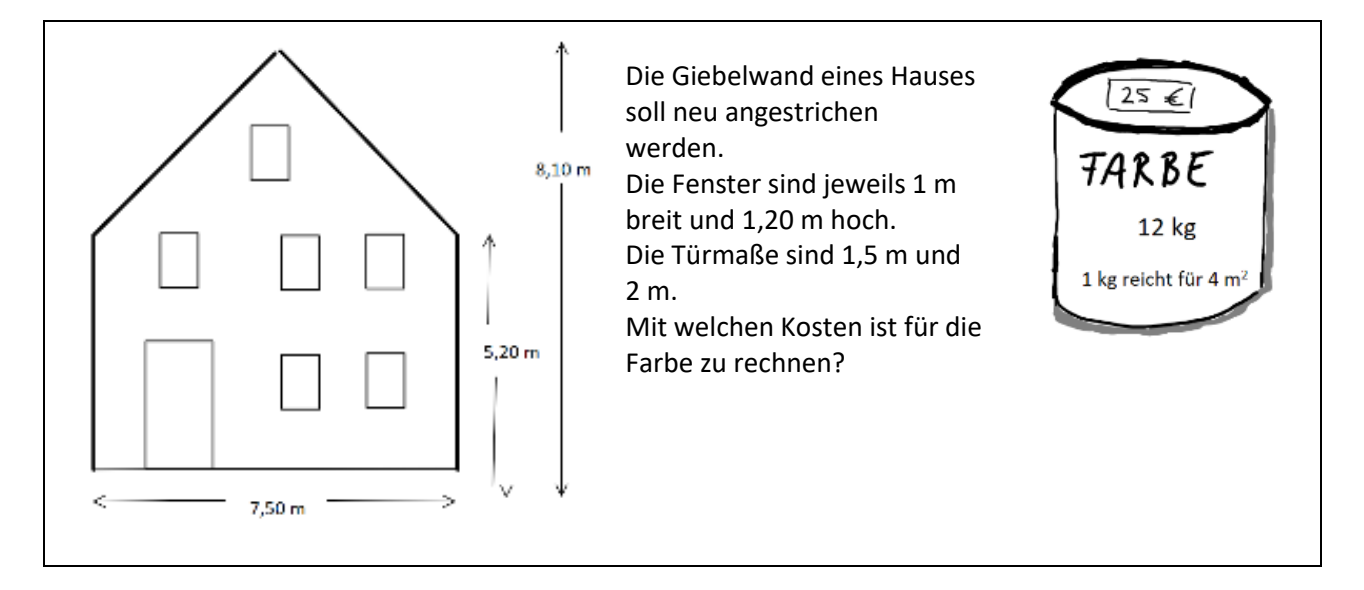

**1. Worum geht es in der Aufgabe?**

#### **2. Gibt es Begriffe, die du nicht verstehst?**

**3. Was ist gegeben?**

 **Was ist gesucht?**

#### **4a Aufgabe lösen - Strategie** *Vorwärtsarbeiten***:**

Beim *Vorwärtsarbeiten* gehst du von den gegebenen Größen aus. Du kannst in der Skizze oben erkennen, dass einige Seitenlängen gegeben sind. Welche fehlen noch? Berechne diese.

Was kannst du berechnen, wenn du die Seitenlängen der Front kennst?

Aus welchen Flächen ist die Giebelwand zusammengesetzt? Welche Fläche wird nicht gestrichen? Berechne den Inhalt der Fläche, die gestrichen werden muss.

Jetzt kennst du den Flächeninhalt und kannst nun entscheiden, wie viel kg Farbe du benötigst:

Wenn du weißt, wie viel kg Farbe du benötigst, weißt du auch, wie viele Eimer du brauchst und was diese kosten.

#### **Mkid 6-27 Textaufgaben**

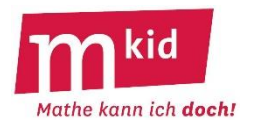

#### **4b Oder: Aufgabe lösen - Strategie** *Rückwärtsarbeiten***:**

Beim *Rückwärtsarbeiten* überlegst du dir zunächst, wie du die gesuchte Größe - hier den Preis für die Farbe - berechnen kannst.

Der Preis für die Farbe hängt davon ab, wie viele Eimer gebraucht werden. Was musst du wissen, um dies entscheiden zu können?

Richtig, den Flächeninhalt der zu streichenden Fläche. Was brauchst du, um diesen berechnen zu können?

Die Fläche ist aus zwei Teilflächen zusammengesetzt. Um ihren Inhalt berechnen zu können, brauchst du die Seitenlängen der einzelnen Teilflächen. Berechne diese. Welche Flächen werden nicht gestrichen?

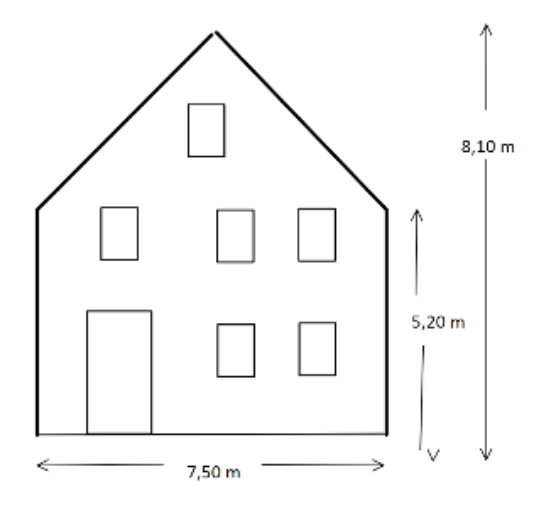

Gehe nun wieder den Weg zur gesuchten Größe zurück:

• Berechne den Inhalt der Fläche, die gestrichen werden muss.

- Entscheide, wie viele Eimer Farbe benötigt werden:
- Berechne den Preis für die Farbe.

**5. Lösung überprüfen** (kann dein Ergebnis von der Größe und von den Einheiten her stimmen?)

**6. Antwortsatz formulieren:**

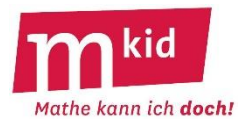

Die Überlegungen des *Rückwärtsarbeitens* und des *Vorwärtsarbeitens* führen zum gleichen Lösungsweg und zur gleichen Lösung.

Beim **Vorwärtsarbeiten** geht man von den gegebenen Größen aus und überlegt mit diesen Informationen, welche weiteren Größen daraus berechnet werden können.

Beim **Rückwärtsarbeiten** geht man vom Ziel aus und überlegt, welche Größen man kennen muss, um dieses Ziel zu erreichen. Erst die daraus folgenden Rechnungen nutzen die gegebenen Größen aus.

In vielen Fällen ist es auch sinnvoll, die beiden Strategien des *Vorwärts- und des Rückwärtsarbeitens* miteinander zu kombinieren.

#### **Aufgabe 2:**

Tim hat zu seinem Geburtstag von seinem Opa 60 €, von seiner Patentante 30 € und von jedem seiner 3 eingeladenen Freunde je 10 € bekommen. Zu Beginn des Jahres zahlt er  $\frac{3}{4}$ dieses Betrages auf sein Konto ein. Im Laufe des Jahres hebt er mehrere Geldbeträge ab, sodass er am Ende des Jahres nur noch

 $\frac{2}{3}$  des eingezahlten Betrages auf dem Konto hat.

a) Wie viel hat er am Jahresende noch auf dem Konto?

b) Welcher Anteil des ursprünglichen Betrages ist das?

**1. Worum geht es in der Aufgabe? Unterstreiche Signalwörter, die auf eine Rechenart hindeuten.**

**2. Gibt es Begriffe, die du nicht verstehst?**

**3. Was ist gegeben?**

 **Was ist gesucht?**

**4. Aufgabe lösen – hier hilft es, die Vorgänge in einer informativen Figur darzustellen.**

**5. Probe und Antwortsatz:**

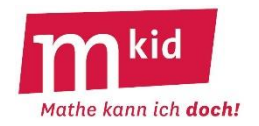

**Textaufgaben – Signalwörter**

Bei Textaufgaben musst du den Text ganz genau lesen. Dabei verraten dir oft schon einzelne Wörter, welche Rechenart du anwenden musst.

So deuten *hinzufügen* oder *insgesamt* oder *zusammenzählen* auf eine Addition hin. *Weniger* oder *wegnehmen* oder *abheben* sind Signalwörter für die Subtraktion.

Ergänze die untenstehende Liste mit Signalwörtern für die 4 verschiedenen Rechenarten. Setze die Liste fort, wenn dir bei weiteren Textaufgaben weitere Signalwörter auffallen. Im Laufe der Zeit kannst du dann immer schneller bereits beim Lesen des Aufgabentextes erkennen, wie du rechnen musst.

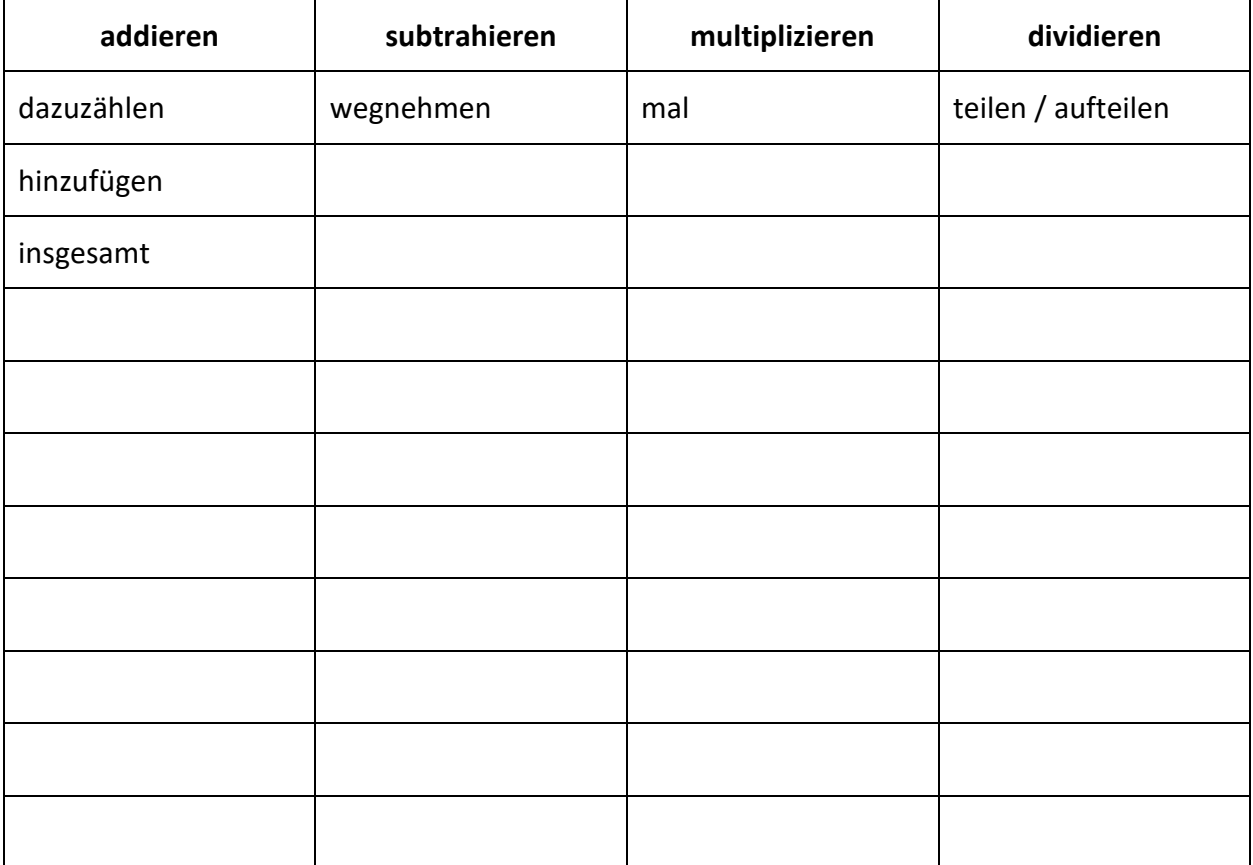

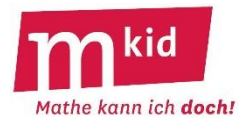

#### **Textaufgaben kann ich doch!!!**

**1. Ich lese:** Worum geht es in der Aufgabe? Wichtige Wörter unterstreichen.

#### **2. Ich kläre die Wörter:**

Hast du etwas nicht verstanden? Kläre es.

#### **3. Ich suche Fragen:**

Was weißt du schon? Was sollst du herausfinden?

#### **4. Ich finde die Antwort/ löse die Aufgabe:**

- Aufgabe nochmals genau durchlesen, wichtige Zahlen und Angaben unterstreichen.
- Aufgabe lösen dabei Problemlösestrategien anwenden (z.B. *Vorwärtsarbeiten, Rückwärtsarbeiten, systematisch ausprobieren, in Teilprobleme zerlegen, Zeichnung, Tabelle*…)
- Lösung überprüfen und Antwortsatz formulieren.

#### **5. Ich gewinne Erkenntnisse:**

Was war interessant? Was merkst du dir für künftige Aufgaben?

#### **Textaufgaben kann ich doch!!!**

**1. Ich lese:** Worum geht es in der Aufgabe? Wichtige Wörter unterstreichen.

#### **2. Ich kläre die Wörter:**

Hast du etwas nicht verstanden? Kläre es.

#### **3. Ich suche Fragen:**

Was weißt du schon? Was sollst du herausfinden?

#### **4. Ich finde die Antwort/ löse die Aufgabe:**

- Aufgabe nochmals genau durchlesen, wichtige Zahlen und Angaben unterstreichen.
- Aufgabe lösen dabei Problemlösestrategien anwenden (z.B. *Vorwärtsarbeiten, Rückwärtsarbeiten, systematisch ausprobieren, in Teilprobleme zerlegen, Zeichnung, Tabelle*…)
- Lösung überprüfen und Antwortsatz formulieren.

#### **5. Ich gewinne Erkenntnisse:**

Was war interessant? Was merkst du dir für künftige Aufgaben?

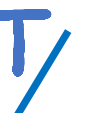

#### **Textaufgaben kann ich doch!!!**

#### **1. Ich lese:**

Worum geht es in der Aufgabe? Wichtige Wörter unterstreichen.

#### **2. Ich kläre die Wörter:**

Hast du etwas nicht verstanden? Kläre es.

#### **3. Ich suche Fragen:**

Was weißt du schon? Was sollst du herausfinden?

#### **4. Ich finde die Antwort/ löse die Aufgabe:**

- Aufgabe nochmals genau durchlesen, wichtige Zahlen und Angaben unterstreichen.
- Aufgabe lösen dabei Problemlösestrategien anwenden (z.B. *Vorwärtsarbeiten, Rückwärtsarbeiten, systematisch ausprobieren, in Teilprobleme zerlegen, Zeichnung, Tabelle*…)
- Lösung überprüfen und Antwortsatz formulieren.

#### **5. Ich gewinne Erkenntnisse:**

Was war interessant? Was merkst du dir für künftige Aufgaben?

#### **Textaufgaben kann ich doch!!!**

**1. Ich lese:** Worum geht es in der Aufgabe? Wichtige Wörter unterstreichen.

#### **2. Ich kläre die Wörter:**

Hast du etwas nicht verstanden? Kläre es.

#### **3. Ich suche Fragen:**

Was weißt du schon? Was sollst du herausfinden?

#### **4. Ich finde die Antwort/ löse die Aufgabe:**

- Aufgabe nochmals genau durchlesen, wichtige Zahlen und Angaben unterstreichen.
- Aufgabe lösen dabei Problemlösestrategien anwenden (z.B. *Vorwärtsarbeiten, Rückwärtsarbeiten, systematisch ausprobieren, in Teilprobleme zerlegen, Zeichnung, Tabelle*…)
- Lösung überprüfen und Antwortsatz formulieren.

#### **5. Ich gewinne Erkenntnisse:**

Was war interessant? Was merkst du dir für künftige Aufgaben?

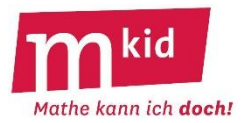

## **Verlaufsplan**

SuS … Schülerinnen und Schüler L … Lehrerin bzw. Lehrer EA … Einzelarbeit PA … Partnerinnen- bzw. Partnerarbeit GA … Gruppenarbeit FEU ... fragendentwickelnder Unterricht AB ... Arbeitsblatt Die Zeitangaben dienen nur zur groben Orientierung!

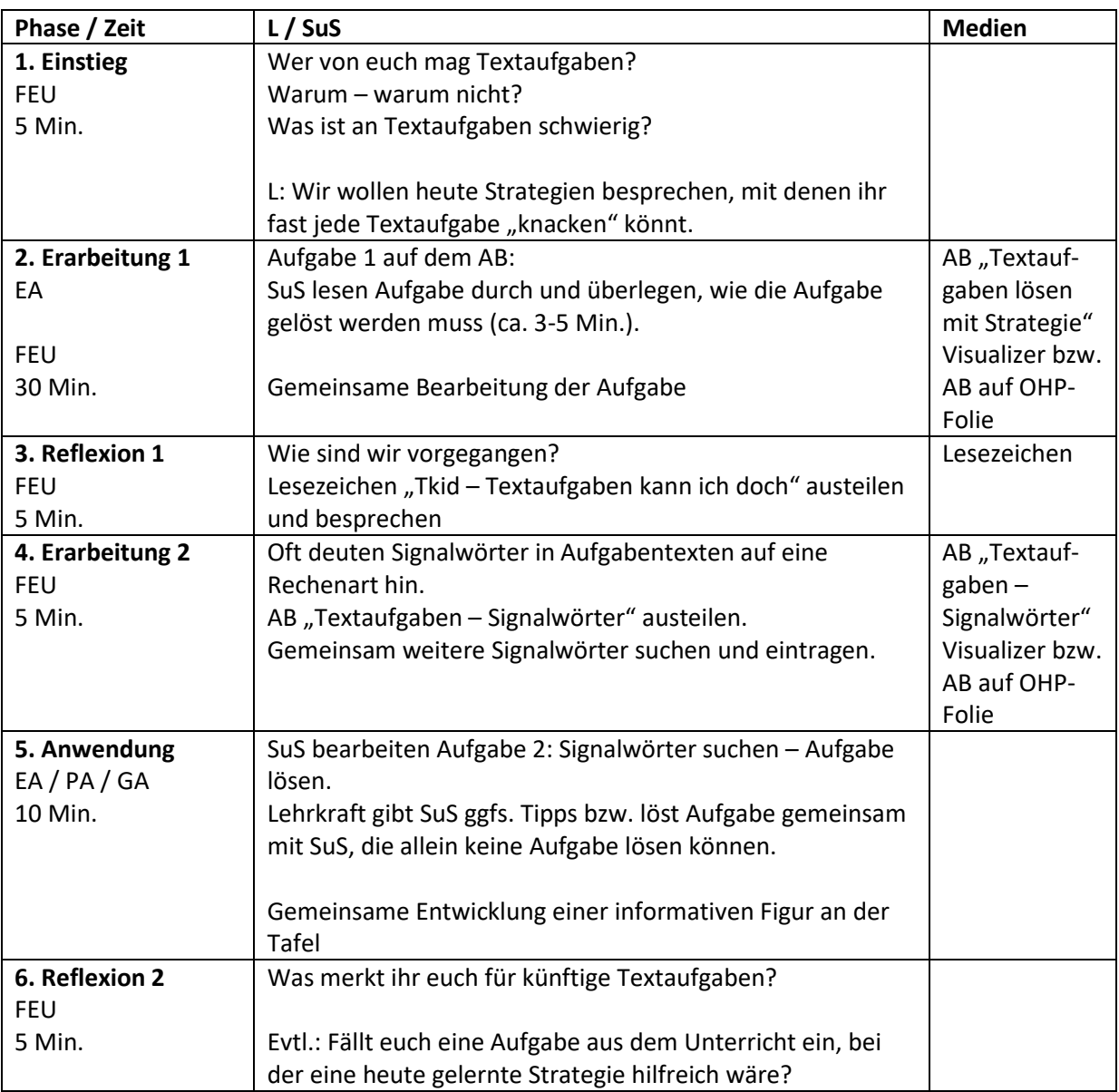

In 45 Minuten kann nur Aufgabe 1 bearbeitet werden. In 60-Minuten-Stunden können schnelle SuS als Puffer Textaufgaben aus dem eingeführten Schulbuch bearbeiten. Ebenso können in 90-Minuten-Stunden Textaufgaben aus dem Schulbuch betrachtet werden. Dabei können entweder neue Aufgaben gelöst oder bereits behandelte Aufgaben nochmals bearbeitet werden.

(Denkbarer Arbeitsauftrag: *Suche eine Textaufgabe aus dem Schulbuch heraus, die du im Unterricht bereits bearbeitet hast und die schwierig für dich war. Bearbeite sie mit den heute gelernten Strategien nochmals. Findest du sie immer noch schwierig?)*.

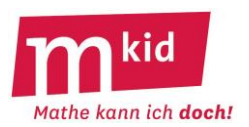

## **Infoblatt**

**Ziel** der vorliegenden Stunde *Brüche 3-2-1* ist eine Wiederholung und "Umwälzung" (das ist die Anwendung in unterschiedlichen Bezügen) der Kenntnisse zur Bruchrechnung unter Verwendung zugehöriger Fachbegriffe. Auf das Zitat der vielfältigen zugehörigen Stellen des Bildungsplanes der Klassen 5/6 wird verzichtet.

Hier einige **didaktische Hinweise** zu den Brüchen und zum Bruchrechnen – möglicherweise treten beim Einstieg oder bei der Bearbeitung des Arbeitsblattes 1 inhaltliche Fragen auf:

Die **Hauptgrundvorstellung** eines Bruchs lautet so:

Teile ein Ganzes in N gleiche Teile und nimm Z davon. Schon daraus erschließt sich, dass  $\frac{1}{N}$  = 1  $\frac{\mathsf{N}}{\mathsf{N}}$  = 1 ist.

Brüche mit Z > N bedürfen der gedanklichen Zusatzkonstruktion, dass Kopien verfügbar sind, auch für den Sonderfall  $\frac{2}{1}$  = Z  $\frac{Z}{z}$  = Z.

**Erweitern** eines Bruches heißt, die Unterteilung weiter zu verfeinern; teilt man jeden Teil in k gleiche Teile, so erhält man k·Z Teile vom Typ k·N. Die Umkehrung des Erweiterns ist das Kürzen. Der Wert des Bruches bleibt bei beiden Operationen unverändert.

Die **Addition und Subtraktion gleichnamiger Brüche** lassen sich mithilfe des quasikardinalen Aspektes verstehen (ein Fünftel + zwei Fünftel = drei Fünftel). Bei ungleichnamigen Brüchen stellt man durch geeignetes Erweitern gleichnamige Brüche her. Für die Erfordernisse des Arbeitsblattes 2 ist der "einfache" Fall von Bedeutung, dass einer der beiden Nenner ein Vielfaches des anderen Nenners ist.

Die **Multiplikation mit einer ganzen Zahl**, insbesondere auch der Null, ergibt sich ebenfalls aus dem quasikardinalen Aspekt. Bei der Division wäre der direkte Zugang, den Zähler zu dividieren. Die dazu äquivalente Multiplikation des Nenners bedarf einer Zusatzüberlegung.

Ein Zugang zur **Multiplikation von Brüchen** ist der Weg über die Grundvorstellung eines Bruchs und die Multiplikation mit einer ganzen Zahl und die Division durch eine ganze Zahl.

Beispiel: Zunächst wird berechnet, was  $\frac{2}{3}$  $rac{2}{3}$  von  $rac{4}{5}$  $\frac{4}{5}$  ist. Nach der Grundvorstellung eines Bruches muss

man also  $\frac{1}{5}$  $\frac{4}{5}$  in 3 gleiche Teile teilen und dann 2 davon nehmen.

Das bedeutet  $\frac{2}{3}$  $\frac{2}{3}$  von  $\frac{4}{5}$  $\frac{4}{5}$  ist  $\left(\frac{4}{5}:3\right) \cdot 2 = \frac{4 \cdot 2}{5 \cdot 3}$  $: 3 \cdot 2 = \frac{4 \cdot 2}{2}$ 5 4 .  $\cdot$  2 =  $\frac{4}{1}$ J  $\left(\frac{4}{2}\cdot3\right)$ l  $\left(\frac{4}{5}\cdot 3\right)\cdot 2 = \frac{4\cdot 2}{5\cdot 3}$ . Das Produkt  $\frac{2}{3}\cdot \frac{3}{4}$ 3 3  $\frac{2}{3} \cdot \frac{3}{4}$  wird dann definiert als  $\frac{2}{3}$  $\frac{2}{3}$  von  $\frac{3}{4}$  $\frac{3}{4}$ .

Die Division ist die Umkehroperation der Multiplikation.

**Division durch 0**: Was ist  $\frac{2}{3}$ :  $\frac{1}{3}$  $\frac{2}{3}$ : $\frac{1}{3}$  $\frac{2}{3}$ : $\frac{1}{3}$ ? Anders gefragt: Wie oft passt  $\frac{1}{3}$  $\frac{1}{3}$  in  $\frac{2}{3}$  $\frac{2}{2}$ ? Antwort: 2-mal. Nimmt man 2-mal  $\frac{1}{3}$  $\frac{1}{3}$ , so sind die  $\frac{2}{3}$  $\frac{2}{3}$  "voll". Wie oft passt 0 in  $\frac{2}{3}$  $\frac{2}{3}$  ?

Antwort: Man kann so viele Nullen nehmen, wie man möchte, die  $\frac{2}{3}$  $\frac{2}{3}$  werden damit nicht "voll".

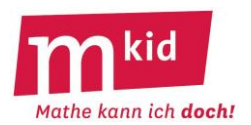

Zum **Ablauf**:

**Zeitbedarf** insgesamt ca. 45 bis 60 Min.

Brainstorming zum Einstieg: "Was wisst ihr über das Rechnen mit Brüchen?" Möglich wäre auch ein Brainstorming zum Thema "Wo muss man beim Bruchrechnen besonders aufpassen?" oder "Was ist beim Bruchrechnen besonders schwierig?".

Die Lehrkraft stellt das **Arbeitsblatt 1** vor und macht eine der 13 Multiple-Choice-Aufgaben (z.B. 2.)) mit der Lerngruppe gemeinsam.

Die Schülerinnen und Schüler (SuS) bearbeiten das **Arbeitsblatt 1** in Einzel- oder Teamarbeit und machen die angebotene Probe.

Neben der Wiederholung der Fakten zur Bruchrechnung ist die Sprachschulung und das Üben des genauen sinnerfassenden Lesens ein wichtiges Bildungsziel.

Die Lehrkraft stellt den Aufgabentyp des **Arbeitsblatts 2** vor (**Differenzierung**: Varianten 2a, 2b und 2c mit ansteigendem Schwierigkeitsgrad, es kommen jeweils komplexere Aufgaben dazu) und löst die folgenden drei Musteraufgaben mit der Lerngruppe gemeinsam:

*Das Ergebnis jedes Zahlterms soll immer 1 sein. Setze dazu für jedes Fragezeichen die Ziffer 2 oder 3 ein, insgesamt soll der Zahlterm so viele Zweien und Dreien enthalten wie angegeben.* 

i) Anzahl der Zweien: 5 | Anzahl der Dreien: 4

 $2 + 2 + 3 + 3$ ? + ? ? + ? ? + 2 + 3 +  $\frac{1}{1}$ <br>+  $\frac{1}{2}$  +  $\frac{1}{2+2+3+3}$ ; Ergebnis:  $\frac{3}{2+3}$  +  $\frac{2+2}{2+2+3+3}$  $2 + 2$  $2 + 3$ 3  $+ 2 + 3 +$  $\frac{3}{+3}$  +  $\frac{2+}{2+2+}$ 

Überlegung zum Lösungsweg: Zum Nenner 10 passt bei der Addition zweier Brüche der Nenner 5 (= 2 + 3) sehr gut. Für die Zähler bleiben dann mit den Ziffern 2; 2 und 3 nicht mehr viele Möglichkeiten.

ii) Anzahl der Zweien: 4 | Anzahl der Dreien: 6  $2 + 3 + 3$ ? ?  $3 + 3$ ? ? . ? + 3 +  $\frac{1}{1}$  + 3  $\cdot$  2 + 3  $\frac{1+i}{3+3}$ .  $\frac{i+i}{2+3+3}$ ; Ergebnis:  $\frac{2+2\cdot3}{3+3}$ .  $\frac{2\cdot3}{2+3+3}$  $2 \cdot 3$  $3 + 3$  $2 + 2 \cdot 3$  $+3+$  $\frac{2\cdot3}{+3}\cdot\frac{2\cdot}{2+3}$  $+2 \cdot$ 

Überlegung zum Lösungsweg: Man sollte kürzen können. Am einfachsten wäre es, wenn die beiden Zähler 6 und 8 ergeben würden. Das kann man mit den noch zu vergebenden Ziffern 2; 2; 2; 3 und 3 hinbekommen.

iii) Anzahl der Zweien: 1 | Anzahl der Dreien: 6

$$
\frac{? \cdot ? + ? \cdot ?}{? \cdot ? \cdot ?}
$$
; Ergebnis: 
$$
\frac{3 \cdot 3 + 3 \cdot 3}{2 \cdot 3 \cdot 3}
$$

Überlegung zum Lösungsweg: Es gibt nur eine 2. Wo diese unterbringen? Es gibt wegen der Kommutativität der Addition und Multiplikation nur zwei Möglichkeiten – im Nenner oder im Zähler an einer beliebigen Stelle.

Die SuS bearbeiten das Arbeitsblatt 2 (nach Auswahl der Lehrkraft 2a, 2b oder 2c) in Einzeloder Teamarbeit. Das Fragezeichen lässt sich dabei recht ordentlich mit einer "2" oder einer "3" überschreiben (günstig: z.B. blaue Farbe), indem man den oberen Bogen des Fragezeichens für den oberen Bogen der Ziffer "2" bzw. der Ziffer "3" nutzt, vgl. Bild. Beim Probieren können die SuS ggf. zuerst Bleistifteintragungen machen und diese dann ggf. radieren.

Die Bruchrechenregeln werden durch den **Umkehraufgabentypus** besonders intensiv umgewälzt.

### **13 Aufgaben:**

- **Kreuze** jeweils die richtige Antwort **an**.
- **Kringle** die Zahl **ein**, die in Klammern hinter der richtigen Antwort steht.
- **Mache** zum Schluss die **Probe**: Die **Summe der dreizehn Zahlen muss 80** ergeben.
- 1.) Wie erweitert man einen Bruch mit einer Zahl? Beispiel: Erweitere 4  $\frac{3}{1}$  mit 5.
- $\Box$  Indem man die Zahl zum Zähler und zum Nenner addiert. (7)
- □ Indem man Zähler und Nenner durch die Zahl dividiert. (1)
- □ Indem man den Zähler mit der Zahl multipliziert. (9)
- □ Indem man Zähler und Nenner mit der Zahl multipliziert. (11)

2.) Wie addiert man zwei Brüche mit gleichem Nenner? Beispiel:  $\frac{3}{5} + \frac{7}{5}$ 4 5 3<br>- +

- $\Box$  Indem man die beiden Zähler und die beiden Nenner addiert. (3)
- $\Box$  Indem man die beiden Zähler addiert und den gemeinsamen Nenner beibehält. (12)
- $\Box$  Indem man die beiden Zähler multipliziert und den gemeinsamen Nenner verdoppelt. (6)
- □ Brüche mit gleichem Nenner kann man nicht addieren. (2)
- 3.) Wie multipliziert man zwei Brüche? Beispiel:  $\frac{1}{2} \cdot \frac{3}{4}$ 3 2  $\overline{1}$ .
- □ Indem man die Brüche durch Erweitern zunächst auf einen gemeinsamen Nenner bringt und dann die Zähler multipliziert und den gemeinsamen Nenner beibehält. (4)
- □ Indem man die beiden Zähler addiert und die Nenner multipliziert. (8)
- □ Indem man die beiden Zähler und die beiden Nenner multipliziert. (5)
- □ Zwei Brüche kann man nicht multiplizieren. (10)
- 4.) Wie multipliziert man einen Bruch mit einer ganzen Zahl? Beispiel: 5. $\frac{3}{4}$  $5 \cdot \frac{3}{5}$
- □ Indem man den Zähler mit der ganzen Zahl multipliziert. (5)
- $\Box$  Indem man den Nenner mit der ganzen Zahl multipliziert. (11)
- □ Indem man den Zähler und den Nenner mit der ganzen Zahl multipliziert. (12)
- □ Es ist nicht möglich, einen Bruch mit einer ganzen Zahl zu multiplizieren.  $(3)$
- 5.) Wie dividiert man einen Bruch durch einen zweiten Bruch? Beispiel:  $\frac{2}{3}$ :  $\frac{3}{5}$  $\frac{2}{3}:\frac{4}{5}$ 2
- □ Indem man Zähler mit Zähler und Nenner mit Nenner multipliziert. (1)
- $\Box$  Indem man den Bruch mit dem Kehrwert des zweiten Bruchs multipliziert. (2)
- $\Box$  Indem man den Kehrwert des Bruchs mit dem zweiten Bruch multipliziert. (10)
- □ Brüche kann man nicht durch einander dividieren. (7)
- 6.) Was ergibt sich, wenn man einen Bruch mit 0 multipliziert? Beispiel: 0  $\cdot\frac{3}{4}$  $0 \cdot \frac{3}{2}$
- $\Box$  Es ergibt sich 0. (4)
- □ Es ergibt sich der Bruch selbst. (9)
- □ Es ergibt sich die Hälfte des Bruchs. (6)
- □ Einen Bruch kann man nicht mit 0 multiplizieren. (8)

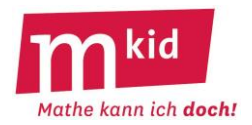

7.) Was ergibt sich, wenn man einen Bruch durch 0 dividiert? Beispiel:  $\frac{3}{4}$ : 0 3

- $\Box$  Es ergibt sich 0. (7)
- □ Es ergibt sich der Bruch selbst. (11)
- □ Es ergibt sich das Doppelte des Bruchs. (3)
- $\Box$  Einen Bruch kann man nicht durch 0 dividieren. (1)
- 8.) Wie kürzt man einen Bruch mit einer Zahl? Beispiel: Kürze  $\frac{3}{12}$  $\frac{9}{2}$  mit 3.
- □ Indem man von Zähler und Nenner die Zahl subtrahiert. (2)
- □ Indem man Zähler und Nenner mit der Zahl multipliziert. (10)
- □ Indem man den Nenner durch die Zahl dividiert. (4)
- □ Indem man Zähler und Nenner durch die Zahl dividiert. (9)

9.) Wie subtrahiert man von einem Bruch einen zweiten Bruch? Beispiel:  $\frac{3}{6}$  -  $\frac{2}{3}$ 2 6 5<br>——

- □ Man subtrahiert Zähler von Zähler und Nenner von Nenner. (5)
- □ Man bringt die Brüche zunächst durch Erweitern auf denselben Nenner und subtrahiert dann die Zähler. (6)
- □ Man bringt die Brüche zunächst durch Erweitern auf denselben Zähler und subtrahiert dann die Nenner. (8)
- □ Zwei Brüche kann man nicht subtrahieren. (12)

10.) Wie dividiert man einen Bruch durch eine ganze Zahl? Beispiel:  $\frac{3}{4}$ : 5 3

- □ Indem man den Zähler mit der ganzen Zahl multipliziert. (2)
- □ Indem man den Zähler und den Nenner durch die ganze Zahl dividiert. (9)
- □ Indem man den Nenner mit der ganzen Zahl multipliziert. (11)
- $\Box$  Es ist nicht möglich, einen Bruch durch eine ganze Zahl zu dividieren. (6)

11.) Was ergibt die Multiplikation eines Bruches mit seinem Kehrwert? Beispiel:  $\frac{3}{4} \cdot \frac{3}{3}$ 4 4  $\frac{3}{2}$ .

- □ Es ergibt sich 1. (3)
- $\Box$  Es ergibt sich 0. (7)
- □ Es ergibt sich der Kehrwert des Bruchs. (1)
- □ Einen Bruch kann man nicht mit seinem Kehrwert multiplizieren. (8)

12.) Welchen Wert hat ein Bruch, dessen Zähler und Nenner gleich sind? Beispiel:  $\frac{3}{6+6}$ 3 4 + .

- □ Der Bruch hat den Wert 0. (12)
- □ Der Bruch hat den Wert 1. (5)
- □ Der Bruch hat den Wert des Zählers. (10)
- □ Brüche mit gleichem Zähler und Nenner sind sinnlos. (4)

13.) Welchen Wert hat ein Bruch, dessen Nenner gleich 1 ist? Beispiel:  $\frac{3}{1}$ 3

- □ Der Bruch hat den Wert 0. (9)
- □ Der Bruch hat den Wert 1. (4)
- □ Der Bruch hat den Wert des Zählers. (6)
- □ Brüche mit Nenner 1 sind sinnlos. (8)

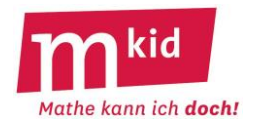

- Das **Ergebnis** jedes Zahlterms **soll 1** sein.
- Setze dazu **für jedes Fragezeichen die Ziffer 2 oder 3** ein, insgesamt soll der Zahlterm so oft die Ziffer 2 und die Ziffer 3 enthalten wie angegeben*.*

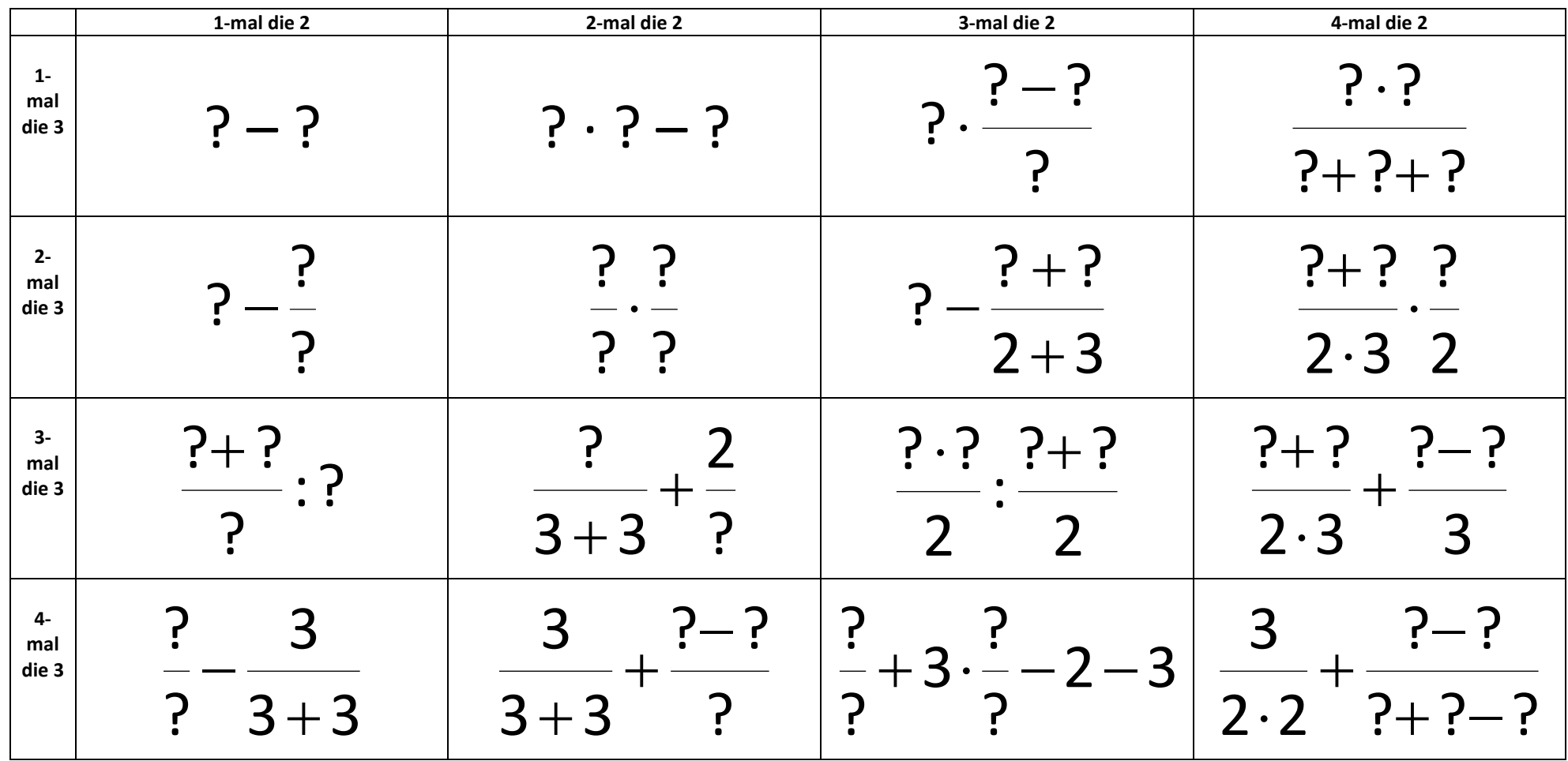

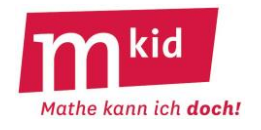

- Das **Ergebnis** jedes Zahlterms **soll 1** sein.
- Setze dazu **für jedes Fragezeichen die Ziffer 2 oder 3** ein, insgesamt soll der Zahlterm so oft die Ziffer 2 und die Ziffer 3 enthalten wie angegeben*.*

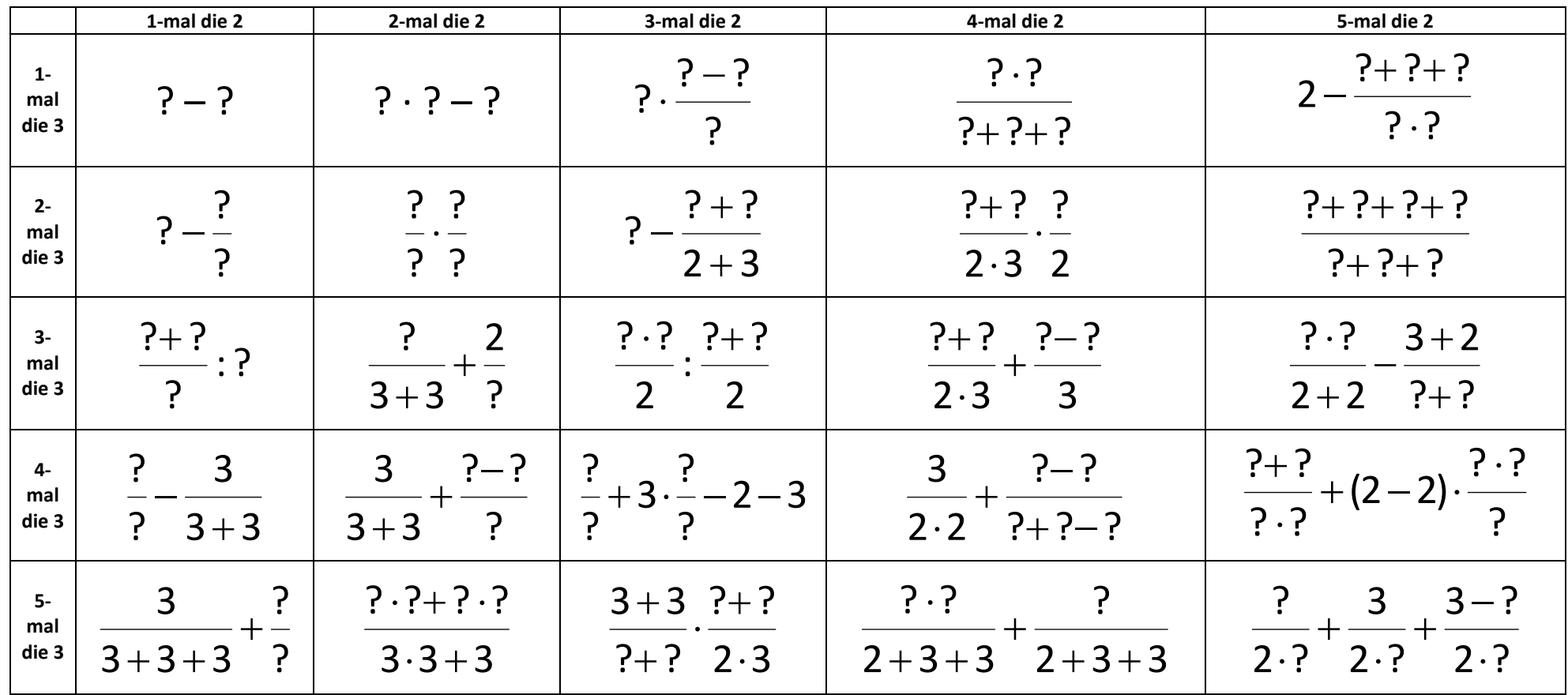

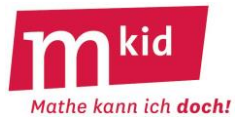

- Das **Ergebnis** jedes Zahlterms **soll 1** sein.
- Setze dazu **für jedes Fragezeichen die Ziffer 2 oder 3** ein, insgesamt soll der Zahlterm so oft die Ziffer 2 und die Ziffer 3 enthalten wie angegeben*.*

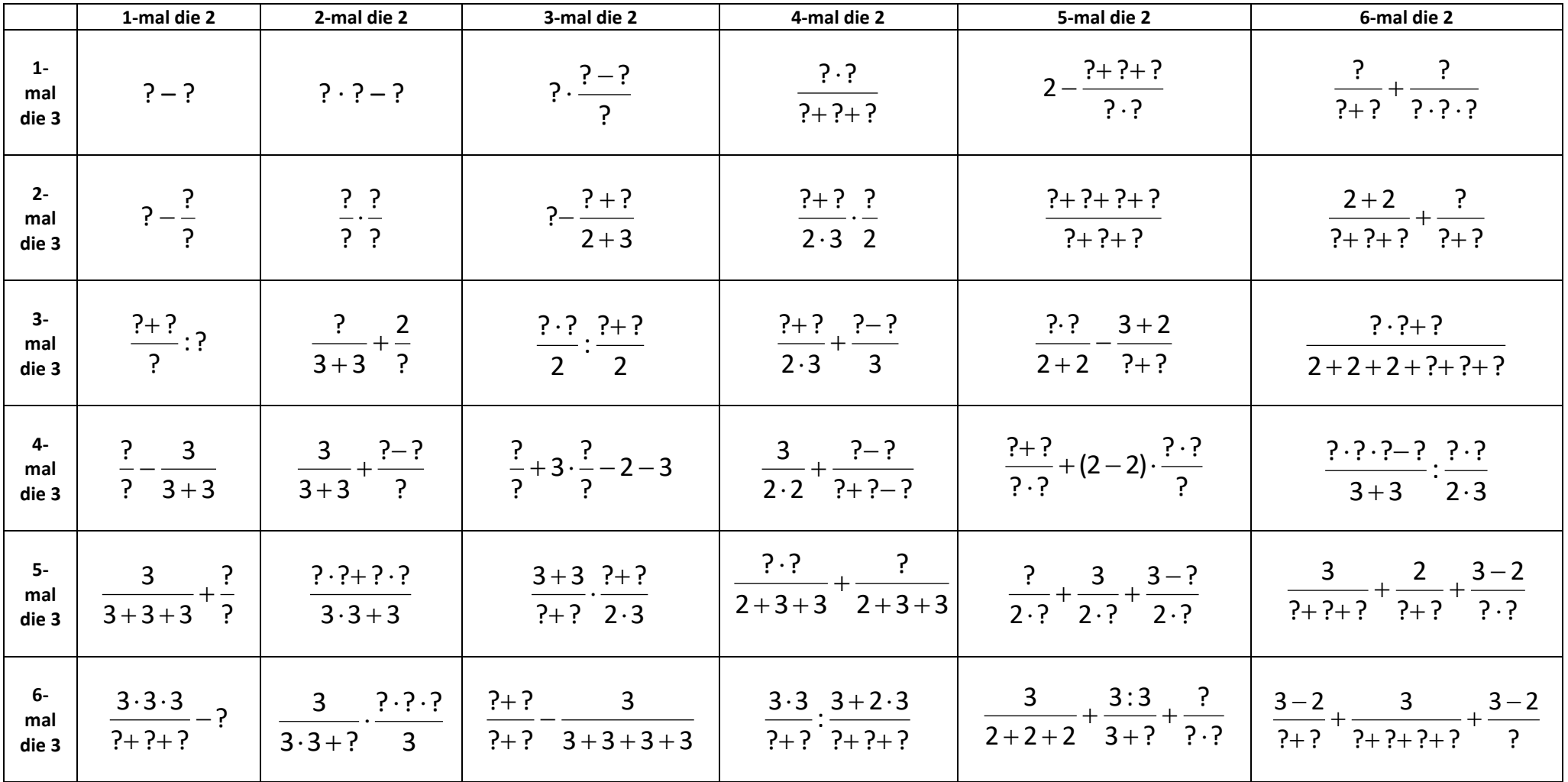

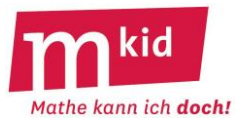

- Das **Ergebnis** jedes Zahlterms **soll 1** sein.
- Setze dazu **für jedes Fragezeichen die Ziffer 2 oder 3** ein, insgesamt soll der Zahlterm so oft die Ziffer 2 und die Ziffer 3 enthalten wie angegeben*.*

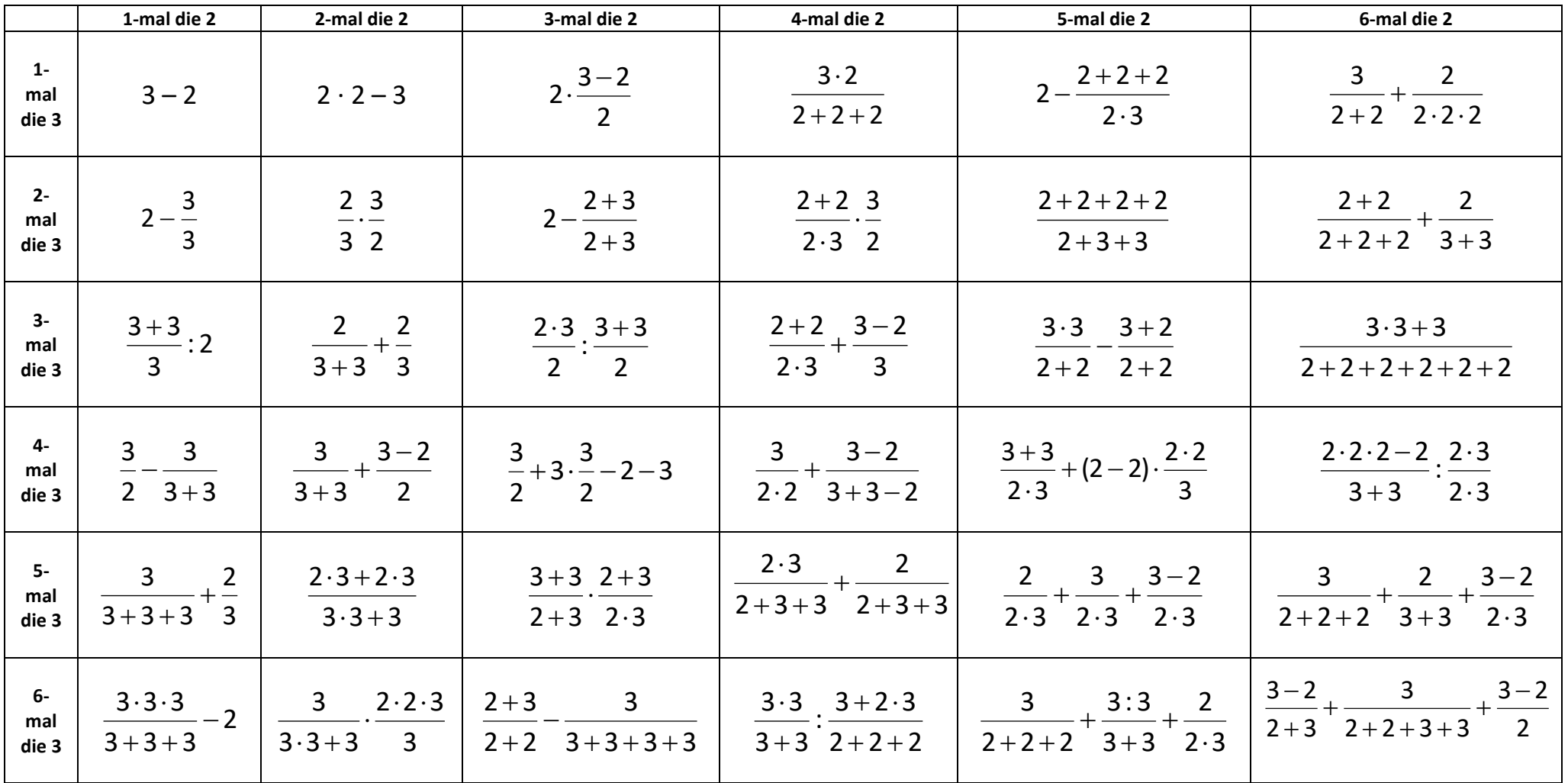

### **Infoblatt**

#### **Kürzeste Entfernungen in Manhattan**

Hintergrund-Information: Die Taxi-Geometrie ist eine Geometrie, die statt der Abstandsnorm

 $d = \sqrt{(x_1 - x_2)^2 + (y_1 - y_2)^2}$  die Norm  $d = |x_1 - x_2| + |y_1 - y_2|$  verwendet.

Damit sind alle Aufgaben mathematisch eindeutig formulierbar. Für die Schülerinnen und Schüler (SuS) wäre das aber eine Überforderung. Deshalb sollte die Lehrkraft die Aufgaben gemeinsam mit den SuS lesen und interpretieren. Erst dann können sie von den SuS selbstständig bearbeitet werden.

## Lösungen der Aufgaben auf dem Arbeitsblatt

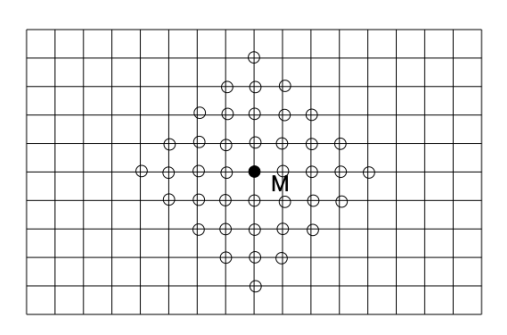

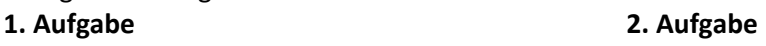

a) Es sind 4. b) Es sind 6.

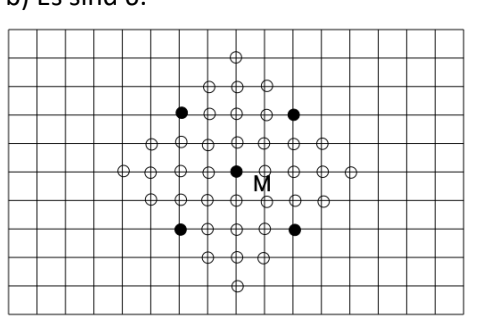

## **3. Aufgabe**

a) Mittelsenkrechte

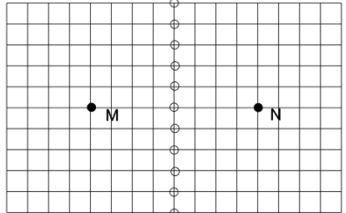

## b) Differenzierung: Arbeitsblatt bzw. Arbeitsblatt B Auf dem Arbeitsblatt B wird nur der Fall "Quadrat" – vgl. unten links betrachtet.

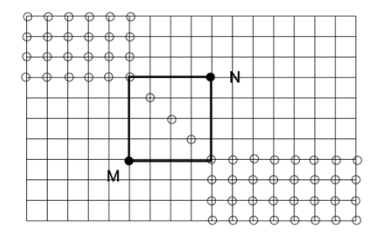

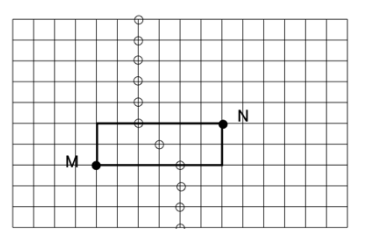

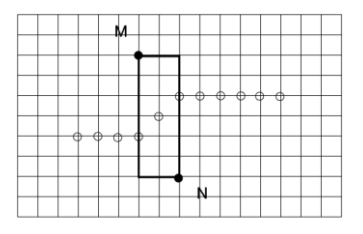

Zeichnet man ein Rechteck entlang der Gitterlinien mit den Ecken M und N, dann liegen die Punkte auf der (45°-) Gitterdiagonalen durch den Mittelpunkt des Rechtecks und auf der Vertikalen (bzw. Horizontalen) der Endpunkte dieser Diagonalen.

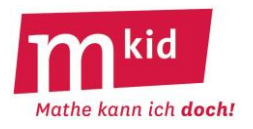

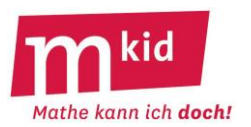

### **Didaktischer Kommentar**

#### **Kürzeste Entfernungen in Manhattan**

Man wird mit dem Stadtplan von Manhattan z.B. aus Google Maps einsteigen und dabei erklären, dass man in der Mathematik gerne vereinfacht und daraus möglichst allgemeine Aussagen gewinnt. Dann kann man mit dem Karoblatt je nach Stand der Klasse einen Bezug zum Koordinatensystem herstellen, indem man einen Ursprung wählt und dann dem Punkt M Koordinaten gibt. Dabei kann als Einheit 100 m gewählt werden, sodass sich sehr einfache natürliche Koordinaten ergeben. Weitere Themen, die angesprochen werden können: Geometrie bedeutet Erdvermessung. In der Schule geht man von einer Ebene aus. In der Realität ist die Erde eine Kugel und Abstände werden auf Kreisbögen gemessen. Für die Taxifahrerin bzw. den Fußgänger sind Abstände etwas anderes als z.B. für eine Drohne.

#### Ziel der Stunde:

- Systematisches Vorgehen (Minimalziel)

Die Schülerinnen und Schüler (SuS) sollen die Punkte nicht wahllos einzeichnen, sondern systematisch vorgehen, z.B.: Wege ohne Abbiegung, Wege mit einer Abbiegung, … Immer zuerst von einem bestimmten Punkt ausgehend.

- Bezüge zur Geometrie (Abstand, Kreis, Mittelsenkrechte)

Ortslinie Kreis: Die Menge aller Punkte, die von einem Punkt den gleichen Abstand haben, wird hier zum Quadrat (s.u.). Diese Bezüge nur dann herstellen, wenn die SuS mit den Aufgaben gut zurechtkommen.

#### 1. Aufgabe

Differenzierung: Zuerst nur die Ecken, dann die Diagonalen des Quadrats oder die Seiten des Quadrats entdecken. Es kommt darauf an, was die SuS zuerst verstehen:

Möglichkeit von abgeknickten Wegen oder das Kleiner-Gleich in der Aufgabe.

Begründung in Worten, warum Punkte außerhalb des Quadrats nicht möglich sind.

Bezug zum Kreis herstellen. In der (euklidischen) Schulgeometrie wäre das ein Kreis. Wenn bekannt, dann kann man sogar auf die Kreiszahl eingehen.

Richtig schwierig: Welcher Wert entspräche hier der Kreiszahl  $\pi$ ? Wird  $\pi$  als Umfang des Kreises geteilt durch den Durchmesser des Kreises definiert, dann kann man sich analog vorstellen, dass eine Taxifahrerin einmal ein Straßenkarree abfährt und dann einen Verbindungsweg zwischen zwei parallel verlaufenden Straßenzügen. Als Pendant zur Kreiszahl  $\pi$  erhält man so den Wert 4. Es gäbe noch beliebig viele weitere Fragen, z.B. wie viele Schnittpunkte zwei Taxi-"Kreise" haben können.

#### 2. Aufgabe

a) Differenzierung: Wie viele Straßenkreuzungen gibt es bei einer Entfernung von 300 m? (8)

Kann man noch andere Beispiele finden? Wann sind es 4, wann sind es 8?

b) Differenzierung: Die Wege farbig einzeichnen und abzählen.

Wie ist das mit anderen Punkten auf dem Rand des Quadrats?

Wie viele sind es bei einer Entfernung von 100 m, 200 m, 300 m, 500 m, 600 m?

Hintergrund-Info: Legt man den Ursprung in M, dann gibt es vom Punkt (x|y) aus  $\int^{x+y}$ x  $(x+y)$  $\begin{pmatrix} x \\ y \end{pmatrix}$  Wege

mit der Länge x+y nach M (o.B.d.A.:  $x \ge 0$ ;  $y \ge 0$ ).

## 3. Aufgabe

Das Arbeitsblatt und das Arbeitsblatt B unterscheiden sich lediglich bei der Aufgabe 3b).

Im Arbeitsblatt B wird nur der Fall des "Quadrats" thematisiert. Für schwächere SuS reicht es hier sogar, dass sie die Mittelsenkrechte nur für den Fall 3a) finden und erkennen, dass im Fall 3b) diese nicht passt. Schön ist auch hier ein Bezug zur Mittelsenkrechte als Ortslinie (wenn das schon bekannt ist), sonst eben kein Bezug.

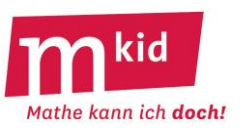

# Kürzeste Entfernungen in Manhattan

Das nebenstehende Bild zeigt einen Stadtplan von Manhattan, New York. Die Straßen verlaufen parallel bzw. senkrecht zueinander. Parallele Straßen sind durchnummeriert. Wir vereinfachen diese Situation ein wenig und stellen uns ein Straßensystem vor, bei dem die Straßen als Gitterlinien auf kariertem Papier verlaufen. In der Geometrie berechnet man kürzeste Entfernungen, sogenannte Abstände. In dem Straßensystem ist aber die kürzeste Entfernung z.B. für eine Taxifahrerin oder einen Fußgänger nicht die Luftlinie, da er sich an die Straßen halten muss. Geometrische Aufgaben verändern sich also in New York erheblich.

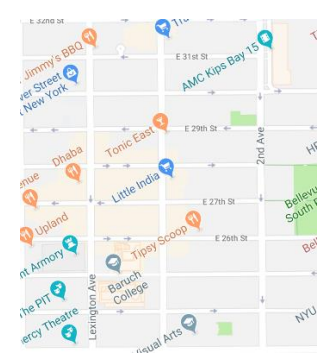

Wir nehmen im Folgenden an, dass zwei benachbarte Straßen einen Abstand von 100 m haben. Man kann dann das Straßennetz durch ein Karogitter mit einer Kästchenlänge 100 m darstellen. Verkleinert sieht das dann so aus.

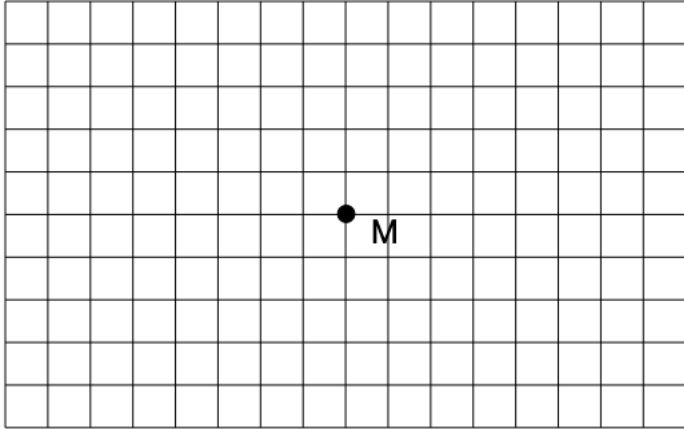

## 1. Aufgabe

Karolin arbeitet bei McDonald's an der Straßenkreuzung im Punkt M. Sie ist für den Schutz der Umwelt und möchte zur Arbeit entlang der Straßen laufen. Die Entfernung von ihrer Wohnung zu M soll nicht weiter als 400 m sein. Markiere den Bereich, in dem ihre Wohnung liegen darf.

## 2. Aufgabe

Nimm nun eine Straßenkreuzung an, an der Karolin wohnt. Sie soll genau 400 m zu Fuß von M entfernt sein und in Luftlinie möglichst nahe an M liegen.

a) Wie viele solche Straßenkreuzungen gibt es?

b) Wie viele verschiedene Wege, die genau 400 m lang sind, kann Karolin von ihrer Wohnung zur Arbeit laufen?

## 3. Aufgabe

Das Wohnen in New York ist unbezahlbar teuer. Deshalb muss Karolin noch einen zweiten Job annehmen. Der zweite Arbeitsplatz liegt ebenfalls an einer Straßenkreuzung im Punkt N und ist von M 800 m zu Fuß entfernt. Karolin will sich eine neue Wohnung suchen, die genau gleich weit zu Fuß von M und N entfernt ist. Dabei sollen nun auch Wohnorte möglich sein, die weiter als 400 m von den Arbeitsplätzen entfernt sind. Es gibt dann unendlich viele mögliche Wohnorte.

a) Beschreibe alle Punkte, die in Frage kommen, wenn M und N an derselben Straße liegen.

b) Beschreibe alle Punkte, die in Frage kommen, wenn M und N nicht an derselben Straße liegen. Wähle dazu einen geeigneten Punkt N.

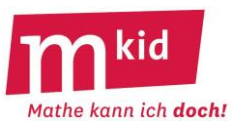

# Kürzeste Entfernungen in Manhattan

Das nebenstehende Bild zeigt einen Stadtplan von Manhattan, New York. Die Straßen verlaufen parallel bzw. senkrecht zueinander. Parallele Straßen sind durchnummeriert. Wir vereinfachen diese Situation ein wenig und stellen uns ein Straßensystem vor, bei dem die Straßen als Gitterlinien auf kariertem Papier verlaufen. In der Geometrie berechnet man kürzeste Entfernungen, sogenannte Abstände. In dem Straßensystem ist aber die kürzeste Entfernung z.B. für eine Taxifahrerin oder einen Fußgänger nicht die Luftlinie, da er sich an die Straßen halten muss. Geometrische Aufgaben verändern sich also in New York erheblich.

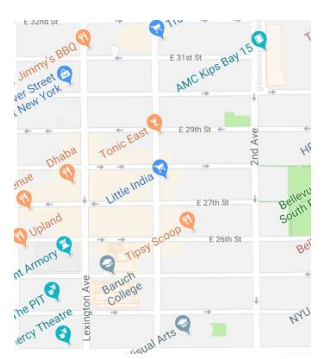

Wir nehmen im Folgenden an, dass zwei benachbarte Straßen einen Abstand von 100 m haben. Man kann dann das Straßennetz durch ein Karogitter mit einer Kästchenlänge 100 m darstellen. Verkleinert sieht das dann so aus:

## 1. Aufgabe

Karolin arbeitet bei McDonald's an der Straßenkreuzung im Punkt M. Sie ist für den Schutz der Umwelt und möchte zur Arbeit entlang der Straßen laufen. Die Entfernung von ihrer Wohnung zu M soll nicht weiter als 400 m sein. Markiere den Bereich, in dem ihre Wohnung liegen darf.

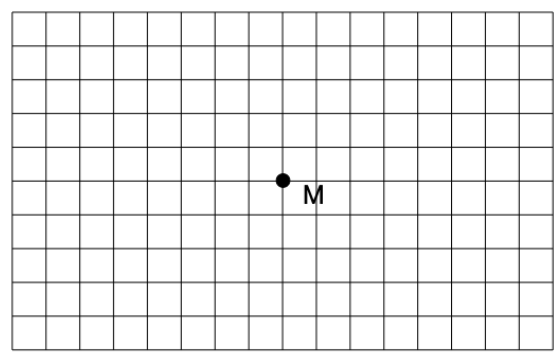

## 2. Aufgabe

Nimm nun eine Straßenkreuzung an, an der Karolin

wohnt. Sie soll genau 400 m zu Fuß von M entfernt sein und in Luftlinie möglichst nahe an M liegen. a) Wie viele solche Straßenkreuzungen gibt es?

b) Wie viele verschiedene Wege, die genau 400 m lang sind, kann Karolin von ihrer Wohnung zur Arbeit laufen?

## 3. Aufgabe

Das Wohnen in New York ist unbezahlbar teuer. Deshalb muss Karolin noch einen zweiten Job annehmen. Der zweite Arbeitsplatz liegt ebenfalls an einer Straßenkreuzung im Punkt N und ist von M 800 m zu Fuß entfernt. Karolin will sich eine neue Wohnung suchen, die genau gleich weit zu Fuß von M und N entfernt ist. Dabei sollen nun auch Wohnorte möglich sein, die weiter als 400 m von den Arbeitsplätzen entfernt sind. Es gibt dann unendlich viele mögliche Wohnorte. Untersuche die beiden gezeichneten Fälle a) und b).

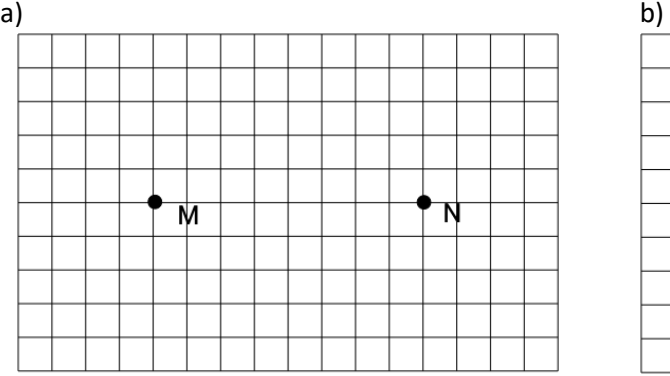

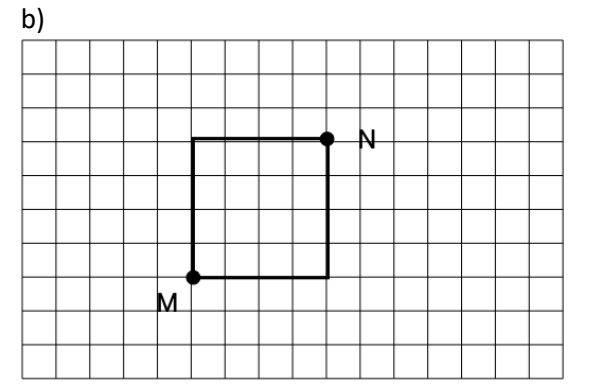

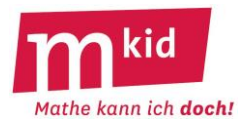

## **Verlaufsplan**

SuS … Schülerinnen und Schüler S … Schülerin bzw. Schüler L … Lehrerin bzw. Lehrer EA … Einzelarbeit PA … Partnerinnen- bzw. Partnerarbeit FEU … fragendentwickelnder Unterricht Die Zeitangaben dienen nur zur groben Orientierung!

Je nach zur Verfügung stehender Zeit bzw. Unterrichtsverlauf 5. und 6. Phase kurzhalten oder weglassen.

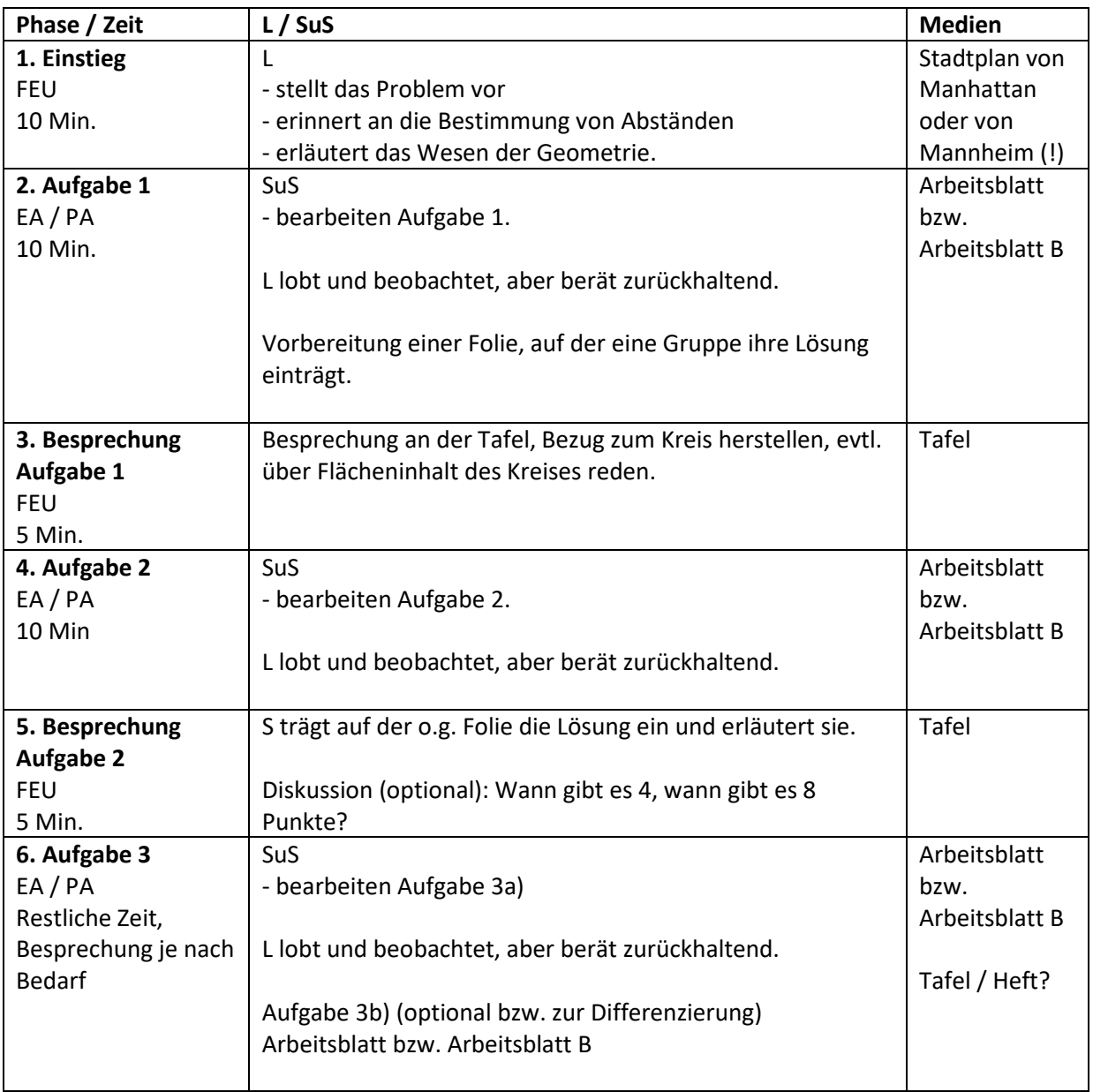

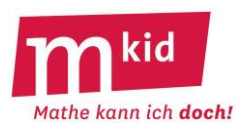

## **Sachanalyse**

Eine natürliche Zahl n sei hier eine Zahl aus {1; 2; 3; …}. Im Folgenden sind einige Erkenntnisse zu den Quadratzahlen n<sup>2</sup> dargelegt, die in der vorliegenden Stunde geeignet thematisiert werden.

#### **1. Summe ungerader Zahlen:**

Figure 1.1. Find the sum of the following equations:

\n
$$
n^2 = \sum_{k=1}^{n} (2k - 1).
$$

In Worten: n<sup>2</sup> ist die Summe der ersten n ungeraden Zahlen. Beispiel:  $4^2$  = 1 + 3 + 5 + 7.

Beweis: durch vollständige Induktion unter Verwendung der Umformung  $(n+1)^2 = n^2 + 2n + 1$ .

#### **2. Vier-Quadratzahlen-Satz von LAGRANGE**

Jede natürliche Zahl kann als Summe von höchstens vier Quadratzahlen geschrieben werden.

Ohne Beweis, dafür mit einem Beispiel:  $111 = 100 + 9 + 1 + 1 = 10^2 + 3^2 + 1^2 + 1^2$ 

#### **3. Pythagoreische Tripel**

Ein Tripel (x; y; z) natürlicher Zahlen x, y und z heißt pythagoreisches Tripel, wenn gilt:  $x^2 + y^2 = z^2$ . Nach der Umkehrung des Satzes von PYTHAGORAS ist ein Dreieck mit den Seitenlängen x, y und z eines pythagoreischen Tripels rechtwinklig. Es gilt $1$ :

Für natürliche u und v mit u > v erhält man mit x = u<sup>2</sup> – v<sup>2</sup>; y = 2uv; z = u<sup>2</sup> + v<sup>2</sup> ein pythagoreisches Tripel.

Beweis: Zu zeigen ist, dass gilt  $(u^2 - v^2)^2 + (2uv)^2 = (u^2 + v^2)^2$ . Dies gelingt mithilfe der Binomischen Formeln:  $u^4 - 2u^2v^2 + v^4 + 4u^2v^2 = u^4 + 2u^2v^2 + v^4 = (u^2 + v^2)^2$ .

Offensichtlich gilt:

- Ist (x, y, z) ein pythagoreisches Tripel, so ist auch (y, x, z) ein pythagoreisches Tripel.
- Ist  $(x, y, z)$  ein pythagoreisches Tripel, so kann man mit  $(n \cdot x, n \cdot y, n \cdot z)$  weitere davon "ableiten". Beispiel: Mit (3; 4; 5) sind auch (6; 8; 10), (9; 12; 15) usw. pythagoreische Tripel. Mit obigem Satz erhält man alle nicht abgeleiteten (= teilerfremden) pythagoreischen Tripel,

aber nur einen Teil der abgeleiteten. Z.B. erhält man das abgeleitete Tripel (9; 12; 15) nicht. Die weitere zugehörige Theorie soll hier nicht entfaltet werden.

Beispiele:

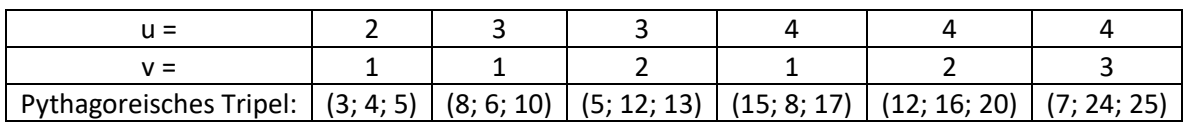

Sortierte teilerfremde pythagoreische Tripel bis 15<sup>2</sup> gibt es nur zwei: (3; 4; 5) und (5; 12; 13).

<sup>&</sup>lt;sup>1</sup> Dies war schon vor mehr als 2000 Jahren bekannt, vgl. Euklid: Die Elemente: Buch I –XIII. Nach Heibergs Text aus dem Griechischen übersetzt und herausgegeben von Clemens Thaer. Wissenschaftliche Buchgesellschaft Darmstadt 1980<sup>7</sup>; Zehntes Buch (§ 28a); S. 232f

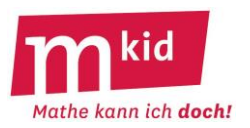

## **4. Pythagoreische Quadrupel**

Ein Quadrupel (x; y; z; w) natürlicher Zahlen x, y, z und w heißt pythagoreisches Quadrupel, wenn gilt:  $x^2 + y^2 + z^2 = w^2$ . Man benötigt es z.B., wenn man nach Quadern mit ganzzahligen Abmessungen und ganzzahliger Länge der Raumdiagonalen sucht.

Hier die neun teilerfremden pythagoreischen Quadrupel, sortiert in Gleichungsform, und ihre fünf <mark>Ableitungen</mark> bis 15<sup>2</sup>:

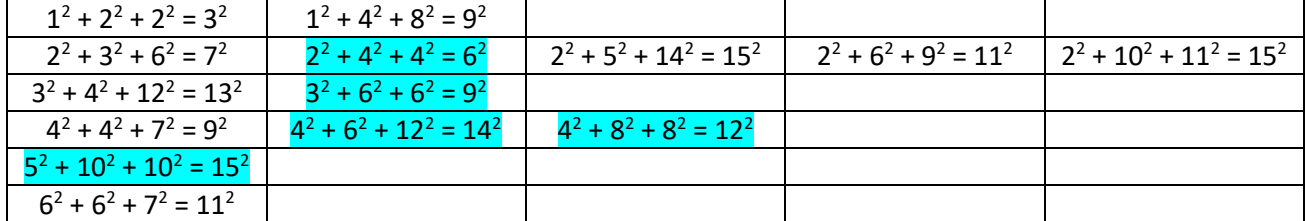

#### **5. Anzahl der Quadrate in einem NxN-Quadrat<sup>2</sup>**

In einem NxN-Quadrat gibt es  $N^2 + (N-1)^2 + ... + 2^2 + 1^2$  Quadrate.

Beispiel: In einem 4x4-Quadrat (vgl. Abbildung rechts) gibt es  $4^2$  (1x1-Quadrate) +  $3^2$  (2x2-Quadrate) +  $2^2$  (3x3-Quadrate) +  $1<sup>2</sup>$  (1x1-Quadrate) = 30 Quadrate.

Beweis: durch vollständige Induktion.

Induktionsverankerung: Die Behauptung ist offensichtlich richtig für N = 1.

Induktionsannahme: Sie sei richtig für N.

Induktionsschluss: Zeige, dass sie dann auch für N+1 richtig ist. Es gilt:

Anzahl der 1x1-Quadrate im NxN-Quadrat = Anzahl der 2x2-Quadrate im (N+1)x(N+1)-Quadrat Anzahl der 2x2-Quadrate im NxN-Quadrat = Anzahl der 3x3-Quadrate im (N+1)x(N+1)-Quadrat (vgl. Abbildung unten für N = 3) …

Anzahl der KxK-Quadrate im NxN-Quadrat = Anzahl der (K+1)x(K+1)-Quadrate im (N+1)x(N+1)-Quadrat

 … Anzahl der NxN-Quadrate im NxN-Quadrat = Anzahl der (N+1)x(N+1)-Quadrate im (N+1)x(N+1)-Quadrat

Insgesamt gilt:

Anzahl aller Quadrate im (N+1)x(N+1)-Quadrat = Anzahl aller Quadrate im NxN-Quadrat + Anzahl der 1x1-Quadrate im (N+1)x(N+1)-Quadrat =  $N^2 + (N-1)^2 + ... + 2^2 + 1^2 + (N+1)^2$ 

<sup>&</sup>lt;sup>2</sup> Verkürzende Schreibweise: Gemeint ist ein NxN-Quadrat-Gitter.

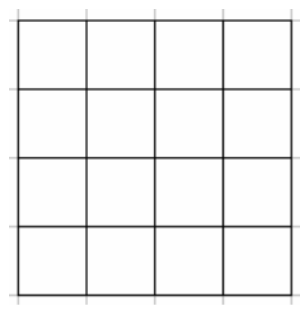

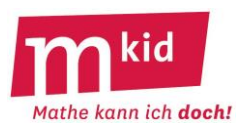

## **Infoblatt**

Für die vorliegende Stunde wird davon ausgegangen, dass die Quadratzahlen bereits im Regelunterricht behandelt wurden. Wenn nicht, wird man dem ersten Teil mehr Zeit einräumen müssen. Die Kenntnis der Quadratzahlen wird in unterschiedlichen Kontexten "umgewälzt", damit ergeben sich insgesamt die folgenden **Ziele**:

- die Quadratzahlen von  $1^2$  bis 15<sup>2</sup> wiedergeben und erkennen
- Kopfrechnen üben
- systematisches Vorgehen üben (z.B. bei der Suche nach Quadratzahlendarstellungen)
- mathematische Gesetzmäßigkeiten entdecken und deren Begründung (ansatzweise an Beispielen – ohne die Verwendung von Variablen) verstehen

Der **Ablauf** gliedert sich wie folgt:

- Die Quadratzahlen werden im fragendentwickelnden Unterricht "vorwärts und rückwärts" wiederholt, z.B. so: Die Lehrkraft hat 15 Blätter (am besten kartoniert wegen der Steifigkeit) jeweils mit der Grundzahl auf einer Seite und der zugehörigen Quadratzahl auf der anderen Seite beschriftet und zeigt in bunter Reihung jeweils ein Blatt mit einer beliebigen Seite. Die Schülerinnen und Schüler (SuS) sagen die Zahl auf der Rückseite des Blattes – zur Grundzahl also die Quadratzahl und umgekehrt<sup>3</sup>.
- **Binnendifferenzierung**: Je nach zur Verfügung stehender Zeit und Leistungsfähigkeit der Lerngruppe wird das Arbeitsblatt in Einzel- bzw. Teamarbeit oder teilweise bzw. ansatzweise im fragendentwickelnden Unterricht bearbeitet.

Die Lehrkraft lobt und unterstützt, berät aber nur zurückhaltend.

- Bei den Aufgaben 5 und 6 wird man, ausgehend vom Ergebnis, es zunächst mit der nächstkleineren Quadratzahl als ersten Summenden probieren. Wenn das keine Summendarstellung liefert mit der nächstkleineren Quadratzahl usw.; desgleichen beim zweiten Summanden usw.
- Zum Abschluss werden die Ergebnisse verglichen, ggf. wird der Zusammenhang zwischen den Aufgaben 3 und 4 vertieft und die Vorgehensweise bei den Aufgaben 5 und 6 reflektiert.

Mögliche **Erweiterungen** des Programms:

- Die Liste der Quadratzahlen bis  $20^2$  = 400 erweitern mit Hilfe der ungeraden Zahlen:  $15^2 = 14^2 + 29$ , also  $16^2 = 15^2 + 31 = 225 + 31 = 256$  usw.
- bzw.  $16^2 = 15^5 + 2.15 + 1 = 256$  (vgl. Arbeitsblatt Aufgabe 4) usw. • Beliebige Zahlen als Summe von höchstens vier Quadratzahlen<sup>4</sup> darstellen lassen (Satz von LAGRANGE – vgl. Sachanalyse),

z.B.  $55 = 49 + 4 + 1 + 1$  oder  $111 = 100 + 9 + 1 + 1$  oder  $188 = 144 + 36 + 4 + 4$ oder 240 = 196 + 36 + 4 + 4.

<sup>&</sup>lt;sup>3</sup> Man könnte auch noch einige Blätter mit Zahlen beschriften, die keine Quadratzahlen sind *©*. SuS müssten dies erkennen und dann sagen: "Keine Quadratzahl!".

 $^4$  Nach dem Drei-Quadrate-Satz von G<code>AUß</code> kommt man mit drei Quadratzahlen nicht aus für Zahlen der Form 4 $^3$ ·(8·b+7) mit a bzw. b = 0; 1; 2; ... Das wäre also die Zahlen 7; 15; 23; 28; 31; 39; 47; 55; … . Für die Zahl 7 kann man das durch Nachrechnen leicht bestätigen. 111 (a = 0 und b = 13); 188 (a = 1 und b = 5) und 240 (a = 2 und b = 1) sind auch solche Zahlen.

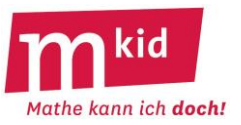

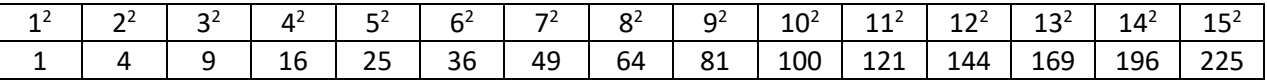

#### **1. Einerziffern von Quadratzahlen:**

Einige der zehn Ziffern 1; 2; 3; 4; 5; 6; 7; 8; 9; 0 kommen nicht als Einerziffern von Quadratzahlen vor.

Diese vier Ziffern kommen nicht vor, trage sie ein:

#### **2. Quadratzahlen erkennen:**

Verdecke die Tabelle der Quadratzahlen oben und **streiche** aus der Liste die Zahlen, die **keine Quadratzahlen** sind: 24; 121; 66; 196; 36; 96; 125; 88; 200; 169; 44; 333

#### **3. Quadratzahlen als Summe ungerader Zahlen:**

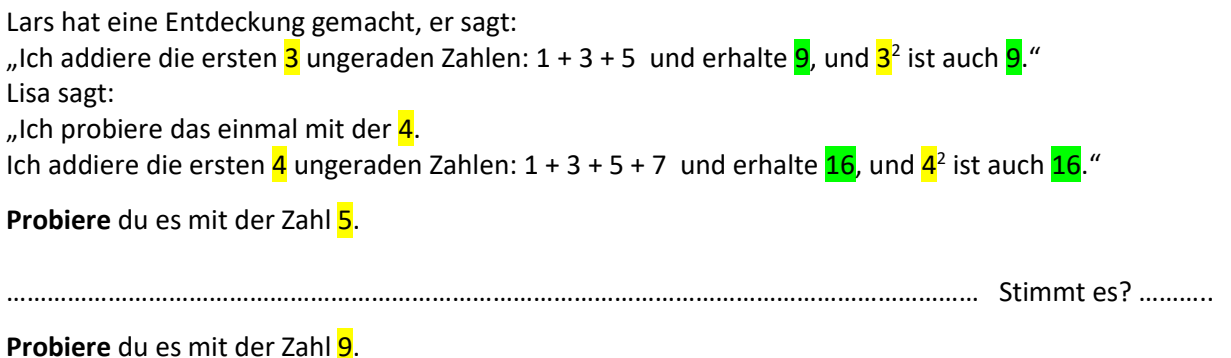

……………………………………………………………………………………………………………………………… Stimmt es? ………..

## **4. Wie kommt man von einer Quadratzahl zur nächsten?**

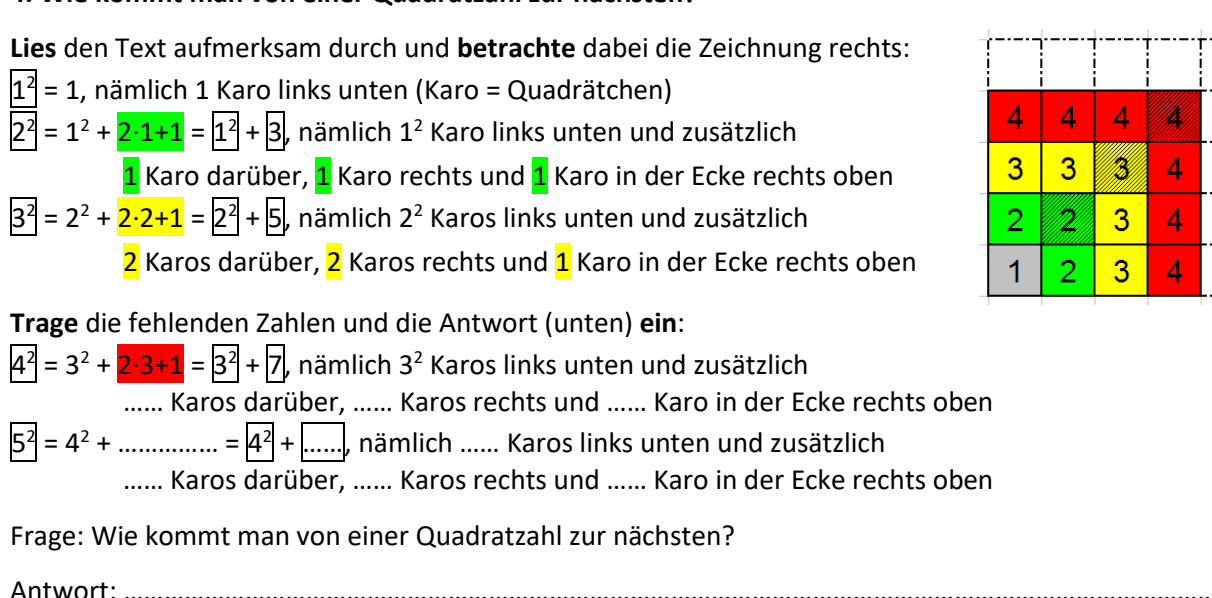

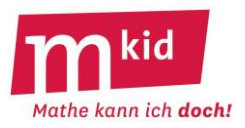

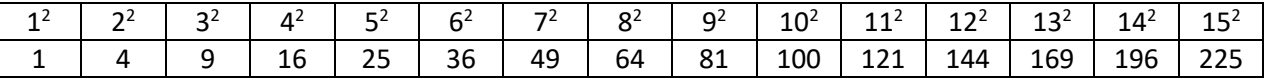

#### **5. Quadratzahl als Summe zweier Quadratzahlen**

Es gilt  $289 = 225 + 64$ .

Im Bereich bis 225 gibt es aber nur vier Quadratzahlen, die die Summe von zwei anderen Quadratzahlen sind. **Trage** passende Quadratzahlen **ein**.

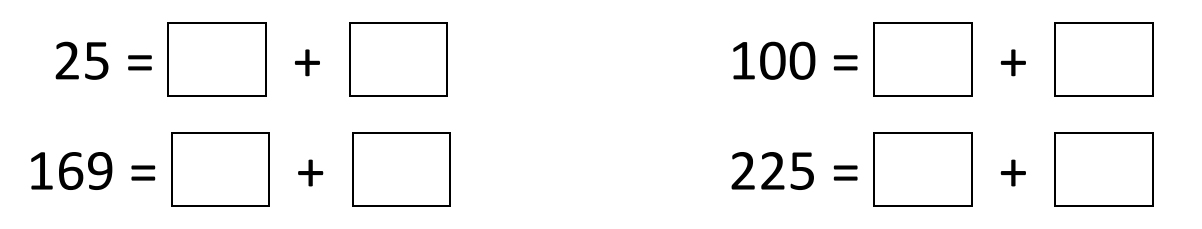

#### **6. Quadratzahl als Summe dreier Quadratzahlen**

Es gilt  $121 = 81 + 36 + 4$ .

Im Bereich bis 225 gibt es einige weitere Quadratzahlen, die die Summe von drei anderen Quadratzahlen sind. **Trage** passende Quadratzahlen **ein**.

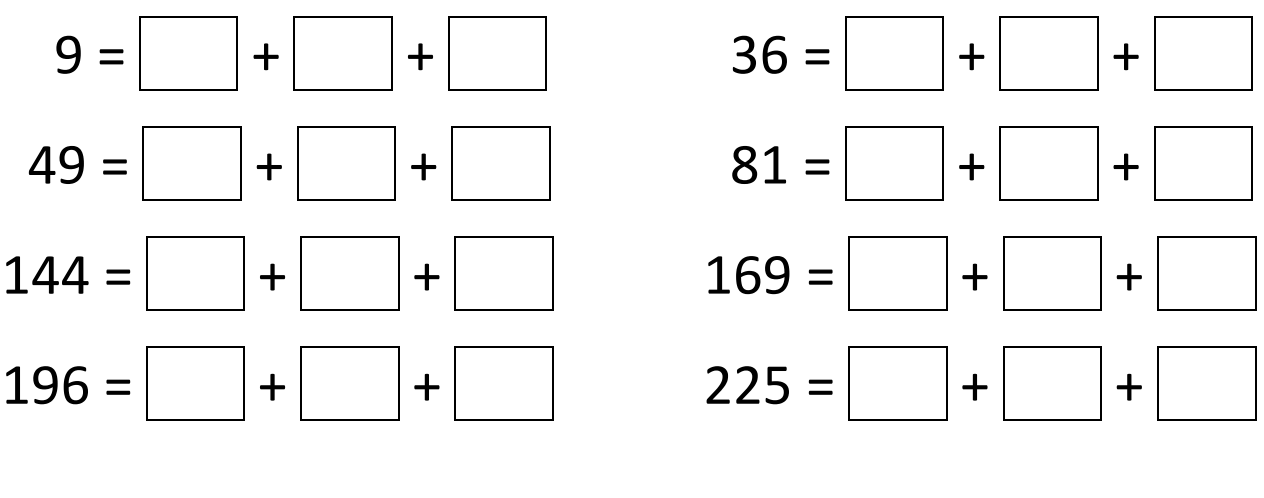

### **7. Anzahl der Quadrate**

In einem 2x2-Quadrat (linke Abbildung) gibt es insgesamt fünf Quadrate, nämlich vier 1x1-Quadrate und ein 2x2-Quadrat. a) Wie viele Quadrate gibt es in einem 3x3-Quadrat (mittlere Abbildung)? …………….

b) Wie viele Quadrate gibt es in einem 4x4-Quadrat (rechte Abbildung)? ………………

Schreibe zunächst einzeln auf, wie viele 1x1-Quadrate (…….), wie viele 2x2-Quadrate (…..),

wie viele 3x3-Quadrate (……) und wie viele 4x4-Quadrate (……) es sind.

c) Wie viele Quadrate gibt es vermutlich in einem 5x5-Quadrat? ……………………………………………………………

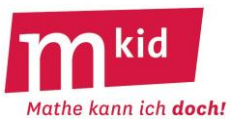

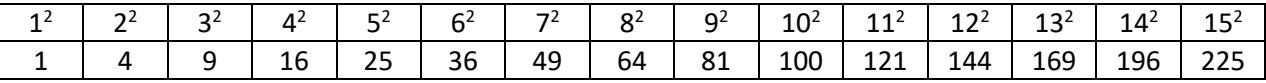

#### **1. Einerziffern von Quadratzahlen:**

Einige der zehn Ziffern 1; 2; 3; 4; 5; 6; 7; 8; 9; 0 kommen nicht als Einerziffern von Quadratzahlen vor.

Diese Ziffern kommen nicht vor, trage sie ein:

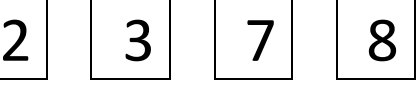

#### **2. Quadratzahlen erkennen:**

Verdecke die Tabelle der Quadratzahlen oben und **streiche** aus der Liste die Zahlen, die **keine Quadratzahlen** sind: 24; 121; 66; 196; 36; 96; 125; 88; 200; 169; 44; 333

#### **3. Quadratzahlen als Summe ungerader Zahlen:**

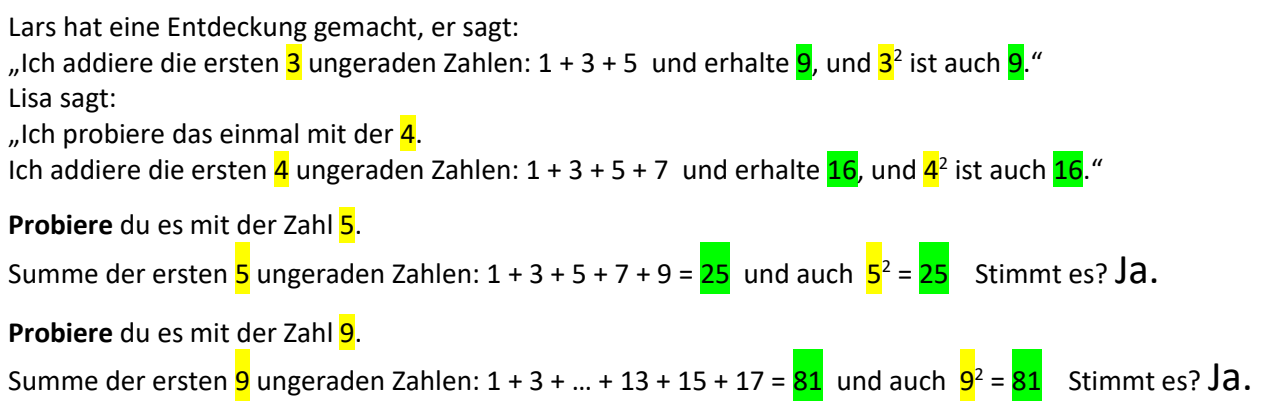

## **4. Wie kommt man von einer Quadratzahl zur nächsten?**

**Lies** den Text aufmerksam durch und **betrachte** dabei die Zeichnung rechts:  $1^2$ = 1, nämlich 1 Karo links unten (Karo = Quadrätchen) 2<sup>2</sup> = 1<sup>2</sup> + <mark>2·1+1</mark> = 1<sup>2</sup> + 3, nämlich 1<sup>2</sup> Karo links unten und zusätzlich 1 Karo darüber, 1 Karo rechts und 1 Karo in der Ecke rechts oben  $3^2$  = 2<sup>2</sup> +  $2 \cdot 2$ +1 =  $2^2$  +  $5$ , nämlich 2<sup>2</sup> Karos links unten und zusätzlich 2 Karos darüber, 2 Karos rechts und 1 Karo in der Ecke rechts oben **Trage** die fehlenden Zahlen und die Antwort (unten) **ein**:  $4^2$ = 3<sup>2</sup> + 2·3+1 = 3<sup>2</sup> +  $7$ , nämlich 3<sup>2</sup> Karos links unten und zusätzlich  $\frac{3}{3}$  Karos darüber,  $\frac{3}{3}$  Karos rechts und  $\frac{1}{4}$  Karo in der Ecke rechts oben  $5^2$ = 4<sup>2</sup> +  $2\cdot4+1 = 4^2 + 9$ , nämlich  $4^2$  Karos links unten und zusätzlich 4 Karos darüber, 4 Karos rechts und 1 Karo in der Ecke rechts oben

Frage: Wie kommt man von einer Quadratzahl zur nächsten?

Antwort: Man addiert immer die nächste ungerade Zahl.

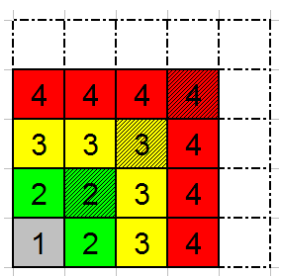

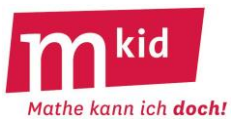

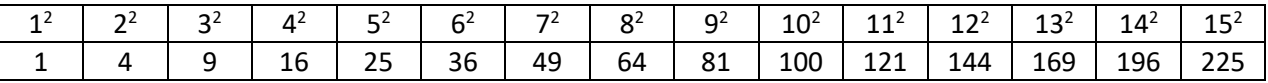

#### **5. Quadratzahl als Summe zweier Quadratzahlen**

Es gilt 289 = 225 + 64.

Im Bereich bis 225 gibt es aber nur vier Quadratzahlen, die die Summe von zwei anderen Quadratzahlen sind. **Trage** passende Quadratzahlen **ein**.

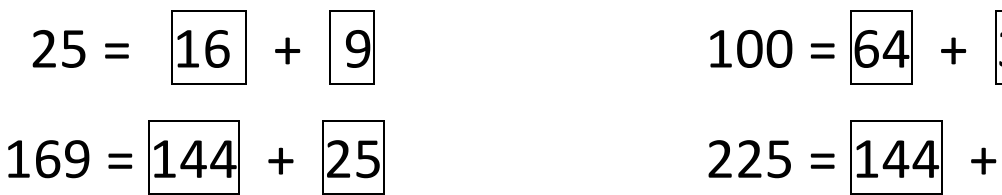

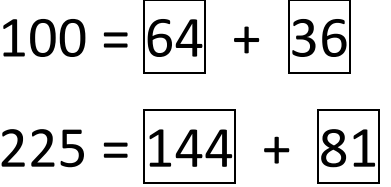

#### **6. Quadratzahl als Summe dreier Quadratzahlen**

Es gilt  $121 = 81 + 36 + 4$ .

Im Bereich bis 225 gibt es einige weitere Quadratzahlen, die die Summe von drei anderen Quadratzahlen sind. **Trage** passende Quadratzahlen **ein**.

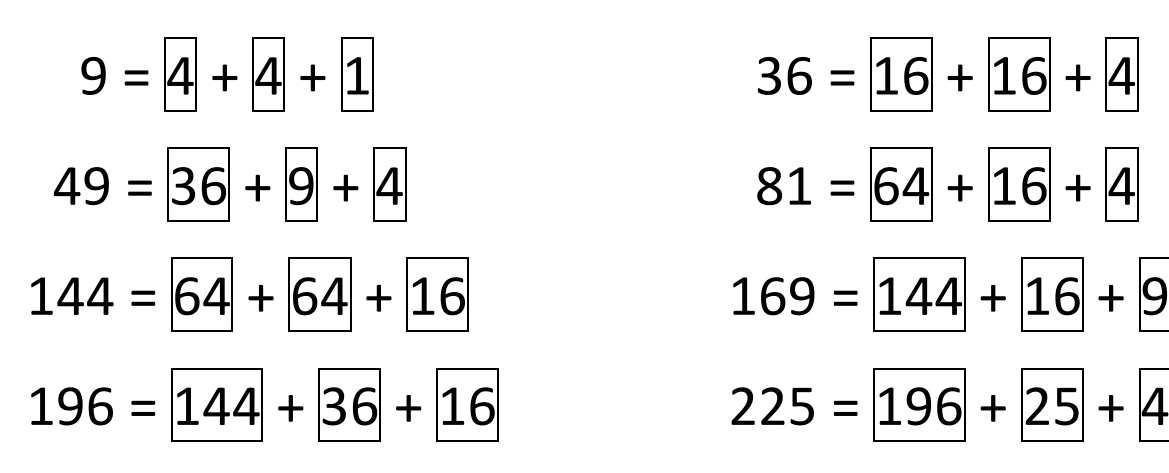

#### **7. Anzahl der Quadrate**

In einem 2x2-Quadrat (linke Abbildung) gibt es insgesamt fünf Quadrate, nämlich vier 1x1-Quadrate und ein 2x2-Quadrat.

- a) Wie viele Quadrate gibt es in einem
- 3x3-Quadrat (mittlere Abbildung)? 14

b) Wie viele Quadrate gibt es in einem

4x4-Quadrat (rechte Abbildung)? 30

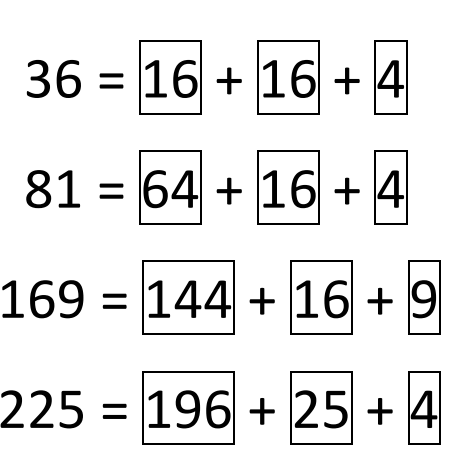

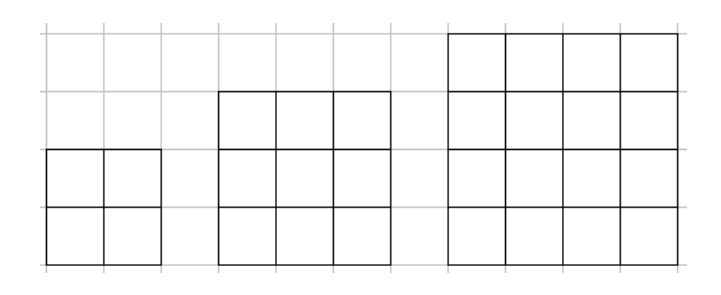

Schreibe zunächst einzeln auf, wie viele 1x1-Quadrate ( $16$ ), wie viele 2x2-Quadrate ( $9$ ),

wie viele 3x3-Quadrate  $(4)$  und wie viele 4x4-Quadrate  $(1)$  es sind.

c) Wie viele Quadrate gibt es vermutlich in einem 5x5-Quadrat?  $25 + 16 + 9 + 4 + 1 = 55$ 

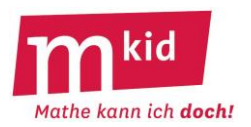

## **Infoblatt**

Vielfach wird der Umgang mit römischen Zahlzeichen (verkürzende Sprech- und Schreibweise: *römische Zahlen*) samt zugehörigem Regelwerk als ein unverzichtbares Bildungsgut angesehen.

#### **Sachanalyse:**

Die römischen Zahlzeichen sind:  $I = 1$  V = 5 X = 10 L = 50 C = 100 D = 500 M = 1000 (Eine mögliche Merkregel: **I**ch **V**erkaufe **X L**euten **C**omics **D**rei **M**al)

Weitere Zahlen entstehen dadurch, dass man mehrere Zeichen (das sind die Zahlzeichen und die Subtraktionspaare aus (R4)) aneinanderreiht.

Dabei sollen die folgenden vier Regeln (R1) bis (R4) gelten:

(R1) … Die verwendeten Zeichen werden der Größe nach aufgeschrieben (beginnend mit dem größten) und die zugehörigen Werte addiert.

(R2) … Die Zeichen C, X und I stehen höchstens dreimal nebeneinander.

(R3) … Die Zeichen D, L und V stehen nicht mehrmals nebeneinander.

(R4) … Kommt im Zehnersystem die Ziffer 4 oder die Ziffer 9 vor, verwendet man jeweils eines der sechs Subtraktions-Paare, sonst aber nicht:  $\overline{M}$  = 4;  $\overline{M}$  = 9;  $\overline{XL}$  = 40;  $\overline{XC}$  = 90;  $\overline{CD}$  = 400;  $\overline{CM}$  = 900.

Man erkennt sie daran, dass hier ein Zahlzeichen links von einem größeren steht, hierbei wird das kleinere vom größeren subtrahiert. Es kann nur eines der Zeichen I, X oder C subtrahiert werden.

Bemerkung: Die Formulierung des Regelwerkes (R1) bis (R4) mithilfe der Subtraktions-Paare (das kommt so in den Schulbüchern nicht vor) zielt auf die Eindeutigkeit der Darstellung.

#### **Hin- und Herübersetzung – Beispiele:**

Übersetzung vom Dezimalsystem ins römische Zahlsystem:

Markiere ggf. vorab die Ziffern "4" und "9" mit einem Kästchen. Übersetze mithilfe der zur Verfügung stehenden Zeichen und der Regeln (R1) bis (R4).

 $8 = 5 + 1 + 1 + 1 = \text{V}$  $32 = 10 + 10 + 10 + 1 + 1 = X X X I$  $120 = 100 + 10 + 10 = C X X$  $346 = 100 + 100 + 100 + 40 + 5 + 1 = C C C |X|$  $1789 = 1000 + 500 + 100 + 100 + 50 + 10 + 10 + 10 + 9 = MDCCLXXX$ 

Übersetzung vom römischen Zahlsystem ins Dezimalsystem:

• Markiere ggf. vorab die auftretenden Subtraktionspaare mit einem Kästchen. Übersetze die Zeichen und addiere.

L X I I =  $50 + 10 + 1 + 1 = 62$ M D X V = 1000 + 500 + 10 + 5 = 1515 M M C C L I I I =  $1000 + 1000 + 100 + 100 + 50 + 1 + 1 + 1 = 2253$  $C$  X C I = 100 + 90 + 1 = 191  $|C D|X || V| = 400 + 10 + 4 = 414$ 

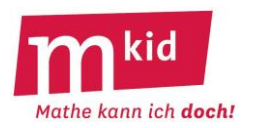

## **Verlauf:**

Die Lehrkraft führt anhand des Arbeitsblattes – je nach Vorkenntnissen der Lerngruppe – ins römische Zahlsystem ein bzw. wiederholt die Kenntnisse. Einige Beispiele, s.o., werden gemeinsam bearbeitet. Das **Markieren** der Ziffern 4 und 9 bzw. der Subtraktionspaare **mithilfe von Kästchen** ist ein ganz zentraler Punkt.

In Abhängigkeit vom Kenntnisstand wird man bei der **Einführung** zügiger oder weniger zügig vorgehen.

Die Schülerinnen und Schüler bearbeiten die **Aufgaben des Arbeitsblattes** in Einzel- oder Teamarbeit und kommen dabei, auch in Abhängigkeit von ihren Vorkenntnissen, unterschiedlich weit.

## **Ziele:**

- das römische Zahlsystem kennen

- übergeordnet: ein Regelwerk verstehen und anwenden

#### **Lösungen der Aufgaben des Arbeitsblattes:**

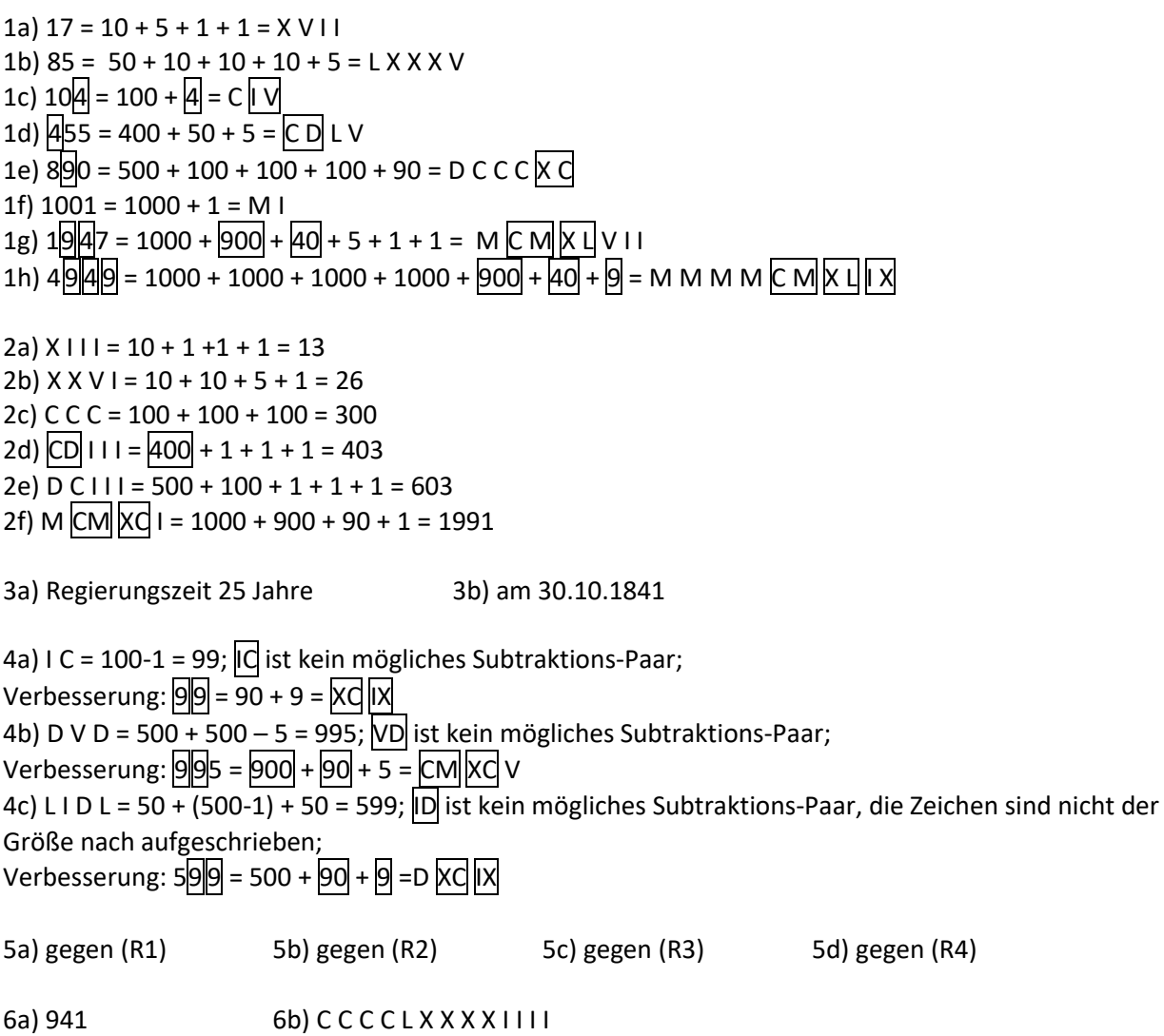

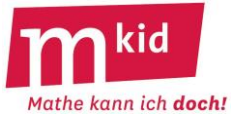

Die römischen Zahlzeichen sind:  $I = 1$  V = 5 X = 10 L = 50 C = 100 D = 500 M = 1000 (Eine mögliche Merkregel: **I**ch **V**erkaufe **X L**euten **C**omics **D**rei **M**al) Weitere Zahlen entstehen dadurch, dass man mehrere dieser Zeichen aneinanderreiht. Dabei sollen die folgenden vier Regeln **(R1)** bis **(R4)** gelten: **(R1)** … Die verwendeten Zeichen werden **der Größe nach** aufgeschrieben (beginnend mit dem größten) und die zugehörigen Werte addiert. **(R2)** … Die Zeichen **C, X und I** stehen **höchstens dreimal** nebeneinander. **(R3)** … Die Zeichen **D, L und V** stehen **nicht mehrmals** nebeneinander. **(R4)** … Kommt im Zehnersystem die Ziffer 4 oder die Ziffer 9 vor, verwendet man jeweils eines der **sechs Subtraktions-Paare**, sonst aber nicht:  $\overline{W}$  = 4;  $\overline{X}$  = 9;  $\overline{X}$  = 40;  $\overline{X}$  = 90;  $\overline{CD}$  = 400;  $\overline{CM}$  = 900. Man erkennt sie daran, dass hier ein Zahlzeichen links von einem größeren steht, hierbei wird das kleinere vom größeren subtrahiert. Es kann nur eines der Zeichen I, X oder C subtrahiert werden.

1.) Schreibe mit römischen Zahlzeichen. Markiere zuerst die Ziffern "4" und "9" mit einem Kästchen.

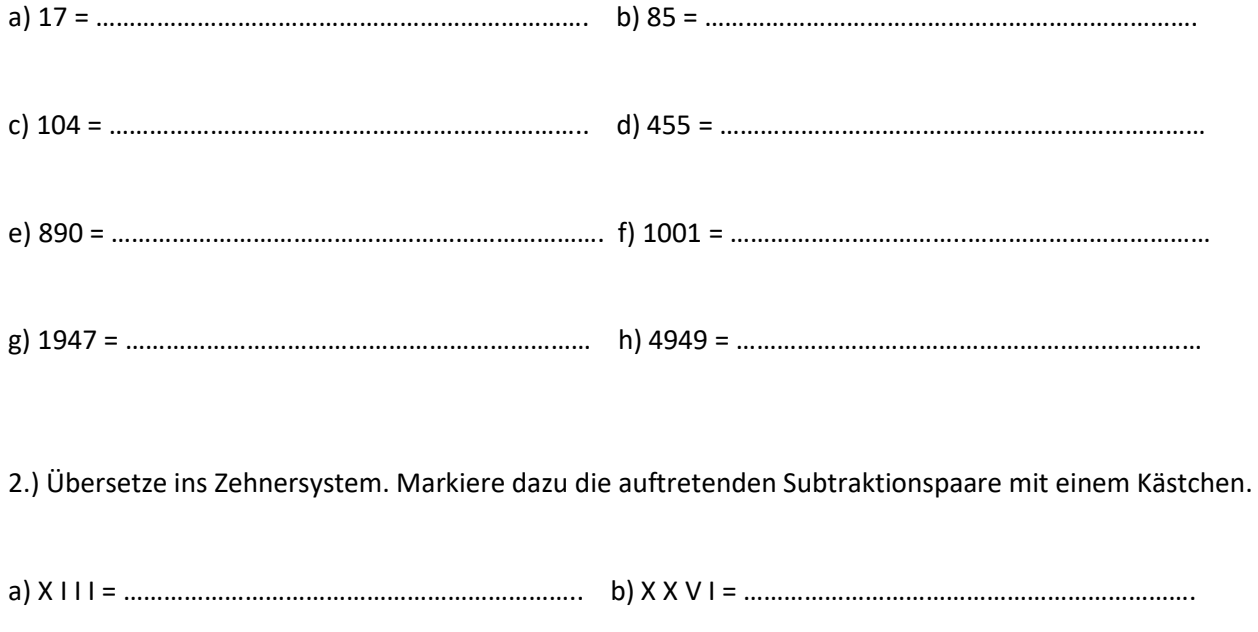

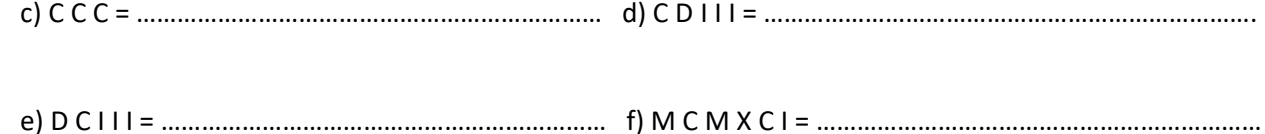

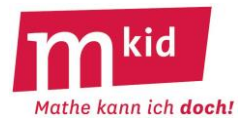

3.) Inschrift auf der Jubiläumsäule auf dem [Schloßplatz](https://de.wikipedia.org/wiki/Schlo%C3%9Fplatz_(Stuttgart)) i[n Stuttgart,](https://de.wikipedia.org/wiki/Stuttgart) die aus Anlass des ?? jährigen Regierungsjubiläums von König [Wilhelm](https://de.wikipedia.org/wiki/Wilhelm_I._(W%C3%BCrttemberg)) dem Ersten von Württemberg im Jahr ???? errichtet wurde. a) Wie lange war König Wilhelm I. bei diesem Jubiläum an der Regierung? b) Wann war dieses Jubiläum?

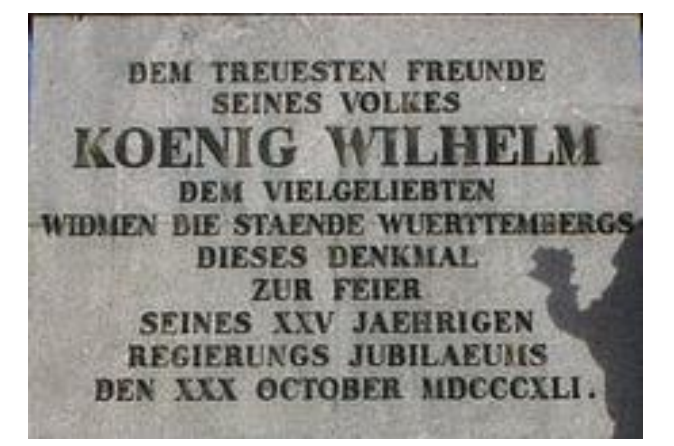

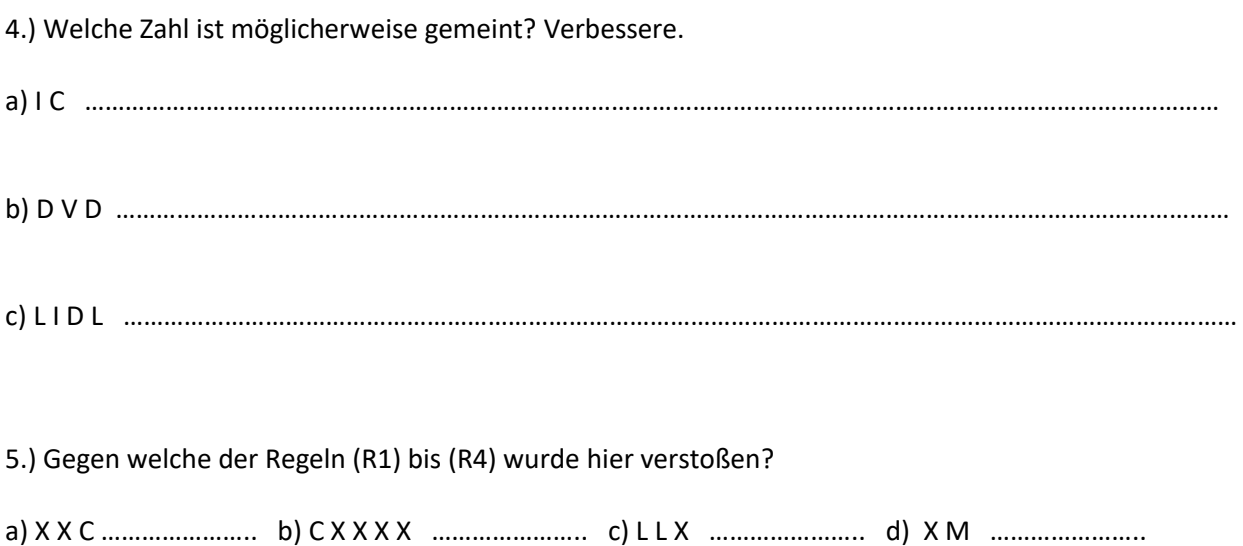

6.) Asterix findet das römische Zahlensystem zu kompliziert und doof.

Er und Obelix verwenden ein vereinfachtes System.

(R4) ist komplett gestrichen und (R2) heißt jetzt:

Die Zeichen **C, X und I** stehen **höchstens viermal** nebeneinander.

a) Was verstehen Asterix und Obelix unter D C C C C X X X X I ?

b) Wie heißt 494 bei Asterix und Obelix?

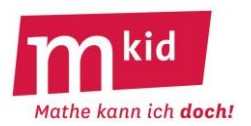

## **Infoblatt**

#### **Didaktischer Kommentar:**

Die Geläufigkeit des Zahlenrechnens bei den Schülerinnen und Schülern (SuS) ist im Laufe der letzten Jahre etwas ins Hintertreffen geraten mit der Folge, dass kompliziertere mathematische Sachverhalte – aufgrund des fehlenden numerischen Überblicks – nicht oder nicht in wünschenswerter Tiefe erfasst werden können.

Die vorliegende Stunde "Rückwärtsrechnen" verbindet das Kopfrechnen mit der Strategie der Analyse einer Situation mithilfe der Umkehraufgabe – hier des Rückwärtsrechnens ("Die Sache vom Ende her denken."):

- Rechnungen unter Verwendung der Umkehroperation überprüfen

- einfache Aufgaben mit Unbekannten durch Ausprobieren oder Rückwärtsrechnen lösen An das Zusammenfassen von Termen ist dabei nicht gedacht.

Nach einer Einführung im fragendentwickelnden Unterricht folgt eine Übungsphase mit einem vorstrukturierten Arbeitsblatt, um die Konzentration auf das Zahlenrechnen und die korrekte Organisation des Rückwärtsrechnens zu ermöglichen.

Besonderer Wert wird auf die **Durchführung der Probe** gelegt. Auch hier eröffnet sich eine weitere grundsätzliche Absicht (Non scholae, sed vitae discimus<sup>1</sup>):

Ein Ergebnis zu **er**zeugen ist eine Sache, sich von dessen Korrektheit zu **über**zeugen eine zweite.

Können die SuS mit einzelnen Zahlarten noch nicht rechnen, muss das Arbeitsblatt geeignet angepasst werden.

**Binnendifferenzierung**: Bei Bedarf kann die Lehrkraft spontan weitere Aufgaben in beliebigem Schwierigkeitsgrad erfinden<sup>2</sup> und die drei Operationen und das Ergebnis mitteilen. Die SuS benötigen dann eine Kopie des leeren Arbeitsblattes.

Möchte man etwa das Multiplizieren und Dividieren von Dezimalzahlen üben, würde sich z.B. die folgende Aufgabe anbieten:

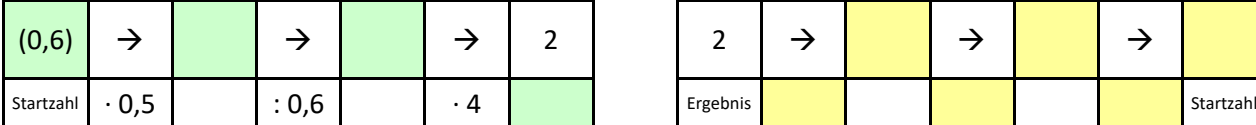

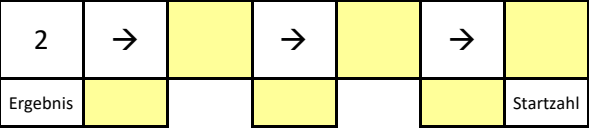

Möchte man es "richtig" anspruchsvoll machen, würde sich z.B. die folgende Aufgabe anbieten:

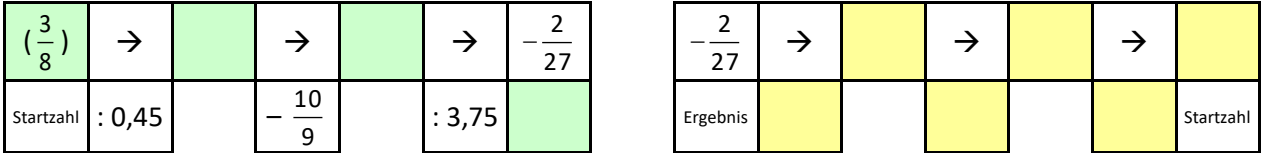

**Ziele:**

- Kopfrechnen (Zwischenergebnisse werden notiert) im Bereich der natürlichen Zahlen, der rationalen Zahlen in Bruch- und Dezimaldarstellung sowie der negativen Zahlen
- das Prinzip des Rückwärtsrechnens (Umkehroperation in umgekehrter Reihenfolge) richtig anwenden

 $1$  Nicht für die Schule, sondern für das Leben lernen wir.

<sup>&</sup>lt;sup>2</sup> Startzahl ausdenken | erste Operation ausdenken und erstes Zwischenergebnis ausrechnen | zweite Operationen ausdenken und zweites Zwischenergebnis ausrechnen | dritte Operationen ausdenken und Endergebnis ausrechnen | die drei Operationen und das Ergebnis als Aufgabenstellung formulieren

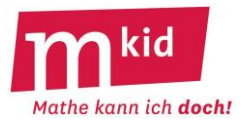

**Bestimme** die Startzahl aus dem Ergebnis durch Rückwärtsrechnen (rechts). **Mache** die Probe (links).

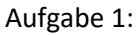

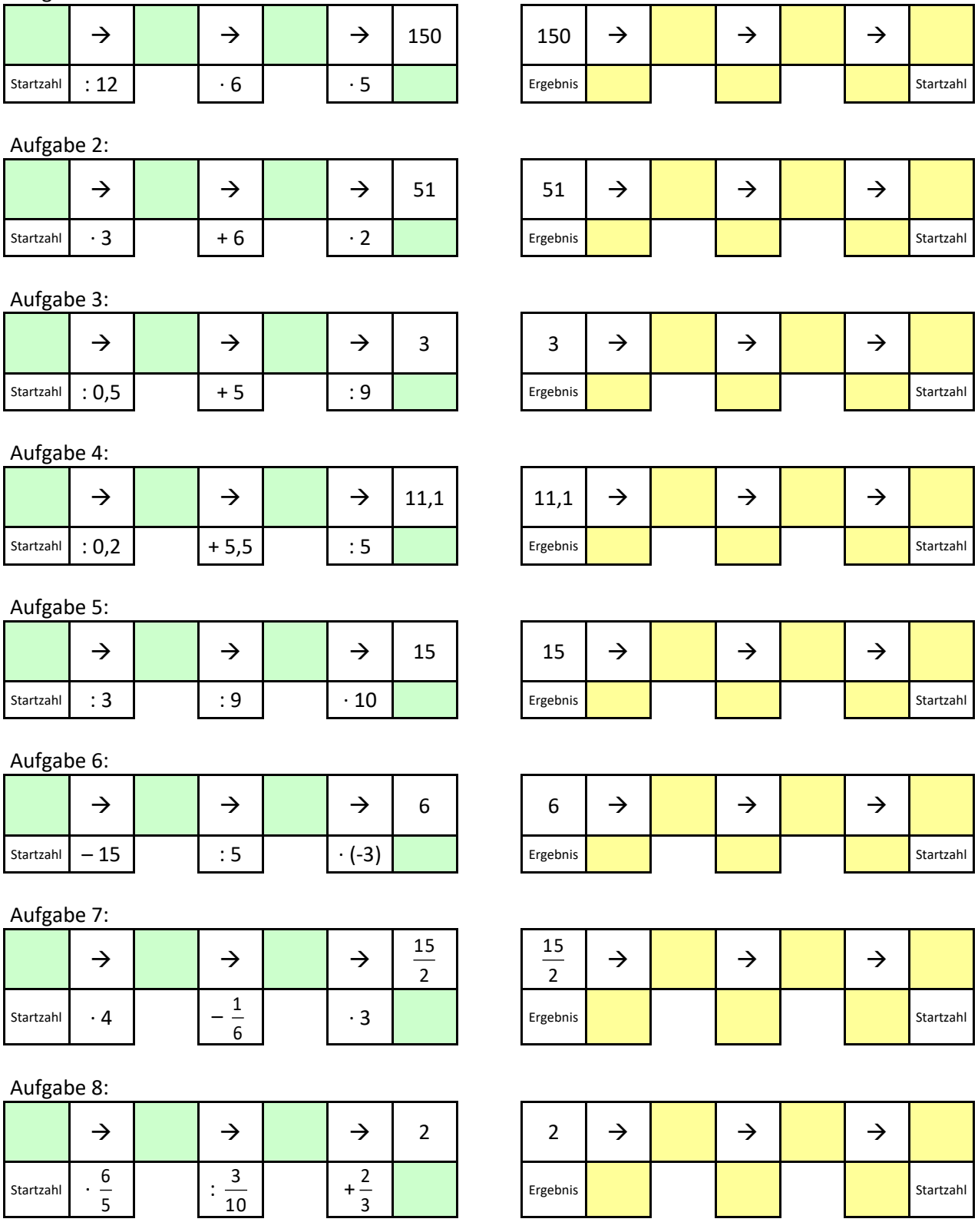

Zur Überprüfung: Die Summe der acht Startzahlen muss 134 ergeben.

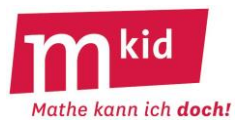

## **Bestimme** die Startzahl aus dem Ergebnis durch Rückwärtsrechnen (rechts). **Mache** die Probe (links).

Aufgabe 1:

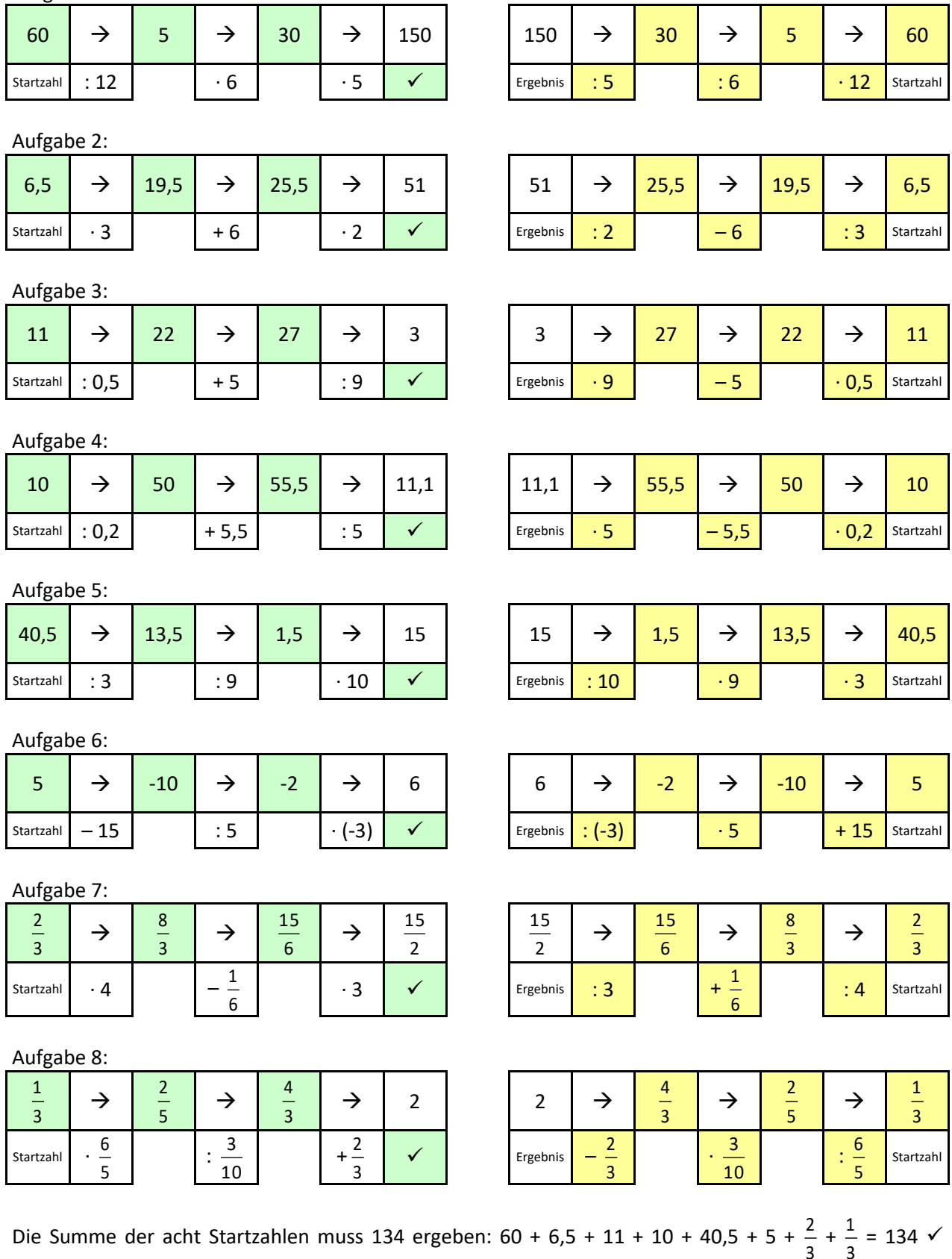

3

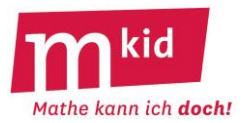

**Bestimme** die Startzahl aus dem Ergebnis durch Rückwärtsrechnen (rechts). **Mache** die Probe (links).

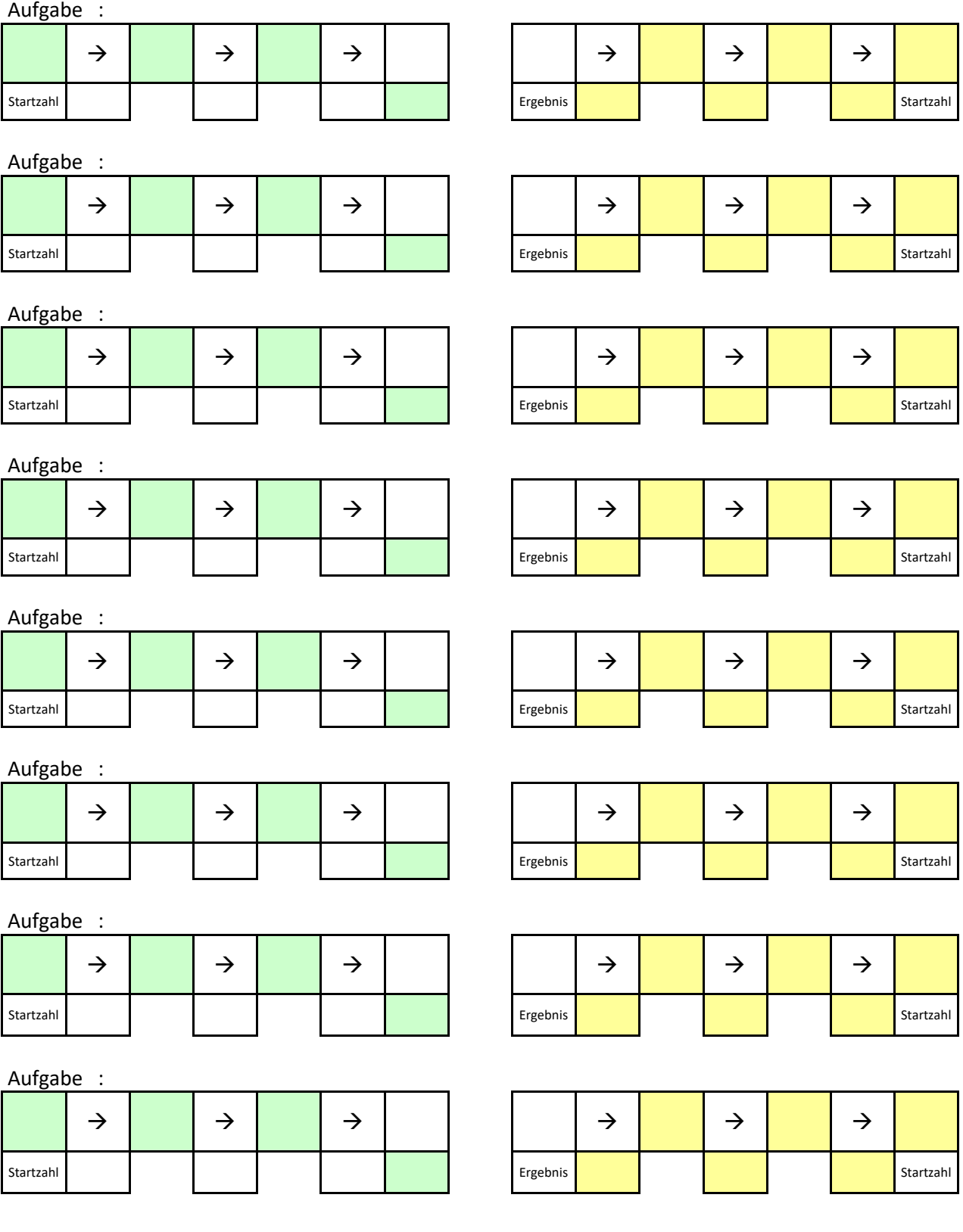

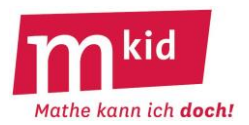

## **Stundenverlauf**

#### **Einstieg:**

Zum Einstieg führt die Lehrkraft einen Zaubertrick mit einer freiwilligen Schülerin bzw. einem freiwilligen Schüler durch:

*Denke dir eine Zahl. Nimm sie mal 3. Addiere zum Ergebnis 6. Verdopple dieses Ergebnis. Welche Zahl hast du herausbekommen?*

Antwort der Schülerin bzw. des Schülers, z.B.: *42.* 

Feststellung der Lehrkraft: *Du hast dir die Zahl 5 gedacht.*

Tipps zur Durchführung: Die gedachte Zahl sollte nicht zu groß (also zum Beispiel einstellig) sein, so dass sich Rechnungen leicht bewerkstelligen lassen. Wenn die Schülerin bzw. der Schüler sich verrechnet, verpufft der Effekt des Zaubertricks.

Deshalb ggf. die Rechnungen an die Tafel schreiben, zu zweit rechnen lassen, gedachte Zahl und Zwischenergebnisse notieren lassen. Erfahrungsgemäß ist es wichtig zu betonen, dass immer mit dem jeweiligen Ergebnis weitergerechnet werden soll.

Frage der Lehrkraft: *Wie habe ich das gemacht?*

Antwort der Schülerinnen und Schüler (SuS) sinngemäß (hoffentlich): *Durch Rückwärtsrechnen, also durch Anwenden der jeweiligen Umkehroperationen in der umgekehrten Reihenfolge.*

#### **Erarbeitung und Tafelanschrieb:**

In der angegebenen Reihung – auf die Rahmenlinien kann verzichtet werden<sup>3</sup>:

Schritt 1: Gegebene Operationen notieren und Ergebnis eintragen, Rückwärtsarbeiten vorbereiten.

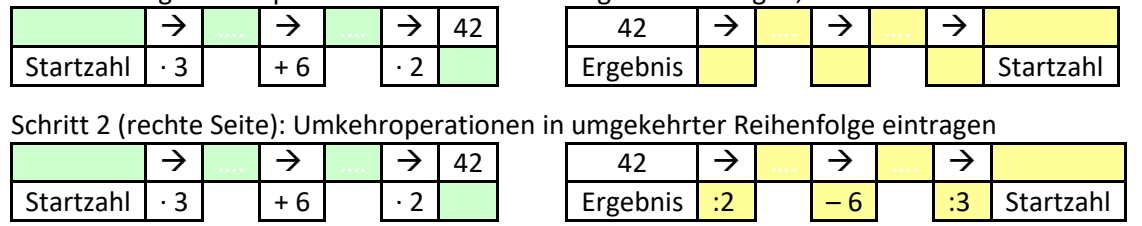

Schritt 3 (rechte Seite): Zwischenergebnisse der Umkehroperationen und gesuchte Startzahl eintragen.

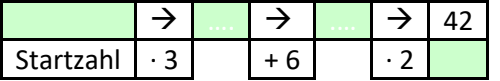

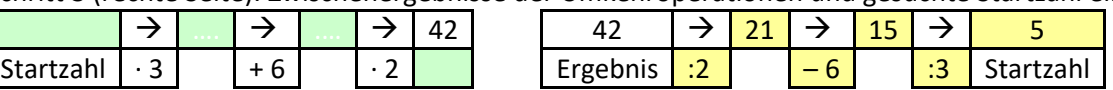

Schritt 4 (linke Seite): zur Probe – die gefundene Startzahl und Zwischenergebnisse eintragen. Stimmt das Ergebnis? Wenn ja, "√" setzen, sonst nachrechnen.

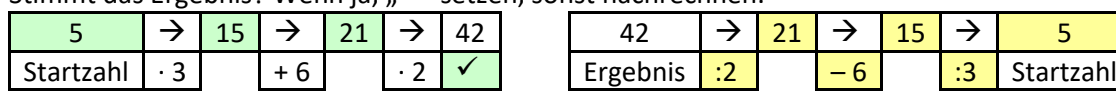

#### **Übung:**

Wie im gezeigten Beispiel wird vorab eine der Aufgaben des Arbeitsblattes gemeinsam bearbeitet, anschließend füllen die SuS in Einzel- oder Teamarbeit bei den Aufgaben des Arbeitsblattes die Leerstellen ebenso jeweils die drei Schritte 2, 3 und 4 aus. Schritt 1 ist auf dem Arbeitsblatt jeweils schon vorbereitet.

 $3$  Um den Eintragungsprozess zu veranschaulichen, sind hier vier Tabellen gezeigt. An der Tafel steht natürlich nur eine Tabelle, nämlich – nach allen erfolgten Eintragungen – die letzte.
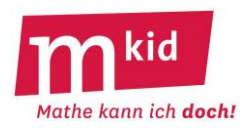

## **Infoblatt**

Schülerinnen und Schüler der Unterstufe lassen sich erfahrungsgemäß von Aufgaben mit "schönen" Ergebnissen begeistern.

Man denkt hier zuerst wohl an schriftliche Rechnungen mit den vier Grundrechenarten, wie z.B.:

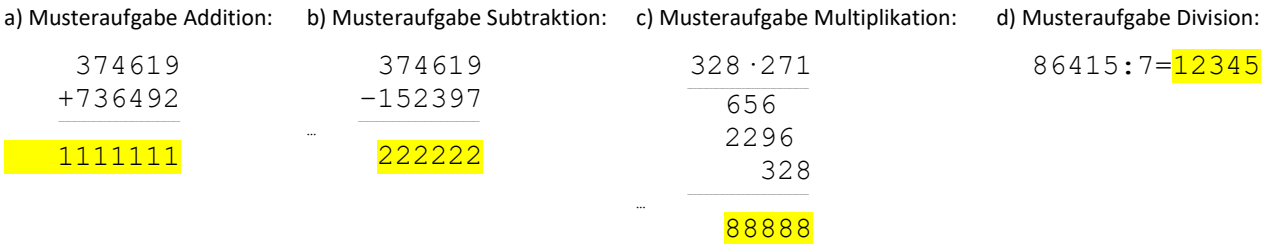

Wie kommt man zu solchen Aufgaben?

**Binnendifferenzierung:** Bei der folgenden Erarbeitung kann die Lehrkraft je nach Leistungsvermögen der Lerngruppe mehr oder weniger vorgeben bzw. lenken.

Zu a): Das Ergebnis soll 1111111 heißen. Wie lauten die beiden Summanden?  $\rightarrow$  Wähle einen Summanden beliebig sechsstellig, z.B. 374619, berechne dann den zweiten Summanden zu 1111111 – 374619 = 736492.

Zu b): Das Ergebnis soll 222222 heißen. Wie lauten Minuend und Subtrahend?

 $\rightarrow$  Wähle den Minuenden größer als 222222, z.B. 374619,

berechne dann den Subtrahenden zu 374619 – 222222 = 152397.

(Alternative: → Wähle den Subtrahenden sechsstellig, z.B. 152397, berechne dann den Minuenden zu 222222 + 152397 = 374619.)

Zu c): Das Ergebnis soll 88888 heißen. Wie lauten die beiden Faktoren? Man könnte nun auf die Idee kommen, einen der beiden Faktoren beliebig zu wählen, z.B. 345. Der zweite Faktor würde sich dann durch Division 88888 : 345 = 257,64637… ergeben. Man möchte aber

zwei natürliche Zahlen als Faktoren.

→ Betrachte die Primfaktorenzerlegung von 88888, es ist 88888 = 2·2·2·41·271.

Fasse die Primfaktoren zu zwei Faktoren zusammen, z.B. 2·2·2·41 = 328 und 1·271 = 271.

Wie kommt man zu einer Primfaktorenzerlegung von z.B. 88888?

- GeoGebra liefert diese mit dem Befehl *Primfaktoren(88888)*.
- Im Internet gibt es diverse Angebote, z.B.: https://rechneronline.de/primfaktoren/

Zu d): Das Ergebnis soll 12345 heißen. Wie lauten Divisor und Dividend?

→ Wähle einen Divisor, z.B. 7 (wegen der Handhabbarkeit empfiehlt sich ein Divisor kleiner als 20), und berechne den Dividenden zu 12345 · 7 = 86415.

#### **Ziele:**

- schriftliches Rechnen mit den vier Grundrechenarten
- dabei die Fachbegriffe für die Grundrechenarten (Addition, Subtraktion, Multiplikation, Division), Rechenoperationen (addieren, subtrahieren, multiplizieren, dividieren) und Rechenoperanden (Summand, Faktor, Minuend, Subtrahend, Dividend, Divisor) verwenden
- die Nützlichkeit der Primfaktorenzerlegung einer Zahl kennenlernen, das Assoziativgesetz der Multiplikation anwenden
- Strategie: Analyse einer Situation durch das Lösen der Umkehraufgabe ("Die Sache vom Ende her denken.")

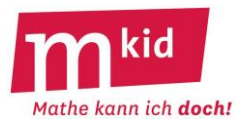

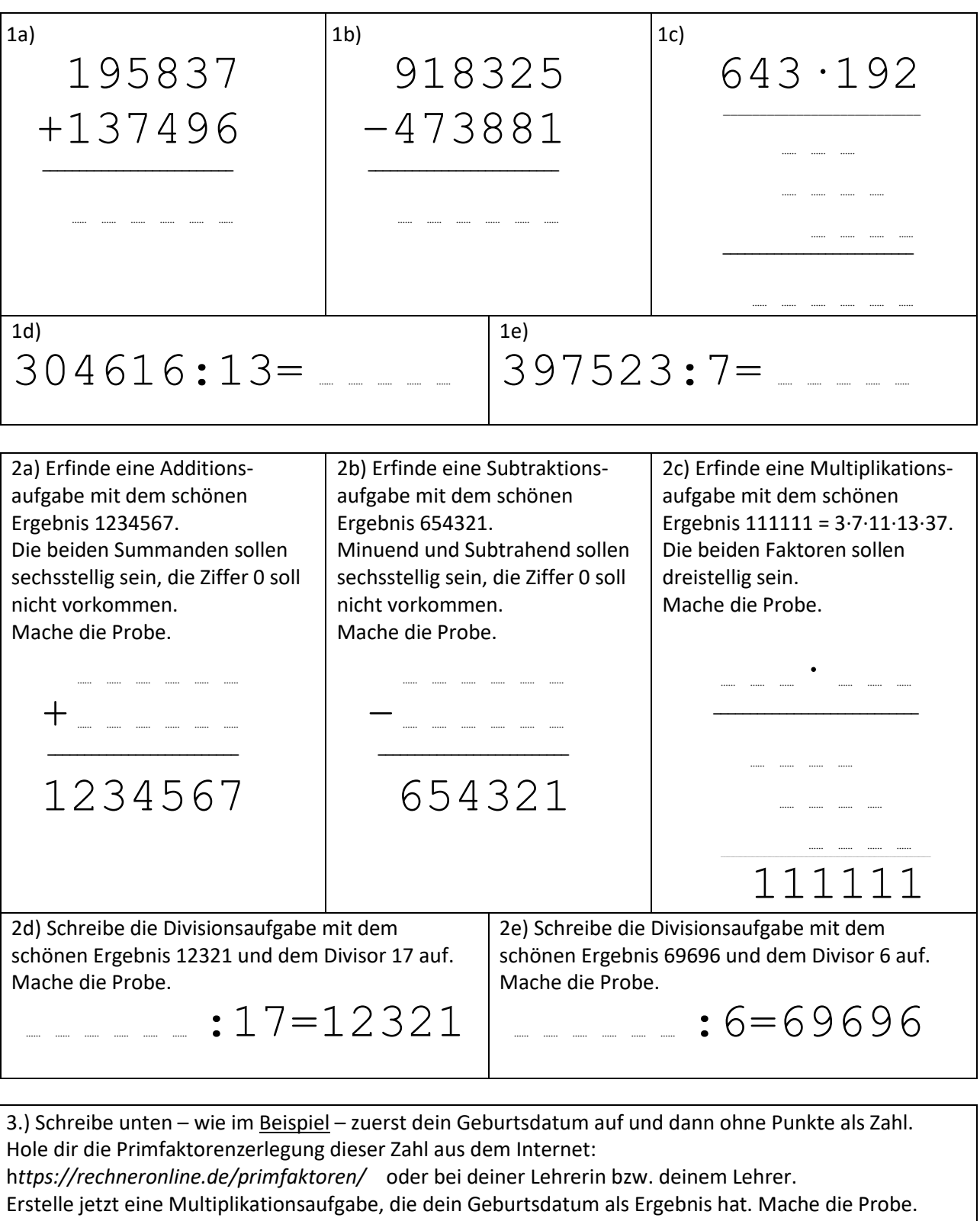

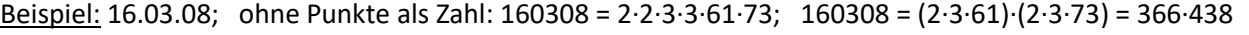

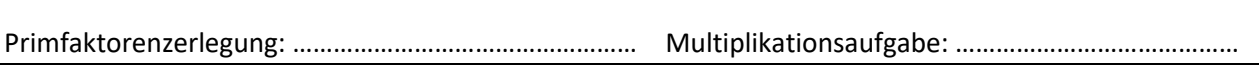

Dein Geburtsdatum: … … . … … . … … als Zahl: …………………….…………………

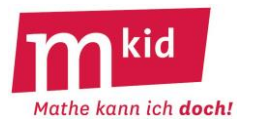

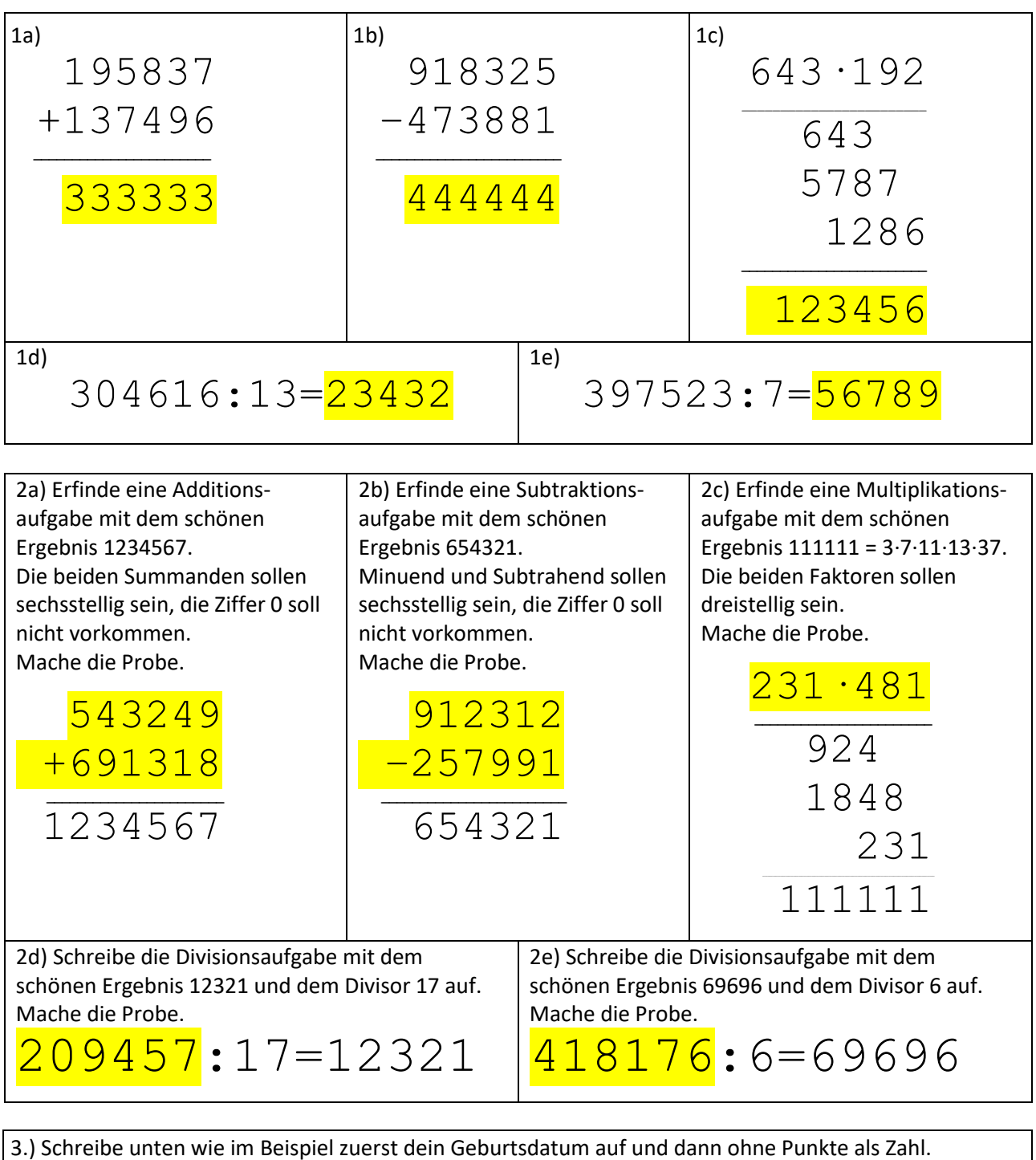

Hole dir die Primfaktorenzerlegung dieser Zahl aus dem Internet:

*https://rechneronline.de/primfaktoren/* oder bei deiner Lehrerin bzw. deinem Lehrer.

Erstelle jetzt eine Multiplikationsaufgabe, die dein Geburtsdatum als Ergebnis hat. Mache die Probe. Beispiel: 16.03.08; ohne Punkte als Zahl: 160308 = 2·2·3·3·61·73; 160308 = (2·3·61)·(2·3·73) = 366·438

Dein Geburtsdatum:  $\frac{16.10.13}{\ }$  als Zahl:  $\frac{161013}{\ }$ 

Primfaktorenzerlegung:  $3.191.281$  Multiplikationsaufgabe:  $573.281$ 

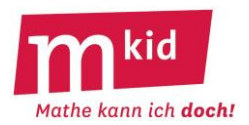

# **Verlaufsplan**

SuS … Schülerinnen und Schüler L … Lehrerin bzw. Lehrer EA … Einzelarbeit PA … Partnerinnen- bzw. Partnerarbeit FEU … fragendentwickelnder Unterricht Die Zeitangaben dienen nur zur groben Orientierung!

Je nach zur Verfügung stehender Zeit bzw. Unterrichtsverlauf wird man evtl. die Aufgabe 3.) weglassen.

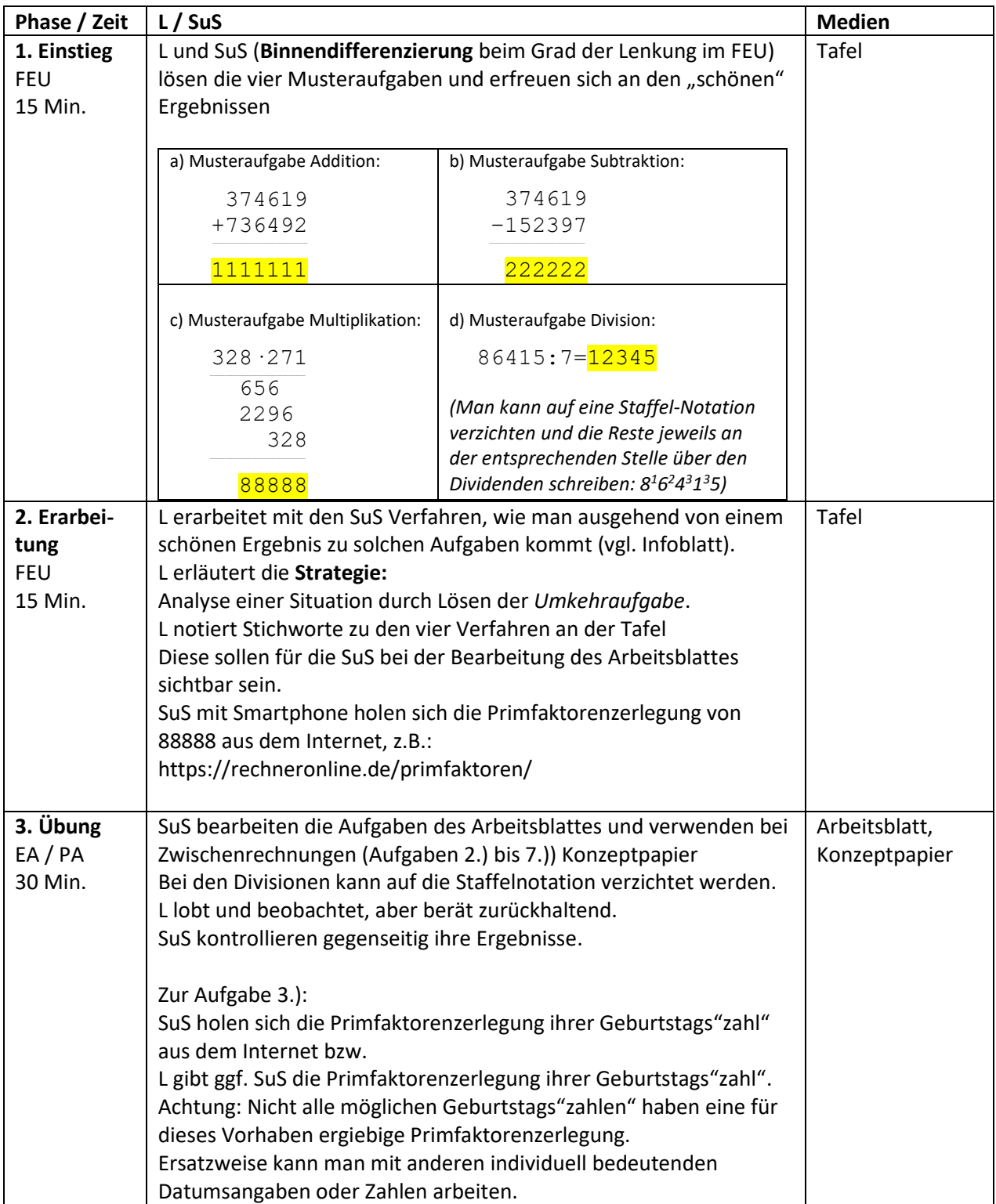

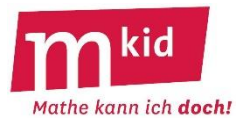

## **Infoblatt**

In dieser Stunde wird gespielt. Die Spiele werden von der Lehrkraft erklärt. Die Gruppe wird in Kleingruppen eingeteilt. Die Spiele müssen von der Lehrkraft vorbereitet werden.

### **Spiel 1**

Vorbereitung: Blanko-Spielkarten werden für jede Kleingruppe in je zwei Stapeln zu je 30 Karten eingeteilt. Die Lehrkraft entscheidet sich für ein Maßsystem, z.B. Gewicht, Flächeninhalt oder Zeit. Auf die Karten des einen Stapels wird willkürlich auf jede Karte eine Zahl geschrieben. Das können je nach Kenntnisstand der Klasse ganze Zahlen (auch sehr große), Kommazahlen oder Brüche sein. Auf die Karten des anderen Stapels werden Einheiten des gewählten Maßes geschrieben, also z.B. mm, cm, m, km in Falle des gewählten Maßes Länge ungefähr zu gleichen Teilen.

Durchführung: Die Gruppe wird in Zweier-, Dreier- oder Vierergruppen eingeteilt. Die beiden Stapel werden jeweils gemischt. Alle erhalten je 5 Karten von jedem der beiden Stapel. Nun legt die erste Spielerin bzw. der erste Spieler ein Paar aus Maßzahl und Einheit heraus. Die bzw. der nächste an der Reihe legt nun ebenfalls ein solches Paar heraus oder sie bzw. er passt. In diesem Fall muss ein neues Paar vom Stapel genommen werden. Wenn alle gelegt oder gepasst haben, erhält die- bzw. derjenige, dessen Paar den höchsten Wert hat, alle ausgelegten Karten. Alle legen die gewonnenen Karten verdeckt jeweils als Paar vor sich. Gibt es keine Karten auf dem Stapel mehr, kann man nicht mehr passen. Das Spiel ist zu Ende, sobald jemand keine Karten mehr auf der Hand hat. Gewonnen hat diebzw. derjenige, dessen Kartenpaare als Summe das größte Maß ergeben. Deshalb ist es wichtig, dass die gewonnenen Karten als Paare abgelegt werden. Die Karten, die man noch auf der Hand hat, zählen nicht. Einfachere Version: Alle Karten werden gleich zu Beginn verteilt und man kann nicht passen.

#### **Spiel 2**

Vorbereitung: Spielplan einmal ausdrucken und dann die Linien mit Maßzahlen und Einheiten beschriften, also z.B. 3 m; 25 cm; 2,7 m; 0,4 dm; usw.

Den beschrifteten Spielplan nach Anzahl der Kleingruppen möglichst in DIN A3 kopieren. Für das Spiel benötigt man außerdem Spielfiguren und Würfel.

Durchführung: Alle dürfen ihre Spielfigur auf einen beliebigen Punkt auf dem Spielplan setzen. Auf jedem Punkt darf nur eine Spielfigur stehen. Wer zuerst setzen darf, wird durch Würfeln bestimmt. Wird nun z.B. eine 4 gewürfelt, dann kann man maximal 4 Wege in eine beliebige Richtung gehen. Man darf aber nicht über Punkte gehen, an denen bereits eine andere Spielfigur steht.

Die an den Wegen stehenden Maße werden addiert und auf einem Blatt Papier eingetragen. Gewonnen hat, wer nach einer vorher festgelegten Anzahl von Würfelrunden die größte Summe auf dem Zettel stehen hat. Das Spiel verläuft spannender, wenn man jeweils das hinzugekommene Maß gleich zum bisherigen Stand addiert. So kann man immer sehen, wer gerade führt. Man kann das Spiel auch mehrfach spielen und immer wieder neue Spielpläne verteilen.

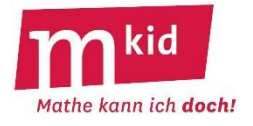

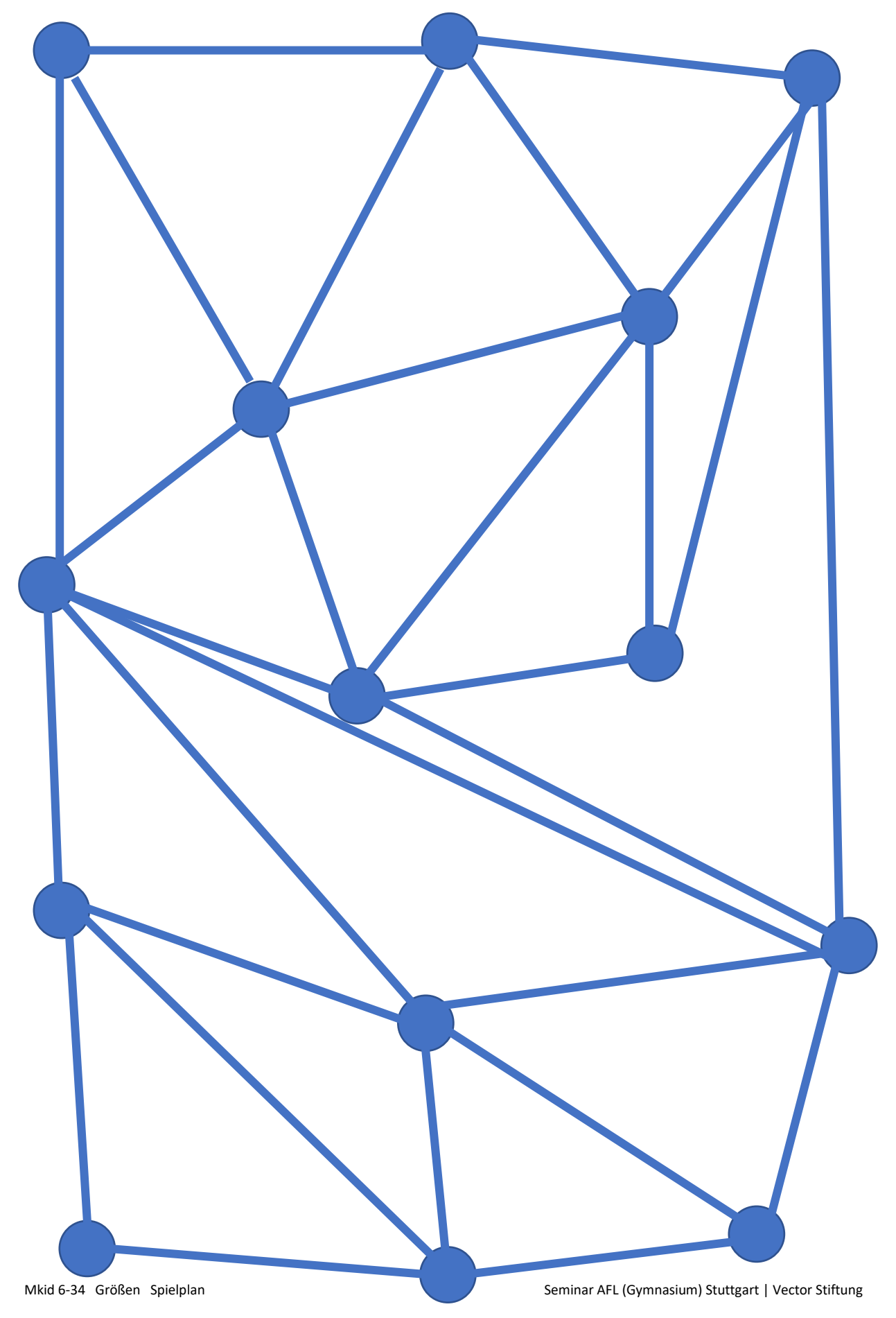